# B. Com. (Professional Accounting)

# **Syllabus**

## **AFFILIATED COLLEGES**

**Program Code: 2AK** 

2023 - 2024 onwards

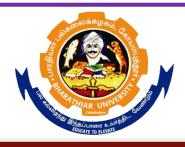

## BHARATHIAR UNIVERSITY

(A State University, Accredited with "A" Grade by NAAC, Ranked 13<sup>th</sup> among Indian Universities by MHRD-NIRF, World Ranking: Times -801-1000, Shanghai -901-1000, URAP – 1047)

Coimbatore - 641 046, Tamil Nadu, India

| Program                                                                                         | Program Specific Outcomes (PSOs)                                                                                                    |  |  |  |  |  |  |
|-------------------------------------------------------------------------------------------------|----------------------------------------------------------------------------------------------------|--|--|--|--|--|--|
| After the successful completion of <b>B.Com</b> ( <b>Professional Accounting</b> ) program, the |                                                                                                    |  |  |  |  |  |  |
| students a                                                                                      | are expected to                                                                                                    |  |  |  |  |  |  |
| PSO1                                                                                            | complete the intermediate level in professional programmes like CA, ICWA and ACS                                                                 |  |  |  |  |  |  |
| PSO2                                                                                            | Provide several opportunities to engage with the accounting professionals                                                                        |  |  |  |  |  |  |
| PSO3                                                                                            | Implement creativity and problem solving skills in various real life time problems.                                                              |  |  |  |  |  |  |
| PSO4                                                                                            | Acquire several opportunities to engage with the accounting professionals and learn from their experiences.                                      |  |  |  |  |  |  |
| PSO5                                                                                            | Learn relevant managerial accounting skills with emphasis on application of both quantitative and qualitative knowledge to their future careers. |  |  |  |  |  |  |

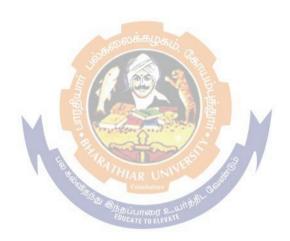

| Program Outcomes (POs) |                                                                                                |  |  |  |  |  |  |  |
|------------------------|------------------------------------------------------------------------------------------------|--|--|--|--|--|--|--|
| On succe               | On successful completion of the <b>B.Com</b> ( <b>Professional Accounting</b> ) program        |  |  |  |  |  |  |  |
| PO1                    | Ability to apply ethical principles and responsible practices during their profession          |  |  |  |  |  |  |  |
| PO2                    | Ability to engage in independent and lifelong learning for continued professional development. |  |  |  |  |  |  |  |
| PO3                    | Become qualified professionals in the field of accounting and auditing.                        |  |  |  |  |  |  |  |
| PO4                    | Demonstrate professional ethics in legal aspects of business                                   |  |  |  |  |  |  |  |
| PO5                    | Ability to apply ethical principles and responsible practices during their profession          |  |  |  |  |  |  |  |

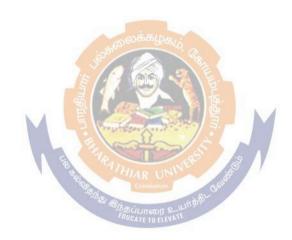

### **BHARATHIAR UNIVERSITY:: COIMBATORE 641 046 B.Com** (Professional Accounting)... Curriculum for Affiliated Colleges (For the students admitted during the academic year 2023 – 24 onwards)

| Part | Cours | Title of the Course                                                                  | Credits                 | Н             | ours      | Maximum Marks |     |       |  |
|------|-------|--------------------------------------------------------------------------------------|-------------------------|---------------|-----------|---------------|-----|-------|--|
|      | e     | Title of the Course                                                                  | Credits                 | Theory        | Practical | CIA           | ESE | Total |  |
|      | Code  |                                                                                      |                         | MEGDED        |           |               |     |       |  |
| т    |       |                                                                                      | FIRST SE                | 1             |           | 25            | 7.5 | 100   |  |
| I    |       | Language-I                                                                           | 4                       | 6             | -         | 25            | 75  | 100   |  |
| II   |       | English-I                                                                            | 4                       | 6             | -         | 25            | 75  | 100   |  |
| III  |       | Core I – Principles of Accountancy                                                   | 4                       | 4             | -         | 25            | 75  | 100   |  |
| III  |       | Core II – Introduction to Information Technology                                     | 4                       | 4             | -         | 25            | 75  | 100   |  |
| III  |       | Core-III: Computer Applications Practical-I (MS –Office Word, Excel and Power point) | 3                       | -             | 4         | 20            | 55  | 75    |  |
| III  |       | Allied Paper I : Mathematics for Business                                            | 8 <sup>606</sup> 335544 | 16. 4<br>57 A | -         | 20            | 55  | 75    |  |
| IV   |       | Environmental Studies #                                                              | 2                       | 2             |           | _             | 50  | 50    |  |
|      |       | Total                                                                                | 24                      | 30            | M         | 140           | 460 | 600   |  |
| T    |       | Language II                                                                          | SEME                    |               |           | 25            | 75  | 100   |  |
| I    |       | Language-II                                                                          | 4 8/km.                 | ் யாத் 6      |           | 25            | 75  | 100   |  |
| II   |       | English-II                                                                           | Fauc 2 ETO ELE          | IATE 4        |           | 25            | 25  | 50*   |  |
|      |       | Language Proficiency for Employability                                               | 2                       | 2             |           | 25            | 25  | 50*   |  |
|      |       | http://kb.naanmudhalvan.in/Special:<br>Filepath/Cambridge_Course_Detail<br>s.pdf     |                         |               |           |               |     |       |  |
| III  |       | Core IV – Financial<br>Accounting                                                    | 4                       | 5             |           | 25            | 75  | 100   |  |
| III  |       | Core-V-Principles of<br>Marketing                                                    | 3                       | 3             |           | 20            | 55  | 75    |  |
| III  |       | Core VI– Computer Application Practical-II (MSOffice- Access and Tally 9.20)         | 3                       | -             | 4         | 20            | 55  | 75    |  |
| III  |       | Allied Paper II – Statistics<br>for Business                                         | 3                       | 4             |           | 20            | 55  | 75    |  |
| IV   |       | Value Education – Human<br>Rights #                                                  | 2                       | 2             |           | -             | 50  | 50    |  |
|      |       | Total                                                                                | 23                      | 30            |           | 160           | 415 | 575   |  |
|      |       | 7                                                                                    | THIRD SE                | MESTER        |           |               |     | ı     |  |
| I    |       | Language – III                                                                       | 2                       | 4             |           | 25            | 75  | 100   |  |
| II   |       | English-III                                                                          | 2                       | 4             |           | 25            | 75  | 100   |  |
| III  |       | Core VII – Advanced<br>Accounting                                                    | 4                       | 5             |           | 25            | 75  | 100   |  |

| III | Core VIII – Principles of                                                                                                    | 4                   | 3         |   | 25  | 75        | 100              |
|-----|----------------------------------------------------------------------------------------------------|---------------------|-----------|---|-----|-----------|------------------|
| III | Management Core IX – Mercantile Law                                                                                                    | 4                   | 4         |   | 25  | 75        | 100              |
|     |                                                                                                    | 4                   | 4         |   |     |           |                  |
| III | Core-X-Executive Business Communication                                                                                                    | 3                   | 3         |   | 20  | 55        | 75               |
| III | Allied : III - Managerial<br>Economics                                                                                                    | 3                   | 5         |   | 20  | 55        | 75               |
| IV  | Skill based Subject -I: Naan Mudhalvan-Digital Skills for Employability(Microsoft Office Essentials) https://docs.google.com/spre adsheets/d/1bBRAYYJa35t h9m3wzzzdool34bx6f5Vp/e dit?usp=drivesdk&ouid=10 0738103855604184250&rtp of=true&sd=true | 2                   | -         |   | 25  | 75        | 100              |
| IV  | Tamil @ / Advanced Tamil # (or)Non-major elective—I: Yoga for Human Excellence # / Women's Rights # Constitution of India #                                                                                                    | 2                   | 2         |   | -   | 50        | 50               |
|     | Total                                                                                                    | 26                  | 30        |   | 190 | 610       | 800              |
|     | FOURT                                                                                                    | H SEME              | STER      |   |     |           |                  |
| I   | Language - IV                                                                                                    | 2<br>EDUCATE TO ELE | Un 6 \$ 4 |   | 25  | 75        | 100              |
| II  | English -IV                                                                                                    | 2                   | 4         |   | 25  | 75        | 100              |
| III | Core XI – Cost Accounting                                                                                                    | 4                   | 6         |   | 25  | 75        | 100              |
| III | Core XII– Company Law                                                                                                    | 4                   | 5         |   | 25  | 75        | 100              |
| III | Core XIII – Principles of Auditing                                                                                                    | 4                   | 5         |   | 25  | 75        | 100              |
| III | Allied : IV – Modern Banking                                                                                                    | 3                   | 4         |   | 20  | 55        | 75               |
| IV  | Skill based Subject II- Naan<br>Mudhalvan -Office<br>Fundamentals<br>http://kb.naanmudhalvan.in/Bha                                                                                                    | 2                   |           |   | 25  | 75        | 100              |
|     | rathiar_University_(BU)                                                                                                    |                     |           |   |     | 1         |                  |
| IV  | rathiar_University_(BU)  Tamil @ /Advanced Tamil #(or)  Non-major elective - II :General  Awareness #                                                                                                    | 2                   | 2         |   |     | 50        | 50               |
| IV  | Tamil @ /Advanced Tamil #(or)<br>Non-major elective - II :General                                                                                                    | 2 23                | 30        | 3 | 170 | 50<br>555 | 50<br><b>725</b> |
| IV  | Tamil @ /Advanced Tamil #(or) Non-major elective - II :General Awareness #  Total                                                                                                    |                     | 30        | 3 | 170 |           |                  |

| III | Core XV – Auditing and Assurance                                                                                                    | 4      | 6                                       |   | 25  | 75  | 100  |
|-----|----------------------------------------------------------------------------------------------------|--------|-----------------------------------------|---|-----|-----|------|
| III | Core XVI – Direct Taxes I                                                                                                    | 4      | 6                                       |   | 25  | 75  | 100  |
| III | Core XVII – Indirect Taxes                                                                                                    | 4      | 5                                       |   | 25  | 75  | 100  |
| III | Core XVIII-: Banking and Insurance Law                                                                                                    | 3      | 3                                       |   | 20  | 55  | 75   |
| III | Elective-I:                                                                                                    | 3      | 4                                       |   | 20  | 55  | 75   |
| IV  | Skill Based Subject-III: Naan Mudhalvan-Accounting and Trading Essentials for Employability (Banking, Lending and NBFC Products and Services- I) http://kb.naanmudhalvan.in/ima ges/3/37/BFSI-2_2023-2024.pdf | 2      |                                         |   | 25  | 75  | 100  |
|     | Total                                                                                                    | 24     | 30                                      |   | 165 | 485 | 650  |
|     | SIXTH                                                                                                    | SEMEST | ER                                      |   |     |     |      |
| III | Core XIX– Accounting for Managerial Decision                                                                                                    | 4      | 6                                       |   | 25  | 75  | 100  |
| III | Core XX - Direct Tax-II                                                                                                    | 4      | 6                                       |   | 25  | 75  | 100  |
| III | Core XXI– Enterprise Information System and Strategic Management                                                                                                    | 3      | 6                                       |   | 20  | 55  | 75   |
| III | Core XXII:Cyber Law                                                                                                    | 3      | 4                                       |   | 20  | 55  | 75   |
| III | Elective –II:                                                                                                    | 3      | 4                                       |   | 20  | 55  | 75   |
| III | Elective –III:                                                                                                    | 3      | 4                                       |   | 20  | 55  | 75   |
| IV  | Skill based Subject-IV:Naan Mudhalvan Fintech Course (Capital Markets / Digital Marketing / Operational Logistics) http://kb.naanmudhalvan.in/Bharathia r_University_(BU)                                     | 2      | G. S. T. L.                             |   | 25  | 75  | 100  |
| V   | Extension Activities @                                                                                                    | 2      | E \ \ \ \ \ \ \ \ \ \ \ \ \ \ \ \ \ \ \ | - | 50  | -   | 50   |
|     | Total                                                                                                    | 24     | 30                                      | M | 205 | 445 | 650  |
|     | Grand total                                                                                                    | 144    | 180                                     |   |     |     | 4000 |

- \* English II- University semester examination will be conducted for 50 marks (As per existing pattern of Examination) and it will be converted for 25 marks.
- Naan Mudhalvan Skill courses- external 75marks will be assessed by Industry and internal will be offered by respective course teacher.
  - @ No University Examinations. Only Continuous Internal Assessment(CIA)
  - # No Continuous Internal Assessment (CIA). Only UniversityExaminations.

| L                                   | <b>List of Elective Papers</b> (Colleges can choose any one of the paper as electives) |                             |  |  |  |  |  |  |
|-------------------------------------|----------------------------------------------------------------------------------------|-----------------------------|--|--|--|--|--|--|
| Elective – I A Financial Management |                                                                                        |                             |  |  |  |  |  |  |
|                                     | В                                                                                      | Entrepreneurial Development |  |  |  |  |  |  |
|                                     | C                                                                                      | Micro Finance               |  |  |  |  |  |  |
| Elective – II                       | A                                                                                      | Business Finance            |  |  |  |  |  |  |
|                                     | В                                                                                      | Brand Management            |  |  |  |  |  |  |

|                | С | Supply Chain Management  |
|----------------|---|--------------------------|
| Elective – III | Α | Investment Management    |
|                | В | Financial Markets        |
|                | С | Project Work & Viva-Voce |

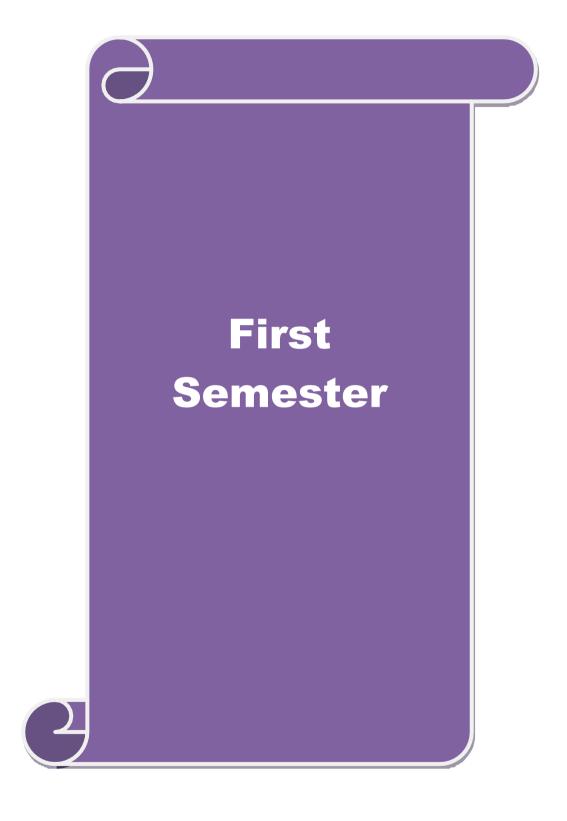

| .(                                                                                                    | e    |                      |                                                               |          | L                  | Т      | P      | C          |
|----------------------------------------------------------------------------------------------------|------|----------------------|---------------------------------------------------------------|----------|--------------------|--------|--------|------------|
|                                                                                                    |      |                      | Principles of Accountancy                                     |          | 4                  | -      | -      | 4          |
| i                                                                                                    | te   |                      | Basic knowledge in the field of Accountancy                   |          | Syllabu<br>Version |        | 202    | 2-23       |
| E                                                                                                    | ecti | ves:                 | v                                                             |          |                    | Į.     |        |            |
| j                                                                                                    | eci  | tives of this co     | urse are to:                                                  |          |                    |        |        |            |
| )                                                                                                    | le t | he students to       | learn basic Principles of Accountancy.                        |          |                    |        |        |            |
|                                                                                                    |      |                      | llfully to prepare and present the final acc                  | counts   | of sole t          | rader  |        |            |
|                                                                                                    |      |                      | about Bill of Exchange, Average Due date                      |          |                    |        |        |            |
|                                                                                                    |      |                      | out consignment and joint ventures                            |          |                    |        |        |            |
| l                                                                                                    | kn   | owledge abou         | bank reconciliation statement and accoun                      | nting fo | or profes          | ssiona | als    |            |
|                                                                                                    |      |                      |                                                               |          |                    |        |        |            |
| C                                                                                                    | ur   | se Outcomes          |                                                               |          |                    |        |        |            |
| )                                                                                                    | ess  | ful completio        | n of the course, student will be able to:                     |          |                    |        |        |            |
| a                                                                                                    | in   | objectives of        | his course are to:                                            |          |                    |        | K      | <b>C</b> 1 |
|                                                                                                    | Ac   | counting Con         | epts and Conventions and use Accounting                       | rules    | to recor           | d      |        |            |
|                                                                                                    |      | _                    | Journal, Ledger and prepare Trial Balance                     | -        |                    |        |        |            |
|                                                                                                    |      |                      | ion Subsidiary Journals including Three C                     |          | Cash b             | ook    | K      | 2          |
|                                                                                                    |      |                      | onciliation Statement.                                        |          |                    |        |        |            |
| ý                                                                                                    | th   | e accounting         | ractices for Bill of exchange and Account                     | curre    | nt                 |        | K      | [3         |
| 3(                                                                                                    | e tł | ne accounting        | reatment in preparation of consignment a                      | nd joir  | nt ventur          | e      | K      | 4          |
|                                                                                                    | ts   | C                    |                                                               | 1        |                    |        |        |            |
| r                                                                                                    | sta  | nd the concer        | ts in prep <mark>aration of bank reconcili</mark> ation sta   | itemen   | t and              |        | K      | [2         |
| IJ                                                                                                    | ntiı | ng for profess       | onals                                                         |          |                    |        |        |            |
| n                                                                                                    | nbe  | er; <b>K2</b> - Unde | stand; <b>K3</b> - Apply; <b>K4</b> - Analyze; <b>K5</b> - Ev | valuate  | e; <b>K6</b> – 0   | Create | e      |            |
|                                                                                                    |      |                      | Basics of Accounting                                          |          |                    | 10     |        |            |
|                                                                                                    |      |                      | ing – Accounting Concepts and Convention                      | ons – J  | ournal -           | - Led  | ger –  | -          |
| ł                                                                                                    | 000  | ks – Trial bal       |                                                               |          |                    |        |        |            |
|                                                                                                    |      |                      | Final Accounts                                                |          |                    | 12     | hou    | irs        |
| []                                                                                                    | nts  |                      | r with adjustments – Errors and rectificati                   | ion      |                    |        |        |            |
| Unit:3 Bill of Exchange and Account Current 13 hor                                                                           |      |                      |                                                               |          |                    |        | hou    | irs        |
| Bill of exchange- Accommodation bills – Average due date – Account current.  Unit:4 Consignments and Joint Ventures 13 hours |      |                      |                                                               |          |                    |        |        |            |
| _                                                                                                    | C.   |                      | onsignments and Joint Ventures                                |          |                    | 13     | nou    | irs        |
| 5                                                                                                    | 101  | consignment          | s and Joint ventures                                          |          |                    | 10     | h a == |            |
| _                                                                                                    | 1:2  | iotion statemen      | Bank Reconciliation Statement                                 | nd 2===  | ondit              | 10     |        | ITS        |
|                                                                                                    |      |                      | nt – Receipts and Payments and income and soft professionals  | na exp   | enanure            | acco   | ouill  |            |
| _                                                                                                    | - 51 | Ticcoun              | <u> </u>                                                      |          |                    | 2      | hor    | ırs        |
| 1                                                                                                    | res  | s. online semi       |                                                               |          |                    |        | . 1100 |            |
|                                                                                                    |      |                      | S of professionals.  Contemporary Issues ars – webinars       |          |                    |        | 2      | 2 hou      |

Note: Distribution of Marks between problems and theory shall be 80% and 20%.

**Total Lecture hours** 

**60--** hours

| Te | ext Book(s)                                                                          |
|----|--------------------------------------------------------------------------------------|
| 1  | N.Vinayakam, P.L.Mani, K.L.Nagarajan – Principles of Accountancy – S.Chand & Company |
|    | Ltd.,                                                                                |
| 2  | T.S.Grewal – Introduction to Accountancy- S.Chand & Company Ltd., 3. R.L.Gupta,      |
|    | V.K.Gupta,                                                                           |
| 3  | M.C.Shukla – Financial Accounting – Sultanchand & sons                               |
| 4  | T.S.Grewal, S.C.Gupta, S.P.Jain – Advanced Accountancy- Sultanchand & sons           |
| Re | eference Books                                                                       |
| 1  | K.L.Narang, S.N.Maheswari - Advanced Accountancy-Kalyani publishers                  |
| 2  | S.K.Maheswari, T.S.Reddy - Advanced Accountancy-Vikas publishers                     |
| 3  | A.Murthy -Financial Accounting – Margham Publishers                                  |
| 4  | P.C.Tulsian - Advanced Accountancy – Tata McGraw Hill Companies.                     |
|    |                                                                                      |
| Re | elated Online Contents [MOOC, SWAYAM, NPTEL, Websites etc.]                          |
| 1  | https://youtu.be/Hs-U3 jAvqo 4                                                       |
| 2  | https://www.youtube.com/watch?v=MJIngOTc-PA                                          |
| 3  | https://youtu.be/UxfPGWlxgHQ                                                         |
|    |                                                                                      |
| Co | ourse Designed By:                                                                   |

|     | Mapping | Cour <mark>se objecti</mark> v | es and <mark>course o</mark> | utcomes |     |
|-----|---------|--------------------------------|------------------------------|---------|-----|
|     | PO1     | PO2                            | PO3                          | PO4     | PO5 |
| CO1 | S       | S                              | S                            | S       | S   |
| CO2 | S       | S S SARATE                     | S                            | S       | M   |
| CO3 | S       | M                              | Combuture M                  | S       | M   |
| CO4 | S       | S                              | Uncour 2 LS                  | S       | M   |
| CO5 | S       | M                              | S                            | M       | M   |

<sup>\*</sup>S-Strong; M-Medium; L-Low

| (   | Course code                                                                                                    |                                                                                 | L                 | Т       | P      | C              |  |  |  |
|-----|----------------------------------------------------------------------------------------------------|---------------------------------------------------------------------------------|-------------------|---------|--------|----------------|--|--|--|
| Coı | re 2                                                                                                    | Introduction to Information Technology                                          | 4                 | -       | -      | 4              |  |  |  |
| Pr  | e-requisite                                                                                                    | Basic knowledge in the field Information Technology                             | Syllabi<br>Versio |         | 202    | 2-23           |  |  |  |
| Cou | urse Objectives:                                                                                                    |                                                                                 | •                 |         |        |                |  |  |  |
|     |                                                                                                    | n understanding of hardware and software computer system.                       |                   |         |        | ļ              |  |  |  |
|     |                                                                                                    | knowledge about types of computer system                                        |                   |         |        |                |  |  |  |
|     |                                                                                                    | ut components of computers and its application                                  |                   |         |        |                |  |  |  |
|     | -                                                                                                    | knowledge about operating system                                                |                   |         |        |                |  |  |  |
|     | 5. To gain know                                                                                                    | wledge about system analysis design                                             |                   |         |        |                |  |  |  |
| Ext | oected Course C                                                                                                    | Outcomes:                                                                       |                   |         |        |                |  |  |  |
|     |                                                                                                    | completion of the course, student will be able to:                              |                   |         |        |                |  |  |  |
| 1   |                                                                                                    | e hardware and software Information Systems.                                    |                   |         | K      | 2              |  |  |  |
| 2   |                                                                                                    | erent types of computer system and networking                                   |                   |         |        | <u>-</u><br>[1 |  |  |  |
| 3   |                                                                                                    | ge about components of computers                                                |                   |         |        | 2              |  |  |  |
|     | · ·                                                                                                    |                                                                                 |                   |         |        |                |  |  |  |
| 4   |                                                                                                    | perating systems and mobile computers                                           |                   |         |        | 3              |  |  |  |
| 5   |                                                                                                    | e System analysis and design, management information system                     | n-decisi          | on      | K      | .2             |  |  |  |
| TV. |                                                                                                    | ns-expert system<br>K2 - Understand; K3 - Apply; K4 - Analyze; K5 - Evaluate; K | 6 Cross           | ıto.    |        |                |  |  |  |
| IX. | I - Kemember, I                                                                                                    | 2 - Oliderstand, K3 - Appry, K4 - Allaryze, K3 - Evaluate, K                    | <u>.u – Crea</u>  | ile     |        |                |  |  |  |
| Th  | nit:1                                                                                                    | Hardware and Software Systems                                                   |                   | 10      | hou    | rc             |  |  |  |
|     |                                                                                                    | ware: computer systems, importance of computers in busines                      | s data a          |         | nou    | 1.5            |  |  |  |
|     |                                                                                                    | processing, data storage and data retrieval capabilities, compute               |                   |         | s in   |                |  |  |  |
|     | _                                                                                                    | siness, computer related jobs in business.                                      |                   |         |        |                |  |  |  |
|     | nit:2                                                                                                    | Types of Computer System                                                        |                   | 15      | hou    | rs             |  |  |  |
| Ту  | pes of computer                                                                                                    | systems- Micro, mini, mainframe and super computers. Analo                      | g,digital         | and     | Hyb    | rid            |  |  |  |
|     |                                                                                                    | ss and Scientific computer systems, First, second, third ar                     |                   |         | erati  | on             |  |  |  |
|     |                                                                                                    | or notebook computers, data processing systems-batch, or                        |                   |         |        |                |  |  |  |
|     | -                                                                                                    | Time sharing, multiprogramming and multiprocessing systems                      | . Networ          | kings   | s: Lo  | cal            |  |  |  |
|     | d wide area netw                                                                                                    |                                                                                 | T                 | 12      | la avv |                |  |  |  |
|     | nit:3                                                                                                    | Components of Computers                                                         | ftxxxomo          |         | hou    | rs             |  |  |  |
|     | -                                                                                                    | mputers input, output and storage devices, software: system so                  |                   |         | evel   |                |  |  |  |
|     | Application software; Programming language-machine language- assembly language, higher level languages. Flowchart and programme flow charts. Steps in developing a computer programme. |                                                                                 |                   |         |        |                |  |  |  |
|     | nit:4                                                                                                    | Operating Systems                                                               |                   |         | hou    | rs             |  |  |  |
| Ot  | perating systems                                                                                                    | Dos, windows, UNIX, windows NT, windows 98 - E.Comme                            | erce. Inte        | rnet-   |        |                |  |  |  |
|     |                                                                                                    | l its uses-world wide websites-mobile computers.                                |                   |         |        |                |  |  |  |
| Uı  | nit:5                                                                                                    | System Analysis and Design                                                      |                   | 10      | hou    | rs             |  |  |  |
|     |                                                                                                    | d design, computer based information system-Transaction pro                     |                   | offic   | e      |                |  |  |  |
|     |                                                                                                    | gement information system-decision support systems-expert s                     | ysiem             |         | ) ha-  | 1rc            |  |  |  |
| UI  | nit 6                                                                                                    | Contemporary Issues Expert seminars and lectures                                |                   |         | 2 hou  | II.S           |  |  |  |
|     |                                                                                                    | TOTAL                                                                           | -                 | 60 ho   | ıırç   |                |  |  |  |
|     |                                                                                                    | TOTAL                                                                           |                   | , o 110 | uis    |                |  |  |  |

| Te | ext Book(s)                                                 |
|----|-------------------------------------------------------------|
| 1  | Computer and common sense-Roger Hunt and John Shellery      |
| 2  | Using Micro Computers- Brightman and Dimsdale               |
| 3  | P.c.Software made simple-R.K.Taxali                         |
| Re | eference Books                                              |
| 1  | Introduction to computers-Alexis Leon and Mathews Leon      |
| 2  | Information technology for management-Henry c.Lucas         |
|    |                                                             |
| Re | elated Online Contents [MOOC, SWAYAM, NPTEL, Websites etc.] |
| 1  | https://youtu.be/Ot2ZJ8fhnnc                                |
| 2  | https://onlinecourses.swayam2.ac.in/nou20_cs04/preview      |
| 3  | https://www.youtube.com/watch?v=Qy064xFEW64                 |
|    |                                                             |
| Co | ourse Designed By:                                          |

| Mapping with Programme Outcomes |     |     |                         |     |     |  |  |
|---------------------------------|-----|-----|-------------------------|-----|-----|--|--|
| COs                             | PO1 | PO2 | PO3                     | PO4 | PO5 |  |  |
| CO1                             | M   | M   | M                       | M   | S   |  |  |
| CO2                             | S   | S   | ைக்கழ்க் <mark>S</mark> | S   | S   |  |  |
| CO3                             | M   | S   | M                       | M   | M   |  |  |
| CO4                             | M   | M   | a M                     | M   | M   |  |  |
| CO5                             | S   | S   | M                       | M   | S   |  |  |

| Course code   |                                               | L              | T | P     | C  |
|---------------|-----------------------------------------------|----------------|---|-------|----|
| Core 3        | Computer Applications Practical-I (MS Office) | -              | - | 6     | •  |
| Pre-requisite | Basic knowledge in MS Office                  | Sylla<br>Versi |   | 2022- | 23 |

The main objectives of this course are to:

- 1. To familiarize with working in MS-WORD
- 2. To understand the working in MS-EXCEL
- 3. To understand the working in MS- POWERPOINT

#### **Expected Course Outcomes:**

On the successful completion of the course, student will be able to:

| 1 | Recall various techniques of working in MS-WORD                   | K1 |
|---|-------------------------------------------------------------------|----|
| 2 | Prepare appropriate personal bio data                             | K4 |
| 3 | Analyze financial data using EXCEL tools                          | K3 |
| 4 | Understanding various tools used in MS-EXCEL                      | K2 |
| 5 | Creating presentations for seminars and lectures using animations | K6 |
|   |                                                                   |    |

K1 - Remember; K2 - Understand; K3 - Apply; K4 - Analyze; K5 - Evaluate; K6 - Create

I - MS WORD 15-- hours

- 1. Type Chairman's speech/ Auditor's report / Minutes/ Agenda and perform the following operations: Bold, Underline, Font Size, style, Background color, Text color, Line spacing, Spell Check, Alignment, Header & Footer, Inserting pages and page numbers, Find and Replace.
- 2. Prepare an invitation for the college function using Text boxes and clip parts.
- 3. Design an invoice and Account sales by using Drawing tool bar, Clip Art, Word Art, Symbols, Borders and Shading.
- 4. Prepare a Class Time Table and perform the following operations: Inserting the table, Data Entry, Alignment of Rows and Columns, Inserting and Deleting the Rows and Columns and Change of Table Format.
- 5. Prepare a Shareholders meeting letter for 10 members using mail merge operation. 6. Prepare Bio-Data by using Wizard/ Templates.

II - MS EXCEL 25-- hours

- 1. Prepare a mark list of your class (minimum of 5 subjects) and perform the following operations: Data Entry, Total, Average, Result and Ranking by using arithmetic and logical functions and sorting.
- 2. Prepare Final Accounts (Trading, Profit & Loss Account and Business Sheet) by using formula.
- 3. Draw the different type of charts (Line, Pie, Bar) to illustrate year-wise performance of sales, purchase, profit of a company by using chart wizard.
- 4. Prepare a statement of Bank customer's account showing simple and compound interest calculations for 10 different customers using mathematical and logical functions.
- 5. Prepare a Product Life Cycle which should contain the following stages: Introduction, Growth, Maturity, Saturation, Decline.

| III - MS   | <b>20 hours</b> |
|------------|-----------------|
| POWERPOINT |                 |

- 1. Design presentation slides for a product of your choice. The slides must include name, brand name, type of product, characteristics, special features, price, special offer etc. Add voice if possible to explain the features of the product. The presentation should work in manual mode.
- 2. Design pesentation slides for organization details for 5 levels of hierarchy of a company by using organization chart.
- 3. Design slides for the headlines News of a popular TV Channel. The Presentation Should contain the following transactions: Top down, Bottom up, Zoom in and Zoom out. The presentation should work in custom mode.
- 4. Design presentation slides about an organization and perform frame movement by interesting clip arts to illustrate running of an image automatically.
- 5. Design presentation slides for the Seminar/Lecture Presentation using animation effects and perform the following operations: Creation of different slides, changing background color, font color using wordart.

| Т   | 4 D = -1-/-)                                                                                                    |
|-----|----------------------------------------------------------------------------------------------------|
| Tex | t Book(s)                                                                                                    |
| 1   | Understanding MSword 2016, George Wempen                                                                                                    |
| 2   | Word for Beginners, L.Humphery                                                                                                    |
| 3   | MS Excel 2019 Bible, John Walkenbach                                                                                                    |
|     |                                                                                                    |
| Ref | erence Books                                                                                                    |
| 1   | MS Excel 2007 Bible, John Walkenbach                                                                                                    |
|     | a land of the same of the same |
| Rel | ated Online Contents [MOOC, SWAYAM, NPTEL, Websites etc.]                                                                                                    |
| 1   | https://youtu.be/RdTozKPY OQ                                                                                                    |
| 2   | https://youtu.be/yCVy5Kw0l8s                                                                                                    |
| 3   | https://youtu.be/W2SdgnKHoPw                                                                                                    |
|     |                                                                                                    |
| Cot | rrse Designed By:                                                                                                    |

| Mapping program outcomes |     |     |     |     |     |  |  |
|--------------------------|-----|-----|-----|-----|-----|--|--|
|                          | PO1 | PO2 | PO3 | PO4 | PO5 |  |  |
| CO1                      | S   | S   | M   | S   | M   |  |  |
| CO2                      | S   | S   | M   | S   | M   |  |  |
| CO3                      | S   | S   | M   | S   | M   |  |  |

| Course code   |        | TITLE OF THE COURSE                             | L                   | T | P        | C   |
|---------------|--------|-------------------------------------------------|---------------------|---|----------|-----|
| ALLIED PA     | PER I  | MATHEMATICS FOR BUSINESS                        | 4                   | - | -        | 4   |
| Pre-requisite |        | Basics knowledge on Mathematics for<br>Business | Syllabus<br>Version |   | 20<br>23 | 22- |
| Course Objec  | tives: |                                                 | •                   |   |          |     |

The main objectives of this course are to:

- 1. Understand and apply basics of applications of mathematics in business
- 2. Make the students to be ready for solving business problems using mathematical operations.
- 3. Provide an insight knowledge about variables, constants and functions.
- 4. Gain the knowledge on integral calculus and determining definite and indefinite
- 5. Analyze the linear programming problem by using graphical solution and simple method.

#### **Expected Course Outcomes:**

On the successful completion of the course, student will be able to:

| On | the successful completion of the course, student will be able to:                                                                                       |    |
|----|----------------------------------------------------------------------------------------------------|----|
| 1  | Understand the basic concepts of arithmetic and geometric series and different effective rates of interest for sinking fund, annuity and present value. | K2 |
| 2  | Recall the basic concepts of addition and multiplication analysis and input and output analysis.                                                        | K1 |
| 3  | Explain of variables, constants and functions and evaluate the first and second order derivatives.                                                      | K2 |
| 4  | Interpret integral calculus and determining definite and indefinite functions.                                                                          | K2 |
| 5  | Analyze the linear programming problem by using graphical solution and simple method.                                                                   | K4 |

K1 - Remember; K2 - Understand; K3 - Apply; K4 - Analyze; K5 - Evaluate; K6- Create

SET THEORY Unit:1 12 hours

Set Theory – Arithmetic and Geometric Series – Simple and Compound Interest – Effective rate of Interest –Sinking Fund – Annuity - Present Value – Discounting of Bills – True Discount – Banker's Gain.

**MATRIX** Unit:2 11 hours

Matrix: Basic Concepts – Addition and Multiplication of Matrices – Inverse of a Matrix – Rank of Matrix - Solution of Simultaneous Linear Equations – Input-Output Analysis.

Unit:3 VARIABLES, CONSTANTS AND FUNCTIONS 12 hours

Variables, Constants and Functions – Limits of Algebraic Functions – Simple Differentiation of Algebraic Functions – Meaning of Derivations – Evaluation of First and Second Order Derivatives – Maxima and Minima – Application to Business Problems

|                                                                                          | it:4                        | ELEMENTARY INTEGRAL CALCULUS                                              | 12 hours        |  |  |  |  |
|------------------------------------------------------------------------------------------|-----------------------------|---------------------------------------------------------------------------|-----------------|--|--|--|--|
|                                                                                          |                             | tegral Calculus – Determining Indefinite and Definite Integrals           | of simple       |  |  |  |  |
| Fui                                                                                      | nctions – I                 | ntegration by Parts.                                                      |                 |  |  |  |  |
|                                                                                          |                             |                                                                           |                 |  |  |  |  |
|                                                                                          | it:5                        | LINEAR PROGRAMMING PROBLEM                                                | 11 hours        |  |  |  |  |
| Linear Programming Problem – Formation – Solution by Graphical Method Solution by Simple |                             |                                                                           |                 |  |  |  |  |
| Me                                                                                       | ethod.                      |                                                                           |                 |  |  |  |  |
|                                                                                          |                             |                                                                           |                 |  |  |  |  |
|                                                                                          | it:6                        | CONTEMPORARY ISSUES                                                       | 2 hours         |  |  |  |  |
| $\mathbf{E}\mathbf{x}_{1}$                                                               | pert lecture                | es, online seminars – webinars                                            |                 |  |  |  |  |
|                                                                                          |                             |                                                                           |                 |  |  |  |  |
|                                                                                          |                             | Total Lecture hours                                                       | 60 hours        |  |  |  |  |
|                                                                                          | xt Book(s)                  |                                                                           |                 |  |  |  |  |
|                                                                                          |                             | m, P.A," Business Mathematics & Statistics" Jai Publishers, Tric          |                 |  |  |  |  |
| 2                                                                                        |                             | n and Jayaseelan,"Introduction to Business Mathematics",Sultar            | nchand          |  |  |  |  |
|                                                                                          | Co&Ltd,N                    |                                                                           |                 |  |  |  |  |
| 3                                                                                        | Sanchetti,                  | D.C and Kapoor, V.K," Business Mathematics", Sultan chand                 | Co&Ltd,Newdelhi |  |  |  |  |
|                                                                                          |                             | ுலக்கழகு,                                                                 |                 |  |  |  |  |
| Re                                                                                       | ference Bo                  | ooks                                                                      |                 |  |  |  |  |
| 1                                                                                        | G.K.Ran                     | ganath, C.S.Sampamgiram <mark>&amp;Y.Rajan-A Text book</mark> Business Ma | thematics -     |  |  |  |  |
|                                                                                          | Himalaya                    | a Publishing House.                                                       |                 |  |  |  |  |
|                                                                                          |                             |                                                                           |                 |  |  |  |  |
| Re                                                                                       | lated Onli                  | ne Contents [MOOC, SWAYAM, NPTEL, Websites etc.]                          |                 |  |  |  |  |
| 1                                                                                        | https://w                   | ww.youtube.com/watch?v=qO1SYFZVmhY                                        |                 |  |  |  |  |
| 2                                                                                        | https://w                   | ww.youtube.com/watch?v=LadYhkiVC7Q&list=PLRYPMG3p                         | kUJuucxOLmnRC   |  |  |  |  |
|                                                                                          |                             | WmKCD                                                                     |                 |  |  |  |  |
| 3                                                                                        | Bairman 2 Lillian           |                                                                           |                 |  |  |  |  |
|                                                                                          | ftPVXUYjs2g3YiaY0sEfwW-jg5L |                                                                           |                 |  |  |  |  |
|                                                                                          |                             |                                                                           |                 |  |  |  |  |
| Co                                                                                       | urse Desig                  | nad Ryy                                                                   |                 |  |  |  |  |
| CO                                                                                       | urse Desig                  | ucu by.                                                                   |                 |  |  |  |  |

| Mapping with Programme Outcomes |     |     |     |     |     |  |
|---------------------------------|-----|-----|-----|-----|-----|--|
| COs                             | PO1 | PO2 | PO3 | PO4 | PO5 |  |
| CO1                             | S   | S   | S   | S   | M   |  |
| CO2                             | S   | S   | M   | S   | S   |  |
| CO3                             | M   | S   | S   | S   | S   |  |
| CO4                             | S   | S   | S   | M   | M   |  |
| CO5                             | M   | M   | S   | S   | S   |  |

S- Strong; M-Medium; L-Low

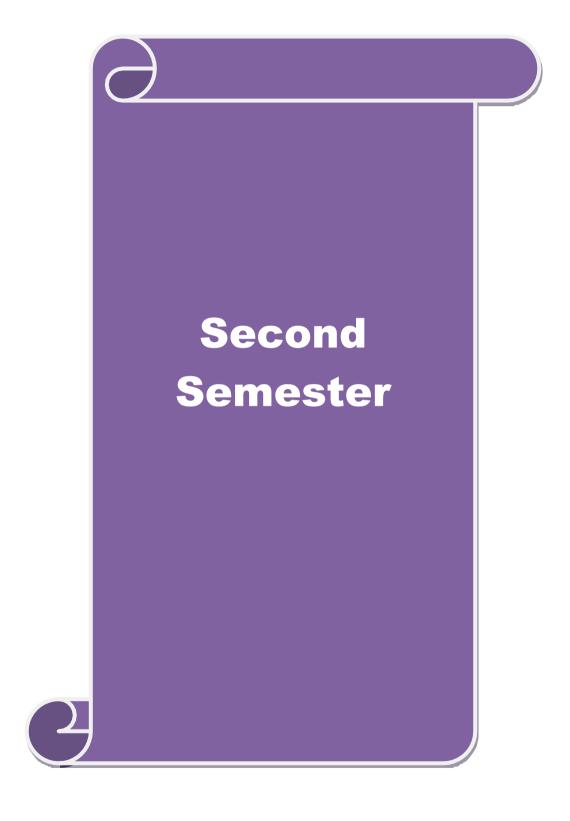

| Course code                                                                                                    | urse code TITLE OF THE COURSE L T P                                                                                                    |                     |               |        | C    |  |
|----------------------------------------------------------------------------------------------------|----------------------------------------------------------------------------------------------------|---------------------|---------------|--------|------|--|
| Core – 4                                                                                                    | Financial Accounting                                                                                                    | 4                   | -             | -      | 4    |  |
| Pre-requisite                                                                                                    | Basic knowledge in accountancy                                                                                                    | Syllabus<br>Version | 3             | 202    | 2-23 |  |
| Course Objectives:                                                                                                    | ,                                                                                                    | l                   |               |        |      |  |
| The main objectives of thi                                                                                                    | is course are to:                                                                                                    |                     |               |        |      |  |
| 1. To enable the studen                                                                                                    | ts to learn provision for depreciation account.                                                                                                    |                     |               |        |      |  |
|                                                                                                    | s skillfully to prepare branch accounts and Departn                                                                                                    | nental acc          | counts        | S      |      |  |
|                                                                                                    | reparation of accounts using single entry system.                                                                                                    |                     |               |        |      |  |
|                                                                                                    | eptual skills to prepare the Hire Purchase and Instal                                                                                                    | ment Pui            | chase         | e syst | tem. |  |
|                                                                                                    | ge to know about the Royalty account and Investme                                                                                                    |                     |               |        |      |  |
|                                                                                                    |                                                                                                    |                     |               |        |      |  |
| <b>Expected Course Outcor</b>                                                                                                    | mes:                                                                                                    |                     |               |        |      |  |
| On the successful comple                                                                                                    | etion of the course, student will be able to:                                                                                                    |                     |               |        |      |  |
|                                                                                                    | ting treatment relating to different methods of depre                                                                                                    |                     |               | K      | [1   |  |
|                                                                                                    | eparation of the Branch accounts and Departmental                                                                                                    | accounts            | S             |        | [2   |  |
|                                                                                                    | 3 Apply the accounting procedure for preparing the single entry system K3                                                                                                    |                     |               |        |      |  |
|                                                                                                    | otual skills to pre <mark>pare</mark> and present the Hire Purchase                                                                                                    | and                 |               | K      | [4   |  |
| Instalment Purchase system                                                                                                    |                                                                                                    |                     |               |        |      |  |
| 5 Analyze the procedure for royalty accounts and investment account K5                                                                                    |                                                                                                    |                     |               |        |      |  |
| <b>K1</b> - Remember; <b>K2</b> - U                                                                                                    | nderstand; <b>K3</b> - Apply; <b>K4</b> - Analyze; <b>K5</b> - Evalua                                                                                                    | te; <b>K6</b> –     | Creat         | e      |      |  |
|                                                                                                    | THE BEST OF THE BEST OF THE BE |                     |               |        |      |  |
| Unit:1                                                                                                    | <b>Depreciation</b>                                                                                                    |                     | 13            | hour   | S    |  |
| Depreciation – Methods -                                                                                                    |                                                                                                    |                     | 15 1          | l      |      |  |
|                                                                                                    | accounts and Departmental accounting                                                                                                    |                     |               | hour   | S    |  |
|                                                                                                    | ng foreign branches. Departmental Accounting – T                                                                                                    | ranster at          | cost          | or     |      |  |
| Selling price. Unit:3                                                                                                    | Single Entry System                                                                                                    |                     | 15            | hour   | ·c   |  |
|                                                                                                    | leaning and Features - Statement of Affairs Method                                                                                                    | l and Con           |               |        | 3    |  |
| Method.                                                                                                    | caming and readures - Statement of Arrans Wethod                                                                                                    | and Con             | 1 ( ) ( ) ( ) | OII    |      |  |
| Unit:4                                                                                                    | Hire Purchase and Instalment System                                                                                                    |                     | 15            | hour   | 'S   |  |
| Hire Purchase and Instal                                                                                                    | ment System including Hire purchase Trading According                                                                                                    | ounts               |               |        |      |  |
| Unit:5                                                                                                    | Royalty and Investment account                                                                                                    |                     | 15            | hour   | 'S   |  |
|                                                                                                    | o-Lease – Investment Accounts                                                                                                    |                     |               |        |      |  |
|                                                                                                    | eory and 80 % marks for problem.                                                                                                    | 1                   |               |        |      |  |
| Unit:6                                                                                                    | Contemporary Issues                                                                                                    |                     | 2             | hou    | ırs  |  |
| Expert lectures, online se                                                                                                    |                                                                                                    | 1                   |               |        |      |  |
|                                                                                                    | Total Lecture hours                                                                                                    |                     | 75-           | -hou   | ırs  |  |
| Text Book(s)                                                                                                    | I IV I NI Duin in I of A                                                                                                    |                     |               |        |      |  |
|                                                                                                    | Iani, K.L.Nagarajan – Principles of Accountancy                                                                                                    |                     |               |        |      |  |
|                                                                                                    | action to Accountancy- S.Chand& Company Ltd., ta, M.C.Shukla – Financial Accounting – Sultancha                                                                                                    | nd& con             | C             |        |      |  |
| Reference Books                                                                                                    | ta, M.C.Shukia – Financiai Accounting – Suitancia                                                                                                    | iliux soli          | 3             |        |      |  |
|                                                                                                    | heswari - Advanced Accountancy-Kalvani publishe                                                                                                    | ers                 |               |        |      |  |
| <ul> <li>1 K.L.Narang, S.N.Maheswari - Advanced Accountancy-Kalyani publishers</li> <li>2 A.Murthy - Financial Accounting – Margham Publishers</li> </ul> |                                                                                                    |                     |               |        |      |  |
|                                                                                                    | nif – Modern Accountancy. Vol.1- Tata McGraw H                                                                                                    | ill Comp            | anie          |        |      |  |
| Related Online Conten                                                                                                    | ts [MOOC, SWAYAM, NPTEL, Websites etc.]                                                                                                    | P                   |               |        |      |  |
|                                                                                                    | ra.org/learn/financial-accounting-advanced                                                                                                    |                     |               |        |      |  |

2 https://www.mooc-list.com/course/managerial-accounting-cost-behaviors-systems-and-analysis-coursera
3 https://nptel.ac.in/courses/110/106/110106135

| Mapping with programme outcomes |     |     |     |     |     |  |  |
|---------------------------------|-----|-----|-----|-----|-----|--|--|
|                                 | PO1 | PO2 | PO3 | PO4 | PO5 |  |  |
| CO1                             | S   | S   | S   | M   | S   |  |  |
| CO2                             | S   | M   | S   | S   | M   |  |  |
| CO3                             | S   | M   | M   | S   | S   |  |  |
| CO4                             | S   | S   | S   | S   | M   |  |  |
| CO5                             | S   | M   | M   | M   | M   |  |  |

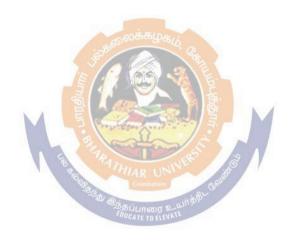

| Course code                       |                              |         | ı                | TITLE          | OFT       | THE CO           | OURSE     |                     | L                  | 1     | [       | P     | С    |
|-----------------------------------|------------------------------|---------|------------------|----------------|-----------|------------------|-----------|---------------------|--------------------|-------|---------|-------|------|
| Core-5                            |                              |         |                  |                |           | PLES (<br>KETIN) | _         |                     | 4                  | -     |         | -     | 4    |
| Pre-requisite                     |                              |         | Ba               | sic kno        | wledg     | ge in acc        | countan   | cy                  | Syllabu<br>Versior |       |         | 2022  | 2-23 |
| Course Object                     |                              |         |                  |                |           |                  |           |                     |                    |       |         |       |      |
| The main object                   |                              |         |                  |                | 1         | .1.4.14.         |           |                     |                    |       |         |       |      |
|                                   | eptualize an<br>rstand vario |         |                  |                | _         |                  |           |                     |                    |       |         |       |      |
|                                   | luce the com                 |         |                  |                |           | suffici oc       | liavioi   |                     |                    |       |         |       |      |
|                                   |                              | r       |                  |                |           | merging          | marketi   | ng trends a         | nd regulat         | ory   | me      | chan  | isms |
|                                   |                              |         |                  |                |           |                  |           |                     |                    | ·     |         |       |      |
|                                   |                              |         |                  |                |           |                  |           |                     |                    |       |         |       |      |
| <b>Expected Cou</b>               | rse Outcor                   | omes:   | :                |                |           |                  |           |                     |                    |       |         |       |      |
| On the succes                     |                              |         |                  | course,        | , stude   | nt will l        | be able t | o:                  |                    |       |         |       |      |
| 1 Defining                        | g the variou                 | ous co  | oncepts          | and ter        | ms rela   | ated to          | marketii  | ng                  |                    |       |         | K     | 1    |
|                                   | ing about v                  |         |                  |                |           |                  |           | <u>U</u>            |                    |       |         | K     | 2    |
| 2 2                               | ing decourt                  | , 44210 |                  |                |           | க்ழகம்           |           |                     |                    |       |         |       | _    |
| 3 Underst                         | anding tern                  | rms o   | of consu         | mer bel        | naviou    | r and ex         | kamined   | about diff          | erent              |       |         | K     | 2    |
| concept                           | s related to                 | o con   | sumers.          | · /E/          | 6         |                  |           |                     |                    |       |         |       |      |
| 4 Identify                        | ing the mar                  | arketi  | ing mix          | and its        | eleme     | nts              | 最         |                     |                    |       |         | K     | 1    |
| 5 Underst                         | anding diff                  | fferen  | nt provis        | sions re       | lated to  | o trends         | s in eme  | rging marl          | cets.              |       |         | K     | 2    |
|                                   |                              |         |                  | 3 6            | 100       |                  | 181       |                     |                    |       |         |       |      |
| K1 - Rememb                       | er; <b>K2</b> - U1           | Under   | rstand; <b>l</b> | <b>K3</b> - Ap | oply; K   | <b>4</b> - Ana   | alyze; K  | . <b>5</b> - Evalua | ite; <b>K6</b> –   | Cre   | ate     | •     |      |
| WY *4 4                           |                              |         | WED OF           | TIONE          | ONLIN     | RUN              | C CAREE   | 10                  |                    |       |         |       |      |
| Unit:1                            | :::4: £                      |         | NTROL            |                | CX's      |                  |           |                     | M14:-              |       |         | ours  |      |
| Marketing –Def<br>Global Marketin |                              |         |                  |                |           |                  |           |                     |                    |       |         |       |      |
| Unit:2                            | ig –L-marke                  | Cung    |                  |                |           | UNCTI            |           | ссі Оррог           |                    |       |         | nour  | S    |
| Marketing fund                    | ctions-Buyin                 | ing –S  |                  |                |           |                  |           | ncing –Risl         | K Bearing          |       |         |       |      |
| Standardisation                   |                              |         |                  | •              |           | _                |           | C                   | C                  |       |         |       |      |
| Unit:3                            |                              |         | C                | ONSUN          | AER B     | EHAVI            | OUR       |                     |                    | 8-    | - l     | our   | S    |
| Consumer Beh                      |                              |         |                  |                |           |                  |           | ur-Factors          | influencir         | ig co | ns      | umer  |      |
| behaviour-Mar                     | ket segment                  | ntation |                  |                |           |                  | ing       |                     | 1                  |       |         |       |      |
| Unit:4                            | D 1                          |         |                  | ARKET          |           |                  | 1:6 1     | D 11                | 1 1 11             |       |         | our   |      |
| Marketing Mix<br>Importance-Pri   |                              |         |                  |                |           |                  |           |                     |                    |       |         |       | -    |
| Importance of                     |                              |         |                  |                |           |                  |           |                     |                    |       |         |       |      |
| context                           |                              | 1 01501 | 10 0001011       | 1 011011       | 0110 01 1 |                  |           | 01000100            |                    |       |         | , ,   |      |
| Unit:5                            |                              |         | BURI             | EAU OI         | F INDI    | AN STA           | ANDAR     | DS                  |                    | 8-    | h       | ours  |      |
| Marketing and                     |                              |         |                  |                |           |                  |           |                     | n – Consu          | mer   | Pr      | otect | in – |
| Rights of consu                   | ımers- Greei                 | een Ma  | _                |                |           |                  | Commodi   | ties                | 1                  |       | 2       | 1     |      |
| Unit:6                            | 1.                           |         |                  | ntemp          | огагу     | issues           |           |                     |                    |       | <u></u> | hou   | rs   |
| Expert lecture                    | s, online se                 | semin   | ars – we         | ebinars        |           | TD 4             | 17 4      |                     |                    | 4.5   | ,       |       |      |
|                                   |                              |         |                  |                |           | Tot              | ai Lecti  | ire hours           |                    | 45    |         | hou   | rs   |
| Text Book(s)                      |                              |         | <b>D</b> : ~     | 1              |           |                  |           |                     |                    |       |         |       |      |
| 1 Marketing                       | Manageme                     | ent -   | Kajan S          | exena          |           |                  |           |                     |                    |       |         |       |      |

| 2 | Principles of Marketing - Philip Kotler &Gary Armstrong     |
|---|-------------------------------------------------------------|
| 3 | Marketing Management - V.S. Ramasamy and Namakumari         |
|   |                                                             |
| R | eference Books                                              |
| 1 | Marketing -William G.Zikmund & Michael D'Amico              |
| 2 | Marketing - R.S.N.Pillai &Bagavathi                         |
|   |                                                             |
| R | elated Online Contents [MOOC, SWAYAM, NPTEL, Websites etc.] |
| 1 |                                                             |
| 2 |                                                             |
| 3 |                                                             |
|   |                                                             |
| C | ourse Designed By:                                          |

| Mapping Course objectives and course outcomes |     |     |               |     |     |  |  |  |
|-----------------------------------------------|-----|-----|---------------|-----|-----|--|--|--|
|                                               | PO1 | PO2 | PO3           | PO4 | PO5 |  |  |  |
| CO1                                           | S   | S   | M             | S   | S   |  |  |  |
| CO2                                           | S   | S   | a the M color | S   | M   |  |  |  |
| CO3                                           | S   | S   | S             | M   | M   |  |  |  |
| CO4                                           | S   | S   | M             | M   | M   |  |  |  |
| CO5                                           | S   | S   | S             | S   | M   |  |  |  |

<sup>\*</sup>S-Strong; M-Medium; L-Low

| Course code   |                                                         | L                 | T | P      | C   |
|---------------|---------------------------------------------------------|-------------------|---|--------|-----|
| Core 6        | Computer Application Practical-II (MSOffice and Tally ) | -                 | - | 6<br>0 | 4   |
| Pre-requisite | <b>Basic knowledge in the field</b> MS Office and Tally | Syllabi<br>Versio |   | 2022-  | -23 |

The main objectives of this course are to:

- 1. To provide practical knowledge in working with MS- ACCESS
- 2. To understand the basics of working in Tally accounting package
- 3. To provide insights about the usefulness of internet in business purpose

#### **Expected Course Outcomes:**

On the successful completion of the course, student will be able to:

| 1 | Understand the basics of working in MS-ACCESS using various tools | K2 |
|---|-------------------------------------------------------------------|----|
| 2 | Prepare personal bio data using MS ACCESS tools                   | К3 |
| 3 | Analyze business transactions using computerized packages         | K4 |
| 4 | Analyze inventory management using various techniques             | K4 |
| 5 | Apply internet for business purposes and communications           | К3 |

K1 - Remember; K2 - Understand; K3 - Apply; K4 - Analyze; K5 - Evaluate; K6 - Create

I - MS ACCESS 25-- hours

- 1. Prepare a payroll for employee database of an organization with the following Details: Employee id, Employee name, Date of Birth, Department and Designation, Date of appointment, Basic pay, Dearness Allowance, House Rent Allowance and other deductions if any. Perform queries for different categories.
- 2 Create mailing labels for student database which should include atleast three Table must have atleast two fields with the following details: Roll Number, Name, Course, Year, College Name, University, Address, Phone Number.
- 3. Gather price, quantity and other descriptions for five products and enter in the Access table and create an invoice in form design view.
- 4. Create forms for the simple table ASSETS.
- 5. Create report for the PRODUCT database.

| II – TALLY AND | <b>35 hours</b> |
|----------------|-----------------|
| INTERNET       |                 |

- 1. Create a new company, group, voucher and ledger and record minimum 10 transactions and display the relevant results.
- 2. Prepare trial balance, Profit and Loss A/c and Balance Sheet (with minimum of any five adjustments). 3. Prepare inventory statement using (Calculate inventory by using all methods) a) FIFO b) LIFO c) Simple Average Method d) Weighted Average Method
- 3. BankReconciliationStatement 4. Voucher Creation 5. Voucher Alteration and Deletion

| Total Lecture hours | 60 hours |
|---------------------|----------|

| Te | ext Book(s)                                                 |
|----|-------------------------------------------------------------|
| 1  | TALLY.ERP 9 WITH GST@ E -Way Bill, Rajesh Chedda            |
| 2  | Ms Access 2000 Programming by Example, Julitta Korol        |
|    |                                                             |
| Re | eference Books                                              |
| 1  | Microsoft Office 2019, Peter Weverka                        |
|    |                                                             |
| Re | elated Online Contents [MOOC, SWAYAM, NPTEL, Websites etc.] |
| 1  | https://youtu.be/_Ghu1JlnoZI                                |
| 2  | https://youtu.be/Ipz1VVQGXEc                                |
| 3  | https://youtu.be/OlKM-lTf1UQ                                |
|    |                                                             |
| Co | ourse Designed By:                                          |

| Mapping with Programme outcomes |     |     |         |     |     |  |
|---------------------------------|-----|-----|---------|-----|-----|--|
|                                 | PO1 | PO2 | PO3     | PO4 | PO5 |  |
| CO1                             | S   | S   | S       | S   | M   |  |
| CO2                             | S   | M   | S       | S   | S   |  |
| CO3                             | S   | S   | B.B.LOS | S   | M   |  |

| ALLIED PAPER II STATISTICS FOR BUSINESS 4 4 Pre-requisite Basic knowledge on statistics for business Version Syllabus Version | Course code |        | TITLE OF THE COURSE                        | L | Т | P  | С     |
|----------------------------------------------------------------------------------------------------|-------------|--------|--------------------------------------------|---|---|----|-------|
| Pre-requisite   Rasic knowledge on statistics for husiness                                                                    | ALLIED PA   | PER II | STATISTICS FOR BUSINESS                    | 4 | - | -  | 4     |
|                                                                                                    | Pre-requis  | site   | Basic knowledge on statistics for business | • |   | 20 | 22-23 |

The main objectives of the course are able to

- 1. Provide basic conceptual knowledge on applications of statistics inbusiness.
- 2. Make the students to be ready for solving business problems using statistical operations.
- 3. Give a detailed instruction of measurement of dispersion.
- 4. Gain the knowledge on application of correlation and regression forbusiness operations.
- 5. Analyze interpolation and probability theory and perform theproblems.

#### **Expected Course Outcomes:**

On the successful completion of the course, student will be able to:

| On | the successful completion of the course, student will be dole to.                                      |    |
|----|----------------------------------------------------------------------------------------------------|----|
| 1  | Understand the basic concepts of arithmetic and geometric mean and different types of data collection. | K2 |
| 2  | Recall measures of dispersion.                                                                         | K1 |
| 3  | Execute correlation and regression analysis.                                                           | К3 |
| 4  | Understand the different types of moving averages.                                                     | K2 |
| 5  | Analyze interpolation and probability                                                                  | K4 |

K1 - Remember; K2 - Understand; K3 - Apply; K4 - Analyze; K5 - Evaluate; K6 - Create

### Unit:1 INTRODUCTIONS 12 hours

Meaning and Definition of Statistics – Collection of data — Primary and Secondary - Classification and Tabulation – Diagrammatic and Graphical presentation Measures of Central tendency – Mean, Median, Mode, Geometric Mean and Harmonic Mean – simple problems

#### Unit:2 MEASURES OF DISPERSION 12 hours

Measures of Dispersion – Range, Quartile Deviation, Mean Deviation, Standard Deviation and Co-efficient of Variation. Skewness – Meaning – Measures of Skewness - Pearson's and Bowley's co-efficient of Skewness.

#### Unit:3 CORRELATION AND REGRESSION ANALYSIS 10 hours

Correlation – Meaning and Definition – Scatter diagram, Karl Pearson's co-efficient of Correlation, Spearman's Rank Correlation, Co-efficient of Concurrent deviation. Regression Analysis – Meaning of regression and linear prediction – Regression in two variables – Uses of Regression

#### Unit:4 TIME SERIES 12 hours

Time Series – Meaning, Components and Models – Business forecasting – Methods of estimating trend – Graphic, Semi-average, Moving average and Method of Least squares – Seasonal Variation – Method of Simple average. Index Numbers – Meaning, Uses and Methods of construction – Un-weighted and Weighted index numbers – Tests of an Index number – Costof living index number.

| Unit:5             | INTERPOLATION                                                                                                    | 12 hours          |
|--------------------|----------------------------------------------------------------------------------------------------|-------------------|
|                    | a: Binomial, Newton's and Lagrange methods. Probability – Conce                                                                                                    |                   |
|                    | nd Multiplication theorems of Probability (statement only) – simp                                                                                                    |                   |
|                    | and Multiplication theorems only.                                                                                                    | re procrems custu |
|                    | 1                                                                                                    |                   |
| Unit:6             | CONTEMPORARY ISSUES                                                                                                    | 3 hours           |
| Expert lectur      | res, online seminars – webinars                                                                                                    |                   |
|                    |                                                                                                    |                   |
|                    | Total Lecture hours                                                                                                    | 60hours           |
| Text Book(s        |                                                                                                    |                   |
| 1 Statistica       | l Methods by S.P. Gupta                                                                                                    |                   |
|                    | Mathematics and Statistics by P. Navaneetham                                                                                                    |                   |
| 3 Statistics       | by R.S.N. Pillai and V. Bagavathi                                                                                                    |                   |
|                    |                                                                                                    |                   |
| Reference B        | Books                                                                                                    |                   |
| 1 Statistic        | s-Theory, Methods & Application by D.C. Sancheti and V.K. Kap                                                                                                    | ooor              |
| 2 Applied          | General Statistics by Frederick E. Croxton and Dudley J. Cowden                                                                                                    | l                 |
|                    | man share the state of the state of the stat |                   |
|                    | line Contents [MOOC, SWAYAM, NPTEL, Websites etc.]                                                                                                    |                   |
| 1 <u>https://v</u> | www.youtube.com/watch?v=BUE-XJEHp7g                                                                                                    |                   |
| 2 <u>https://v</u> | www.youtube.com/watch?v=0s4mKbkYJPU&t=1s                                                                                                    |                   |
| 3 https://v        | www.youtube.com/watch?v=Dxcc6ycZ73M                                                                                                    |                   |
|                    | S THE STATE OF THE STATE OF THE |                   |
| Course Design      | gned By:                                                                                                    |                   |

| Mapping with Programme Outcomes |     |     |     |     |     |  |  |  |
|---------------------------------|-----|-----|-----|-----|-----|--|--|--|
| COs                             | PO1 | PO2 | PO3 | PO4 | PO5 |  |  |  |
| CO1                             | S   | S   | S   | S   | M   |  |  |  |
| CO2                             | S   | S   | M   | S   | S   |  |  |  |
| CO3                             | M   | S   | S   | S   | S   |  |  |  |
| CO4                             | S   | S   | S   | M   | M   |  |  |  |
| CO5                             | M   | M   | S   | S   | S   |  |  |  |

S- Strong; M-Medium; L-Low

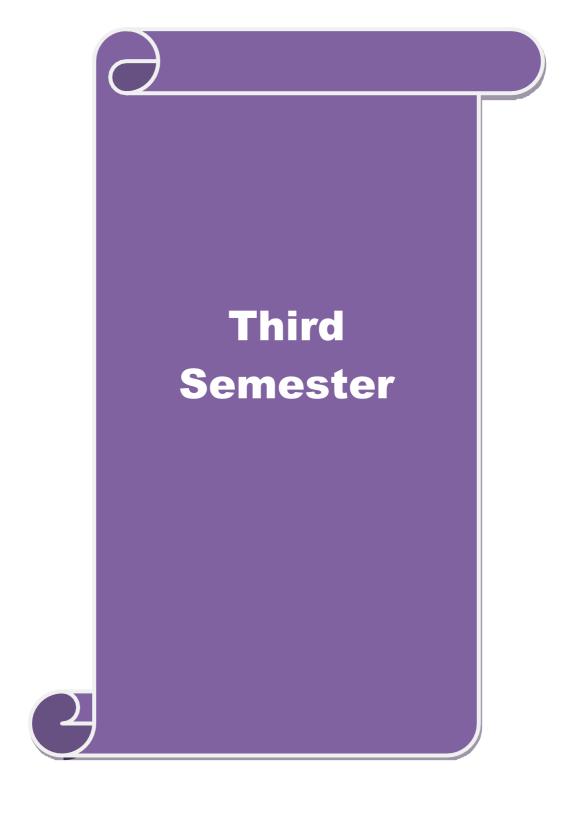

| Course code        |                               | L                  | T | P | C  |
|--------------------|-------------------------------|--------------------|---|---|----|
| Core 7             | Advanced Accounting           | 4                  | - | - | 4  |
| Pre-requisite      | Basic knowledge in Accounting | Syllabu<br>Version |   |   | 2- |
| Course Objectives: | ·                             |                    |   |   |    |

The main objectives of this course are to:

- 1. To make the students to understand the basics of preparing partnership accounts
- To make the students to understand the procedures of admission. Death and retirement of partner
- 3. To promote the knowledge about the dissolution of firm and amalgamation of firm.
- To enable the students to learn the accounting treatment relating to Sale of Partnership to a limited company.
- To impart the thorough knowledge on the accounting standards

| 5. 10                                                            | impart the thorough knowledge on the accounting standards.                                                                                                    |                                                   |                |  |  |  |  |
|------------------------------------------------------------------|----------------------------------------------------------------------------------------------------|---------------------------------------------------|----------------|--|--|--|--|
| Expect                                                           | ed Course Outcomes:                                                                                                    |                                                   |                |  |  |  |  |
| On the                                                           | e successful completion of the course, student will be able to:                                                                                                    |                                                   |                |  |  |  |  |
| 1                                                                | Recall the basic concepts of preparing partnership accounts                                                                                                    |                                                   | K1             |  |  |  |  |
| 2                                                                | Understand the accounting treatment for admission and death of a part                                                                                                    | tner.                                             | K2             |  |  |  |  |
| 3                                                                | Apply the procedure for dissolution of firm and amalgamation.                                                                                                    |                                                   | K3             |  |  |  |  |
| 4                                                                | Analyse the situation of Sale of Partnership firm to a Limited compar                                                                                                    | ıy                                                | K4             |  |  |  |  |
| 5                                                                | Understand the knowledge about accounting standards                                                                                                    |                                                   | K2             |  |  |  |  |
| K1 - F                                                           | member; <b>K2</b> - Understand; <b>K3</b> - Apply; <b>K4</b> - Analyze; <b>K5</b> - Evaluate; <b>K6</b> – Create                                                                                                    |                                                   |                |  |  |  |  |
| Unit:                                                            | Partnership Accounts                                                                                                    | 15h                                               | ours           |  |  |  |  |
|                                                                  | ership Accounts – division of profits – fixed and fluctuating capital – profits – Final accounts of Partnership firms                                                                                                    | ast adjustment                                    | S-             |  |  |  |  |
| Unit:2                                                           |                                                                                                    | 15h                                               | ours           |  |  |  |  |
|                                                                  | ssion, retirement and death of a partner including treatment of goodwil                                                                                                    |                                                   |                |  |  |  |  |
| Unit:3 Dissolution and Amalgamation of Partnership Firms 15hours |                                                                                                    |                                                   |                |  |  |  |  |
|                                                                  | ution of partnership firms including piecemeal distribution of assets. <i>A</i> rship firms                                                                                                    | malgamation                                       | of             |  |  |  |  |
| Unit:                                                            | Sale of Partnership Firm to a limited company                                                                                                    | 15hours                                           |                |  |  |  |  |
|                                                                  | Partnership Firm to a limited company                                                                                                    |                                                   |                |  |  |  |  |
| Unit:                                                            | 8                                                                                                    | 13h                                               |                |  |  |  |  |
| the Ba<br>Accou<br>AS12:<br>Earnin                               | anting Standards – Working knowledge of: AS4: Contingencies and evaluance sheet date. AS5: Net profit or loss for the period, Prior period It anting Policies. AS11: The Effects of Changes in Foreign Exchange R Accounting for Government Grants. AS16: Borrowing Costs.AS19: Ings per share. AS26: Intangible assets. AS29: Provisions, Contingent | tems and Chan<br>ates (Revised 2<br>Leases. AS20: | iges in 2003). |  |  |  |  |
|                                                                  | ngent Assets.                                                                                                    |                                                   |                |  |  |  |  |
| Unit:                                                            | Contemporary Issues                                                                                                    | 2                                                 | hours          |  |  |  |  |
| Exper                                                            | t lectures, online seminars – webinars                                                                                                    |                                                   |                |  |  |  |  |
|                                                                  | Total Lecture hours                                                                                                    | 75h                                               | ours           |  |  |  |  |
|                                                                  | Book(s)                                                                                                    | •                                                 |                |  |  |  |  |
| 1 Ac                                                             | lvanced Accounts - M.C.Shukla and T.S.Grewal                                                                                                    |                                                   |                |  |  |  |  |
| 2 A                                                              | dvanced Accounts - R.L. Gupta                                                                                                    |                                                   |                |  |  |  |  |

### 3 Advanced Accounts - S.P.Jain and K.L. Narang

| Reference Books                                                                           |  |  |  |  |  |  |
|-------------------------------------------------------------------------------------------|--|--|--|--|--|--|
| Financial Accounting - T.S.Reddy & A.Murthy                                               |  |  |  |  |  |  |
| Advanced Accountancy - A. Arulanandam, K.S. Raman                                         |  |  |  |  |  |  |
|                                                                                           |  |  |  |  |  |  |
| Related Online Contents [MOOC, SWAYAM, NPTEL, Websites etc.]                              |  |  |  |  |  |  |
| 1 https://www.youtube.com/watch?v=F689z6sPs1g                                             |  |  |  |  |  |  |
| 2 https://www.youtube.com/watch?v=1LRmddEEssQ&list=PLfwl6GH_DzV54CUVBEv2yigtLF02pNCV5     |  |  |  |  |  |  |
| 3 https://www.youtube.com/watch?v=F689z6sPs1g&list=PLiaygP8qeQGXXz9-9v-<br>06eHaL4-ODnw8g |  |  |  |  |  |  |
|                                                                                           |  |  |  |  |  |  |
| Course Designed By:                                                                       |  |  |  |  |  |  |

| COs | PO1 | PO2 | PO3             | PO4 | PO5 |
|-----|-----|-----|-----------------|-----|-----|
| CO1 | S   | S   | S               | S   | S   |
| CO2 | S   | S   | ுக்கழ் <b>S</b> | M   | S   |
| CO3 | S   | S   | S               | S   | S   |
| CO4 | S   | S   | M               | M   | M   |
| CO5 | S   | S   | M               | S   | S   |

| <b>Course code</b>                                               |                                                                                                    | TITLE OF THE COURSE                                                                                                    | L             | T               | P     | C            |
|------------------------------------------------------------------|----------------------------------------------------------------------------------------------------|----------------------------------------------------------------------------------------------------|---------------|-----------------|-------|--------------|
| Core-8                                                           |                                                                                                    | PRINCIPLES OF MANAGEMENT                                                                                                    | 4             |                 |       | 4            |
| Pre-requisit                                                     |                                                                                                    | Basic knowledge in management                                                                                                    | Sylla<br>Vers |                 | 202   | <b>2-2</b> 3 |
| Course Object                                                    |                                                                                                    |                                                                                                    |               |                 |       |              |
| The main obje                                                    | ctives of thi                                                                                                    | s course are to:                                                                                                    |               |                 |       |              |
| <ol> <li>To explo</li> <li>To devel</li> <li>To explo</li> </ol> | re the fundar<br>op knowledg<br>re the conce                                                                                                    | ding about basic terminologies of management mental principles, process and steps in management in ge about organizing function in business pt of motivation in organizational context out effective communication in the business | ncludir       | ng pla          | nnin  | g            |
| Expected Cor                                                     |                                                                                                    | nes: etion of the course, student will be able to:                                                                                                    |               |                 |       |              |
|                                                                  |                                                                                                    | ·                                                                                                    |               |                 | V     | 2            |
| -                                                                | Explaining the concepts based on management and its features  Summarizing the principles and importance of planning                                                                                       |                                                                                                    |               |                 |       |              |
|                                                                  | Interpreting various concepts based on organization and its element                                                                                                    |                                                                                                    |               |                 |       |              |
|                                                                  | Interpreting various concepts based on organization and its element  Examining the determinants of behaviour and motivation theories  Interpreting various concepts based on organization and its element |                                                                                                    |               |                 |       |              |
|                                                                  |                                                                                                    |                                                                                                    |               |                 |       | 2            |
|                                                                  |                                                                                                    | nderstand; <b>K3</b> - Apply; <b>K4</b> - Analyze; <b>K5</b> - Evaluate;                                                                                                    |               | Create          |       |              |
| Unit:1                                                           |                                                                                                    | INTRODUCTION TO MANAGEMENT                                                                                                    |               | 9 ]             | hour  | 'S           |
|                                                                  | Managemen                                                                                                    | t – Managemen <mark>t and Administration –</mark> Nature and Scont - Contribution of F.W. Taylor – Heniry Fayol – Murucker.                                                                                                    |               |                 |       |              |
| Unit:2                                                           | 1                                                                                                    | PLANNING ELEVATE                                                                                                    | 1             | <b>Q</b> 1      | hour  |              |
|                                                                  |                                                                                                    | ature and Importance of Planning – Planning promise                                                                                                    | s – Me        |                 |       | -            |
| Unit:3                                                           |                                                                                                    | ORGANIZATION STRUCTURE                                                                                                    |               | 8 ]             | hour  | S            |
| Organization<br>Organization                                     | - Organizat                                                                                                    | Nature and Importance – Process of Organization – Fision Structure – Span of Control – Organization Chart ralization – Authority relationship Line, Functional and                                                                 | - Depa        | les of<br>artme | Sou   | nd           |
| Unit:4                                                           |                                                                                                    | MOTIVATION                                                                                                    |               | 9 1             | hour  | S            |
| Motivation -                                                     |                                                                                                    | terminants of behaviour – Maslow's Theory of Motivat – X, Y and Z theories – Leadership styles – MBO                                                                                                    |               | - Mot           | ivati | on           |

TECHNIQUES OF CONTROL

Communication in Management – Co-Ordination – Need and Techniques – Control – Nature

Unit:5

and process of Control – Techniques of Control.

9-- hours

| Unit:6         | Contemporary Issues                              | 2 hours  |  |  |  |  |  |  |  |
|----------------|--------------------------------------------------|----------|--|--|--|--|--|--|--|
| Expert lecture | es, online seminars - webinars                   |          |  |  |  |  |  |  |  |
|                |                                                  |          |  |  |  |  |  |  |  |
|                | Total Lecture hours                              | 45 hours |  |  |  |  |  |  |  |
| Text Book(s)   |                                                  |          |  |  |  |  |  |  |  |
| 1 The Princi   | iples of Management - Rustom S. Davan            |          |  |  |  |  |  |  |  |
| 2 Business (   | Organization and Management - Y. K. Bhushan      |          |  |  |  |  |  |  |  |
| 3 Business I   | 3 Business Management - Chatterjee               |          |  |  |  |  |  |  |  |
|                |                                                  |          |  |  |  |  |  |  |  |
| Reference Bo   | ooks                                             |          |  |  |  |  |  |  |  |
| 1 Principles   | of Management - Koontz and O'Donald              |          |  |  |  |  |  |  |  |
| 2 Business I   | Management - Dinkar - Pagare                     |          |  |  |  |  |  |  |  |
| 1              |                                                  |          |  |  |  |  |  |  |  |
| Related Onli   | ne Contents [MOOC, SWAYAM, NPTEL, Websites etc.] |          |  |  |  |  |  |  |  |
| 1              |                                                  |          |  |  |  |  |  |  |  |
| 2              |                                                  |          |  |  |  |  |  |  |  |
| 4              |                                                  |          |  |  |  |  |  |  |  |
|                | லக்கமுக,                                         |          |  |  |  |  |  |  |  |
| Course Desig   | ned By:                                          |          |  |  |  |  |  |  |  |

|     | Mapping Course objectives and course outcomes |     |                           |     |     |  |  |  |
|-----|-----------------------------------------------|-----|---------------------------|-----|-----|--|--|--|
|     | PO1                                           | PO2 | PO3                       | PO4 | PO5 |  |  |  |
| CO1 | S                                             | S   | S                         | S   | S   |  |  |  |
| CO2 | S                                             | S   | HISR UNIVERSE             | S   | S   |  |  |  |
| CO3 | S                                             | S   | S<br>த்தப்பாரை உயர்த்திட் | S   | S   |  |  |  |
| CO4 | S                                             | S   | MTO ELEVATE               | S   | S   |  |  |  |
| CO5 | S                                             | S   | S                         | M   | M   |  |  |  |

<sup>\*</sup>S-Strong; M-Medium; L-Low

| Course code                                                                       |                                                                                                    | L                                    | T            | P        | C    |  |  |  |
|-----------------------------------------------------------------------------------|----------------------------------------------------------------------------------------------------|--------------------------------------|--------------|----------|------|--|--|--|
| Core 9                                                                            | Mercantile Law                                                                                                    | 4                                    | -            | -        | 4    |  |  |  |
| Pre-requisite                                                                     | Basic knowledge about Law                                                                                                    | Syllabus<br>Version                  |              |          |      |  |  |  |
| Course Objecti                                                                    |                                                                                                    | •                                    |              |          |      |  |  |  |
| <ol> <li>To prom</li> <li>To prov</li> <li>To provi</li> <li>To gain k</li> </ol> | stand basic concepts about various laws like Indian Control to the knowledge about provisions relating to elements of ide an outline about the performance and breach of contrade an insight on provisions relating to the formation of comowledge regarding essential features of partnership and partnership and company.                                                                                                    | f a valid cor<br>ct<br>ntract of sal | ntract<br>e. |          |      |  |  |  |
| <b>Expected Cour</b>                                                              | se Outcomes:                                                                                                    |                                      |              |          |      |  |  |  |
|                                                                                   | ful completion of the course, student will be able to:                                                                                                    |                                      |              |          |      |  |  |  |
| 1 Remember provisions relating to the Indian contract act 1872.                   |                                                                                                    |                                      |              |          |      |  |  |  |
| -                                                                                 | the essential elements of a valid contract                                                                                                    |                                      |              | K        | 2    |  |  |  |
| 3 Analyse the                                                                     | Analyse the conditions for performance of the contract and breach of contract                                                                                                    |                                      |              |          |      |  |  |  |
| 4 Apply vario                                                                     | Apply various provisions regarding the formation of contract of sale.                                                                                                    |                                      |              |          |      |  |  |  |
|                                                                                   | the general nature of partnership, registration and dissolut                                                                                                    | ion of firm                          |              | K        | 2    |  |  |  |
|                                                                                   | r; <b>K2</b> - Understand; <b>K3</b> - Apply; <b>K4</b> - Analyze; <b>K5</b> - Eva                                                                                                    |                                      | Create       | <u>I</u> |      |  |  |  |
|                                                                                   |                                                                                                    |                                      |              |          |      |  |  |  |
| Unit:1                                                                            | India <mark>n Contract Act 1872 Experience Contract Act 1872 Experience Contract Contract Experience Contract Experience Contract Experien</mark> |                                      |              | - hou    | rs   |  |  |  |
|                                                                                   | ntract Act 1872: An overview of sections 1 to 75 covering                                                                                                    | the general                          | nature       | of       |      |  |  |  |
| contract, consider Unit:2                                                         | Elements of Contract                                                                                                    |                                      | 12           | ho       | ıırç |  |  |  |
|                                                                                   | s elements of a valid contract.                                                                                                    |                                      | 12           | 110      | 1113 |  |  |  |
| Unit:3                                                                            | Nature of Contract                                                                                                    |                                      | 10           | ho       | urs  |  |  |  |
| Performance of                                                                    | Contract and Breach of contract                                                                                                    | <b>'</b>                             |              |          |      |  |  |  |
| Unit:4                                                                            | Sale of Goods Act, 1930                                                                                                    |                                      | 12           | ho       | urs  |  |  |  |
| of Ownership a                                                                    | ods Act, 1930: Formation of Contract of sale – Condition and delivery of goods- Unpaid seller and his rights                                                                                                    | s and Warra                          |              |          |      |  |  |  |
| Unit:5                                                                            | Indian Partnership Act 1932                                                                                                    |                                      |              | ho       | urs  |  |  |  |
|                                                                                   | tnership Act 1932: General nature of partnership – Rights d dissolution firm                                                                                                    | and duties                           | of partn     | ers-     |      |  |  |  |
| Unit:6                                                                            | Contemporary Issues                                                                                                    |                                      | 2 h          | ours     |      |  |  |  |
|                                                                                   | , online seminars – webinars                                                                                                    |                                      |              |          | _    |  |  |  |
|                                                                                   | Total Lecture hou                                                                                                    | rs                                   | 60 ho        | urs      |      |  |  |  |
| Text Book(s)                                                                      |                                                                                                    | •                                    |              |          |      |  |  |  |
|                                                                                   | aw, N.D.Kapoor Sultan Chand Fifth edition 2007                                                                                                    |                                      |              |          |      |  |  |  |
| 2 Elements of House 2007                                                          | Commercial Law, P.Saravanavel & Syed Bandre Alam F                                                                                                    | Himalayan F                          | ublishii     | ng       |      |  |  |  |
|                                                                                   | Mercantile Law, N.D.Kapoor S.Chand Reprint 2008                                                                                                    |                                      |              |          |      |  |  |  |

| Re | Reference Books                                                                                            |  |  |  |  |  |  |
|----|----------------------------------------------------------------------------------------------------|--|--|--|--|--|--|
| 1  | Mercantile Law for CA Common Proficiency C Tulsian Tata McGraw Hill Publishing co<br>Ltd 3 rd reprint 2008 |  |  |  |  |  |  |
| Re | Related Online Contents [MOOC, SWAYAM, NPTEL, Websites etc.]                                               |  |  |  |  |  |  |
| 1  | https://www.youtube.com/watch?v=5L6gFSLRIWw                                                                |  |  |  |  |  |  |
| 2  | https://www.youtube.com/watch?v=Nb-Ad5e7ktE                                                                |  |  |  |  |  |  |
| 3  | https://www.youtube.com/watch?v=6O-                                                                        |  |  |  |  |  |  |
|    | WbvafCe8&list=PLvcG5aoEgBDpuci_nkrLTohvva1sQdVG1                                                           |  |  |  |  |  |  |
|    |                                                                                                    |  |  |  |  |  |  |
| Co | ourse Designed By:                                                                                         |  |  |  |  |  |  |

| Mapping with Programme Outcomes |     |     |            |     |     |  |  |
|---------------------------------|-----|-----|------------|-----|-----|--|--|
| COs                             | PO1 | PO2 | PO3        | PO4 | PO5 |  |  |
| CO1                             | S   | S   | S          | S   | S   |  |  |
| CO2                             | S   | S   | M          | S   | S   |  |  |
| CO3                             | S   | M   | M          | S   | M   |  |  |
| CO4                             | S   | S   | S          | S   | S   |  |  |
| CO5                             | S   | S   | றக்கழ்க் S | S   | S   |  |  |

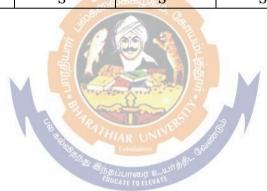

| Course code    |                                                                                                    |                                                                                                   | L                  | Т      | P     | C        |
|----------------|----------------------------------------------------------------------------------------------------|---------------------------------------------------------------------------------------------------|--------------------|--------|-------|----------|
| Core 10        |                                                                                                    | <b>Executive Business Communication</b>                                                           | 4                  | -      | -     | 4        |
| Pre-req        | uisite                                                                                                    | Fundamental knowledge about business                                                              | Syllabu<br>Version |        | 2022  | 2-23     |
| Course (       | Objectives:                                                                                                    |                                                                                                   |                    | ı      |       |          |
| The main       | objectives of this co                                                                                                    | ourse are to:                                                                                     |                    |        |       |          |
| 1. To pro      | vide an overview of                                                                                                    | Prerequisites to Business Communication.                                                          |                    |        |       |          |
| 2. To put      | in use the basic med                                                                                                    | chanics of Grammar for preparing business letter                                                  | s.                 |        |       |          |
|                |                                                                                                    | fective Organizational Communication.                                                             |                    |        |       |          |
|                |                                                                                                    | f Business communication.                                                                         |                    |        |       |          |
|                |                                                                                                    | ices of the strategies of Effective Business writin                                               | ıg.                |        |       |          |
|                | d Course Outcomes                                                                                                    |                                                                                                   |                    |        |       |          |
|                | <u> </u>                                                                                                    | n of the course, student will be able to:                                                         |                    |        |       |          |
| 1 7            | Γο Recall the basics                                                                                                    | of business communication                                                                         |                    |        | K     | .1       |
|                | To demonstrate his/her ability to write error free while making an optimum use of correct Business Vocabulary & Grammar. |                                                                                                   |                    |        |       |          |
| 3              | To distinguish among various levels of organizational communication and                                                  |                                                                                                   |                    |        |       |          |
| (              | communication barri                                                                                                    | ers while developing an understanding of Comm                                                     | unicatio           | n as   |       |          |
| ä              | a process in an organization.                                                                                            |                                                                                                   |                    |        |       |          |
| 4              | 4 To draft effective business correspondence with brevity and clarity.                                                   |                                                                                                   |                    |        | K     | .3       |
|                | Γο stimulate their Cr<br>writing skills.                                                                                 | itical thinking by designing and developing clear                                                 | and luc            | id     | K     | 4        |
| <b>K1</b> - Re | member; <b>K2</b> - Unde                                                                                                 | rstand; <b>K3</b> - Apply; <b>K4</b> - Analyze; <b>K5</b> - Evaluate                              | e; <b>K6</b> – 0   | Creat  | e     |          |
| Unit:1         |                                                                                                    | Communication                                                                                     |                    | 8      | hour  | S        |
|                |                                                                                                    | Meaning – Importance of Effective Business Cor                                                    |                    |        |       |          |
|                | Communication Me<br>e Business Letters -                                                                                 | ethods – Business Letters : Need – Functions - K<br>Layout.                                       | inds - Es          | senti  | als o | f        |
| Unit:2         |                                                                                                    | <b>Business Letters</b>                                                                           |                    | 8 ]    | hour  | S        |
| Trade E        | nquiries - Orders and                                                                                                    | d their Execution - Credit and Status Enquiries -                                                 | Compla             | ints a | and   |          |
|                | nents - Collection Le                                                                                                    | tters – Sales Letters – Circular Letters.                                                         | T                  |        |       |          |
| Unit:3         |                                                                                                    | Correspondence Letters                                                                            |                    | 9      | hour  | S        |
|                | g Correspondence - I                                                                                                    | nsurance Correspondence - Agency Corresponde                                                      | ence.              |        |       |          |
| Unit:4         |                                                                                                    |                                                                                                   |                    | 9      | hour  | <u>s</u> |
| -              | •                                                                                                    | respondence (Includes Agenda, Minutes and Rep                                                     | ort                |        |       |          |
| Writi: Unit:5  | ng)                                                                                                    | Donaut Wuiting                                                                                    |                    | 0      | hour  |          |
|                | tion Latters Prepar                                                                                                    | Report Writing                                                                                    | you and '          |        |       |          |
|                |                                                                                                    | ration of Resume - Interview: Meaning – Objectives – Public Speech – Characteristics of a good sp |                    |        |       | 28       |
|                | Presentations.                                                                                                    | 75 – I done specen – Characteristics of a good sp                                                 | cccii – L          | usiii  | CSS   |          |
| Unit:6         | Tesentations.                                                                                                    | Contemporary Issues                                                                               |                    | 2      | 2 hou | rs       |
| Expert 1       | ectures, online semi                                                                                                    | nars – webinars                                                                                   |                    |        |       |          |
|                |                                                                                                    | Total Lecture hours                                                                               |                    | 45     | hou   | rs       |
| Text Bo        | ook(s)                                                                                                    |                                                                                                   | •                  |        |       |          |
|                | ndra Pal & J.S. Korl<br>w Delhi.                                                                                         | ahalli, Essentials of Business Communication - S                                                  | Sultan C           | hand   | & Sc  | ons      |

- 2 Shirley Taylor, Communication for Business Pearson Publications New Delhi.
- 3 Bovee, Thill, Schatzman, Business Communication Today Peason Education Private Ltd New Delhi.

#### **Reference Books**

- 1 Penrose, Rasbery, Myers, Advanced Business Communication Bangalore.
- 2 | Simon Collin, Doing Business on the Internet Kogan Page Ltd. London

#### Related Online Contents [MOOC, SWAYAM, NPTEL, Websites etc.]

https://www.youtube.com/watch?v=ol2BXgF-P48

https://www.youtube.com/watch?v=eneRHOu4fyY

https://www.youtube.com/watch?v=EUXJqxmcuuo

| COs | PO1 | PO2 | PO3 | PO4 | PO5 |
|-----|-----|-----|-----|-----|-----|
| CO1 | S   | S   | M   | S   | S   |
| CO3 | S   | S   | M   | S   | S   |
| CO3 | S   | S   | S   | S   | S   |
| CO4 | S   | S   | M   | S   | S   |
| CO5 | S   | S   | S   | M   | S   |

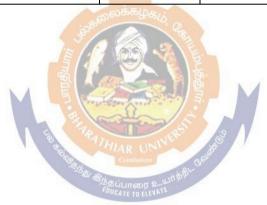

| Course code      |   | TITLE OF THE COURSE                     | L                   | Т | P       | С |
|------------------|---|-----------------------------------------|---------------------|---|---------|---|
| ALLIED PAPER III |   | MANAGERIAL ECONOMICS                    | 4                   | - | -       | 4 |
| Pre-requisite    |   | Basic knowledge on Managerial Economics | Syllabus<br>Version |   | 2022-23 |   |
| C OI             | 4 |                                         |                     |   |         |   |

The main objectives of this course are to:

- 1. Impart the knowledge of students on economics and itstheories.
- Understand the different types of markets in the currentscenario.

  Make the students to understand the demand analysis for the different types of products

| 4. Analyze    | students to understand the demand analysis for the different types of<br>the markets for achieving business enterprisegoal.<br>the causes and consequences of different market conditions. | orproducts.     |  |
|---------------|----------------------------------------------------------------------------------------------------|-----------------|--|
| J. Tillary 20 | and educed und consequences of different market conditions.                                                                                                    |                 |  |
| Evnected Cor  | irse Outcomes:                                                                                                    |                 |  |
|               | ssful completion of the course, student will be able to:                                                                                                    |                 |  |
|               | he basic concept of managerial economics.                                                                                                    | K1              |  |
| -             | and the demand and supply analysis in business applications.                                                                                                    | K2              |  |
|               | arginal analysis to the firm under different market conditions.                                                                                                    | K2              |  |
| 11.0          |                                                                                                    |                 |  |
| ·             | the causes and consequences of different market conditions.                                                                                                    | K4              |  |
| 1             | he price theories prevailing i <mark>n various markets.                                    </mark>                                                                                         | K2              |  |
| K1 - Remem    | ber; <b>K2</b> - Understand; <b>K3</b> - <mark>Apply; K4 - Analyze; <b>K5</b> -</mark> Evaluate; <b>K</b>                                                                                  | 6 - Create      |  |
|               |                                                                                                    |                 |  |
| Unit:1        | MANAGERIAL ECONOMICS                                                                                                    | 15 hours        |  |
|               | Economics – Meaning and Definition – Nature and Scope – Econom                                                                                                    | nic Theory –    |  |
| D1V1S10NS – ( | Goals of a firm                                                                                                    |                 |  |
| Unit:2        | DEMAND ANALYSIS                                                                                                    | 15 hours        |  |
|               | alysis – Meaning, Determinants of Demand – Law of Demand, Elas                                                                                                    |                 |  |
|               | rice, Income and Cross Demand – Demand Estimation and Demand                                                                                                    |                 |  |
| Demand Dis    |                                                                                                    |                 |  |
|               |                                                                                                    |                 |  |
| Unit:3        | PRODUCTION FUNCTION                                                                                                    | 13 hours        |  |
|               | function – Meaning and Definition – Elasticity of Substitution and F of Production – Long run and Short run cost.                                                                          | Production –    |  |
| Type of cost  | of Froduction – Long run and Short run cost.                                                                                                    |                 |  |
| Unit:4        | MARKETS                                                                                                    | 15 hours        |  |
| Markets – Fo  | orms of Market – Characteristics - Pricing Methods – Objects of pri                                                                                                    | cing policies – |  |
|               | Sovernment intervention in Market.                                                                                                    |                 |  |
| TT 1. F       | DDIGE TWO CV                                                                                                    | 481             |  |
| Unit:5        | PRICE THEROY                                                                                                    | 15 hours        |  |
|               | - Perfect Competition, Monopoly, Monopolistic competition, Monopoly, and Oligopoly                                                                                                    | opsony,         |  |
| Duopory, Du   | opsony and Oligopoly.                                                                                                    |                 |  |

| Un | it:6                  | CONTEMPORARY ISSUES                                                        | 2 hours        |
|----|-----------------------|----------------------------------------------------------------------------|----------------|
| Ex | pert lecture          | es, online seminars – webinars                                             |                |
|    |                       |                                                                            |                |
|    |                       | Total Lecture hours                                                        | 75hours        |
| Te | xt Book(s)            |                                                                            |                |
| 1  | R.L.Varsh             | ney and K.L.MaheshwariManagerial Economics Sulthan C                       | Chand and Sons |
| 2  | Alak Gosł             | n and Biswanath GoshManagerial EconomicsKalyani Public                     | cations        |
|    |                       |                                                                            |                |
| Re | ference Bo            | ooks                                                                       |                |
| 1  | D.Gopala              | akrishnaManagerial Economics Himalaya Publishing House                     | e              |
| 2  | S.Sankar              | anManagerialEconomicsMargham Publications                                  |                |
|    |                       |                                                                            |                |
| Re | lated Onli            | ne Contents [MOOC, SWAYAM, NPTEL, Websites etc.]                           |                |
| 1  | https://w<br>PTctrlhg | ww.youtube.com/watch?v=ycyMktNFZ88&list=PLPjSqITyvDeV                      | 84Qiruw4xVWGQ  |
| 2  |                       | ww.youtube.com/watch?v=Q8RaIfn4-Cw                                         |                |
| 3  | https://w<br>v28nPM   | ww.youtube.com/watch?v=n47 <mark>SQ64MhYw&amp;list=PLJumA3phskFimDU</mark> | PFwp2XXInxCWp  |
|    |                       |                                                                            |                |
| Co | urse Desig            | ned By:                                                                    | _              |

| Mapping with Programme Outcomes |     |                |          |     |     |
|---------------------------------|-----|----------------|----------|-----|-----|
| COs                             | PO1 | PO2            | PO3      | PO4 | PO5 |
| CO1                             | S   | & Stark        | S S      | M   | M   |
| CO2                             | M   | 8 M Coint III  | Scales   | S   | M   |
| CO3                             | S   | So Siberia and | S with S | S   | S   |
| CO4                             | S   | M EDUCATETIEL  | EVATE    | M   | S   |
| CO5                             | S   | M              | S        | S   | S   |

<sup>\*</sup>S-Strong; M-Medium; L-Low

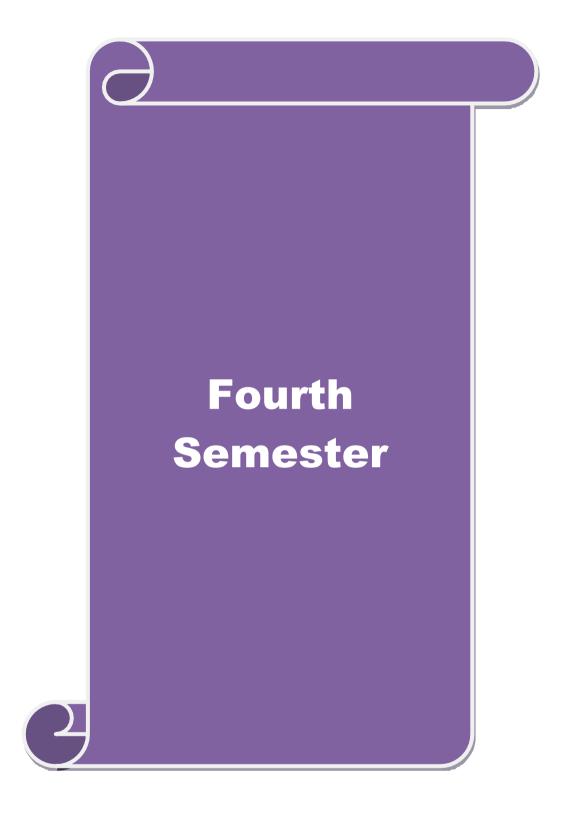

| Course code           |                           |                                                           |                                           |             | L                  | T       | P        | C     |
|-----------------------|---------------------------|-----------------------------------------------------------|-------------------------------------------|-------------|--------------------|---------|----------|-------|
| Core 11               |                           | Cost Accounting                                           |                                           |             | 4                  | -       | -        | 4     |
| Pre-requisite         |                           | Basic knowledge<br>Accounting                             | in                                        | Cost        | Syllabu<br>Version |         | 2022-2   | 23    |
| Course Objectiv       |                           | •                                                         |                                           |             |                    |         |          |       |
| · ·                   | tives of this course      |                                                           |                                           |             |                    |         |          |       |
|                       |                           | various components of costi                               | _                                         | 1           |                    |         |          |       |
|                       |                           | ne different levels of material                           |                                           |             | ification          | ofore   | wh a a c | 1     |
|                       |                           | various systems of wage payr<br>ats under process costing | nem a                                     | and crass   | meanon             | OI OVE  | meac     | 18    |
|                       |                           | ues of operating costing                                  |                                           |             |                    |         |          |       |
|                       |                           |                                                           |                                           |             |                    |         |          |       |
| <b>Expected Cours</b> | se Outcomes:              |                                                           |                                           |             |                    |         |          |       |
| On the successf       | ful completion of the     | ne course, student will be able                           | e to:                                     |             |                    |         |          |       |
| 1 Recall              | various concepts of       | of costing and costing method                             | ls                                        |             |                    |         | K        | 1     |
| 2 Under               | stand the various le      | evels of material control                                 | 2                                         |             |                    |         | K        | 2     |
| 3 Apply               | innovative method         | s of costing techniques                                   | 6.7                                       |             |                    |         | K        | .3    |
| 4 Evaluat             | e the cost under pro      | ocess costing                                             | (H)                                       |             |                    |         | K        | .5    |
| 5 Analyz              | ze the different cos      | ts of o <mark>perations and control it</mark>             | F /-                                      | M           |                    |         | K        | 4     |
| K1 - Remembe          | r; <b>K2</b> - Understand | ; K3 - Apply; K4 - Analyze;                               | K5 -                                      | Evaluate    | ; <b>K6</b> – C    | Create  | l.       |       |
|                       |                           | 8 ATHIAR UNIVE                                            | J. S. S. S. S. S. S. S. S. S. S. S. S. S. |             |                    |         |          |       |
| Unit:1                |                           | Nature of Cost Accounting                                 | Cent                                      |             |                    |         | 6 ho     |       |
|                       | _                         | eaning and Scope – Concept                                |                                           |             |                    | _       |          | d to  |
|                       | – Types and Metho         | ds of Cost – Elements of Cos                              | st Prep                                   | paration    | of Cost S          | Sheet a | ınd      |       |
| Tender. Unit:2        |                           | Material Control                                          |                                           |             |                    | 1       | 8 ha     | nire  |
|                       | ol: Levels of materi      | al Control – Need for Materia                             | al Co                                     | ntrol – E   | conomic            |         |          |       |
|                       |                           | cory – Purchase and stores Co                             |                                           |             |                    |         |          | icity |
| •                     | *                         | volved in purchasing - Requ                               |                                           |             | _                  |         |          | ol –  |
| Methods of val        | uing material issue       | •                                                         |                                           |             |                    |         |          |       |
| Unit:3                |                           | Labour Turnover                                           |                                           |             |                    |         | 8 ho     |       |
|                       |                           | – Idle time – Control over id                             |                                           | e – Labo    | our turno          | ver. O  | verhe    | ad –  |
| Unit:4                | of overhead – alloca      | ation and absorption of overh                             | ead.                                      |             | 1                  | 1       | 8 ha     |       |
|                       | _ Features of proc        | Process Costing ess costing – process losses,             | wasta                                     | ge cerar    | norma              |         |          |       |
|                       |                           | cluding inter process profits                             |                                           |             |                    |         | 35 105   | ·s –  |
| Unit:5                | Operating Costin          |                                                           |                                           | 1011,011011 |                    |         | 8 ho     | ours  |
| Operating Cost        | ing - Contract costi      | ng – Reconciliation of Cost a                             | and Fi                                    | nancial a   | accounts           |         |          |       |
| Unit:6                |                           | Contemporary Issues                                       |                                           |             |                    |         | 2 h      | ours  |
| Expert lectures,      | online seminars –         |                                                           |                                           |             |                    |         |          |       |
|                       |                           | Total Lecture hor                                         | urs                                       |             |                    | 9       | 0 ho     | urs   |
| Text Book(s           | )                         |                                                           |                                           |             |                    |         |          |       |
| 1 Cost Accou          | nting, S.P.JainK.L        | Narang, Kalyani, Reprint,20                               | 14                                        |             |                    |         |          |       |
|                       |                           | iV.Bagavathi, S.Chand, Repr                               |                                           | )13         |                    |         |          |       |

| 3  | Principles and practice of Cost Accounting, Asish K Bhattacharya, Prentice hall, Third Edition 2009 |
|----|----------------------------------------------------------------------------------------------------|
| Re | ference Books                                                                                       |
| 1  | Cost Accounting principles and Practices, M.N.Arora, Vikas Publisher, Fourth Revised Edition, 2013. |
| Re | elated Online Contents                                                                              |
| 1  | https://nptel.ac.in/courses/110/101/110101132                                                       |
| 2  | https://onlinecourses.nptel.ac.in/noc20_mg53/preview                                                |
| 3  | https://www.coursera.org/projects/introduction-cost-accounting                                      |
|    |                                                                                                    |
| Co | ourse Designed By:                                                                                  |

| Mapping with Programme Outcomes |     |     |     |     |     |  |
|---------------------------------|-----|-----|-----|-----|-----|--|
| Cos                             | PO1 | PO2 | PO3 | PO4 | PO5 |  |
| CO1                             | S   | M   | S   | S   | M   |  |
| CO3                             | S   | S   | S   | S   | S   |  |
| CO3                             | S   | M   | S   | S   | S   |  |
| CO4                             | S   | S   | M M | M   | S   |  |
| CO5                             | S   | S   | M   | M   | S   |  |

| Course code         |                    | TITLE OF THE COURSE                                                             | L                  | T       | P      | C   |
|---------------------|--------------------|---------------------------------------------------------------------------------|--------------------|---------|--------|-----|
| Core-12             |                    | COMPANY LAW                                                                     | 3                  |         |        | 3   |
| Pre-requisite       | :                  | Basic knowledge in law                                                          | Syllabus 2 version |         | 2022-  | 23  |
| Course Object       |                    |                                                                                 |                    |         |        |     |
| The main object     | ctives of thi      | s course are to:                                                                |                    |         |        |     |
|                     |                    | ald have knowledge on Formation of Company, Doc                                 | uments             | requi   | ired a | ınc |
|                     | ining to it.       | 1. 1. 1. 1. 1. 1. 1. 1. 1. 1. 1. 1. 1. 1                                        |                    |         |        |     |
| _                   | _                  | ge about qualification and disqualification of director                         | 's and w           | vindin  | g up   |     |
| procedure           | s of the con       | npanies                                                                         |                    |         |        |     |
| <b>Expected Cou</b> | rse Outcon         | mes:                                                                            |                    |         |        |     |
|                     |                    | etion of the course, student will be able to:                                   |                    |         |        |     |
| 1 Define the        | fundament          | tals of company                                                                 |                    |         | K      | [1  |
| 2 To study a        | bout the M         | emorandum of Association                                                        |                    |         | K      | 2   |
| 3 To know t         | he concept         | of prospectus                                                                   |                    |         | K      | 2   |
| 4 To unders         | tand the po        | wers and duties of director                                                     |                    |         | K      | 2   |
| 5 To unders         | tand the wi        | nding up process in company                                                     |                    |         | K      | 2   |
| 774 D 1             | T70 II             |                                                                                 | <b>T</b> 7.6       | ~ .     |        | _   |
| K1 - Rememb         | er; <b>K2</b> - U1 | nderstand; <b>K3 - Apply; K4 - Analyze; K5 -</b> Evaluate                       | e; <b>K6</b> - (   | Create  | 2      |     |
| Unit:1              |                    | INTRODUCTION TO COMPANY                                                         | 1                  | 3 h     | 01110  |     |
|                     | finition – C       | Characteristics – Kinds – Privileges of Private Compa                           |                    |         |        | _   |
| of a Company.       |                    | Combaltite                                                                      | any i              | 0111141 | 1011   |     |
|                     |                    | Stauchte to Elevate                                                             |                    |         |        |     |
| Unit:2              |                    | MEMORANDUM OF ASSOCIATION                                                       | 1                  | 5 h     | ours   | _   |
|                     | of Associat        | ion – Meaning – Purpose – Alteration of Memorand                                |                    |         |        |     |
|                     |                    | ssociation – Meaning – Forms – Contents – Alteration                            |                    |         |        |     |
| Doctrine of Inc     | loor manage        | ement                                                                           |                    |         |        |     |
| Unit:3              |                    | PROSPECTUS                                                                      |                    | 15      | hou    | rs  |
|                     | efinition –        | Contents – Deemed Prospectus – Misstatement in Pr                               | rospecti           |         |        |     |
| TT .*4 . 4          |                    |                                                                                 | 1                  | 15      |        |     |
| Unit:4              | lification or      | POWERS AND DUTIES OF DIRECTOR  nd Disqualification – Appointment – Removal –Ren |                    | 15      | nou    | rs  |
| Powers, Duties      |                    | • • • • • • • • • • • • • • • • • • • •                                         | Tunerau            | 1011 —  |        |     |
| Unit:5              |                    | WINDING UP                                                                      |                    | 15-     | - ho   | ur  |
| Winding up – I      | Meaning - N        | Modes of Winding Up – Consequences of winding u                                 | p.                 |         |        |     |
| Unit:6              |                    | Contemporary Issues                                                             |                    | 2       | 2 hou  | ırs |
| Expert lecture      | es, online se      | eminars - webinars                                                              |                    |         |        | _   |
|                     |                    | Total Lecture hours                                                             | 1                  |         | hou    |     |

| Text Book(s)                                                              |
|---------------------------------------------------------------------------|
| 1 N.D.Kapoor, "Company Law" Sultan Chand & Sons, New Delhi 2005           |
| 2   Bagrial A.K, "Company Law", Vikas Publishing House, New Delhi         |
| 3 Gower L.C.B, "Principles of Modern Company Law", Steven & Sons, London. |
| Reference Books                                                           |
| 1 Ramaiya A, "Guide to the Companies Act", Wadhwa & Co., Nagpur           |
| 2 Singh Avtar, "Company Law", Eastern Book Co., Lucknow                   |
|                                                                           |
| Related Online Contents [MOOC, SWAYAM, NPTEL, Websites etc.]              |
| 1                                                                         |
|                                                                           |
|                                                                           |
|                                                                           |
| Course Designed By:                                                       |

| Mapping Course objectives and course outcomes |     |     |     |     |     |  |
|-----------------------------------------------|-----|-----|-----|-----|-----|--|
|                                               | PO1 | PO2 | PO3 | PO4 | PO5 |  |
| CO1                                           | S   | M   | S   | S   | M   |  |
| CO2                                           | S   | S   | M   | M   | S   |  |
| CO3                                           | S   | M   | M M | S   | S   |  |
| CO4                                           | S   | S   | S   | S   | S   |  |
| CO5                                           | S   | S   | S   | M   | M   |  |

<sup>\*</sup>S-Strong; M-Medium; L-Low

| Course code    |                                                               | L                | T      | P         | C  |
|----------------|---------------------------------------------------------------|------------------|--------|-----------|----|
| Core 13        | <b>Principles of Auditing</b>                                 | 4                | -      | -         | 4  |
| Pre-requisi    | Basic knowledge about Auditing                                | Syllab<br>Versio |        | 202<br>23 | 2- |
| Course Obje    | ives:                                                         | •                | •      |           |    |
| The main obj   | tives of this course are to:                                  |                  |        |           |    |
| 1.To educate t | concept of auditing and audit programmes.                     |                  |        |           |    |
| 2.To provide i | ght on Internal audit and vouching of trading transactions.   |                  |        |           |    |
| 3. To provide  | he procedures to be followed for the verification and valuati | on of asset      | ts and | l         |    |

- liabilities.
- 4. To enhance the practical knowledge relating the procedures of auditing practices of Joint stock companies.

| 5.To enri     | ch knowledge about the provisions of investigation under companies a                                                                             | ct.                  |         |  |  |
|---------------|----------------------------------------------------------------------------------------------------|----------------------|---------|--|--|
|               | d Course Outcomes:                                                                                                    |                      |         |  |  |
|               | successful completion of the course, student will be able to:                                                                                    |                      |         |  |  |
| 1             | Enumerate the basic principles of auditing                                                                                                    |                      | K1      |  |  |
| 2             | Understand the procedural aspects relating to internal control and you                                                                           | ching.               | K2      |  |  |
| 3             | liabilities.                                                                                                    |                      |         |  |  |
| 4             | Apply the provisions relating to audit of Joint stock companies. K3                                                                              |                      |         |  |  |
| 5             | Apply the procedural aspects for investigation of companies. K3                                                                                  |                      |         |  |  |
| <b>K1</b> - R | emember; <b>K2</b> - Understand; <b>K3</b> - Apply; <b>K4</b> - Analyze; <b>K5</b> - Evaluate                                                    | ; <b>K6</b> – Create | ;       |  |  |
| Unit:1        | Nature of Auditing                                                                                                    | 15                   | hours   |  |  |
|               | g-Origin - Definition - Objectives - Types - Advantages and Limita                                                                               | ations – Quali       | ties of |  |  |
|               | itor – Audit Programmes.                                                                                                    |                      |         |  |  |
| Unit:2        | Internal Control                                                                                                    |                      | hours   |  |  |
|               | l Control – Internal Check and Internal Audit –Audit Note Book – Wo                                                                              | 0 1                  |         |  |  |
|               | ng – Voucher – Vouching of Cash Book – Vouching of Trading Trans                                                                                 | sactions –           |         |  |  |
|               | ng of Impersonal Ledger.                                                                                                    | 4=                   | _       |  |  |
| Unit:3        | Verification and Valuation of Assets and Liabilities                                                                                             | _                    | hours   |  |  |
|               | ation and Valuation of Assets and Liabilities – Auditor's position regarifications of Assets and Liablities – Depreciation – Reserves and Proves |                      |         |  |  |
| Unit:4        | Audit of Joint Stock Companies                                                                                                    | 15                   | hours   |  |  |
| Audit of      | Joint Stock Companies – Qualification – Dis-qualifications – Various                                                                             | modes of             |         |  |  |
|               | ment of Company Auditor – Rights and Duties – Liabilities of a Comp                                                                              |                      | _       |  |  |
| Share C       | apital and Share Transfer Audit – Audit Report – Contents and Types.                                                                             |                      |         |  |  |
| Unit:5        | Auditing and Investigation                                                                                                    |                      | hours   |  |  |
|               | gation – Objectives of Investigation – Audit of Computerised Account                                                                             | s – Electronic       | 2       |  |  |
|               | g – Investigation under the provisions of Companies Act.                                                                                         |                      |         |  |  |
| Unit:6        | Contemporary Issues                                                                                                    | 2                    | hours   |  |  |
| Expert        | lectures, online seminars – webinars                                                                                                    |                      |         |  |  |
|               | Total Lecture hours                                                                                                    | 75                   | hours   |  |  |
|               |                                                                                                    |                      |         |  |  |
|               |                                                                                                    |                      |         |  |  |

| Te  | ext Book(s)                                                                                                  |  |  |  |  |  |
|-----|----------------------------------------------------------------------------------------------------|--|--|--|--|--|
| 1   | . Practical Auditing -B.N. Tandon                                                                            |  |  |  |  |  |
| 2   | Auditing Principles & Practices Pradeep Kumar, Baldev Suchdeva Kalyani Publishers 8 th edition Reprint 2014. |  |  |  |  |  |
| 3   | Principles of Auditing Dinkar Pagare Sultan Chand & Sons, New Delhi. 11th Edition 2007.                      |  |  |  |  |  |
| Re  | eference Books                                                                                               |  |  |  |  |  |
| Stu | Study material of Institute of Chartered Accountants of India.                                               |  |  |  |  |  |
|     |                                                                                                    |  |  |  |  |  |
| Rel | ated Online Contents [MOOC, SWAYAM, NPTEL, Websites etc.]                                                    |  |  |  |  |  |
| 1   | https://www.youtube.com/watch?v=B_17KvhDT2U                                                                  |  |  |  |  |  |
| 2   | https://www.youtube.com/watch?v=6lJZn4Lezfc                                                                  |  |  |  |  |  |
| 3   | https://www.youtube.com/watch?v=I7QAOuwm6Qg                                                                  |  |  |  |  |  |
|     |                                                                                                    |  |  |  |  |  |
| Co  | ourse Designed By:                                                                                           |  |  |  |  |  |

| Cos | PO1 | PO2 | PO3                      | PO4 | PO5 |
|-----|-----|-----|--------------------------|-----|-----|
| CO1 | S   | M   | M                        | S   | M   |
| CO2 | S   | S   | ுக்கழ்க் <mark>\$</mark> | S   | S   |
| CO3 | S   | S   | S                        | S   | S   |
| CO4 | S   | S   | S                        | S   | S   |
| CO5 | S   | S   | S                        | S   | S   |

| Course<br>code                                                                                                    |                                                                                                    |                                                                                                    |                                                                                                    | L                                                                                                    | T                                                                                                    | P                                          | C           |  |
|----------------------------------------------------------------------------------------------------|----------------------------------------------------------------------------------------------------|----------------------------------------------------------------------------------------------------|----------------------------------------------------------------------------------------------------|----------------------------------------------------------------------------------------------------|----------------------------------------------------------------------------------------------------|--------------------------------------------|-------------|--|
| Allied IV                                                                                                    |                                                                                                    | Modern Banking                                                                                                    |                                                                                                    | 4                                                                                                    | <b>+</b> -                                                                                                    | +-                                         | 4           |  |
| Pre-requ                                                                                                    | isite                                                                                                    | Basic knowledge about Banking                                                                                                    |                                                                                                    |                                                                                                    | Syllabus<br>Version                                                                                                    |                                            | 2022-<br>23 |  |
| Course Ob                                                                                                    | ojectives:                                                                                                    |                                                                                                    |                                                                                                    | V CI SIO                                                                                                    |                                                                                                    |                                            |             |  |
| The main of                                                                                                    | objectives of this co                                                                                                    | ourse are to:                                                                                                    |                                                                                                    |                                                                                                    |                                                                                                    |                                            |             |  |
| l.To Familia                                                                                                    | rize the Banking the                                                                                                    | ory and concepts.                                                                                                    |                                                                                                    |                                                                                                    |                                                                                                    |                                            |             |  |
| 2 To assist th                                                                                                    | e students to learn al                                                                                                    | out the Rules and regulations of RBI                                                                                                    | [.                                                                                                    |                                                                                                    |                                                                                                    |                                            |             |  |
| 3 To Underst                                                                                                    | and and deal with va                                                                                                    | rious techniques of E-Banking.                                                                                                    |                                                                                                    |                                                                                                    |                                                                                                    |                                            |             |  |
|                                                                                                    | Course Outcomes                                                                                                    |                                                                                                    |                                                                                                    |                                                                                                    |                                                                                                    |                                            |             |  |
| 1                                                                                                    | ccessful completio                                                                                                    | n of the course, student will be ab                                                                                                    | le to:                                                                                                    |                                                                                                    |                                                                                                    |                                            |             |  |
| To lea                                                                                                    | arn the principles of                                                                                                    | panking regulation act 1949                                                                                                    |                                                                                                    |                                                                                                    |                                                                                                    | K                                          | .1          |  |
| 2 To de                                                                                                    | scribe the various fu                                                                                                    | nctions of Modern Banking                                                                                                    |                                                                                                    |                                                                                                    |                                                                                                    | K                                          | 2           |  |
| 3 To stu                                                                                                    | ıdy the management                                                                                                    | of various aspects banking                                                                                                    |                                                                                                    |                                                                                                    |                                                                                                    | K                                          | 3           |  |
| <b>K1</b> - Rem                                                                                                    | nember; <b>K2</b> - Unde                                                                                                    | rstand; <b>K3 - Apply</b> ; <b>K4 - Analyze</b> ;                                                                                                    | <b>K5</b> - Evaluate                                                                                                    | e: <b>K6</b> – 0                                                                                                | Creat                                                                                                    | e                                          |             |  |
|                                                                                                    |                                                                                                    |                                                                                                    |                                                                                                    | -,                                                                                                    | Crcai                                                                                                    |                                            |             |  |
| – Branch<br>Banks - B                                                                                                    | Banking Universal                                                                                                    | f banking- Classification of banks Banking & Banking Markets – Formmercial Banks – Credit Creation                                                                                                    | unctions of Mo                                                                                                    | tem: Un                                                                                                    | 9<br>it Ba<br>mme                                                                                                    | hour<br>nking<br>rcial                     | <b>y</b> -  |  |
| Origin of  — Branch Banks - B Unit:2  Central Ba controlmea special place                                                                                                    | Banking Universal Balance Sheet of column of the Balance Sheet of Column of the Balance Sheet of RE Column of the Balance Sheet of RE Column of the Balance Sheet of RE Column of the Balance Sheet of RE Column of the Balance Sheet of RE Column of the Balance Sheet of RE Column of the Balance Sheet of the Balance Sheet of th | f banking- Classification of banks Banking & Banking Markets – F mmercial Banks – Credit Creation redit Control Measures – Quantita If in regulating and controlling battern – Commercial banks and rura                                                                                                    | unctions of Months of Months of Mont | tem: Un<br>odern co<br>al Banks<br>tive Cre                                                                     | 9 it Bamme 8 idit ia – I                                                                                                    | hournking<br>rcial<br>hour                 | <b>5</b> -  |  |
| Origin of  — Branch Banks - B  Unit:2  Central Ba controlmea special plac Banks - Place                                                                                                    | Banking Universal Balance Sheet of column of the Balance Sheet of Column of the Balance Sheet of RE Column of the Balance Sheet of RE Column of the Balance Sheet of RE Column of the Balance Sheet of RE Column of the Balance Sheet of RE Column of the Balance Sheet of RE Column of the Balance Sheet of the Balance Sheet of th | f banking- Classification of banks Banking & Banking Markets – F mmercial Banks – Credit Creation redit Control Measures – Quantita If in regulating and controlling banks                                                                                                    | unctions of Months of Months of Mont | tem: Un<br>odern co<br>al Banks<br>tive Cre                                                                     | 9 it Ba<br>mme<br>8 i<br>dit<br>ia – It                                                                                                    | hour<br>nking<br>rcial<br>hour<br>ts<br>al | S -         |  |
| Origin of  — Branch Banks - B  Unit:2  Central Ba controlmea special plac Banks - Pla  Unit:3  Principles  — Contents authority- NPA.                                                                                                    | Banking Universal Balance Sheet of collaborations — Collaborations — Collaborations — Role of RECOLOGICAL Collaboration — Collaboration — Coll | f banking- Classification of banks Banking & Banking Markets – F mmercial Banks – Credit Creation redit Control Measures – Quantita If in regulating and controlling battern – Commercial banks and rura                                                                                                    | unctions of Months by commercial tive and Selectors. State Bandal financing—Inario                                                                                                    | tem: Un odern co al Banks tive Cre k of Indi Regiona cing loar dit appro                                        | it Ba<br>mme<br>8 dit<br>ia – Ii<br>I Rura<br>9 in poli<br>oving                                                                                                    | hour nking reial hour tts al               | S<br>S      |  |
| Origin of  — Branch Banks - B  Unit:2  Central Ba controlmea special plac Banks - Pla  Unit:3  Principles  — Contents authority— NPA.  Unit:4                                                                                                | Banking Universal Balance Sheet of color link – Functions – Casures – Role of Rice in the banking space of Co-operative of sound bank lend of loan policy – Exprudential limits – 2                                                                                                    | f banking- Classification of banks Banking & Banking Markets – F mmercial Banks – Credit Creation  redit Control Measures – Quantita I in regulating and controlling bacene – Commercial banks and rura banks in the Indian Banking scen  ing – Formulating loan policy – F aluating credit applicant – Loan s risk rating - Credit Scoring by CII                                                                                                    | unctions of Months by commercial financing — Introduced a financing — Introduced actors influenced actors influenced a financing actors influenced actors influenced a financing actors influenced a financing actors influenced a financing actors influenced a financing actors influenced a financing actors influenced a financing actors influenced a financing actors influenced a financing actors influenced a financing actors influenced a financing actors influenced a financing actors influenced a financing actors influenced a financing actors in financing actors in | tem: Un odern co al Banks ctive Cre k of Indi Regiona cing loar dit appro                                       | 9 it Ba mme  8 dit a – It Rura  9 n poli oving , and                                                                                                    | hour nking reial hour ts al                | S -         |  |
| Origin of  — Branch Banks - B  Unit:2  Central Ba controlmed special place Banks - Place  Unit:3  Principles — Contents authority— NPA.  Unit:4  Electronic Internet Ba Personal Ic Cards, Electronic                                        | Banking Universal Balance Sheet of count of Punctions – Cousures – Role of Rice in the banking state of Co-operative of sound bank lend of loan policy – Exprudential limits – Exprudential limits – Banking E-banking Mobile Bar                                                                                                    | f banking- Classification of banks Banking & Banking Markets - F mmercial Banks - Credit Creation  redit Control Measures - Quantita I in regulating and controlling bateene - Commercial banks and rura banks in the Indian Banking scen  ing - Formulating loan policy - F aluating credit applicant - Loan s                                                                                                    | unctions of Months and Selections of Months and Selections. State Bankal financing — Interest of the selection of the selection of the selecti | tem: Un odern co al Banks etive Cre k of Indi Regiona  cing loar dit appro agencies e Bankin nes (ATI           | 9 it Ba mme  8 dit a – I l Rura  polit polit polit polit solution solution solut | hour nking recial hour ts al hour          | s<br>s      |  |
| Origin of  — Branch Banks - B  Unit:2  Central Ba controlmed special place Banks - Place  Unit:3  Principles —  — Contents authority— NPA.  Unit:4  Electronic Internet Ba Personal Ic Cards, Elect Unit:5                                   | Banking Universal Balance Sheet of count of Co-operative of Sound bank lend of loan policy – Exprudential limits – Expression of Sound Banking E-banking anking, Mobile Barlentification Numbertronic Cheque,                                                                                                    | f banking- Classification of banks Banking & Banking Markets - F mmercial Banks - Credit Creation  redit Control Measures - Quantita I in regulating and controlling bacene - Commercial banks and rura banks in the Indian Banking scen ing - Formulating loan policy - F aluating credit applicant - Loan s risk rating - Credit Scoring by CIF g, Any time Banking, Anywhere E king, Core Banking Automated er (PIN), Multiple Pin, Debit Carc                                                                                         | unctions of Months by commercial tive and Selectors. State Bandal financing—Inario  actors influence upervision created and other BIL and other Teller Machinels, Credit Card                                                                                                    | tem: Un odern co al Banks ctive Cre k of Indi Regiona  cing loar dit appro agencies e Bankin nes (ATI ls, Smart | 9 it Ba mme  8 dit ia – Ii l Rura n poli oving , and  8 g,  VI),                                                                                                    | hour nking reial hour tts al               | s<br>s      |  |
| Origin of — Branch Banks - B Unit:2 Central Ba controlmed special place Banks - Place Unit:3 Principles — Contents authority— INPA. Unit:4 Electronic Internet Ba Personal Ic Cards, Elec Unit:5 ECS, MIC                                    | Banking Universal Balance Sheet of cool link – Functions – Cool link – Functions – Cool link – Functions – Cool link – Functions – Cool link – Function of Cool link link link link link link link lin                                                                                                    | f banking- Classification of banks Banking & Banking Markets - F mmercial Banks - Credit Creation  redit Control Measures - Quantita I in regulating and controlling bate ene - Commercial banks and rura banks in the Indian Banking scen ing - Formulating loan policy - F aluating credit applicant - Loan s risk rating - Credit Scoring by CII g, Any time Banking, Anywhere E king, Core Banking Automated                                                                                                    | unctions of Months by commercial and Selectors. State Bankal financing—Inario  actors influence upervision creases and other and other and other and other and other and other and other and and other and other and oth | tem: Un odern co al Banks ctive Cre k of Indi Regiona cing loar dit appro agencies e Bankin nes (ATI ls, Smart  | 9 it Ba mme  8 dit a – It l Rur  9 n poli oving , and 8 g, M),                                                                                                    | hour nking recial hour ts al hour          | S<br>S      |  |
| Origin of  — Branch Banks - B  Unit:2  Central Ba controlmed special place Banks - Place  Unit:3  Principles — Contents authority— NPA.  Unit:4  Electronic Internet Ba Personal Ic Cards, Elect Unit:5  ECS, MIC Clearing S                 | Banking Universal Balance Sheet of cool link – Functions – Cool link – Functions – Cool link – Functions – Cool link – Functions – Cool link – Function of Cool link link link link link link link lin                                                                                                    | f banking- Classification of banks Banking & Banking Markets – F mmercial Banks – Credit Creation  redit Control Measures – Quantita I in regulating and controlling bacene – Commercial banks and rura banks in the Indian Banking scen ing – Formulating loan policy – F aluating credit applicant – Loan s risk rating - Credit Scoring by CII g, Any time Banking, Anywhere E king, Core Banking Automated er (PIN), Multiple Pin, Debit Card n, Cheque Clearance System, Deb                                                         | unctions of Months by commercial and Selectors. State Bankal financing—Inario  actors influence upervision creases and other and other and other and other and other and other and other and and other and other and oth | tem: Un odern co al Banks ctive Cre k of Indi Regiona cing loar dit appro agencies e Bankin nes (ATI ls, Smart  | y it Ba mme  8 dit ia – Ii l Ruri n poli oving , and  8 g, M), edit ind                                                                                                    | hour nking recial hour ts al hour          | S<br>S      |  |
| Origin of  — Branch Banks - B  Unit:2  Central Ba controlmed special place Banks - Place  Unit:3  Principles — Contents authority— NPA.  Unit:4  Electronic Internet Ba Personal Ic Cards, Elect Unit:5  ECS, MIC Clearing S Transfer Unit:6 | Banking Universal Balance Sheet of cool link – Functions – Cool link – Functions – Cool link – Functions – Cool link – Functions – Cool link – Function of Cool link link link link link link link lin                                                                                                    | f banking- Classification of banks Banking & Banking Markets – F mmercial Banks – Credit Creation  redit Control Measures – Quantita I in regulating and controlling bacene – Commercial banks and rura banks in the Indian Banking scen  ing – Formulating loan policy – F aluating credit applicant – Loan s risk rating - Credit Scoring by CII  g, Any time Banking, Anywhere E king, Core Banking Automated er (PIN), Multiple Pin, Debit Card  n, Cheque Clearance System, Deb al Time Gross Settlement) NEFT(  Contemporary Issues | unctions of Months by commercial and Selectors. State Bankal financing—Inario  actors influence upervision creases and other and other and other and other and other and other and other and and other and other and oth | tem: Un odern co al Banks ctive Cre k of Indi Regiona cing loar dit appro agencies e Bankin nes (ATI ls, Smart  | y it Ba mme  8 dit ia – Ii l Ruri n poli oving , and  8 g, M), edit ind                                                                                                    | hour nking reial hour ts al hour cy hour   | S<br>S      |  |

| Te | ext Book(s)                                                                                                    |
|----|----------------------------------------------------------------------------------------------------|
| 1  | Sundharam and Varshney, Banking theory Law & Practice, Sultan Chand & Sons., New                                                            |
|    | Delhi.                                                                                                    |
| 2  | Basu: Theory and Practice of Development Banking                                                                                            |
| 3  | Reddy & Appanniah : Banking Theory and Practice                                                                                             |
| Re | eference Books                                                                                                    |
| 1  | Natarajan & Gordon: Banking Theory and Practice                                                                                             |
| 2  | Banking Regulation Act, 1949.                                                                                                    |
| 3  | Reserve Bank of India, Report on currency and Finance 2003-2004.                                                                            |
| Re | elated Online Contents [MOOC, SWAYAM, NPTEL, Websites etc.]                                                                                 |
| 1  | https://www.icsi.edu/media/webmodules/publications/9.1%20Banking%20Law%20-Professional.pdf                                                  |
|    | https://www.studocu.com/in/document/karnataka-state-law-university/banking-law/law-of-banking-notes- for-<br>unit-wise/6902283              |
| 3  | https://www.bdu.ac.in/cde/SLM/SLM_SAMPLE/BCom-Bank-Management.pdf                                                                           |
|    | https://www.economicsdiscussion.net/india/money-market/money-market-in-india-features-structure-constituents-participants-and-defects/31348 |
| Co | ourse Designed By:                                                                                                    |
|    | ்லுக்குலக்கழ்கம், இ                                                                                                    |

| Cos | PO1 | PO2        | PO3             | PO4 | PO5 |
|-----|-----|------------|-----------------|-----|-----|
| CO1 | S   | M          | M               | S   | M   |
| CO2 | S   | S          | S               | S   | S   |
| CO3 | S   | S          | S               | S   | S   |
| CO4 | S   | S S FATHLA | TIME'S IN       | S   | S   |
| CO5 | S   | S          | buture S & Gala | S   | S   |

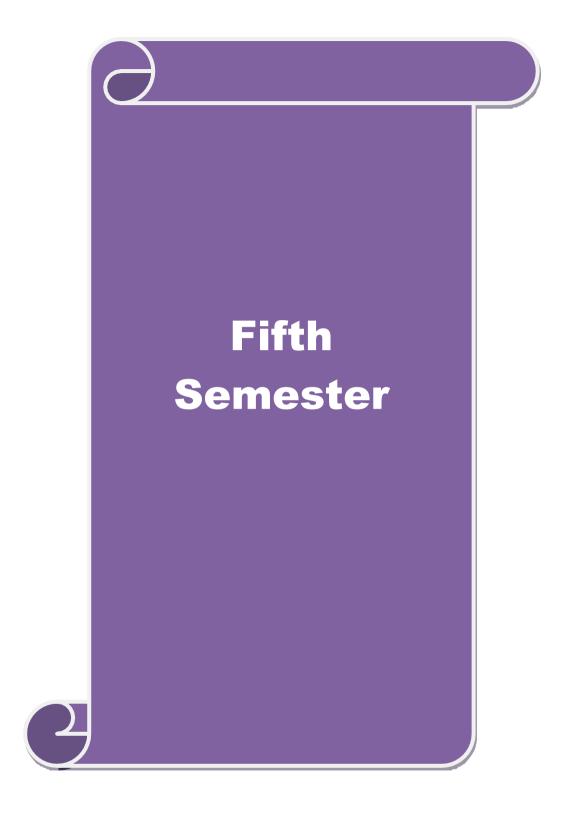

| Course code                                             |                                                                 |                                                                                                    | L                           | T     | P     | С   |
|---------------------------------------------------------|-----------------------------------------------------------------|----------------------------------------------------------------------------------------------------|-----------------------------|-------|-------|-----|
| Core 14                                                 |                                                                 | Corporate Accounting                                                                                                    | 4                           | -     | -     | 4   |
| Pre-requ                                                | iisite                                                          | Basic knowledge about company and accounting                                                                                                    | Syllabus 2022<br>Version 23 |       |       | 2-  |
| Course O                                                | bjectives:                                                      |                                                                                                    | ,I                          | Į.    |       |     |
| The main                                                | objectives of this co                                           | ourse are to:                                                                                                    |                             |       |       |     |
| <ol> <li>To pr</li> <li>To as</li> <li>To un</li> </ol> | ovide knowledge a<br>sist the preparation<br>derstand the accou | unting concepts of issue of shares and debentures bout redemption of preference shares and debent of final accounts of company nting procedure for valuing shares and goodwill for preparing accounts related to liquidation of company | ures                        | es    |       |     |
| _                                                       | Course Outcomes                                                 |                                                                                                    |                             |       |       |     |
|                                                         |                                                                 | n of the course, student will be able to:                                                                                                    |                             |       |       |     |
|                                                         | entify the accounting bentures                                  | ng procedures followed by companies for issue of                                                                                                    | of shares                   | s and | K     | (1  |
|                                                         | nderstand the accound debentures                                | unting treatment relating to redemption of prefere                                                                                                    | ence sha                    | res   | K     | (2  |
| 3 D                                                     | escribe the preparat                                            | ion of final accounts of company                                                                                                    |                             |       | K     | [2  |
| 4 A                                                     | pply the provisions                                             | relating to calculation of value of shares and goo                                                                                                    | odwill                      |       | K     | 3   |
| 5 A                                                     | pply the legal accor                                            | anting tre <mark>atme</mark> nt f <mark>or preparing liquid</mark> ation accour                                                                                                    | ıt                          |       | K     | 3   |
| K1 - Ren                                                | nember; <b>K2</b> - Unde                                        | rstand; <b>K3 - Apply; K4 - Analyze; K5 -</b> Evaluate                                                                                                    | e; K6 –                     | Creat | e     |     |
| Unit:1                                                  |                                                                 | Issue of shares                                                                                                    |                             | 16    | hou   | ırs |
|                                                         | hares : Par , Premiu<br>ue – Underwriting                       | um and Discount - Forfeiture - Reissue – Surrenc                                                                                                    | ler of Sl                   | hares | _     |     |
| Unit:2                                                  |                                                                 | ion of Preference Shares and Debentures                                                                                                    |                             |       | hou   | ırs |
|                                                         | ion of Preference S                                             | hares. Debentures – Issue – Redemption : Sinkin                                                                                                    | g Fund                      |       |       |     |
| Unit:3                                                  |                                                                 | Final Accounts                                                                                                    |                             | 20    | hou   | irs |
|                                                         |                                                                 | es - Calculation of Managerial Remuneration.                                                                                                    | <del></del>                 | 10    | 1     |     |
| Unit:4                                                  | of Shares and Good                                              | luation of Shares and Goodwill                                                                                                    |                             | 18    | hou   | irs |
| Unit:5                                                  |                                                                 | Liquidation Statement                                                                                                    | T                           | 16    | hou   |     |
|                                                         | on of Companies -                                               | Statement of Affairs -Deficiency a/c.                                                                                                    |                             | 10    | Hou   | 115 |
| Unit:6                                                  |                                                                 | Contemporary Issues                                                                                                    |                             |       | 2 hou | ırs |
|                                                         | <br>ctures, online semin                                        | <u> </u>                                                                                                    |                             |       |       |     |
|                                                         |                                                                 | Total Lecture hours                                                                                                    |                             | 90    | hou   | ırs |
| Text Boo                                                | ok(s)                                                           |                                                                                                    | _1                          |       |       |     |
|                                                         | . ,                                                             | aswamy Advanced Accounts New Delhi, Sultan                                                                                                    | Chand.                      |       |       |     |
| 2 Adva                                                  | nced Accounting vo                                              | olume II SP Iyengar Sultan Chand & Sons 2013                                                                                                    | edition                     |       |       |     |

Advanced accountancy Volume II SN Maheshwari & S K Maheshwari Vikas Publication House Pvt Ltd; 10th revised edition, 2013

Reference Books

| Corporate Accounting T.S.Reddy & A. Murthy Margham Publications Reprint 2015 |  |  |  |  |  |
|------------------------------------------------------------------------------|--|--|--|--|--|
| CA – IPCC Group II Study Material ICAI ICAI Current year                     |  |  |  |  |  |
|                                                                              |  |  |  |  |  |
| Related Online Contents [MOOC, SWAYAM, NPTEL, Websites etc.]                 |  |  |  |  |  |
| 1 https://onlinecourses.swayam2.ac.in/cec20_mg17/preview                     |  |  |  |  |  |
| 2 https://onlinecourses.swayam2.ac.in/cec20_mg28/preview                     |  |  |  |  |  |
| 3 https://www.youtube.com/watch?v=7Hh5AIcuLFQ&list=PLiaygP8qeQGV8HHt-        |  |  |  |  |  |
| TTbaby5pYVHC2VMu                                                             |  |  |  |  |  |
|                                                                              |  |  |  |  |  |
| Course Designed By:                                                          |  |  |  |  |  |

| COs | PO1 | PO2 | PO3 | PO4 | PO5 |
|-----|-----|-----|-----|-----|-----|
| CO1 | S   | M   | S   | S   | S   |
| CO2 | S   | M   | S   | M   | S   |
| CO3 | S   | S   | S   | S   | S   |
| CO4 | S   | S   | M   | M   | S   |
| CO5 | S   | S   | S   | S   | M   |

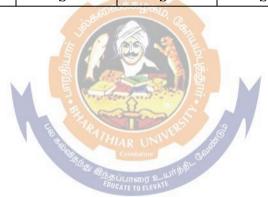

| Course code   |                                | L                   | T | P         | С  |
|---------------|--------------------------------|---------------------|---|-----------|----|
| Core 15       | Auditing and Assurance         | 4                   | - | -         | 4  |
| Pre-requisite | Basic knowledge about Auditing | Syllabus<br>Version |   | 202<br>23 | 2- |

## **Course Objectives:**

The main objectives of this course are to:

- 1.To educate the concept of auditing and its relationship with other disciplines.
- 2.To enhance the practical knowledge relating the procedures of auditing practices
- 3. To provide insight about the audit procedures for obtaining audit evidence
- 4. To promote knowledge about internal control and computerized environment.
- 5.To develop the analytical concept and internal control over the accounting reviews.

| Expect                                                                               | ed Course Outcomes:                                                                  |     |  |  |  |
|--------------------------------------------------------------------------------------|--------------------------------------------------------------------------------------|-----|--|--|--|
| On th                                                                                | successful completion of the course, student will be able to:                        |     |  |  |  |
| 1                                                                                    | Enumerate the basic principles of auditing K                                         | K1  |  |  |  |
| 2                                                                                    | Remember the procedure for audit engagement and Documentation. K                     | K1  |  |  |  |
| 3                                                                                    | Understand the audit procedure for obtaining the audit evidence and internal control |     |  |  |  |
| 4                                                                                    | Apply the techniques of test checking and review analytical procedures. K            | K3  |  |  |  |
| 5                                                                                    | Analyze the analytical review procedures for audit payments                          |     |  |  |  |
| K1 - Remember; K2 - Understand; K3 - Apply; K4 - Analyze; K5 - Evaluate; K6 - Create |                                                                                      |     |  |  |  |
| Unit:                                                                                | Nature of Auditing 18 hou and Planning                                               | urs |  |  |  |

Auditing and Assurance Standards – Overview, Standard – setting process, Role of International Auditing and Assurance Standards Board and Auditing and Assurance Standards Board in India. Auditing engagement – Auditors engagement – Initial audit engagements – Planning and auditof financial statements – Audit programme - control of quality of audit work - Delegation and supervision of audit work.

| Unit:2 | Audit evidence and | 16 hours |
|--------|--------------------|----------|
|        | Internal Control   |          |

Audit evidence – Audit procedures for obtaining evidence, Sources of evidence, Reliability of audit evidence, Methods of obtaining audit evidence – Vouching, verification, Direct confirmation, Written Representations.

Auditing in Computerized Environment - Division of auditing in EDP Environment - Online computer systems - Documentation under CAAT - Using CAAT in small business computer environment - Limitations of EDP Audit

|   | Unit:3  | Analytical review | 18- hours |
|---|---------|-------------------|-----------|
|   |         | procedures        |           |
| г | 11.70 6 |                   | . 1.50    |

Audit Performance - Audit of Payment - General Consideration - Wages - Capital Expenditure - Other payments and expenses - Petty cash payments - Bank reconciliation statement.

| Unit:4 | Audit of Receipts | 20- hours |
|--------|-------------------|-----------|
|        |                   |           |

. Audit of receipts - General considerations, Cash sales, Receipts from debtors, Other Receipts. -audit of purchases - Vouching cash and credit purchases, Forward purchases, Purchase returns, Allowance received from suppliers. Audit of Sales - Vouching of cash and credit sales,

Goods on consignment, Sale on approval basis, Sale under hire-purchase agreement. Audit of impersonal ledger. Audit of assets andliabilities. Unit:5 **Company Audit** 16-- hours Company Audit - Audit of Shares, Qualifications and Disqualifications of Auditors, Appointment of auditors, Removal of auditors, Powers and duties of auditors, Branch audit, Joint audit, Special audit, Reporting requirements under the Companies Act, 1956. Audit Report - Qualifications, Disclaimers, Adverse opinion, Disclosures, Reports and certificates Unit:6 **Contemporary Issues** 2 hours Expert lectures, online seminars – webinars Total Lecture hours **90--** hours Text Book(s) Auditing and Assurance Varsha Ainapure & Mukund Ainapure, PHL Private Limited, New Delhi 2009, 2nd Edition. Auditing Principles & Practices Pradeep Kumar, Baldev Suchdeva Kalyani Publishers 8 th edition Reprint 2014. Principles of Auditing Dinkar Pagare Sultan Chand & Sons, New Delhi. 11th Edition 2007. Reference Books Practical Auditing B.N.Tandon, S.Sudharsanam Sultan Chand & Sons, New Delhi. 3 rd edition Reprint 2008. CA – IPCC Group II Study Material ICAI ICAI 2016. Related Online Contents [MOOC, SWAYAM, NPTEL, Websites etc.] https://www.coursera.org/learn/auditing-part1-conceptual-foundations 2 https://www.youtube.com/watch?v=vCzgtBRzeh0 3 https://www.voutube.com/watch?v=CKfwXpOse4E

| Cos | PO1 | PO2 | PO3 | PO4 | PO5 |
|-----|-----|-----|-----|-----|-----|
| CO1 | S   | S   | S   | S   | S   |
| CO3 | S   | M   | S   | M   | S   |
| CO3 | S   | S   | S   | S   | S   |
| CO4 | S   | M   | S   | M   | S   |
| CO5 | S   | M   | S   | M   | S   |

Course Designed By:

| Course                         | 2                                                                                                    |                                                                                     | L           | Т         | P      | C        |  |  |
|--------------------------------|----------------------------------------------------------------------------------------------------|-------------------------------------------------------------------------------------|-------------|-----------|--------|----------|--|--|
| Core 16                        |                                                                                                    | Direct Tax-I                                                                        | 3           | -         | -      | 4        |  |  |
| Pre-re                         | quisite                                                                                                    | te Basic knowledge about Tax Syllabus Version 20                                    |             |           |        | 2-       |  |  |
|                                | Objectives:                                                                                                    |                                                                                     | •           |           |        |          |  |  |
| The mai                        | n objectives of this co                                                                                                    | ourse are to:                                                                       |             |           |        |          |  |  |
| 2. To<br>3. To<br>Pro<br>4. To | <ol> <li>To familiarize with calculation of income from Salaries and house property</li> <li>To provide knowledge about the calculation of income from Profit and Gains of Business or<br/>Profession and Income from Other Sources</li> <li>To provide the knowledge about the provisions for calculation of income from capital gains</li> </ol> |                                                                                     |             |           |        |          |  |  |
|                                | d Course Outcomes                                                                                                    |                                                                                     | ity of this | Idivida   | u1.    |          |  |  |
| _                              |                                                                                                    | n of the course, student will be able to:                                           |             |           |        |          |  |  |
| 1                              | •                                                                                                    | erminologies related to income tax                                                  |             |           | K      | <u> </u> |  |  |
| 2                              |                                                                                                    | hod of calculating and levying tax for incom                                        | e from sal  | aries     | K      | <u> </u> |  |  |
| 3                              | from business or pro                                                                                                    | x laws and available provisions for computations for computations and other sources |             |           | K      | 3        |  |  |
| 4                              | Apply tax provisions                                                                                                    | applicable to calculate tax for income from                                         | capital gai | ins       | K      | 3        |  |  |
| 5                              | Analyse the self-ass                                                                                                    | essment of income and computation of tax 1                                          | iability    |           | K      | [4       |  |  |
| <b>K1</b> - R                  | emember; <b>K2</b> - Unde                                                                                                    | rstand; <b>K3</b> - <mark>Apply; <b>K4</b> - Analyze; <b>K5</b> - Eva</mark>        | luate; K6   | – Creat   | te     |          |  |  |
| Unit:1                         |                                                                                                    | Income Tax Act                                                                      |             | 17        | hou    | irs      |  |  |
|                                |                                                                                                    | Income –tax Act, 1961 – Basis of charge; R                                          |             |           |        | 3        |  |  |
|                                |                                                                                                    | s – Concepts of pervious year and assessme                                          |             |           |        |          |  |  |
|                                |                                                                                                    | ome; Income deemed to be received / deeme                                           | d to accrue | e or ari  | se in  |          |  |  |
| Unit:2                         |                                                                                                    | ot form part of total income                                                        |             | 20        | hou    |          |  |  |
|                                |                                                                                                    | ne from Salaries and House Property e from House Property                           |             | 20        | nou    | IS       |  |  |
| Unit:3                         |                                                                                                    | ome from Business or Profession                                                     |             | 16        | hou    | ırs      |  |  |
|                                | e from Business or Pr                                                                                                    |                                                                                     |             |           | 1100   |          |  |  |
| Unit:4                         | Income f                                                                                                    | rom Capital Gains and other Sources                                                 |             | 15        | hou    | ırs      |  |  |
| Income                         | from Capital Gains –                                                                                                    | Income from other sources                                                           | ,           |           |        |          |  |  |
| Unit:5                         | (                                                                                                    | Computation of Tax Liability                                                        |             | 20        | hou    | rs       |  |  |
|                                |                                                                                                    | luded in assesses total income – Aggregation                                        |             |           |        |          |  |  |
|                                |                                                                                                    | losses – Deductions from gross total income                                         |             |           |        | al       |  |  |
|                                |                                                                                                    | pates and relief's – Provisions concerning ad                                       |             |           | ζ.     |          |  |  |
| Unit:6                         |                                                                                                    | ment of Individual- Provisions for filing of r<br><b>Contemporary Issues</b>        |             |           | 2 hou  | ırc      |  |  |
|                                | lectures, online semin                                                                                                    |                                                                                     |             |           | - 110U |          |  |  |
| Lapert                         | lectures, ominic semin                                                                                                    | Total Lecture hou                                                                   | IPC .       | 00        | hou    |          |  |  |
| Tr 4 P                         | a a lz (a)                                                                                                    | Total Lecture nou                                                                   | 11.5        | <b>9U</b> | 1100   | 112      |  |  |
| Text B                         | , ,                                                                                                    | iga V D Cour & D D Norong                                                           |             |           |        |          |  |  |
|                                | •                                                                                                    | tice - V.P.Gaur & D.B.Narang tice - H.C.Mehrotra and S.P.Goyal                      |             |           |        |          |  |  |
| ∠ IIIC0                        | ome tax faw and prac                                                                                                    | ice - 11.C.memona and S.F.Goyai                                                     |             |           |        |          |  |  |

| 3 Income tax law and practice - Bhagwathi Prasad                    |  |  |  |  |  |
|---------------------------------------------------------------------|--|--|--|--|--|
| Reference Books                                                     |  |  |  |  |  |
| Income tax Theory, law & practice - T.S.Reddy & Y.Hari Prasad Reddy |  |  |  |  |  |
|                                                                     |  |  |  |  |  |
| Related Online Contents [MOOC, SWAYAM, NPTEL, Websites etc.]        |  |  |  |  |  |
| 1 https://onlinecourses.swayam2.ac.in/cec20_cm03/preview            |  |  |  |  |  |
| 2 https://www.youtube.com/watch?v=_1_lZv-jEVY                       |  |  |  |  |  |
| 3 <u>https://www.youtube.com/watch?v=q1bdHJdobDI</u>                |  |  |  |  |  |
|                                                                     |  |  |  |  |  |
| Course Designed By:                                                 |  |  |  |  |  |

| Cos | PO1 | PO2      | PO3        | PO4 | PO5 |
|-----|-----|----------|------------|-----|-----|
| CO1 | S   | S        | S          | S   | S   |
| CO2 | S   | M        | S          | M   | S   |
| CO3 | S   | S        | S          | S   | S   |
| CO4 | S   | S        | S          | S   | S   |
| CO5 | S   | S        | S          | S   | S   |
|     |     | :28.6016 | க்கழகம், க |     |     |

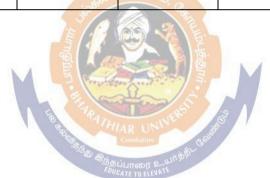

| Course code   | TITLE OF THE COURSE    | L                   | T | P          | C  |
|---------------|------------------------|---------------------|---|------------|----|
| Core- 17      | Indirect Taxes         | 4                   | - | -          | 4  |
| Pre-requisite | Kasic knowledge in fav | Syllabus<br>Version |   | 202:<br>23 | 2- |

## **Course Objectives:**

The main objectives of this course are to:

- 1. To understand the applicability of indirect taxes and methods of levying in India
- 2. To familiarize with the calculation and execution of goods and service tax in India
- 3. To provide knowledge about the Levy and Collection under GST
- 4. To provide insight on the Levy and Collection under Integrated Goods and Services Tax Act
- 5. To understand the applicability of custom law in India

# **Expected Course Outcomes:**

On the successful completion of the course, student will be able to:

| 1 | Recall various concepts relating to Indirect tax regime in India             | K1 |
|---|------------------------------------------------------------------------------|----|
| 2 | Analyze the concept and applicability of GST in businesses                   | K4 |
| 3 | Compare the GST regime with other indirect tax laws prior to it              | K2 |
| 4 | Describe the applicability of GST system in own business and other prototyes | K2 |
| 5 | Examine the custom law and related duties and taxes                          | K4 |

K1 - Remember; K2 - Understand; K3 - Apply; K4 - Analyze; K5 - Evaluate; K6 - Create

Unit:1 Nature of Taxes 15-- hours

Meaning of Tax and Taxation - Types of Taxes: Direct and Indirect Taxes - Features - Merits and Limitations - Comparison of Direct and Indirect taxes. Constitutional basis of Taxation in India- Methods of levying Indirect Taxes: Advoleram and Specific. Contribution of Indirect taxes to Government Revenues

Unit:2 Goods and Services Tax 13-- hours

Good and Services Tax in India - Introduction - Concept of GST - Need for GST - Advantages of GST. Structure of GST in India: Dual Concept - CGST- SGST- UTGST-IGST. Subsuming of Taxes- GST Rate Structure in India. GST Council: Structure and Functions.

Unit:3 Levy and Collection of GST 15-- hours

Levy and Collection under CGST and SGST Acts: Meaning of important terms: Goods, Services, Supplier, Business, Manufacture, Casual Taxable Person, Aggregate Turnover, Input Tax and Output Tax. Taxable Event under GST: Concept of Supply - Time of supply - Value of Taxable supply. Composite and Mixed Supplies. Input Tax Credit: Meaning - Eligibility and Conditions for availing Input Tax Credit. Reverse Charge Mechanism under GST. Composition Levy: Meaning and Applicability.

## Unit:4 Integrated Goods and Services Tax Act 15- hours

Levy and Collection under Integrated Goods and Services Tax Act: Meaning of important terms: Integrated tax, Intermediary, Location of the Recipient and Supplier of Services, and Zero-rated Supply. Nature of Supply: Intra-State Supply and Inter-State Supply - Place of Supply of Goods or Services: Meaning and Determination. Procedures under GST: Procedure for Registration - Persons Liable for Registration - Compulsory Registration and Deemed Registration. E-Way Bill

| unc  | ler GST: M                                                                                  | eaning and Applicability. Filing of Returns: Types of GST Retu | rns and their Due |  |  |  |  |  |
|------|---------------------------------------------------------------------------------------------|----------------------------------------------------------------|-------------------|--|--|--|--|--|
| Dat  | tes.                                                                                        |                                                                |                   |  |  |  |  |  |
| U    | nit:5                                                                                       | Customs Laws                                                   | 15 hours          |  |  |  |  |  |
| Intr | oduction to                                                                                 | Customs Laws in India: The Customs Act 1962 - The Customs      | Tariff Act 1975 - |  |  |  |  |  |
| Bas  | Basic Concepts - Taxable Event - Levy and Exemptions from Customs Duty - Types - Methods of |                                                                |                   |  |  |  |  |  |
| Val  | luation- Aba                                                                                | atement of Duty on Damaged or Deteriorated Goods - Customs     | Duty Draw Back.   |  |  |  |  |  |
|      |                                                                                             |                                                                |                   |  |  |  |  |  |
|      | nit:6                                                                                       | Contemporary Issues                                            | 2 hours           |  |  |  |  |  |
| E    | pert lecture                                                                                | es, online seminars – webinars                                 |                   |  |  |  |  |  |
|      |                                                                                             | Total Lecture hours                                            | <b>75 hours</b>   |  |  |  |  |  |
| Te   | ext Book(s)                                                                                 |                                                                |                   |  |  |  |  |  |
| 1    |                                                                                             |                                                                |                   |  |  |  |  |  |
|      |                                                                                             | axes Law and Practice - V.S.Datey. Taxmann Publications, Nev   |                   |  |  |  |  |  |
| 2    |                                                                                             | axes: GST and Customs Laws - R.Parameswaran and P.Viswan       | athan,            |  |  |  |  |  |
|      |                                                                                             | blications, Coimbatore.                                        |                   |  |  |  |  |  |
| K    | eference B                                                                                  |                                                                |                   |  |  |  |  |  |
| 1    |                                                                                             | and Practice - S.S.Gupta, Taxmann Publications, New Delhi.     |                   |  |  |  |  |  |
| 2    | Indirect T                                                                                  | axation - V.Balachandran. Sultan Chand & Co. New Delhi         |                   |  |  |  |  |  |
| R    | elated Onli                                                                                 | ne Contents [MOOC, SWAYAM, NPTEL, Websites etc.]               |                   |  |  |  |  |  |
| 1    |                                                                                             | /www.voutube.com/watch?v=v9M58U tPU                            |                   |  |  |  |  |  |
|      |                                                                                             | (A) (A) (A) (A) (A) (A) (A) (A) (A) (A)                        |                   |  |  |  |  |  |
| 2    | la 44 m a v /                                                                               | Verneral versitivity and a second versities of AAAA            |                   |  |  |  |  |  |
| 2    |                                                                                             | /www.youtube.com/watch?v=wlTlmee8AMA                           |                   |  |  |  |  |  |
| 3    | https:/                                                                                     | <u>//www.youtube.com/watch?v=a_hqVj_3YLc</u>                   |                   |  |  |  |  |  |
|      |                                                                                             | Community                                                      |                   |  |  |  |  |  |
| Co   | ourse Desig                                                                                 | ned By:                                                        |                   |  |  |  |  |  |

|     | Mapping with programme outcomes |     |     |     |     |  |
|-----|---------------------------------|-----|-----|-----|-----|--|
|     | PO1                             | PO2 | PO3 | PO4 | PO5 |  |
| CO1 | S                               | S   | S   | M   | M   |  |
| CO2 | S                               | S   | S   | S   | S   |  |
| CO3 | S                               | S   | S   | S   | S   |  |
| CO4 | S                               | S   | S   | S   | S   |  |
| CO5 | S                               | S   | S   | S   | S   |  |

| Core 18 BANKING AND INSURANCE LAW 3                                |               | L   1 | Г | P    | C    |
|--------------------------------------------------------------------|---------------|-------|---|------|------|
|                                                                    | (             | 3 -   | • | -    | 3    |
| Pre-requisite  Basic Knowledge of Banking Insurance Law  Sylla Ver | Pre-requisite |       |   | 2022 | 2-23 |

#### **Course Objectives:**

The main objectives of this course are to:

- 1. To enable the students to understand the Concepts of Banking and its Functions
- 2. To understand Negotiable Instrument Act.
- 3. To gain knowledge on the recent trends in Banking and Insurance sector and the regulating provisions.
- 4. To Study the Objectives and functions of IRDA

| Expected Course Outcomes:                                                                    |    |  |  |  |
|----------------------------------------------------------------------------------------------|----|--|--|--|
| On the successful completion of the course, student will be able to:                         |    |  |  |  |
| 1 Understand the Concepts, functions of banking and relationship between Banker and Customer | K2 |  |  |  |
| 2 Gain knowledge on Negotiable Instruments Act and its kinds                                 | K2 |  |  |  |
| 3 To gain knowledge on functions and principles of Insurance                                 | K1 |  |  |  |
| 4 Gain knowledge on Insurance System and Acts pertaining to it.                              | K2 |  |  |  |
| 5 Understand the IRDA functioning                                                            | K2 |  |  |  |

K1 - Remember; K2 - Understand; K3 - Apply; K4 - Analyze; K5 - Evaluate; K6 - Create

| Unit:1 | BANKER AND CUSTOMER | 8 hours |
|--------|---------------------|---------|
|        |                     |         |

Banker and Customer – Definition – Relationship - Functions of Commercial Banks – Recent Developments in Banking.

# Unit:2 NEGOTIABLE INSTRUMENT ACT 9-- hours

 $Negotiable\ Instrument\ Act\ -\ Crossing\ -\ Endorsement\ -\ Material\ Alteration\ -\ Payment\ of\ cheques\ :\ Circumstances\ for\ dishonour\ -\ Precautions\ and\ Statutory\ Protection\ of\ Paying\ and\ Collecting\ Banker.$ 

Unit:3 INSURANCE 8-- hours

Insurance: Meaning - Functions - Principles: General, Specific and Miscellaneous. Classification of Insurance: Based on Nature, Business and Risk – Impact of LPG on Indian Insurance Industry.

# Unit:4LEGAL DIMENSION OF INSURANCE7- hoursLegal dimension of Insurance : Insurance Act, 1938 – Life Insurance Act, 1956 – GeneralInsurance Business Act, 1932 – Consumer Protection Act, 1986.

| Uı | nit:5           | IRDA                                                                    | 11 hours        |
|----|-----------------|-------------------------------------------------------------------------|-----------------|
|    |                 | on - Composition of Authority - Duties, Powers and Functions - P        |                 |
| Αι | uthority - D    | uties, Powers and Functions- Powers of Central Government in IR         | DA Functioning  |
|    |                 |                                                                         |                 |
|    | nit:6           | CONTEMPORARY ISSUES                                                     | 2 hours         |
| Ex | pert lecture    | es, online seminars – webinars                                          |                 |
|    |                 |                                                                         |                 |
|    |                 | Total Lecture hours                                                     | 45 hours        |
| Te | ext Book(s)     |                                                                         |                 |
| 1  |                 | "Banking Theory, Law and Practice", Sultan & Chand Ltd.                 |                 |
| 2  | Gordon ar       | nd Nataraj, "Banking Theory, Law and Practice", Himalaya Publish        | ning House      |
| 3  | M.L. Tanı       | nan, "Banking Law and Practice", Thacker & Co Ltd                       |                 |
|    |                 |                                                                         |                 |
| Re | eference Bo     | ooks                                                                    |                 |
| 1  | B.S Bod         | la, M.C. Garg & K.P. Singh, "Insurance - Fundamentals, Environm         | ent &           |
|    | Procedur        | res", Deep & Deep Publications Pvt. Ltd., New Delhi, 2004.              |                 |
| 2  | M.N. Mi<br>2006 | shra, "Insurance – Principles and Practice", S.Chand& Company I         | td., New Delhi, |
|    |                 | is Car                                                                  |                 |
| Re | elated Onli     | ne Contents [MOOC, SWAYAM, NPTEL, Websites etc.]                        |                 |
| 1  | https://w       | ww.youtube.com/watch?v=vqmMxbHufQk&list=PLH-J9IY9-                      |                 |
|    | <u>DpNk9b</u>   | gsORjIFW46SANwtSDE                                                      |                 |
| 2  | https://w       | ww.youtube.com/watch?v=vqmMxbHufQk                                      |                 |
| 3  |                 | ww.youtube.com/watch?v= <mark>oxzmP7sjCRQ&amp;list=PLBbC</mark> yJkOLBn | n-              |
|    | m99E5v          | hk4owllgJK6aiT2                                                         |                 |
| Co | ourse Desig     | ned By:Sathiyavanisathiyavanis@skacas.ac.in                             |                 |

| Mapping with Programme Outcomes |     |     |     |     |     |
|---------------------------------|-----|-----|-----|-----|-----|
| Cos                             | PO1 | PO2 | PO3 | PO4 | PO5 |
| CO1                             | S   | S   | M   | M   | M   |
| CO2                             | M   | M   | M   | M   | M   |
| CO3                             | S   | S   | M   | M   | S   |
| CO4                             | S   | M   | M   | M   | S   |
| CO5                             | S   | M   | S   | S   | S   |

S- Strong; M-Medium; L-Low

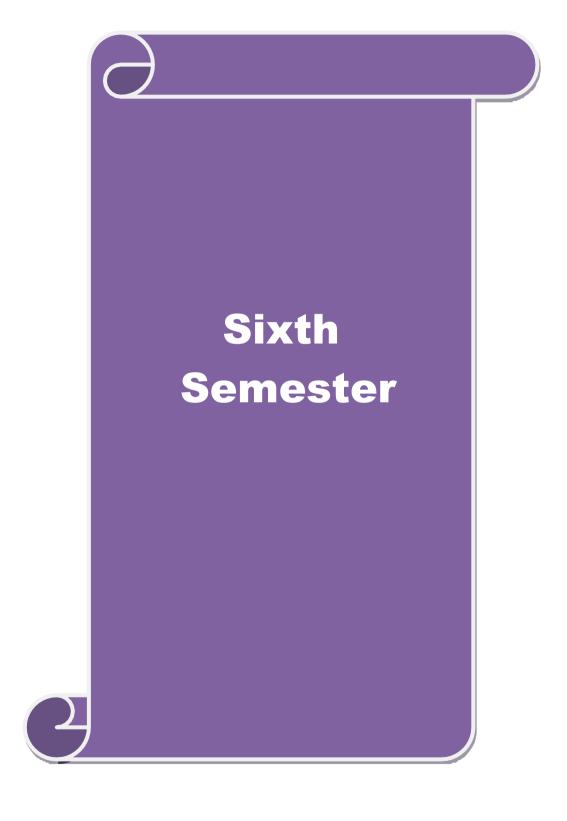

| Course code                                                    |                     | TITLE OF THE COURSE                                                                                          | L                 | T       | P      | C    |
|----------------------------------------------------------------|---------------------|----------------------------------------------------------------------------------------------------|-------------------|---------|--------|------|
| Core - 19                                                      |                     | Accounting for Managerial Decisions                                                                          | 4                 | -       | -      | 4    |
| Pre-requisite                                                  |                     | Basic accounting about knowledge                                                                             | Syllab<br>Versio  |         | 2022   | 2-23 |
| Course Object                                                  |                     |                                                                                                    |                   |         |        |      |
| The main object                                                | tives of thi        | is course are to:                                                                                            |                   |         |        |      |
|                                                                |                     | nagement accounting                                                                                          |                   |         |        |      |
|                                                                |                     | cial statements using ratio analysis                                                                         |                   |         |        |      |
|                                                                |                     | ng capital of business                                                                                       |                   |         |        |      |
|                                                                |                     | making using marginal costing                                                                                |                   |         |        |      |
| J. 10 assist i                                                 | n preparing         | budget and budgetary control                                                                                 |                   |         |        |      |
| <b>Expected Cou</b>                                            | rse Outcor          | mes:                                                                                                    |                   |         |        |      |
|                                                                |                     | etion of the course, student will be able to:                                                                |                   |         |        |      |
| 1 Familiarize with the basic concepts of Management accounting |                     |                                                                                                    |                   |         |        | 2    |
| 2 Analyze the financial statements using ratio analysis        |                     |                                                                                                    |                   |         |        | 4    |
| 3 Determine the working capital of the business                |                     |                                                                                                    |                   |         |        | 3    |
| 4 Justify decision making using marginal costing               |                     |                                                                                                    |                   |         | K      |      |
| 5 Formulate budget and exercising budgetary control            |                     |                                                                                                    |                   |         |        | 3    |
|                                                                |                     | nderstand; <b>K3</b> - Apply; <b>K4</b> - Analyze; <b>K5</b> - Evaluat                                       | e· <b>K</b> 6 - ( | Teat    |        |      |
| KI - Kememe                                                    | C1, <b>112</b> - O1 | inderstand, <b>KS</b> - Appry, <b>K4</b> - Amaryze, <b>KS</b> - Evaluate                                     | c, 10 - v         | Cican   |        |      |
| Unit:1                                                         |                     | Nature of Management Accounting                                                                              |                   | 15      | hou    | rs   |
|                                                                | ccounting           | – Meaning – Objectives and Scope – Relationship b                                                            | etween            |         |        |      |
|                                                                |                     | nting and Financial Accounting.                                                                              |                   |         |        |      |
| Unit:2                                                         |                     | Ratio Analysis                                                                                               |                   |         | hou    | rs   |
| Ratio Analysi Sheet.                                           | s – Analysi         | is of liquidity – Solvency and Profitability – Constru                                                       | iction of         | Bala    | nce    |      |
| Unit:3                                                         |                     | Working Capital Management                                                                                   |                   | 20      | hou    | rs   |
| Working Capi<br>Cash Flow Ar                                   |                     | ing capital requirements and its computation – Fund                                                          | d Flow A          | Analy   | sis an | ıd   |
| Unit:4                                                         |                     | arginal Costing and Break Even Analysis                                                                      |                   | 18      | hou    | rs   |
| Marginal cost                                                  | ing and Bre         | eak Even Analysis – Managerial applications of mar                                                           | ginal co          | sting   | _      |      |
|                                                                | nd limitation       | ons of marginal costing.                                                                                     |                   |         |        |      |
| Unit:5                                                         |                     | <b>Budgeting and Budgetary Control</b>                                                                       |                   |         | hou    | rs   |
|                                                                |                     | y control – Definition – Importance, Essentials – Cl<br>t – Preparation of cash budget, sales budget, purcha |                   |         |        | 1    |
| budget, flexib                                                 |                     | r Treparation of easir budget, sales budget, purcha                                                          | se budgi          | ٠, ١١١١ | iiC11a | L    |
| Unit:6                                                         |                     | Contemporary Issues                                                                                          |                   | 2       | 2 hou  | rs   |
| Expert lecture                                                 | s, online se        | eminars – webinars                                                                                           |                   |         |        |      |
|                                                                |                     |                                                                                                    |                   | 0.0     |        |      |
|                                                                |                     | Total Lecture hours                                                                                          |                   | 90      | hou    | rs   |
|                                                                |                     |                                                                                                    |                   |         |        |      |
| Text Book(s)  1 Management                                     |                     | ting - Principles & Practice, Sashi K Gupta & R.K.S                                                          | 71                | 17 1    |        |      |

| 2               | Management Accounting - Principles & Practice, Dr. S.N. Maheshwari, Dr. S.N. Mittal Mahavir Publications Seventh Edition, 2017. |  |  |  |  |
|-----------------|----------------------------------------------------------------------------------------------------|--|--|--|--|
| Reference Books |                                                                                                    |  |  |  |  |
| 1               | Management accounting R.S.N. Pillai, Bagavathi. S. Chand 4 th Edition and 2016.                                                 |  |  |  |  |
| Re              | elated Online Contents [MOOC, SWAYAM, NPTEL, Websites etc.]                                                                     |  |  |  |  |
| 1               | https://nptel.ac.in/courses/110/107/110107127                                                                                   |  |  |  |  |
| 2               | https://onlinecourses.swayam2.ac.in/imb20_mg31/preview                                                                          |  |  |  |  |
| 3               | https://www.coursera.org/learn/financial-accounting-polimi                                                                      |  |  |  |  |
|                 |                                                                                                    |  |  |  |  |

| Mapping with programme outcomes |     |     |           |     |     |  |
|---------------------------------|-----|-----|-----------|-----|-----|--|
|                                 | PO1 | PO2 | PO3       | PO4 | PO5 |  |
| CO1                             | S   | S   | S         | M   | S   |  |
| CO2                             | S   | S   | S         | S   | S   |  |
| CO3                             | S   | S   | M         | S   | S   |  |
| CO4                             | S   | M   | M         | M   | S   |  |
| CO5                             | S   | M   | BALLIS C. | M   | S   |  |

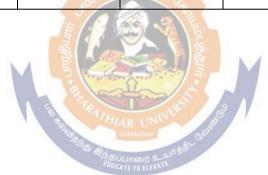

| Cours             |                                                                             |                                                                |                   | L            | T     | P         | C        |
|-------------------|-----------------------------------------------------------------------------|----------------------------------------------------------------|-------------------|--------------|-------|-----------|----------|
| Core 2            |                                                                             | Direct Tax-II                                                  |                   | 3            | -     | -         | 4        |
| Pre-r             | equisite                                                                    | Basic knowledge about tax                                      |                   | abus<br>sion |       | 202<br>23 | 2-       |
| Course            | e Objectives:                                                               |                                                                |                   |              | ı     |           |          |
| The ma            | ain objectives of this co                                                   | ourse are to:                                                  |                   |              |       |           |          |
| 1. To g<br>Firms. | ain knowledge to solv                                                       | e simple problems concerning assesses with                     | th the stat       | tus of       | HUI   | F and     |          |
| 2. To p           | 2. To provide insight on the provisions for assessment of AOP and Companies |                                                                |                   |              |       |           |          |
| 3. To u           | nderstand the provisio                                                      | ns relating to the assessment of cooperativ                    | e societie        | es           |       |           |          |
| 4. To a           | pply tax procedures re                                                      | ating Appeals and Provisions, Penalties ar                     | nd Prosec         | ution        |       |           |          |
| •                 |                                                                             | e in computation of wealth tax                                 |                   |              |       |           |          |
| _                 | ted Course Outcomes                                                         | -                                                              |                   |              |       |           |          |
|                   |                                                                             | n of the course, student will be able to:                      |                   |              |       |           |          |
| 1                 |                                                                             | ovisions relating to assessment of HUF and                     | d firms           |              |       | K         | <u> </u> |
| 2                 | =                                                                           | provisions for assessing AOP and Compar                        |                   |              |       |           | 2        |
| 3                 |                                                                             | ures for assessing the cooperative society                     |                   |              |       |           | <u> </u> |
| 4                 |                                                                             | for appeals, Provisions, Penalties and Pros                    | secution          |              |       |           | <u> </u> |
| 5                 |                                                                             | sions applicable to assess wealth tax                          | A A               |              |       |           | <u></u>  |
| _                 | _                                                                           | rstand; <b>K3</b> - Apply; <b>K4</b> - Analyze; <b>K5</b> - Ev | valuate: <b>k</b> | <u> </u>     | Creat |           |          |
| Unit:             |                                                                             | Tr J                                                           | ,                 |              |       | hou       | ırs      |
| Asses             | sment of HUF, Firms.                                                        | WATHIAR UNINE                                                  |                   |              |       |           |          |
| Unit:             |                                                                             | Combutore 66                                                   |                   |              | 20    | hou       | irs      |
|                   | sment of AOP and Co                                                         | npanies Spain of 2 winds                                       |                   |              |       |           |          |
| Unit:             |                                                                             | ATE TO ELL.                                                    |                   |              |       | hou       | ırs      |
| Asses<br>benefi   |                                                                             | societies, Assessment in special cases, Ass                    | sessments         | s of F       | ringe | •         |          |
| Unit:             |                                                                             |                                                                |                   |              | 15    | hou       | irs      |
|                   | s and Provisions, Pena                                                      | lties and Prosecution.                                         |                   |              |       |           |          |
| Unit:             |                                                                             |                                                                |                   |              | 13    | hou       | ırs      |
| Wealt             | h Tax.                                                                      |                                                                |                   |              |       |           |          |
| Unit:             | Unit:6 Contemporary Issues 2                                                |                                                                |                   |              | 2 hou | ırs       |          |
| Exper             | t lectures, online semi                                                     | nars – webinars                                                |                   |              |       |           |          |
|                   |                                                                             | Total Lecture ho                                               | ours              |              | 90    | hou       | irs      |
| Text 1            | Book(s)                                                                     |                                                                | l l               |              |       |           |          |
|                   |                                                                             | ice - V.P.Gaur & D.B.Narang                                    |                   |              |       |           |          |
|                   |                                                                             | ice - H.C.Mehrotra and S.P.Goyal                               |                   |              |       |           |          |
|                   | •                                                                           | ice - Bhagwathi Prasad                                         |                   |              |       |           |          |
| Refer             | ence Books                                                                  |                                                                |                   |              |       |           |          |

Page 59 of 81

Income tax Theory, law & practice - T.S.Reddy & Y.Hari Prasad Reddy

| Rela | ated Online Contents [MOOC, SWAYAM, NPTEL, Websites etc.] |
|------|-----------------------------------------------------------|
| 1    | https://onlinecourses.swayam2.ac.in/cec20_cm03/preview    |
| 2    | https://www.youtube.com/watch?v=N-                        |
|      | Y6ylnNl7s&list=PLGTfDV0pJ_6_hi5KUOWDWa4xa4OE29EYj         |
| 3    | https://www.youtube.com/watch?v=q1bdHJdobDI               |
|      |                                                           |
| Co   | ourse Designed By:                                        |

| COs | PO1 | PO2 | PO3 | PO4 | PO5 |
|-----|-----|-----|-----|-----|-----|
| CO1 | S   | S   | S   | S   | S   |
| CO2 | S   | M   | S   | M   | S   |
| CO3 | S   | S   | S   | S   | S   |
| CO4 | S   | S   | S   | S   | S   |
| CO5 | S   | S   | S   | S   | S   |

Strategic Analyses: Situational Analysis – SWOT Analysis, TOWS Matrix, Portfolio Analysis – BCG Matrix. Strategic Planning: Meaning, stages, alternatives, strategy formulation.

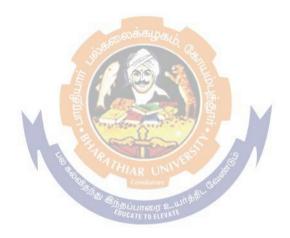

| Course<br>code                                                                                                    | e                                                                                                    |                                                                                                    |                                                                                                    | L                                                                                                    | T                                                                                               | P                                                                                                    | C                                           |
|----------------------------------------------------------------------------------------------------|----------------------------------------------------------------------------------------------------|----------------------------------------------------------------------------------------------------|----------------------------------------------------------------------------------------------------|----------------------------------------------------------------------------------------------------|-------------------------------------------------------------------------------------------------|----------------------------------------------------------------------------------------------------|---------------------------------------------|
| Core 21                                                                                                    | L                                                                                                    | Enterprise Information<br>Strategic Management                                                                                                    | •                                                                                                    | 3                                                                                                    | -                                                                                               | -                                                                                                    | 4                                           |
| Pre-re                                                                                                    | quisite                                                                                                    | Basic knowledge about                                                                                                    |                                                                                                    | Syllabu<br>Version                                                                                                    |                                                                                                 | 2022-<br>23                                                                                                    |                                             |
| Course                                                                                                    | <b>Objectives:</b>                                                                                                    | ,                                                                                                    |                                                                                                    | 1                                                                                                    |                                                                                                 |                                                                                                    |                                             |
| .To deve                                                                                                    | lop an understand                                                                                                    | ing of technology enabled Inform                                                                                                    | ation Systems.                                                                                                    |                                                                                                    |                                                                                                 |                                                                                                    |                                             |
| . To kno                                                                                                    | w about impact or                                                                                                    | n enterprise – wide processors, risi                                                                                                    | ks and controls and Co                                                                                                    | mputing '                                                                                                    | Гесһпо                                                                                          | logie                                                                                                    | s.                                          |
|                                                                                                    | -                                                                                                    | Information System and its comp                                                                                                    |                                                                                                    | 1 0                                                                                                    |                                                                                                 | U                                                                                                    |                                             |
|                                                                                                    |                                                                                                    |                                                                                                    |                                                                                                    |                                                                                                    |                                                                                                 |                                                                                                    |                                             |
|                                                                                                    | ed Course Outo                                                                                                    |                                                                                                    |                                                                                                    |                                                                                                    |                                                                                                 |                                                                                                    |                                             |
|                                                                                                    |                                                                                                    | pletion of the course, student w                                                                                                    |                                                                                                    |                                                                                                    |                                                                                                 |                                                                                                    |                                             |
| 1                                                                                                    | Understand about Enterprise Business Processes, Automated Business Processes, and basics of Information Systems                                                                                                    |                                                                                                    |                                                                                                    |                                                                                                    | K                                                                                               | [1                                                                                                    |                                             |
| 2                                                                                                    |                                                                                                    | about Information Systems' Audit                                                                                                    | ina                                                                                                    |                                                                                                    |                                                                                                 | IZ                                                                                                    | 2                                           |
| 3                                                                                                    |                                                                                                    | Computing Technologies, Risks an                                                                                                    |                                                                                                    | nepoete                                                                                                    |                                                                                                 |                                                                                                    | 3                                           |
|                                                                                                    | ·                                                                                                    | Understand; <b>K3</b> - Apply; <b>K4</b> -                                                                                                    |                                                                                                    | •                                                                                                    | Crost                                                                                           |                                                                                                    |                                             |
| Unit:1                                                                                                    |                                                                                                    | Oliderstand, K3 - Appry, K4 -                                                                                                    | Anaryze, <b>R</b> 5 - Evalue                                                                                                    | ate, <b>K</b> 0 -                                                                                                    |                                                                                                 | hou                                                                                                    | I MC                                        |
|                                                                                                    |                                                                                                    | e Business Processes – Automated                                                                                                    | d Davis and Dunanage E                                                                                                    |                                                                                                    |                                                                                                 | nou                                                                                                    | 113                                         |
| Unit:2                                                                                                    |                                                                                                    | cesses – Regula <mark>tory and Complia</mark>                                                                                                    | 3.0                                                                                                    |                                                                                                    | 18                                                                                              | hou                                                                                                    | ırs                                         |
| Unit:2 Integrated Modules Analytics ystems' egregation                                                                                                    | d ERP and Non-Integrated their integrated and Business Integrated and Controls – Controls of Duties                                                                                                    | ntegrated Systems – Risks and Continuous and accountinuous and accountinuous and accountinuous and accountinuous and accountinuous accountinuous accountinuo | ntrols. Audit of ERP S  ng systems – Reporting  components of Information                                                                                                    | ig Systen                                                                                                    | Busine and I ms – Ir tems'                                                                      | ess Pro<br>MIS.<br>nform<br>Audit                                                                                                    | oce<br>Da<br>atio                           |
| Unit:2 Integrated Modules Analytics Systems' egregation Unit:3                                                                                                    | d ERP and Non-In<br>and their integra<br>and Business Inte<br>and Controls — Con of Duties                                                                                                    | ntegrated Systems – Risks and Coion with financial and accounting ligence -Information Systems – Classification of Information Systems                                                                                                    | ntrols. Audit of ERP S ng systems - Reporting Components of Informatems' Control - Inform                                                                                                    | g Systention Systeation Sys                                                                                                    | Busine and I ms – Ir tems' A                                                                    | ess Pro<br>MIS.<br>nform<br>Audit                                                                                                    | oce<br>Da<br>atio                           |
| Unit:2 Integrated Modules Analytics Systems' degregation Unit:3 Introdu — Work                                                                                                    | d ERP and Non-Integral and Business Integral and Controls — Con of Duties  ction to E-Common flow Diagram for the E-Common flow Diagram for the E-Common flow Diagram for the E-Common flow Diagram for the E-Common flow Diagram for the E-Common flow Diagram for the E-Common flow Diagram for the E-Common flow Diagram for the E-Common flow Diagram for the E-Common flow Diagram for the E-Common flow Diagram for the E-Common flow Diagram for the E-Common flow Diagram for the E-Common flow Diagram flow Diagram flo | ntegrated Systems – Risks and Coion with financial and accounting ligence -Information Systems – Collassification of Information Systems – Collassification of Information Systems – Collassification of Information Systems – Collaboration Systems – Collaboration Systems – | ntrols. Audit of ERP S ng systems - Reporting Components of Informations. Components of Informations. Control - Informations. Control - Informations. Control - Informations. Control - Informations. Control - Informations.                                                                                                    | ng Systemation Systemation Systemation Systemation Systemation Systematical Systematical Systema | Busine and I ms – Ir tems' A                                                                    | ess Pro<br>MIS.<br>nform<br>Audit<br><b>hou</b>                                                                                                    | oce<br>Da<br>atio                           |
| Unit:2 Integrated Modules Analytics Systems' Segregation Unit:3 Introdu — Work                                                                                                    | d ERP and Non-In and their integra and Business Integra and Controls – Con of Duties  ction to E-Common of Diagram for the E-Common of Diagram for the Diagram for the Diagram for the Diagram for the Diagram for the Diagram for the Diagram for the Diagram for the Diagram for the Dia | ntegrated Systems – Risks and Coion with financial and accounting ligence -Information Systems – Classification of Information Systems – Colored Colored Color | ntrols. Audit of ERP S ng systems - Reporting Components of Informations. Components of Informations. Control - Informations. Control - Informations. Control - Informations. Control - Informations. Control - Informations.                                                                                                    | ng Systemation Systemation Systemation Systemation Systemation Systematical Systematical Systema | Businen and I ms – Ir tems' A                                                                   | ess Pro<br>MIS.<br>nform<br>Audit<br><b>hou</b>                                                                                                    | oce Da atio                                 |
| Unit:2 Integrated Modules Analytics Systems' Segregation Unit:3 Introdu – Work Comme Unit:4 . Strat Missio                                                                                 | d ERP and Non-In and their integra and Business Integra and Controls – Con of Duties  ction to E-Common aflow Diagram for the Control Payler on and Objectives on and Objectives                                                                                                    | ntegrated Systems – Risks and Coion with financial and accounting ligence -Information Systems – Collassification of Information Systems – Collassification of Information Systems – Collassification of Information Systems – Collaboration Systems – Collaboration Systems – | ntrols. Audit of ERP S ng systems Reporting Components of Informatems' Control – Inform ce – Architecture of New ols – Guidelines and la rategic management                                                                                                    | g System tion System ation System tworked Sws gover impera                                                                                                    | Businen and I ms – Ir tems' A systems ning E-tive;                                              | ess Promises Promises | Da ationing Irs                             |
| Unit:2 Integrated Modules Analytics Systems' Segregation Unit:3 Introdu – Work Comme Unit:4 . Strate Mission SWOT Unit:5                                                                   | d ERP and Non-In and their integra and Business Integra and Controls – Con of Duties  ction to E-Commodification Diagram for the E-Commodification of Digital Payor and Controls – Controls – Digital Payor and Controls – Controls – C | ategrated Systems – Risks and Colion with financial and accounting ligence -Information Systems – Classification of Information Systems – Classification of Information Systems – Components for E-Commerce E-Commerce Risks and Control ments – Computing Technologies ent: Meaning and nature; Str.; Strategic levels in organization S Matrix, Portfolio Analysis                                                                                                    | ntrols. Audit of ERP S ng systems Reporting Components of Informatems' Control – Inform ce – Architecture of Net class – Guidelines and la rategic management ns-Strategic Analysis                                                                                                    | tworked Sws gover                                                                                                    | Businen and I ms – Ir tems' A systems ning E tive; onal Ar 16                                   | hou  Nisicallysia                                                                                                    | oce Da ation ing on, is-                    |
| Unit:2 Integrated Modules Analytics Systems' Segregation Unit:3 Introduction—Work Comme Unit:4  Strate Mission SWOT Unit:5 Function Production Control                                     | d ERP and Non-In and their integra and Business Integra and Controls – Con of Duties  ction to E-Commodification Diagram for the E-Commodification of Digital Pays and Controls – Digital Pays and Controls – Controls – Con | ntegrated Systems – Risks and Coion with financial and accounting ligence - Information Systems – Colassification of Information Systems – Colassification of Information Systems – Components for E-Commerce E-Commerce Risks and Control ments – Computing Technologies ent: Meaning and nature; Startegic levels in organizatio                                                                                                    | ntrols. Audit of ERP S ng systems - Reporting Components of Informations? Control - Informations? Control - Informations.  The ce - Architecture of New Pols - Guidelines and la service and services. The control - Informations are services and services are given an agement and services. Analysis are services are given an agement and services. Marketing strategic are strategy. Marketing strategic are strategy. Strategic are given an agement and services are services are services are services.                                                                                                    | ing System stion System strong System strong | 18 Busine n and I ms – Ir tems' A  18 systems ning E  18 tive; onal Ar  16 ancial ements        | hou<br>s-<br>hou<br>s-<br>hou<br>strataation                                                                                                    | urs Oce Da atio ing urs on, is- teg ar      |
| Unit:2 Integrated Modules Analytics Systems' Segregation Unit:3 Introdu - Work Comme Unit:4 . Strat Mission SWOT Unit:5 Function Product control                                           | d ERP and Non-In and their integra and Business Integra and Controls – Con of Duties  ction to E-Common of Digital Pay and Controls – Digital Pay are and Objectives on and Objectives on and Strategy: Fortion strategy, I Business gement, Six Signal of Expression of Six Signal of Expression of Six Signal of Expression of Six Signal of Expression of Six Signal of Expression of Expression of Exp | rece – Components for E-Commerce rece – Computing Technologies ent: Meaning and nature; Strategic levels in organization S Matrix, Portfolio Analysis ormulation of Functional Strategicies strategy, Human reservorcess: Business Process                                                                                                    | ntrols. Audit of ERP S ng systems — Reporting Components of Informations, Control — Informations, Control — Informations, Cont | ing System stion System strong System strong | 18 Busine n and I ms – In tems' A  18 systems ning E  tive; nal An  16 ancial ementa ng, Tot    | hou<br>s-<br>hou<br>s-<br>hou<br>strataation                                                                                                    | urs Da atio ing urs on, is- urs aria        |
| Unit:2 Integrated Modules Analytics Systems' Segregation Unit:3 Introdu – Work Comme Unit:4  Strate Mission SWOT Unit:5 Function Production Control Manage Unit:6                          | d ERP and Non-In and their integra and Business Integra and Controls – Con of Duties  ction to E-Common aflow Diagram for the cree – Digital Payor and Objectives on and Objectives on and Strategy: Fortion strategy, It. Business gement, Six Signates                                                                                                    | rice – Components for E-Commerce re-Components for E-Commerce re-Computing Technologies ent: Meaning and nature; Strategic levels in organization S Matrix, Portfolio Analysis  ormulation of Functional Strategistics strategy, Human researces: Business Process in Contemporary Strategic Issue                                                                                                    | ntrols. Audit of ERP S ng systems — Reporting Components of Informations, Control — Informations, Control — Informations, Cont | ing System stion System strong System strong | 18 Busine n and I ms – In tems' A  18 systems ning E  tive; nal An  16 ancial ementa ng, Tot    | hou<br>S-<br>hou<br>S-<br>hou<br>stratation                                                                                                    | urs Da atic ing urs on, is- urs anialit     |
| Unit:2 Integrated Modules Analytics Systems' Segregation Unit:3 Introdu – Work Comme Unit:4 Strate Mission SWOT Unit:5 Function Production Control Manage Unit:6                           | d ERP and Non-In and their integra and Business Integra and Controls – Con of Duties  ction to E-Common aflow Diagram for the cree – Digital Payor and Objectives on and Objectives on and Strategy: Fortion strategy, It. Business gement, Six Signates                                                                                                    | rece – Components for E-Commerce E-Commerce Risks and Control Rece - Components for E-Commerce Risks and Control Rece - Computing Technologies Rent: Meaning and nature; Str.; Strategic levels in organization S Matrix, Portfolio Analysis Remulation of Functional Strategic Strategy, Human researces: Business Process and Contemporary Strategic Issues Contemporary Strategic Issues Seminars – webinars                                                                                                    | ntrols. Audit of ERP S ng systems — Reporting Components of Informations, Control — Informations, Control — Informations, Cont | is Systemation Systemation Systemation Systemation Systemation Systematics are supported by the systematics are supported by the systematic by the systematics are supported by the systematics are supported by the systematics are supported by the systematics are supported by the systematics are supported by the systematics are supported by the systematics are su | Businen and I ms – Ir tems' A systems ning E sive; onal Ar ancial ements ng, Tot                | hou<br>S-<br>hou<br>S-<br>hou<br>stratation                                                                                                    | urs oce Da atic ing urs on, is- urs anialit |
| Unit:2 Integrated Modules Analytics Systems' Segregation Unit:3 Introdu - Work Comme Unit:4 Strat Mission SWOT Unit:5 Function Product control Manag  Unit:6 Expert                        | d ERP and Non-In and their integra and Business Integra and Controls – Con of Duties  ction to E-Common aflow Diagram for the cree – Digital Payor and Objectives on and Objectives on and Strategy: Fortion strategy, It. Business gement, Six Signates                                                                                                    | rece – Components for E-Commerce E-Commerce Risks and Control Rece - Components for E-Commerce Risks and Control Rece - Computing Technologies Rent: Meaning and nature; Str.; Strategic levels in organization S Matrix, Portfolio Analysis Remulation of Functional Strategic Strategy, Human researces: Business Process and Contemporary Strategic Issues Contemporary Strategic Issues Seminars – webinars                                                                                                    | ntrols. Audit of ERP S ng systems - Reporting Components of Informations, Control - Informations, Control - Informations, Cont | is Systemation Systemation Systemation Systemation Systemation Systematics are supported by the systematics are supported by the systematic by the systematics are supported by the systematics are supported by the systematics are supported by the systematics are supported by the systematics are supported by the systematics are supported by the systematics are su | Businen and I ms – Ir tems' A systems ning E sive; onal Ar ancial ements ng, Tot                | houstrate ation calQue                                                                                                    | urs oce Da atio ing irs on, is- ieg ar ali  |
| Unit:2 Integrated Modules Analytics Systems' Segregation  Unit:3 Introduction — Work Comme Unit:4  Strate Mission SWOT Unit:5 Function Production Manage Unit:6  Expert  Text B  A T  S.C. | d ERP and Non-In and their integra and Business Integra and Controls – Con of Duties  ction to E-Common of Digital Pay and Controls – Digital Pay are and Objectives on and Objectives on and Strategy; For the Strategy, I Business are and Significant of Sook(s)  Fext Book of Information of End of Sook (s)  Fext Book of Information of End of Sock (s)  Fext Book of Information of End of Sock (s)                                                                                                    | rce – Components for E-Commerce re-Components for E-Commerce re-Computing Technologies ent: Meaning and nature; St.; Strategic levels in organization S Matrix, Portfolio Analysis  ormulation of Functional Strategistics strategy, Human reserved responses that the strategic levels in Organization of Sunctional Strategistics strategy, Human reserved responses to the strategic levels in Organization of Sunctional Strategistics strategy, Human reserved reserved r | ntrols. Audit of ERP S ng systems — Reporting Components of Informations. Components of Informations. Control — Informations. Control — Informations.  | ag System tion System tion System tion System tion System tworked Start two system two section imperates as Situation tegy, fing implication in the system tegy implication to the system to the system to the syste | 18 Busine n and I ms – In tems' A  18 systems ning E  18 tive; nal An  16 ancial ementa ng, Tot | hou stratation talQu hou mi,                                                                                                    | urs Datio atio ing urs on, is- urs ali urs  |

|       | Nirupama G.Sekar B.Saravana Prasath, A Wolters Kluwar                                |
|-------|--------------------------------------------------------------------------------------|
| 3     | Business Policy And Strategic Management, P.SubbaRao, Himalaya Publishing House,     |
|       | Reprint2015.                                                                         |
| 4     | Strategic Management - Text and cases, V.S.P Rao&V.Harikrishna, Excel Books India, 1 |
|       | stEdition 2004                                                                       |
| 5     | Quality Management, K.Shridara Bhatt, Himalaya Publishing House, 1 st edition 2007.  |
| Re    | eference Books                                                                       |
| 1. C  | CA – Inter Study Material, ICAI                                                      |
| 2. CA | A IPCC IT & SM, CA Deepak Saini- Make my Delivery                                    |
| 3.Q   | uality Management, Howard S.Gitlow, Alan J.Oppenheim Rosa Oppenheim David M.Levine,  |
| Tata  | McGraw Hill, 3 rd edition 2009                                                       |
| Rel   | ated Online Contents [MOOC, SWAYAM, NPTEL, Websites etc.]                            |
| 1     | https://nptel.ac.in/courses/110/108/110108047                                        |
| 2     | https://nptel.ac.in/courses/122/105/122105024                                        |
|       |                                                                                      |
| 3     | https://onlinecourses.swayam2.ac.in/imb20_mg33/preview                               |
|       |                                                                                      |

| COs | PO1 | PO2 | PO3 | PO4 | PO5 |
|-----|-----|-----|-----|-----|-----|
| CO1 | S   | S   | S   | S   | S   |
| CO2 | S   | M   | S   | M   | S   |
| CO3 | S   | S   | S   | S   | S   |
| CO4 | S   | S   | S   | S   | S   |
| CO5 | S   | S S | S   | S   | S   |

Course Designed By:

| Course code                                          |                                                        | TITLE OF THE COURSE                                                                                                    | L                | T       | P          | C  |
|------------------------------------------------------|--------------------------------------------------------|----------------------------------------------------------------------------------------------------|------------------|---------|------------|----|
| Core 22                                              |                                                        | CYBER LAW                                                                                                    | 3                | 3 -     |            | 3  |
| Pre-requ                                             | isite                                                  | Basic Knowledge of Cyber Law                                                                                                    | Syllab<br>Versio | 2022-23 |            |    |
| Course Object                                        |                                                        |                                                                                                    |                  |         |            |    |
| The main obje                                        | ectives of t                                           | this course are to:                                                                                                    |                  |         |            |    |
| electronic of 2. To Study the                        | contracts<br>he Technic                                | wledge on the basic concepts which lead to the forcal aspects of Cyber Security and Evidence Aspects on Information Technology Act and EDI |                  | exec    | ution      | of |
|                                                      | Kiio wicage                                            |                                                                                                    |                  |         |            |    |
| Expected Cou                                         | urse Outc                                              |                                                                                                    |                  |         |            |    |
| On the succe                                         |                                                        |                                                                                                    |                  |         |            |    |
| On the succe                                         | ssful comp                                             | omes:                                                                                                    |                  | -       | <b>K</b> 1 |    |
| On the succe                                         | ssful comp<br>s the conce                              | omes: pletion of the course, student will be able to:                                                                                      |                  |         | K1<br>K2   |    |
| On the succe  1 Discuss 2 Describ                    | ssful comp<br>s the conce<br>be Cyber S                | omes: pletion of the course, student will be able to: epts of Cyber law and Cyber Space                                                    |                  | -       |            |    |
| On the succe  1 Discuss 2 Describ 3 Explain          | ssful comp<br>s the conce<br>be Cyber S<br>n the Evide | omes: pletion of the course, student will be able to: epts of Cyber law and Cyber Space Security technical aspects.                        |                  | -       | K2         |    |
| On the succe  1 Discuss 2 Describ 3 Explair 4 Unders | s the conce<br>be Cyber S<br>In the Evidentand the E   | omes: pletion of the course, student will be able to: epts of Cyber law and Cyber Space Security technical aspects. ence Aspects.          |                  | -       | K2<br>K1   |    |

Cyber Law: Introduction- Concept of Cyberspace-E-Commerce in India-Privacy factors in E - Commerce-cyber law in E-Commerce-Contract Aspects.

Unit:2 SECURITY ASPECTS 12-- hours

Security Aspects: Introduction-Technical aspects of Encryption-Digital Signature-Data Security. Intellectual Property Aspects: WIPO-GII-ECMS-Indian Copy rights act on soft propriety works-Indian Patents act on soft propriety works.

Unit:3 EVIDENCE ASPECTS 12-- hours

Evidence Aspects: Evidence as part of the law of procedures –Applicability of the law of Evidence on Electronic Records-The Indian Evidence Act1872. Criminal aspect: Computer Crime-Factors influencing Computer Crime- Strategy for prevention of computer crime Amendments to Indian Penal code 1860.

Unit:4 GLOBAL TRENDS 10-- hours
Global Trends- Legal frame work for Electronic Data Interchange: EDI Mechanism-Electronic Data Interchange Scenario in India

Unit:5 THE INFORMATION TECHNOLOGY ACT 2000 12-- hours

The Information Technology Act 2000-Definitions-Authentication Of Electronic Records Electronic Governance-Digital Signature Certificates.

| _  | it:6         | CONTEMPORARY ISSUES                                          | 2 hours    |
|----|--------------|--------------------------------------------------------------|------------|
| Ex | pert lecture | es, online seminars – webinars                               |            |
|    |              |                                                              |            |
|    |              | Total Lecture hours                                          | 60 hours   |
| Te | xt Book(s)   |                                                              |            |
| 1  | The India    | n Cyber Law: Suresh T. Viswanathan, Bharat Law House, New De | elhi       |
|    |              |                                                              |            |
| Re | lated Onli   | ne Contents [MOOC, SWAYAM, NPTEL, Websites etc.]             |            |
| 1  | https://w    | ww.youtube.com/watch?v=KtuCsBlJXk8                           |            |
| 2  | https://w    | ww.youtube.com/watch?v=6srnawS4PLQ&list=PLX0Im12KwTw         | <u>lm-</u> |
|    | jOWfFqe      | ejg8go7JBj72J                                                |            |
| 3  | https://w    | ww.youtube.com/watch?v=SCgc55vtd6M                           |            |
| ,  |              |                                                              |            |
| Co | urse Desig   | ned By:Mrs.S.Sathiyavani sathiyavanis@skacas.ac.in           |            |

|     | Mapping with Programme Outcomes |     |         |     |     |  |
|-----|---------------------------------|-----|---------|-----|-----|--|
| COs | PO1                             | PO2 | PO3     | PO4 | PO5 |  |
| CO1 | S                               | S   | M       | M   | M   |  |
| CO2 | M                               | M   | M       | M   | M   |  |
| CO3 | S                               | S   | M       | M   | S   |  |
| CO4 | S                               | M   | M       | M   | S   |  |
| CO5 | S                               | M   | AR UNIS | S   | S   |  |

S- Strong; M-Medium; L-Low

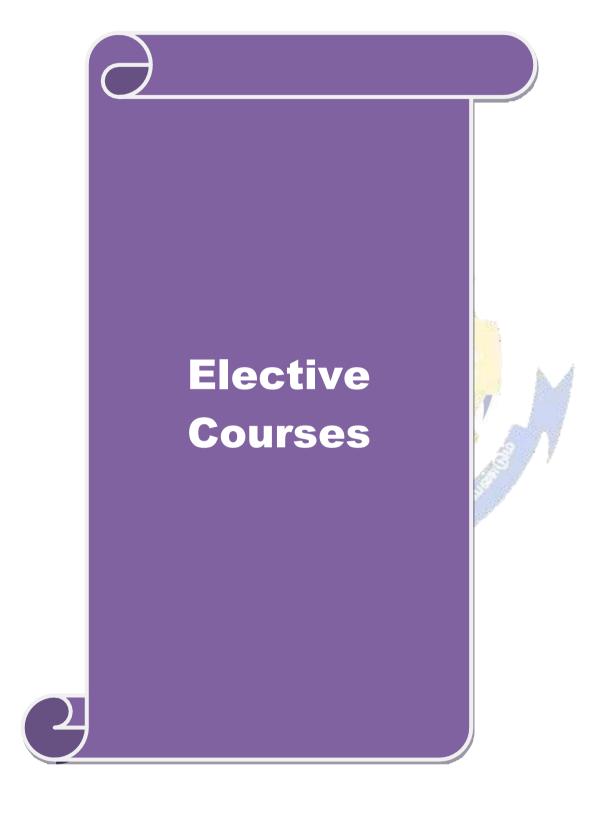

| Course<br>code     |                                                  |                                                                                                    | L                   | T      | P           | C   |
|--------------------|--------------------------------------------------|----------------------------------------------------------------------------------------------------|---------------------|--------|-------------|-----|
| Elective           | 1 A)                                             | Financial Management                                                                                                    | 4                   | -      | -           | 2   |
| Pre-rec            | quisite                                          | Knowledge about Finance and accounting                                                                                                    | Syllabus<br>Version |        | 2022-<br>23 |     |
| Course (           | Objectives:                                      |                                                                                                    | ,                   |        |             |     |
|                    | n objectives of this co                          |                                                                                                    |                     |        |             |     |
| -                  |                                                  | amework for considering management of finance                                                                                              |                     |        |             |     |
|                    |                                                  | lentify and analyze various sources of raising fina                                                                                        |                     |        |             |     |
|                    |                                                  | out lease financing and framing optimum capital                                                                                            |                     |        |             |     |
|                    |                                                  | elating to financing of working capital and invest                                                                                         |                     |        |             |     |
|                    |                                                  | nowledge about management of determinants of                                                                                               | capitai s           | tructi | ıre         |     |
|                    | d Course Outcomes                                |                                                                                                    |                     |        |             |     |
|                    |                                                  | n of the course, student will be able to:                                                                                                  |                     |        | 1           |     |
|                    |                                                  | ons of finance and goals of business                                                                                                    |                     |        |             | [1  |
| 2                  | Identify the appropria                           | ate source of finance suitable to the business                                                                                             |                     |        | K           | 2   |
|                    | Apply the concepts to structure                  | o enable financial planning and framing of optim                                                                                           | um capi             | tal    | K           | [3  |
|                    | Analyse the working requirements                 | capital requirements and factors determining the                                                                                           | <b>;</b>            |        | K           | [4  |
|                    | •                                                | gement of earnings available in the business                                                                                               |                     |        | K           | 2   |
|                    |                                                  | rstand; <b>K3</b> - Apply; <b>K4</b> - Analyze; <b>K5</b> - Evaluate                                                                       | e: <b>K</b> 6 – 0   | Create |             |     |
| Unit:1             |                                                  | Functions of Finance                                                                                                    |                     |        | hou         | rs  |
|                    | on of financial-mana                             | gement, scope and objectives of financial manag                                                                                            | ement -             |        |             |     |
| budgeti<br>Various | ng: Capital Budgetin<br>Capital Budgeting T      | g Process, Project formulation & Project Selection Cechniques; Payback Period Method, Average range Benefit-Cost Ratio, Capital Rationing. | on, Intro           | ducti  | on to       |     |
| Unit:2             | ,                                                | Sources of Finance                                                                                                    |                     | 12     | hou         | rs  |
|                    | s of Long term funds:<br>affecting long term for | Equity shares, Preference shares, Debentures, Punds requirements.                                                                          | ublic de            | posit  | S,          |     |
| Unit:3             |                                                  | Lease Financing                                                                                                    |                     | 12     | hou         | ırs |
| Lease f            | inancing: Concept, ty                            | pes. Advantages and disadvantages of leasing. (                                                                                            | Capital S           | Struct | ure:        |     |
|                    |                                                  | acture, Capital Structure Theories, Cost of Capital                                                                                        | al, Oper            | ating  | and         |     |
|                    | al Leverage.                                     |                                                                                                    |                     |        |             |     |
| Unit:4             |                                                  | Vorking Capital Management                                                                                                    |                     |        | hou         | rs  |
|                    | capital requirements                             | actors affecting working capital requirements, Do , Sources of working capital.                                                            | etermini            | ng     |             |     |
| Unit:5             |                                                  | Factors of Capital Structure                                                                                                    |                     | 12     | hou         | rs  |
| _                  | d policy, Forms of D                             | rnings: Retained earnings & Dividend Policy, Coividends, Dividend Theories, Bonus Shares, .EV                                              |                     |        |             |     |
| Unit:6             |                                                  | Contemporary Issues                                                                                                    |                     | 2      | hou         | irs |
| Expert             | lectures, online semii                           | nars – webinars                                                                                                    | 1                   |        |             |     |
| <del>_</del>       |                                                  | Total Lecture hours                                                                                                    |                     | 60     | hou         | rs  |
|                    |                                                  |                                                                                                    |                     |        |             |     |

| Te  | ext Book(s)                                                   |  |  |  |  |
|-----|---------------------------------------------------------------|--|--|--|--|
| 1   | S N Maheshwari, Financial Management Principles and Practice. |  |  |  |  |
| 2   | Khan and Jain, Financial Management.                          |  |  |  |  |
| 3   | Sharma and Sashi Gupta, Financial Management                  |  |  |  |  |
| Re  | Reference Books                                               |  |  |  |  |
| IM  | Pandey, Financial Management.                                 |  |  |  |  |
|     |                                                               |  |  |  |  |
| Rel | ated Online Contents [MOOC, SWAYAM, NPTEL, Websites etc.]     |  |  |  |  |
| 1   | https://nptel.ac.in/courses/110/107/110107144                 |  |  |  |  |
| 2   | https://onlinecourses.swayam2.ac.in/cec20_mg05/preview        |  |  |  |  |
| 3   | https://onlinecourses.swayam2.ac.in/cec20_mg10/preview        |  |  |  |  |
|     |                                                               |  |  |  |  |
| Co  | ourse Designed By:                                            |  |  |  |  |

| COs | PO1 | PO2 | PO3      | PO4 | PO5 |
|-----|-----|-----|----------|-----|-----|
| CO1 | S   | M   | M        | M   | S   |
| CO2 | S   | S   | S        | S   | S   |
| CO3 | S   | S   | BUBLOS . | M   | S   |
| CO4 | S   | M   | S        | S   | S   |
| CO5 | S   | M   | S        | S   | S   |

| Course code               |                                                       |                                                                                     | L                | T       | P       | C   |
|---------------------------|-------------------------------------------------------|-------------------------------------------------------------------------------------|------------------|---------|---------|-----|
| Elective 1 B              | )                                                     | Entrepreneurial Development                                                         | 4                | -       | -       | 2   |
| Pre-requisi               | Pre-requisite Knowledge about business Syllabus rsion |                                                                                     |                  |         |         |     |
| Course Obje               |                                                       |                                                                                     |                  |         |         |     |
| •                         | jectives of this cou                                  |                                                                                     |                  |         |         |     |
|                           |                                                       | oncepts of entrepreneurship and related initia                                      | atives           |         |         |     |
|                           |                                                       | the setting up of startups and projects                                             |                  |         |         |     |
|                           |                                                       | stitutional services to entrepreneur out various financial support available to the | entrenr          | onolli  | *C      |     |
|                           |                                                       | out various infancial support available to the                                      |                  |         |         |     |
|                           | ourse Outcomes:                                       | out various substates and meentives available                                       | c for cm         | порт    | nears   |     |
| _                         |                                                       | of the course, student will be able to:                                             |                  |         |         |     |
|                           |                                                       | nce and role of entrepreneurship as an econo                                        | mic              |         | K1      |     |
|                           | ectivity                                              | nee and role of entrepreneurship as an econo                                        | iiic             |         | 121     |     |
|                           |                                                       | us forms of setting up a startup and project n                                      | nanagen          | nent    | K2      |     |
|                           |                                                       | rious institutional services to entrepreneur                                        |                  |         | K2      |     |
|                           |                                                       | financial support available to the entreprene                                       | eurs             |         | K4      |     |
|                           | <u> </u>                                              | rious subsidies and incentives available for                                        |                  |         | K2      |     |
| entrepreneurs             |                                                       |                                                                                     |                  |         |         |     |
| K1 - Remer                | nber; <b>K2</b> - Unders                              | stand; <b>K3 - A</b> pply; <b>K4 -</b> An <mark>alyze; <b>K5</b> - Evalu</mark>     | iate; <b>K</b> 6 | - Cre   | eate    |     |
| Unit:1                    |                                                       | Nature of Entrepreneurship                                                          |                  | 1       | 0 ho    | urs |
| Concept of                | entrepreneurship:                                     | Definition Nature and characteristics of ent                                        | reprene          | ırshij  | ) —     |     |
|                           |                                                       | neurship ph <mark>ases of EDP. Develop</mark> ment of wo                            |                  | repre   | neur &  | ځ   |
|                           |                                                       | self employ <mark>ment of women co</mark> uncil scheme                              | <del>)</del> .   |         |         |     |
| Unit:2                    |                                                       | art-up and Project Mangement                                                        |                  |         | 2 ho    | urs |
|                           |                                                       | dentification – selection of the product – prosis, Project Report.                  | oject for        | mulat   | tion    |     |
| Unit:3                    |                                                       | Financial Assistance - I                                                            |                  | 1       | 2 ho    | urs |
|                           | l service to entreprocommercial bank.                 | reneur – DIC, SIDO, NSIC, SISI, SSIC, SID                                           | CO – I7          | COT     | T, IIC, |     |
| Unit:4                    |                                                       | Financial Assistance - II                                                           |                  | 12 hour |         |     |
|                           |                                                       | eneurs: IFCI, SFC, IDBI, ICICI, TIIC, SIDC                                          | S, LIC           | and C   | GIC,    |     |
| -                         |                                                       | rcial bank venture capital.                                                         |                  |         |         |     |
| Unit:5                    |                                                       | Incentives and Subsidies                                                            |                  |         | 2 ho    | urs |
|                           |                                                       | bsidied services – subsidy for market. Transp                                       |                  |         | -       |     |
| assistance - substitution |                                                       | to SSI role of entrepreneur in export promoti                                       | on and i         | mpoi    | rt      |     |
| Unit:6                    | ·                                                     | Contemporary Issues                                                                 |                  |         | 2 ho    | ur  |
| Expert lectu              | ıres, online semina                                   | - ·                                                                                 |                  |         |         |     |
|                           |                                                       | Total Lecture hours                                                                 |                  | 6       | 0 ho    | urs |
| Text Book(                | <u>(s)</u>                                            |                                                                                     |                  |         |         |     |
|                           | •                                                     | pment – C.B.Gupta and N.P.Srinivasan                                                |                  |         |         |     |
|                           |                                                       | oreneurship and Small Business –RenuArora                                           | &S.KI.\$         | Sood    |         |     |
| 3 Entre                   | preneurial Develo                                     | pment – S.S.Khanka                                                                  |                  |         |         |     |

| Reference Books                                              |  |  |  |  |  |  |
|--------------------------------------------------------------|--|--|--|--|--|--|
| Entrepreneurial Development – S.G.Bhanushali                 |  |  |  |  |  |  |
|                                                              |  |  |  |  |  |  |
| Related Online Contents [MOOC, SWAYAM, NPTEL, Websites etc.] |  |  |  |  |  |  |
| 1 https://nptel.ac.in/courses/110/106/110106141              |  |  |  |  |  |  |
| 2 https://onlinecourses.nptel.ac.in/noc20_mg46/preview       |  |  |  |  |  |  |
| 3 https://www.youtube.com/watch?v=1RtZEk4J8X8                |  |  |  |  |  |  |
|                                                              |  |  |  |  |  |  |
| Course Designed By:                                          |  |  |  |  |  |  |

| Mapping Course objectives and course outcomes |     |     |                       |     |     |  |
|-----------------------------------------------|-----|-----|-----------------------|-----|-----|--|
|                                               | PO1 | PO2 | PO3                   | PO4 | PO5 |  |
| CO1                                           | M   | S   | M                     | M   | M   |  |
| CO2                                           | S   | S   | S                     | S   | S   |  |
| CO3                                           | M   | S   | M                     | M   | S   |  |
| CO4                                           | M   | S   | க்கழக் <sub>ப</sub> ் | S   | S   |  |
| CO5                                           | S   | M   | S                     | S   | S   |  |

| Course code                                                                                                    |                                                                                                    |                                                                                                    |                                                                       | L                                  | T                                                | P                                         | C                  |
|----------------------------------------------------------------------------------------------------|----------------------------------------------------------------------------------------------------|----------------------------------------------------------------------------------------------------|-----------------------------------------------------------------------|------------------------------------|--------------------------------------------------|-------------------------------------------|--------------------|
| Elective 1 C                                                                                                    | )                                                                                                    | Micro Finance                                                                                                    |                                                                       | 4                                  | -                                                | -                                         | 2                  |
| Pre-requisi                                                                                                    | te                                                                                                    | Knowledge about Finance                                                                                                    |                                                                       | Syllabus<br>rsion                  |                                                  | 2022-23                                   |                    |
| Course Obje                                                                                                    | ectives:                                                                                                    |                                                                                                    |                                                                       |                                    |                                                  |                                           |                    |
| J                                                                                                    | jectives of this cou                                                                                                    |                                                                                                    |                                                                       |                                    |                                                  |                                           |                    |
| -                                                                                                    | -                                                                                                    | wledge of the micro financing system                                                                                                    |                                                                       |                                    |                                                  |                                           |                    |
| •                                                                                                    |                                                                                                    | me generating activities under mici                                                                                                    | ofinance                                                              |                                    |                                                  |                                           |                    |
|                                                                                                    |                                                                                                    | ethodology for rating                                                                                                    | 1 .                                                                   |                                    |                                                  |                                           |                    |
|                                                                                                    |                                                                                                    | ies for pricing of microfinance proc                                                                                                    | iucts                                                                 |                                    |                                                  |                                           |                    |
|                                                                                                    |                                                                                                    | es for transforming NGO's                                                                                                    |                                                                       |                                    |                                                  |                                           |                    |
|                                                                                                    | ourse Outcomes:                                                                                                    | of the course student will be able to                                                                                                    |                                                                       |                                    |                                                  |                                           |                    |
|                                                                                                    |                                                                                                    | of the course, student will be able t                                                                                                    |                                                                       |                                    |                                                  | 17.1                                      |                    |
|                                                                                                    |                                                                                                    | ent scenario of rural financial syste                                                                                                    |                                                                       |                                    |                                                  | K1                                        |                    |
|                                                                                                    |                                                                                                    | income generating activities in mic                                                                                                    |                                                                       |                                    |                                                  | K3                                        | 3                  |
| 3 A                                                                                                    | Apply the credit ra                                                                                                    | ting methodology for rating credit v                                                                                                    | vorthiness                                                            |                                    |                                                  | K3                                        | }                  |
| 4 A                                                                                                    | Analyze the variou                                                                                                    | s strategies for pricing of microfina                                                                                                    | nce produc                                                            | ets                                |                                                  | K4                                        |                    |
| 5 U                                                                                                    | 5 Understand the transforming measures of NGO's                                                                                                    |                                                                                                    |                                                                       |                                    |                                                  |                                           | )                  |
| K1 - Remer                                                                                                    | nber; <b>K2</b> - Unders                                                                                                    | tand; <b>K3</b> - Apply; <b>K4</b> - Analyze; <b>K</b>                                                                                                    | <b>5</b> - Evaluat                                                    | e; <b>K6</b>                       | – Cr                                             | eate                                      |                    |
| Unit:1                                                                                                    | I                                                                                                    | ndian R <mark>ural</mark> Financial S <mark>ystem</mark>                                                                                                    |                                                                       |                                    | 1.                                               | 3 ho                                      | urs                |
| Overview                                                                                                    | of Microfinance:                                                                                                    | Indian Rural financial system,                                                                                                    | introductio                                                           | on to                              | Mic                                              | rofina                                    | nce,               |
| Microfinance                                                                                                    | ce concepts, prod                                                                                                    | lucts, (savings, credit, insurance,                                                                                                    | pension, e                                                            | quity,                             | leas                                             | sing, 1                                   | nire-              |
| -                                                                                                    |                                                                                                    | e in kind, Microremittances, Micro                                                                                                    |                                                                       |                                    |                                                  | _                                         |                    |
|                                                                                                    |                                                                                                    | ric models viz. SHG, Grameen, a                                                                                                    |                                                                       |                                    |                                                  | ants S                                    | HG                 |
|                                                                                                    |                                                                                                    | lel, SGSY model, <mark>Gramee</mark> n Bangla                                                                                                    |                                                                       |                                    |                                                  |                                           |                    |
|                                                                                                    |                                                                                                    | oranded primitive models) Emergin                                                                                                    | O 1                                                                   |                                    |                                                  |                                           | e in               |
|                                                                                                    | vise cases, Emergi                                                                                                    | ng Global Microfinance practices.                                                                                                    | Need of Mi                                                            | crofin                             |                                                  |                                           |                    |
| Unit:2                                                                                                    |                                                                                                    | Overview of Microfinance                                                                                                    |                                                                       | N                                  |                                                  | 0 ho                                      | ours               |
|                                                                                                    |                                                                                                    | Income generating activities and Mi                                                                                                    |                                                                       |                                    |                                                  |                                           | io                 |
| ,                                                                                                    | •                                                                                                    | nalysis including sources. Technolo vsis. Logical framework, Implement                                                                                                    | •                                                                     |                                    |                                                  | COHOIL                                    | IIC                |
| Unit:3                                                                                                    |                                                                                                    | isis. Logicai framework, mipiemeni                                                                                                    | lation & Wi                                                           | OIIItOI                            |                                                  | 2 ho                                      | 11PC               |
|                                                                                                    |                                                                                                    | edit Delivery Methodology                                                                                                    |                                                                       |                                    |                                                  |                                           | uis                |
|                                                                                                    |                                                                                                    | edit Delivery Methodology  Credit Lending Models: Associa                                                                                                    | tions: Rank                                                           | Guar                               | antee                                            | AC.                                       |                    |
| Credit Deliv                                                                                                    | very Methodology                                                                                                    | : Credit Lending Models : Associa                                                                                                    |                                                                       |                                    |                                                  |                                           |                    |
| Credit Deliv<br>Community                                                                                                    | very Methodology<br>Banking, Cooper                                                                                                    | : Credit Lending Models : Associa<br>atives, Credit Unions, Grameen Mo                                                                                                    | del, SHG,                                                             | Indivi                             | dual,                                            |                                           | ial                |
| Credit Deliv<br>Community<br>Intermedian                                                                                                    | very Methodology<br>Banking, Cooper                                                                                                    | : Credit Lending Models : Associa                                                                                                    | del, SHG,                                                             | Indivi                             | dual,                                            |                                           | ial                |
| Credit Deliv<br>Community                                                                                                    | very Methodology<br>Banking, Cooper<br>ies, Could be indiv                                                                                                    | : Credit Lending Models : Associa<br>atives, Credit Unions, Grameen Mo                                                                                                    | del, SHG,                                                             | Indivi                             | dual,<br>l Con                                   |                                           |                    |
| Credit Deliv<br>Community<br>Intermedian<br>banks)<br>Unit:4                                                                                                    | very Methodology<br>Banking, Cooper<br>ies, Could be indiv                                                                                                    | : Credit Lending Models : Associa<br>atives, Credit Unions, Grameen Mo<br>vidual lenders, NGOs, micro credit                                                                                                    | odel, SHG,<br>programme                                               | Indivi<br>es, and                  | dual,<br>l Con                                   | nmerci                                    |                    |
| Credit Deliv<br>Community<br>Intermedian<br>banks)<br>Unit:4<br>Pricing of M<br>biding, etc. F                                                                    | very Methodology Banking, Cooper ies, Could be indiv                                                                                                    | : Credit Lending Models : Associa<br>atives, Credit Unions, Grameen Movidual lenders, NGOs, micro credit<br>Pricing of Microfinance<br>cts: Purpose base, Activity base, Educts, Amount of savings base, Attivity                                                                                                    | edel, SHG, programme  Economic contendance at                         | Indivies, and                      | dual, I Con  1 ase Codical                       | nmerci                                    | ours<br>ing        |
| Credit Delix<br>Community<br>Intermedian<br>banks)<br>Unit:4<br>Pricing of M<br>biding, etc. F<br>Adding to co                                                    | very Methodology Banking, Cooper ies, Could be individed.  Iicrofinance produ Pricing saving pro- prpus.Gender issue                                                                                                    | : Credit Lending Models : Associa<br>atives, Credit Unions, Grameen Movidual lenders, NGOs, micro credit<br>Pricing of Microfinance<br>cts: Purpose base, Activity base, I<br>ducts, Amount of savings base, At<br>s in Microfinance and Conflict reso                                                                                                    | edel, SHG, programme  Economic contendance at alution in March        | Indivies, and                      | dual, I Con  1 ase Codical                       | nmerci                                    | ours<br>ing        |
| Credit Deliv<br>Community<br>Intermedian<br>banks)  Unit:4  Pricing of M<br>biding, etc. F<br>Adding to co<br>impact studie                                       | very Methodology Banking, Cooper ies, Could be indiv licrofinance produ Pricing saving pro- prpus.Gender issue es measuring impa                                                                                                    | : Credit Lending Models : Associa atives, Credit Unions, Grameen Movidual lenders, NGOs, micro credit  Pricing of Microfinance  cts: Purpose base, Activity base, Educts, Amount of savings base, Atts in Microfinance and Conflict resoct of Microfinance and Micro enter                                                                                                    | edel, SHG, programme  Economic contendance at alution in March        | Indivies, and                      | dual,<br>l Con<br>1<br>ase Codical<br>nanc       | nmerci<br>1 ho<br>Open<br>meeti<br>e –Cli | ours<br>ing<br>ent |
| Credit Delix<br>Community<br>Intermedian<br>banks)  Unit:4  Pricing of M<br>biding, etc. F<br>Adding to co<br>impact studies  Unit:5                              | Very Methodology Banking, Cooper ies, Could be individed.  Iticrofinance production procupation in the procure of the procure of the procure | : Credit Lending Models : Associa atives, Credit Unions, Grameen Movidual lenders, NGOs, micro credit Pricing of Microfinance cts: Purpose base, Activity base, Educts, Amount of savings base, Atts in Microfinance and Conflict resoct of Microfinance and Micro enter Commercial Microfinance                                                                                                    | Economic catendance at prises                                         | Indivies, and                      | dual,<br>l Con<br>ase Codical<br>nanc            | 1 ho Open Meeti e -Clie                   | ours<br>ing<br>ent |
| Credit Delive Community Intermedian banks)  Unit:4  Pricing of Mediding, etc. For Adding to compact studies  Unit:5  Commercia                                    | Very Methodology Banking, Cooper ies, Could be individual licrofinance produ Pricing saving pro- rpus.Gender issue es measuring impa I Microfinance: M                                                                                                    | : Credit Lending Models : Associa atives, Credit Unions, Grameen Movidual lenders, NGOs, micro credit Pricing of Microfinance ets: Purpose base, Activity base, Educts, Amount of savings base, Atts in Microfinance and Conflict resocit of Microfinance and Micro enter Commercial Microfinance [FIS: Evaluating MFIS- Social and Interest and Interest Programmers of the Interest Programmers of the I | Economic of tendance and lution in Marises                            | llass b<br>t periodicrofi          | dual, l Con  1 ase Codical nance  1 rics, 1      | 1 ho Open meet e -Clie 2 ho fund          | ing<br>ent         |
| Credit Delix<br>Community<br>Intermedian<br>banks)  Unit:4  Pricing of M<br>biding, etc. F<br>Adding to co<br>impact studie<br>Unit:5  Commercia<br>structure, vi | Wery Methodology Banking, Cooper ies, Could be individual licrofinance production procure procure issue as measuring impacts and alue-added services.                                                                                                    | : Credit Lending Models : Associa atives, Credit Unions, Grameen Movidual lenders, NGOs, micro credit Pricing of Microfinance cts: Purpose base, Activity base, Educts, Amount of savings base, Atts in Microfinance and Conflict resoct of Microfinance and Micro enter Commercial Microfinance                                                                                                    | Economic of tendance at olution in Maprises  Deerformance finance-: T | Indivies, and lass by periodicrofi | dual, l Con  1 ase Codical nance  1 rics, rormin | 1 ho Dpen meet: e -Clie  2 ho fund ng NG  | ing ent            |

| Unit:6 |                                                                                                    | Contemporary Issues  | 2 hours  |  |  |  |  |  |
|--------|----------------------------------------------------------------------------------------------------|----------------------|----------|--|--|--|--|--|
| Exp    | Expert lectures, online seminars – webinars                                                                                         |                      |          |  |  |  |  |  |
|        |                                                                                                    | Total Lecture hours  | 60 hours |  |  |  |  |  |
| Tex    | Text Book(s)                                                                                                    |                      |          |  |  |  |  |  |
| 1      | Beatriz Armendariz and Jonathan Morduch, "The Economics of Microfinance", Prentice-Hall of India Pvt. Ltd. Delhi, 2005.             |                      |          |  |  |  |  |  |
| 2      | Joanna Ledgerwood, "Microfinance Handbook": an institutional and financial perspective, The World Bank, Washington, D.C             |                      |          |  |  |  |  |  |
| 3      | 3 Malcolm Harper, "Practical Microfinance" A training Guide for South Asia Vistaar Publication, New Delhi.2003.                     |                      |          |  |  |  |  |  |
| Ref    | ference B                                                                                                    | ooks                 |          |  |  |  |  |  |
|        | C.K. Prahalad, "The Market at the Bottom of the Pyramid," 2006, The Fortune at the Bottom of the Pyramid, Wharton School Publishing |                      |          |  |  |  |  |  |
|        |                                                                                                    |                      |          |  |  |  |  |  |
| Rela   | Related Online Contents [MOOC, SWAYAM, NPTEL, Websites etc.]                                                                        |                      |          |  |  |  |  |  |
| 1      | 1 https://youtu.be/RIOhLPhioSw                                                                                                    |                      |          |  |  |  |  |  |
| 2      | https://youtu.be/6OPf1lYmJhg                                                                                                    |                      |          |  |  |  |  |  |
| 3      | https://                                                                                                    | youtu.be/GQcE_1i1cv0 |          |  |  |  |  |  |
| •      |                                                                                                    | 3 ( 1)               |          |  |  |  |  |  |
| Cor    | Course Designed By:                                                                                                    |                      |          |  |  |  |  |  |

|     |     | And the second second s |                  |     |     |
|-----|-----|----------------------------------------------------------------------------------------------------|------------------|-----|-----|
| COs | PO1 | PO2                                                                                                    | PO3              | PO4 | PO5 |
| CO1 | S   | S                                                                                                    | M                | S   | S   |
| CO2 | S   | & S TATILITY                                                                                                    | M                | S   | S   |
| CO3 | S   | M                                                                                                    | ambature S Coles | M   | S   |
| CO4 | S   | M Sissin                                                                                                    | ITEM SENSE       | S   | S   |
| CO5 | S   | M                                                                                                    | M                | S   | S   |

|                                                                                             |                                                                             | TITLE OF THE COURSE                                                                                                    | L                         | T       | P                    | C                 |  |
|---------------------------------------------------------------------------------------------|-----------------------------------------------------------------------------|----------------------------------------------------------------------------------------------------|---------------------------|---------|----------------------|-------------------|--|
| Elective 2 A)                                                                               |                                                                             | Business finance                                                                                                    | 4                         | -       | -                    | 4                 |  |
| Pre-requisite                                                                               | )                                                                           | Basic knowledge in finance                                                                                                    | Syllabi<br>Version        |         | 202<br>23            | 2022-<br>23       |  |
| Course Objec                                                                                | tives:                                                                      |                                                                                                    | 1                         |         |                      |                   |  |
| The main object                                                                             | ctives of thi                                                               | s course are to:                                                                                                    |                           |         |                      |                   |  |
| <ul><li>2. To familia</li><li>3. To analyz</li><li>4. To unders</li></ul>                   | arize with the various nate of the various nate of the various le knowledge | rious concept relating to finance ne basics of financial planning nture of capitalization suitable to the business rious dimensions of capital structure and their comp ne about various available sources of finance nes:                                                                                                    | onents                    |         |                      |                   |  |
|                                                                                             |                                                                             | etion of the course, student will be able to:                                                                                                    |                           |         |                      |                   |  |
| 1 Recall various concepts relating to finance K1                                            |                                                                             |                                                                                                    |                           |         |                      |                   |  |
| 2 Understand the various techniques of financial planning K                                 |                                                                             |                                                                                                    |                           |         | K                    | 2                 |  |
|                                                                                             |                                                                             |                                                                                                    |                           |         | K                    | 4                 |  |
| 4 Analyse various dimensions of capital structure and their components                      |                                                                             |                                                                                                    |                           | K       | 4                    |                   |  |
| 5 Analyse the various sources of finance available to meet the financial requirements       |                                                                             |                                                                                                    |                           |         | K                    | 4                 |  |
|                                                                                             |                                                                             | nderstand; <b>K3 - Apply</b> ; <b>K4 -</b> A <mark>nalyze; <b>K5</b> - Evaluat</mark>                                                                                                    | e; <b>K6</b> - 0          | Create  | e                    |                   |  |
|                                                                                             |                                                                             | \$ Co. 1                                                                                                    |                           |         |                      |                   |  |
| Unit:1                                                                                      |                                                                             | <b>Business Finance</b>                                                                                                    |                           |         | hou                  | rs                |  |
|                                                                                             |                                                                             | uction – Meani <mark>ng – Concepts - Scope</mark> – Function of                                                                                                    | f Finance                 | 2       |                      |                   |  |
| Traditional ar                                                                              | <u>1a Modern (</u>                                                          | Concepts – Contents of Modern Finance Functions                                                                                                    |                           |         |                      |                   |  |
| Unit:2                                                                                      |                                                                             | Financial Plan                                                                                                    |                           | 12      | hou                  | rc                |  |
|                                                                                             | : Meaning -                                                                 | Concept – Objectives – Types – Steps – Significan                                                                                                    | ce – Fun                  |         |                      |                   |  |
|                                                                                             |                                                                             | 1 3                                                                                                    |                           |         |                      |                   |  |
| Unit:3                                                                                      |                                                                             | Capitalization                                                                                                    |                           | 12      | hou                  | rs                |  |
|                                                                                             | D C C                                                                       |                                                                                                    |                           | 1.      | tion -               |                   |  |
| -                                                                                           | sation : Syn                                                                | Capitalisation – Cost Theory – Earning Theory – Ovnptoms – Causes – Remedies – Watered Stock – W                                                                                                    | -                         |         | Vs.                  | -                 |  |
| Under Capitali                                                                              | sation : Syn                                                                | - · · · · · · · · · · · · · · · · · · ·                                                                                                    | -                         | tock    | Vs.                  |                   |  |
| Under Capitalis Over Capitalis  Unit:4 Capital Structu                                      | sation : Synation.                                                          | nptoms – Causes – Remedies – Watered Stock – W                                                                                                    | atered S                  | tock 12 | hou                  | rs                |  |
| Under Capitalis Over Capitalis  Unit:4 Capital Structu                                      | sation : Synation.                                                          | nptoms – Causes – Remedies – Watered Stock – W  Capital Structure al Principles of Capital structure – Trading on Equi                                                                                                    | atered S                  | 12      | hou                  | <b>rs</b><br>al – |  |
| Unit:4 Capital Structu Concept – Imp Unit:5                                                 | sation : Synation.  ure – Cardinortance – C                                 | Capital Structure  al Principles of Capital structure – Trading on Equivalent of Individual and Composite Cost of Capital Structure – Trading on Equivalent of Individual and Composite Cost of Capital Structure – Trading on Equivalent of Individual and Composite Cost of Capital Structure – Trading on Equivalent of Individual and Composite Cost of Capital Structure | atered S                  | 12      | hou<br>Capita        | <b>rs</b><br>al – |  |
| Under Capitalis Over Capitalis  Unit:4 Capital Structu Concept – Imp  Unit:5 Sources and Fo | sation : Synation.  are – Cardinortance – Corms of Finatures – Adv          | Capital Structure  al Principles of Capital structure – Trading on Equivalentation of Individual and Composite Cost of Capital Sources of Finance  Sources of Finance  ance: Equity Shares, Preference Shares, Bonds, Debrantages and Disadvantages- Lease Financing: Mea                                                                                                    | atered S  ity – Cospital. | 12      | hou<br>Capita<br>hou | <b>rs</b><br>al – |  |

|    | Total Lecture hours 60 hours                                |  |  |  |  |  |  |
|----|-------------------------------------------------------------|--|--|--|--|--|--|
| Te | ext Book(s)                                                 |  |  |  |  |  |  |
| 1  | Essentials of Business Finance - R.M. Sri Vatsava           |  |  |  |  |  |  |
| 2  | 2 Financial Management – Saravanavel                        |  |  |  |  |  |  |
| Re | eference Books                                              |  |  |  |  |  |  |
| 1  | Financial Management - L.Y. Pandey                          |  |  |  |  |  |  |
| 2  | Financial Management - M.Y. Khan and Jain                   |  |  |  |  |  |  |
| 3  | Financial Management - S.C. Kuchhal                         |  |  |  |  |  |  |
| Re | elated Online Contents [MOOC, SWAYAM, NPTEL, Websites etc.] |  |  |  |  |  |  |
| 1  | https://onlinecourses.swayam2.ac.in/cec20_mg09/preview      |  |  |  |  |  |  |
| 2  | https://onlinecourses.nptel.ac.in/noc20_ma52/preview        |  |  |  |  |  |  |
| 4  | https://www.coursera.org/learn/finance-fundamentals         |  |  |  |  |  |  |
| Co | ourse Designed By:                                          |  |  |  |  |  |  |

|     | PO1 | and course outo | PO3                          | PO4 | PO5 |
|-----|-----|-----------------|------------------------------|-----|-----|
| CO1 | M   | M               | ் M<br>க்கழக <sub>்க</sub> ் | S   | M   |
| CO2 | S   | M               | S                            | S   | S   |
| CO3 | S   | S               | S                            | S   | S   |
| CO4 | S   | S               | S                            | S   | S   |
| CO5 | M   | S               | M                            | M   | M   |

| Course code                                                     |                                                                | TITLE OF THE COURSE                                                                                   | L                 | T        | P          | С       |
|-----------------------------------------------------------------|----------------------------------------------------------------|----------------------------------------------------------------------------------------------------|-------------------|----------|------------|---------|
| Elective 2 B)                                                   |                                                                | Brand Management                                                                                      | 4                 | -        | <b>+</b> - | 4       |
| Pre-requisite                                                   | <b>)</b>                                                       | Knowledge about products and brand                                                                    | Syllabi<br>Versio |          | 2022<br>23 | 2-      |
| Course Objec                                                    | tives:                                                         |                                                                                                    | ľ                 | L        |            |         |
| The main object                                                 | ctives of thi                                                  | s course are to:                                                                                      |                   |          |            |         |
|                                                                 |                                                                | sic concepts of branding                                                                              |                   |          |            |         |
|                                                                 |                                                                | sitioning and brand image building                                                                    |                   |          |            |         |
|                                                                 |                                                                | et of brand on customer behavior                                                                      |                   |          |            |         |
|                                                                 |                                                                | rand rejuvenation and monitoring a sessential branding strategies                                     |                   |          |            |         |
| Expected Cou                                                    |                                                                |                                                                                                    |                   |          |            |         |
| _                                                               |                                                                | etion of the course, student will be able to:                                                         |                   |          |            |         |
| <u> </u>                                                        |                                                                | ncepts of branding and related terms                                                                  |                   | K1       |            |         |
| 2 Compare brand image building and brand positioning strategies |                                                                |                                                                                                    |                   |          |            |         |
| •                                                               |                                                                | t of brand on customer behavior                                                                       |                   | K2<br>K4 |            |         |
| · ·                                                             |                                                                | ejuvenation and brand monitoring process                                                              |                   | K5       |            |         |
|                                                                 |                                                                | egies for brand building and monitoring                                                               |                   | K3       |            |         |
|                                                                 |                                                                | nderstand; <b>K3</b> - Apply; <b>K4</b> - Analyze; <b>K5</b> - Evalua                                 | te: <b>K6</b> –   |          | <u>e</u>   |         |
| - IXI Remem                                                     | )C1, <b>112</b> C1                                             | inderstand, 120 Tippiy, 124 Tinday 20, 120 Evalue                                                     | , 110             | Creat    |            |         |
| Unit:1                                                          |                                                                | Nature of Branding                                                                                    |                   | 10       | ho         | urs     |
|                                                                 |                                                                | ark – different types of brands – family brand, in name – functions of a brand – branding decisions   |                   |          |            |         |
| Unit:2                                                          |                                                                | Brand Associations (1979)                                                                             |                   | 12       | ho         | urs     |
|                                                                 |                                                                | d vision – brand ambassadors – brand as a persona<br>positioning – brand image building               | lity, as tra      | ading    | asset      | ,       |
| Unit:3                                                          |                                                                | Brand Impact                                                                                          |                   | 12       | ho         | urs     |
| Brand Impact:                                                   | Branding in                                                    | mpact on buyers – competitors, Brand loyalty – log                                                    | yalty prog        | ramn     | nes –      |         |
| brand equity –<br>purchase and F                                |                                                                | nd manager – Relationship with manufacturing - m<br>nd audit                                          | narketing-        | finar    | ice -      |         |
| Unit:4                                                          |                                                                | Brand Rejuvenation                                                                                    |                   | 12       | ho         | urs     |
| Brand Rejuven                                                   |                                                                | d rejuvenation and re-launch, brand development<br>Ionitoring brand performance over the product life |                   | cquis    | ition      |         |
| Unit:5                                                          |                                                                | Brand Strategies                                                                                      | <u> </u>          | 12       | ho         | nirs    |
|                                                                 | es: Designii                                                   | ng and implementing branding strategies – Case st                                                     | udies             |          | 110        |         |
| Unit:6                                                          |                                                                | Contemporary Issues                                                                                   |                   |          | 2 ho       | nirs    |
|                                                                 | es, online se                                                  |                                                                                                    |                   |          |            | <i></i> |
| 1                                                               | pert lectures, online seminars – webinars  Total Lecture hours |                                                                                                    |                   |          |            |         |
| Text Book(s)                                                    |                                                                | Total Lecture hours                                                                                   |                   | 60       | ho         | urs     |

| 1  | Kevin Lane Keller, "Strategic brand Management", Person Education, New Delhi, 2003.      |  |  |  |  |  |
|----|------------------------------------------------------------------------------------------|--|--|--|--|--|
| 2  | Lan Batey Asian Branding – "A great way to fly", Prentice Hall of India, Singapore 2002. |  |  |  |  |  |
| Re | Reference Books                                                                          |  |  |  |  |  |
| 1  | Jean Noel, Kapferer, "Strategic brand Management", The Free Press, New York, 1992.       |  |  |  |  |  |
| 2  | Paul Tmeporal, Branding in Asia, John Wiley & sons (P) Ltd., New York, 2000.             |  |  |  |  |  |
| 3  | S.Ramesh Kumar, "Managing Indian Brands", Vikas publishing House (P) Ltd., New Delhi,    |  |  |  |  |  |
|    | 2002.                                                                                    |  |  |  |  |  |
| Re | elated Online Contents [MOOC, SWAYAM, NPTEL, Websites etc.]                              |  |  |  |  |  |
| 1  | https://onlinecourses.swayam2.ac.in/imb20-mg03/preview                                   |  |  |  |  |  |
| 2  | https://www.coursera.org/learn/brand                                                     |  |  |  |  |  |
| 4  | https://www.youtube.com/watch?v=gvTAIrDWp20                                              |  |  |  |  |  |
| Co | ourse Designed By:                                                                       |  |  |  |  |  |

| Mapping Cou | Mapping Course objectives and course outcomes |     |           |     |     |  |  |  |  |
|-------------|-----------------------------------------------|-----|-----------|-----|-----|--|--|--|--|
|             | PO1                                           | PO2 | PO3       | PO4 | PO5 |  |  |  |  |
| CO1         | M                                             | S   | M         | S   | M   |  |  |  |  |
| CO2         | S                                             | M   | M<br>ББЮА | S   | M   |  |  |  |  |
| CO3         | S                                             | S   | M         | S   | S   |  |  |  |  |
| CO4         | S                                             | S   | M         | S   | S   |  |  |  |  |
| CO5         | S                                             | S   | M         | S   | S   |  |  |  |  |

| Course code                                                                             |                                                                                                    | TITLE OF THE COURSE                                                                                                    | L                   | Т     | P          | C         |
|-----------------------------------------------------------------------------------------|----------------------------------------------------------------------------------------------------|----------------------------------------------------------------------------------------------------|---------------------|-------|------------|-----------|
| Elective 2)                                                                             |                                                                                                    | Supply Chain Management                                                                                                    | 4                   | -     | -          | 4         |
| Pre-requisite                                                                           |                                                                                                    | Basic knowledge in marketing                                                                                                    | Syllabus<br>Version |       | 202:<br>23 | 2-        |
| Course Object                                                                           | tives:                                                                                                    |                                                                                                    |                     |       |            |           |
| The main object                                                                         | ctives of thi                                                                                                    | s course are to:                                                                                                    |                     |       |            |           |
| <ol> <li>To provid</li> <li>To unders</li> <li>To unders</li> <li>acquaint k</li> </ol> | e insight ab<br>tand the im<br>tand the pro<br>nowledge a                                                                                              | portance and key issues of supply chain management out various strategies of supply chain management portance of strategic alliance in supply chain management and outsourcing bout smart pricing strategies and customer value necessity. | t<br>igement        |       |            |           |
| On the success                                                                          |                                                                                                    | etion of the course, student will be able to:                                                                                                    |                     |       |            |           |
|                                                                                         |                                                                                                    |                                                                                                    | 100                 |       | T I        | 1         |
|                                                                                         | •                                                                                                    | ice of supply chain management in the modern time                                                                                                    | ies                 |       |            | 1         |
|                                                                                         |                                                                                                    | ious strategies in supply chain management                                                                                                    |                     |       |            | 2         |
|                                                                                         | <ul> <li>Critiquing the concept of retailer supplier partnership</li> <li>Analyze the process of procurement, outsourcing and e-procurement</li> </ul> |                                                                                                    |                     |       |            | [3        |
|                                                                                         |                                                                                                    |                                                                                                    |                     |       |            | [4        |
| values                                                                                  |                                                                                                    | deas about smart pricing strategies and measuring                                                                                                    |                     |       |            | [4        |
| K1 - Rememb                                                                             | er; <b>K2</b> - U1                                                                                                    | nderstand; <b>K3 - A</b> pply; <b>K4 -</b> A <mark>nalyze; <b>K5</b> - Evalua</mark>                                                                                                    | te; <b>K6</b> – 0   | Creat | e          |           |
| TT *4.4                                                                                 |                                                                                                    | 9                                                                                                    |                     | 10    |            |           |
| Unit:1                                                                                  | Managama                                                                                                    | Supply Chain Management                                                                                                    | na Invan            |       | hou        | rs        |
|                                                                                         |                                                                                                    | ent – Global Optimisation – importance – key issue lot size model. Supply contracts – centralized vs.                                                                                                    |                     |       | syster     | n         |
| Unit:2                                                                                  |                                                                                                    | Supply Chain Integrates                                                                                                    |                     | 12    | hou        | rs        |
| Supply chain In                                                                         |                                                                                                    | rush, Pull strategies – Demand driven strategies – I<br>distribution strategies                                                                                                    | mpact on            |       |            |           |
| Unit:3                                                                                  |                                                                                                    | Strategic Alliances                                                                                                    |                     | 12    | hou        | ırc       |
| Strategic Allian                                                                        |                                                                                                    | e work for strategic alliances – 3PL – merits and de<br>antages and disadvantages of RSP – distributor Int                                                                                                    |                     |       |            |           |
| Unit:4                                                                                  |                                                                                                    | Procurement and Outsourcing                                                                                                    |                     | 12    | hou        | ırs       |
|                                                                                         | nd Outsour                                                                                                    | ring: Outsourcing – benefits and risks – framework                                                                                                    | s for make          |       |            |           |
|                                                                                         |                                                                                                    | - frame work of e-procurement                                                                                                    |                     |       |            |           |
| Unit:5                                                                                  |                                                                                                    | Customer Value                                                                                                    |                     |       | hou        |           |
|                                                                                         |                                                                                                    | alue – conformance of requirement – product selectrategic pricing – smart pricing – customer value n                                                                                                    |                     | ce an | d bra      | ınd<br>—— |
| Unit:6                                                                                  |                                                                                                    | Contemporary Issues                                                                                                    |                     | 2     | 2 hou      | ırs       |
| Expert lecture                                                                          | es, online se                                                                                                    | minars – webinars                                                                                                    |                     |       |            |           |
|                                                                                         |                                                                                                    | Total Lecture hours                                                                                                    |                     | 60    | hou        | rs        |
| Text Book(s)                                                                            |                                                                                                    |                                                                                                    |                     |       |            |           |

| <ol> <li>Rushton, A., Oxley, J &amp; Croucher, P (2nd Edition, 2000). Handbook of Logistics and Distribution Management. Kogan Page.</li> <li>Simchi-Levi, David, Kamisnsky, Philip, and Simchi-Levi, Edith. (2nd Edition, 2004). Designing and Managing the Supply Chain: Concepts, Strategies and Case Studies. Irwin/McGraw Hill 32</li> </ol> |
|----------------------------------------------------------------------------------------------------|
| 2 Simchi-Levi, David, Kamisnsky, Philip, and Simchi-Levi, Edith. (2nd Edition, 2004). Designing and Managing the Supply Chain: Concepts, Strategies and Case Studies.                                                                                                    |
| 2 Simchi-Levi, David, Kamisnsky, Philip, and Simchi-Levi, Edith. (2nd Edition, 2004). Designing and Managing the Supply Chain: Concepts, Strategies and Case Studies.                                                                                                    |
| Designing and Managing the Supply Chain: Concepts, Strategies and Case Studies.                                                                                                    |
|                                                                                                    |
| Irwin/McGraw Hill 32                                                                                                    |
|                                                                                                    |
| Reference Books                                                                                                    |
| 1 R.B. Handfield and E.L. Nochols, Introduction to Supply Chain Management. Prentice Ha                                                                                                    |
| 1999.                                                                                                    |
|                                                                                                    |
| 2   Sunil Chopra and Peter Meindel. Supply Chain Management: Strategy, Planning, and                                                                                                    |
| Operation, Prentice Hall of India, 2002.                                                                                                    |
| Related Online Contents [MOOC, SWAYAM, NPTEL, Websites etc.]                                                                                                    |
| 1 <u>https://onlinecourses.swayam2.ac.in/cec20_mg31/preview</u>                                                                                                    |
| 2 <u>https://nptel.ac.in/courses/110/106/110106045</u>                                                                                                    |
| 3 https://nptel.ac.in/courses/110/108/110108056                                                                                                    |
| Course Designed By:                                                                                                    |

| Mapping Cou | ırse objectives | and course outo | comes                 |     |     |
|-------------|-----------------|-----------------|-----------------------|-----|-----|
|             | PO1             | PO2             | PO3                   | PO4 | PO5 |
| CO1         | S               | S               | க்கழக <sub>ம்</sub> S | S   | S   |
| CO2         | S               | M               | M                     | S   | M   |
| CO3         | S               | S               | M                     | S   | S   |
| CO4         | M               | S               | M                     | S   | M   |
| CO5         | S               | M               | S                     | S   | S   |

| Course code                                            |               | TITLE OF THE COURSE                                                                                                    |             | L                  | T         | P      | С   |
|--------------------------------------------------------|---------------|----------------------------------------------------------------------------------------------------|-------------|--------------------|-----------|--------|-----|
| Elective 3 A)                                          |               | <b>Investment Management</b>                                                                                                    |             | 4                  | -         | -      | 4   |
| Pre-requisite                                          | ,             | Basic investment knowledge                                                                                                    |             | Syllabu<br>Version |           |        | 2-  |
| Course Object                                          |               |                                                                                                    |             |                    | I         |        |     |
| The main object                                        | ctives of thi | course are to:                                                                                                    |             |                    |           |        |     |
| 1. To unders                                           | tand variou   | choices and alternatives of investment                                                                                                    |             |                    |           |        |     |
|                                                        |               | lassification of investment market                                                                                                    |             |                    |           |        |     |
| -                                                      |               | tal analysis before investing                                                                                                    |             |                    |           |        |     |
|                                                        |               | pes of fundamental analysis optimum portfolio construction and mana                                                                                                    | gamant      |                    |           |        |     |
| J. 10 unders                                           | tanu about    | primum portiono construction and mana                                                                                                    | gement      |                    |           |        |     |
| <b>Expected Cou</b>                                    | rse Outcon    | es:                                                                                                    |             |                    |           |        |     |
| _                                                      |               | tion of the course, student will be able to                                                                                                    | :           |                    |           |        |     |
|                                                        |               | ternatives of investment                                                                                                    |             |                    |           | K      | 1   |
| 2 Comparing the features of various investment markets |               |                                                                                                    |             |                    |           | K      | 2   |
| 3 Analyzing investments using fundamental analysis     |               |                                                                                                    |             |                    |           | K      | 4   |
| •                                                      |               | analysis for evaluating investments                                                                                                    |             |                    |           | K      | 3   |
|                                                        | 11 0          |                                                                                                    |             |                    |           | K      |     |
|                                                        |               | derstand; <b>K3 - Apply</b> ; <b>K4 - Analyze</b> ; <b>K5</b>                                                                                                    | - Evaluate  | : <b>K6</b> – 0    | Creat     |        |     |
|                                                        |               | THE STATE OF THE STATE OF THE S |             | ,                  |           |        |     |
| Unit:1                                                 |               | Nature of Investment                                                                                                    | M           |                    | 10        | hou    | rs  |
|                                                        |               | ternatives; Forms of Investment; Investment                                                                                                    |             |                    |           |        |     |
|                                                        |               | Market Investment Instruments; Investment                                                                                                    | ent Object  | ives; In           | vestn     | nent-  |     |
| Return and Ris                                         | sk;           | Combuture                                                                                                    | 0           |                    |           |        |     |
| Unit:2                                                 |               | Investment Markets                                                                                                    |             |                    | 12        | hou    | rc  |
|                                                        | arket: Prim   | ry and Secondary Markets; New Issue                                                                                                    | Market: I   | isting o           |           |        |     |
|                                                        |               | Market; Cost of Investing in Security                                                                                                    |             |                    |           |        |     |
|                                                        | Brokers; Re   | gulation and Control over investment n                                                                                                    | narket; Rol | le and C           | Guide     | elines | of  |
| SEBI;                                                  |               |                                                                                                    |             |                    |           |        |     |
| Unit:3                                                 |               | Fundamentals Analysis                                                                                                    |             |                    | 12        | hou    | MC. |
|                                                        | nalysis: Va   | Fundamentals Analysis luation Theories of Fixed and Variable In                                                                                                    | ncome Seci  | urities R          |           |        |     |
|                                                        | •             | estematic and Unsystematic Risk;                                                                                                    | icome sec   | urres i            | 15117     | iiuiy  | 15  |
|                                                        | <u> </u>      | •                                                                                                    |             |                    |           |        |     |
| Unit:4                                                 |               | Stock Market Analysis                                                                                                    |             |                    | 12        | hou    | rs  |
|                                                        | -             | chnical Approach; Efficient Market The                                                                                                    | -           |                    |           | ong    |     |
| form of Efficie                                        | nt Market;    | nvestment decision making under Efficie                                                                                                    | ent market  | Hypoth             | esis      |        |     |
| Unit:5                                                 |               | Portfolio Management                                                                                                    |             |                    | 12        | hou    | re  |
|                                                        | Portfolio N   | anagement – An Optimum portfolio Selo                                                                                                    | ection Prob | lem M              |           |        | 19  |
|                                                        |               | Single Index Model; Capital Asset Pricin                                                                                                    |             | , 171              | MI IX O V | , 162  |     |
|                                                        |               | -                                                                                                    |             |                    |           |        |     |
| Unit:6                                                 |               | Contemporary Issues                                                                                                    |             |                    | 2         | 2 hou  | rs  |

| Ex | pert lectures, online seminars – webinars                                             |  |  |  |  |  |  |
|----|---------------------------------------------------------------------------------------|--|--|--|--|--|--|
|    |                                                                                       |  |  |  |  |  |  |
|    | Total Lecture hours 60 hours                                                          |  |  |  |  |  |  |
| Te | ext Book(s)                                                                           |  |  |  |  |  |  |
| 1  | Alexander, Gordon J. and Sharpe, William F. (1989), "Fundamental of Investments",     |  |  |  |  |  |  |
|    | Prentice Hall Inc, Englewood Cliffs, New Jersey. (Pearson Education).                 |  |  |  |  |  |  |
|    | 6. Haugen, Robert, H. (198), "Modern Investment Theory", Prentice Hall Inc, Englewood |  |  |  |  |  |  |
|    |                                                                                       |  |  |  |  |  |  |
|    | Cliffs, New Jersey. (Pearson Education).                                              |  |  |  |  |  |  |
| 2  | Ballad, V. K, (2005), "Investment Management Security Analysis and                    |  |  |  |  |  |  |
|    | PortfolioManagement", 8th Ed, S. Chand, New Delhi.                                    |  |  |  |  |  |  |
| 3  | Elton, Edwin, J. and Gruber, Martin, J. (1984), "Modern Portfolio theory and          |  |  |  |  |  |  |
|    |                                                                                       |  |  |  |  |  |  |
| Re | eference Books                                                                        |  |  |  |  |  |  |
| 1  | Fischer, Donald, E. and Jordan, Ronald, J. (1995), "Security Analysis and Portfolio   |  |  |  |  |  |  |
|    | Management", 6th Ed, Pearson Education.                                               |  |  |  |  |  |  |
| 2  | Fuller, Russell, J. and Farrell, James, L. (1993), "Modern Investment and Security    |  |  |  |  |  |  |
|    | Analysis", McGraw Hill, New York.                                                     |  |  |  |  |  |  |
|    | லைக்கழகும்                                                                            |  |  |  |  |  |  |
| Re | elated Online Contents [MOOC, SWAYAM, NPTEL, Websites etc.]                           |  |  |  |  |  |  |
| 1  | https://www.coursera.org/specializations/investment-management                        |  |  |  |  |  |  |
| 2  | https://www.coursera.org/specializations/investment-strategy                          |  |  |  |  |  |  |
| 3  | https://www.youtube.com/watch?v=JiKOyD_K2qg                                           |  |  |  |  |  |  |
|    | Constitution of the second                                                            |  |  |  |  |  |  |
| Co | ourse Designed By:                                                                    |  |  |  |  |  |  |

|     | Mapping Course objectives and course outcomes |     |                |     |     |  |  |  |  |
|-----|-----------------------------------------------|-----|----------------|-----|-----|--|--|--|--|
|     | PO1                                           | PO2 | ITE TO ELE PO3 | PO4 | PO5 |  |  |  |  |
| CO1 | S                                             | S   | S              | S   | S   |  |  |  |  |
| CO2 | S                                             | M   | S              | S   | S   |  |  |  |  |
| CO3 | S                                             | S   | S              | S   | S   |  |  |  |  |
| CO4 | S                                             | S   | M              | M   | M   |  |  |  |  |
| CO5 | S                                             | M   | S              | S   | S   |  |  |  |  |

| Course code                                                                                                    |                                                                                                    | TI                                                                                                    | Course code TITLE OF THE COURSE L T                                                                                                    |                                                                                                    |                                                                                                    |                                                                                 |                                         |                                           | P                                                                                                    | C                        |
|----------------------------------------------------------------------------------------------------|----------------------------------------------------------------------------------------------------|----------------------------------------------------------------------------------------------------|----------------------------------------------------------------------------------------------------|----------------------------------------------------------------------------------------------------|----------------------------------------------------------------------------------------------------|---------------------------------------------------------------------------------|-----------------------------------------|-------------------------------------------|----------------------------------------------------------------------------------------------------|--------------------------|
| Elective 3 B)                                                                                                    |                                                                                                    |                                                                                                    | Financi                                                                                                    | ial Mark                                                                                                    | ets                                                                                                    |                                                                                 | 4                                       | 4                                         |                                                                                                    |                          |
| Pre-requisite                                                                                                    | ,                                                                                                    | Basi                                                                                                    | c knowle                                                                                                    | nowledge about finance Syllabu<br>Version                                                                                                    |                                                                                                    |                                                                                 |                                         |                                           | 2022-                                                                                                    |                          |
| Course Object                                                                                                    | tives:                                                                                                    |                                                                                                    |                                                                                                    |                                                                                                    |                                                                                                    | Į.                                                                              |                                         |                                           |                                                                                                    |                          |
| The main object                                                                                                    | ctives of thi                                                                                                    | s course are to                                                                                                    | :                                                                                                    |                                                                                                    |                                                                                                    |                                                                                 |                                         |                                           |                                                                                                    |                          |
|                                                                                                    |                                                                                                    | sic concepts of                                                                                                    |                                                                                                    |                                                                                                    |                                                                                                    |                                                                                 |                                         |                                           |                                                                                                    |                          |
| <ol> <li>To describe the working and components of corporate securities market</li> <li>To understand the various functions of stock exchanges in India</li> </ol>                                                                                                    |                                                                                                    |                                                                                                    |                                                                                                    |                                                                                                    |                                                                                                    |                                                                                 |                                         |                                           |                                                                                                    |                          |
|                                                                                                    |                                                                                                    |                                                                                                    |                                                                                                    |                                                                                                    |                                                                                                    | 1                                                                               | . 4                                     |                                           |                                                                                                    |                          |
|                                                                                                    |                                                                                                    | ne role of bank<br>bout the new n                                                                                                    |                                                                                                    |                                                                                                    |                                                                                                    |                                                                                 |                                         |                                           |                                                                                                    |                          |
| Expected Cou                                                                                                    |                                                                                                    |                                                                                                    | iloucis ain                                                                                                    | id IIIIOvati                                                                                                    | ive trends i                                                                                                    | ili ililalici                                                                   | ing                                     |                                           |                                                                                                    |                          |
|                                                                                                    |                                                                                                    | etion of the cou                                                                                                    | ırse, stude                                                                                                    | ent will be                                                                                                    | e able to:                                                                                                    |                                                                                 |                                         |                                           |                                                                                                    |                          |
|                                                                                                    |                                                                                                    | ncepts of finan                                                                                                    |                                                                                                    |                                                                                                    |                                                                                                    |                                                                                 |                                         |                                           | K                                                                                                    | 1                        |
|                                                                                                    |                                                                                                    | g and compon                                                                                                    |                                                                                                    |                                                                                                    | ecurities m                                                                                                    | arket                                                                           |                                         |                                           | K                                                                                                    |                          |
|                                                                                                    |                                                                                                    | ctioning of sto                                                                                                    |                                                                                                    |                                                                                                    |                                                                                                    |                                                                                 |                                         |                                           | K                                                                                                    |                          |
|                                                                                                    |                                                                                                    | of banks and in                                                                                                    |                                                                                                    |                                                                                                    |                                                                                                    | ·ket                                                                            |                                         |                                           | K                                                                                                    |                          |
|                                                                                                    |                                                                                                    |                                                                                                    |                                                                                                    |                                                                                                    |                                                                                                    | Ret                                                                             |                                         |                                           |                                                                                                    |                          |
|                                                                                                    |                                                                                                    | 5 Describe various trends and new methods of financing K2 K1 - Remember; K2 - Understand; K3 - Apply; K4 - Analyze; K5 - Evaluate; K6 - Create                                                                        |                                                                                                    |                                                                                                    |                                                                                                    |                                                                                 |                                         |                                           |                                                                                                    |                          |
| IXI - IXCIIICIII                                                                                                    |                                                                                                    | deretand K3                                                                                                    | Apply: 1                                                                                                    |                                                                                                    | W70. K5                                                                                                    | Evaluate:                                                                       | K6_(                                    | reate                                     |                                                                                                    |                          |
|                                                                                                    | ber; <b>K2</b> - U1                                                                                                    | nderstand; <b>K3</b>                                                                                                    | - Apply; l                                                                                                    |                                                                                                    | yze; <b>K5</b> - ]                                                                                                    | Evaluate;                                                                       | <b>K6</b> - C                           | Create                                    | 2                                                                                                    |                          |
| Unit:1 Financial Ma                                                                                                    | rkets – Stru                                                                                                    | cture of Finan                                                                                                    | inancial I                                                                                                    | K4 - Anal<br>Market<br>kets – Fin                                                                                                    | ancial Inv                                                                                                    | estment -                                                                       | – Mone                                  | <b>10</b>                                 | <b>hou</b><br>arket                                                                                                    | in                       |
| Unit:1 Financial Mar India – India Classification                                                                                                    | rkets – Stru<br>n Capital 1                                                                                                    | For cture of Finant<br>Markets – Dift<br>of Indian Mon                                                                                                    | inancial I<br>cial Mark<br>fference b<br>ney Marke                                                                                                    | Market<br>kets – Fin<br>between Mets and Str                                                                                                    | ancial Invo                                                                                                    | estment -<br>arket and                                                          | - Mone                                  | 10<br>ey Ma<br>al Ma                      | <b>hou</b><br>arket<br>arket                                                                                                    | in<br>–                  |
| Unit:1 Financial Mar India – India Classification Unit:2                                                                                                    | rkets – Stru<br>in Capital l<br>and object                                                                                                    | cture of Finan<br>Markets – Dif<br>of Indian Mor                                                                                                    | inancial I<br>icial Mark<br>ference they Market<br>ecurity M                                                                                                    | Market kets – Fin between Mets and Str                                                                                                    | ancial Involved Money Maructure of (                                                                                                    | estment -<br>arket and<br>Capital M                                             | - Mone<br>Capita<br>Iarkets.            | 10<br>ey Ma<br>al Ma                      | hou<br>arket<br>arket                                                                                                    | in<br>-                  |
| Unit:1 Financial Mar India – India Classification                                                                                                    | rkets – Stru<br>n Capital l<br>and object<br>orporate Sec                                                                                                    | cture of Finan<br>Markets – Dif<br>of Indian Mor<br>S<br>urities – New                                                                                                    | inancial Incial Mark<br>ference they Marke<br>ecurity Marke                                                                                                    | Market kets – Fin between Mets and Str                                                                                                    | ancial Involved Money Maructure of (                                                                                                    | estment -<br>arket and<br>Capital M                                             | - Mone<br>Capita<br>Iarkets.            | 10<br>ey Ma<br>al Ma                      | hou<br>arket<br>arket                                                                                                    | in<br>-                  |
| Unit:1 Financial Mar India – India Classification  Unit:2 Markets for Co                                                                                                    | rkets – Stru<br>n Capital l<br>and object<br>orporate Sec                                                                                                    | cture of Finan<br>Markets – Dif<br>of Indian Mor<br>S<br>urities – New<br>ons of Mercha                                                                                                    | inancial Incial Mark<br>ference they Marke<br>ecurity Marke                                                                                                    | Market kets – Fin between Mets and Str Market rkets – Fu                                                                                                    | ancial Involved Money Maructure of (                                                                                                    | estment -<br>arket and<br>Capital M                                             | - Mone<br>Capita<br>Iarkets.            | 10 ey Ma al Ma 12-1 - Men                 | hou<br>arket<br>arket                                                                                                    | ins                      |
| Unit:1 Financial Mar India – India Classification  Unit:2 Markets for Co Banking - Role  Unit:3 Secondary Mar                                                                                                    | rkets – Stru<br>in Capital I<br>and object<br>orporate Sec<br>e and Functi                                                                                                    | cture of Finan<br>Markets – Dif<br>of Indian Mon<br>Surities – New<br>ons of Mercha                                                                                                    | inancial Incial Mark<br>ference they Marke<br>ecurity Marke<br>Issue Mar<br>ant Banker<br>ock Excha                                                                                                    | Market kets – Fin between Market rkets – Fu ers in India ange econdary                                                                                                    | ancial Invo<br>Money Maructure of (<br>nctions Iss<br>a – Under v                                                                                                    | estment - arket and Capital M sue Mech writing.                                 | - Mone<br>Capita<br>Iarkets.<br>anism - | 10 ey Ma al Ma 12-1 Men                   | hou<br>arket<br>arket<br>hours<br>rchan                                                                                                    | ins                      |
| Unit:1 Financial Mar India – India Classification  Unit:2 Markets for Co Banking - Role  Unit:3                                                                                                    | rkets – Stru<br>in Capital I<br>and object<br>orporate Sec<br>e and Functi                                                                                                    | cture of Finan<br>Markets – Dif<br>of Indian Mon<br>Surities – New<br>ons of Mercha                                                                                                    | inancial Incial Mark<br>ference they Marke<br>ecurity Marke<br>Issue Mar<br>ant Banker<br>ock Excha                                                                                                    | Market kets – Fin between Market rkets – Fu ers in India ange econdary                                                                                                    | ancial Invo<br>Money Maructure of (<br>nctions Iss<br>a – Under v                                                                                                    | estment - arket and Capital M sue Mech writing.                                 | - Mone<br>Capita<br>Iarkets.<br>anism - | 10 ey Ma al Ma 12-1 Men                   | hou<br>arket<br>arket<br>hours<br>rchan                                                                                                    | ins                      |
| Unit:1 Financial Mar India – India Classification  Unit:2 Markets for Co Banking - Role  Unit:3 Secondary Mar Various Specul                                                                                                    | rkets – Stru<br>in Capital I<br>and object<br>orporate Sec<br>e and Functi                                                                                                    | cture of Finan<br>Markets – Dif<br>of Indian Mon<br>Surities – New<br>ons of Mercha<br>Sto<br>k Exchange –<br>actions – Role                                                                                          | inancial Incial Market<br>ference the Market<br>ecurity Market<br>fecurity Market<br>fecur | Market kets – Fin between Mets and Str Market rkets – Fu ers in India ange econdary – Regular                                                                                                    | ancial Invo<br>Money Maructure of (<br>nctions Iss<br>a – Under v                                                                                                    | estment - arket and Capital M sue Mech writing.                                 | - Mone<br>Capita<br>Iarkets.<br>anism - | 10 ey Ma al Ma 12-1 Men Exch              | hourstehoursteho | ins                      |
| Unit:1 Financial Manager India – India Classification  Unit:2 Markets for Consum Banking - Role  Unit:3 Secondary Manager Various Specul                                                                                                    | rkets – Stru<br>n Capital land object<br>and object<br>orporate Sec<br>e and Function                                                                                                    | cture of Finan Markets – Dif of Indian Mor  S urities – New ons of Mercha  Sto k Exchange – actions – Role                                                                                                    | inancial Incial Mark ference the Market fecurity Market fecurity Market fecuri                                                                                                    | Market kets – Fin between Market rkets – Fu rkets – Fu ange econdary – Regulat itutions                                                                                                    | ancial Inventor Money Marcture of ( nctions Issa – Under value) Market – Tation of Stoo                                                                                                    | estment - arket and Capital M sue Mech writing.  Frading in                     | - Mone<br>Capita<br>Iarkets.<br>anism - | 10 ey Ma al Ma 12-1 Men Exch              | hou<br>arket<br>arket<br>hours<br>rchan                                                                                                    | ss tt                    |
| Unit:1 Financial Mar India – India Classification  Unit:2 Markets for Co Banking - Role  Unit:3 Secondary Mar Various Specul                                                                                                    | rkets – Strum Capital In and object orporate Section and Function and Function International International Interna | cture of Finan Markets – Dif of Indian Mor  Surities – New ons of Mercha  Sto k Exchange – actions – Role  Finan ediaries – Con                                                                                       | inancial Incial Marketer Marketer Marke                                                                                                    | Market kets – Fin between Mets and Str Market rkets – Fu ers in India ange econdary – Regulat itutions Banks Ro                                                                                                    | ancial Inventor Money Marcture of ( nctions Issa – Under value) Market – Tation of Stoo                                                                                                    | estment - arket and Capital M sue Mech writing.  Frading in                     | - Mone<br>Capita<br>Iarkets.<br>anism - | 10 ey Ma al Ma 12-1 Men Exch              | hou<br>arket<br>arket<br>hours<br>rchan                                                                                                    | ss tt                    |
| Unit:1 Financial Man India – India Classification  Unit:2 Markets for Co Banking - Role  Unit:3 Secondary Man Various Specul  Unit:4 Banks as Finance                                                                                                    | rkets – Strum Capital In and object orporate Section and Function and Function International International Interna | cture of Finan Markets – Dif of Indian Mor  Surities – New ons of Mercha  Sto k Exchange – actions – Role  Finan ediaries – Con s – Investment                                                                        | inancial Incial Marketer Marketer Marke                                                                                                    | Market kets – Fin between Market rkets – Fu rkets – Fu | ancial Inventor Money Marcture of ( nctions Issa – Under value) Market – Tation of Stoo                                                                                                    | estment - arket and Capital M sue Mech writing.  Frading in                     | - Mone<br>Capita<br>Iarkets.<br>anism - | 10 ey Ma al Ma 12- I - Men  12 Exch       | hou<br>arket<br>arket<br>hours<br>rchan                                                                                                    | s<br>s<br>tt             |
| Unit:1 Financial Man India – India Classification  Unit:2 Markets for Co Banking - Role  Unit:3 Secondary Man Various Specul  Unit:4 Banks as Finan GIC – UTI – Man GIC – UTI – Man India Man India | rkets – Strum Capital In and object orporate Section and Function and Function Intermated Intermated Internated Internated Internate | cture of Finant Markets – Dif of Indian Mon  Sturities – New ons of Mercha  Stock Exchange – actions – Role  Finant ediaries – Con s – Investment                                                                     | inancial Incial Market Market                                                                                                    | Market kets – Fin between I ets and Str  Market rkets – Fu ers in India ange econdary – Regular itutions Banks Ro                                                                                                    | ancial Involved Money Maructure of ( nctions Issa — Under votion of Stood                                                                                                    | estment - arket and Capital M sue Mech writing.  Frading ir ck Excha            | - Mone<br>Capita<br>Iarkets.<br>anism - | 10 ey Ma al Ma 12-1 Men 12 Exch           | hourst hourst ho | s<br>s<br>t<br>rs<br>c - |
| Unit:1 Financial Mar India – India Classification  Unit:2 Markets for Co Banking - Role  Unit:3 Secondary Mar Various Specul  Unit:4 Banks as Finan GIC – UTI – M                                                                                                    | rkets – Strum Capital In and object orporate Sectoring as Structions – Vectoring as Structions – Vectoring as Structions – | cture of Finant Markets – Dif of Indian Mon  Storm  Storm  K Exchange – actions – Role  Finant ediaries – Cons s – Investment  Mode  Leasing as Senture Capital ource of Finant                                       | inancial Incial Market Market                                                                                                    | Market kets – Fin between Market rkets – Fu rkets – Fu | ancial Involved Money Maructure of One of Stood Market – The Involved Market – The Involved Market – The Invol | estment - arket and Capital M Sue Mech writing.  Frading in ck Excha  cing – ID | - Mone<br>Capita<br>Iarkets.<br>anism - | 10 Ey Ma al Ma 12 Men  12 Exch  12 ECI —  | hour rehanded hour hour hour hour hour hour hour hour                                                                                                    | rs -                     |
| Unit:1 Financial Mar India – India Classification  Unit:2 Markets for Co Banking - Role  Unit:3 Secondary Mar Various Specul  Unit:4 Banks as Finan GIC – UTI – M  Unit:5 New Modes of Dimension Fur Factoring – Fac                                                                                                    | rkets – Strum Capital In and object orporate Sectoring as Structions – Vectoring as Structions – Vectoring as Structions – | cture of Finant Markets – Dift of Indian More  Surities – New ons of Mercha  Stock Exchange – actions – Role  Finant ediaries – Cons s – Investment  Mode – Leasing as Senture Capital ource of Finant Securitisation | inancial Incial Market Market                                                                                                    | Market kets – Fin between Market rkets – Fu rkets – Fu | ancial Involved Money Maructure of One of Stood Market – The Involved Market – The Involved Market – The Invol | estment - arket and Capital M Sue Mech writing.  Frading in ck Excha  cing – ID | - Mone<br>Capita<br>Iarkets.<br>anism - | 10 Ey Ma al Ma 12 Mer  12 Exch  12 Eccl — | hour rehanded hour hour hour hour hour hour hour hour                                                                                                    | rs - rs - ion            |

|        | Total Lecture hours 60 hours                             |
|--------|----------------------------------------------------------|
| Text B | ook(s)                                                   |
| 1      | Financial Markets and Services- E.Gorden K.Natarajan     |
| 2      | Financial Markets and Institutions – Dr.S.Gurusamy       |
| 3      |                                                          |
| 4      |                                                          |
| Refere | nce Books                                                |
| 1      | Financial Institutions and Markets - Bhole               |
| 2      | Financial Markets , Institutions and services- N.K.Gupta |
| 3      |                                                          |
| Relate | Online Contents [MOOC, SWAYAM, NPTEL, Websites etc.]     |
| 1      | https://onlinecourses.swayam2.ac.in/imb20_mg39/preview   |
| 2      | https://onlinecourses.swayam2.ac.in/imb20_mg40/preview   |
| 3      | https://onlinecourses.swayam2.ac.in/arp19_ap74/preview   |
| Course | Designed By:                                             |

|     | Mapping Course objectives and course outcomes |     |         |     |     |  |  |
|-----|-----------------------------------------------|-----|---------|-----|-----|--|--|
|     | PO1                                           | PO2 | PO3     | PO4 | PO5 |  |  |
| CO1 | S                                             | M   | M       | S   | S   |  |  |
| CO2 | S                                             | M   | S       | S   | S   |  |  |
| CO3 | S                                             | S   | M       | S   | S   |  |  |
| CO4 | S                                             | S   | S       | M   | M   |  |  |
| CO5 | S                                             | M   | AR UN M | S   | S   |  |  |

| Course code           | -                                                                               | PROJECT AND VIVA VOCE | L | T    | P    | C |   |
|-----------------------|---------------------------------------------------------------------------------|-----------------------|---|------|------|---|---|
| <b>Elective III-C</b> |                                                                                 | Major Project         |   |      | 4    | - | 4 |
| Pre-requisite         | ite Knowledge in Core, Research Methods and Analytical Tools Syllabus Version 2 |                       |   | 2022 | 2-23 |   |   |

The main objectives of this course are to:

- 1. The students will get on-the-job training and experience.
- 2. The students will gain knowledge on problem identification and solutions.
- 3. The students will gain a complete knowledge on the program and the courseoutcome.

### **Expected Course Outcomes:**

On the successful completion of the course, student will be able to:

| 011 | the successful completion of the course, student will be use to:                     |       |
|-----|--------------------------------------------------------------------------------------|-------|
| 1   | Explain about how to collect literature.                                             | K2    |
| 2   | Implement problem identification and will frame tool for collecting data             | К3    |
| 3   | Evaluate and get practical exposure on the framed objective.                         | K5    |
| 4   | Execute and generate the procedure of compiling the collected data by using analysis | K3,K6 |
| 5   | Summarize and execute report writing, and will get complete knowledge of the course. | K2,K3 |

K1 - Remember; K2 - Understand; K3 - Apply; K4 - Analyse; K5 - Evaluate; K6- Create

### Textbook(s)

C.R. Kothari, "Research Methodology Methods and Techniques", Second Edition, New Delhi: New Age International publisher, 2004

#### **Reference Books**

- Ranjit Kumar, Research Methodology: A Step-by-Step Guide for Beginners, SAGE Publications, 2014
- 2 Robert B Burns, Introduction to Research Methods, SAGE Publications

### Course Designed By: Dr. A. Vimala, Dr. S. Sadhasivam and Dr. C. Dhayanand

|     | Mapping with Programme Outcomes |     |     |     |     |  |  |  |
|-----|---------------------------------|-----|-----|-----|-----|--|--|--|
| COs | PO1                             | PO2 | PO3 | PO4 | PO5 |  |  |  |
| CO1 | M                               | S   | M   | S   | S   |  |  |  |
| CO2 | S                               | S   | S   | S   | S   |  |  |  |
| CO3 | S                               | S   | S   | S   | S   |  |  |  |
| CO4 | S                               | S   | S   | S   | S   |  |  |  |
| CO5 | S                               | S   | S   | S   | M   |  |  |  |

\*S-Strong; M-Medium; L-Low

# B. Com. (Professional Accounting)

# **Syllabus**

## **AFFILIATED COLLEGES**

**Program Code: 2AK** 

2022 - 2023 onwards

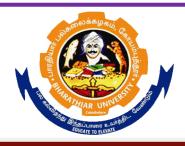

### BHARATHIAR UNIVERSITY

(A State University, Accredited with "A" Grade by NAAC, Ranked 13<sup>th</sup> among Indian Universities by MHRD-NIRF, World Ranking: Times -801-1000, Shanghai -901-1000, URAP – 1047)

Coimbatore - 641 046, Tamil Nadu, India

| Program   | Program Specific Outcomes (PSOs)                                                                                                    |  |  |  |  |  |  |
|-----------|----------------------------------------------------------------------------------------------------|--|--|--|--|--|--|
| After the | After the successful completion of <b>B.Com.</b> ( <b>Professional Accounting</b> ) program,                                                     |  |  |  |  |  |  |
| thestuder | ats are expected to                                                                                                    |  |  |  |  |  |  |
| PSO1      | complete the intermediate level in professional programmes like CA, ICWA and ACS                                                                 |  |  |  |  |  |  |
| PSO2      | Provide several opportunities to engage with the accounting professionals                                                                        |  |  |  |  |  |  |
| PSO3      | Implement creativity and problem solving skills in various real life time problems.                                                              |  |  |  |  |  |  |
| PSO4      | Acquire several opportunities to engage with the accounting professionals and learn from their experiences.                                      |  |  |  |  |  |  |
| PSO5      | Learn relevant managerial accounting skills with emphasis on application of both quantitative and qualitative knowledge to their future careers. |  |  |  |  |  |  |

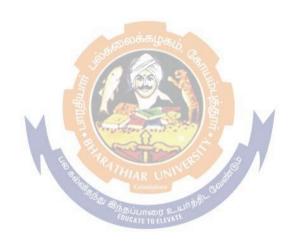

| Program  | Program Outcomes (POs)                                                                         |  |  |  |  |  |  |  |
|----------|------------------------------------------------------------------------------------------------|--|--|--|--|--|--|--|
| On succe | On successful completion of the <b>B.Com</b> ( <b>Professional Accounting</b> ) program        |  |  |  |  |  |  |  |
| PO1      | Ability to apply ethical principles and responsible practices during their profession          |  |  |  |  |  |  |  |
| PO2      | Ability to engage in independent and lifelong learning for continued professional development. |  |  |  |  |  |  |  |
| PO3      | Become qualified professionals in the field of accounting and auditing.                        |  |  |  |  |  |  |  |
| PO4      | Demonstrate professional ethics in legal aspects of business                                   |  |  |  |  |  |  |  |
| PO5      | Ability to apply ethical principles and responsible practices during their profession          |  |  |  |  |  |  |  |

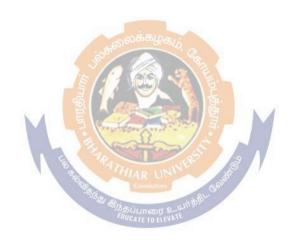

### **BHARATHIAR UNIVERSITY:: COIMBATORE 641 046 B.Com** (Professional Accounting)... Curriculum for Affiliated Colleges (For the students admitted during the academic year 2022 – 23 onwards)

| Part | Cours | Title of the Course                                                                  | Credits                | Н         | ours      | Maximum Marks |     |       |  |
|------|-------|--------------------------------------------------------------------------------------|------------------------|-----------|-----------|---------------|-----|-------|--|
|      | e     | The of the Course                                                                    | Credits                | Theory    | Practical | CIA           | ESE | Total |  |
|      | Code  |                                                                                      | TIDOT OF               | MECTED    |           |               |     |       |  |
| T    |       |                                                                                      | FIRST SE               |           |           | 50            | 50  | 100   |  |
| I    |       | Language-I                                                                           | 4                      | 6         | -         | 50            | 50  | 100   |  |
| II   |       | English-I                                                                            | 4                      | 6         | -         | 50            | 50  | 100   |  |
| III  |       | Core I – Principles of Accountancy                                                   | 4                      | 4         | -         | 50            | 50  | 100   |  |
| III  |       | Core II – Introduction to Information Technology                                     | 4                      | 4         | -         | 50            | 50  | 100   |  |
| III  |       | Core-III: Computer Applications Practical-I (MS –Office Word, Excel and Power point) | <sub>த்தி</sub> லக்கழு | . S. C.   | 4         | 1             | -   | -     |  |
| III  |       | Allied Paper I: Mathematics for Business                                             | 45                     | 4 15-15-6 | -         | 50            | 50  | 100   |  |
| IV   |       | Environmental Studies #                                                              | 2                      | 2         |           | -             | 50  | 50    |  |
|      | 1     | Total                                                                                | 22                     | 30        |           | 250           | 300 | 550   |  |
|      |       | 8                                                                                    | SEC                    | OND       | 5 //      |               |     | l     |  |
|      |       | **************************************                                               | SEME                   |           |           |               |     | T     |  |
| I    |       | Language-II                                                                          | EDUCATE TO FVE         | ATE 6     |           | 50            | 50  | 100   |  |
| II   |       | English-II                                                                           | 2                      | 4         |           | 25            | 25  | 50*   |  |
|      |       | Language Proficiency for<br>Employability                                            | 2                      | 2         |           | 25            | 25  | 50*   |  |
|      |       | http://kb.naanmudhalvan.in/Special:<br>Filepath/Cambridge_Course_Detail<br>s.pdf     |                        |           |           |               |     |       |  |
| III  |       | Core IV – Mercantile Law                                                             | 4                      | 7         |           | 50            | 50  | 100   |  |
| III  |       | Core V– Computer Application Practical-II (MSOffice- Access and Tally 9.20)          | 4                      | -         | 4         | 50            | 50  | 100   |  |
| III  |       | Allied Paper II – Statistics for Business                                            | 4                      | 5         |           | 50            | 50  | 100   |  |
| IV   |       | Value Education – Human<br>Rights #                                                  | 2                      | 2         |           | -             | 50  | 50    |  |
|      | ,     | Total                                                                                | 22                     | 30        |           | 250           | 300 | 550   |  |
|      |       | Т                                                                                    | HIRD SE                | MESTER    |           |               |     |       |  |
| I    |       | Language – III                                                                       | 2                      | 4         |           | 50            | 50  | 100   |  |
| II   |       | English-III                                                                          | 2                      | 4         |           | 50            | 50  | 100   |  |
| III  |       | Core VI – Financial Accounting                                                       | 4                      | 5         |           | 50            | 50  | 100   |  |

| III | Core VII – Principles of Management                                                                                                    | 3                  | 3      |   | 30  | 45  | 75  |
|-----|----------------------------------------------------------------------------------------------------|--------------------|--------|---|-----|-----|-----|
| III | Core VIII – Principles of Marketing                                                                                                    | 3                  | 3      |   | 30  | 45  | 75  |
| III | Core IX – Company Law                                                                                                    | 3                  | 3      |   | 30  | 45  | 75  |
| III | Core X - Executive Business Communication                                                                                                    | 3                  | 3      |   | 30  | 45  | 75  |
| III | Allid : III - Managerial<br>Economics                                                                                                    | 3                  | 3      |   | 30  | 45  | 75  |
| IV  | Skill based Subject -I: Naan Mudhalvan-Digital Skills for Employability(Microsoft Office Essentials) https://docs.google.com/spre adsheets/d/1bBRAYYJa35t h9m3wzzzdool34bx6f5Vp/e dit?usp=drivesdk&ouid=10 0738103855604184250&rtp of=true&sd=true | <b>2</b><br>       | -      |   | 25  | 75  | 100 |
| IV  | Tamil @ / Advanced Tamil # (or)Non-major elective—I: Yoga for Human Excellence # / Women's Rights # Constitution of India #                                                                                                    | 2                  | 2      | Y | -   | 50  | 50  |
|     | Total                                                                                                    | 27 <sub>R</sub> UN | 30 jes |   | 325 | 500 | 825 |
|     | FOURT                                                                                                    | 'H SEME            | STER   |   |     |     |     |
| I   | Language - IV                                                                                                    | 2                  | 4      |   | 50  | 50  | 100 |
| II  | English -IV                                                                                                    | 2                  | 4      |   | 50  | 50  | 100 |
| III | Core XI – Advanced Accounting                                                                                                    | 4                  | 5      |   | 50  | 50  | 100 |
| III | Core XII– Cost Accounting                                                                                                    | 4                  | 5      |   | 50  | 50  | 100 |
| III | Core XIII – Principles of Auditing                                                                                                    | 3                  | 3      |   | 30  | 45  | 75  |
| III | Core- XIV - Auditing and Assurance- I                                                                                                    | 3                  | 4      |   | 30  | 45  | 75  |
| III | Allied : IV – Modern Banking                                                                                                    | 3                  | 3      |   | 30  | 45  | 75  |
| IV  | Skill based Subject II- Naan Mudhalvan -Office Fundamentals http://kb.naanmudhalvan.in/Bha rathiar_University_(BU) Tamil @ /Advanced Tamil #(or)                                                                                                   | 2                  | 2      |   | 25  | 75  | 100 |
| 1 7 | Non-major elective - II :General<br>Awareness #                                                                                                    |                    |        |   | 215 | 50  | 50  |
|     | Total                                                                                                    | 25                 | 30     |   | 315 | 400 | 775 |

|     | FIFTH                                                                                                    | SEMEST | ER    |     |     |      |
|-----|----------------------------------------------------------------------------------------------------|--------|-------|-----|-----|------|
| III | Core XV – Corporate Accounting                                                                                                    | 4      | 6     | 50  | 50  | 100  |
| III | Core XVI – Auditing and Assurance-II                                                                                                    | 3      | 5     | 30  | 45  | 75   |
| III | Core XVII – Direct Taxes I                                                                                                    | 4      | 6     | 50  | 50  | 100  |
| III | Core XVIII – Indirect Taxes                                                                                                    | 4      | 6     | 50  | 50  | 100  |
| III | Core XIX: Banking and Insurance Law                                                                                                    | 3      | 3     | 30  | 45  | 75   |
| III | Elective-I:                                                                                                    | 3      | 4     | 30  | 45  | 75   |
| IV  | Skill Based Subject-III: Naan Mudhalvan-Accounting and Trading Essentials for Employability (Banking, Lending and NBFC Products and Services- I) http://kb.naanmudhalvan.in/ima ges/3/37/BFSI-2_2023-2024.pdf | 2      | -     | 25  | 75  | 100  |
|     | Total                                                                                                    | 23     | 30    | 265 | 360 | 625  |
|     | SIXTH                                                                                                    | SEMEST | ER    |     |     |      |
| III | Core XX– Accounting for Managerial Decision                                                                                                    | 4      | 6     | 50  | 50  | 100  |
| III | Core XXI- Direct Tax-II                                                                                                    | 4      | 6     | 50  | 50  | 100  |
| III | Core XXII– Enterprise Information System and Strategic Management                                                                                                    | 3      | 6     | 30  | 45  | 75   |
| III | Core XXIII:Cyber Law                                                                                                    | 3      | 4     | 30  | 45  | 75   |
| III | Elective –II:                                                                                                    | 3      | 4     | 30  | 45  | 75   |
| III | Elective –III:                                                                                                    | 3      | 4     | 30  | 45  | 75   |
| IV  | Skill based Subject-IV:Naan Mudhalvan Fintech Course (Capital Markets / Digital Marketing / Operational Logistics) http://kb.naanmudhalvan.in/Bharathia r_University_(BU)                                     | 3      | Canu  | 25  | 75  | 100  |
| V   | Extension Activities @                                                                                                    | 1 2    | DI HO | 50  | -   | 50   |
|     | Total                                                                                                    | 25     | 30    | 295 | 355 | 650  |
|     | Grand total                                                                                                    | 144    | 180   |     |     | 3975 |

- \* English II- University semester examination will be conducted for 50 marks (As per existing pattern of Examination) and it will be converted for 25 marks.
- Naan Mudhalvan Skill courses- external 75 marks will be assessed by Industry and internal will be offered by respective course teacher.
  - @ No University Examinations. Only Continuous Internal Assessment(CIA)
  - # No Continuous Internal Assessment (CIA). Only UniversityExaminations.

| L            | <b>List of Elective Papers</b> (Colleges can choose any one of the paper as electives) |                      |  |  |  |  |  |  |
|--------------|----------------------------------------------------------------------------------------|----------------------|--|--|--|--|--|--|
| Elective – I | A                                                                                      | Financial Management |  |  |  |  |  |  |

|                | В | Entrepreneurial Development |
|----------------|---|-----------------------------|
|                | С | Micro Finance               |
| Elective – II  | A | Business Finance            |
|                | В | Brand Management            |
|                | С | Supply Chain Management     |
| Elective – III | A | Investment Management       |
|                | В | Financial Markets           |
|                | С | Project Work & Viva-Voce    |

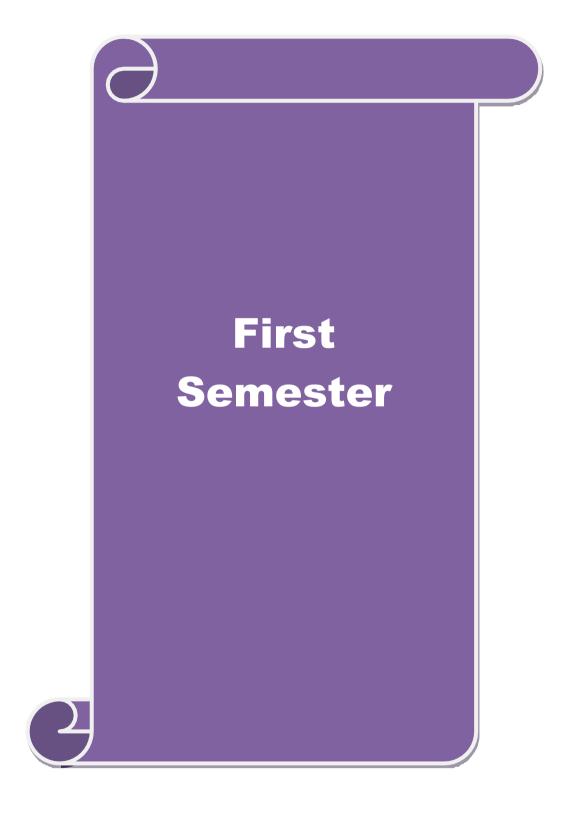

| Course code                                                                                                    |                                                                                    | L                                                        | T        | P      | C    |  |
|----------------------------------------------------------------------------------------------------|------------------------------------------------------------------------------------|----------------------------------------------------------|----------|--------|------|--|
| Core 1                                                                                                    | Principles of Accountancy                                                          | 4                                                        | -        | -      | 4    |  |
| Pre-requisite                                                                                                    | Basic knowledge in the field of                                                    | Syllal                                                   |          |        |      |  |
|                                                                                                    | Accountancy                                                                        | Versi                                                    | on       | 202    | 2-23 |  |
| Course Objective                                                                                                    |                                                                                    |                                                          |          |        |      |  |
| The main objects                                                                                                    | ves of this course are to:                                                         |                                                          |          |        |      |  |
|                                                                                                    | ne students to learn basic Principles of Accountancy.                              |                                                          |          |        |      |  |
|                                                                                                    | e students skillfully to prepare and present the final account                     |                                                          |          |        |      |  |
|                                                                                                    | knowledge about Bill of Exchange, Average Due date a                               | nd Accoun                                                | t Curr   | ent.   |      |  |
| 4. To provide knowledge about consignment and joint ventures                                                                    |                                                                                    |                                                          |          |        |      |  |
| 5. To gain kno                                                                                                    | wledge about bank reconciliation statement and accounti                            | ng for prot                                              | ession   | als    |      |  |
| E                                                                                                    | 0-4                                                                                |                                                          |          |        |      |  |
| Expected Cours                                                                                                    |                                                                                    |                                                          |          |        |      |  |
|                                                                                                    | ful completion of the course, student will be able to:                             |                                                          |          | 1 77   | - 1  |  |
|                                                                                                    | bjectives of this course are to:                                                   |                                                          |          | K      | [1   |  |
|                                                                                                    |                                                                                    | cepts and Conventions and use Accounting rules to record |          |        |      |  |
|                                                                                                    | business transactions in Journal, Ledger and prepare Trial Balance.                |                                                          |          |        |      |  |
|                                                                                                    | I the preparation Subsidiary Journals including Three Col                          | umn Cash                                                 | book     | K      | 2    |  |
|                                                                                                    | e a Bank Reconciliation Statement.                                                 |                                                          |          |        | _    |  |
|                                                                                                    | accounting practices for Bill of exchange and Account c                            |                                                          |          |        | [3   |  |
| _                                                                                                    | e accounting treatment in preparation of consignment and                           | joint vent                                               | ure      | K      | [4   |  |
| accounts                                                                                                    |                                                                                    |                                                          |          |        |      |  |
|                                                                                                    | nd the concepts in preparation of bank reconciliation state                        | ment and                                                 |          | K      | [2   |  |
|                                                                                                    | g for professionals                                                                | T7.6                                                     | <u> </u> |        |      |  |
|                                                                                                    | r; <b>K2</b> - Understand; <b>K3</b> - Apply; <b>K4</b> - Analyze; <b>K5</b> - Eva | luate; <b>K6</b> -                                       |          |        |      |  |
| Unit:1                                                                                                    | Basics of Accounting                                                               |                                                          |          | hou    |      |  |
|                                                                                                    | of Book Keeping – Accounting Concepts and Convention                               | s – Journal                                              | – Lec    | lger – | -    |  |
| Unit:2                                                                                                    | ss – Trial balance.  Final Accounts                                                |                                                          | 12       | hou    | LTPG |  |
| l de la companya de la companya de la companya de la companya de la companya de la companya de la companya de                   | of a sole trader with adjustments – Errors and rectification                       | <u> </u>                                                 | 14       | Hou    | 15   |  |
| Unit:3                                                                                                    | Bill of Exchange and Account Current                                               | 1                                                        | 13       | . hou  | ırc  |  |
| Unit:3 Bill of Exchange and Account Current 13 hour Bill of exchange- Accommodation bills – Average due date – Account current. |                                                                                    |                                                          |          |        | 11.5 |  |
| Unit:4 Consignments and Joint Ventures 13 hour                                                                                  |                                                                                    |                                                          |          |        |      |  |
| Accounting for consignments and Joint ventures                                                                                  |                                                                                    |                                                          |          |        | .15  |  |
| Unit:5                                                                                                    |                                                                                    |                                                          |          |        | ırs  |  |
| J.                                                                                                    | ation statement – Receipts and Payments and income and                             | expenditu                                                |          |        |      |  |
|                                                                                                    | eet – Accounts of professionals.                                                   | 1                                                        |          |        |      |  |
| Unit:6                                                                                                    | Contemporary Issues                                                                |                                                          |          | 2 hou  | ırs  |  |
| Expert lectures, online seminars – webinars                                                                                     |                                                                                    |                                                          |          |        |      |  |

Note: Distribution of Marks between problems and theory shall be 80% and 20%.

**Total Lecture hours** 

**60--** hours

| Te | ext Book(s)                                                                          |
|----|--------------------------------------------------------------------------------------|
| 1  | N.Vinayakam, P.L.Mani, K.L.Nagarajan – Principles of Accountancy – S.Chand & Company |
|    | Ltd.,                                                                                |
| 2  | T.S.Grewal – Introduction to Accountancy- S.Chand & Company Ltd., 3. R.L.Gupta,      |
|    | V.K.Gupta,                                                                           |
| 3  | M.C.Shukla – Financial Accounting – Sultanchand & sons                               |
| 4  | T.S.Grewal, S.C.Gupta, S.P.Jain – Advanced Accountancy- Sultanchand & sons           |
| Re | eference Books                                                                       |
| 1  | K.L.Narang, S.N.Maheswari - Advanced Accountancy-Kalyani publishers                  |
| 2  | S.K.Maheswari, T.S.Reddy - Advanced Accountancy-Vikas publishers                     |
| 3  | A.Murthy -Financial Accounting – Margham Publishers                                  |
| 4  | P.C.Tulsian - Advanced Accountancy – Tata McGraw Hill Companies.                     |
|    |                                                                                      |
| Re | elated Online Contents [MOOC, SWAYAM, NPTEL, Websites etc.]                          |
| 1  | https://youtu.be/Hs-U3 jAvqo 4                                                       |
| 2  | https://www.youtube.com/watch?v=MJIngOTc-PA                                          |
| 3  | https://youtu.be/UxfPGWlxgHQ                                                         |
|    |                                                                                      |
| Co | ourse Designed By:                                                                   |

| Mapping Course objectives and course outcomes |   |          |                    |   |   |  |  |  |  |  |
|-----------------------------------------------|---|----------|--------------------|---|---|--|--|--|--|--|
| PO1 PO2 PO3 PO4 PO5                           |   |          |                    |   |   |  |  |  |  |  |
| CO1                                           | S | S        | S                  | S | S |  |  |  |  |  |
| CO2                                           | S | S SARATH | S                  | S | M |  |  |  |  |  |
| CO3                                           | S | M        | coimbuture M       | S | M |  |  |  |  |  |
| CO4                                           | S | S        | LUTICOUT 2 LEVATES | S | M |  |  |  |  |  |
| CO5                                           | S | M        | S                  | M | M |  |  |  |  |  |

<sup>\*</sup>S-Strong; M-Medium; L-Low

| C                                                                                                    | Course code       |                     |                                                                                                    |                                                                                                    |                                |                                | L                  | T     | P       | С           |
|----------------------------------------------------------------------------------------------------|-------------------|---------------------|----------------------------------------------------------------------------------------------------|----------------------------------------------------------------------------------------------------|--------------------------------|--------------------------------|--------------------|-------|---------|-------------|
| Cor                                                                                                    | e 2               |                     | Intro                                                                                                    | duction to I                                                                                                    | nformation Tecl                | nology                         | 4                  | -     | -       | 4           |
| Pro                                                                                                    | e-requisite       |                     |                                                                                                    | knowledge<br>nology                                                                                                    | in the field Info              | rmation                        | Syllabi<br>Version |       | 202     | 2-23        |
| Cou                                                                                                    | rse Objectives:   |                     | •                                                                                                    |                                                                                                    |                                |                                |                    |       |         |             |
|                                                                                                    | -                 |                     | -                                                                                                    |                                                                                                    | oftware compute                | r system.                      |                    |       |         |             |
|                                                                                                    | 2. To provide     |                     |                                                                                                    |                                                                                                    |                                |                                |                    |       |         |             |
|                                                                                                    | 3.To know abo     | -                   |                                                                                                    | -                                                                                                    | 1 1                            |                                |                    |       |         |             |
| <ul><li>4. To promote knowledge about operating system</li><li>5. To gain knowledge about system analysis design</li></ul> |                   |                     |                                                                                                    |                                                                                                    |                                |                                |                    |       |         |             |
|                                                                                                    | 5. To gain know   | vieage about        | t system a                                                                                                    | inarysis desig                                                                                                    | gn                             |                                |                    |       |         |             |
| Evn                                                                                                    | ected Course C    | lutcomos:           |                                                                                                    |                                                                                                    |                                |                                |                    |       |         |             |
|                                                                                                    | the successful of |                     | of the cour                                                                                                    | rse student w                                                                                                    | vill be able to:               |                                |                    |       |         |             |
| 1                                                                                                    | Understand the    | -                   |                                                                                                    |                                                                                                    |                                |                                |                    |       | K       | (2          |
|                                                                                                    |                   |                     |                                                                                                    |                                                                                                    |                                |                                |                    |       |         |             |
| 2                                                                                                    | Recall the diffe  |                     |                                                                                                    |                                                                                                    |                                |                                |                    |       |         | <u> </u>    |
| 3                                                                                                    | Gain knowledg     |                     |                                                                                                    |                                                                                                    |                                |                                |                    |       |         | 2           |
| 4                                                                                                    | Describe the o    |                     |                                                                                                    | _                                                                                                    |                                |                                |                    |       |         | 3           |
| 5                                                                                                    |                   | -                   | -                                                                                                    | design, man                                                                                                    | agement informa                | tion systen                    | n-decisio          | on    | K       | (2          |
| support systems-expert system  K1 - Remember; K2 - Understand; K3 - Apply; K4 - Analyze; K5 - Evaluate; K6 - Create        |                   |                     |                                                                                                    |                                                                                                    |                                |                                |                    |       |         |             |
| K1                                                                                                    | - Remember; K     | <b>2</b> - Understa | and; <b>K3</b> -                                                                                                    | Apply; K4 -                                                                                                    | Analyze; <b>K5</b> - E         | valuate; <b>K</b>              | 6 – Crea           | ite   |         |             |
|                                                                                                    |                   | T                   |                                                                                                    | 4                                                                                                    | <b>1</b> 19. 19.               |                                | 1                  |       |         |             |
|                                                                                                    | it:1              |                     | TO. 400                                                                                                    |                                                                                                    | ftware Systems                 |                                |                    |       | hou     | rs          |
|                                                                                                    |                   |                     |                                                                                                    |                                                                                                    | ce of computers                |                                |                    |       |         |             |
|                                                                                                    | _                 | _                   | 1 No. 100 No. 100 No. | The second second secon | trieval capabiliti             | es, compute                    | er applic          | ation | s in    |             |
|                                                                                                    | rious areas of bu | siness, comp        |                                                                                                    | - 1 May 1                                                                                                    |                                | 000                            |                    | 15    | hou     | <b>10</b> C |
|                                                                                                    |                   | systems Mid         |                                                                                                    | The state of the state of the s | uter System<br>and super compu | tore Analog                    | a digital          |       |         |             |
|                                                                                                    |                   |                     |                                                                                                    |                                                                                                    | ns, First, secon               |                                |                    |       |         |             |
|                                                                                                    |                   |                     |                                                                                                    |                                                                                                    | cessing systems                |                                |                    |       | iciati  | OII         |
|                                                                                                    |                   |                     | -                                                                                                    | -                                                                                                    | nd multiprocessing             |                                |                    |       | : Lo    | cal         |
|                                                                                                    | d wide area netw  |                     | , <i>.</i>                                                                                                    | . B                                                                                                    | - Constant of Constant         | -8 s J s t <del>e</del> 1115 t | 1,00,,01           | 8     |         |             |
| Un                                                                                                    | it:3              |                     | Com                                                                                                    | ponents of C                                                                                                    | omputers                       |                                |                    | 12    | hou     | rs          |
| Co                                                                                                    | mponents of cor   | nputers input       | ıt, output                                                                                                    | and storage o                                                                                                    | levices, software              | : system so                    | ftware a           | ınd   |         |             |
|                                                                                                    |                   |                     |                                                                                                    |                                                                                                    | e language- asse               |                                |                    |       |         |             |
|                                                                                                    |                   | art and progra      |                                                                                                    |                                                                                                    | eps in developing              | g a compute                    | er progra          |       |         |             |
|                                                                                                    | it:4              |                     |                                                                                                    | Operating Sy                                                                                                    |                                |                                |                    |       | hou     | rs          |
|                                                                                                    |                   |                     |                                                                                                    |                                                                                                    | NT, windows98 -                | E.Comme                        | rce. Inte          | rnet- |         |             |
| ExtranetE.mail and its uses-world wide websites-mobile computers.  Unit:5 System Analysis and Design 10 hours              |                   |                     |                                                                                                    |                                                                                                    |                                |                                |                    |       |         |             |
|                                                                                                    | <u>it:5</u>       | 11.                 |                                                                                                    | m Analysis a                                                                                                    |                                |                                | <u> </u>           |       |         | rs          |
| Sys                                                                                                    | stem analysis an  | a design, con       | mputer ba                                                                                                    | ased informat                                                                                                    | ion system-Tran                | saction pro                    | cessing            | offic | e       |             |
|                                                                                                    | it 6              | cincii iiii0IIi     |                                                                                                    | contemporar                                                                                                    | n support system               | is-expert sy                   | SICIII             |       | 2 hou   | ırc         |
| UII                                                                                                    | 11 0              |                     |                                                                                                    | ert seminars a                                                                                                    |                                |                                | I                  | •     | ١١٥١ ــ | 119         |
|                                                                                                    |                   |                     | LAP                                                                                                    |                                                                                                    | ma iccidios                    | TOTAL                          | 6                  | 0 ho  | ıırç    |             |
|                                                                                                    |                   |                     |                                                                                                    |                                                                                                    |                                | 1 0 1 1 1 L                    |                    |       | U       |             |

| Te | ext Book(s)                                                 |  |  |  |  |  |
|----|-------------------------------------------------------------|--|--|--|--|--|
| 1  | Computer and common sense-Roger Hunt and John Shellery      |  |  |  |  |  |
| 2  | Using Micro Computers- Brightman and Dimsdale               |  |  |  |  |  |
| 3  | P.c.Software made simple-R.K.Taxali                         |  |  |  |  |  |
| Re | eference Books                                              |  |  |  |  |  |
| 1  | Introduction to computers-Alexis Leon and Mathews Leon      |  |  |  |  |  |
| 2  | Information technology for management-Henry c.Lucas         |  |  |  |  |  |
|    |                                                             |  |  |  |  |  |
| Re | elated Online Contents [MOOC, SWAYAM, NPTEL, Websites etc.] |  |  |  |  |  |
| 1  | https://youtu.be/Ot2ZJ8fhnnc                                |  |  |  |  |  |
| 2  | https://onlinecourses.swayam2.ac.in/nou20_cs04/preview      |  |  |  |  |  |
| 3  | https://www.youtube.com/watch?v=Qy064xFEW64                 |  |  |  |  |  |
|    |                                                             |  |  |  |  |  |
| Co | ourse Designed By:                                          |  |  |  |  |  |

| Mapping with Programme Outcomes |     |     |                         |     |     |  |  |  |  |
|---------------------------------|-----|-----|-------------------------|-----|-----|--|--|--|--|
| COs                             | PO1 | PO2 | PO3                     | PO4 | PO5 |  |  |  |  |
| CO1                             | M   | M   | M                       | M   | S   |  |  |  |  |
| CO2                             | S   | S   | ுக்கழ்கு <mark>S</mark> | S   | S   |  |  |  |  |
| CO3                             | M   | S   | M                       | M   | M   |  |  |  |  |
| CO4                             | M   | M   | A M                     | M   | M   |  |  |  |  |
| CO5                             | S   | S   | M                       | M   | S   |  |  |  |  |

| Course code   |                                               | L              | T | P      | C  |
|---------------|-----------------------------------------------|----------------|---|--------|----|
| Core 3        | Computer Applications Practical-I (MS Office) | -              | - | 6<br>0 |    |
| Pre-requisite | Basic knowledge in MS Office                  | Sylla<br>Versi |   | 2022-  | 23 |

The main objectives of this course are to:

- 1. To familiarize with working in MS-WORD
- 2. To understand the working in MS-EXCEL
- 3. To understand the working in MS- POWERPOINT

### **Expected Course Outcomes:**

On the successful completion of the course, student will be able to:

| 1 | Recall various techniques of working in MS-WORD                   | K1 |
|---|-------------------------------------------------------------------|----|
| 2 | Prepare appropriate personal bio data                             | K4 |
| 3 | Analyze financial data using EXCEL tools                          | K3 |
| 4 | Understanding various tools used in MS-EXCEL                      | K2 |
| 5 | Creating presentations for seminars and lectures using animations | K6 |
|   |                                                                   |    |

K1 - Remember; K2 - Understand; K3 - Apply; K4 - Analyze; K5 - Evaluate; K6 - Create

I - MS WORD 15-- hours

- 1. Type Chairman's speech/ Auditor's report / Minutes/ Agenda and perform the following operations: Bold, Underline, Font Size, style, Background color, Text color, Line spacing, Spell Check, Alignment, Header & Footer, Inserting pages and page numbers, Find and Replace.
- 2. Prepare an invitation for the college function using Text boxes and clip parts.
- 3. Design an invoice and Account sales by using Drawing tool bar, Clip Art, Word Art, Symbols, Borders and Shading.
- 4. Prepare a Class Time Table and perform the following operations: Inserting the table, Data Entry, Alignment of Rows and Columns, Inserting and Deleting the Rows and Columns and Change of Table Format.
- 5. Prepare a Shareholders meeting letter for 10 members using mail merge operation. 6. Prepare Bio-Data by using Wizard/ Templates.

II - MS EXCEL 25-- hours

- 1. Prepare a mark list of your class (minimum of 5 subjects) and perform the following operations: Data Entry, Total, Average, Result and Ranking by using arithmetic and logical functions and sorting.
- 2. Prepare Final Accounts (Trading, Profit & Loss Account and Business Sheet) by using formula.
- 3. Draw the different type of charts (Line, Pie, Bar) to illustrate year-wise performance of sales, purchase, profit of a company by using chart wizard.
- 4. Prepare a statement of Bank customer's account showing simple and compound interest calculations for 10 different customers using mathematical and logical functions.
- 5. Prepare a Product Life Cycle which should contain the following stages: Introduction, Growth, Maturity, Saturation, Decline.

| III - MS   | <b>20</b> hours |
|------------|-----------------|
| POWERPOINT |                 |

- 1. Design presentation slides for a product of your choice. The slides must include name, brand name, type of product, characteristics, special features, price, special offer etc. Add voice if possible to explain the features of the product. The presentation should work in manual mode.
- 2. Design pesentation slides for organization details for 5 levels of hierarchy of a company by using organization chart.
- 3. Design slides for the headlines News of a popular TV Channel. The Presentation Should contain the following transactions: Top down, Bottom up, Zoom in and Zoom out. The presentation should work in custom mode.
- 4. Design presentation slides about an organization and perform frame movement by interesting clip arts to illustrate running of an image automatically.
- 5. Design presentation slides for the Seminar/Lecture Presentation using animation effects and perform the following operations: Creation of different slides, changing background color, font color using wordart.

| Т   | 4 D = -1-/-)                                                                                                    |
|-----|----------------------------------------------------------------------------------------------------|
| Tex | t Book(s)                                                                                                    |
| 1   | Understanding MSword 2016, George Wempen                                                                                                    |
| 2   | Word for Beginners, L.Humphery                                                                                                    |
| 3   | MS Excel 2019 Bible, John Walkenbach                                                                                                    |
|     |                                                                                                    |
| Ref | erence Books                                                                                                    |
| 1   | MS Excel 2007 Bible, John Walkenbach                                                                                                    |
|     | a land of the same of the same |
| Rel | ated Online Contents [MOOC, SWAYAM, NPTEL, Websites etc.]                                                                                                    |
| 1   | https://youtu.be/RdTozKPY OQ                                                                                                    |
| 2   | https://youtu.be/yCVy5Kw0l8s                                                                                                    |
| 3   | https://youtu.be/W2SdgnKHoPw                                                                                                    |
|     |                                                                                                    |
| Cot | rrse Designed By:                                                                                                    |

| Mapping program outcomes |     |     |     |     |     |  |  |  |  |
|--------------------------|-----|-----|-----|-----|-----|--|--|--|--|
|                          | PO1 | PO2 | PO3 | PO4 | PO5 |  |  |  |  |
| CO1                      | S   | S   | M   | S   | M   |  |  |  |  |
| CO2                      | S   | S   | M   | S   | M   |  |  |  |  |
| CO3                      | S   | S   | M   | S   | M   |  |  |  |  |

| Course code |       | TITLE OF THE COURSE                             | L                   | T | P        | C   |
|-------------|-------|-------------------------------------------------|---------------------|---|----------|-----|
| ALLIED PAR  | PER I | MATHEMATICS FOR BUSINESS                        | 4                   | - | -        | 4   |
| Pre-requisi | ite   | Basics knowledge on Mathematics for<br>Business | Syllabus<br>Version |   | 20<br>23 | 22- |

The main objectives of this course are to:

- 1. Understand and apply basics of applications of mathematics in business
- 2. Make the students to be ready for solving business problems usingmathematical operations.
- 3. Provide an insight knowledge about variables, constants and functions.
- 4. Gain the knowledge on integral calculus and determining definite and indefinite functions.
- 5. Analyze the linear programming problem by using graphical solution and simple method.

### **Expected Course Outcomes:**

On the successful completion of the course, student will be able to:

| Oli | the successful completion of the course, student will be able to:                                                                                       |    |
|-----|----------------------------------------------------------------------------------------------------|----|
| 1   | Understand the basic concepts of arithmetic and geometric series and different effective rates of interest for sinking fund, annuity and present value. | K2 |
| 2   | Recall the basic concepts of addition and multiplication analysis and input and output analysis.                                                        | K1 |
| 3   | Explain of variables, constants and functions and evaluate the first and second order derivatives.                                                      | K2 |
| 4   | Interpret integral calculus and determining definite and indefinite functions.                                                                          | K2 |
| 5   | Analyze the linear programming problem by using graphical solution and simple method.                                                                   | K4 |

K1 - Remember; K2 - Understand; K3 - Apply; K4 - Analyze; K5 - Evaluate; K6- Create

Unit:1 SET THEORY 12 hours

Set Theory – Arithmetic and Geometric Series – Simple and Compound Interest – Effective rate of Interest –Sinking Fund – Annuity - Present Value – Discounting of Bills – True Discount – Banker's Gain.

Unit:2 MATRIX 11 hours

Matrix: Basic Concepts – Addition and Multiplication of Matrices – Inverse of a Matrix – Rank of Matrix - Solution of Simultaneous Linear Equations – Input-Output Analysis.

Unit:3 VARIABLES, CONSTANTS AND FUNCTIONS 12 hours

Variables, Constants and Functions – Limits of Algebraic Functions – Simple Differentiation of Algebraic Functions – Meaning of Derivations – Evaluation of First and Second Order Derivatives – Maxima and Minima – Application to Business Problems

|                            | it:4         | ELEMENTARY INTEGRAL CALCULUS                                              | 12 hours           |
|----------------------------|--------------|---------------------------------------------------------------------------|--------------------|
|                            |              | tegral Calculus – Determining Indefinite and Definite Integrals           | of simple          |
| Fui                        | nctions – I  | ntegration by Parts.                                                      |                    |
|                            |              |                                                                           |                    |
|                            | it:5         | LINEAR PROGRAMMING PROBLEM                                                | 11 hours           |
|                            |              | mming Problem – Formation – Solution by Graphical Method S                | solution by Simple |
| Me                         | ethod.       |                                                                           |                    |
|                            |              |                                                                           |                    |
|                            | it:6         | CONTEMPORARY ISSUES                                                       | 2 hours            |
| $\mathbf{E}\mathbf{x}_{1}$ | pert lecture | es, online seminars – webinars                                            |                    |
|                            |              |                                                                           |                    |
|                            |              | Total Lecture hours                                                       | 60 hours           |
|                            | xt Book(s)   |                                                                           |                    |
|                            |              | m, P.A," Business Mathematics & Statistics" Jai Publishers, Tric          |                    |
| 2                          |              | n and Jayaseelan,"Introduction to Business Mathematics",Sultar            | nchand             |
|                            | Co&Ltd,N     |                                                                           |                    |
| 3                          | Sanchetti,   | D.C and Kapoor, V.K," Business Mathematics", Sultan chand                 | Co&Ltd,Newdelhi    |
|                            |              | ுலக்கழகு,                                                                 |                    |
| Re                         | ference Bo   | ooks                                                                      |                    |
| 1                          | G.K.Ran      | ganath, C.S.Sampamgiram <mark>&amp;Y.Rajan-A Text book</mark> Business Ma | thematics -        |
|                            | Himalaya     | a Publishing House.                                                       |                    |
|                            |              |                                                                           |                    |
| Re                         | lated Onli   | ne Contents [MOOC, SWAYAM, NPTEL, Websites etc.]                          |                    |
| 1                          | https://w    | ww.youtube.com/watch?v=qO1SYFZVmhY                                        |                    |
| 2                          | https://w    | ww.youtube.com/watch?v=LadYhkiVC7Q&list=PLRYPMG3p                         | kUJuucxOLmnRC      |
|                            |              | WmKCD                                                                     |                    |
| 3                          | https://w    | ww.youtube.com/watch?v=qO1SYFZVmhY&list=PLX2gX-                           |                    |
|                            | _            | Yjs2g3YiaY0sEfwW-jg5L                                                     |                    |
|                            |              |                                                                           |                    |
| Co                         | urse Desig   | nad Ryy                                                                   |                    |
| CO                         | urse Desig   | ucu by.                                                                   |                    |

| Mapping with Programme Outcomes |     |     |     |     |     |
|---------------------------------|-----|-----|-----|-----|-----|
| COs                             | PO1 | PO2 | PO3 | PO4 | PO5 |
| CO1                             | S   | S   | S   | S   | M   |
| CO2                             | S   | S   | M   | S   | S   |
| CO3                             | M   | S   | S   | S   | S   |
| CO4                             | S   | S   | S   | M   | M   |
| CO5                             | M   | M   | S   | S   | S   |

S- Strong; M-Medium; L-Low

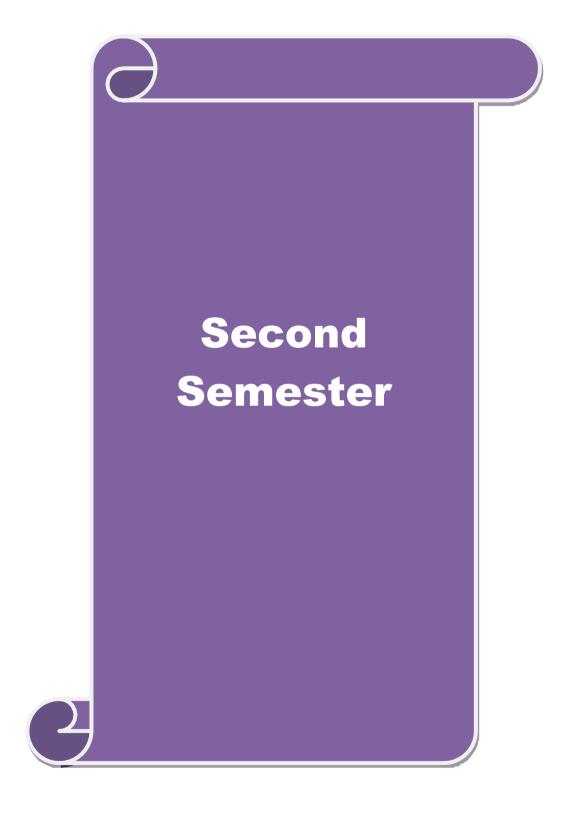

| Course code                                                                                                    |                                      |                                                                  |                        | L                       | T      | P       | C          |
|----------------------------------------------------------------------------------------------------|--------------------------------------|------------------------------------------------------------------|------------------------|-------------------------|--------|---------|------------|
| Core 4                                                                                                    |                                      | Mercantile Law                                                   |                        | 4                       | -      | -       | 4          |
| Pre-requisite                                                                                                    |                                      | Basic knowledge about Law                                        | 7                      | Syllabus<br>Version 202 |        | 2022-   | 23         |
| Course Objecti                                                                                                    | ves:                                 |                                                                  | •                      |                         | ,      |         |            |
| <ol> <li>To understand basic concepts about various laws like Indian Contract Act 1872</li> <li>To promote the knowledge about provisions relating to elements of a valid contract</li> <li>To provide an outline about the performance and breach of contract</li> <li>To provide an insight on provisions relating to the formation of contract of sale.</li> <li>To gain knowledge regarding essential features of partnership and company and basic documents of partnership and company.</li> </ol> |                                      |                                                                  |                        |                         |        |         |            |
| <b>Expected Cour</b>                                                                                                    | se Outcomes:                         |                                                                  |                        |                         |        |         |            |
|                                                                                                    |                                      | ourse, student will be able to:                                  |                        |                         |        |         |            |
| 1 Remember 1                                                                                                    | provisions relating to the           | ne Indian contract act 1872.                                     |                        |                         |        | K       | <b>K</b> 1 |
| 2 Understand                                                                                                    | the essential elements               | of a valid contract                                              |                        |                         |        | K       | (2         |
| 3 Analyse the                                                                                                    | conditions for perform               | nance of the contract and breach                                 | of contr               | act                     |        | K       | ζ4         |
| 4 Apply vario                                                                                                    | us provisions regardin               | g the formation of contract of sa                                | ıle.                   |                         |        | K       | Κ3         |
| 5 Understand                                                                                                    | the general nature of p              | artn <mark>ersh</mark> ip, registrati <mark>on and</mark> diss   | olution o              | f firm                  |        | K       | <b>K</b> 2 |
| K1 - Remembe                                                                                                    | er; <b>K2</b> - Understand; <b>K</b> | <b>3 - Apply; K4 - Analyze; K5</b> - 1                           | Evaluate               | ; <b>K</b> 6 – (        | Create |         |            |
|                                                                                                    | M                                    |                                                                  | M                      |                         |        |         |            |
| Unit:1                                                                                                    |                                      | lian Contract Act 1872                                           |                        |                         |        | )- hou  | ırs        |
| The Indian Concontract, considerated                                                                                                    |                                      | erview of sections 1 to 75 cover                                 | ring the g             | general                 | nature | of      |            |
| Unit:2                                                                                                    |                                      | Clements of Contract                                             |                        |                         | 20     | ) ho    | urs        |
|                                                                                                    | s elements of a valid c              |                                                                  |                        |                         |        |         |            |
| Unit:3                                                                                                    |                                      | ture of Contract                                                 |                        |                         | 20     | ) ho    | urs        |
|                                                                                                    | f contract and Breach                |                                                                  | 1                      |                         |        |         |            |
| Unit:4                                                                                                    |                                      | of Goods Act, 1930                                               | <b>4</b> : a.m. a.m. d | I XXI o amos            |        | ) ho    |            |
|                                                                                                    | · ·                                  | tion of Contract of sale – Condi<br>Unpaid seller and his rights | tions and              | ı w arraı               | nues – | - 1 ran | sier       |
| Unit:5                                                                                                    |                                      | Partnership Act 1932                                             |                        |                         | 23     | 3 ho    | urs        |
|                                                                                                    |                                      | neral nature of partnership – Rig                                | ghts and               | duties o                |        |         |            |
|                                                                                                    | nd dissolution firm                  |                                                                  |                        |                         |        |         |            |
| Unit:6                                                                                                    | Cor                                  | temporary Issues                                                 |                        |                         | 2      | hours   | <u> </u>   |
| Expert lectures                                                                                                    | , online seminars – we               | <u> </u>                                                         |                        |                         |        |         |            |
|                                                                                                    |                                      | Total Lecture                                                    | hours                  | 1                       | 05     | hours   | 3          |
| Text Book(s)                                                                                                    |                                      |                                                                  |                        |                         |        |         |            |
| 1 Business La                                                                                                    | aw, N.D.Kapoor Sultai                | Chand Fifth edition 2007                                         | _                      |                         |        |         |            |
|                                                                                                    |                                      |                                                                  |                        |                         |        |         |            |
| House 2007                                                                                                    | House 2007                           |                                                                  |                        |                         |        |         |            |

3 Elements of Mercantile Law, N.D.Kapoor S.Chand Reprint 2008

| Re | Reference Books                                                                                            |  |  |  |  |
|----|----------------------------------------------------------------------------------------------------|--|--|--|--|
| 1  | Mercantile Law for CA Common Proficiency C Tulsian Tata McGraw Hill Publishing co<br>Ltd 3 rd reprint 2008 |  |  |  |  |
| Re | elated Online Contents [MOOC, SWAYAM, NPTEL, Websites etc.]                                                |  |  |  |  |
| 1  | https://www.youtube.com/watch?v=5L6gFSLRIWw                                                                |  |  |  |  |
| 2  | https://www.youtube.com/watch?v=Nb-Ad5e7ktE                                                                |  |  |  |  |
| 3  | https://www.youtube.com/watch?v=6O-                                                                        |  |  |  |  |
|    | WbvafCe8&list=PLvcG5aoEgBDpuci_nkrLTohvva1sQdVG1                                                           |  |  |  |  |
|    |                                                                                                    |  |  |  |  |
| Co | ourse Designed By:                                                                                         |  |  |  |  |

| Mapping with Programme Outcomes |     |     |            |     |     |  |
|---------------------------------|-----|-----|------------|-----|-----|--|
| COs                             | PO1 | PO2 | PO3        | PO4 | PO5 |  |
| CO1                             | S   | S   | S          | S   | S   |  |
| CO2                             | S   | S   | M          | S   | S   |  |
| CO3                             | S   | M   | M          | S   | M   |  |
| CO4                             | S   | S   | S          | S   | S   |  |
| CO5                             | S   | S   | றக்கழ்க் S | S   | S   |  |

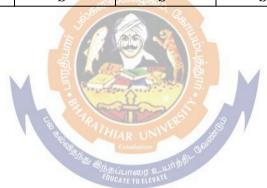

| Course code   |                                                            | L                | T | P     | C  |
|---------------|------------------------------------------------------------|------------------|---|-------|----|
| Core 5        | Computer Application Practical-II<br>(MSOffice and Tally ) | -                | - | 6     | 4  |
| Pre-requisite | Basic knowledge in the field MS Office and Tally           | Syllab<br>Versio |   | 2022- | 23 |

The main objectives of this course are to:

- 1. To provide practical knowledge in working with MS- ACCESS
- 2. To understand the basics of working in Tally accounting package
- 3. To provide insights about the usefulness of internet in business purpose

### **Expected Course Outcomes:**

On the successful completion of the course, student will be able to:

| 1 | Understand the basics of working in MS-ACCESS using various tools | K2 |
|---|-------------------------------------------------------------------|----|
| 2 | Prepare personal bio data using MS ACCESS tools                   | K3 |
| 3 | Analyze business transactions using computerized packages         | K4 |
| 4 | Analyze inventory management using various techniques             | K4 |
| 5 | Apply internet for business purposes and communications           | K3 |

K1 - Remember; K2 - Understand; K3 - Apply; K4 - Analyze; K5 - Evaluate; K6 - Create

I - MS ACCESS 25-- hours

- 1. Prepare a payroll for employee database of an organization with the following Details: Employee id, Employee name, Date of Birth, Department and Designation, Date of appointment, Basic pay, Dearness Allowance, House Rent Allowance and other deductions if any. Perform queries for different categories.
- 2 Create mailing labels for student database which should include at least three Table must have at least two fields with the following details: Roll Number, Name, Course, Year, College Name, University, Address, Phone Number.
- 3. Gather price, quantity and other descriptions for five products and enter in the Access table and create an invoice in form design view.
- 4. Create forms for the simple table ASSETS.
- 5. Create report for the PRODUCT database.

| <u> </u>       |                 |
|----------------|-----------------|
| II – TALLY AND | <b>35 hours</b> |
| INTERNET       |                 |

- 1. Create a new company, group, voucher and ledger and record minimum 10 transactions and display the relevant results.
- 2. Prepare trial balance, Profit and Loss A/c and Balance Sheet (with minimum of any five adjustments). 3. Prepare inventory statement using (Calculate inventory by using all methods) a) FIFO b) LIFO c) Simple Average Method d) Weighted Average Method
- 3. BankReconciliationStatement 4. Voucher Creation 5. Voucher Alteration and Deletion

| Total Lecture hours | <b>60</b> hours |
|---------------------|-----------------|

| Te | ext Book(s)                                                 |
|----|-------------------------------------------------------------|
| 1  | TALLY.ERP 9 WITH GST@ E -Way Bill, Rajesh Chedda            |
| 2  | Ms Access 2000 Programming by Example, Julitta Korol        |
|    |                                                             |
| R  | eference Books                                              |
| 1  | Microsoft Office 2019, Peter Weverka                        |
|    |                                                             |
| R  | elated Online Contents [MOOC, SWAYAM, NPTEL, Websites etc.] |
| 1  | https://youtu.be/_Ghu1JlnoZI                                |
| 2  | https://youtu.be/Ipz1VVQGXEc                                |
| 3  | https://youtu.be/OlKM-lTf1UQ                                |
|    |                                                             |
| Co | ourse Designed By:                                          |

| Mapping with Programme outcomes |     |     |        |     |     |  |  |
|---------------------------------|-----|-----|--------|-----|-----|--|--|
|                                 | PO1 | PO2 | PO3    | PO4 | PO5 |  |  |
| CO1                             | S   | S   | S      | S   | M   |  |  |
| CO2                             | S   | M   | S      | S   | S   |  |  |
| CO3                             | S   | S   | BB LOS | S   | M   |  |  |

| Course code     | TITLE OF THE COURSE                        | L                   | T | P  | C     |
|-----------------|--------------------------------------------|---------------------|---|----|-------|
| ALLIED PAPER II | STATISTICS FOR BUSINESS                    | 4                   | - | -  | 4     |
| Pre-requisite   | Basic knowledge on statistics for business | Syllabus<br>Version |   | 20 | 22-23 |

The main objectives of the course are able to

- 1. Provide basic conceptual knowledge on applications of statistics inbusiness.
- 2. Make the students to be ready for solving business problems using statistical operations.
- 3. Give a detailed instruction of measurement of dispersion.
- 4. Gain the knowledge on application of correlation and regression forbusiness operations.
- 5. Analyze interpolation and probability theory and perform theproblems.

### **Expected Course Outcomes:**

On the successful completion of the course, student will be able to:

| Oil | On the successful completion of the course, student will be able to.                                   |    |  |  |  |
|-----|----------------------------------------------------------------------------------------------------|----|--|--|--|
| 1   | Understand the basic concepts of arithmetic and geometric mean and different types of data collection. | K2 |  |  |  |
| 2   | Recall measures of dispersion.                                                                         | K1 |  |  |  |
| 3   | Execute correlation and regression analysis.                                                           | K3 |  |  |  |
| 4   | Understand the different types of moving averages.                                                     | K2 |  |  |  |
| 5   | Analyze interpolation and probability                                                                  | K4 |  |  |  |

K1 - Remember; K2 - Understand; K3 - Apply; K4 - Analyze; K5 - Evaluate; K6 - Create

Unit:1 INTRODUCTIONS 15 hours

Meaning and Definition of Statistics – Collection of data — Primary and Secondary - Classification and Tabulation – Diagrammatic and Graphical presentation Measures of Central tendency – Mean, Median, Mode, Geometric Mean and Harmonic Mean – simple problems

Unit:2 MEASURES OF DISPERSION 14 hours

Measures of Dispersion – Range, Quartile Deviation, Mean Deviation, Standard Deviation and Co-efficient of Variation. Skewness – Meaning – Measures of Skewness - Pearson's and Bowley's co-efficient of Skewness.

### Unit:3 CORRELATION AND REGRESSION ANALYSIS 14 hours

Correlation –Meaning and Definition –Scatter diagram, Karl Pearson's co-efficient of Correlation, Spearman's Rank Correlation, Co-efficient of Concurrent deviation. Regression Analysis – Meaning of regression and linear prediction – Regression in two variables – Uses of Regression

Unit:4 TIME SERIES 15 hours

Time Series – Meaning, Components and Models – Business forecasting – Methods of estimating trend – Graphic, Semi-average, Moving average and Method of Least squares – Seasonal Variation – Method of Simple average. Index Numbers – Meaning, Uses and Methods of construction – Un-weighted and Weighted index numbers – Tests of an Index number – Costof living index number.

|                   | ***************************************                            |                   |
|-------------------|--------------------------------------------------------------------|-------------------|
| Unit:5            | INTERPOLATION                                                      | 14 hours          |
|                   | n: Binomial, Newton's and Lagrange methods. Probability – Conce    |                   |
|                   | and Multiplication theorems of Probability (statement only) – simp | le problems based |
| on Addition       | and Multiplication theorems only.                                  |                   |
| <b>T</b> T •      | GOVERN ADOD A DAY AGGANDG                                          |                   |
| Unit:6            | CONTEMPORARY ISSUES                                                | 3 hours           |
| Expert lectu      | res, online seminars – webinars                                    |                   |
|                   |                                                                    |                   |
|                   | Total Lecture hours                                                | 75 hours          |
| Text Book(        | s)                                                                 |                   |
|                   | al Methods by S.P. Gupta                                           |                   |
|                   | s Mathematics and Statistics by P. Navaneetham                     |                   |
| 3 Statistic       | s by R.S.N. Pillai and V. Bagavathi                                |                   |
|                   |                                                                    |                   |
| Reference 1       | Books                                                              |                   |
| 1 Statisti        | cs-Theory, Methods & Application by D.C. Sancheti and V.K. Kap     | oor               |
| 2 Applie          | d General Statistics by Frederick E.Croxton and Dudley J. Cowden   |                   |
|                   | mon and the second                                                 |                   |
|                   | line Contents [MOOC, SWAYAM, NPTEL, Websites etc.]                 |                   |
| 1 <u>https://</u> | www.youtube.com/watch?v=BUE-XJEHp7g                                |                   |
| 2 <u>https://</u> | www.youtube.com/watch?v=0s4mKbkYJPU&t=1s                           |                   |
| 3 https://        | www.youtube.com/watch?v=Dxcc6ycZ73M                                |                   |
| •                 | S THE S                                                            |                   |
| Course Desi       | igned By:                                                          |                   |

| <b>Mapping with Programme Outcomes</b> |     |     |     |     |     |  |  |  |
|----------------------------------------|-----|-----|-----|-----|-----|--|--|--|
| COs                                    | PO1 | PO2 | PO3 | PO4 | PO5 |  |  |  |
| CO1                                    | S   | S   | S   | S   | M   |  |  |  |
| CO2                                    | S   | S   | M   | S   | S   |  |  |  |
| CO3                                    | M   | S   | S   | S   | S   |  |  |  |
| CO4                                    | S   | S   | S   | M   | M   |  |  |  |
| CO5                                    | M   | M   | S   | S   | S   |  |  |  |

S- Strong; M-Medium; L-Low

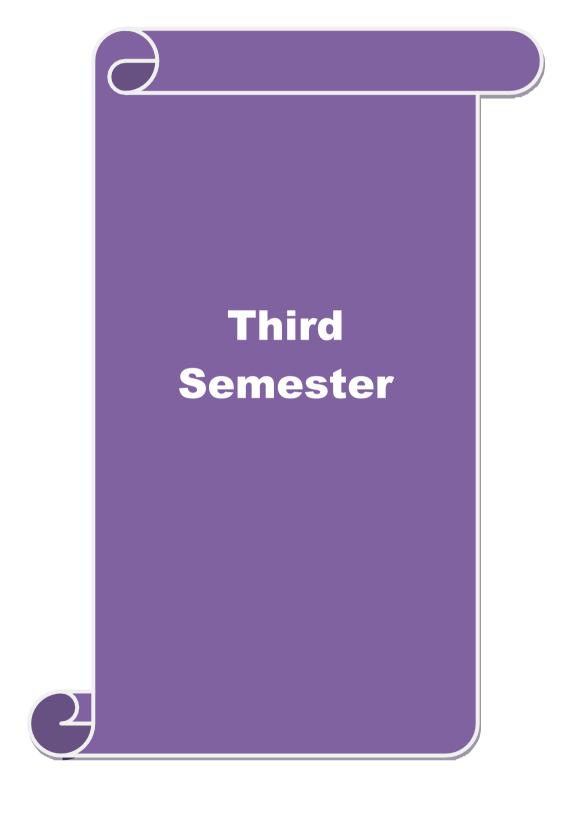

| Core - 6 Financial Accounting 4 4  Pro requisite Resignmental Syllabus                                                                                                    | Course code    |              | TITI F OF                              | THE COURSE                | L                 | Т               | P        | C          |  |
|----------------------------------------------------------------------------------------------------|----------------|--------------|----------------------------------------|---------------------------|-------------------|-----------------|----------|------------|--|
| Pre-requisite                                                                                                    |                |              |                                        |                           |                   |                 | <u> </u> |            |  |
| Course Objectives: The main objectives of this course are to:  1. To enable the students to learn provision for depreciation account.  2. To make the students skillfully to prepare branch accounts and Departmental accounts  3. To learn about the preparation of accounts using single entry system.  4. To enhance the conceptual skills to prepare the Hire Purchase and Instalment Purchase system  5. To provide knowledge to know about the Royalty account and Investment account  Expected Course Outcomes:  On the successful completion of the course, student will be able to:  1. Recall the accounting treatment relating to different methods of depreciation.  K1  2. Understand the preparation of the Branch accounts and Departmental accounts  K2  3. Apply the accounting procedure for preparing the single entry system  K3  4. Develop the conceptual skills to prepare and present the Hire Purchase and K4  Instalment Purchase system  5. Analyze the procedure for royalty accounts and investment account  K5  K1 - Remember; K2 - Understand; K3 - Apply; K4 - Analyze; K5 - Evaluate; K6 - Create  Unit: 1. Depreciation                                                                                                    |                |              | Ü                                      |                           | 115               |                 |          |            |  |
| Course Objectives: The main objectives of this course are to:  1. To enable the students to learn provision for depreciation account. 2. To make the students skillfully to prepare branch accounts and Departmental accounts 3. To learn about the preparation of accounts using single entry system. 4. To enhance the conceptual skills to prepare the Hire Purchase and Instalment Purchase system 5. To provide knowledge to know about the Royalty account and Investment account  Expected Course Outcomes:  On the successful completion of the course, student will be able to:  1 Recall the accounting treatment relating to different methods of depreciation. K1 2 Understand the preparation of the Branch accounts and Departmental accounts K2 3 Apply the accounting procedure for preparing the single entry system K3 4 Develop the conceptual skills to prepare and present the Hire Purchase and Instalment Purchase system 5 Analyze the procedure for royalty accounts and investment account K5 K1 - Remember; K2 - Understand; K3 - Apply; K4 - Analyze; K5 - Evaluate; K6 - Create  Unit: 1 Depreciation 13hours  Branch accounts excluding foreign branches. Departmental accounting 15hours  Branch accounts excluding foreign branches. Departmental Accounting - Transfer at cost or Selling price.  Unit: 2 Branch accounts and Instalment System 15hours  Single Entry System - Meaning and Features - Statement of Affairs Method and Conversion Method.  Unit: 4 Hire Purchase and Instalment System 15hours  Royalties excluding Sub-Lease - Investment Accounts  Unit: 5 Royalty and Investment account  Note: 20% Marks for theory and 80% marks for problem.  Unit: 6 Contemporary Issues 2 hours  Expert lectures, online seminars - webinars  Text Book(s)  1 N.Vinayakam, P.L.Mani, K.L.Nagarajan - Principles of Accountancy  2 T.S. Grewal - Introduction to Accountancy- S.Chand& Company Ltd.,  3 R.L.Gupta, V.K.Gupta, M.C.Shukla - Financial Accounting - Sultanchand& sons  Reference Books  1 K.L.Suarag, S.N.Maheswari - Advanced Accountancy- Kalyani publishers  2         | Pre-requisite  | !            | Basic knowle                           | dge in accountancy        |                   |                 | 202      | 2022-23    |  |
| The main objectives of this course are to:  1. To enable the students to learn provision for depreciation account. 2. To make the students skillfully to prepare branch accounts and Departmental accounts 3. To learn about the preparation of accounts using single entry system. 4. To enhance the conceptual skills to prepare the Hire Purchase and Instalment Purchase system 5. To provide knowledge to know about the Royalty account and Investment account  Expected Course Outcomes:  On the successful completion of the course, student will be able to:  1                                                                                                    | Course Object  | tives:       |                                        |                           | 1, 5-8-5          |                 |          |            |  |
| 2. To make the students skillfully to prepare branch accounts and Departmental accounts 3. To learn about the preparation of accounts using single entry system. 4. To enhance the conceptual skills to prepare the Hire Purchase and Instalment Purchase system 5. To provide knowledge to know about the Royalty account and Investment account  Expected Course Outcomes:  On the successful completion of the course, student will be able to:  1. Recall the accounting treatment relating to different methods of depreciation.  K1 2. Understand the preparation of the Branch accounts and Departmental accounts  K2 3. Apply the accounting procedure for preparing the single entry system  K3 4. Develop the conceptual skills to prepare and present the Hire Purchase and Instalment Purchase system 5. Analyze the procedure for royalty accounts and investment account  K5 K1 - Remember; K2 - Understand; K3 - Apply; K4 - Analyze; K5 - Evaluate; K6 - Create  Unit: 1. Depreciation  Depreciation — Methods - Reserves and provisions.  Unit: 2. Branch accounts and Departmental accounting — Transfer at cost or Selling price.  Unit: 3. Single Entry System  I5hours  Branch accounts excluding foreign branches. Departmental Accounting — Transfer at cost or Selling price.  Unit: 4. Hire Purchase and Instalment System  In Single Entry System - Meaning and Features - Statement of Affairs Method and Conversion Method.  Unit: 4. Hire Purchase and Instalment System  In Seventian Sub-Lease — Investment account  Note: 20% Marks for theory and 80 % marks for problem.  Unit: 6. Contemporary Issues  Expert lectures, online seminars — webinars  Total Lecture hours  Text Book(s)  1. N.Vinayakam, P.L.Mani, K.L.Nagarajan — Principles of Accountancy  Text Book(s)  1. N.Vinayakam, P.L.Mani, K.L.Nagarajan — Principles of Accountancy  Text Book(s)  1. N.Vinayakam, P.L.Mani, K.D.Nagarajan — Principles of Accountancy  Text Book(s)  1. R.L.Gupta, V.K.Gupta, M.C.Shukla — Financial Accounting — Sultanchand& sons  Reference Books  1. K.L.Narang, S.N.Maheswari - Advanced    |                |              | s course are to:                       |                           |                   |                 |          |            |  |
| 2. To make the students skillfully to prepare branch accounts and Departmental accounts 3. To learn about the preparation of accounts using single entry system. 4. To enhance the conceptual skills to prepare the Hire Purchase and Instalment Purchase system 5. To provide knowledge to know about the Royalty account and Investment account  Expected Course Outcomes:  On the successful completion of the course, student will be able to:  1. Recall the accounting treatment relating to different methods of depreciation.  K1 2. Understand the preparation of the Branch accounts and Departmental accounts  K2 3. Apply the accounting procedure for preparing the single entry system  K3 4. Develop the conceptual skills to prepare and present the Hire Purchase and Instalment Purchase system 5. Analyze the procedure for royalty accounts and investment account  K5 K1 - Remember; K2 - Understand; K3 - Apply; K4 - Analyze; K5 - Evaluate; K6 - Create  Unit: 1. Depreciation  Depreciation — Methods - Reserves and provisions.  Unit: 2. Branch accounts and Departmental accounting — Transfer at cost or Selling price.  Unit: 3. Single Entry System  I5hours  Branch accounts excluding foreign branches. Departmental Accounting — Transfer at cost or Selling price.  Unit: 4. Hire Purchase and Instalment System  In Single Entry System - Meaning and Features - Statement of Affairs Method and Conversion Method.  Unit: 4. Hire Purchase and Instalment System  In Seventian Sub-Lease — Investment account  Note: 20% Marks for theory and 80 % marks for problem.  Unit: 6. Contemporary Issues  Expert lectures, online seminars — webinars  Total Lecture hours  Text Book(s)  1. N.Vinayakam, P.L.Mani, K.L.Nagarajan — Principles of Accountancy  Text Book(s)  1. N.Vinayakam, P.L.Mani, K.L.Nagarajan — Principles of Accountancy  Text Book(s)  1. N.Vinayakam, P.L.Mani, K.D.Nagarajan — Principles of Accountancy  Text Book(s)  1. R.L.Gupta, V.K.Gupta, M.C.Shukla — Financial Accounting — Sultanchand& sons  Reference Books  1. K.L.Narang, S.N.Maheswari - Advanced    | 1. To enable   | the student  | s to learn provision for               | r depreciation account.   |                   |                 |          |            |  |
| 3. To learn about the preparation of accounts using single entry system. 4. To enhance the conceptual skills to prepare the Hire Purchase and Instalment Purchase system 5. To provide knowledge to know about the Royalty account and Investment account 5. To provide knowledge to know about the Royalty account and Investment account 6. To provide knowledge to know about the Royalty account and Investment accounts 6. To provide knowledge to know about the Royalty account and Investment accounts 6. To provide knowledge to know about the Royalty accounts and Investment accounts 6. To provide the conceptual skills to prepare and present the Hire Purchase and 6. The Instalment Purchase system 7. The Royalty accounts and investment account 8. The Instalment Purchase system 8. The Royalty accounts and investment account 8. The Instalment Purchase system 8. The Royalty accounts and investment account 8. The Instalment Purchase 8. The Instalment Purchase 8. The Instalment Purchase 9. The Instalment Purchase 9. The Ins |                |              | -                                      | -                         | rtmental a        | ccoun           | ts       |            |  |
| 4. To enhance the conceptual skills to prepare the Hire Purchase and Instalment Purchase system  5. To provide knowledge to know about the Royalty account and Investment account  Expected Course Outcomes:  On the successful completion of the course, student will be able to:  1 Recall the accounting treatment relating to different methods of depreciation. K1  2 Understand the preparation of the Branch accounts and Departmental accounts  K2 Apply the accounting procedure for preparing the single entry system K3  4 Develop the conceptual skills to prepare and present the Hire Purchase and Instalment Purchase system  5 Analyze the procedure for royalty accounts and investment account K5  K1 - Remember; K2 - Understand; K3 - Apply; K4 - Analyze; K5 - Evaluate; K6 - Create  Unit:1 Depreciation I3hours  Depreciation — Methods - Reserves and provisions.  Unit:2 Branch accounts and Departmental accounting I5hours  Branch accounts excluding foreign branches. Departmental Accounting - Transfer at cost or Selling price.  Unit:3 Single Entry System I5hours  Single Entry System - Meaning and Features - Statement of Affairs Method and Conversion Method.  Unit:4 Hire Purchase and Instalment System I5hours  Hire Purchase and Instalment System including Hire purchase Trading Accounts  Unit:5 Royalty and Investment account  Note: 20% Marks for theory and 80 % marks for problem.  Unit:6 Contemporary Issues  Expert lectures, online seminars — webinars  Text Book(s)  1 N.Vinayakam, P.L.Mani, K.L.Nagarajan — Principles of Accountancy  2 T.S.Grewal – Introduction to Accountancy - S.Chand& Company Ltd.,  3 R.L.Gupta, V.K.Gupta, M.C.Shukla – Financial Accounting – Sultanchand& sons  Reference Books  1 K.L.Narang, S.N.Maheswari - Advanced Accountancy-Kalyani publishers  2 A.Murthy - Financial Accounting — Margham Publishers  3 A.Murthy - Financial Accounting — Margham Publishers  4 Alukherjee, M.Hanif — Modern Accountancy, Vol. 1 - Tata McGraw Hill Companie  Related Online Contents [MOOC, SWAYAM, NPTEL, Websites etc.]  1 https://         |                |              |                                        |                           |                   |                 |          |            |  |
| Expected Course Outcomes: On the successful completion of the course, student will be able to:    Recall the accounting treatment relating to different methods of depreciation.   K1                                                                                                    |                |              |                                        |                           |                   | urchas          | se sys   | tem.       |  |
| On the successful completion of the course, student will be able to:  Recall the accounting treatment relating to different methods of depreciation. K1 Understand the preparation of the Branch accounts and Departmental accounts Apply the accounting procedure for preparing the single entry system K3 Develop the conceptual skills to prepare and present the Hire Purchase and Instalment Purchase system K4 Instalment Purchase system K5 Analyze the procedure for royalty accounts and investment account K5 K1 - Remember; K2 - Understand; K3 - Apply; K4 - Analyze; K5 - Evaluate; K6 - Create Unit: Depreciation - Methods - Reserves and provisions. Unit:2 Branch accounts and Departmental accounting I5hours Branch accounts excluding foreign branches. Departmental Accounting - Transfer at cost or Selling price. Unit:3 Single Entry System I5hours Single Entry System - Meaning and Features - Statement of Affairs Method and Conversion Method. Unit:4 Hire Purchase and Instalment System I5hours Hire Purchase and Instalment System including Hire purchase Trading Accounts Unit:5 Royalty and Investment account Note: 20% Marks for theory and 80 % marks for problem. Unit:6 Contemporary Issues 2 hours Expert lectures, online seminars - webinars  Text Book(s)  I N.Vinayakam, P.L.Mani, K.L.Nagarajan - Principles of Accountancy Text Book(s) I N.Vinayakam, P.L.Mani, K.L.Nagarajan - Principles of Accountancy Text Book(s) I N.Vinayakam, P.L.Mani, K.L.Nagarajan - Principles of Accountancy A.M.Unity - Financial Accounting - Sultanchand& sons Reference Books I K.L.Narang, S.N.Maheswari - Advanced Accountancy-Kalyani publishers A.Murthy - Financial Accounting - Margham Publishers A.Murthy - Financial Accounting - Margham Publishers A.Murthy - Financial Accounting - Margham Publishers A.Murthy - Financial Accounting - Margham Publishers A.Murthy - Financial Accounting - Margham Publishers A.Murthy - Financial Accounting - Margham Publishers A.Murthy - Financial Accounting - Margham Publishers A.Murthy - Financial Accounting - Margham Publis       | 5. To provid   | e knowledg   | e to know about the R                  | oyalty account and Invest | ment acco         | ount            |          |            |  |
| On the successful completion of the course, student will be able to:  Recall the accounting treatment relating to different methods of depreciation. K1 Understand the preparation of the Branch accounts and Departmental accounts Apply the accounting procedure for preparing the single entry system K3 Develop the conceptual skills to prepare and present the Hire Purchase and Instalment Purchase system K4 Instalment Purchase system K5 Analyze the procedure for royalty accounts and investment account K5 K1 - Remember; K2 - Understand; K3 - Apply; K4 - Analyze; K5 - Evaluate; K6 - Create Unit: Depreciation - Methods - Reserves and provisions. Unit:2 Branch accounts and Departmental accounting I5hours Branch accounts excluding foreign branches. Departmental Accounting - Transfer at cost or Selling price. Unit:3 Single Entry System I5hours Single Entry System - Meaning and Features - Statement of Affairs Method and Conversion Method. Unit:4 Hire Purchase and Instalment System I5hours Hire Purchase and Instalment System including Hire purchase Trading Accounts Unit:5 Royalty and Investment account Note: 20% Marks for theory and 80 % marks for problem. Unit:6 Contemporary Issues 2 hours Expert lectures, online seminars - webinars  Text Book(s)  I N.Vinayakam, P.L.Mani, K.L.Nagarajan - Principles of Accountancy Text Book(s) I N.Vinayakam, P.L.Mani, K.L.Nagarajan - Principles of Accountancy Text Book(s) I N.Vinayakam, P.L.Mani, K.L.Nagarajan - Principles of Accountancy A.M.Unity - Financial Accounting - Sultanchand& sons Reference Books I K.L.Narang, S.N.Maheswari - Advanced Accountancy-Kalyani publishers A.Murthy - Financial Accounting - Margham Publishers A.Murthy - Financial Accounting - Margham Publishers A.Murthy - Financial Accounting - Margham Publishers A.Murthy - Financial Accounting - Margham Publishers A.Murthy - Financial Accounting - Margham Publishers A.Murthy - Financial Accounting - Margham Publishers A.Murthy - Financial Accounting - Margham Publishers A.Murthy - Financial Accounting - Margham Publis       |                |              |                                        |                           |                   |                 |          |            |  |
| Recall the accounting treatment relating to different methods of depreciation.   K1                                                                                                    |                |              |                                        | done will be able to      |                   |                 |          |            |  |
| Understand the preparation of the Branch accounts and Departmental accounts   K2                                                                                                    |                |              |                                        |                           |                   |                 | L        | 7.1        |  |
| Apply the accounting procedure for preparing the single entry system  Develop the conceptual skills to prepare and present the Hire Purchase and Instalment Purchase system  Analyze the procedure for royalty accounts and investment account  K1 - Remember; K2 - Understand; K3 - Apply; K4 - Analyze; K5 - Evaluate; K6 - Create  Unit:1  Depreciation  Depreciation — Methods - Reserves and provisions.  Unit:2  Branch accounts and Departmental accounting — Transfer at cost or Selling price.  Unit:3  Single Entry System — Meaning and Features - Statement of Affairs Method and Conversion Method.  Unit:4  Hire Purchase and Instalment System — 15hours  Hire Purchase and Instalment System — 15hours  Royalty and Investment account  Unit:5  Royalty and Investment account  Note: 20% Marks for theory and 80 % marks for problem.  Unit:6  Contemporary Issues  Expert lectures, online seminars - webinars  Total Lecture hours  75hours  Reference Books  I K.L.Nagarajan - Principles of Accountancy  2 T.S.Grewal - Introduction to Accountancy- S.Chand& Company Ltd.,  3 R.L.Gupta, V.K.Gupta, M.C.Shukla - Financial Accounting - Sultanchand& sons  Reference Books  I K.L.Narang, S.N.Maheswari - Advanced Accountancy- Sultanchand& sons  Reference Books  A.Murthy - Financial Accounting - Margham Publishers  3 A.Murthy - Financial Accounting - Margham Publishers  3 A.Murthy - Financial Accounting - Margham Publishers  4 A.Murthy - Financial Accounting - Margham Publishers  3 A.Murthy - Financial Accounting - Margham Publishers  4 A.Murthy - Financial Accounting - Margham Publishers  4 A.Murthy - Financial Accounting - Margham Publishers  5 A.Murthy - Financial Accounting - Margham Publishers  6 A.Murthy - Financial Accounting - Margham Publishers  8 A.Murthy - Financial Accounting - Margham Publishers  9 A.Murthy - Financial Accounting - Margham Publishers  1 https://www.coursera.org/learn/financial-accounting-cost-behaviors-systems-and-analysis-coursera                                                                                             |                |              |                                        |                           |                   |                 |          |            |  |
| Develop the conceptual skills to prepare and present the Hire Purchase and Instalment Purchase system   Sanalyze the procedure for royalty accounts and investment account   K5                                                                                                    |                |              | •                                      |                           |                   | iits            |          |            |  |
| Instalment Purchase system  5 Analyze the procedure for royalty accounts and investment account  K1 - Remember; K2 - Understand; K3 - Apply; K4 - Analyze; K5 - Evaluate; K6 - Create  Unit:1 Depreciation                                                                                                    | 11 2           |              |                                        |                           |                   |                 |          |            |  |
| K5   K1 - Remember; K2 - Understand; K3 - Apply; K4 - Analyze; K5 - Evaluate; K6 - Create   Unit:1   Depreciation   13hours                                                                                                    |                |              |                                        | nd present the Thre Furch | ase and           |                 | r        | <b>1</b> 4 |  |
| Unit:1   Depreciation   13hours                                                                                                    |                |              |                                        | ts and investment accoun  | <br>t             |                 | k        | ζ5         |  |
| Unit:1                                                                                                    |                |              |                                        |                           |                   | – Crea          |          |            |  |
| Depreciation - Methods - Reserves and provisions.   Unit:2                                                                                                    |                |              | <b>5</b>                               | A 19.                     | ,                 |                 |          |            |  |
| Unit:2   Branch accounts and Departmental accounting   15hours                                                                                                    | Unit:1         |              | Depre                                  | ciation                   |                   | 13-             | -hou     | rs         |  |
| Branch accounts excluding foreign branches. Departmental Accounting – Transfer at cost or Selling price.  Unit:3 Single Entry System – Meaning and Features - Statement of Affairs Method and Conversion Method.  Unit:4 Hire Purchase and Instalment System   15hours    Hire Purchase and Instalment System including Hire purchase Trading Accounts    Unit:5 Royalty and Investment account   15hours    Royalties excluding Sub-Lease – Investment Accounts    Note: 20% Marks for theory and 80 % marks for problem.  Unit:6 Contemporary Issues   2 hours    Expert lectures, online seminars – webinars    Text Book(s)    1 N.Vinayakam, P.L.Mani, K.L.Nagarajan – Principles of Accountancy    2 T.S.Grewal – Introduction to Accountancy - S.Chand& Company Ltd.,    3 R.L.Gupta, V.K.Gupta, M.C.Shukla – Financial Accounting – Sultanchand& sons Reference Books    1 K.L.Narang, S.N.Maheswari - Advanced Accountancy-Kalyani publishers    2 A.Murthy -Financial Accounting – Margham Publishers    3 A.Mukherjee, M.Hanif – Modern Accountancy. Vol.1- Tata McGraw Hill Companie Related Online Contents [MOOC, SWAYAM, NPTEL, Websites etc.]    1 https://www.coursera.org/learn/financial-accounting-cost-behaviors-systems-and-analysis-coursera                                                                                                    |                |              |                                        |                           |                   |                 |          |            |  |
| Selling price.  Unit:3 Single Entry System - Meaning and Features - Statement of Affairs Method and Conversion Method.  Unit:4 Hire Purchase and Instalment System 15hours  Hire Purchase and Instalment System including Hire purchase Trading Accounts  Unit:5 Royalty and Investment account 15hours  Royalties excluding Sub-Lease - Investment Accounts  Note: 20% Marks for theory and 80 % marks for problem.  Unit:6 Contemporary Issues 2 hours  Expert lectures, online seminars - webinars  Total Lecture hours 75hours  Text Book(s)  1 N.Vinayakam, P.L.Mani, K.L.Nagarajan - Principles of Accountancy 2 T.S.Grewal - Introduction to Accountancy- S.Chand& Company Ltd., 3 R.L.Gupta, V.K.Gupta, M.C.Shukla - Financial Accounting - Sultanchand& sons  Reference Books  1 K.L.Narang, S.N.Maheswari - Advanced Accountancy-Kalyani publishers  2 A.Murthy - Financial Accounting - Margham Publishers  3 A.Mukherjee, M.Hanif - Modern Accountancy, Vol.1- Tata McGraw Hill Companie  Related Online Contents [MOOC, SWAYAM, NPTEL, Websites etc.]  1 https://www.mooc-list.com/course/managerial-accounting-cost-behaviors-systems-and-analysis-coursera                                                                                                    |                |              |                                        |                           |                   |                 |          | <u>:S</u>  |  |
| Single Entry System - Meaning and Features - Statement of Affairs Method and Conversion Method.  Unit:4 Hire Purchase and Instalment System 15hours  Hire Purchase and Instalment System including Hire purchase Trading Accounts  Unit:5 Royalty and Investment account 15hours  Royalties excluding Sub-Lease - Investment Accounts Note: 20% Marks for theory and 80 % marks for problem.  Unit:6 Contemporary Issues 2 hours  Expert lectures, online seminars - webinars  Text Book(s)  1 N.Vinayakam, P.L.Mani, K.L.Nagarajan - Principles of Accountancy 2 T.S.Grewal - Introduction to Accountancy- S.Chand& Company Ltd., 3 R.L.Gupta, V.K.Gupta, M.C.Shukla - Financial Accounting - Sultanchand& sons  Reference Books  1 K.L.Narang, S.N.Maheswari - Advanced Accountancy-Kalyani publishers  2 A.Murthy - Financial Accounting - Margham Publishers  3 A.Mukherjee, M.Hanif - Modern Accountancy. Vol.1- Tata McGraw Hill Companie  Related Online Contents [MOOC, SWAYAM, NPTEL, Websites etc.]  1 https://www.coursera.org/learn/financial-accounting-advanced  2 https://www.mooc-list.com/course/managerial-accounting-cost-behaviors-systems-and-analysis-coursera                                                                                                    | Selling price. | nts excludi  | ************************************** | Computate Co.             | – Transfer        |                 |          |            |  |
| Method.   Unit:4                                                                                                    |                |              |                                        |                           |                   |                 |          | rs         |  |
| Unit:4 Hire Purchase and Instalment System including Hire purchase Trading Accounts  Unit:5 Royalty and Investment account  Royalties excluding Sub-Lease – Investment Accounts Note: 20% Marks for theory and 80% marks for problem.  Unit:6 Contemporary Issues 2 hours  Expert lectures, online seminars – webinars  Total Lecture hours 75hours  Text Book(s)  1 N.Vinayakam, P.L.Mani, K.L.Nagarajan – Principles of Accountancy 2 T.S.Grewal – Introduction to Accountancy- S.Chand& Company Ltd., 3 R.L.Gupta, V.K.Gupta, M.C.Shukla – Financial Accounting – Sultanchand& sons  Reference Books  1 K.L.Narang, S.N.Maheswari - Advanced Accountancy-Kalyani publishers 2 A.Murthy - Financial Accounting – Margham Publishers 3 A.Mukherjee, M.Hanif – Modern Accountancy. Vol.1- Tata McGraw Hill Companie  Related Online Contents [MOOC, SWAYAM, NPTEL, Websites etc.]  1 https://www.coursera.org/learn/financial-accounting-advanced  https://www.mooc-list.com/course/managerial-accounting-cost-behaviors-systems-and-analysis-coursera                                                                                                    |                | System - M   | eaning and Features - S                | Statement of Affairs Meth | nod and C         | onvers          | ion      |            |  |
| Hire Purchase and Instalment System including Hire purchase Trading Accounts  Unit:5 Royalty and Investment account  Royalties excluding Sub-Lease – Investment Accounts Note: 20% Marks for theory and 80 % marks for problem.  Unit:6 Contemporary Issues 2 hours  Expert lectures, online seminars – webinars  Total Lecture hours 75hours  Text Book(s)  1 N.Vinayakam, P.L.Mani, K.L.Nagarajan – Principles of Accountancy 2 T.S.Grewal – Introduction to Accountancy- S.Chand& Company Ltd., 3 R.L.Gupta, V.K.Gupta, M.C.Shukla – Financial Accounting – Sultanchand& sons  Reference Books  1 K.L.Narang, S.N.Maheswari - Advanced Accountancy-Kalyani publishers 2 A.Murthy -Financial Accounting – Margham Publishers 3 A.Mukherjee, M.Hanif – Modern Accountancy. Vol.1- Tata McGraw Hill Companie  Related Online Contents [MOOC, SWAYAM, NPTEL, Websites etc.]  1 https://www.coursera.org/learn/financial-accounting-advanced 2 https://www.mooc-list.com/course/managerial-accounting-cost-behaviors-systems-and-analysis-coursera                                                                                                    |                |              | Hire Purchase and I                    | nctalment System          |                   | 15-             | -hom     | rc         |  |
| Unit:5 Royalty and Investment account  Royalties excluding Sub-Lease – Investment Accounts Note: 20% Marks for theory and 80 % marks for problem.  Unit:6 Contemporary Issues 2 hours  Expert lectures, online seminars – webinars  Total Lecture hours 75hours  Text Book(s)  1 N.Vinayakam, P.L.Mani, K.L.Nagarajan – Principles of Accountancy 2 T.S.Grewal – Introduction to Accountancy - S.Chand& Company Ltd., 3 R.L.Gupta, V.K.Gupta, M.C.Shukla – Financial Accounting – Sultanchand& sons  Reference Books  1 K.L.Narang, S.N.Maheswari - Advanced Accountancy-Kalyani publishers 2 A.Murthy - Financial Accounting – Margham Publishers 3 A.Mukherjee, M.Hanif – Modern Accountancy. Vol.1 - Tata McGraw Hill Companie  Related Online Contents [MOOC, SWAYAM, NPTEL, Websites etc.]  1 https://www.coursera.org/learn/financial-accounting-advanced 2 https://www.mooc-list.com/course/managerial-accounting-cost-behaviors-systems-and-analysis-coursera                                                                                                    |                |              |                                        | <u> </u>                  | ccounts           | 10-             | IIOui    |            |  |
| Royalties excluding Sub-Lease – Investment Accounts Note: 20% Marks for theory and 80 % marks for problem.  Unit:6 Contemporary Issues  Expert lectures, online seminars – webinars  Total Lecture hours  Text Book(s)  1 N.Vinayakam, P.L.Mani, K.L.Nagarajan – Principles of Accountancy 2 T.S.Grewal – Introduction to Accountancy- S.Chand& Company Ltd., 3 R.L.Gupta, V.K.Gupta, M.C.Shukla – Financial Accounting – Sultanchand& sons  Reference Books  1 K.L.Narang, S.N.Maheswari - Advanced Accountancy-Kalyani publishers 2 A.Murthy -Financial Accounting – Margham Publishers 3 A.Mukherjee, M.Hanif – Modern Accountancy. Vol.1- Tata McGraw Hill Companie  Related Online Contents [MOOC, SWAYAM, NPTEL, Websites etc.]  1 https://www.coursera.org/learn/financial-accounting-cost-behaviors-systems-and-analysis-coursera                                                                                                    |                |              | •                                      | 1                         |                   | 15-             | -hou     | rs         |  |
| Unit:6 Contemporary Issues  Expert lectures, online seminars – webinars  Total Lecture hours  75hours  Text Book(s)  1 N.Vinayakam, P.L.Mani, K.L.Nagarajan – Principles of Accountancy 2 T.S.Grewal – Introduction to Accountancy- S.Chand& Company Ltd., 3 R.L.Gupta, V.K.Gupta, M.C.Shukla – Financial Accounting – Sultanchand& sons  Reference Books  1 K.L.Narang, S.N.Maheswari - Advanced Accountancy-Kalyani publishers 2 A.Murthy -Financial Accounting – Margham Publishers 3 A.Mukherjee, M.Hanif – Modern Accountancy. Vol.1- Tata McGraw Hill Companie  Related Online Contents [MOOC, SWAYAM, NPTEL, Websites etc.]  1 https://www.coursera.org/learn/financial-accounting-advanced  2 https://www.mooc-list.com/course/managerial-accounting-cost-behaviors-systems-and-analysis-coursera                                                                                                    | Royalties exc  | luding Sub   | <u> </u>                               |                           | l .               |                 |          |            |  |
| Expert lectures, online seminars – webinars  Total Lecture hours  Text Book(s)  1 N.Vinayakam, P.L.Mani, K.L.Nagarajan – Principles of Accountancy 2 T.S.Grewal – Introduction to Accountancy- S.Chand& Company Ltd., 3 R.L.Gupta, V.K.Gupta, M.C.Shukla – Financial Accounting – Sultanchand& sons  Reference Books  1 K.L.Narang, S.N.Maheswari - Advanced Accountancy-Kalyani publishers 2 A.Murthy -Financial Accounting – Margham Publishers 3 A.Mukherjee, M.Hanif – Modern Accountancy. Vol.1- Tata McGraw Hill Companie  Related Online Contents [MOOC, SWAYAM, NPTEL, Websites etc.]  1 https://www.coursera.org/learn/financial-accounting-advanced 2 https://www.mooc-list.com/course/managerial-accounting-cost-behaviors-systems-and-analysis-coursera                                                                                                    |                | arks for the |                                        |                           |                   |                 |          |            |  |
| Text Book(s)  1 N.Vinayakam, P.L.Mani, K.L.Nagarajan – Principles of Accountancy 2 T.S.Grewal – Introduction to Accountancy- S.Chand& Company Ltd., 3 R.L.Gupta, V.K.Gupta, M.C.Shukla – Financial Accounting – Sultanchand& sons  Reference Books 1 K.L.Narang, S.N.Maheswari - Advanced Accountancy-Kalyani publishers 2 A.Murthy - Financial Accounting – Margham Publishers 3 A.Mukherjee, M.Hanif – Modern Accountancy. Vol.1- Tata McGraw Hill Companie  Related Online Contents [MOOC, SWAYAM, NPTEL, Websites etc.]  1 https://www.coursera.org/learn/financial-accounting-advanced 2 https://www.mooc-list.com/course/managerial-accounting-cost-behaviors-systems-and-analysis-coursera                                                                                                    |                |              |                                        | ry Issues                 |                   |                 | 2 hou    | ırs        |  |
| Text Book(s)  1 N.Vinayakam, P.L.Mani, K.L.Nagarajan – Principles of Accountancy  2 T.S.Grewal – Introduction to Accountancy- S.Chand& Company Ltd.,  3 R.L.Gupta, V.K.Gupta, M.C.Shukla – Financial Accounting – Sultanchand& sons  Reference Books  1 K.L.Narang, S.N.Maheswari - Advanced Accountancy-Kalyani publishers  2 A.Murthy - Financial Accounting – Margham Publishers  3 A.Mukherjee, M.Hanif – Modern Accountancy. Vol.1- Tata McGraw Hill Companie  Related Online Contents [MOOC, SWAYAM, NPTEL, Websites etc.]  1 https://www.coursera.org/learn/financial-accounting-advanced  2 https://www.mooc-list.com/course/managerial-accounting-cost-behaviors-systems-and-analysis-coursera                                                                                                    | Expert lecture | s, online se | minars – webinars                      | TD 4 1 T 4 1              |                   |                 | · .      |            |  |
| <ul> <li>N.Vinayakam, P.L.Mani, K.L.Nagarajan – Principles of Accountancy</li> <li>T.S.Grewal – Introduction to Accountancy- S.Chand&amp; Company Ltd.,</li> <li>R.L.Gupta, V.K.Gupta, M.C.Shukla – Financial Accounting – Sultanchand&amp; sons</li> <li>Reference Books</li> <li>K.L.Narang, S.N.Maheswari - Advanced Accountancy-Kalyani publishers</li> <li>A.Murthy -Financial Accounting – Margham Publishers</li> <li>A.Mukherjee, M.Hanif – Modern Accountancy. Vol.1- Tata McGraw Hill Companie</li> <li>Related Online Contents [MOOC, SWAYAM, NPTEL, Websites etc.]</li> <li>https://www.coursera.org/learn/financial-accounting-advanced</li> <li>https://www.mooc-list.com/course/managerial-accounting-cost-behaviors-systems-and-analysis-coursera</li> </ul>                                                                                                    | Toyt Book(s)   |              |                                        | 1 otal Lecture hou        | rs                | 75              | hou      | ırs        |  |
| <ul> <li>T.S.Grewal – Introduction to Accountancy- S.Chand&amp; Company Ltd.,</li> <li>R.L.Gupta, V.K.Gupta, M.C.Shukla – Financial Accounting – Sultanchand&amp; sons</li> <li>Reference Books</li> <li>K.L.Narang, S.N.Maheswari - Advanced Accountancy-Kalyani publishers</li> <li>A.Murthy -Financial Accounting – Margham Publishers</li> <li>A.Mukherjee, M.Hanif – Modern Accountancy. Vol.1- Tata McGraw Hill Companie</li> <li>Related Online Contents [MOOC, SWAYAM, NPTEL, Websites etc.]</li> <li>https://www.coursera.org/learn/financial-accounting-advanced</li> <li>https://www.mooc-list.com/course/managerial-accounting-cost-behaviors-systems-and-analysis-coursera</li> </ul>                                                                                                    |                | am. P.I. M   | ani. K.L. Nagaraian – I                | Principles of Accountance | J                 |                 |          |            |  |
| <ul> <li>R.L.Gupta, V.K.Gupta, M.C.Shukla – Financial Accounting – Sultanchand&amp; sons</li> <li>Reference Books</li> <li>K.L.Narang, S.N.Maheswari - Advanced Accountancy-Kalyani publishers</li> <li>A.Murthy -Financial Accounting – Margham Publishers</li> <li>A.Mukherjee, M.Hanif – Modern Accountancy. Vol.1- Tata McGraw Hill Companie</li> <li>Related Online Contents [MOOC, SWAYAM, NPTEL, Websites etc.]</li> <li>https://www.coursera.org/learn/financial-accounting-advanced</li> <li>https://www.mooc-list.com/course/managerial-accounting-cost-behaviors-systems-and-analysis-coursera</li> </ul>                                                                                                    |                |              |                                        |                           |                   |                 |          |            |  |
| Reference Books  1 K.L.Narang, S.N.Maheswari - Advanced Accountancy-Kalyani publishers  2 A.Murthy -Financial Accounting – Margham Publishers  3 A.Mukherjee, M.Hanif – Modern Accountancy. Vol.1- Tata McGraw Hill Companie  Related Online Contents [MOOC, SWAYAM, NPTEL, Websites etc.]  1 https://www.coursera.org/learn/financial-accounting-advanced  2 https://www.mooc-list.com/course/managerial-accounting-cost-behaviors-systems-and-analysis-coursera                                                                                                    |                |              |                                        | ¥ •                       |                   | ons             |          |            |  |
| 2 A.Murthy -Financial Accounting – Margham Publishers 3 A.Mukherjee, M.Hanif – Modern Accountancy. Vol.1- Tata McGraw Hill Companie  Related Online Contents [MOOC, SWAYAM, NPTEL, Websites etc.]  1 https://www.coursera.org/learn/financial-accounting-advanced  2 https://www.mooc-list.com/course/managerial-accounting-cost-behaviors-systems-and-analysis-coursera                                                                                                    | Reference Bo   | oks          |                                        |                           |                   |                 |          |            |  |
| 3 A.Mukherjee, M.Hanif – Modern Accountancy. Vol.1- Tata McGraw Hill Companie  Related Online Contents [MOOC, SWAYAM, NPTEL, Websites etc.]  1 https://www.coursera.org/learn/financial-accounting-advanced  2 https://www.mooc-list.com/course/managerial-accounting-cost-behaviors-systems-and-analysis-coursera                                                                                                    |                |              |                                        |                           | shers             |                 |          |            |  |
| Related Online Contents [MOOC, SWAYAM, NPTEL, Websites etc.]  1 https://www.coursera.org/learn/financial-accounting-advanced  2 https://www.mooc-list.com/course/managerial-accounting-cost-behaviors-systems-and-analysis-coursera                                                                                                    | ,              |              |                                        |                           | 11111 6           |                 |          |            |  |
| 1 <a href="https://www.coursera.org/learn/financial-accounting-advanced">https://www.coursera.org/learn/financial-accounting-advanced</a> 2 <a href="https://www.mooc-list.com/course/managerial-accounting-cost-behaviors-systems-and-analysis-coursera">https://www.mooc-list.com/course/managerial-accounting-cost-behaviors-systems-and-analysis-coursera</a>                                                                                                    |                |              |                                        |                           |                   | panie           |          |            |  |
| 2 https://www.mooc-list.com/course/managerial-accounting-cost-behaviors-systems-and-analysis-coursera                                                                                                    |                |              |                                        |                           | •]                |                 |          |            |  |
| analysis-coursera                                                                                                    | _              |              | -                                      |                           | aviore eve        | tema            | ınd      |            |  |
| -                                                                                                    | -              |              | st.com/course/manage                   | <u> </u>                  | <u>av1018-8y8</u> | <u>101118-2</u> | <u> </u> |            |  |
|                                                                                                    |                |              | urses/110/106/110106                   | 5135                      |                   |                 |          |            |  |

| Mapping with programme outcomes |     |     |     |     |     |  |
|---------------------------------|-----|-----|-----|-----|-----|--|
|                                 | PO1 | PO2 | PO3 | PO4 | PO5 |  |
| CO1                             | S   | S   | S   | M   | S   |  |
| CO2                             | S   | M   | S   | S   | M   |  |
| CO3                             | S   | M   | M   | S   | S   |  |
| CO4                             | S   | S   | S   | S   | M   |  |
| CO5                             | S   | M   | M   | M   | M   |  |

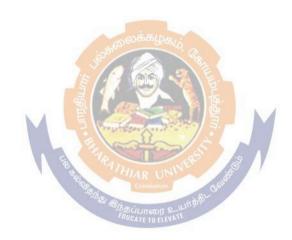

| Course code   | TITLE OF THE COURSE           | L             | Т | P   | С    |
|---------------|-------------------------------|---------------|---|-----|------|
| Core-7        | PRINCIPLES OF MANAGEMENT      | 4             |   |     | 4    |
| Pre-requisite | Basic knowledge in management | Sylla<br>Vers |   | 202 | 2-23 |

The main objectives of this course are to:

- 1. To provide understanding about basic terminologies of management
- 2. To explore the fundamental principles, process and steps in management including planning
- 3. To develop knowledge about organizing function in business
- 4. To explore the concept of motivation in organizational context
- 5. To generate ideas about effective communication in the business

# **Expected Course Outcomes:**

On the successful completion of the course, student will be able to:

|   | <u>.</u>                                                             |    |
|---|----------------------------------------------------------------------|----|
| 1 | Explaining the concepts based on management and its features         | K2 |
| 2 | Summarizing the principles and importance of planning                | K2 |
| 3 | Interpreting various concepts based on organization and its element  | K2 |
| 4 | Examining the determinants of behaviour and motivation theories      | K4 |
| 5 | Understanding the need and techniques of communication in management | K2 |

K1 - Remember; K2 - Understand; K3 - Apply; K4 - Analyze; K5 - Evaluate; K6 - Create

# Unit:1 INTRODUCTION TO MANAGEMENT 9-- hours

Definition of Management – Management and Administration – Nature and Scope of Management - Functions of Management - Contribution of F.W. Taylor – Heniry Fayol – Mary Parker Follet – Mc Gregor and Peter F. Drucker.

Unit:2 PLANNING 8-- hours

FOUCATE TO ELEVATE

Planning – Meaning – Nature and Importance of Planning – Planning promises – Methods and Types of plans – Decision Making.

### Unit:3 ORGANIZATION STRUCTURE 8-- hours

Organization – Meaning, Nature and Importance – Process of Organization – Principles of Sound Organization – Organization Structure – Span of Control – Organization Chart - Departmentation – Delegation and Decentralization – Authority relationship Line, Functional and Staff.

### Unit:4 MOTIVATION 9-- hours

Motivation - Need - Determinants of behaviour - Maslow's Theory of Motivation - Motivation Theories in Management - X, Y and Z theories - Leadership styles - MBO - Management by Exception.

Unit:5 TECHNIQUES OF CONTROL 9-- hours

Communication in Management – Co-Ordination – Need and Techniques – Control – Nature and process of Control – Techniques of Control.

| Unit:6         | Contemporary Issues                              | 2 hours  |
|----------------|--------------------------------------------------|----------|
| Expert lecture | es, online seminars - webinars                   |          |
|                |                                                  |          |
|                | Total Lecture hours                              | 45 hours |
| Text Book(s)   |                                                  |          |
| 1 The Prince   | ples of Management - Rustom S. Davan             |          |
| 2 Business     | Organization and Management - Y. K. Bhushan      |          |
| 3 Business I   | Management - Chatterjee                          |          |
|                |                                                  |          |
| Reference Bo   | ooks                                             |          |
| 1 Principles   | of Management - Koontz and O'Donald              |          |
| 2 Business 1   | Management - Dinkar - Pagare                     |          |
|                |                                                  |          |
| Related Onli   | ne Contents [MOOC, SWAYAM, NPTEL, Websites etc.] |          |
| 1              |                                                  |          |
| 2              |                                                  |          |
| 4              |                                                  |          |
|                | வக்கமுக                                          |          |
| Course Desig   | ned By:                                          |          |

|     | Mapping | Course <mark>obje</mark> ctiv | <mark>es</mark> and course o | utcomes |     |
|-----|---------|-------------------------------|------------------------------|---------|-----|
|     | PO1     | PO2                           | PO3                          | PO4     | PO5 |
| CO1 | S       | S                             | S                            | S       | S   |
| CO2 | S       | S                             | HISR UNIVERSE                | S       | S   |
| CO3 | S       | S                             | S<br>த்தப்பாரை உயர்த்திட்    | S       | S   |
| CO4 | S       | S                             | MTO ELEVATE                  | S       | S   |
| CO5 | S       | S                             | S                            | M       | M   |

<sup>\*</sup>S-Strong; M-Medium; L-Low

| Course code              |                                                                                                    |              | TITLE OF                           | THE COUR                                                                                                    | SE                          | ${f L}$         | T      | P      | C    |
|--------------------------|----------------------------------------------------------------------------------------------------|--------------|------------------------------------|----------------------------------------------------------------------------------------------------|-----------------------------|-----------------|--------|--------|------|
| Core-8                   | L                                                                                                    |              |                                    | CIPLES OF<br>EKETING                                                                                                    |                             | 4               | -      | -      | 4    |
| Pre-requisite            | 2                                                                                                    | Ва           | asic knowled                       | lge in accour                                                                                                    | itancy                      |                 |        | 202    | 2-23 |
| Course Objec             | tives:                                                                                                    | ı            |                                    |                                                                                                    |                             | 1               | · ·    |        |      |
|                          |                                                                                                    |              |                                    |                                                                                                    |                             |                 |        |        |      |
|                          | _                                                                                                    |              | -                                  |                                                                                                    |                             |                 |        |        |      |
|                          |                                                                                                    |              |                                    |                                                                                                    | or                          |                 |        |        |      |
| 3.10 muoc                | idee the com                                                                                                    |              |                                    |                                                                                                    | keting trends a             | nd regulate     | ory me | echan  | isms |
|                          |                                                                                                    |              |                                    |                                                                                                    |                             |                 | J      |        |      |
|                          |                                                                                                    |              |                                    |                                                                                                    |                             |                 |        |        |      |
| Expected Cou             | rse Outcor                                                                                                    | mes:         |                                    |                                                                                                    |                             |                 |        |        |      |
|                          |                                                                                                    |              | course, stud                       | lent will be al                                                                                                    | ole to:                     |                 |        |        |      |
| 1 Definin                | g the variou                                                                                                    | us concepts  | and terms re                       | elated to mark                                                                                                    | eting                       |                 |        | K      | 1    |
| 2 Explain                | main objectives of this course are to:  1. To conceptualize an idea about marketing and related terms  2. To understand various concepts relating to consumer behavior  3. To introduce the components of marketing mix  4. To understand emerging marketing trends and regulatory mechani  4. To understand emerging marketing trends and regulatory mechani  4. To understand emerging marketing trends and regulatory mechani  4. To understand emerging marketing trends and regulatory mechani  5. The the successful completion of the course, student will be able to:  6. Defining the various concepts and terms related to marketing  6. Explaining about various marketing functions  7. In the successful completion of the course, student will be able to:  8. Explaining about various marketing functions  8. In the successful completion of the course, student will be able to:  9. In the successful completion of the course, student will be able to:  1. Understanding terms of consumer behaviour and examined about different concepts related to consumers.  1. Identifying the marketing mix and its elements  1. Understanding different provisions related to trends in emerging markets.  1. Remember; K2 - Understand; K3 - Apply; K4 - Analyze; K5 - Evaluate; K6 - Create  1. INTRODUCTION TO MARKETING  9. hours related to perfect the marketing - Modern Marketing concept-bal Marketing - E-marketing - Tele marketing - Marketing Ethics - Career Opportunities in Marketing intic Marketing - Financing - Risk Bearing - Marketing functions-Buying - Selling - Transportation - Storage - Financing - Risk Bearing - Marketing functions- Buying - Selling - Transportation - Storage - Financing - Risk Bearing - Marketing functions - Market Information  1. CONSUMER BEHAVIOUR  1. Post of the studying consumer behaviour-Factors influencing consumer haviour-Market segmentation - Customer Relations Marketing |              |                                    |                                                                                                    |                             | 2               |        |        |      |
|                          | _                                                                                                    |              |                                    |                                                                                                    |                             |                 |        |        |      |
|                          |                                                                                                    |              |                                    | our and exami                                                                                                    | ned about diff              | erent           |        | K      | 2    |
|                          |                                                                                                    |              |                                    |                                                                                                    |                             |                 |        |        | - 1  |
| •                        | ·                                                                                                    | _            | 1 1 4 AMERICAN STREET              |                                                                                                    |                             |                 |        |        |      |
| 5 Underst                | anding diff                                                                                                    | erent provi  | sions related                      | to trends in                                                                                                    | <mark>eme</mark> rging marl | kets.           |        | K      | .2   |
| K1 Domomi                | or: <b>K2</b> II:                                                                                                    | ndorstand    | K2 Apply                           | KA Analyza                                                                                                    | v. K5 Evolue                | uto: <b>V</b> 6 | Croot  | .0     |      |
| KI - Kellielli           | Dei, <b>K2</b> - U                                                                                                    | nuerstanu,   | KS - Appry,                        | K4 - Allaryzo                                                                                                    | , KS - Evalua               |                 | Cieai  |        |      |
| Unit:1                   |                                                                                                    | INTRO        | DUCTION '                          | TO MARKE                                                                                                    | TING                        |                 | 9- ŀ   | ากมาร  |      |
|                          | inition of ma                                                                                                    |              |                                    | The Desire of the Party of the Party of the |                             | Marketin        |        |        |      |
| Global Marketin          |                                                                                                    |              |                                    |                                                                                                    |                             |                 |        |        |      |
| Unit:2                   |                                                                                                    |              |                                    |                                                                                                    |                             |                 |        | hour   | S    |
|                          |                                                                                                    |              | -Transportatio                     | on –Storage – I                                                                                                    | Financing –Risl             | R Bearing       | _      |        |      |
| Unit:3                   |                                                                                                    |              | CONSUMER                           | BEHAVIOUI                                                                                                    | ₹                           |                 | 9      | hour   | S    |
|                          | aviour –mea                                                                                                    |              |                                    |                                                                                                    |                             | influencin      |        |        |      |
| behaviour-Mai            | ket segment                                                                                                    | tation – Cus | tomer Relatio                      | ns Marketing                                                                                                    |                             |                 |        |        |      |
| Unit:4                   |                                                                                                    |              |                                    |                                                                                                    |                             |                 |        |        |      |
|                          |                                                                                                    |              |                                    |                                                                                                    |                             |                 |        |        |      |
|                          |                                                                                                    |              |                                    |                                                                                                    |                             |                 |        |        |      |
| context                  |                                                                                                    | distribution | 1 unctions of                      | imagiemen                                                                                                    | importance of               | returning i     | ı todu | .y 5   |      |
| Unit:5                   |                                                                                                    | BUR          | EAU OF INI                         | DIAN STAND                                                                                                    | ARDS                        |                 | 9- h   | ours   | ,    |
| Marketing and            |                                                                                                    |              |                                    |                                                                                                    |                             | n – Consu       | ner P  | rotect | in – |
| Rights of cons<br>Unit:6 | umers- Gree                                                                                                    |              | g –Forward 11<br><b>ontemporar</b> |                                                                                                    | noutties                    |                 | 2      | 2 hou  | rs   |
| Expert lecture           | s, online se                                                                                                    |              |                                    | <i>y</i>                                                                                                    |                             |                 |        |        |      |
|                          |                                                                                                    |              |                                    | Total L                                                                                                    | ecture hours                |                 | 45     | hou    |      |
| Text Book(s)             |                                                                                                    |              |                                    | Total L                                                                                                    |                             |                 | -1J    | nou    |      |
| TEAL DOOK(S)             |                                                                                                    |              | ~                                  |                                                                                                    |                             |                 |        |        |      |

Marketing Management - Rajan Sexena

| 2  | Principles of Marketing - Philip Kotler &Gary Armstrong     |
|----|-------------------------------------------------------------|
| 3  | Marketing Management - V.S. Ramasamy and Namakumari         |
|    |                                                             |
| Re | eference Books                                              |
| 1  | Marketing -William G.Zikmund & Michael D'Amico              |
| 2  | Marketing - R.S.N.Pillai &Bagavathi                         |
|    |                                                             |
| Re | elated Online Contents [MOOC, SWAYAM, NPTEL, Websites etc.] |
| 1  |                                                             |
| 2  |                                                             |
| 3  |                                                             |
|    |                                                             |
| Co | ourse Designed By:                                          |

|     | Mapping | g Course objectiv | es and course | outcomes |     |
|-----|---------|-------------------|---------------|----------|-----|
|     | PO1     | PO2               | PO3           | PO4      | PO5 |
| CO1 | S       | S                 | M             | S        | S   |
| CO2 | S       | S                 | 9 M           | S        | M   |
| CO3 | S       | SS                | S             | M        | M   |
| CO4 | S       | SELE              | M             | M        | M   |
| CO5 | S       | Sally             | S Ta.         | S        | M   |

<sup>\*</sup>S-Strong; M-Medium; L-Low

| Course code TITLE OF THE COURSE L T Core-9 COMPANY LAW 3 | T                                                                                                    | P                        | C      |      |    |
|----------------------------------------------------------|----------------------------------------------------------------------------------------------------|--------------------------|--------|------|----|
| Core-9                                                   | COMPANY LAW                                                                                                    | _                        |        |      |    |
| Pre-requisite                                            | Basic knowledge in law                                                                                                    | Syllabus 2022<br>version |        | 23   |    |
| Course Object                                            |                                                                                                    |                          |        |      |    |
| The main object                                          | tives of this course are to:                                                                                                    |                          |        |      |    |
| Acts perta 2. To provide                                 | tudent should have knowledge on Formation of Company, D<br>ining to it.<br>Exhowledge about qualification and disqualification of direct<br>s of the companies |                          | -      |      |    |
| <b>Expected Cou</b>                                      |                                                                                                    |                          |        |      |    |
|                                                          | sful completion of the course, student will be able to:                                                                                                    |                          |        | _    |    |
|                                                          | fundamentals of company                                                                                                    |                          |        |      | 1  |
| •                                                        | bout the Memorandum of Association                                                                                                    |                          |        |      | 2  |
|                                                          | ne concept of prospectus                                                                                                    |                          |        |      | 2  |
|                                                          | and the powers and duties of director uses                                                                                                    |                          |        |      | 2  |
| 5 To unders                                              | and the winding up process in company                                                                                                    |                          |        | K    | 2  |
| K1 - Rememb                                              | er; <b>K2</b> - Understand; <b>K3</b> - <mark>A</mark> pply; <b>K4</b> - An <mark>alyze; <b>K5</b> - Evalu</mark>                                              | ate; <b>K6</b> -         | Create | ;    |    |
|                                                          |                                                                                                    | 1                        |        |      |    |
| Unit:1                                                   | INTRODUCTION TO COMPANY finition – Characteristics – Kinds – Privileges of Private Con                                                                         |                          | ) ho   |      |    |
| of a Company.                                            | Combature Combature                                                                                                    |                          |        |      |    |
| Unit:2                                                   | MEMORANDUM OF ASSOCIATION                                                                                                    |                          | ) ho   |      |    |
| Ultravires – Ar                                          | of Association – Meaning – Purpose – Alteration of Memora<br>ticles of Association – Meaning – Forms – Contents – Altera<br>oor management                     |                          |        |      |    |
| Unit:3                                                   | PROSPECTUS                                                                                                    |                          | 7 1    | 10ur | S  |
|                                                          | efinition – Contents – Deemed Prospectus – Misstatement in                                                                                                    | Prospect                 |        |      | _  |
| Unit:4                                                   | POWERS AND DUTIES OF DIRECTOR                                                                                                    |                          | 9 1    | nour | S  |
| Director – Qua<br>Powers, Duties                         | ification and Disqualification – Appointment – Removal –R and Liabilities.                                                                                     | emunerat                 | ion –  |      |    |
| Unit:5                                                   | WINDING UP                                                                                                    |                          | 9      | hou  | r  |
| Winding up – N                                           | Meaning - Modes of Winding Up – Consequences of winding                                                                                                    | up.                      |        |      |    |
| Unit:6                                                   | Contemporary Issues                                                                                                    |                          | 2      | hou  | r  |
| Expert lecture                                           | s, online seminars - webinars                                                                                                    |                          |        |      | _  |
|                                                          | Total Lecture hours                                                                                                    |                          | 45-    | hou  | `S |

| Text Book(s)                                                              |
|---------------------------------------------------------------------------|
| 1 N.D.Kapoor, "Company Law" Sultan Chand & Sons, New Delhi 2005           |
| 2 Bagrial A.K, "Company Law", Vikas Publishing House, New Delhi           |
| 3 Gower L.C.B, "Principles of Modern Company Law", Steven & Sons, London. |
| Reference Books                                                           |
| 1 Ramaiya A, "Guide to the Companies Act", Wadhwa & Co., Nagpur           |
| 2 Singh Avtar, "Company Law", Eastern Book Co., Lucknow                   |
|                                                                           |
| Related Online Contents [MOOC, SWAYAM, NPTEL, Websites etc.]              |
|                                                                           |
|                                                                           |
| 4                                                                         |
|                                                                           |
| Course Designed By:                                                       |

| Mapping Course objectives and course outcomes |     |     |     |     |     |  |  |
|-----------------------------------------------|-----|-----|-----|-----|-----|--|--|
|                                               | PO1 | PO2 | PO3 | PO4 | PO5 |  |  |
| CO1                                           | S   | M   | S   | S   | M   |  |  |
| CO2                                           | S   | S   | M   | M   | S   |  |  |
| CO3                                           | S   | M   | M N | S   | S   |  |  |
| CO4                                           | S   | S   | S   | S   | S   |  |  |
| CO5                                           | S   | S   | S   | M   | M   |  |  |

<sup>\*</sup>S-Strong; M-Medium; L-Low

| Course code                                                |                                                                                                    | L                  | T      | P            | C   |
|------------------------------------------------------------|----------------------------------------------------------------------------------------------------|--------------------|--------|--------------|-----|
| Core 10                                                    | <b>Executive Business Communication</b>                                                                   | 4                  | -      | <b>†</b> -   | 4   |
| Pre-requisite                                              | Fundamental knowledge about business                                                                      | Syllabı<br>Versioi |        | 202          | 2-2 |
| Course Objectives:                                         |                                                                                                    |                    | ı.     |              |     |
| The main objectives of                                     | this course are to:                                                                                       |                    |        |              |     |
|                                                            | iew of Prerequisites to Business Communication.                                                           |                    |        |              |     |
|                                                            | sic mechanics of Grammar for preparing business letters                                                   | S.                 |        |              |     |
|                                                            | te to effective Organizational Communication.                                                             |                    |        |              |     |
|                                                            | ances of Business communication.                                                                          | . ~                |        |              |     |
| Expected Course Out                                        | et practices of the strategies of Effective Business writin                                               | ıg.                |        |              |     |
|                                                            | npletion of the course, student will be able to:                                                          |                    |        |              |     |
|                                                            | basics of business communication                                                                          |                    |        | K            | 1   |
|                                                            |                                                                                                    | ·                  |        |              |     |
| correct Busine                                             | te his/her ability to write error free while making an options Vocabulary & Grammar.                      |                    | se oi  | K            | .2  |
|                                                            | among various levels of organizational communication                                                      |                    |        | K            | .3  |
|                                                            | n barriers while developing an understanding of Comm                                                      | unicatio           | n as   |              |     |
| a process in ar                                            | •                                                                                                    |                    |        |              | _   |
|                                                            | ive business correspondence with brevity and clarity.                                                     |                    |        | K            |     |
| 5 To stimulate the writing skills.                         | heir Critical thinking by designing and developing clear                                                  | and luc            | cid    | K            | 4   |
| K1 - Remember; K2                                          | - Understand; <b>K3</b> - Apply; <b>K4</b> - Analyze; <b>K5</b> - Evaluate                                | e; <b>K6</b> – 0   | Create | e            |     |
| Unit:1                                                     | Communication                                                                                             |                    |        | hour         | S   |
|                                                            | tion: Meaning – Importance of Effective Business Con                                                      |                    |        |              |     |
|                                                            | ion Methods – Business Letters : Need – Functions - Ki                                                    | inds - Es          | ssenti | als o        | f   |
| Effective Business Le                                      | <u> </u>                                                                                                  |                    | 0 1    | •            |     |
| Unit:2                                                     | Business Letters                                                                                          | <u> </u>           | 8 ]    |              | S   |
|                                                            | lers and their Execution - Credit and Status Enquiries – tion Letters – Sales Letters – Circular Letters. | Compla             | unts a | and          |     |
| Unit:3                                                     | Correspondence Letters                                                                                    |                    | 9 ]    | hour         | S   |
| Banking Corresponde                                        | ence - Insurance Correspondence - Agency Corresponde                                                      | ence.              |        |              | _   |
| Unit:4                                                     |                                                                                                    |                    | 9 ]    | hour         | S   |
| Company Secretari                                          | al Correspondence (Includes Agenda, Minutes and Rep                                                       | ort                |        |              |     |
| Writing)                                                   |                                                                                                    |                    |        |              |     |
| Unit:5                                                     | Report Writing                                                                                            |                    |        | hour         |     |
| A 1 T                                                      | Preparation of Resume - Interview: Meaning - Objective                                                    |                    |        |              | S   |
|                                                            | terviews — Public Speech — Characteristics of a good sp                                                   | eech – E           | Busin  | ess          |     |
| of various types of Int                                    | terviews – Public Speech – Characteristics of a good sp                                                   |                    |        |              |     |
| of various types of Int<br>Report Presentations.           |                                                                                                    | 1                  |        | 1            |     |
| of various types of Int<br>Report Presentations.<br>Unit:6 | Contemporary Issues                                                                                       |                    | 2      | 2 hou        | r   |
| of various types of Int<br>Report Presentations.<br>Unit:6 | Contemporary Issues e seminars – webinars                                                                 |                    |        |              |     |
| of various types of Int<br>Report Presentations.<br>Unit:6 | Contemporary Issues                                                                                       |                    |        | 2 hou<br>hou |     |

- 2 Shirley Taylor, Communication for Business Pearson Publications New Delhi.
- 3 Bovee, Thill, Schatzman, Business Communication Today Peason Education Private Ltd New Delhi.

### Reference Books

- Penrose, Rasbery, Myers, Advanced Business Communication Bangalore.
- 2 | Simon Collin, Doing Business on the Internet Kogan Page Ltd. London

# Related Online Contents [MOOC, SWAYAM, NPTEL, Websites etc.]

https://www.youtube.com/watch?v=ol2BXgF-P48

https://www.youtube.com/watch?v=eneRHOu4fyY

https://www.youtube.com/watch?v=EUXJqxmcuuo

| COs | PO1 | PO2 | PO3 | PO4 | PO5 |
|-----|-----|-----|-----|-----|-----|
| CO1 | S   | S   | M   | S   | S   |
| CO3 | S   | S   | M   | S   | S   |
| CO3 | S   | S   | S   | S   | S   |
| CO4 | S   | S   | M   | S   | S   |
| CO5 | S   | S   | S   | M   | S   |

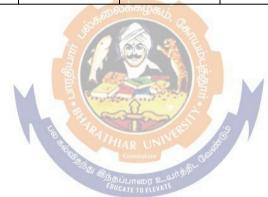

| Course code      |  | TITLE OF THE COURSE                     | L                | Т | P   | С    |
|------------------|--|-----------------------------------------|------------------|---|-----|------|
| ALLIED PAPER III |  | MANAGERIAL ECONOMICS                    | 4                | - | -   | 4    |
| Pre-requisite    |  | Basic knowledge on Managerial Economics | Syllab<br>Versio |   | 202 | 2-23 |

The main objectives of this course are to:

- 1. Impart the knowledge of students on economics and itstheories.
- 2. Understand the different types of markets in the currentscenario.
- 3. Make the students to understand the demand analysis for the different types of products.
- 4. Analyze the markets for achieving business enterprisegoal.
- 5. Analyze the causes and consequences of different market conditions.

| Exp | Expected Course Outcomes:                                              |    |  |  |  |  |
|-----|------------------------------------------------------------------------|----|--|--|--|--|
| Or  | the successful completion of the course, student will be able to:      |    |  |  |  |  |
| 1   | Explain the basic concept of managerial economics.                     | K1 |  |  |  |  |
| 2   | Understand the demand and supply analysis in business applications.    | K2 |  |  |  |  |
| 3   | Apply marginal analysis to the firm under different market conditions. | K3 |  |  |  |  |
| 4   | Analyze the causes and consequences of different market conditions.    | K4 |  |  |  |  |
| 5   | Classify the price theories prevailing in various markets.             | K2 |  |  |  |  |

K1 - Remember; K2 - Understand; K3 - Apply; K4 - Analyze; K5 - Evaluate; K6 - Create

| Unit:1       | MANAGERIAL ECONOMICS                                          | 9 hours      |
|--------------|---------------------------------------------------------------|--------------|
| Managerial E | conomics – Meaning and Definition – Nature and Scope – Econom | nic Theory – |

Managerial Economics – Meaning and Definition – Nature and Scope – Economic Theory – Divisions – Goals of a firm

Unit:2 DEMAND ANALYSIS 9 hours

Demand Analysis – Meaning, Determinants of Demand – Law of Demand, Elasticity of Demand – Price, Income and Cross Demand – Demand Estimation and Demand Forecasting – Demand Distinctions.

Unit:3 PRODUCTION FUNCTION 9 hours

Production Function – Meaning and Definition – Elasticity of Substitution and Production – Type of cost of Production – Long run and Short run cost.

Unit:4 MARKETS 9hours

Markets – Forms of Market – Characteristics - Pricing Methods – Objects of pricing policies – Practices – Government intervention in Market.

Unit:5 PRICE THEROY 7 hours

Price Theory – Perfect Competition, Monopoly, Monopolistic competition, Monopsony, Duopoly, Duopsony and Oligopoly.

| Unit:6    | CONTEMPORARY ISSUES                                                      | 2 hours       |
|-----------|--------------------------------------------------------------------------|---------------|
| Expert le | ctures, online seminars – webinars                                       |               |
|           |                                                                          |               |
|           | Total Lecture hours                                                      | 45 hours      |
| Text Boo  | $\mathbf{k}(\mathbf{s})$                                                 |               |
|           | arshney and K.L.MaheshwariManagerial Economics Sulthan Ch                |               |
| 2 Alak    | Gosh and Biswanath GoshManagerial EconomicsKalyani Public                | ations        |
|           |                                                                          |               |
| Reference | e Books                                                                  |               |
| 1 D.G     | opalakrishnaManagerial Economics Himalaya Publishing House               |               |
| 2 S.Sa    | nkaranManagerialEconomicsMargham Publications                            |               |
|           |                                                                          |               |
| Related   | Online Contents [MOOC, SWAYAM, NPTEL, Websites etc.]                     |               |
| 1 http    | :://www.youtube.com/watch?v=ycyMktNFZ88&list=PLPjSqITyvDeV8              | 34Qiruw4xVWGQ |
| PTc       | <u>rlhg</u>                                                              |               |
| 2 http    | s://www.youtube.com/watch?v=Q8RaIfn4-Cw                                  |               |
| 3 http    | :://www.youtube.com/watch?v=n47 <mark>SQ64M</mark> hYw&list=PLJumA3phskP | Fwn2XXInxCWn  |
|           | nPMimDU                                                                  | <u> </u>      |
|           |                                                                          |               |
| C F       |                                                                          |               |
| Course L  | esigned By:                                                              |               |

|     | N   | Iapp <mark>ing with Pr</mark> ogi | r <mark>amme Out</mark> come | es  |     |
|-----|-----|-----------------------------------|------------------------------|-----|-----|
| COs | PO1 | PO2                               | PO3                          | PO4 | PO5 |
| CO1 | S   | & Star                            | S                            | M   | M   |
| CO2 | M   | <sup>80</sup> M                   | S                            | S   | M   |
| CO3 | S   | So Barrer                         | S Linis S                    | S   | S   |
| CO4 | S   | MEDUCATETIE                       | LEVATE M                     | M   | S   |
| CO5 | S   | M                                 | S                            | S   | S   |

<sup>\*</sup>S-Strong; M-Medium; L-Low

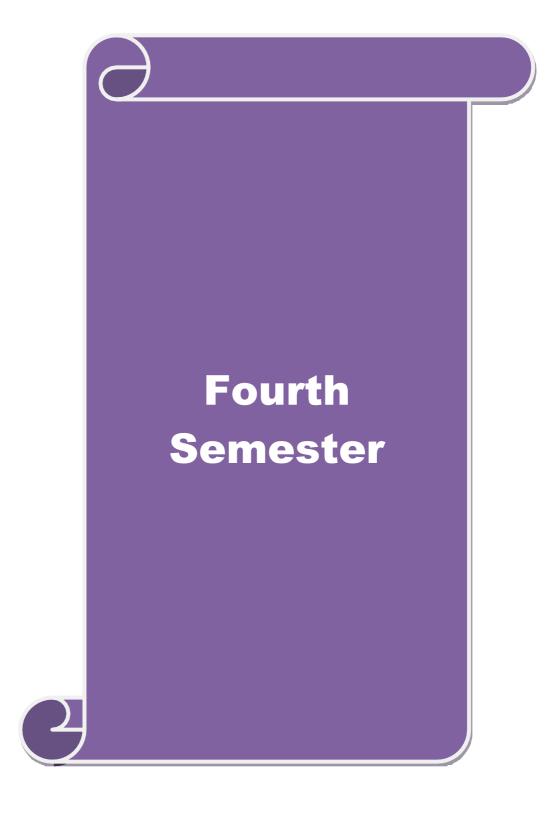

| Course code   |                               | L                  | T | P         | C  |
|---------------|-------------------------------|--------------------|---|-----------|----|
| Core 11       | Advanced Accounting           | 4                  | - | -         | 4  |
| Pre-requisite | Basic knowledge in Accounting | Syllabu<br>Version |   | 202<br>23 | 2- |

The main objectives of this course are to:

- 1. To make the students to understand the basics of preparing partnership accounts
- 2. To make the students to understand the procedures of admission. Death and retirement of partner
- 3. To promote the knowledge about the dissolution of firm and amalgamation of firm.
- 4. To enable the students to learn the accounting treatment relating to Sale of Partnership to a limited company.

| lin                                                              | nited                       | company.                                                                                                   | r              |       |  |  |
|------------------------------------------------------------------|-----------------------------|----------------------------------------------------------------------------------------------------|----------------|-------|--|--|
| 5. To impart the thorough knowledge on the accounting standards. |                             |                                                                                                    |                |       |  |  |
|                                                                  |                             |                                                                                                    |                |       |  |  |
|                                                                  |                             | ourse Outcomes:                                                                                            |                |       |  |  |
|                                                                  |                             | cessful completion of the course, student will be able to:                                                 | T              |       |  |  |
| 1                                                                |                             | call the basic concepts of preparing partnership accounts                                                  |                | K1    |  |  |
| 2                                                                |                             | derstand the accounting treatment for admission and death of a part                                        | ner.           | K2    |  |  |
| 3                                                                | Ap                          | oly the procedure for dissolution of firm and amalgamation.                                                |                | K3    |  |  |
| 4                                                                | Ana                         | alyse the situation of Sale of Partnership firm to a Limited company                                       | 7              | K4    |  |  |
| 5                                                                | Un                          | derstand the knowledge about accounting standards                                                          |                | K2    |  |  |
| K1 - R                                                           | Reme                        | ember; <b>K2</b> - Understand; <b>K3</b> - <mark>Apply; <b>K4</b> - Analy</mark> ze; <b>K5</b> - Evaluate; | K6 – Create    |       |  |  |
| Unit:1                                                           | 1                           | Partnership Accounts                                                                                       | 15h            | ours  |  |  |
|                                                                  |                             | Accounts – division of profits – fixed and fluctuating capital – pas                                       | st adjustments | S-    |  |  |
|                                                                  |                             | of profits – Final accounts of Partnership firms                                                           |                |       |  |  |
| Unit:2                                                           | 2                           | Admission, Retirement and Death of Partner                                                                 | 15h            | ours  |  |  |
|                                                                  |                             | , retirement and death of a partner including treatment of goodwill                                        |                |       |  |  |
| Unit:3                                                           |                             | Dissolution and Amalgamation of Partnership Firms                                                          | 15hour         |       |  |  |
|                                                                  |                             | n of partnership firms including piecemeal distribution of assets. Ar                                      | nalgamation    | of    |  |  |
| partne                                                           |                             |                                                                                                    | 17.1           |       |  |  |
| Unit:4                                                           |                             | Sale of Partnership Firm to a limited company                                                              | 15-ho          | ours  |  |  |
| Unit:5                                                           |                             | nership Firm to a limited company  Accounting Standards                                                    | 13h            | 011rc |  |  |
|                                                                  |                             | g Standards – Working knowledge of: AS4: Contingencies and eve                                             |                |       |  |  |
|                                                                  |                             | e sheet date. AS5: Net profit or loss for the period, Prior period Ite                                     |                | •     |  |  |
|                                                                  |                             | g Policies. AS11: The Effects of Changes in Foreign Exchange Rat                                           |                |       |  |  |
|                                                                  |                             | counting for Government Grants. AS16: Borrowing Costs.AS19: Le                                             |                | ,     |  |  |
|                                                                  |                             | er share. AS26: Intangible assets. AS29: Provisions, Contingent L                                          | iabilities and |       |  |  |
|                                                                  |                             | Assets.                                                                                                    |                |       |  |  |
| Unit:                                                            | iit:6 Contemporary Issues 2 |                                                                                                    | hours          |       |  |  |
| Exper                                                            | t lect                      | ures, online seminars – webinars                                                                           |                |       |  |  |
| Total Lecture hours 75hours                                      |                             |                                                                                                    |                |       |  |  |
| Text I                                                           |                             |                                                                                                    |                |       |  |  |
| 1 Advanced Accounts - M.C.Shukla and T.S.Grewal                  |                             |                                                                                                    |                |       |  |  |
| 2 Advanced Accounts - R.L. Gupta                                 |                             |                                                                                                    |                |       |  |  |
|                                                                  |                             | ced Accounts - R.L. Gupta<br>ced Accounts - S.P.Jain and K.L. Narang                                       |                |       |  |  |

| Reference Books                                                                       |  |  |  |  |  |  |
|---------------------------------------------------------------------------------------|--|--|--|--|--|--|
| Financial Accounting - T.S.Reddy & A.Murthy                                           |  |  |  |  |  |  |
| Advanced Accountancy - A. Arulanandam, K.S. Raman                                     |  |  |  |  |  |  |
|                                                                                       |  |  |  |  |  |  |
| Related Online Contents [MOOC, SWAYAM, NPTEL, Websites etc.]                          |  |  |  |  |  |  |
| 1 https://www.youtube.com/watch?v=F689z6sPs1g                                         |  |  |  |  |  |  |
| 2 <u>https://www.youtube.com/watch?v=1LRmddEEssQ&amp;list=PLfwl6GH_DzV54CUVBEv2yi</u> |  |  |  |  |  |  |
| gtLF02pNCV5                                                                           |  |  |  |  |  |  |
| 3 https://www.youtube.com/watch?v=F689z6sPs1g&list=PLiaygP8qeQGXXz9-9v-               |  |  |  |  |  |  |
| <u>06eHaL4-ODnw8g</u>                                                                 |  |  |  |  |  |  |
|                                                                                       |  |  |  |  |  |  |
| Course Designed By:                                                                   |  |  |  |  |  |  |

| COs | PO1 | PO2    | PO3            | PO4 | PO5 |
|-----|-----|--------|----------------|-----|-----|
| CO1 | S   | S      | S              | S   | S   |
| CO2 | S   | S      | S              | M   | S   |
| CO3 | S   | S      | S              | S   | S   |
| CO4 | S   | S 5500 | M <sub>o</sub> | M   | M   |
| CO5 | S   | S      | M              | S   | S   |

| Course code                                                                                                    |                     |                                                                                                    |          |        | L                           | Т                | P    | С        |
|----------------------------------------------------------------------------------------------------|---------------------|----------------------------------------------------------------------------------------------------|----------|--------|-----------------------------|------------------|------|----------|
| Core 12                                                                                                    |                     | Cost Accounting                                                                                                    |          |        | 4                           | -                | -    | 4        |
| Pre-requisite                                                                                                    |                     | Basic knowledge<br>Accounting                                                                                                    | in       | Cost   | Syllabus<br>Version 2022-23 |                  |      |          |
| Course Objectiv                                                                                                    |                     |                                                                                                    |          |        |                             |                  |      |          |
| <ol> <li>The main objectives of this course are:</li> <li>To understand the concept and various components of costing</li> <li>To provide knowledge about the different levels of material control</li> <li>To promote knowledge about various systems of wage payment and classification of overheads</li> <li>To assist preparation of accounts under process costing</li> <li>To familiarize with the techniques of operating costing</li> </ol> |                     |                                                                                                    |          |        |                             |                  |      |          |
| <b>Expected Cours</b>                                                                                                    | sa Outcomas:        |                                                                                                    |          |        |                             |                  |      |          |
| _                                                                                                    |                     | the course, student will be able                                                                                                    | to:      |        |                             |                  |      |          |
| On the successful completion of the course, student will be able to:  Recall various concepts of costing and costing methods                                                                                                    |                     |                                                                                                    |          |        |                             | K                | 1    |          |
|                                                                                                    |                     | levels of material control                                                                                                    |          |        |                             |                  | K    |          |
|                                                                                                    |                     | ds of costing techniques                                                                                                    |          |        |                             |                  | K    |          |
| ** *                                                                                                    | e the cost under p  |                                                                                                    | )        |        |                             |                  | K    |          |
|                                                                                                    |                     | sts of operations and control it                                                                                                    |          |        |                             |                  | K    |          |
|                                                                                                    |                     | d; <b>K3</b> - Apply; <b>K4</b> - Analyze; 1                                                                                                    |          | aluate | · K6 _ (                    | reate            | 11   | .T       |
|                                                                                                    |                     | Meaning and Scope – Concept and Scope of Cost – Elements of Cost – Elements – Elements – Elements – |          |        |                             |                  |      | . 10<br> |
| Unit:2                                                                                                    |                     | Material Control                                                                                                    |          |        |                             |                  | 5 ho |          |
| <ul><li>ABC analysis</li><li>Procedure and</li></ul>                                                                                                    | s – Perpetual inver | rial Control – Need for Materia<br>ntory – Purchase and stores Co<br>nvolved in purchasing – Reque<br>e.                                                                                                    | ntrol: P | urchas | sing of N                   | <b>I</b> aterial | s –  | •        |
| Unit:3                                                                                                    |                     | Labour Turnover                                                                                                    |          |        |                             |                  | 5 ho |          |
|                                                                                                    |                     | t – Idle time – Control over idle<br>cation and absorption of overhe                                                                                                    |          | - Labo | our turno                   | ver. O           | erhe | ad –     |
| Unit:4                                                                                                    | n overnead anoc     | Process Costing                                                                                                    | zaa.     |        |                             | 15               | 5 ho | urs      |
| Process costing – Features of process costing – process losses, wastage, scrap, normal process loss – abnormal loss, abnormal gain. (Excluding inter process profits and equivalent production).                                                                                                    |                     |                                                                                                    |          |        |                             |                  |      |          |
| Unit:5 Operating Costing 15 hours                                                                                                    |                     |                                                                                                    |          |        |                             |                  |      |          |
| Operating Costing - Contract costing - Reconciliation of Cost and Financial accounts.                                                                                                    |                     |                                                                                                    |          |        |                             |                  |      |          |
| Unit:6 Contemporary Issues 2 hours  Expert lectures, online seminars – webinars                                                                                                    |                     |                                                                                                    |          |        |                             | ours             |      |          |
| Total Lecture hours 75 hours                                                                                                    |                     |                                                                                                    |          |        |                             |                  |      |          |
| Text Book(s)  1 Cost Accounting, S.P.JainK.L.Narang, Kalyani, Reprint, 2014 2 Cost Accounting, R.S.N.PillaiV.Bagavathi, S.Chand, Reprint 2013                                                                                                    |                     |                                                                                                    |          |        |                             |                  |      |          |

| 3  | Principles and practice of Cost Accounting, Asish K Bhattacharya, Prentice hall, Third Edition 2009 |
|----|----------------------------------------------------------------------------------------------------|
| Re | eference Books                                                                                      |
| 1  | Cost Accounting principles and Practices, M.N.Arora, Vikas Publisher, Fourth Revised Edition, 2013. |
| Re | elated Online Contents                                                                              |
| 1  | https://nptel.ac.in/courses/110/101/110101132                                                       |
| 2  | https://onlinecourses.nptel.ac.in/noc20_mg53/preview                                                |
| 3  | https://www.coursera.org/projects/introduction-cost-accounting                                      |
|    |                                                                                                    |
| Co | ourse Designed By:                                                                                  |

| Mapping with Programme Outcomes |     |     |           |     |     |  |
|---------------------------------|-----|-----|-----------|-----|-----|--|
| Cos                             | PO1 | PO2 | PO3       | PO4 | PO5 |  |
| CO1                             | S   | M   | S         | S   | M   |  |
| CO3                             | S   | S   | S         | S   | S   |  |
| CO3                             | S   | M   | S         | S   | S   |  |
| CO4                             | S   | S   | on safe M | M   | S   |  |
| CO5                             | S   | S   | M         | M   | S   |  |

| Course code   |                                  | L                  | Т | P         | C  |
|---------------|----------------------------------|--------------------|---|-----------|----|
| Core 13       | <b>Principles of Auditing</b>    | 4                  | - | -         | 4  |
| Pre-requisite | L Dasic Knowledge about Auditing | Syllabu<br>Versior |   | 202<br>23 | 2- |

The main objectives of this course are to:

- 1. To educate the concept of auditing and audit programmes.
- 2. To provide insight on Internal audit and vouching of trading transactions.
- 3. To provide the procedures to be followed for the verification and valuation of assets and liabilities.
- 4. To enhance the practical knowledge relating the procedures of auditing practices of Joint stock companies.

| 5.To enri     | ch knowledge about the provisions of investigation under companies act                         | •                  |         |
|---------------|------------------------------------------------------------------------------------------------|--------------------|---------|
| Expecte       | d Course Outcomes:                                                                             |                    |         |
| On the        | successful completion of the course, student will be able to:                                  |                    |         |
| 1             | Enumerate the basic principles of auditing                                                     |                    | K1      |
| 2             | Understand the procedural aspects relating to internal control and vouch                       | ning.              | K2      |
| 3             | Apply the practical knowledge for verification and valuation of assets a                       | nd                 | К3      |
|               | liabilities.                                                                                   |                    |         |
| 4             | Apply the provisions relating to audit of Joint stock companies.                               |                    | K3      |
| 5             | Apply the procedural aspects for investigation of companies.                                   |                    | K3      |
| <b>K1</b> - R | emember; <b>K2</b> - Understand; <b>K3</b> - Apply; <b>K4</b> - Analyze; <b>K5</b> - Evaluate; | <b>K6</b> – Create | ;       |
| Unit:1        | Nature of Auditing                                                                             | 8 h                | ours    |
|               | g-Origin – Definition – Objectives – Types – Advantages and Limitation – Audit Programmes.     | ons – Quali        | ties of |
| Unit:2        | Internal Control                                                                               | 8 h                | ours    |
|               | Control – Internal Check and Internal Audit –Audit Note Book – World                           | C 1                |         |
|               | ng – Voucher – Vouching of Cash Book – Vouching of Trading Transa                              | ctions –           |         |
|               | ng of Impersonal Ledger.                                                                       |                    |         |
| Unit:3        | Verification and Valuation of Assets and Liabilities                                           | 9 h                |         |
|               | ation and Valuation of Assets and Liabilities – Auditor's position regard                      |                    |         |
| Reserv        | ifications of Assets and Liablities – Depreciation – Reserves and Provis                       | ions – Secre       | et      |
| Unit:4        | Audit of Joint Stock Companies                                                                 | 9 h                | Allre   |
|               | Joint Stock Companies – Qualification – Dis-qualifications – Various r                         |                    | lours   |
|               | ment of Company Auditor – Rights and Duties – Liabilities of a Compa                           |                    | _       |
| 1 1           | apital and Share Transfer Audit – Audit Report – Contents and Types.                           | ny ridditor        |         |
| Unit:5        | Auditing and Investigation                                                                     | 9 h                | ours    |
| Investi       | gation – Objectives of Investigation – Audit of Computerised Accounts                          | – Electronic       | :       |
|               | g – Investigation under the provisions of Companies Act.                                       |                    |         |
| Unit:6        | Contemporary Issues                                                                            | 2                  | hours   |
| Expert        | lectures, online seminars – webinars                                                           |                    |         |
|               | Total Lecture hours                                                                            | 45                 | hours   |
|               |                                                                                                |                    |         |
| L             |                                                                                                |                    |         |

| Te  | ext Book(s)                                                                             |
|-----|-----------------------------------------------------------------------------------------|
| 1   | . Practical Auditing -B.N. Tandon                                                       |
| 2   | Auditing Principles & Practices Pradeep Kumar, Baldev Suchdeva Kalyani Publishers 8 th  |
|     | edition Reprint 2014.                                                                   |
| 3   | Principles of Auditing Dinkar Pagare Sultan Chand & Sons, New Delhi. 11th Edition 2007. |
| Re  | eference Books                                                                          |
| Stu | dy material of Institute of Chartered Accountants of India.                             |
|     |                                                                                         |
|     |                                                                                         |
| Rel | ated Online Contents [MOOC, SWAYAM, NPTEL, Websites etc.]                               |
| 1   | https://www.youtube.com/watch?v=B_17KvhDT2U                                             |
| 2   | https://www.youtube.com/watch?v=6lJZn4Lezfc                                             |
| 3   | https://www.youtube.com/watch?v=I7QAOuwm6Qg                                             |
|     | <u> </u>                                                                                |
| Co  | ourse Designed By:                                                                      |

| Cos | PO1 | PO2 | PO3                      | PO4 | PO5 |
|-----|-----|-----|--------------------------|-----|-----|
| CO1 | S   | M   | M                        | S   | M   |
| CO2 | S   | S   | ுக்கழ்க் <mark>\$</mark> | S   | S   |
| CO3 | S   | S   | S                        | S   | S   |
| CO4 | S   | S   | S                        | S   | S   |
| CO5 | S   | S   | S                        | S   | S   |

| Course code               |                                                       | L                   | T                                            | P         | С  |
|---------------------------|-------------------------------------------------------|---------------------|----------------------------------------------|-----------|----|
| Core 14                   | Auditing and Assurance- I                             | 4                   | -                                            | -         | 4  |
| Pre-requisite             | Basic knowledge about Auditing                        | Syllabus<br>Version | 5                                            | 202<br>23 | 2- |
| <b>Course Objectives:</b> |                                                       |                     | <u>.                                    </u> |           |    |
| The main objectives       | of this course are to:                                |                     |                                              |           |    |
| 1.To educate the con-     | cept of auditing and its relationship with other disc | ciplines.           |                                              |           |    |

- 2.To enhance the practical knowledge relating the procedures of auditing practices
- 3. To provide insight about the audit procedures for obtaining audit evidence
- 4. To promote knowledge about internal control and computerized environment.
- 5.To develop the analytical concept and internal control over the accounting reviews.

|           | Course Outcomes:                                                                                                    |                      |              |
|-----------|----------------------------------------------------------------------------------------------------|----------------------|--------------|
| On the si | accessful completion of the course, student will be able to:                                                                                                    |                      |              |
| 1 E       | numerate the basic principles of auditing                                                                                                    |                      | K1           |
| 2 R       | emember the procedure for audit engagement and Documentation.                                                                                                    |                      | K1           |
|           | nderstand the audit procedure for obtaining the audit evidence and in ontrol                                                                                         | nternal              | K2           |
| 4 A       | pply the techniques of test checking and review analytical procedure                                                                                                 | es.                  | K3           |
| 5 A       | nalyze the analytical review procedures for audit payments                                                                                                    |                      | K4           |
| K1 - Rer  | nember; <b>K2</b> - Understand; <b>K3</b> - Apply; <b>K4</b> - Analyze; <b>K5</b> - Evaluate                                                                         | ; <b>K6</b> – Create | <del>,</del> |
| Unit:1    | Nature of Auditing                                                                                                    | 12                   | hours        |
|           | and Assurance Standards – Overview, Standard – setting process, R and Assurance Standards Board and Auditing and Assurance Standards                                 |                      |              |
| Unit:2    | Audit planning                                                                                                    | 12- l                | nours        |
| of financ | engagement – Auditors engagement – Initial audit engagements – Pial statements – Audit programme - control of quality of audit work - on of audit work.              |                      |              |
| Unit:3    | Audit evidence                                                                                                    | 12                   | hours        |
| audit evi | dence – Audit procedures for obtaining evidence, Sources of evidendence, Methods of obtaining audit evidence – Vouching, verification tion, Written Representations. |                      | y of         |
| Unit:4    | Internal Control                                                                                                    | 12                   | hours        |
|           | n Computerized Environment - Division of auditing in EDP Enviror                                                                                                    |                      |              |
| -         | systems - Documentation under CAAT - Using CAAT in small busing the contractions of EDP Audit.                                                                       | iness compute        | er           |
| Unit:5    | Analytical review procedures                                                                                                    | 10                   | hours        |
|           | rformance - Audit of Payment - General Consideration - Wages - Cayments and expenses - Petty cash payments - Bank reconciliation sta                                 |                      | iture -      |
| Unit:6    | Contemporary Issues                                                                                                    | 2                    | hours        |
| Expert le | ctures, online seminars – webinars                                                                                                    |                      |              |
|           | Total Lecture hours                                                                                                    | 60                   | hours        |

| Text | Book | $(\mathbf{z})$ |
|------|------|----------------|
| ILAL | DUUK | l O I          |

- Auditing and Assurance Varsha Ainapure & Mukund Ainapure. PHL Private Limited, New Delhi 2009, 2nd Edition.
- Auditing Principles & Practices Pradeep Kumar, Baldev Suchdeva Kalyani Publishers 8 th edition Reprint 2014.
- 3 Principles of Auditing Dinkar Pagare Sultan Chand & Sons, New Delhi. 11th Edition 2007.

### Reference Books

Practical Auditing B.N.Tandon, S.Sudharsanam Sultan Chand & Sons, New Delhi. 3 rd edition Reprint 2008.

CA – IPCC Group II Study Material ICAI ICAI 2016.

Related Online Contents [MOOC, SWAYAM, NPTEL, Websites etc.]

- 1 https://www.coursera.org/learn/auditing-part1-conceptual-foundations
- 2 https://www.youtube.com/watch?v=vCzgtBRzeh0
- 3 <a href="https://www.youtube.com/watch?v=CKfwXpOse4E">https://www.youtube.com/watch?v=CKfwXpOse4E</a>

# Course Designed By:

| Cos | PO1 | PO2 | PO3 | PO4 | PO5 |
|-----|-----|-----|-----|-----|-----|
| CO1 | S   | S   | S   | S   | S   |
| CO3 | S   | M   | S   | M   | S   |
| CO3 | S   | S   | S   | S   | S   |
| CO4 | S   | M   | S   | M   | S   |
| CO5 | S   | M   | S   | M   | S   |

| code                                                                                                    |                                                                                                    |                                                                                                    |                                                                                                    | L                                                                                                    | T                                                                                     | P                                    | C        |
|----------------------------------------------------------------------------------------------------|----------------------------------------------------------------------------------------------------|----------------------------------------------------------------------------------------------------|----------------------------------------------------------------------------------------------------|----------------------------------------------------------------------------------------------------|---------------------------------------------------------------------------------------|--------------------------------------|----------|
| Allied IV                                                                                                    |                                                                                                    | Modern Ban                                                                                                    | king                                                                                                    | 4                                                                                                    | -                                                                                     | _                                    | 4        |
| Pre-requ                                                                                                    | isite                                                                                                    | Basic knowledge abo                                                                                                    | out Banking                                                                                                    | Syllab<br>Versio                                                                                                    |                                                                                       | 202:<br>23                           | 2-       |
| Course Ol                                                                                                    | ojectives:                                                                                                    | 1                                                                                                    |                                                                                                    |                                                                                                    | L                                                                                     |                                      |          |
| The main of                                                                                                    | objectives of this o                                                                                                    | ourse are to:                                                                                                    |                                                                                                    |                                                                                                    |                                                                                       |                                      |          |
| 1.To Familia                                                                                                    | rize the Banking the                                                                                                    | eory and concepts.                                                                                                    |                                                                                                    |                                                                                                    |                                                                                       |                                      |          |
| 2 To assist th                                                                                                    | e students to learn a                                                                                                    | bout the Rules and regula                                                                                                    | ations of RBI.                                                                                                    |                                                                                                    |                                                                                       |                                      |          |
| 3 To Underst                                                                                                    | and and deal with v                                                                                                    | arious techniques of E-Ba                                                                                                    | nnking.                                                                                                    |                                                                                                    |                                                                                       |                                      |          |
|                                                                                                    | Course Outcome                                                                                                    |                                                                                                    |                                                                                                    |                                                                                                    |                                                                                       |                                      |          |
| On the su                                                                                                    | ccessful completion                                                                                                    | on of the course, student                                                                                                    | t will be able to:                                                                                                    |                                                                                                    |                                                                                       |                                      |          |
| 1 To lea                                                                                                    | arn the principles of                                                                                                    | banking regulation act 19                                                                                                    | 049                                                                                                    |                                                                                                    |                                                                                       | K                                    | .1       |
| 2 To de                                                                                                    | scribe the various for                                                                                                    | unctions of Modern Banki                                                                                                    | ng                                                                                                    |                                                                                                    |                                                                                       | K                                    | 2        |
| 3 To stu                                                                                                    | ıdy the managemen                                                                                                    | t of various aspects banking                                                                                                    | ng                                                                                                    |                                                                                                    |                                                                                       | K                                    | 3        |
| K1 - Rem                                                                                                    | nember; <b>K2</b> - Unde                                                                                                    | erstand; <b>K3</b> - Apply; <b>K</b> 4                                                                                                    | I - An <mark>alyze; <b>K5</b> - Evalua</mark>                                                                                                    | te; <b>K6</b> –                                                                                                    | Creat                                                                                 | e                                    |          |
| Unit:1                                                                                                    | 1                                                                                                    |                                                                                                    | SI C                                                                                                    |                                                                                                    |                                                                                       |                                      |          |
| Origin of                                                                                                    |                                                                                                    |                                                                                                    | on of banks- Banking Sy                                                                                                    |                                                                                                    |                                                                                       | nking                                |          |
| Origin of  - Branch Banks - E Unit:2                                                                                                    | Banking Universa<br>Balance Sheet of co                                                                                                    | I Banking & Banking Normmercial Banks – Crea                                                                                                    | on of banks- Banking Sy<br>Markets – Functions of M<br>dit Creation by commerces<br>s – Quantitative and Selec                                                                                                    | Iodern co                                                                                                    | nit Ba<br>omme<br>s<br>8                                                              | nking                                | <u> </u> |
| Origin of  - Branch Banks - E Unit:2 Central Ba controlmea special pla                                                                                                    | Banking Universal<br>Balance Sheet of country<br>Ink – Functions – Country<br>Insures – Role of Roce in the banking                                                                                                    | Il Banking & Banking Normercial Banks – Cree<br>Credit Control Measures<br>BI in regulating and cor                                                                                                    | Markets – Functions of Modit Creation by commerces – Quantitative and Selectrolling banks. State Banks and rural financing –                                                                                                    | Iodern co                                                                                                    | nit Ba<br>omme<br>8<br>8<br>edit<br>ia – I                                            | nking<br>ercial<br><b>hour</b><br>ts | <u> </u> |
| Origin of  - Branch Banks - E Unit:2 Central Ba controlmea special pla                                                                                                    | Banking Universal<br>Balance Sheet of country<br>Ink – Functions – Country<br>Insures – Role of Roce in the banking                                                                                                    | al Banking & Banking Normmercial Banks – Cree<br>Credit Control Measures<br>BI in regulating and conscene – Commercial banks                                                                                                    | Markets – Functions of Modit Creation by commerces – Quantitative and Selectrolling banks. State Banks and rural financing –                                                                                                    | Iodern co                                                                                                    | nit Ba<br>omme<br>s<br>8<br>edit<br>ia – I<br>l Rur                                   | nking<br>ercial<br><b>hour</b><br>ts | S -      |
| Origin of  - Branch Banks - E  Unit:2  Central Ba controlmea special pla Banks - Pla  Unit:3  Principles  - Contents                                                                                                    | Banking Universal Balance Sheet of co- Ink – Functions – Cooperative Balance of Co-operative  of sound bank len of loan policy – E                                                                                                    | Il Banking & Banking Normercial Banks – Creedit Control Measures BI in regulating and conscene – Commercial banks in the Indian Banks in the Indian Banks in the Indian Banks and conscended in the Indian Banks in the Indian Banks in the Indian Ban | Markets – Functions of Modit Creation by commerces – Quantitative and Selectrolling banks. State Banks and rural financing –                                                                                                    | flodern co                                                                                                    | nit Ba<br>pmme<br>8<br>8<br>edit<br>ia – I<br>l Rur<br>9<br>n poli                    | hour ts al                           | S -      |
| Origin of  - Branch Banks - E  Unit:2  Central Ba controlmed special pla Banks - Pla  Unit:3  Principles  - Contents authority-                                                                                                    | Banking Universal Balance Sheet of co- Ink – Functions – Cooperative Balance of Co-operative  of sound bank len of loan policy – E                                                                                                    | Il Banking & Banking Normercial Banks – Creedit Control Measures BI in regulating and conscene – Commercial banks in the Indian Banks in the Indian Banks in the Indian Banks and conscended in the Indian Banks in the Indian Banks in the Indian Ban | Markets – Functions of Modit Creation by commerces – Quantitative and Selectrolling banks. State Banks and rural financing – anking scenario  In policy – Factors influent – Loan supervision cr                                                                                                    | flodern co                                                                                                    | nit Ba<br>pmme<br>s<br>8<br>edit<br>ia – I<br>l Rur<br>9<br>n poli<br>oving<br>s, and | hour ts al                           | S -      |
| Origin of  - Branch Banks - E  Unit:2  Central Ba controlmed special pla Banks - Pla  Unit:3  Principles  - Contents authority- NPA.  Unit:4  Electronic Internet Ba Personal Id Cards, Electronic                                     | Banking Universal Balance Sheet of country  Ink – Functions – Country  Insures – Role of Roce in the banking stace of Co-operative  Insures – Banking Share of loan policy – Exprudential limits –  Banking E-banking Sharking, Mobile Banking, Mobile Banking | Credit Control Measures BI in regulating and core scene – Commercial bar e banks in the Indian Bar ding – Formulating loan valuating credit applica risk rating - Credit Sco  ag, Any time Banking, Anking, Core Banking                                                                                                    | Markets – Functions of Modit Creation by commerces – Quantitative and Selectrolling banks. State Banks and rural financing – anking scenario  In policy – Factors influent – Loan supervision cr                                                                                                    | rective Create Regional Park of Ind Regional Park of Ind Regional Park o | s 8 edit ia – I l Rur  9 n poli oving s, and 8 ng, M), t                              | hour ts al hour cy hour              | S<br>S   |
| Origin of  - Branch Banks - E  Unit:2  Central Ba controlmed special pla Banks - Pla  Unit:3  Principles  - Contents authority- NPA.  Unit:4  Electronic Internet Ba Personal Id Cards, Elect Unit:5                                   | Banking Universal Balance Sheet of count of Parameter of Co-operative of Sound bank lenguage of Co-operative of Italian policy – Expression of Sound Banking E-banking anking, Mobile Balentification Numbersonic Cheque,                                                                                                    | Credit Control Measures BI in regulating and core scene – Commercial bar e banks in the Indian Bar ding – Formulating loan valuating credit applica risk rating - Credit Sco ag, Any time Banking, Anking, Core Banking, - per (PIN), Multiple Pin,                                                                                                    | Markets – Functions of Modit Creation by commerces – Quantitative and Selectrolling banks. State Banks and rural financing – anking scenario  In policy – Factors influent – Loan supervision croring by CIBIL and other pring by CIBIL and other Anywhere Banking, Hon Automated Teller Mach Debit Cards, Credit Cards                                                                                                    | dodern corrial Banks ective Cre nk of Ind Regional ncing loan edit apprer agencies ne Bankin ines (AT) eds, Smar                                                                                                    | edit ia – I l Rur  9 n poliovinges, and  8 ng, M), t                                  | nking<br>hour<br>ts<br>al            | S<br>S   |
| Origin of  - Branch Banks - E  Unit:2  Central Ba controlmed special pla Banks - Pla  Unit:3  Principles  - Contents authority- NPA.  Unit:4  Electronic Internet Ba Personal Id Cards, Elec Unit:5  ECS, MIG                          | Banking Universal Balance Sheet of count of Received and Particular Sheet of Received and Particular Sheet of Co-operative of Sound bank lenguage of Co-operative of Ioan policy – Eprudential limits – Panking E-banking Mobile Ballentification Numbersonic Cheque, — CR Clearing Systems (CR Clearing Systems)                                                                                                    | Credit Control Measures BI in regulating and corescene – Commercial banks e banks in the Indian Banks – Formulating loan valuating credit application risk rating - Credit Scounts, Core Banking, Any time Banking, Anking, Core Banking, Loer (PIN), Multiple Pin, em, Cheque Clearance S                                                                                                    | Markets – Functions of Modit Creation by commerces – Quantitative and Selectrolling banks. State Banks and rural financing – anking scenario  In policy – Factors influent – Loan supervision creating by CIBIL and other and Anywhere Banking, Hon Automated Teller Mach                                                                                                    | rective Created Regional Regional Regio | s  8 edit ia – I l Rur  9 n poli oving s, and 8 ng, M), t                             | hour ts al hour cy hour              | S<br>S   |
| Origin of  - Branch Banks - E  Unit:2  Central Ba controlmed special pla Banks - Pla  Unit:3  Principles  - Contents authority- NPA.  Unit:4  Electronic Internet Ba Personal Id Cards, Elec  Unit:5  ECS, MId Clearing                | Banking Universal Balance Sheet of count of Received and Particular Sheet of Received and Particular Sheet of Co-operative of Sound bank lenguage of Co-operative of Ioan policy – Eprudential limits – Panking E-banking Mobile Ballentification Numbersonic Cheque, — CR Clearing Systems (CR Clearing Systems)                                                                                                    | Credit Control Measures BI in regulating and corescene – Commercial banks e banks in the Indian Banks – Formulating loan valuating credit application risk rating - Credit Scounts, Core Banking, Any time Banking, Anking, Core Banking, Loer (PIN), Multiple Pin, em, Cheque Clearance S                                                                                                    | Markets – Functions of Modit Creation by commerces – Quantitative and Selector of the Property of the Property | rective Created Regional Regional Regio | edit ia – I l Rur  9 n polioving s, and  8 ng, M), t  9 redit und                     | hour ts al hour cy hour              | S S      |
| Origin of  - Branch Banks - E  Unit:2  Central Ba controlmed special pla Banks - Pla  Unit:3  Principles  - Contents authority- NPA.  Unit:4  Electronic Internet Ba Personal Ic Cards, Elec Unit:5  ECS, MIC Clearing Transfer Unit:6 | Banking Universal Balance Sheet of count of Received and Particular Sheet of Received and Particular Sheet of Co-operative of Sound bank lenguage of Co-operative of Ioan policy – Eprudential limits – Panking E-banking Mobile Ballentification Numbersonic Cheque, — CR Clearing Systems (CR Clearing Systems)                                                                                                    | Credit Control Measures BI in regulating and corscene – Commercial bar e banks in the Indian Bar ding – Formulating loan valuating credit applica risk rating - Credit Sco ag, Any time Banking, Anking, Core Banking, - oer (PIN), Multiple Pin, m, Cheque Clearance S eal Time Gross Settleme  Contemporary Iss                                                                                                    | Markets – Functions of Modit Creation by commerces – Quantitative and Selector of the Property of the Property | rective Created Regional Regional Regio | edit ia – I l Rur  9 n polioving s, and  8 ng, M), t  9 redit und                     | hour ts al hour hour                 | S S      |

| Te | ext Book(s)                                                                                                    |
|----|----------------------------------------------------------------------------------------------------|
| 1  | Sundharam and Varshney, Banking theory Law & Practice, Sultan Chand & Sons., New                                                            |
|    | Delhi.                                                                                                    |
| 2  | Basu: Theory and Practice of Development Banking                                                                                            |
| 3  | Reddy & Appanniah : Banking Theory and Practice                                                                                             |
| Re | eference Books                                                                                                    |
| 1  | Natarajan & Gordon: Banking Theory and Practice                                                                                             |
| 2  | Banking Regulation Act, 1949.                                                                                                    |
| 3  | Reserve Bank of India, Report on currency and Finance 2003-2004.                                                                            |
| Re | elated Online Contents [MOOC, SWAYAM, NPTEL, Websites etc.]                                                                                 |
| 1  | https://www.icsi.edu/media/webmodules/publications/9.1%20Banking%20Law%20-Professional.pdf                                                  |
|    | https://www.studocu.com/in/document/karnataka-state-law-university/banking-law/law-of-banking-notes- for-<br>unit-wise/6902283              |
| 3  | https://www.bdu.ac.in/cde/SLM/SLM_SAMPLE/BCom-Bank-Management.pdf                                                                           |
|    | https://www.economicsdiscussion.net/india/money-market/money-market-in-india-features-structure-constituents-participants-and-defects/31348 |
| Co | ourse Designed By:                                                                                                    |
|    | <sub>அலிலக்கழகம்</sub>                                                                                                    |

| Cos | PO1 | PO2 PO3              | PO4 | PO5 |
|-----|-----|----------------------|-----|-----|
| CO1 | S   | M                    | S   | M   |
| CO2 | S   | S                    | S   | S   |
| CO3 | S   | S                    | S   | S   |
| CO4 | S   | SS                   | S   | S   |
| CO5 | S   | S Con starture S Con | S   | S   |

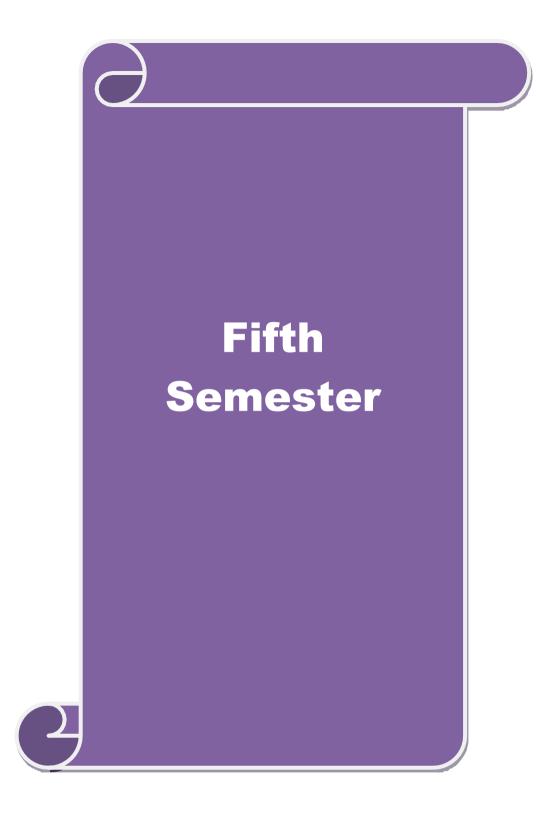

| Course code                                          |                                                                                             |                                                                                                    | L                   | T     | P         | C           |  |
|------------------------------------------------------|---------------------------------------------------------------------------------------------|----------------------------------------------------------------------------------------------------|---------------------|-------|-----------|-------------|--|
| Core 15                                              |                                                                                             | Corporate Accounting                                                                                                    | 4                   | -     | -         | 4           |  |
| Pre-rec                                              | quisite                                                                                     | Basic knowledge about company and accounting                                                                                                    | Syllabus<br>Version |       | 202<br>23 | 2022-<br>23 |  |
| Course                                               | Objectives:                                                                                 |                                                                                                    | •                   |       |           |             |  |
| The main                                             | n objectives of this co                                                                     | ourse are to:                                                                                                    |                     |       |           |             |  |
| <ol> <li>To j</li> <li>To i</li> <li>To i</li> </ol> | provide knowledge a<br>assist the preparation<br>understand the accou                       | unting concepts of issue of shares and debentur<br>bout redemption of preference shares and deben<br>of final accounts of company<br>enting procedure for valuing shares and goodwif<br>for preparing accounts related to liquidation of | ntures<br>1         | es    |           |             |  |
| Expecte                                              | d Course Outcomes                                                                           | :                                                                                                    |                     |       |           |             |  |
|                                                      |                                                                                             | on of the course, student will be able to:                                                                                                    |                     |       |           |             |  |
|                                                      | Identify the accounting procedures followed by companies for issue of shares and debentures |                                                                                                    |                     |       |           | ζ1          |  |
|                                                      | Understand the accorand debentures                                                          | accounting treatment relating to redemption of preference shares                                                                                                    |                     |       |           |             |  |
| 3                                                    | Describe the prepara                                                                        | tion of final accounts of company                                                                                                    |                     |       | K         | (2          |  |
| 4                                                    | Apply the provisions                                                                        | relating to calculation of value of shares and g                                                                                                    | oodwill             |       | K         | Κ3          |  |
| 5                                                    | Apply the legal accor                                                                       | unting tre <mark>atme</mark> nt for preparing liquidation accou                                                                                                    | ınt                 |       | K         | Κ3          |  |
| <b>K1</b> - Re                                       | emember; <b>K2</b> - Unde                                                                   | rstand; <b>K3 - Apply; K4 - Analyze; K5 -</b> Evalua                                                                                                    | te; <b>K6</b> –     | Creat | e         |             |  |
| Unit:1                                               |                                                                                             | Issue of shares                                                                                                    |                     | 16    | hou       | irs         |  |
|                                                      | f shares : Par , Premissue – Underwriting                                                   | um and Discount - Forfeiture - Reissue – Surrei                                                                                                    | ider of S           | hares | _         |             |  |
| Unit:2                                               | Redemp                                                                                      | tion of Preference Shares and Debentures                                                                                                    |                     | 18    | hou       | irs         |  |
|                                                      |                                                                                             | hares. Debentures – Issue – Redemption : Sink                                                                                                    | ng Fund             |       |           |             |  |
| Unit:3                                               |                                                                                             | Final Accounts                                                                                                    |                     | 20    | hou       | irs         |  |
|                                                      |                                                                                             | es - Calculation of Managerial Remuneration.                                                                                                    | 1                   | 10    | 1         |             |  |
| Unit:4                                               | n of Shares and Goo                                                                         | dwill                                                                                                    |                     | 19    | hou       | ILS         |  |
| Unit:5                                               |                                                                                             | Liquidation Statement                                                                                                    |                     | 16    | hou       | ırs         |  |
|                                                      | ntion of Companies -                                                                        | Statement of Affairs -Deficiency a/c.                                                                                                    |                     | 10    | 1100      |             |  |
| Unit:6                                               |                                                                                             | Contemporary Issues                                                                                                    |                     |       | 2 hou     | ırs         |  |
| Expert                                               | lectures, online semi                                                                       | nars – webinars                                                                                                    | L                   |       |           |             |  |
|                                                      |                                                                                             |                                                                                                    |                     |       |           |             |  |

**Reference Books** 

House Pvt Ltd; 10th revised edition, 2013

Text Book(s)

Advanced accountancy Volume II SN Maheshwari & S K Maheshwari Vikas Publication

R.L. Gupta and M. Radhaswamy Advanced Accounts New Delhi, Sultan Chand.
 Advanced Accounting volume II SP Iyengar Sultan Chand & Sons 2013 edition

| Corporate Accounting T.S.Reddy & A. Murthy Margham Publications Reprint 2015 |  |  |  |  |  |
|------------------------------------------------------------------------------|--|--|--|--|--|
| CA – IPCC Group II Study Material ICAI ICAI Current year                     |  |  |  |  |  |
|                                                                              |  |  |  |  |  |
| Related Online Contents [MOOC, SWAYAM, NPTEL, Websites etc.]                 |  |  |  |  |  |
| 1 https://onlinecourses.swayam2.ac.in/cec20_mg17/preview                     |  |  |  |  |  |
| 2 https://onlinecourses.swayam2.ac.in/cec20_mg28/preview                     |  |  |  |  |  |
| 3 https://www.youtube.com/watch?v=7Hh5AIcuLFQ&list=PLiaygP8qeQGV8HHt-        |  |  |  |  |  |
| TTbaby5pYVHC2VMu                                                             |  |  |  |  |  |
|                                                                              |  |  |  |  |  |
| Course Designed By:                                                          |  |  |  |  |  |

| COs | PO1 | PO2 | PO3 | PO4 | PO5 |
|-----|-----|-----|-----|-----|-----|
| CO1 | S   | M   | S   | S   | S   |
| CO2 | S   | M   | S   | M   | S   |
| CO3 | S   | S   | S   | S   | S   |
| CO4 | S   | S   | M   | M   | S   |
| CO5 | S   | S   | S   | S   | M   |

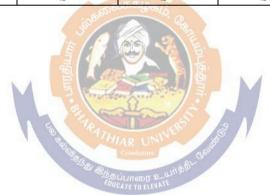

| Course code   |                           | L                  | Т | P         | C  |
|---------------|---------------------------|--------------------|---|-----------|----|
| Core 16       | Auditing and Assurance-II | 4                  | - | -         | 4  |
| Pre-requisite | Knowledge about auditing  | Syllabu<br>Version |   | 202<br>23 | 2- |

The main objectives of this course are to:

- 1. To educate the concept of auditing of receipts and vouching of accounting transactions.
- 2. To enhance the practical knowledge relating the procedures of auditing practices.
- 3. To promote the analytical concept relating to audit of impersonal ledger and assets and liabilities
- 4. To describe the provisions relating to company audit
- 5. To gain practical knowledge about the audit of service institutions

# **Expected Course Outcomes:**

On the successful completion of the course, student will be able to:

| 1 | Study the basic knowledge and general considerations related to audit of receipts, | K1 |
|---|------------------------------------------------------------------------------------|----|
|   | purchases, sales, impersonal ledgers and assets and liabilities                    |    |
| 2 | Interpret and vouch of various documents and company audit procedures              | K2 |
| 3 | Apply the auditing procedures for the audit of accounting transactions             | К3 |
| 4 | Apply the provisions for audit of companies and preparing required reports         | К3 |
| 5 | Extrapolate the procedural aspects of auditing in various undertakings and         | K2 |
|   | preparation of audit reports.                                                      |    |

K1 - Remember; K2 - Understand; K3 - Apply; K4 - Analyze; K5 - Evaluate; K6 - Create

Unit:1

Audit of receipts - General considerations, Cash sales, Receipts from debtors, Other Receipts. - audit of purchases - Vouching cash and credit purchases, Forward purchases, Purchase returns, Allowance received from suppliers.

Unit:2 16-- hours

Audit of Sales - Vouching of cash and credit sales, Goods on consignment, Sale on approval basis, Sale under hire-purchase agreement, Returnable containers, various types of allowances given to customers, Sale returns. Audit of suppliers' ledger and the debtors' ledger - Self- balancing and the sectional balancing system, Total or control accounts, Confirmatory statements from credit customers and suppliers, Provision for bad and doubtful debts, writing off of bad debts

Unit:3 14-- hours

Audit of impersonal ledger - Capital expenditure, deferred revenue expenditure and revenue expenditure, Outstanding expenses and income, Repairs and renewals, Distinction between reserves and provisions, Implications of change in the basis of accounting. Audit of assets and liabilities.

Unit:4 15-- hours

Company Audit - Audit of Shares, Qualifications and Disqualifications of Auditors, Appointment of auditors, Removal of auditors, Powers and duties of auditors, Branch audit, Joint audit, Special audit, Reporting requirements under the Companies Act, 1956. Audit Report - Qualifications, Disclaimers, Adverse opinion, Disclosures, Reports and certificates.

| Unit:5                                                                                           |                                                                                                    | 16 hours              |  |  |  |  |  |
|--------------------------------------------------------------------------------------------------|----------------------------------------------------------------------------------------------------|-----------------------|--|--|--|--|--|
| Special po                                                                                       | ints in audit of different types of undertakings, i.e., Educational                                                                                                    | institutions, Hotels, |  |  |  |  |  |
|                                                                                                  | spitals, Hire-purchase and leasing companies (excluding banks, ele                                                                                                    |                       |  |  |  |  |  |
| cooperative societies, and insurance companies). Features and basic principles of government     |                                                                                                    |                       |  |  |  |  |  |
|                                                                                                  | al bodies and not-for-profit organizations, Comptroller and Audito                                                                                                    | r General and its     |  |  |  |  |  |
| constitutio                                                                                      |                                                                                                    | ,                     |  |  |  |  |  |
| Unit:6                                                                                           | Contemporary Issues                                                                                                    | 2 hours               |  |  |  |  |  |
| Expert lec                                                                                       | tures, online seminars – webinars                                                                                                    |                       |  |  |  |  |  |
|                                                                                                  | Total Lecture hours                                                                                                    | 75 hours              |  |  |  |  |  |
| Text Book                                                                                        | $\overline{\mathbf{x}(\mathbf{s})}$                                                                                                    |                       |  |  |  |  |  |
|                                                                                                  | ng and Assurance Varsha Ainapure & Mukund Ainapure. PHL Prive 2 nd Edition, 2009,                                                                                                    | vate Limited, New     |  |  |  |  |  |
| edition                                                                                          | ng Principles & Practices Pradeep Kumar, Baldev Suchdeva Kalya<br>Reprint 2014                                                                                                    |                       |  |  |  |  |  |
| 3 Princip                                                                                        | les of Auditing DinkarPagare Sultan Chand & Sons, New Delhi. 1                                                                                                    | 1th E                 |  |  |  |  |  |
| Reference                                                                                        | Books                                                                                                    |                       |  |  |  |  |  |
| Practical Au<br>Reprint 200                                                                      | uditing B.N.Tandon, S.Sudharsanam Sultan Chand & Sons, New D                                                                                                    | Delhi. 3 rd edition   |  |  |  |  |  |
| CA – IPCC                                                                                        | Group II Study Material ICAI ICAI 2016                                                                                                    |                       |  |  |  |  |  |
|                                                                                                  |                                                                                                    |                       |  |  |  |  |  |
| Related Online Contents [MOOC, SWAYAM, NPTEL, Websites etc.]                                     |                                                                                                    |                       |  |  |  |  |  |
| 1 <u>https://www.youtube.com/watch?v=ROlz8liKr_Q&amp;list=PLxOpDRieFexnoeQbLhO46Q9JuvA2j-N_L</u> |                                                                                                    |                       |  |  |  |  |  |
| 2 <u>https:</u>                                                                                  | 2 https://www.youtube.com/watch?v=TQRfLQkhXfw                                                                                                    |                       |  |  |  |  |  |
| 3 https://www.youtube.com/playlist?list=PLP0oTm4FOBFJketlp_TtzY_Kc9NTqbDPw                       |                                                                                                    |                       |  |  |  |  |  |
|                                                                                                  | State State Witte State Control of the State Control of the State Contro |                       |  |  |  |  |  |
| Course De                                                                                        | signed By:                                                                                                    |                       |  |  |  |  |  |

| COs | PO1 | PO2 | PO3 | PO4 | PO5 |
|-----|-----|-----|-----|-----|-----|
| CO1 | S   | M   | S   | S   | S   |
| CO2 | S   | M   | S   | M   | M   |
| CO3 | S   | S   | M   | S   | S   |
| CO4 | S   | S   | S   | S   | S   |
| CO5 | S   | S   | S   | S   | S   |

| Course                                                                                                    | e                                              |                                                                                                    |                                    |          | L                  | Т      | P          | C  |
|----------------------------------------------------------------------------------------------------|------------------------------------------------|----------------------------------------------------------------------------------------------------|------------------------------------|----------|--------------------|--------|------------|----|
| Core 17                                                                                                    | <u> </u>                                       | Direct Tax-I                                                                                                    |                                    |          | 3                  | -      | -          | 4  |
|                                                                                                    | quisite                                        | Basic knowledge al                                                                                                    | oout Tax                           |          | yllabus<br>Version |        | 2022<br>23 | 2- |
|                                                                                                    | <b>Objectives:</b>                             |                                                                                                    |                                    |          |                    |        |            |    |
| The mai                                                                                                    | in objectives of this co                       | ourse are to:                                                                                                    |                                    |          |                    |        |            |    |
| <ol> <li>To enlighten the students to learn the Basic provisions of the Income Tax Act.</li> <li>To familiarize with calculation of income from Salaries and house property</li> <li>To provide knowledge about the calculation of income from Profit and Gains of Business or Profession and Income from Other Sources</li> <li>To provide the knowledge about the provisions for calculation of income from capital gains</li> <li>To make the students to learn the procedure to compute the tax liability of an individual.</li> </ol> |                                                |                                                                                                    |                                    |          |                    |        |            |    |
|                                                                                                    |                                                |                                                                                                    | compute the tax IIa                | bility o | f an indi          | Vidua  | al.        |    |
| _                                                                                                    | ed Course Outcomes<br>successful completio     |                                                                                                    | nt will be able to:                |          |                    |        |            |    |
| 1                                                                                                    | •                                              | rminologies related t                                                                                                    |                                    |          |                    |        | K          | 1  |
| 2                                                                                                    |                                                | nod of calculating and                                                                                                    |                                    | ome fro  | m calari           | AC     |            | 2  |
| 2                                                                                                    | and house property                             | iod of calculating and                                                                                                    | revying tax for me                 | onic no  | iii saiaii         | CS     | 17         |    |
| 3                                                                                                    | Apply the various ta                           | Apply the various tax laws and available provisions for computation of income from business or profession and other sources |                                    |          |                    | K      | 3          |    |
| 4                                                                                                    | Apply tax provisions                           | applicable to calcula                                                                                                    | e tax for income fro               | m capi   | tal gains          |        | K          | [3 |
| 5                                                                                                    | Analyse the self-ass                           | essment of income ar                                                                                                    | d computation of ta                | x liabil | ity                |        | K          | [4 |
| <b>K1</b> - R                                                                                                    | emember; <b>K2</b> - Unde                      | rstand; K3 - Apply; K                                                                                                    | 4 - Analy <mark>ze; K</mark> 5 - H | Evaluate | e; <b>K6</b> – 0   | Creat  | e          |    |
| Unit:1                                                                                                    |                                                | Income Tax                                                                                                    | Act                                |          |                    | 17     | hou        | rs |
|                                                                                                    | ant definitions in the                         |                                                                                                    |                                    |          |                    |        |            | •  |
|                                                                                                    | ferent types of assesse                        |                                                                                                    |                                    |          |                    |        |            |    |
|                                                                                                    | and scope of total inco<br>Incomes which do no |                                                                                                    |                                    | mea to   | accrue o           | r arıs | se in      |    |
| Unit:2                                                                                                    |                                                | ne from Salaries and                                                                                                    |                                    |          |                    | 20     | hou        | rs |
|                                                                                                    | e from salary – Incom                          |                                                                                                    |                                    |          |                    |        | 1100       |    |
| Unit:3                                                                                                    |                                                | me from Business o                                                                                                    |                                    |          |                    | 16     | hou        | rs |
| Income                                                                                                    | e from Business or Pr                          | ofession                                                                                                    |                                    |          | •                  |        |            |    |
| Unit:4                                                                                                    |                                                | om Capital Gains a                                                                                                    |                                    |          |                    | 15     | hou        | rs |
|                                                                                                    | from Capital Gains –                           |                                                                                                    |                                    |          | T                  | •      |            |    |
| Unit:5                                                                                                    |                                                | Computation of Tax                                                                                                    | •                                  |          |                    |        | hou        |    |
|                                                                                                    | e of other persons inc                         |                                                                                                    |                                    |          |                    |        |            |    |
| _                                                                                                    | forward and set off of                         |                                                                                                    | _                                  |          | -                  |        |            | aı |
|                                                                                                    | e and tax payable; Rel<br>ed at source — Asses |                                                                                                    |                                    |          |                    |        |            |    |
| Unit:6                                                                                                    |                                                | Contemporary Is                                                                                                    |                                    | 01 1010  |                    |        | 2 hou      | rs |
|                                                                                                    | lectures, online semi                          |                                                                                                    |                                    |          | 1                  |        |            |    |
|                                                                                                    |                                                |                                                                                                    | Total Lecture h                    | กกเเร    |                    | 90     | hou        | rs |
| Toy D                                                                                                    | Book(s)                                        |                                                                                                    | Total Deciule I                    | Juis     |                    | /U     | nou        | 10 |
|                                                                                                    | ome tax law and prac                           | ice - V.P.Gaur & D.F                                                                                                    | 8 Narano                           |          |                    |        |            |    |
|                                                                                                    | ome tax law and prac                           |                                                                                                    |                                    |          |                    |        |            |    |
|                                                                                                    | and prac                                       |                                                                                                    |                                    |          |                    |        |            |    |

| 3 Income tax law and practice - Bhagwathi Prasad                    |  |  |  |  |  |
|---------------------------------------------------------------------|--|--|--|--|--|
| Reference Books                                                     |  |  |  |  |  |
| Income tax Theory, law & practice - T.S.Reddy & Y.Hari Prasad Reddy |  |  |  |  |  |
|                                                                     |  |  |  |  |  |
| Related Online Contents [MOOC, SWAYAM, NPTEL, Websites etc.]        |  |  |  |  |  |
| 1 https://onlinecourses.swayam2.ac.in/cec20_cm03/preview            |  |  |  |  |  |
| 2 https://www.youtube.com/watch?v=_1_lZv-jEVY                       |  |  |  |  |  |
| 3 https://www.youtube.com/watch?v=q1bdHJdobDI                       |  |  |  |  |  |
|                                                                     |  |  |  |  |  |
| Course Designed By:                                                 |  |  |  |  |  |

| Cos | PO1 | PO2    | PO3          | PO4 | PO5 |
|-----|-----|--------|--------------|-----|-----|
| CO1 | S   | S      | S            | S   | S   |
| CO2 | S   | M      | S            | M   | S   |
| CO3 | S   | S      | S            | S   | S   |
| CO4 | S   | S      | S            | S   | S   |
| CO5 | S   | S      | S            | S   | S   |
|     |     | 8,6006 | நக்கழக்ம், ஓ |     |     |

| Course code   | TITLE OF THE COURSE    |                     | T | P         | С  |
|---------------|------------------------|---------------------|---|-----------|----|
| Core- 18      | Indirect Taxes         | 4                   | - | -         | 4  |
| Pre-requisite | Rasic knowledge in fav | Syllabus<br>Version |   | 202<br>23 | 2- |

The main objectives of this course are to:

- 1. To understand the applicability of indirect taxes and methods of levying in India
- 2. To familiarize with the calculation and execution of goods and service tax in India
- 3. To provide knowledge about the Levy and Collection under GST
- 4. To provide insight on the Levy and Collection under Integrated Goods and Services Tax Act
- 5. To understand the applicability of custom law in India

### **Expected Course Outcomes:**

On the successful completion of the course, student will be able to:

| 1 | Recall various concepts relating to Indirect tax regime in India             | K1 |
|---|------------------------------------------------------------------------------|----|
| 2 | Analyze the concept and applicability of GST in businesses                   | K4 |
| 3 | Compare the GST regime with other indirect tax laws prior to it              | K2 |
| 4 | Describe the applicability of GST system in own business and other prototyes | K2 |
| 5 | Examine the custom law and related duties and taxes                          | K4 |

K1 - Remember; K2 - Understand; K3 - Apply; K4 - Analyze; K5 - Evaluate; K6 - Create

Unit:1 Nature of Taxes 15-- hours

Meaning of Tax and Taxation - Types of Taxes: Direct and Indirect Taxes - Features - Merits and Limitations - Comparison of Direct and Indirect taxes. Constitutional basis of Taxation in India- Methods of levying Indirect Taxes: Advoleram and Specific. Contribution of Indirect taxes to Government Revenues

Unit:2 Goods and Services Tax 20-- hours

Good and Services Tax in India - Introduction - Concept of GST - Need for GST - Advantages of GST. Structure of GST in India: Dual Concept - CGST- SGST- UTGST-IGST. Subsuming of Taxes- GST Rate Structure in India. GST Council: Structure and Functions.

Unit:3 Levy and Collection of GST 20-- hours

Levy and Collection under CGST and SGST Acts: Meaning of important terms: Goods, Services, Supplier, Business, Manufacture, Casual Taxable Person, Aggregate Turnover, Input Tax and Output Tax. Taxable Event under GST: Concept of Supply - Time of supply - Value of Taxable supply. Composite and Mixed Supplies. Input Tax Credit: Meaning - Eligibility and Conditions for availing Input Tax Credit. Reverse Charge Mechanism under GST. Composition Levy: Meaning and Applicability.

# Unit:4 Integrated Goods and Services Tax Act 18-- hours

Levy and Collection under Integrated Goods and Services Tax Act: Meaning of important terms: Integrated tax, Intermediary, Location of the Recipient and Supplier of Services, and Zero-rated Supply. Nature of Supply: Intra-State Supply and Inter-State Supply - Place of Supply of Goods or Services: Meaning and Determination. Procedures under GST: Procedure for Registration - Persons Liable for Registration - Compulsory Registration and Deemed Registration. E-Way Bill

| und<br>Dat | er GST: Meaning and Applicability. Filing of Returns: Types of GST Retes | turns and their Due  |
|------------|--------------------------------------------------------------------------|----------------------|
| Dat        | cs.                                                                      |                      |
| Uı         | nit:5 Customs Laws                                                       | 15 hours             |
| Intr       | oduction to Customs Laws in India: The Customs Act 1962 - The Custom     | ns Tariff Act 1975 - |
|            | ic Concepts - Taxable Event - Levy and Exemptions from Customs Duty      |                      |
| Val        | uation- Abatement of Duty on Damaged or Deteriorated Goods - Custom      | s Duty Draw Back.    |
| <b>T</b> T |                                                                          |                      |
|            | nit:6 Contemporary Issues                                                | 2 hours              |
| Ex         | spert lectures, online seminars – webinars                               | T                    |
|            | Total Lecture hours                                                      | 90 hours             |
| Te         | ext Book(s)                                                              |                      |
| 1          |                                                                          |                      |
|            | Indirect Taxes Law and Practice - V.S.Datey. Taxmann Publications, No.   |                      |
| 2          | Indirect Taxes: GST and Customs Laws - R.Parameswaran and P.Viswa        | nathan,              |
|            | Kavin Publications, Coimbatore.                                          |                      |
| R          | eference Books                                                           |                      |
| 1          | GST Law and Practice - S.S.Gupta, Taxmann Publications, New Delhi.       |                      |
| 2          | Indirect Taxation - V.Balachandran. Sultan Chand & Co. New Delhi         |                      |
| Re         | elated Online Contents [MOOC, SWAYAM, NPTEL, Websites etc.]              |                      |
| 1          | https://www.youtube.com/watch?v=v9M58U tPU                               |                      |
|            |                                                                          |                      |
| 2          | https://www.youtube.com/watch?v=wlTlmee8AMA                              |                      |
| 3          | https://www.voutube.com/watch?v=a hgVi 3YLc                              |                      |
|            | Spirit Combany                                                           |                      |
| С          | ourse Designed By:                                                       |                      |

| Mapping with programme outcomes |                     |   |   |   |   |  |  |  |  |
|---------------------------------|---------------------|---|---|---|---|--|--|--|--|
|                                 | PO1 PO2 PO3 PO4 PO5 |   |   |   |   |  |  |  |  |
| CO1                             | S                   | S | S | M | M |  |  |  |  |
| CO2                             | S                   | S | S | S | S |  |  |  |  |
| CO3                             | S                   | S | S | S | S |  |  |  |  |
| CO4                             | S                   | S | S | S | S |  |  |  |  |
| CO5                             | S                   | S | S | S | S |  |  |  |  |

| Pre-requisite |  | Basic Knowledge of Banking Insurance<br>Law | Syllah<br>Versi |   | 2022 | 2-23 |
|---------------|--|---------------------------------------------|-----------------|---|------|------|
| Core 19       |  | BANKING AND INSURANCE LAW                   | 3               | - | -    | 3    |
| Course code   |  | TITLE OF THE COURSE                         | L               | T | P    | C    |

The main objectives of this course are to:

- 1. To enable the students to understand the Concepts of Banking and its Functions
- 2. To understand Negotiable Instrument Act.
- 3. To gain knowledge on the recent trends in Banking and Insurance sector and the regulating provisions.
- 4. To Study the Objectives and functions of IRDA

# **Expected Course Outcomes:**

On the successful completion of the course, student will be able to:

|   | <b>r</b>                                                                                   |    |
|---|--------------------------------------------------------------------------------------------|----|
| 1 | Understand the Concepts, functions of banking and relationship between Banker and Customer | K2 |
| 2 | Gain knowledge on Negotiable Instruments Act and its kinds                                 | K2 |
| 3 | To gain knowledge on functions and principles of Insurance                                 | K1 |
| 4 | Gain knowledge on Insurance System and Acts pertaining to it.                              | K2 |
| 5 | Understand the IRDA functioning                                                            | K2 |

K1 - Remember; K2 - Understand; K3 - Apply; K4 - Analyze; K5 - Evaluate; K6 - Create

| Unit:1 BANKER AND CUSTOMER | 8 hours |
|----------------------------|---------|
|----------------------------|---------|

Banker and Customer – Definition – Relationship - Functions of Commercial Banks – Recent Developments in Banking.

### Unit:2 NEGOTIABLE INSTRUMENT ACT 9-- hours

Negotiable Instrument Act - Crossing - Endorsement - Material Alteration – Payment of cheques : Circumstances for dishonour - Precautions and Statutory Protection of Paying and Collecting Banker.

Unit:3 INSURANCE 8-- hours

Insurance: Meaning - Functions - Principles: General, Specific and Miscellaneous. Classification of Insurance: Based on Nature, Business and Risk – Impact of LPG on Indian Insurance Industry.

# Unit:4 LEGAL DIMENSION OF INSURANCE 7- hours

Legal dimension of Insurance : Insurance Act, 1938 – Life Insurance Act , 1956 – General Insurance Business Act, 1932 – Consumer Protection Act, 1986.

| Uı | nit:5                                                                                      | IRDA                                                                    | 11 hours        |  |  |  |  |  |
|----|--------------------------------------------------------------------------------------------|-------------------------------------------------------------------------|-----------------|--|--|--|--|--|
|    |                                                                                            | on - Composition of Authority - Duties, Powers and Functions - P        |                 |  |  |  |  |  |
| Αι | Authority - Duties, Powers and Functions- Powers of Central Government in IRDA Functioning |                                                                         |                 |  |  |  |  |  |
|    |                                                                                            |                                                                         |                 |  |  |  |  |  |
|    | nit:6                                                                                      | CONTEMPORARY ISSUES                                                     | 2 hours         |  |  |  |  |  |
| Ex | pert lecture                                                                               | es, online seminars – webinars                                          |                 |  |  |  |  |  |
|    |                                                                                            |                                                                         |                 |  |  |  |  |  |
|    |                                                                                            | Total Lecture hours                                                     | 45 hours        |  |  |  |  |  |
| Te | ext Book(s)                                                                                |                                                                         |                 |  |  |  |  |  |
| 1  |                                                                                            | "Banking Theory, Law and Practice", Sultan & Chand Ltd.                 |                 |  |  |  |  |  |
| 2  | Gordon ar                                                                                  | nd Nataraj, "Banking Theory, Law and Practice", Himalaya Publish        | ning House      |  |  |  |  |  |
| 3  | M.L. Tanı                                                                                  | nan, "Banking Law and Practice", Thacker & Co Ltd                       |                 |  |  |  |  |  |
|    |                                                                                            |                                                                         |                 |  |  |  |  |  |
| Re | eference Bo                                                                                | ooks                                                                    |                 |  |  |  |  |  |
| 1  | B.S Bod                                                                                    | la, M.C. Garg & K.P. Singh, "Insurance - Fundamentals, Environm         | ent &           |  |  |  |  |  |
|    | Procedur                                                                                   | res", Deep & Deep Publications Pvt. Ltd., New Delhi, 2004.              |                 |  |  |  |  |  |
| 2  | M.N. Mi<br>2006                                                                            | shra, "Insurance – Principles and Practice", S.Chand& Company I         | td., New Delhi, |  |  |  |  |  |
|    |                                                                                            | is Can                                                                  |                 |  |  |  |  |  |
| Re | elated Onli                                                                                | ne Contents [MOOC, SWAYAM, NPTEL, Websites etc.]                        |                 |  |  |  |  |  |
| 1  | https://w                                                                                  | ww.youtube.com/watch?v=vqmMxbHufQk&list=PLH-J9IY9-                      |                 |  |  |  |  |  |
|    | <u>DpNk9b</u>                                                                              | gsORjIFW46SANwtSDE                                                      |                 |  |  |  |  |  |
| 2  | https://w                                                                                  | ww.youtube.com/watch?v=vqmMxbHufQk                                      |                 |  |  |  |  |  |
| 3  |                                                                                            | ww.youtube.com/watch?v= <mark>oxzmP7sjCRQ&amp;list=PLBbC</mark> yJkOLBn | n-              |  |  |  |  |  |
|    | m99E5v                                                                                     | hk4owllgJK6aiT2                                                         |                 |  |  |  |  |  |
| Co | ourse Desig                                                                                | ned By:Sathiyavanisathiyavanis@skacas.ac.in                             |                 |  |  |  |  |  |

| Mapping with Programme Outcomes |     |     |     |     |     |  |  |
|---------------------------------|-----|-----|-----|-----|-----|--|--|
| Cos                             | PO1 | PO2 | PO3 | PO4 | PO5 |  |  |
| CO1                             | S   | S   | M   | M   | M   |  |  |
| CO2                             | M   | M   | M   | M   | M   |  |  |
| CO3                             | S   | S   | M   | M   | S   |  |  |
| CO4                             | S   | M   | M   | M   | S   |  |  |
| CO5                             | S   | M   | S   | S   | S   |  |  |

S- Strong; M-Medium; L-Low

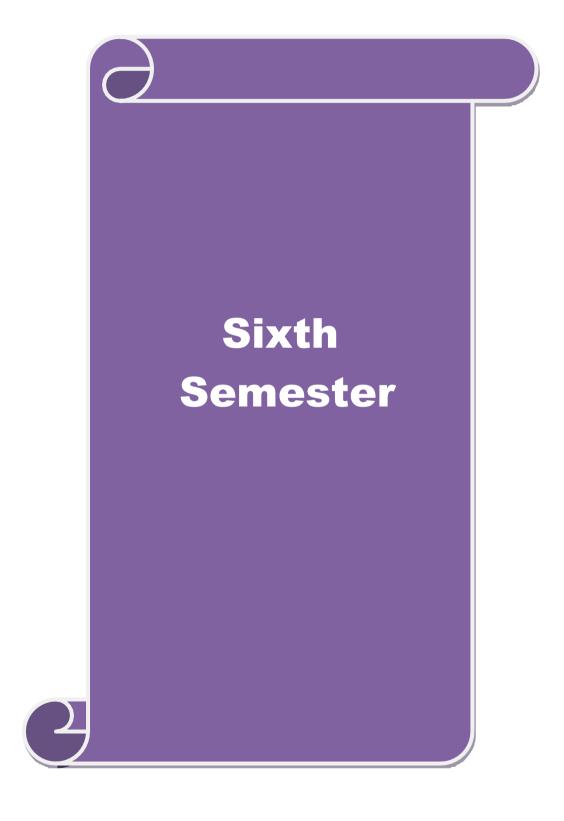

| Course code                                   |                  | TITLE OF THE COURSE                                                                                            | L                   | P      | C       |     |
|-----------------------------------------------|------------------|----------------------------------------------------------------------------------------------------|---------------------|--------|---------|-----|
| Core - 20                                     |                  | Accounting for Managerial Decisions                                                                            | 4                   | -      | -       | 4   |
| Pre-requisite                                 | ;                | Basic accounting about knowledge                                                                               | Syllabus<br>Version |        | 2022-23 |     |
| Course Object                                 |                  |                                                                                                    |                     |        |         |     |
| The main object                               | ctives of thi    | s course are to:                                                                                               |                     |        |         |     |
| 1. To concep                                  | tualize mai      | nagement accounting                                                                                            |                     |        |         |     |
| •                                             |                  | ial statements using ratio analysis                                                                            |                     |        |         |     |
| 3. To analyse the working capital of business |                  |                                                                                                    |                     |        |         |     |
|                                               |                  | naking using marginal costing                                                                                  |                     |        |         |     |
| 5. To assist i                                | n preparing      | budget and budgetary control                                                                                   |                     |        |         |     |
| <b>Expected Cou</b>                           | rse Outcon       | nes:                                                                                                    |                     |        |         |     |
| On the succes                                 | sful comple      | etion of the course, student will be able to:                                                                  |                     |        |         |     |
| 1 Familia                                     | rize with th     | e basic concepts of Management accounting                                                                      |                     |        | K       | 2   |
| 2 Analyze                                     | the financi      | al statements using ratio analysis                                                                             |                     |        | K       | 4   |
| 3 Determi                                     | ne the worl      | king capital of the business                                                                                   |                     |        | K       | 3   |
| 4 Justify of                                  | lecision ma      | king using marginal costing                                                                                    |                     |        | K       | 4   |
| 5 Formula                                     | ate budget a     | and exercising budgetary control                                                                               |                     |        | K       | 3   |
|                                               |                  | nderstand; <b>K3</b> - Apply; <b>K4</b> - Analyze; <b>K5</b> - Evaluate                                        | e; <b>K6</b> - (    | Create | e       |     |
|                                               | <u> </u>         |                                                                                                    |                     |        |         |     |
| Unit:1                                        |                  | Nature of Management Accounting                                                                                |                     | 15     | hou     | rs  |
|                                               |                  | <ul> <li>Meaning – Objectives and Scope – Relationship be</li> </ul>                                           | etween              | Mana   | igeme   | ent |
|                                               | ost Accoun       | iting and Financial Accounting.                                                                                |                     |        |         |     |
| Unit:2                                        |                  | Ratio Analysis                                                                                                 |                     |        | - hours |     |
| Ratio Analysi Sheet.                          | s – Analysi      | s of liquidity – Solvency and Profitability – Construc                                                         | ction of            | Bala   | nce     |     |
| Unit:3                                        |                  | Working Capital Management                                                                                     |                     | 20     | hou     | rs  |
| Working Capi<br>Cash Flow Ar                  |                  | ing capital requirements and its computation – Fund                                                            | Flow A              | naly   | sis an  | d   |
| Unit:4                                        |                  | arginal Costing and Break Even Analysis                                                                        |                     | 18     | hou     | rs  |
|                                               |                  | eak Even Analysis – Managerial applications of marg                                                            | inal co             |        |         |     |
| •                                             | _                | ons of marginal costing.                                                                                       | 5                   | ~      |         |     |
| Unit:5                                        |                  | <b>Budgeting and Budgetary Control</b>                                                                         |                     | 14     | hou     | rs  |
| 0 0                                           | ster Budge       | y control – Definition – Importance, Essentials – Cla<br>t – Preparation of cash budget, sales budget, purchas |                     |        |         | l   |
| Unit:6                                        | 10 0 00 00 00 00 | Contemporary Issues                                                                                            |                     |        | 3 hou   | rs  |
| Expert lecture                                | es, online se    | eminars – webinars                                                                                             | <u> </u>            |        |         |     |
|                                               |                  |                                                                                                    |                     |        |         |     |
|                                               |                  | Total Lecture hours                                                                                            |                     | 90     | hou     | rs  |
| Text Book(s)                                  |                  | ting Deinsinles & Dusstine Coal: V Courts O. D. V. C.                                                          | howers              | V c1   |         |     |
| _                                             |                  | ting - Principles & Practice, Sashi K Gupta & R.K.S n Revised Edition 2016.                                    | narma,              | Kaly   | am      |     |

| 2  | Management Accounting - Principles & Practice, Dr. S.N. Maheshwari , Dr. S.N. Mittal Mahavir Publications Seventh Edition, 2017. |  |  |  |  |  |  |
|----|----------------------------------------------------------------------------------------------------|--|--|--|--|--|--|
| Re | Reference Books                                                                                                    |  |  |  |  |  |  |
| 1  | Management accounting R.S.N. Pillai , Bagavathi. S. Chand 4 th Edition and 2016.                                                 |  |  |  |  |  |  |
| Re | Related Online Contents [MOOC, SWAYAM, NPTEL, Websites etc.]                                                                     |  |  |  |  |  |  |
| 1  | https://nptel.ac.in/courses/110/107/110107127                                                                                    |  |  |  |  |  |  |
| 2  | https://onlinecourses.swayam2.ac.in/imb20_mg31/preview                                                                           |  |  |  |  |  |  |
| 3  | https://www.coursera.org/learn/financial-accounting-polimi                                                                       |  |  |  |  |  |  |
|    |                                                                                                    |  |  |  |  |  |  |

| Mapping with programme outcomes |     |     |          |     |     |  |  |
|---------------------------------|-----|-----|----------|-----|-----|--|--|
|                                 | PO1 | PO2 | PO3      | PO4 | PO5 |  |  |
| CO1                             | S   | S   | S        | M   | S   |  |  |
| CO2                             | S   | S   | S        | S   | S   |  |  |
| CO3                             | S   | S   | M        | S   | S   |  |  |
| CO4                             | S   | M   | M        | M   | S   |  |  |
| CO5                             | S   | M   | S. S. C. | M   | S   |  |  |

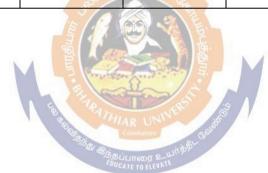

| Course                                     |                                          |                    |              |   |             |  |  |
|--------------------------------------------|------------------------------------------|--------------------|--------------|---|-------------|--|--|
| code                                       |                                          | L                  | T            | P | C           |  |  |
| Core 21                                    | Direct Tax-II                            | 3                  | -            | - | 4           |  |  |
| Pre-requisite                              | Basic knowledge about tax                |                    | 2 3 2200 222 |   | 2022-<br>23 |  |  |
| Course Objectives:                         |                                          |                    |              |   |             |  |  |
| The main objectives of this course are to: |                                          |                    |              |   |             |  |  |
| 1 To soin lenguale des                     | 40 00 00 00 00 00 00 00 00 00 00 00 00 0 | a::41a 41a a a4a4a | of III I     | C | 1           |  |  |

- 1. To gain knowledge to solve simple problems concerning assesses with the status of HUF and Firms.
- 2. To provide insight on the provisions for assessment of AOP and Companies
- 3. To understand the provisions relating to the assessment of cooperative societies
- 4. To apply tax procedures relating Appeals and Provisions, Penalties and Prosecution

| ,             |                                                                                                 |               |       |
|---------------|-------------------------------------------------------------------------------------------------|---------------|-------|
| 5. To g       | ain practical knowledge in computation of wealth tax                                            |               |       |
| Expect        | ed Course Outcomes:                                                                             |               |       |
| On the        | e successful completion of the course, student will be able to:                                 |               |       |
| 1             | Enumerate the tax provisions relating to assessment of HUF and firms                            |               | K1    |
| 2             | Understand the legal provisions for assessing AOP and Companies                                 |               | K2    |
| 3             | Apply the tax procedures for assessing the cooperative society                                  |               | К3    |
| 4             | Apply the procedure for appeals, Provisions, Penalties and Prosecution                          | 1             | K3    |
| 5             | Understand the provisions applicable to assess wealth tax                                       |               | K2    |
| K1 - F        | Remember; <b>K2</b> - Understand; <b>K3</b> - Apply; <b>K4</b> - Analyze; <b>K5</b> - Evaluate: | K6 – Create   |       |
| Unit:1        |                                                                                                 | 20            | hours |
|               | sment of HUF, Firms.                                                                            |               |       |
| Unit:2        |                                                                                                 | 20            | hours |
|               | sment of AOP and Companies                                                                      |               |       |
| Unit:         |                                                                                                 |               | hours |
|               | sments of cooperative societies, Assessment in special cases, Assessment                        | nts of Fringe |       |
| benefi Unit:4 |                                                                                                 | 13            | hours |
|               | s and Provisions, Penalties and Prosecution.                                                    | 13            | Hours |
| Unit:         |                                                                                                 | 13            | hours |
| Wealt         |                                                                                                 |               |       |
| Unit:         | Contemporary Issues                                                                             | 4             | hours |
| Exper         | t lectures, online seminars – webinars                                                          |               |       |
|               | Total Lecture hours                                                                             | 90            | hours |
| Text I        | Book(s)                                                                                         |               |       |
| 1 Inc         | come tax law and practice - V.P.Gaur & D.B.Narang                                               |               |       |
|               | come tax law and practice - H.C.Mehrotra and S.P.Goyal                                          |               |       |
|               | come tax law and practice - Bhagwathi Prasad                                                    |               |       |
| Refer         | ence Books                                                                                      |               |       |
| Income        | tax Theory, law & practice - T.S.Reddy & Y.Hari Prasad Reddy                                    |               |       |
|               |                                                                                                 |               |       |
|               |                                                                                                 |               |       |

| Rela | ated Online Contents [MOOC, SWAYAM, NPTEL, Websites etc.] |
|------|-----------------------------------------------------------|
| 1    | https://onlinecourses.swayam2.ac.in/cec20_cm03/preview    |
| 2    | https://www.youtube.com/watch?v=N-                        |
|      | Y6ylnNl7s&list=PLGTfDV0pJ_6_hi5KUOWDWa4xa4OE29EYj         |
| 3    | https://www.youtube.com/watch?v=q1bdHJdobDI               |
|      |                                                           |
| Co   | ourse Designed By:                                        |

| COs | PO1 | PO2 | PO3 | PO4 | PO5 |
|-----|-----|-----|-----|-----|-----|
| CO1 | S   | S   | S   | S   | S   |
| CO2 | S   | M   | S   | M   | S   |
| CO3 | S   | S   | S   | S   | S   |
| CO4 | S   | S   | S   | S   | S   |
| CO5 | S   | S   | S   | S   | S   |

Strategic Analyses: Situational Analysis – SWOT Analysis, TOWS Matrix, Portfolio Analysis – BCG Matrix. Strategic Planning: Meaning, stages, alternatives, strategy formulation.

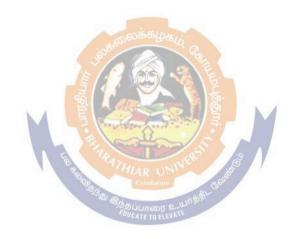

| Course  1. To deve               | equisite                                                                                                    | Enterprise Information System and Strategic Management Basic knowledge about tax                                                                                          | 3                       | <u> </u>                                   | P             | C                          |
|----------------------------------|----------------------------------------------------------------------------------------------------|----------------------------------------------------------------------------------------------------|-------------------------|--------------------------------------------|---------------|----------------------------|
| Course<br>.To deve               | -                                                                                                    | Pagia knowladge about toy                                                                                                    |                         | -                                          | -             | 4                          |
| I.To deve                        | Course Objectives:  To develop an understanding of technology enabled Information Systems.                    |                                                                                                    |                         |                                            |               | 2-                         |
|                                  |                                                                                                    |                                                                                                    | ·                       |                                            |               |                            |
| . To kno                         | lop an understanding o                                                                                        | f technology enabled Information Systems.                                                                                                    |                         |                                            |               |                            |
|                                  | w about impact on ente                                                                                        | erprise – wide processors, risks and controls and                                                                                                    | Computing               | Techno                                     | logie         | s.                         |
| 3.To gain                        | knowledge about Infor                                                                                         | rmation System and its components.                                                                                                    |                         |                                            |               |                            |
|                                  | ed Course Outcomes                                                                                            |                                                                                                    |                         |                                            |               |                            |
| On the                           |                                                                                                    | on of the course, student will be able to:                                                                                                    |                         |                                            |               |                            |
| 1                                | basics of Information                                                                                         | · ·                                                                                                    | Processes,              | and                                        |               | (1                         |
| 2                                | gain knowledge about                                                                                          | Information Systems' Auditing                                                                                                    |                         |                                            | K             | [2                         |
| 3                                | <u> </u>                                                                                                    | uting Technologies, Risks and controls of busine                                                                                                    |                         |                                            |               | 3                          |
| <b>K1</b> - R                    | emember; <b>K2</b> - Unde                                                                                     | erstand; <b>K3</b> - Apply; <b>K4</b> - Analyze; <b>K5</b> - Eva                                                                                                    | aluate; <b>K6</b>       | <ul><li>Creat</li></ul>                    | e             |                            |
| Unit:1                           |                                                                                                    | siness Processes – Automated Business Processes                                                                                                    |                         |                                            | hou           | irs                        |
| Modules<br>Analytics<br>Systems' | d ERP and Non-Integra<br>and their integration vand Business Intelligen<br>and Controls – Classifon of Duties | with financial and accounting systems – Reponents of Information Systems – Components of Information of Information Systems, Control – Information of Information Systems | rting Syste mation Syst | - Busine<br>m and l<br>tems – Ir<br>stems' | MIS.<br>nform | oces<br>Dat<br>atio<br>ing |
|                                  |                                                                                                    | Components for E-Commerce – Architecture of                                                                                                    | Networked               |                                            |               | 115                        |
| – Work                           | xflow Diagram for E-C                                                                                         | Commerce- Risks and Controls – Guidelines and s – Computing Technologies                                                                                                  |                         | •                                          |               |                            |
| Unit:4                           |                                                                                                    |                                                                                                    |                         | 18                                         | hou           | irs                        |
| Missio                           | on andObjectives; Stra                                                                                        | Meaning and nature; Strategic management<br>ategic levels in organizations-Strategic Analy<br>atrix, Portfolio Analysis                                                   | -                       |                                            |               |                            |
| Unit:5                           |                                                                                                    | •                                                                                                    |                         |                                            | hou           |                            |
| Functi                           | ction strategy, Logis                                                                                         | lation of Functional Strategy: Marketing s<br>tics strategy, Human resource strategy-Str<br>ess: Business Process Reengineering, F                                        | ategy imp               | lement                                     | ation         | an                         |
| Produc<br>control                | ±                                                                                                    | ontemporary Strategic Issues                                                                                                    |                         |                                            |               |                            |
| Production Control Manag         | gement, Six Sigma Co                                                                                          | Contemporary Issues                                                                                                    |                         |                                            | 2 hou         | irs                        |
| Production Control Manag         | gement, Six Sigma Co                                                                                          | Contemporary Issues                                                                                                    |                         |                                            | 2 hou         | irs                        |
| Production Control Manag         | gement, Six Sigma Co                                                                                          | Contemporary Issues                                                                                                    | ırs                     |                                            | 2 hou         |                            |

|      | Nirupama G.Sekar B.Saravana Prasath, A Wolters Kluwar                                |
|------|--------------------------------------------------------------------------------------|
| 3    | Business Policy And Strategic Management, P.SubbaRao, Himalaya Publishing House,     |
|      | Reprint2015.                                                                         |
| 4    | Strategic Management – Text and cases, V.S.P Rao&V.Harikrishna, Excel Books India, 1 |
|      | stEdition 2004                                                                       |
| 5    | Quality Management, K.Shridara Bhatt, Himalaya Publishing House, 1 st edition 2007.  |
| R    | eference Books                                                                       |
| 1. 0 | CA – Inter Study Material, ICAI                                                      |
| 2. C | A IPCC IT & SM, CA Deepak Saini- Make my Delivery                                    |
| _    | uality Management, Howard S.Gitlow, Alan J.Oppenheim Rosa Oppenheim David M.Levine,  |
| Tata | McGraw Hill, 3 rd edition 2009                                                       |
| Rel  | ated Online Contents [MOOC, SWAYAM, NPTEL, Websites etc.]                            |
| 1    | https://nptel.ac.in/courses/110/108/110108047                                        |
| 2    | https://nptel.ac.in/courses/122/105/122105024                                        |
|      |                                                                                      |
| 3    | https://onlinecourses.swayam2.ac.in/imb20_mg33/preview                               |
| 1    |                                                                                      |

| COs | PO1 | PO2    | PO3 | PO4 | PO5 |
|-----|-----|--------|-----|-----|-----|
| CO1 | S   | S      | S   | S   | S   |
| CO2 | S   | M      | S   | M   | S   |
| CO3 | S   | S      | S   | S   | S   |
| CO4 | S   | S      | S   | S   | S   |
| CO5 | S   | SSTATH | S   | S   | S   |

Course Designed By:

| Course code  | TITLE OF THE COURSE          | L                  | T | P    | C    |
|--------------|------------------------------|--------------------|---|------|------|
| Core 23      | CYBER LAW                    | 3                  | - | -    | 3    |
| Pre-requisit | Basic Knowledge of Cyber Law | Syllabu<br>Version |   | 2022 | 2-23 |

#### **Course Objectives:**

The main objectives of this course are to:

- 1. To gain through knowledge on the basic concepts which lead to the formation and execution of electronic contracts
- 2. To Study the Technical aspects of Cyber Security and Evidence Aspects
- 3. To acquire knowledge on Information Technology Act and EDI

#### **Expected Course Outcomes:**

On the successful completion of the course, student will be able to:

| 1 | Discuss the concepts of Cyber law and Cyber Space             | K1 |
|---|---------------------------------------------------------------|----|
| 2 | Describe Cyber Security technical aspects.                    | K2 |
| 3 | Explain the Evidence Aspects.                                 | K1 |
| 4 | Understand the Electronic Data Interchange Scenario in India. | K2 |
| 5 | To gain knowledge on Information Technology Act.              | K1 |

K1 - Remember; K2 - Understand; K3 - Apply; K4 - Analyze; K5 - Evaluate; K6 - Create

Unit:1 CYBER LAW 12- hours

Cyber Law: Introduction- Concept of Cyberspace-E-Commerce in India-Privacy factors in E - Commerce-cyber law in E-Commerce-Contract Aspects.

Unit:2 SECURITY ASPECTS 12-- hours

Security Aspects: Introduction-Technical aspects of Encryption-Digital Signature-Data Security. Intellectual Property Aspects: WIPO-GII-ECMS-Indian Copy rights act on soft propriety works-Indian Patents act on soft propriety works.

Unit:3 EVIDENCE ASPECTS 12-- hours

Evidence Aspects: Evidence as part of the law of procedures –Applicability of the law of Evidence on Electronic Records-The Indian Evidence Act1872.Criminal aspect: Computer Crime-Factors influencing Computer Crime- Strategy for prevention of computer crime Amendments to Indian Penal code 1860.

Unit:4 GLOBAL TRENDS 10-- hours

Global Trends- Legal frame work for Electronic Data Interchange: EDI Mechanism-Electronic Data Interchange Scenario in India

Unit:5 THE INFORMATION TECHNOLOGY ACT 2000 12-- hours

The Information Technology Act 2000-Definitions-Authentication Of Electronic Records Electronic Governance-Digital Signature Certificates.

| Un | it:6                                          | CONTEMPORARY ISSUES                                       | 2 hours         |  |  |  |
|----|-----------------------------------------------|-----------------------------------------------------------|-----------------|--|--|--|
| Ex | pert lecture                                  | es, online seminars – webinars                            |                 |  |  |  |
|    |                                               |                                                           |                 |  |  |  |
|    |                                               | Total Lecture hours                                       | <b>60 hours</b> |  |  |  |
| Te | xt Book(s)                                    |                                                           |                 |  |  |  |
| 1  | The Indian                                    | Cyber Law: Suresh T.Viswanathan, Bharat Law House, New De | lhi             |  |  |  |
| •  |                                               |                                                           |                 |  |  |  |
| Re | lated Onli                                    | ne Contents [MOOC, SWAYAM, NPTEL, Websites etc.]          |                 |  |  |  |
| 1  | https://w                                     | ww.youtube.com/watch?v=KtuCsBlJXk8                        |                 |  |  |  |
| 2  | https://w                                     | ww.youtube.com/watch?v=6srnawS4PLQ&list=PLX0Im12KwTw      | lm-             |  |  |  |
|    | jOWfFqe                                       | ejg8go7JBj72 <u>J</u>                                     |                 |  |  |  |
| 3  | 3 https://www.youtube.com/watch?v=SCgc55vtd6M |                                                           |                 |  |  |  |
| 1  |                                               |                                                           |                 |  |  |  |
| Co | urse Desig                                    | ned By:Mrs.S.Sathiyavani sathiyavanis@skacas.ac.in        |                 |  |  |  |

| Mapping with Programme Outcomes |     |     |          |     |     |  |
|---------------------------------|-----|-----|----------|-----|-----|--|
| COs                             | PO1 | PO2 | PO3      | PO4 | PO5 |  |
| CO1                             | S   | S   | M M      | M   | M   |  |
| CO2                             | M   | M   | M G      | M   | M   |  |
| CO3                             | S   | S   | M        | M   | S   |  |
| CO4                             | S   | M   | M        | M   | S   |  |
| CO5                             | S   | M   | HAR UNIS | S   | S   |  |

S- Strong; M-Medium; L-Low

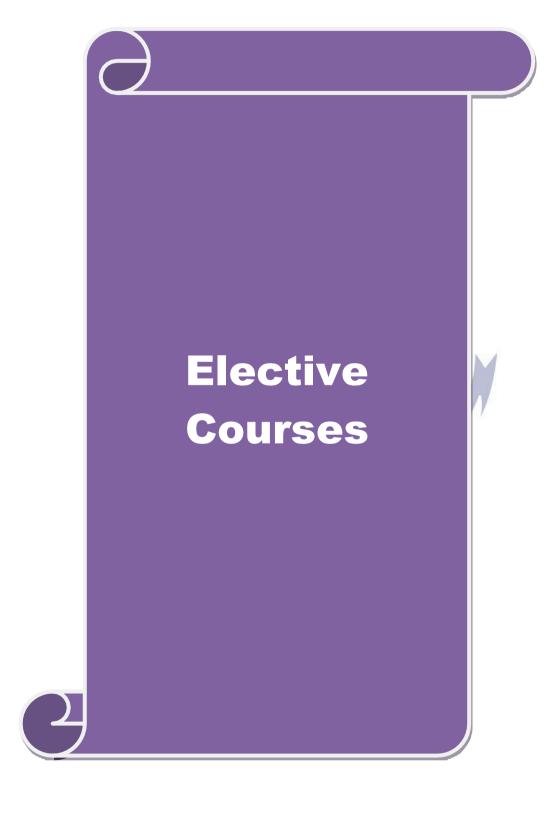

| Course        | e                                                                                        |                                                                                                    | L                    | Т       | P         | С        |
|---------------|------------------------------------------------------------------------------------------|----------------------------------------------------------------------------------------------------|----------------------|---------|-----------|----------|
| Elective      | e 1 A)                                                                                   | Financial Management                                                                                         | 4                    | -       | -         | 2        |
| Pre-re        | quisite                                                                                  | Knowledge about Finance and accounting                                                                       | Syllabi<br>Versio    |         | 202<br>23 | 2-       |
| Course        | <b>Objectives:</b>                                                                       |                                                                                                    | •                    | L.      |           |          |
|               | in objectives of this co                                                                 |                                                                                                    |                      |         |           |          |
|               |                                                                                          | amework for considering management of finance                                                                |                      |         |           |          |
|               |                                                                                          | lentify and analyze various sources of raising fir                                                           |                      |         |           |          |
|               |                                                                                          | oout lease financing and framing optimum capital elating to financing of working capital and investigations. |                      |         | ne:       |          |
|               |                                                                                          | nowledge about management of determinants of                                                                 |                      |         |           |          |
|               | ed Course Outcomes                                                                       |                                                                                                    | capitari             | Huct    | ui C      |          |
| _             |                                                                                          | n of the course, student will be able to:                                                                    |                      |         |           |          |
| 1             |                                                                                          | ons of finance and goals of business                                                                         |                      |         | K         | <u> </u> |
| 2             | Identify the appropriate source of finance suitable to the business                      |                                                                                                    |                      |         |           | 2        |
| 3             | · · · · · · · · · · · · · · · · · · ·                                                    |                                                                                                    |                      |         |           | 3        |
| 3             | Apply the concepts to enable financial planning and framing of optimum capital structure |                                                                                                    |                      |         |           |          |
| 4             |                                                                                          |                                                                                                    |                      |         |           | [4       |
|               | requirements                                                                             |                                                                                                    |                      |         |           |          |
|               |                                                                                          |                                                                                                    |                      |         |           | 2        |
| <b>K1</b> - R | emember; <b>K2</b> - Unde                                                                | rstand; <b>K3</b> - Apply; <b>K4</b> - Analyze; <b>K5</b> - Evaluat                                          | e; <b>K6</b> –       | Creat   | e         |          |
| Unit:1        |                                                                                          | Functions of Finance                                                                                         |                      | 10      | hou       | irs      |
|               |                                                                                          | gement, sco <mark>pe and objectives of fi</mark> nancial manag                                               |                      |         |           |          |
|               |                                                                                          | g Process, Project formulation & Project Selecti                                                             |                      |         |           | į        |
|               |                                                                                          | Techniques; Payback Period Method, Average ra                                                                | ate of ret           | urn, l  | Vet       |          |
| Unit:2        |                                                                                          | Benefit-Cost Ratio, Capital Rationing.  Sources of Finance                                                   |                      | 12      | hou       |          |
|               |                                                                                          | Equity shares, Preference shares, Debentures, I                                                              | Public de            |         |           | IS       |
|               | affecting long term f                                                                    | * *                                                                                                    | ublic de             | posit   | ъ,        |          |
| Unit:3        |                                                                                          | Lease Financing                                                                                              |                      | 12      | hou       | irs      |
|               |                                                                                          | ypes. Advantages and disadvantages of leasing.                                                               | Capital S            |         |           |          |
|               |                                                                                          | acture, Capital Structure Theories, Cost of Capital                                                          |                      |         |           |          |
|               | ial Leverage.                                                                            |                                                                                                    | _                    |         |           |          |
| Unit:4        |                                                                                          | Vorking Capital Management                                                                                   |                      |         | hou       | ırs      |
| •             | _ 1 ,                                                                                    | actors affecting working capital requirements, D                                                             | etermin              | ing     |           |          |
|               | <u> </u>                                                                                 | , Sources of working capital.                                                                                | 1                    | 12      | le o s    |          |
| Unit:5        |                                                                                          | Factors of Capital Structure<br>rnings: Retained earnings & Dividend Policy, C                               | l'oneidam            |         | hou       | 113      |
| _             |                                                                                          | vividends, Dividend Theories, Bonus Shares, .EV                                                              |                      |         |           |          |
| CAPM          | - ·                                                                                      | Triadias, Dividena Theories, Donas Siares, iD                                                                | , , 1, 1 <b>,</b> 1, | . 1, an | u         |          |
| Unit:6        |                                                                                          | Contemporary Issues                                                                                          |                      |         | 2 hou     | irs      |
| Expert        | lectures, online semi                                                                    | nars – webinars                                                                                              | _1                   |         |           |          |
| -             |                                                                                          | Total Lecture hours                                                                                          |                      | 60      | hou       | ırs      |
|               |                                                                                          |                                                                                                    | _1                   |         |           |          |

| Te  | ext Book(s)                                                   |
|-----|---------------------------------------------------------------|
| 1   | S N Maheshwari, Financial Management Principles and Practice. |
| 2   | Khan and Jain, Financial Management.                          |
| 3   | Sharma and Sashi Gupta, Financial Management                  |
| Re  | eference Books                                                |
| ΙM  | Pandey, Financial Management.                                 |
|     |                                                               |
| Dal | ated Online Contents [MOOC, SWAYAM, NPTEL, Websites etc.]     |
| Kei | ated Offinie Contents [MOOC, SWATAM, NFTEL, Websites etc.]    |
| 1   | https://nptel.ac.in/courses/110/107/110107144                 |
| 2   | https://onlinecourses.swayam2.ac.in/cec20_mg05/preview        |
| 3   | https://onlinecourses.swayam2.ac.in/cec20_mg10/preview        |
|     |                                                               |
| Co  | ourse Designed By:                                            |

| COs | PO1 | PO2 | PO3      | PO4 | PO5 |
|-----|-----|-----|----------|-----|-----|
| CO1 | S   | M   | M        | M   | S   |
| CO2 | S   | S   | S        | S   | S   |
| CO3 | S   | S   | BUSIOS S | M   | S   |
| CO4 | S   | M   | S        | S   | S   |
| CO5 | S   | M   | S        | S   | S   |

| Course code                                                                                          |                                                                                                    | L                                                                                                    | Т      | P      | С   |
|----------------------------------------------------------------------------------------------------|----------------------------------------------------------------------------------------------------|----------------------------------------------------------------------------------------------------|--------|--------|-----|
| Elective 1 B)                                                                                        | Entrepreneurial Development                                                                                                    | 4                                                                                                    | -      | -      | 2   |
| Pre-requisite                                                                                        | Knowledge about business                                                                                                    |                                                                                                    |        | 2022-  | 23  |
| <b>Course Objective</b>                                                                              |                                                                                                    | •                                                                                                    | •      |        |     |
| <ol> <li>To understan</li> <li>To provide ir</li> <li>To familiariz</li> <li>To provide k</li> </ol> | es of this course are to: d the basic concepts of entrepreneurship and related initialisights about the setting up of startups and projects e with the institutional services to entrepreneur nowledge about various financial support available to the nowledge about various subsidies and incentives available. | e entrepr                                                                                                    |        |        |     |
|                                                                                                    | l completion of the course, student will be able to:                                                                                                    |                                                                                                    |        |        |     |
|                                                                                                    | I the importance and role of entrepreneurship as an econo                                                                                                    | omic                                                                                                    |        | K1     |     |
|                                                                                                    | ibe the various forms of setting up a startup and project r                                                                                                    | nanagen                                                                                                    | nent   | K2     | ,   |
|                                                                                                    | estand the various institutional services to entrepreneur                                                                                                    |                                                                                                    |        | K2     | ,   |
|                                                                                                    | e the various financial support available to the entrepren                                                                                                    | eurs                                                                                                    |        | K4     |     |
| 5 Under                                                                                              | rstand the various subsidies and incentives available for oreneurs                                                                                                    |                                                                                                    |        | K2     | •   |
|                                                                                                    | K2 - Understand; K3 - Apply; K4 - Analyze; K5 - Eval                                                                                                    | ıate; <b>K</b> 6                                                                                                    | - Cre  | eate   |     |
| Unit:1                                                                                               | Nature of Entrepreneurship                                                                                                    |                                                                                                    | 1      | 0 ho   | urs |
| function and type rural entrepreneu                                                                  | preneurship: Definition Nature and characteristics of enterof enteror of enteror of enteror of work of enteror of work of enteror of women council scheme of women council scheme                                                                                                    | men en                                                                                                    | trepre | neur & |     |
| Unit:2                                                                                               | Start-up and Project Mangement                                                                                                    |                                                                                                    |        | _      | urs |
| evaluation – feas                                                                                    | ibility analysis, Project Report.                                                                                                    | oject for                                                                                                    |        |        |     |
| Unit:3                                                                                               | Financial Assistance - I                                                                                                    | - CO T                                                                                                    |        |        | urs |
| KUIC and comm                                                                                        |                                                                                                    | CO – 11                                                                                                    | COI    | , IIC, |     |
| Unit:4                                                                                               | Financial Assistance - II                                                                                                    |                                                                                                    | 1      | 2 ho   | urs |
| Institutional finan                                                                                  | ce to entrepreneurs : IFCI, SFC, IDBI, ICICI, TIIC, SIDO IDBI commercial bank venture capital.                                                                                                    | CS, LIC                                                                                                    |        |        |     |
| Unit:5                                                                                               | <b>Incentives and Subsidies</b>                                                                                                    |                                                                                                    |        |        | urs |
|                                                                                                    | absidies – Subsidied services – subsidy for market. Trans<br>tion benefit to SSI role of entrepreneur in export promot                                                                                                    |                                                                                                    |        | -      |     |
| Unit:6                                                                                               | Contemporary Issues                                                                                                    |                                                                                                    |        | 2 ho   | urs |
| Expert lectures, o                                                                                   | online seminars – webinars                                                                                                    | ial Development  out business  Syllabus rsion  oreneurship and related initiatives Startups and projects es to entrepreneur dicial support available to the entrepreneurs dies and incentives available for entrepreneurs dies and incentives available for entrepreneurs dies and incentives available for entrepreneurs dies and incentives available for entrepreneurs dies and incentives available for entrepreneurs dies and incentives available for dies to entrepreneur K2 I services to entrepreneur K2 It available to the entrepreneurs died incentives available for K2  My; K4 - Analyze; K5 - Evaluate; K6 - Create expreneurship T0 hours are and characteristics of entrepreneurship of EDP. Development of women entrepreneur & Mangement T12 hours election of the product – project formulation fit.  Mance - I DO, NSIC, SISI, SSIC, SIDCO – ITCOT, IIC,  tance - II T2 hours C, IDBI, ICICI, TIIC, SIDCS, LIC and GIC, re capital.  Subsidies T2 hours - subsidy for market. Transport – seed capital repreneur in export promotion and import  y Issues  Total Lecture hours  60 hours |        |        |     |
|                                                                                                    | Total Lecture hours                                                                                                    |                                                                                                    | 6      | 0 ho   | urs |
| Text Book(s)                                                                                         |                                                                                                    |                                                                                                    |        |        |     |
| -                                                                                                    | urial Development – C.B.Gupta and N.P.Srinivasan                                                                                                    |                                                                                                    |        |        |     |
|                                                                                                    | tals of Entrepreneurship and Small Business –RenuArora                                                                                                    | &S.KI.S                                                                                                    | Sood   |        |     |
| 3 Entreprene                                                                                         | urial Development – S.S.Khanka                                                                                                    |                                                                                                    |        |        |     |

| Reference Books                              |                                                          |  |  |  |  |  |
|----------------------------------------------|----------------------------------------------------------|--|--|--|--|--|
| Entrepreneurial Development – S.G.Bhanushali |                                                          |  |  |  |  |  |
|                                              |                                                          |  |  |  |  |  |
| Relat                                        | ted Online Contents [MOOC, SWAYAM, NPTEL, Websites etc.] |  |  |  |  |  |
| 1                                            | https://nptel.ac.in/courses/110/106/110106141            |  |  |  |  |  |
| 2                                            | https://onlinecourses.nptel.ac.in/noc20_mg46/preview     |  |  |  |  |  |
| 3                                            | https://www.youtube.com/watch?v=1RtZEk4J8X8              |  |  |  |  |  |
|                                              |                                                          |  |  |  |  |  |
| Cou                                          | urse Designed By:                                        |  |  |  |  |  |

|     | Mapping ( | Course objectiv | es and course o       | utcomes |     |
|-----|-----------|-----------------|-----------------------|---------|-----|
|     | PO1       | PO2             | PO3                   | PO4     | PO5 |
| CO1 | M         | S               | M                     | M       | M   |
| CO2 | S         | S               | S                     | S       | S   |
| CO3 | M         | S               | M                     | M       | S   |
| CO4 | M         | S               | க்கழக <sub>ம்</sub> S | S       | S   |
| CO5 | S         | M               | S                     | S       | S   |

| Course code                                                                                                    |                                                                                                    |                                                                                                    |                                             | L                                    | Т                                           | P                                | С                  |
|----------------------------------------------------------------------------------------------------|----------------------------------------------------------------------------------------------------|----------------------------------------------------------------------------------------------------|---------------------------------------------|--------------------------------------|---------------------------------------------|----------------------------------|--------------------|
| EI 4: 10)                                                                                                    |                                                                                                    | Micro Finance                                                                                                    |                                             |                                      | 1                                           | r                                |                    |
| Elective 1 C)                                                                                                    | -                                                                                                    |                                                                                                    |                                             | 4<br>Syllab                          | 116                                         | -                                | 2                  |
| Pre-requisite                                                                                                    | 3                                                                                                    | Knowledge about Finance                                                                                                    |                                             | rsic                                 |                                             | 2022-                            | 23                 |
| Course Objec                                                                                                    |                                                                                                    |                                                                                                    |                                             |                                      |                                             |                                  |                    |
|                                                                                                    | ctives of this cou                                                                                                    |                                                                                                    |                                             |                                      |                                             |                                  |                    |
| *                                                                                                    | -                                                                                                    | vledge of the micro financing syste                                                                                                    |                                             |                                      |                                             |                                  |                    |
| •                                                                                                    |                                                                                                    | me generating activities under micro                                                                                                    | romance                                     |                                      |                                             |                                  |                    |
|                                                                                                    |                                                                                                    | ethodology for rating ies for pricing of microfinance proc                                                                                                    | ducte                                       |                                      |                                             |                                  |                    |
|                                                                                                    |                                                                                                    | es for transforming NGO's                                                                                                    | aucts                                       |                                      |                                             |                                  |                    |
|                                                                                                    | rse Outcomes:                                                                                                    |                                                                                                    |                                             |                                      |                                             |                                  |                    |
|                                                                                                    |                                                                                                    | of the course, student will be able t                                                                                                    | :0:                                         |                                      |                                             |                                  |                    |
|                                                                                                    |                                                                                                    | ent scenario of rural financial syste                                                                                                    |                                             |                                      |                                             | K1                               |                    |
|                                                                                                    |                                                                                                    | income generating activities in mic                                                                                                    |                                             |                                      |                                             | K3                               |                    |
|                                                                                                    |                                                                                                    | ting methodology for rating credit v                                                                                                    |                                             |                                      |                                             | K3                               |                    |
| - I                                                                                                    |                                                                                                    | s strategies for pricing of microfina                                                                                                    |                                             | rte                                  |                                             | K4                               |                    |
|                                                                                                    |                                                                                                    | asforming measures of NGO's                                                                                                    | ince produc                                 |                                      |                                             | K2                               |                    |
|                                                                                                    |                                                                                                    |                                                                                                    | E Evolue                                    | to. <b>V</b> 6                       | Cn                                          |                                  | •                  |
| Unit:1                                                                                                    |                                                                                                    | tand; K3 - Apply; K4 - Analyze; K                                                                                                    | .5 - Evaluai                                | le; Ko                               |                                             | 3 <b>h</b> o                     |                    |
|                                                                                                    |                                                                                                    | ndian Rural Financial System Indian Rural financial system,                                                                                                    | introduction                                | on to                                |                                             |                                  |                    |
|                                                                                                    |                                                                                                    | ucts, (savings, credit, insurance,                                                                                                    |                                             |                                      |                                             |                                  |                    |
|                                                                                                    |                                                                                                    | e in kind, Microremittances, Micro                                                                                                    |                                             |                                      |                                             |                                  |                    |
|                                                                                                    |                                                                                                    | ric models viz. SHG, Grameen, a                                                                                                    |                                             |                                      |                                             |                                  |                    |
|                                                                                                    |                                                                                                    | el, SGSY model, Grameen Bangla                                                                                                    |                                             |                                      |                                             |                                  |                    |
|                                                                                                    |                                                                                                    | randed primitive models) Emergin                                                                                                    |                                             |                                      |                                             | financ                           | e in               |
|                                                                                                    | se cases, Emergi                                                                                                    | ng Global Microfinance practices.                                                                                                    | Need of M                                   | icrofin                              |                                             |                                  |                    |
| Unit:2                                                                                                    |                                                                                                    | Overview of Microfinance                                                                                                    |                                             |                                      |                                             | 0 ho                             | urs                |
|                                                                                                    |                                                                                                    | ncome generating activities and M                                                                                                    |                                             |                                      |                                             |                                  |                    |
|                                                                                                    |                                                                                                    | nalysis including sources. Technolo                                                                                                    |                                             |                                      |                                             | conom                            | 11C                |
| Unit:3                                                                                                    |                                                                                                    | rsis. Logical framework, Implemen<br>edit Delivery Methodology                                                                                                    | tation & M                                  | onitor                               |                                             | 2 ho                             | II MC              |
| Omt.5                                                                                                    |                                                                                                    | •                                                                                                    | tions: Ranl                                 | -                                    |                                             |                                  | uis                |
| Credit Delive                                                                                                    |                                                                                                    | · Credit Lending Models · Associa                                                                                                    |                                             | 7 ( +119r                            |                                             | <i>'</i> S                       |                    |
|                                                                                                    |                                                                                                    | : Credit Lending Models : Associa                                                                                                    |                                             |                                      |                                             |                                  |                    |
| Community I                                                                                                    | Banking, Coopera                                                                                                    | atives, Credit Unions, Grameen Mo                                                                                                    | del, SHG,                                   | Indivi                               | dual,                                       |                                  | ial                |
| Community I<br>Intermediarie                                                                                                    | Banking, Coopera                                                                                                    | <u> </u>                                                                                                    | del, SHG,                                   | Indivi                               | dual,                                       |                                  | ial                |
| Community I                                                                                                    | Banking, Coopera<br>es, Could be indiv                                                                                                    | atives, Credit Unions, Grameen Mo                                                                                                    | del, SHG,                                   | Indivi                               | dual,<br>Con                                |                                  |                    |
| Community I<br>Intermediarie<br>banks)<br>Unit:4                                                                                                    | Banking, Coopera<br>es, Could be indiv                                                                                                    | atives, Credit Unions, Grameen Movidual lenders, NGOs, micro credit                                                                                                    | odel, SHG,<br>programme                     | Indivi<br>es, and                    | dual,<br>Con                                | nmerci                           |                    |
| Community Intermediarie banks) Unit:4 Pricing of Michigan biding, etc. Pricing Community Intermediarie banks)                                                                                                    | Banking, Cooperates, Could be indiversely crofinance productions saving productions.                                                                                                    | Actives, Credit Unions, Grameen Movidual lenders, NGOs, micro credit  Pricing of Microfinance  cts: Purpose base, Activity base, Iducts, Amount of savings base, At                       | edel, SHG, programme                        | Indivies, and                        | dual, Con  1: ase O dical                   | nmerci                           | ours<br>ing        |
| Community Intermediarie banks)  Unit:4  Pricing of Michigan biding, etc. Pricing to corporate the corporate in the corporate in the corporate | Banking, Coopera<br>es, Could be indiversely<br>crofinance produ-<br>icing saving products. Gender issue                                                                                                    | Pricing of Microfinance cts: Purpose base, Activity base, I ducts, Amount of savings base, At s in Microfinance and Conflict reso                                                         | edel, SHG, programmo                        | Indivies, and                        | dual, Con  1: ase O dical                   | nmerci                           | ours<br>ing        |
| Community I<br>Intermediarie<br>banks)  Unit:4  Pricing of Mic<br>biding, etc. Pri<br>Adding to corp<br>impact studies                                                                                                    | Banking, Cooperates, Could be indiversely crofinance producing saving productions. Gender issues measuring imparts                                                                                                    | Pricing of Microfinance cts: Purpose base, Activity base, Iducts, Amount of savings base, At in Microfinance and Conflict resect of Microfinance and Micro enter                          | edel, SHG, programmo                        | Indivies, and                        | dual, Con  1: ase O dical nance             | 1 ho pen meeti e –Clie           | ours<br>ing<br>ent |
| Community Intermediarie banks)  Unit:4  Pricing of Midbiding, etc. Pricing of Midbiding, etc. Pricing and the corporate studies  Unit:5                                                                                                    | Banking, Coopera<br>es, Could be indiversely<br>crofinance productions saving productions saving productions. Gender issues measuring impact                                                                                                    | Pricing of Microfinance cts: Purpose base, Activity base, I ducts, Amount of savings base, At in Microfinance and Conflict resort of Microfinance and Micro enter commercial Microfinance | Economic cotendance a plution in Merprises  | Indivies, and                        | dual, Con  12 ase Con dical nance           | 1 ho ppen meetie -Clie           | ours<br>ing<br>ent |
| Community Intermediarie banks)  Unit:4  Pricing of Michigan biding, etc. Pricing and studies  Unit:5  Commercial                                                                                                    | Banking, Cooperates, Could be indiversely crofinance productions saving process. Gender issues measuring impactions of the Council of the Council of the Cou | Pricing of Microfinance cts: Purpose base, Activity base, Iducts, Amount of savings base, At in Microfinance and Conflict resect of Microfinance and Micro enter                          | Economic of tendance a plution in Marprises | Indivies, and class bet periodicrofi | dual, Con  1: ase Codical nanco  1: cics, f | 1 ho ppen meeti eClie  2 ho fund | ing<br>ent         |

MFI as the servicer

| Unit:6 |             | Contemporary Issues                                                                                                    | 2 hours                   |
|--------|-------------|----------------------------------------------------------------------------------------------------|---------------------------|
| Exp    | pert lectur | es, online seminars – webinars                                                                                                    |                           |
|        |             | Total Lecture hours                                                                                                    | 60 hours                  |
| Tex    | xt Book(s   | )                                                                                                    |                           |
| 1      |             | z Armendariz and Jonathan Morduch, "The Economics of Mic India Pvt. Ltd. Delhi, 2005.                                                                                                    | icrofinance", Prentice-   |
| 2      |             | Ledgerwood, "Microfinance Handbook": an institutional arorld Bank, Washington, D.C                                                                                                    | nd financial perspective, |
| 3      |             | Im Harper, "Practical Microfinance" A training Guide for Soation, New Delhi.2003.                                                                                                    | uth Asia Vistaar          |
| Ref    | ference B   | ooks                                                                                                    |                           |
|        |             | , "The Market at the Bottom of the Pyramid," 2006, The For<br>Wharton School Publishing                                                                                                    | tune at the Bottom of     |
|        |             |                                                                                                    |                           |
| Rela   | ted Onlin   | e Contents [MOOC, SWAYAM, NPTEL, Websites etc.]                                                                                                    |                           |
| 1      | https://    | youtu.be/RIOhLPhioSw                                                                                                    |                           |
| 2      | https://    | youtu.be/6OPf11YmJhg                                                                                                    |                           |
| 3      | https://    | youtu.be/GQcE_1i1cv0                                                                                                    |                           |
|        |             | \$ ( \mathred \text{\$\langle} \text{\$\langle} \ |                           |
| Cor    | urse Desig  | gned By:                                                                                                    |                           |

| COs | PO1 | PO2      | PO3                | PO4 | PO5 |
|-----|-----|----------|--------------------|-----|-----|
| CO1 | S   | S        | M                  | S   | S   |
| CO2 | S   | S S A    | M                  | S   | S   |
| CO3 | S   | M        | embature S College | M   | S   |
| CO4 | S   | M Sissin | ாரை உப் தேதி       | S   | S   |
| CO5 | S   | M        | M                  | S   | S   |

| Course code                                                                                                    |                                                                                                    | TITLE OF THE                                                                                                    | COURSE                                                                                                    | L                                            | Т                                                     | P                                                 | C              |
|----------------------------------------------------------------------------------------------------|----------------------------------------------------------------------------------------------------|----------------------------------------------------------------------------------------------------|----------------------------------------------------------------------------------------------------|----------------------------------------------|-------------------------------------------------------|---------------------------------------------------|----------------|
| Elective 2 A)                                                                                                    |                                                                                                    |                                                                                                    |                                                                                                    |                                              |                                                       |                                                   | 4              |
| Pre-requisite Basic knowledge in finance Syllabus Version  Course Objectives:                                                                                                    |                                                                                                    |                                                                                                    |                                                                                                    |                                              | 2022<br>23                                            | 2-                                                |                |
|                                                                                                    |                                                                                                    |                                                                                                    |                                                                                                    | •                                            | •                                                     |                                                   |                |
| The main object                                                                                                    | ctives of this                                                                                          | course are to:                                                                                                    |                                                                                                    |                                              |                                                       |                                                   |                |
| 1. To unders                                                                                                    | tand the var                                                                                            | ous concept relating to finan                                                                                                    | nce                                                                                                    |                                              |                                                       |                                                   |                |
|                                                                                                    |                                                                                                    |                                                                                                    |                                                                                                    |                                              |                                                       |                                                   |                |
|                                                                                                    |                                                                                                    |                                                                                                    |                                                                                                    |                                              |                                                       |                                                   |                |
|                                                                                                    |                                                                                                    |                                                                                                    |                                                                                                    | onents                                       |                                                       |                                                   |                |
|                                                                                                    |                                                                                                    |                                                                                                    | rces of finance                                                                                                    |                                              |                                                       |                                                   |                |
|                                                                                                    |                                                                                                    |                                                                                                    | Il he able to:                                                                                                    |                                              |                                                       |                                                   |                |
|                                                                                                    |                                                                                                    |                                                                                                    | in oc able to.                                                                                                    |                                              |                                                       | V                                                 | · 1            |
|                                                                                                    |                                                                                                    | •                                                                                                    | lannina                                                                                                    |                                              |                                                       |                                                   |                |
| Pre-requisite   Basic knowledge in finance   Syllabus Version   202                                                                                                    |                                                                                                    |                                                                                                    |                                                                                                    |                                              |                                                       |                                                   |                |
| Pre-requisite   Basic knowledge in finance   Syllabus   2022   2002   2002   2002   2002   2002   2002   2002   2002   2002   2002   2002   2002   2002   2002   2002   2002   2002   2002   2002   2002   2002   2002   2002   2002   2002   2002   2002   2002   2002   2002   2002   2002   2002   2002   2002   2002   2002   2002   2002   2002   2002   2002   2002   2002   2002   2002   2002   2002   2002   2002   2002   2002   2002   2002   2002   2002   2002   2002   2002   2002   2002   2002   2002   2002   2002   2002   2002   2002   2002   2002   2002   2002   2002   2002   2002   2002   2002   2002   2002   2002   2002   2002   2002   2002   2002   2002   2002   2002   2002   2002   2002   2002   2002   2002   2002   2002   2002   2002   2002   2002   2002   2002   2002   2002   2002   2002   2002   2002   2002   2002   2002   2002   2002   2002   2002   2002   2002   2002   2002   2002   2002   2002   2002   2002   2002   2002   2002   2002   2002   2002   2002   2002   2002   2002   2002   2002   2002   2002   2002   2002   2002   2002   2002   2002   2002   2002   2002   2002   2002   2002   2002   2002   2002   2002   2002   2002   2002   2002   2002   2002   2002   2002   2002   2002   2002   2002   2002   2002   2002   2002   2002   2002   2002   2002   2002   2002   2002   2002   2002   2002   2002   2002   2002   2002   2002   2002   2002   2002   2002   2002   2002   2002   2002   2002   2002   2002   2002   2002   2002   2002   2002   2002   2002   2002   2002   2002   2002   2002   2002   2002   2002   2002   2002   2002   2002   2002   2002   2002   2002   2002   2002   2002   2002   2002   2002   2002   2002   2002   2002   2002   2002   2002   2002   2002   2002   2002   2002   2002   2002   2002   2002   2002   2002   2002   2002   2002   2002   2002   2002   2002   2002   2002   2002   2002   2002   2002   2002   2002   2002   2002   2002   2002   2002   2002   2002   2002   2002   2002   2002   2002   2002   2002   2002   2002   2002   2002   2002   2002   2002   2002   2002   2002   2002 |                                                                                                    |                                                                                                    |                                                                                                    |                                              |                                                       |                                                   |                |
| •                                                                                                    |                                                                                                    | -                                                                                                    | -                                                                                                    |                                              |                                                       |                                                   |                |
|                                                                                                    |                                                                                                    | sources of finance available                                                                                                    | to meet the financial                                                                                                    |                                              |                                                       | K                                                 | 4              |
| K1 - Rememb                                                                                                    | oer; <b>K2</b> - Ur                                                                                     | derstand; <b>K3 - Apply</b> ; <b>K4 -</b> A                                                                                                    | A <mark>nalyze; K5</mark> - Evaluat                                                                                                    | e; <b>K6</b> - (                             | Create                                                | 2                                                 |                |
|                                                                                                    |                                                                                                    |                                                                                                    |                                                                                                    |                                              |                                                       |                                                   |                |
|                                                                                                    |                                                                                                    | 9                                                                                                    | ्रिक्                                                                                                    |                                              |                                                       |                                                   |                |
|                                                                                                    |                                                                                                    | Van billian Con I                                                                                                    |                                                                                                    |                                              |                                                       | hou                                               | rs             |
| Business Fina                                                                                                    |                                                                                                    | ction – Meaning – Concepts                                                                                                    | - Scope – Function of                                                                                                    | Finance                                      |                                                       | hou                                               | rs             |
| Business Fina                                                                                                    |                                                                                                    | ction – Meaning – Concepts                                                                                                    | - Scope – Function of                                                                                                    | Finance                                      |                                                       | hou                                               | rs             |
| Business Fina<br>Traditional ar                                                                                                    |                                                                                                    | ction – Meaning – Concepts<br>oncepts – Contents of Mode                                                                                                    | - Scope – Function of rn Finance Functions                                                                                                    | Finance                                      | <b>,</b>                                              |                                                   |                |
| Business Fina<br>Traditional ar<br>Unit:2                                                                                                    | nd Modern (                                                                                             | ction – Meaning – Concepts<br>oncepts – Contents of Mode<br>Financial Plan                                                                                                    | - Scope – Function of rn Finance Functions                                                                                                    |                                              | 12                                                    | hou                                               | rs             |
| Business Fina<br>Traditional ar<br>Unit:2                                                                                                    | nd Modern (                                                                                             | ction – Meaning – Concepts<br>oncepts – Contents of Mode<br>Financial Plan                                                                                                    | - Scope – Function of rn Finance Functions                                                                                                    |                                              | 12                                                    | hou                                               | rs             |
| Business Fina<br>Traditional ar<br>Unit:2<br>Financial Plans                                                                                                    | nd Modern (                                                                                             | ction – Meaning – Concepts<br>oncepts – Contents of Mode<br>Financial Plan<br>Concept – Objectives – Type                                                                                                    | - Scope – Function of rn Finance Functions                                                                                                    |                                              | 12<br>dame                                            | <b>hou</b><br>entals                              | rs             |
| Business Fina<br>Traditional ar<br>Unit:2<br>Financial Plan:<br>Unit:3                                                                                                    | nd Modern ( Meaning -                                                                                   | ction – Meaning – Concepts concepts – Contents of Mode  Financial Plan Concept – Objectives – Type  Capitalization                                                                                                    | - Scope – Function of<br>rn Finance Functions<br>s – Steps – Significan                                                                                                    | ce – Fun                                     | 12<br>dame                                            | hou<br>entals                                     | rs             |
| Business Fina Traditional ar  Unit:2 Financial Plans  Unit:3 Capitalisation Under Capitali                                                                                                    | Meaning - Bases of Csation: Syn                                                                         | Concepts - Concepts Concepts - Contents of Mode  Financial Plan Concept - Objectives - Type  Capitalization  apitalisation - Cost Theory -                                                                                                    | - Scope – Function of<br>rn Finance Functions<br>s – Steps – Significand<br>Earning Theory – Ov                                                                                                    | ce – Fun<br>er Capit                         | 12 dame 12 alisat                                     | hou<br>entals<br>hou<br>ion –                     | rs             |
| Business Fina Traditional ar  Unit:2 Financial Plans  Unit:3 Capitalisation Under Capitali                                                                                                    | Meaning - Bases of Csation: Syn                                                                         | Concepts - Concepts Concepts - Contents of Mode  Financial Plan Concept - Objectives - Type  Capitalization  apitalisation - Cost Theory -                                                                                                    | - Scope – Function of<br>rn Finance Functions<br>s – Steps – Significand<br>Earning Theory – Ov                                                                                                    | ce – Fun<br>er Capit                         | 12 dame 12 alisat                                     | hou<br>entals<br>hou<br>ion –                     | rs             |
| Business Fina Traditional ar  Unit:2 Financial Plans  Unit:3 Capitalisation Under Capitalis Over Capitalis                                                                                                    | Meaning - Bases of Csation: Syn                                                                         | Financial Plan Concept – Objectives – Type  Capitalization apitalisation – Cost Theory – ptoms – Causes – Remedies                                                                                                    | - Scope – Function of<br>rn Finance Functions<br>s – Steps – Significance<br>Earning Theory – Ov<br>– Watered Stock – W                                                                                | ce – Fun<br>er Capit                         | 12 dame                                               | hou<br>entals<br>hou<br>ion –<br>Vs.              | rs             |
| Business Fina Traditional ar  Unit:2 Financial Plan:  Unit:3 Capitalisation Under Capitalis Over Capitalis  Unit:4                                                                                                    | Meaning - Bases of Csation: Synation.                                                                   | Financial Plan Concept – Objectives – Type  Capitalization apitalisation – Cost Theory – ptoms – Causes – Remedies  Capital Structure                                                                                                    | - Scope – Function of<br>rn Finance Functions<br>s – Steps – Significand<br>Earning Theory – Ov<br>– Watered Stock – W                                                                                 | ce – Fun<br>eer Capit<br>atered S            | 12 dame                                               | hou<br>entals<br>hou<br>ion –<br>Vs.              | rs             |
| Business Fina Traditional ar  Unit:2 Financial Plan:  Unit:3 Capitalisation Under Capitalis Over Capitalis  Unit:4 Capital Structu                                                                                                    | Meaning - Bases of Csation: Synation.                                                                   | Financial Plan Concept – Objectives – Type  Capitalization apitalisation – Cost Theory – ptoms – Causes – Remedies  Capital Structure Il Principles of Capital structure                                                                                                    | - Scope – Function of<br>rn Finance Functions s – Steps – Significance Earning Theory – Ov<br>– Watered Stock – W                                                                                      | ce – Fun<br>er Capit<br>atered S             | 12 dame                                               | hou<br>entals<br>hou<br>ion –<br>Vs.              | rs             |
| Business Fina Traditional ar  Unit:2 Financial Plan:  Unit:3 Capitalisation Under Capitalis Over Capitalis  Unit:4 Capital Structu Concept – Imp                                                                                                    | Meaning - Bases of Csation: Synation.                                                                   | Business finance  Business finance  Basic knowledge in finance  of this course are to:  ne various concept relating to finance with the basics of financial planning ous nature of capitalization suitable to the business ne various dimensions of capital structure and their components whedge about various available sources of finance  utcomes:  concepts relating to finance e various techniques of financial planning us sources and forms of finance s dimensions of capital structure and their components arious sources of finance available to meet the financial  C - Understand; K3 - Apply; K4 - Analyze; K5 - Evaluate; K6 - Create  Business Finance  arious finance burneduction - Meaning - Concepts - Scope - Function of Finance burneduction - Meaning - Concepts - Scope - Function of Finance  Capital Structure  Capital Structure  Capital Structure  12 hours  Financial Plan  12 hours  Financial Plan  12 hours  Financial Plan  12 hours  Financial Plan  12 hours  Financial Plan  12 hours  Financial Plan  12 hours  Financial Plan  12 hours  Financial Plan  13 hours | rs<br>rs<br>rs                                                                                                    |                                              |                                                       |                                                   |                |
| Business Fina Traditional ar  Unit:2 Financial Plan:  Unit:3 Capitalisation Under Capitalis Over Capitalis  Unit:4 Capital Structu Concept – Imp                                                                                                    | Meaning -  Bases of Csation: Synation.  Tre – Cardinortance – C                                         | Financial Plan Concept – Objectives – Type  Capitalization apitalisation – Cost Theory – ptoms – Causes – Remedies  Capital Structure Il Principles of Capital structure Il Principles of Individual and Capitalization of Individual and Capitalization of Finance                                                                                                    | - Scope – Function of rn Finance Functions s – Steps – Significance Earning Theory – Ov – Watered Stock – W  ure – Trading on Equi Composite Cost of Cap                                               | ce – Fun<br>er Capit<br>atered S<br>ty – Cos | 12 dame  12 alisat tock                               | houentals houion - Vs. hou Capita                 | rs<br>rs<br>rs |
| Business Fina Traditional ar  Unit:2 Financial Plan:  Unit:3 Capitalisation Under Capitalis Over Capitalis  Unit:4 Capital Structu Concept – Imp  Unit:5 Sources and Fo                                                                                                    | Meaning -  - Bases of C sation : Synation.  are – Cardinortance – C                                     | Financial Plan Concepts – Contents of Mode  Financial Plan Concept – Objectives – Type  Capitalization Apitalisation – Cost Theory – ptoms – Causes – Remedies  Capital Structure Il Principles of Capital structure Il Concept – Objectives – Type  Capitalization  Capital Structure Capital Structure                                                                                                    | - Scope – Function of rn Finance Functions s – Steps – Significance Earning Theory – Ov – Watered Stock – W  ure – Trading on Equi Composite Cost of Cap ce Shares, Bonds, Deb                         | ce – Funderer Capital entures                | 12 dame  12 alisat tock '  12 t of C                  | houentals houdion - Vs. houding                   | rs<br>rs<br>rs |
| Business Fina Traditional ar  Unit:2 Financial Plan:  Unit:3 Capitalisation Under Capitalis Over Capitalis  Unit:4 Capital Structu Concept – Imp  Unit:5 Sources and For Deposits – Fea                                                                                                    | Meaning -  Meaning -  Bases of C sation : Synation.  Are – Cardina ortance – C  Orms of Finatures – Adv | Financial Plan Concepts – Contents of Mode  Financial Plan Concept – Objectives – Type  Capitalization Apitalisation – Cost Theory – ptoms – Causes – Remedies  Capital Structure Il Principles of Capital structure Il Concept – Objectives – Type  Capitalization Apitalisation – Cost Theory – ptoms – Causes – Remedies  Capital Structure Il Principles of Capital structure Il Concept – Objectives – Type                                                                                                    | - Scope – Function of rn Finance Functions s – Steps – Significance Earning Theory – Ov – Watered Stock – W  ure – Trading on Equi Composite Cost of Cap ce Shares, Bonds, Deb                         | ce – Funderer Capital entures                | 12 dame  12 alisat tock '  12 t of C                  | houentals houdion - Vs. houding                   | rs<br>rs<br>rs |
| Pre-requisite   Basic knowledge in finance   Syllabus   2022-                                                                                                    |                                                                                                    | rs<br>rs<br>rs                                                                                                    |                                                                                                    |                                              |                                                       |                                                   |                |
| Business Fina Traditional ar  Unit:2 Financial Plan:  Unit:3 Capitalisation Under Capitalis Over Capitalis  Unit:4 Capital Structu Concept – Imp  Unit:5 Sources and Fo Deposits – Fea Forms – Merits                                                                                                    | Meaning -  Meaning -  Bases of C sation : Synation.  Are – Cardina ortance – C  Orms of Finatures – Adv | Financial Plan Concepts – Contents of Mode  Financial Plan Concept – Objectives – Type  Capitalization Apitalisation – Cost Theory – ptoms – Causes – Remedies  Capital Structure Il Principles of Capital structure Il Concept – Objectives – Type  Capitalization Apitalisation – Cost Theory – ptoms – Causes – Remedies  Capital Structure Il Principles of Capital structure Il Concept – Objectives – Type                                                                                                    | - Scope – Function of rn Finance Functions s – Steps – Significance Earning Theory – Ov – Watered Stock – W  ure – Trading on Equi Composite Cost of Cap ecce Shares, Bonds, Deb Lease Financing: Mean | ce – Funderer Capital entures                | 12 dame  12 alisate tock '  12 t of C  12 and Feature | houentals houentals houentals houentals houentals | rs rs rs rrs   |

|    |             | Total Lecture hours                              | 60 hours |
|----|-------------|--------------------------------------------------|----------|
| Te | ext Book(s) |                                                  |          |
| 1  | Essentials  | of Business Finance - R.M. Sri Vatsava           |          |
| 2  | Financial   | Management – Saravanavel                         |          |
| R  | eference Bo | ooks                                             |          |
| 1  | Financial   | Management - L.Y. Pandey                         |          |
| 2  | Financial   | Management - M.Y. Khan and Jain                  |          |
| 3  | Financial   | Management - S.C. Kuchhal                        |          |
| R  | elated Onli | ne Contents [MOOC, SWAYAM, NPTEL, Websites etc.] |          |
| 1  | https://or  | nlinecourses.swayam2.ac.in/cec20_mg09/preview    |          |
| 2  | https://or  | nlinecourses.nptel.ac.in/noc20_ma52/preview      |          |
| 4  | https://w   | ww.coursera.org/learn/finance-fundamentals       |          |
| Co | ourse Desig | ned By:                                          |          |

| <b>Mapping Cou</b> | ırse objectives | and course outco | omes                  |     |     |
|--------------------|-----------------|------------------|-----------------------|-----|-----|
|                    | PO1             | PO2              | PO3                   | PO4 | PO5 |
| CO1                | M               | M                | க்கழக <sub>்க</sub> ் | S   | M   |
| CO2                | S               | M                | S                     | S   | S   |
| CO3                | S               | S                | S                     | S   | S   |
| CO4                | S               | S                | S                     | S   | S   |
| CO5                | M               | S                | M                     | M   | M   |

| Course code     |                     | TITLE OF THE COURSE                                                                                | L                | T         | P           | C    |
|-----------------|---------------------|----------------------------------------------------------------------------------------------------|------------------|-----------|-------------|------|
| Elective 2 B)   |                     | Brand Management                                                                                   | 4                | -         | -           | 4    |
| Pre-requisite   |                     | Knowledge about products and brand                                                                 |                  | ous<br>on | 2022-<br>23 |      |
| Course Object   |                     |                                                                                                    | <b>'</b>         | u u       |             |      |
| The main object | ctives of thi       | s course are to:                                                                                   |                  |           |             |      |
|                 |                     | sic concepts of branding                                                                           |                  |           |             |      |
|                 |                     | sitioning and brand image building                                                                 |                  |           |             |      |
|                 |                     | et of brand on customer behavior                                                                   |                  |           |             |      |
|                 |                     | rand rejuvenation and monitoring                                                                   |                  |           |             |      |
| Expected Cou    |                     | n essential branding strategies                                                                    |                  |           |             |      |
| _               |                     | etion of the course, student will be able to:                                                      |                  |           |             |      |
|                 | •                   | ncepts of branding and related terms                                                               |                  | K1        |             |      |
|                 |                     | age building and brand positioning strategies                                                      |                  | K2        |             |      |
| -               |                     | t of brand on customer behavior                                                                    |                  | K2<br>K4  |             |      |
|                 |                     | ejuvenation and brand monitoring process                                                           |                  | K5        |             |      |
|                 |                     | egies for brand building and monitoring                                                            |                  | K3        |             |      |
|                 |                     | nderstand; <b>K3</b> - Apply; <b>K4</b> - Analyze; <b>K5</b> - Eval                                | noto: <b>V</b> 6 |           | .0          |      |
| KI - Kememi     | )ci, <b>K2</b> - Ui | ilderstand, <b>K</b> 3 - Appry, <b>K4</b> - Anaryze, <b>K</b> 3 - Evan                             | uaie, Ku –       | Cicai     |             |      |
| Unit:1          |                     | Nature of Branding                                                                                 |                  | 10        | ho          | iirc |
|                 | ing a brand         | name – functions of a brand – branding decision                                                    | ıs – ınflue      |           |             |      |
| Unit:2          |                     | Brand Associations                                                                                 |                  |           | ho          |      |
|                 |                     | d vision – brand ambassadors – brand as a person<br>positioning – brand image building             | nality, as ti    | ading     | asset       | ,    |
| Unit:3          |                     | Brand Impact                                                                                       |                  | 12        | 2 ho        | urs  |
| Brand Impact:   | Branding in         | mpact on buyers – competitors, Brand loyalty – l                                                   | oyalty pro       | gramn     | nes –       |      |
|                 |                     | nd manager - Relationship with manufacturing -                                                     | marketing        | - finaı   | nce -       |      |
| purchase and R  | 1 & D – bra         | nd audit                                                                                           |                  |           |             |      |
| Unit:4          |                     | Brand Rejuvenation                                                                                 |                  | 12        | ho          | urs  |
|                 |                     | d rejuvenation and re-launch, brand developmen<br>Ionitoring brand performance over the product li |                  |           |             |      |
| Unit:5          |                     | Brand Strategies                                                                                   |                  | 12        | ho          | urs  |
| Brand Strategie | es: Designii        | ng and implementing branding strategies – Case                                                     | studies          |           |             |      |
| Unit:6          |                     | Contemporary Issues                                                                                |                  |           | 2 ho        |      |
|                 | es, online se       | eminars – webinars                                                                                 |                  |           |             |      |
| •               | •                   | Total Lecture hour                                                                                 | rs               | 60        | ho          | urs  |
| Text Book(s)    | <u> </u>            |                                                                                                    | 1                |           |             |      |

| 1  | Kevin Lane Keller, "Strategic brand Management", Person Education, New Delhi, 2003.      |  |  |  |  |  |
|----|------------------------------------------------------------------------------------------|--|--|--|--|--|
| 2  | Lan Batey Asian Branding – "A great way to fly", Prentice Hall of India, Singapore 2002. |  |  |  |  |  |
| Re | Reference Books                                                                          |  |  |  |  |  |
| 1  | Jean Noel, Kapferer, "Strategic brand Management", The Free Press, New York, 1992.       |  |  |  |  |  |
| 2  | Paul Tmeporal, Branding in Asia, John Wiley & sons (P) Ltd., New York, 2000.             |  |  |  |  |  |
| 3  | S.Ramesh Kumar, "Managing Indian Brands", Vikas publishing House (P) Ltd., New Delhi,    |  |  |  |  |  |
|    | 2002.                                                                                    |  |  |  |  |  |
| Re | elated Online Contents [MOOC, SWAYAM, NPTEL, Websites etc.]                              |  |  |  |  |  |
| 1  | https://onlinecourses.swayam2.ac.in/imb20-mg03/preview                                   |  |  |  |  |  |
| 2  | https://www.coursera.org/learn/brand                                                     |  |  |  |  |  |
| 4  | https://www.youtube.com/watch?v=gvTAIrDWp20                                              |  |  |  |  |  |
| Co | ourse Designed By:                                                                       |  |  |  |  |  |

|     | PO1 | PO2    | PO3 | PO4 | PO5 |
|-----|-----|--------|-----|-----|-----|
| CO1 | M   | S      | M   | S   | M   |
| CO2 | S   | M      | M   | S   | M   |
| CO3 | S   | Single | M   | S   | S   |
| CO4 | S   | S      | M   | S   | S   |
| CO5 | S   | S      | M   | S   | S   |

| Course code                                                                                                    |                                                                   | TITLE OF THE COURS                                                        | SE                                        | L                   | T     | P         | C           |  |
|----------------------------------------------------------------------------------------------------|-------------------------------------------------------------------|---------------------------------------------------------------------------|-------------------------------------------|---------------------|-------|-----------|-------------|--|
| Elective 2)                                                                                                    |                                                                   | Supply Chain Manageme                                                     | ent                                       | 4                   | -     | -         | 4           |  |
| Pre-requisite                                                                                                    |                                                                   | Basic knowledge in marke                                                  | ting                                      | Syllabus<br>Version | 3     | 202<br>23 | 2022-<br>23 |  |
| Course Objecti                                                                                                    |                                                                   |                                                                           |                                           | •                   | •     |           |             |  |
| The main object                                                                                                    | ives of thi                                                       | course are to:                                                            |                                           |                     |       |           |             |  |
| <ol> <li>To provide</li> <li>To understand</li> <li>To understand</li> <li>To acquaint kn</li> </ol> Expected Cour | insight ab<br>and the im<br>and the pro<br>owledge a<br>se Outcon |                                                                           | managemen<br>y chain mana<br>omer value n | t<br>gement         |       |           |             |  |
|                                                                                                    |                                                                   | tion of the course, student will be abl                                   |                                           |                     |       |           |             |  |
| 1 Recall the importance of supply chain management in the modern times                                             |                                                                   |                                                                           |                                           |                     |       |           | <b>C</b> 1  |  |
| 2 Understa                                                                                                    | nd the vari                                                       | ous strategies in supply chain manag                                      | ement                                     |                     |       | K         | (2          |  |
| 3 Critiquin                                                                                                    | g the conc                                                        | ept of retailer supplier partnership                                      |                                           |                     |       | K         | 3           |  |
| 4 Analyze th                                                                                                    | ne process                                                        | of procurement, outsourcing and e-pr                                      | ocurement                                 |                     |       | K         | (4          |  |
| 5 Apply in values                                                                                                  | novative ic                                                       | eas about smart pricing strategies and                                    | d measuring                               | customer            |       | K         | (4          |  |
| K1 - Remembe                                                                                                    | er; <b>K2</b> - Ur                                                | derstand; <b>K3</b> - Apply; <b>K4</b> - Analyze;                         | <b>K5</b> - Evalua                        | te; <b>K6</b> –     | Creat | e         |             |  |
| Unit:1                                                                                                    |                                                                   | Supply Chain Management                                                   | M                                         |                     | 10    | hou       | ırs         |  |
|                                                                                                    | Manageme                                                          | nt – Global Optimisation – important                                      | ce – key issue                            | es – Inver          |       |           |             |  |
|                                                                                                    |                                                                   | lot size model. Supply contracts – ce                                     |                                           |                     |       | syste     | n           |  |
| Unit:2                                                                                                    |                                                                   | Supply Chain Integrates                                                   | *                                         |                     | 12    | hou       | ırs         |  |
|                                                                                                    |                                                                   | ush, Pull strategies – Demand driven distribution strategies              | strategies – I                            | mpact on            |       |           |             |  |
| Unit:3                                                                                                    |                                                                   | Strategic Alliances                                                       |                                           |                     | 12    | hou       | ırc         |  |
| Strategic Allian                                                                                                   |                                                                   | work for strategic alliances – 3PL – antages and disadvantages of RSP – d |                                           |                     |       |           |             |  |
| Unit:4                                                                                                    |                                                                   | Procurement and Outsourcing                                               |                                           |                     | 12    | hou       | ırc         |  |
|                                                                                                    | d Outsourc                                                        | ing: Outsourcing – benefits and risks                                     | – framework                               | for mak             |       |           | 113         |  |
|                                                                                                    |                                                                   | - frame work of e-procurement                                             |                                           |                     |       |           |             |  |
| Unit:5                                                                                                    |                                                                   | Customer Value                                                            |                                           |                     |       | hou       |             |  |
|                                                                                                    |                                                                   | lue – conformance of requirement – rategic pricing – smart pricing – cust |                                           |                     | ce an | ıd bra    | ınd<br>——   |  |
| Unit:6                                                                                                    |                                                                   | Contemporary Issues                                                       |                                           |                     | 2     | 2 hou     | irs         |  |
| Expert lectures                                                                                                    | , online se                                                       | ninars – webinars                                                         |                                           |                     |       |           |             |  |
|                                                                                                    |                                                                   | Total Le                                                                  | cture hours                               |                     | 60    | hou       | irs         |  |
| Text Book(s)                                                                                                    |                                                                   |                                                                           |                                           |                     |       |           |             |  |

- Rushton, A., Oxley, J & Croucher, P (2nd Edition, 2000). Handbook of Logistics and Distribution Management. Kogan Page.
   Simchi-Levi, David, Kamisnsky, Philip, and Simchi-Levi, Edith. (2nd Edition, 2004).
  - Designing and Managing the Supply Chain: Concepts, Strategies and Case Studies.

    Irwin/McGraw Hill 32

#### Reference Books

- 1 R.B. Handfield and E.L. Nochols, Introduction to Supply Chain Management. Prentice Hall, 1999.
- 2 Sunil Chopra and Peter Meindel. Supply Chain Management: Strategy, Planning, and Operation, Prentice Hall of India, 2002.

#### Related Online Contents [MOOC, SWAYAM, NPTEL, Websites etc.]

- 1 https://onlinecourses.swayam2.ac.in/cec20\_mg31/preview
- 2 https://nptel.ac.in/courses/110/106/110106045
- 3 https://nptel.ac.in/courses/110/108/110108056

Course Designed By:

|     | PO1 | and course outc | PO3                   | PO4 | PO5 |
|-----|-----|-----------------|-----------------------|-----|-----|
| CO1 | S   | S               | க்கழக <sub>ம்</sub> S | S   | S   |
| CO2 | S   | M               | M                     | S   | M   |
| CO3 | S   | S               | M                     | S   | S   |
| CO4 | M   | S               | M                     | S   | M   |
| CO5 | S   | M               | S                     | S   | S   |

| Course code         | TITLE OF THE COURSE                                                                                                    | L                       | Т     | P     | С           |  |
|---------------------|----------------------------------------------------------------------------------------------------|-------------------------|-------|-------|-------------|--|
| Elective 3 A)       | Investment Management                                                                                                    | 4                       | -     | -     | 4           |  |
| Pre-requisite       | Basic investment knowledge                                                                                                    | dge Syllabus<br>Version |       |       | 2022-<br>23 |  |
| Course Object       | ives:                                                                                                    | •                       | •     |       |             |  |
| The main object     | etives of this course are to:                                                                                                    |                         |       |       |             |  |
| 1. To unders        | tand various choices and alternatives of investment                                                                                                    |                         |       |       |             |  |
|                     | tand about classification of investment market                                                                                                    |                         |       |       |             |  |
| -                   | n fundamental analysis before investing                                                                                                    |                         |       |       |             |  |
|                     | te various types of fundamental analysis                                                                                                    |                         |       |       |             |  |
| 5. To unders        | tand about optimum portfolio construction and management                                                                                                    |                         |       |       |             |  |
| <b>Expected Cou</b> | rse Outcomes:                                                                                                    |                         |       |       |             |  |
| On the succes       | sful completion of the course, student will be able to:                                                                                                    |                         |       |       |             |  |
| 1 Recallin          | g various alternatives of investment                                                                                                    |                         |       | K     | [1          |  |
| 2 Compar            | ing the features of various investment markets                                                                                                    |                         |       | K     | 2           |  |
| 3 Analyzi           | ng investments using fundamenta <mark>l analys</mark> is                                                                                                    |                         |       | K     | [4          |  |
| 4 Applyin           | g technical analysis for evaluating investments                                                                                                    |                         |       | K     | [3          |  |
| 5 Evaluate          | e the optimum portfolio fo <mark>r investment</mark>                                                                                                    |                         |       | K     | [5          |  |
| K1 - Rememb         | er; <b>K2</b> - Understand; <b>K3 - Apply</b> ; <b>K4 - Analy<mark>ze; K5</mark> - Evaluat</b>                                                                           | e; <b>K6</b> –          | Creat | e     |             |  |
|                     |                                                                                                    |                         |       |       |             |  |
| Unit:1              | Nature of Investment                                                                                                    |                         |       | hou   | ırs         |  |
|                     | oices and Alternatives; Forms of Investment; Investment in Fir and Capital Market Investment Instruments; Investment Objects;                                            |                         |       |       |             |  |
| Unit:2              | Investment Markets                                                                                                    |                         | 12    | hou   | ırs         |  |
| Operations of       | rket; Primary and Secondary Markets; New Issue Market; India Stock Market; Cost of Investing in Securities; Medrokers; Regulation and Control over investment market; Ro | hanics                  | of Ir | ivest | ing;        |  |
| Unit:3              | Fundamentals Analysis                                                                                                    |                         | 12    | hou   | irs         |  |
|                     | nalysis; Valuation Theories of Fixed and Variable Income Sec<br>Decision; Systematic and Unsystematic Risk;                                                              | curities F              | RiskA | naly  | sis         |  |
| Unit:4              | Stock Market Analysis                                                                                                    |                         | 12    | hou   | irs         |  |
|                     | Analysis- Technical Approach; Efficient Market Theory; Weak nt Market; Investment decision making under Efficient market                                                 |                         |       | ong   |             |  |
| Unit:5              | Portfolio Management                                                                                                    |                         | 12    | hou   | ırs         |  |
|                     | Portfolio Management – An Optimum portfolio Selection Procy, Sharpe: Single Index Model; Capital Asset Pricing Model                                                     | blem, M                 | arkov | witz  |             |  |
| Unit:6              | Contemporary Issues                                                                                                    |                         | 2     | 2 hou | irs         |  |
|                     | - V                                                                                                    | 1                       |       |       |             |  |

| Expert lectures, online seminars – webinars                                                                                                    |
|----------------------------------------------------------------------------------------------------|
|                                                                                                    |
| Total Lecture hours 60 hours                                                                                                    |
| Text Book(s)                                                                                                    |
| 1 Alexander, Gordon J. and Sharpe, William F. (1989), "Fundamental of Investments",                                                                                                    |
| Prentice Hall Inc, Englewood Cliffs, New Jersey. (Pearson Education).                                                                                                    |
| 6. Haugen, Robert, H. (198), "Modern Investment Theory", Prentice Hall Inc, Englewood                                                                                                    |
|                                                                                                    |
| Cliffs, New Jersey. (Pearson Education).                                                                                                    |
| 2 Ballad, V. K, (2005), "Investment Management Security Analysis and                                                                                                    |
| PortfolioManagement", 8th Ed, S. Chand, New Delhi.                                                                                                    |
| 3 Elton, Edwin, J. and Gruber, Martin, J. (1984), "Modern Portfolio theory and                                                                                                    |
|                                                                                                    |
| Reference Books                                                                                                    |
| 1 Fischer, Donald, E. and Jordan, Ronald, J. (1995), "Security Analysis and Portfolio                                                                                                    |
| Management", 6th Ed, Pearson Education.                                                                                                    |
| 2 Fuller, Russell, J. and Farrell, James, L. (1993), "Modern Investment and Security                                                                                                    |
| Analysis", McGraw Hill, New York.                                                                                                    |
| லைக்கழகும்                                                                                                    |
| Related Online Contents [MOOC, SWAYAM, NPTEL, Websites etc.]                                                                                                    |
| 1 <u>https://www.coursera.org/specializations/investment-management</u>                                                                                                    |
| 2 <u>https://www.coursera.org/specializations/investment-strategy</u>                                                                                                    |
| 3 https://www.youtube.com/watch?v=JiKOyD_K2qg                                                                                                    |
| The state of the state of the s |
| Course Designed By:                                                                                                    |

| Mapping Course objectives and course outcomes |     |     |     |     |     |  |  |
|-----------------------------------------------|-----|-----|-----|-----|-----|--|--|
|                                               | PO1 | PO2 | PO3 | PO4 | PO5 |  |  |
| CO1                                           | S   | S   | S   | S   | S   |  |  |
| CO2                                           | S   | M   | S   | S   | S   |  |  |
| CO3                                           | S   | S   | S   | S   | S   |  |  |
| CO4                                           | S   | S   | M   | M   | M   |  |  |
| CO5                                           | S   | M   | S   | S   | S   |  |  |

| Course code                                                                                                    | TITLE OF THE COURSE                                                                                                    | L                                                      | L T P C                                                                                                    |                            |                       |  |  |  |
|----------------------------------------------------------------------------------------------------|----------------------------------------------------------------------------------------------------|--------------------------------------------------------|----------------------------------------------------------------------------------------------------|----------------------------|-----------------------|--|--|--|
| Elective 3 B)                                                                                                    | Financial Markets                                                                                                    | 4                                                      | -                                                                                                    | -                          | 4                     |  |  |  |
| Pre-requisite                                                                                                    | Basic knowledge about finance                                                                                                    | Syllab<br>Versio                                       |                                                                                                    | 202<br>23                  | 2-                    |  |  |  |
| Course Object                                                                                                    |                                                                                                    | 1                                                      | •                                                                                                    |                            |                       |  |  |  |
| The main object                                                                                                    | ctives of this course are to:                                                                                                    |                                                        |                                                                                                    |                            |                       |  |  |  |
| 1. To unders                                                                                                    | tand the basic concepts of financial market                                                                                                    |                                                        |                                                                                                    |                            |                       |  |  |  |
|                                                                                                    | be the working and components of corporate securities man                                                                                                    | ket                                                    |                                                                                                    |                            |                       |  |  |  |
|                                                                                                    | tand the various functions of stock exchanges in India                                                                                                    | •                                                      |                                                                                                    |                            |                       |  |  |  |
|                                                                                                    | arize with the role of banks and intermediaries in financial                                                                                                    |                                                        |                                                                                                    |                            |                       |  |  |  |
|                                                                                                    | e insights about the new models and innovative trends in f rse Outcomes:                                                                                                    | mancing                                                |                                                                                                    |                            |                       |  |  |  |
|                                                                                                    | sful completion of the course, student will be able to:                                                                                                    |                                                        |                                                                                                    |                            |                       |  |  |  |
| •                                                                                                    | he basic concepts of financial market                                                                                                    |                                                        |                                                                                                    | K                          | · 1                   |  |  |  |
|                                                                                                    | the working and components of corporate securities mark                                                                                                    | rot .                                                  |                                                                                                    |                            | 4                     |  |  |  |
| =                                                                                                    | and the functioning of stock exchanges in India                                                                                                    |                                                        |                                                                                                    |                            | 2                     |  |  |  |
|                                                                                                    | nd the role of banks and intermediaries in financial market                                                                                                    |                                                        |                                                                                                    |                            |                       |  |  |  |
|                                                                                                    |                                                                                                    | ,                                                      |                                                                                                    |                            | 2                     |  |  |  |
|                                                                                                    | e various trends and new methods of financing                                                                                                    | 1 777                                                  | <u> </u>                                                                                                   |                            | .2                    |  |  |  |
| KI - Rememb                                                                                                    | per; <b>K2</b> - Understand; <b>K3</b> - Apply; <b>K4</b> - Analyze; <b>K5</b> - Eva                                                                                                    | aluate; <b>K6</b> - (                                  | Create                                                                                                    | 2                          |                       |  |  |  |
| Unit:1                                                                                                    | Financial Market                                                                                                    |                                                        | 10                                                                                                    | hou                        |                       |  |  |  |
|                                                                                                    | n Capital Markets – Difference between Money Market and object of Indian Money Markets and Structure of Cap                                                                                                    |                                                        |                                                                                                    |                            | , —                   |  |  |  |
|                                                                                                    | Combatore Gol                                                                                                    | ntai warkets                                           |                                                                                                    |                            |                       |  |  |  |
| Unit:2                                                                                                    | Security Market Ling 50                                                                                                    |                                                        | 12- ]                                                                                                    | hour                       | S                     |  |  |  |
| Unit:2 Markets for Co Banking - Role                                                                                                    | Security Market orporate Securities – New Issue Markets – Functions Issue and Functions of Merchant Bankers in India – Under write                                                                                                    | Mechanism                                              | <b>12-</b> l                                                                                               | rchar                      | s<br>nt               |  |  |  |
| Unit:2 Markets for Co Banking - Role Unit:3                                                                                                    | prporate Securities – New Issue Markets – Functions Issue and Functions of Merchant Bankers in India – Under write Stock Exchange                                                                                                    | Mechanism ting.                                        | 12- l<br>– Mer                                                                                             | rchar                      | s<br>nt               |  |  |  |
| Unit:2 Markets for Co Banking - Role Unit:3 Secondary Mar                                                                                                    | prporate Securities – New Issue Markets – Functions Issue and Functions of Merchant Bankers in India – Under writer                                                                                                    | Mechanism ting.                                        | 12- l<br>– Mer                                                                                             | rchar                      | s<br>nt               |  |  |  |
| Unit:2 Markets for Co Banking - Role Unit:3 Secondary Man Various Specu                                                                                               | rporate Securities – New Issue Markets – Functions Issue and Functions of Merchant Bankers in India – Under write Stock Exchange  Stock Exchange  rkets – Stock Exchange – Role of Secondary Market – Tracelative Transactions – Role of SEBI – Regulation of Stock I                                                                                                    | Mechanism ting.  ding in Stock Exchange.               | 12- I<br>- Mer                                                                                             | hou<br>hou                 | s<br>nt<br>urs<br>e – |  |  |  |
| Unit:2  Markets for Co Banking - Role  Unit:3  Secondary Mar Various Specur  Unit:4  Banks as Finan                                                                   | rporate Securities – New Issue Markets – Functions Issue e and Functions of Merchant Bankers in India – Under write   Stock Exchange  rkets – Stock Exchange – Role of Secondary Market – Tracelative Transactions – Role of SEBI – Regulation of Stock                                                                                                    | Mechanism ting.  ding in Stock Exchange.               | 12- I<br>- Mer                                                                                             | hou<br>hou                 | s<br>nt<br>urs<br>e – |  |  |  |
| Unit:2  Markets for Co Banking - Role  Unit:3  Secondary Mar Various Specut  Unit:4  Banks as Finan GIC – UTI – M                                                     | rporate Securities – New Issue Markets – Functions Issue and Functions of Merchant Bankers in India – Under write Stock Exchange  rkets – Stock Exchange – Role of Secondary Market – Tracelative Transactions – Role of SEBI – Regulation of Stock India Intermediaries – Commercial Banks Role in Financial Intermediaries – Commercial Banks Role in Financial Intuitions Intuition Funds – Investments Companies.  Modes of Financing                                                                                                    | Mechanism ting.  ding in Stock Exchange.  g – IDBI – I | 12<br>12<br>x Excl<br>12<br>FCI –                                                                          | hou<br>hou                 | s nt rs e -           |  |  |  |
| Unit:2  Markets for Co Banking - Role  Unit:3  Secondary Mar Various Specut  Unit:4  Banks as Finan GIC – UTI – M  Unit:5  New Modes of Dimension Fur Factoring – Fac | Stock Exchange Exchange - Role of Secondary Market - Tracellative Transactions - Role of SEBI - Regulation of Stock Intermediaries - Commercial Banks Role in Financial Institutions  Institutions - Investments Companies.                                                                                                    | Mechanism ting.  ding in Stock Exchange.  g – IDBI – I | 12- Men  12                                                                                                | hou<br>hou<br>hou<br>pital | s nt urs e -          |  |  |  |
| Unit:2  Markets for Co Banking - Role  Unit:3  Secondary Mar Various Specut  Unit:4  Banks as Finan GIC – UTI – M  Unit:5  New Modes of Dimension Fur Factoring – Fac | Stock Exchange Exchange Stock Exchange Stock Exchange Stock Exchange Stock Exchange Stock Exchange Stock Exchange Stock Exchange Stock Exchange Stock Exchange Stock Exchange Stock Exchange Stock Stock Exchange Stock Stock | Mechanism ting.  ding in Stock Exchange.  g – IDBI – I | 12 The second of Security 12 The second of Security 12 The second of Security 12 The second of Security 12 | hou<br>hou<br>hou<br>pital | s irs e - irs - ion   |  |  |  |

|        | Total Lecture hours 60 hours                             |
|--------|----------------------------------------------------------|
| Text B | ook(s)                                                   |
| 1      | Financial Markets and Services- E.Gorden K.Natarajan     |
| 2      | Financial Markets and Institutions – Dr.S.Gurusamy       |
| 3      |                                                          |
| 4      |                                                          |
| Refere | nce Books                                                |
| 1      | Financial Institutions and Markets - Bhole               |
| 2      | Financial Markets , Institutions and services- N.K.Gupta |
| 3      |                                                          |
| Relate | d Online Contents [MOOC, SWAYAM, NPTEL, Websites etc.]   |
| 1      | https://onlinecourses.swayam2.ac.in/imb20_mg39/preview   |
| 2      | https://onlinecourses.swayam2.ac.in/imb20_mg40/preview   |
| 3      | https://onlinecourses.swayam2.ac.in/arp19_ap74/preview   |
| Course | Designed By:                                             |

|     | Mapping Course objectives and course outcomes |     |         |     |     |  |  |  |
|-----|-----------------------------------------------|-----|---------|-----|-----|--|--|--|
|     | PO1                                           | PO2 | PO3     | PO4 | PO5 |  |  |  |
| CO1 | S                                             | M   | M       | S   | S   |  |  |  |
| CO2 | S                                             | M   | S       | S   | S   |  |  |  |
| CO3 | S                                             | S   | M       | S   | S   |  |  |  |
| CO4 | S                                             | SEA | S       | M   | M   |  |  |  |
| CO5 | S                                             | M   | AR UN M | S   | S   |  |  |  |

| Course code           | - | PROJECT AND VIVA VOCE                                    |          | L     | T    | P    | C    |
|-----------------------|---|----------------------------------------------------------|----------|-------|------|------|------|
| <b>Elective III-C</b> |   | Major Project                                            |          | 1     | 4    | -    | 4    |
| Pre-requisite         |   | Knowledge in Core, Research Methods and Analytical Tools | Syllabus | s Ver | sion | 2022 | 2-23 |

#### **Course Objectives:**

The main objectives of this course are to:

- 1. The students will get on-the-job training and experience.
- 2. The students will gain knowledge on problem identification and solutions.
- 3. The students will gain a complete knowledge on the program and the courseoutcome.

#### **Expected Course Outcomes:**

On the successful completion of the course, student will be able to:

| On t | the successful completion of the course, student will be use to:                     |       |
|------|--------------------------------------------------------------------------------------|-------|
| 1    | Explain about how to collect literature.                                             | K2    |
| 2    | Implement problem identification and will frame tool for collecting data             | К3    |
| 3    | Evaluate and get practical exposure on the framed objective.                         | K5    |
| 4    | Execute and generate the procedure of compiling the collected data by using analysis | K3,K6 |
| 5    | Summarize and execute report writing, and will get complete knowledge of the course. | K2,K3 |

K1 - Remember; K2 - Understand; K3 - Apply; K4 - Analyse; K5 - Evaluate; K6- Create

#### Textbook(s)

C.R. Kothari, "Research Methodology Methods and Techniques", Second Edition, New Delhi: New Age International publisher, 2004

#### **Reference Books**

- Ranjit Kumar, Research Methodology: A Step-by-Step Guide for Beginners, SAGE Publications, 2014
- 2 Robert B Burns, Introduction to Research Methods, SAGE Publications

#### Course Designed By: Dr. A. Vimala, Dr. S. Sadhasivam and Dr. C. Dhayanand

|     | $\mathbf{M}$ | apping with Pro | ogramme Outco | omes |     |
|-----|--------------|-----------------|---------------|------|-----|
| COs | PO1          | PO2             | PO3           | PO4  | PO5 |
| CO1 | M            | S               | M             | S    | S   |
| CO2 | S            | S               | S             | S    | S   |
| CO3 | S            | S               | S             | S    | S   |
| CO4 | S            | S               | S             | S    | S   |
| CO5 | S            | S               | S             | S    | M   |

\*S-Strong; M-Medium; L-Low

# B. Com. (Professional Accounting)

## **Syllabus**

## **AFFILIATED COLLEGES**

**Program Code: 2AK** 

2021 - 2022 onwards

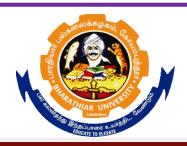

### BHARATHIAR UNIVERSITY

(A State University, Accredited with "A" Grade by NAAC, Ranked 13<sup>th</sup> among Indian Universities by MHRD-NIRF, World Ranking: Times -801-1000, Shanghai -901-1000, URAP – 1047)

Coimbatore - 641 046, Tamil Nadu, India

| Program                                                                                      | Program Specific Outcomes (PSOs)                                                                                                    |  |  |  |  |  |  |
|----------------------------------------------------------------------------------------------|----------------------------------------------------------------------------------------------------|--|--|--|--|--|--|
| After the successful completion of <b>B.Com.</b> ( <b>Professional Accounting</b> ) program, |                                                                                                    |  |  |  |  |  |  |
| thestuder                                                                                    | nts are expected to                                                                                                    |  |  |  |  |  |  |
| PSO1                                                                                         | complete the intermediate level in professional programmes like CA, ICWA and ACS                                                                 |  |  |  |  |  |  |
| PSO2                                                                                         | Provide several opportunities to engage with the accounting professionals                                                                        |  |  |  |  |  |  |
| PSO3                                                                                         | Implement creativity and problem solving skills in various real life time problems.                                                              |  |  |  |  |  |  |
| PSO4                                                                                         | Acquire several opportunities to engage with the accounting professionals and learn from their experiences.                                      |  |  |  |  |  |  |
| PSO5                                                                                         | Learn relevant managerial accounting skills with emphasis on application of both quantitative and qualitative knowledge to their future careers. |  |  |  |  |  |  |

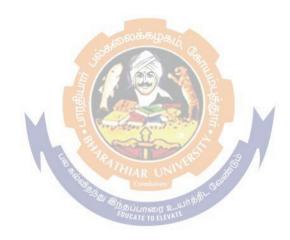

|          | Program Outcomes (POs)                                                                         |  |  |  |  |  |  |  |  |
|----------|------------------------------------------------------------------------------------------------|--|--|--|--|--|--|--|--|
| On succe | On successful completion of the <b>B.Com.</b> ( <b>Professional Accounting</b> ) program       |  |  |  |  |  |  |  |  |
| PO1      | Ability to apply ethical principles and responsible practices during their profession          |  |  |  |  |  |  |  |  |
| PO2      | Ability to engage in independent and lifelong learning for continued professional development. |  |  |  |  |  |  |  |  |
| PO3      | Become qualified professionals in the field of accounting and auditing.                        |  |  |  |  |  |  |  |  |
| PO4      | Demonstrate professional ethics in legal aspects of business                                   |  |  |  |  |  |  |  |  |
| PO5      | Ability to apply ethical principles and responsible practices during their profession          |  |  |  |  |  |  |  |  |

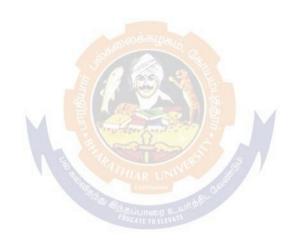

### **BHARATHIAR UNIVERSITY:: COIMBATORE 641 046 B.Com** (Professional Accounting)... Curriculum for Affiliated Colleges (For the students admitted during the academic year 2021 – 22 onwards)

| Course   | Title of the Corres                                         | Cuc Ji4- | Н           | lours     | Ma  | ximum N | Iarks |
|----------|-------------------------------------------------------------|----------|-------------|-----------|-----|---------|-------|
| Code     | Title of the Course                                         | Credits  | Theory      | Practical | CIA | ESE     | Total |
|          | F                                                           | IRST SEN | MESTER      |           |     |         |       |
| Part I   | Language-I                                                  | 4        | 6           | -         | 50  | 50      | 100   |
| Part II  | English-I                                                   | 4        | 6           | -         | 50  | 50      | 100   |
| Part III | Core I – Principles of                                      | 4        | 4           | -         | 50  | 50      | 100   |
|          | Accountancy                                                 |          |             |           |     |         |       |
| Part III | Core II – Introduction to Information Technology            | 4        | 4           | -         | 50  | 50      | 100   |
| Part III | Allied Paper I: Mathematics for Business                    | 4        | 4           | -         | 50  | 50      | 100   |
| Part III | Core-III: Computer Applications Practical-I (MS Office)     |          | -           | 4         | -   | -       | -     |
| Part IV  | Environmental Studies #                                     | 2,000    | 65 LD 2     |           | -   | 50      | 50    |
|          | Total                                                       | 22       | 30          |           | 250 | 300     | 550   |
|          | SE                                                          | COND SE  | EMESTE      | R         |     |         |       |
| Part I   | Language-II                                                 | 4        | 6           | 19.       | 50  | 50      | 100   |
| Part II  | English-II                                                  | 5 4      | 6           | S. E.     | 50  | 50      | 100   |
| Part III | Core IV – Mercantile Law                                    | 4        | 7           |           | 50  | 50      | 100   |
| Part III | Part III Core V- Computer Application Practical-I (MS       |          | R UNAVER    | 4 6       | 50  | 50      | 100   |
| Part III | Office) Allied Paper II – Statistics for Business           | 4        | E TO ELEY 5 |           | 50  | 50      | 100   |
| Part IV  | Value Education – Human<br>Rights #                         | 2        | 2           |           | -   | 50      | 50    |
|          | Part IV                                                     | 22       | 30          |           | 250 | 300     | 550   |
|          | T                                                           | HIRD SE  | MESTER      |           |     |         |       |
| Part III | Core VI –Industrial Law                                     | 4        | 5           |           | 50  | 50      | 100   |
| Part III | Core VII –<br>Strategic<br>Management                       | 4        | 5           |           | 50  | 50      | 100   |
| Part III | Core VIII – Cost Accounting                                 | 4        | 6           |           | 50  | 50      | 100   |
| Part III | Allied : III - Managerial<br>Economics                      | 4        | 5           |           | 50  | 50      | 100   |
| Part III | Core-IX : Computer<br>Applications Practical-II<br>(Oracle) |          | -           | ` 4       | -   | -       | -     |
| Part IV  | Skill based Subject-I: Principles of Marketing              | 3        | 3           |           | 30  | 45      | 75    |
| Part IV  | Tamil @ / Advanced Tamil                                    |          |             |           |     |         |       |

|          | Total                                                                               | 28                  | 30                                                                                                    |     | 335 | 415 | 750 |
|----------|-------------------------------------------------------------------------------------|---------------------|----------------------------------------------------------------------------------------------------|-----|-----|-----|-----|
|          | and Services- I)<br>http://kb.naanmudhalvan.in/ima<br>ges/3/37/BFSI-2_2023-2024.pdf |                     |                                                                                                    |     |     |     |     |
|          | Employability (Banking, Lending and NBFC Products                                   |                     |                                                                                                    |     |     |     |     |
|          | Mudhalvan-Accounting and<br>Trading Essentials for                                  | 2                   |                                                                                                    |     | 23  | 13  | 100 |
| Part IV  | Skill Based Subject-III: Naan                                                       | 2                   | · ·                                                                                                    |     | 25  | 75  | 100 |
| Part III | Elective-I:                                                                         | 3                   | 4                                                                                                    |     | 30  | 45  | 75  |
| Part IV  | Core XX : Banking and Insurance Law                                                 | 3                   | 3                                                                                                    |     | 30  | 45  | 75  |
| Part III | Core XIX – Indirect Taxes                                                           | 4                   | 4                                                                                                    |     | 50  | 50  | 10  |
| Part III | Core XVIII –Direct Tax-I                                                            | 4                   | 5                                                                                                    |     | 50  | 50  | 10  |
| Part III | Core XVII– Principles of Auditing                                                   | 4                   | 4                                                                                                    |     | 50  | 50  | 100 |
| Part III | Core XVI – Auditing and Assurance- I                                                | 4                   | 5                                                                                                    |     | 50  | 50  | 10  |
| Part III | Core XV – Advanced<br>Accounting-II                                                 | 4                   | 5                                                                                                    |     | 50  | 50  | 10  |
|          |                                                                                     | SEME                |                                                                                                    | _1  |     |     | 1   |
|          | Total                                                                               | 24                  | 24                                                                                                    | 6   | 245 | 355 | 600 |
| Part IV  | Tamil @ /Advanced Tamil #(or) Non-major elective - II: General Awareness #          | 2<br>MAR UT         | 2                                                                                                    | 3 / |     | 50  | 50  |
|          | Fundamentals http://kb.naanmudhalvan.in/ Bharathiar_University_(BU)                 |                     | THE PARTY OF THE PARTY OF THE P |     |     |     |     |
| Part IV  | Skill based Subject II: Naan<br>Mudhalvan- Office                                   | <sup>⊙6-5</sup> 2 · | ú. <sub>(2)</sub>                                                                                                    | 3   | 25  | 25  | 50  |
| Part III | Allied : IV Principles of Management                                                | 3                   | 4                                                                                                    |     | 30  | 45  | 75  |
| Part IV  | Core XIV Company Law                                                                | 3                   | 3                                                                                                    |     | 30  | 45  | 75  |
| Part III | Core XIII Executive Business Communication                                          | 3                   | 3                                                                                                    |     | 30  | 45  | 75  |
| Part III | Core XII – Computer Applications Practical II(C++)                                  | 3                   |                                                                                                    | 3   | 30  | 45  | 75  |
| Part III | Core XI – Management<br>Accounting                                                  | 4                   | 6                                                                                                    |     | 50  | 50  | 100 |
| Part III | Core X – Advanced<br>Accounting-I                                                   | 4                   | 6                                                                                                    |     | 50  | 50  | 100 |
|          | FOURT                                                                               | H SEM               | ESTER                                                                                                    | _#  |     | -   |     |
|          | Women's Rights # Constitution of India #  Total                                     | 21                  | 30                                                                                                    |     | 230 | 295 | 52  |
|          | # (or)Non-major elective—I : Yoga<br>for Human Excellence # /                       | 2                   | 2                                                                                                    |     |     | 50  | 50  |

|          | Grand total                                                                                                    | 142 | 180 |     |     | 3650          |
|----------|----------------------------------------------------------------------------------------------------|-----|-----|-----|-----|---------------|
|          | Total                                                                                                    | 25  | 30  | 315 | 360 | 675           |
| Tart V   | Extension Activities.                                                                                                    |     | -   | 30  | -   | 30            |
| Part IV  | Skill based Subject IV-: Naan Mudhalvan - Fintech Course (Capital Markets / Digital Marketing / Operational Logistics) http://kb.naanmudhalvan.in/Bha rathiar_University_(BU) Extension Activities. | 2   |     | 50  | 75  | <b>100</b> 50 |
| Dort IV  |                                                                                                    | 2   |     | 25  | 75  | 100           |
| Part III | Elective –III:                                                                                                    | 3   | 4   | 30  | 45  | 75            |
| Part III | Elective –II:                                                                                                    | 3   | 4   | 30  | 45  | 75            |
| Part III | Core XXIV – Cyber Law                                                                                                    | 3   | 4   | 30  | 45  | 75            |
| Part III | Core XXIII– Direct Tax-II                                                                                                    | 4   | 6   | 50  | 50  | 100           |
| Part III | Core XXII - Auditing and<br>Assurance-II                                                                                                    | 4   | 6   | 50  | 50  | 100           |
|          | Corporate Accounting                                                                                                    |     |     |     |     |               |
| Part III | Core XXI –                                                                                                    | 4   | 6   | 50  | 50  | 100           |

<sup>•</sup> Naan Mudhalvan – Skill courses- external 75 marks will be assessed by Industry and internal will be offered by respective course teacher.

@ No University Examinations. Only Continuous Internal Assessment (CIA)

# No Continuous Internal Assessment (CIA). Only University Examinations

| L                                   | List of Elective Papers (Colleges can choose any one of the paper as electives) |                             |  |  |  |  |  |  |
|-------------------------------------|---------------------------------------------------------------------------------|-----------------------------|--|--|--|--|--|--|
| Elective – I A Financial Management |                                                                                 |                             |  |  |  |  |  |  |
|                                     | В                                                                               | Entrepreneurial Development |  |  |  |  |  |  |
|                                     | С                                                                               | Micro Finance               |  |  |  |  |  |  |
| Elective – II                       | A                                                                               | Business Finance            |  |  |  |  |  |  |
|                                     | В                                                                               | Brand Management            |  |  |  |  |  |  |
|                                     | С                                                                               | Supply Chain Management     |  |  |  |  |  |  |
| Elective – III                      | A                                                                               | Investment Management       |  |  |  |  |  |  |
|                                     | В                                                                               | Financial Markets           |  |  |  |  |  |  |
|                                     | С                                                                               | Project Work & Viva-Voce    |  |  |  |  |  |  |

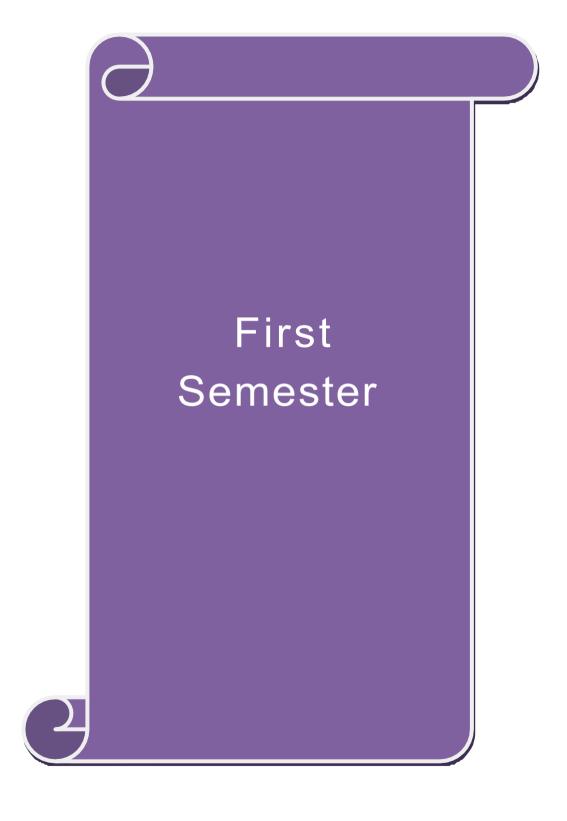

| Course code                                                               |                                                                                                    | ${f L}$       | T     | P     | C   |  |  |
|---------------------------------------------------------------------------|----------------------------------------------------------------------------------------------------|---------------|-------|-------|-----|--|--|
| Core 1                                                                    | Principles of Accountancy                                                                                                    | 4             | -     | -     | 4   |  |  |
| Pre-requisite                                                             | Accountancy Version 22                                                                                                    |               |       |       |     |  |  |
| Course Objective                                                          | es:                                                                                                    |               |       |       |     |  |  |
| The main objective                                                        | ves of this course are to:                                                                                                    |               |       |       |     |  |  |
| <ol> <li>To make the</li> <li>To promote</li> <li>To provide k</li> </ol> | e students to learn basic Principles of Accountancy. e students skillfully to prepare and present the final accounts of knowledge about Bill of Exchange, Average Due date and A nowledge about consignment and joint ventures wledge about bank reconciliation statement and accounting for | ccount        | Curre | ent.  |     |  |  |
| <b>Expected Course</b>                                                    | e Outcomes:                                                                                                    |               |       |       |     |  |  |
| On the successfu                                                          | al completion of the course, student will be able to:                                                                                                    |               |       |       |     |  |  |
| The main of                                                               | ojectives of this course are to:                                                                                                    |               |       | K     | 1   |  |  |
| l l                                                                       | ounting Concepts and Conventions and use Accounting rules in sactions in Journal, Ledger and prepare Trial Balance.                                                                                                    | to recoi      | d     |       |     |  |  |
| l l                                                                       | the preparation Subsidiary Journals including Three Column a Bank Reconciliation Statement.                                                                                                    | Cash b        | ook   | K     | 2   |  |  |
| 3 Apply the a                                                             | accounting practices fo <mark>r Bill</mark> of exchan <mark>ge and</mark> Account curren                                                                                                    | ıt            |       | K     | [3  |  |  |
| 4 Analyse the accounts                                                    | accounting treatment in preparation of consignment and join                                                                                                    | t ventu       | re    | K     | [4  |  |  |
|                                                                           | Understand the concepts in preparation of bank reconciliation statement and accounting for professionals                                                                                                    |               |       |       |     |  |  |
| K1 - Remember;                                                            | ; <b>K2</b> - Understand; <b>K3</b> - <mark>Apply; <b>K4</b> - Analyze</mark> ; <b>K5</b> - Evaluate                                                                                                    | ; <b>K6</b> – | Creat | e     |     |  |  |
| Unit:1                                                                    | Basics of Accounting                                                                                                    |               |       | hou   |     |  |  |
|                                                                           | Book Keeping – Accounting Concepts and Conventions – Jos – Trial balance.                                                                                                    | ournal -      | - Led | ger – |     |  |  |
| Unit:2                                                                    | Final Accounts                                                                                                    |               | 12    | hou   | rs  |  |  |
|                                                                           | f a sole trader with adjustments – Errors and rectification                                                                                                    |               | 12    | 1.    |     |  |  |
| Unit:3                                                                    | Bill of Exchange and Account Current                                                                                                    |               | 13    | hou   | rs  |  |  |
| Unit:4                                                                    | <ul> <li>Accommodation bills – Average due date – Account curren</li> <li>Consignments and Joint Ventures</li> </ul>                                                                                                    | τ.            | 12    | hou   |     |  |  |
|                                                                           | consignments and Joint ventures                                                                                                    |               | 13    | 1100  | .13 |  |  |

Note: Distribution of Marks between problems and theory shall be 80% and 20%.

and Balance sheet – Accounts of professionals.

Expert lectures, online seminars – webinars

**Bank Reconciliation Statement** 

**Contemporary Issues** 

Bank Reconciliation statement – Receipts and Payments and income and expenditure account

**Total Lecture hours** 

Unit:5

Unit:6

**10--** hours

**60--** hours

2 hours

| Te | ext Book(s)                                                                          |
|----|--------------------------------------------------------------------------------------|
| 1  | N.Vinayakam, P.L.Mani, K.L.Nagarajan – Principles of Accountancy – S.Chand & Company |
|    | Ltd.,                                                                                |
| 2  | T.S.Grewal – Introduction to Accountancy- S.Chand & Company Ltd., 3. R.L.Gupta,      |
|    | V.K.Gupta,                                                                           |
| 3  | M.C.Shukla – Financial Accounting – Sultanchand & sons                               |
| 4  | T.S.Grewal, S.C.Gupta, S.P.Jain – Advanced Accountancy- Sultanchand & sons           |
| R  | eference Books                                                                       |
| 1  | K.L.Narang, S.N.Maheswari - Advanced Accountancy-Kalyani publishers                  |
| 2  | S.K.Maheswari, T.S.Reddy - Advanced Accountancy-Vikas publishers                     |
| 3  | A.Murthy -Financial Accounting – Margham Publishers                                  |
| 4  | P.C.Tulsian - Advanced Accountancy – Tata McGraw Hill Companies.                     |
|    |                                                                                      |
| R  | elated Online Contents [MOOC, SWAYAM, NPTEL, Websites etc.]                          |
| 1  | https://youtu.be/Hs-U3 jAvqo 4                                                       |
| 2  | https://www.youtube.com/watch?v=MJIngOTc-PA                                          |
| 3  | https://youtu.be/UxfPGWlxgHQ                                                         |
|    |                                                                                      |
| Co | ourse Designed By:                                                                   |

| Mapping Course objectives and course outcomes |  |  |  |  |  |  |  |
|-----------------------------------------------|--|--|--|--|--|--|--|
| PO5                                           |  |  |  |  |  |  |  |
| S                                             |  |  |  |  |  |  |  |
| M                                             |  |  |  |  |  |  |  |
| M                                             |  |  |  |  |  |  |  |
| M                                             |  |  |  |  |  |  |  |
| M                                             |  |  |  |  |  |  |  |
| [                                             |  |  |  |  |  |  |  |

<sup>\*</sup>S-Strong; M-Medium; L-Low

| C                                                           | Course code                                                                                                    |                |           |                                                                                                    |                                                                                                    |                               | L                  | T     | P           | C       |
|-------------------------------------------------------------|----------------------------------------------------------------------------------------------------|----------------|-----------|----------------------------------------------------------------------------------------------------|----------------------------------------------------------------------------------------------------|-------------------------------|--------------------|-------|-------------|---------|
| Cor                                                         | re 2                                                                                                    | L              | Intr      | oduction t                                                                                                    | o Information                                                                                                    | Technology                    | 4                  | -     | -           | 4       |
| Pr                                                          | e-requisite                                                                                                    |                |           | ic knowled<br>hnology                                                                                                    | ge in the field                                                                                                    | Information                   | Syllabi<br>Version |       | 2021-<br>22 |         |
| Cou                                                         | rse Objectives:                                                                                                    |                | 1         |                                                                                                    |                                                                                                    |                               | "                  |       |             |         |
|                                                             | 1. To develop a                                                                                                    | n understandi  | ling of h | nardware an                                                                                                    | d software con                                                                                                    | nputer system.                |                    |       |             |         |
|                                                             | 2. To provide l                                                                                                    |                |           |                                                                                                    |                                                                                                    |                               |                    |       |             |         |
| 3.To know about components of computers and its application |                                                                                                    |                |           |                                                                                                    |                                                                                                    |                               |                    |       |             |         |
|                                                             | <ul><li>4. To promote knowledge about operating system</li><li>5. To gain knowledge about system analysis design</li></ul> |                |           |                                                                                                    |                                                                                                    |                               |                    |       |             |         |
|                                                             | 5. To gain knov                                                                                                    | vieuge about   | t system  | i anaiysis d                                                                                                    | esign                                                                                                    |                               |                    |       |             |         |
| Exp                                                         | ected Course O                                                                                                    | outcomes:      |           |                                                                                                    |                                                                                                    |                               |                    |       |             |         |
| _                                                           | the successful c                                                                                                    |                | of the co | urse, studei                                                                                                    | nt will be able                                                                                                    | to:                           |                    |       |             |         |
| 1                                                           | Understand the                                                                                                    | •              |           |                                                                                                    |                                                                                                    |                               |                    |       | K           | 2       |
| 2                                                           | Recall the diffe                                                                                                    |                |           |                                                                                                    |                                                                                                    |                               |                    |       | K           | 1       |
| 3                                                           | Gain knowledg                                                                                                    | • •            |           |                                                                                                    |                                                                                                    |                               |                    |       | K           | 2       |
| 4                                                           | Describe the or                                                                                                    |                |           |                                                                                                    |                                                                                                    |                               |                    |       | K           | 3       |
| 5                                                           | Understand the                                                                                                    | System anal    | alysis an | nd design, n                                                                                                    | nanagement inf                                                                                                    | Formation system              | n-decisio          | on    | K           | 2       |
|                                                             | support system                                                                                                    | is-expert syst | tem       | Control of the control of the contro |                                                                                                    |                               |                    |       |             |         |
| K1                                                          | - Remember; K                                                                                                    | 2 - Understa   | and; K3   | - Apply; K                                                                                                    | 4 - Analyze; K                                                                                                    | <b>5</b> - Evaluate; <b>K</b> | 6 – Crea           | te    |             |         |
|                                                             |                                                                                                    |                |           | 7 1 1 M                                                                                                    |                                                                                                    |                               |                    |       |             |         |
|                                                             | nit:1                                                                                                    |                |           |                                                                                                    | Software Syst                                                                                                    |                               |                    | 10    | hou         | rs      |
|                                                             | rdware and Soft                                                                                                    |                |           |                                                                                                    |                                                                                                    |                               |                    |       |             |         |
|                                                             | ormation, data p                                                                                                    | •              |           |                                                                                                    |                                                                                                    | bilities, comput              | er applic          | atıon | s in        |         |
|                                                             | rious areas of bu                                                                                                    | siness, comp   |           |                                                                                                    | mputer Syster                                                                                                    | in A                          |                    | 15    | houi        | rc      |
|                                                             | pes of computer                                                                                                    | exeteme Mi     |           |                                                                                                    |                                                                                                    |                               | va digita          |       |             |         |
|                                                             | mputers, busines                                                                                                    | •              |           |                                                                                                    | AND DESCRIPTION OF THE PROPERTY OF THE PROPERTY OF THE PROPERT | -                             | -                  |       | -           |         |
|                                                             | mputers, Laptop                                                                                                    |                |           |                                                                                                    |                                                                                                    |                               |                    | _     | Ciuu        | OII     |
|                                                             | al time system. T                                                                                                    |                | _         |                                                                                                    |                                                                                                    |                               |                    |       | : Lo        | cal     |
|                                                             | d wide area netw                                                                                                    | _              | •         |                                                                                                    | 1                                                                                                    |                               |                    | _     |             |         |
|                                                             | nit:3                                                                                                    |                |           |                                                                                                    | of Computers                                                                                                    |                               |                    | 12    | hou         | rs      |
|                                                             | omponents of cor                                                                                                    |                |           | •                                                                                                    |                                                                                                    | •                             |                    |       |             |         |
| -                                                           | plication softwa                                                                                                    |                | _         | ~ ~                                                                                                    |                                                                                                    |                               |                    | •     |             |         |
|                                                             | guages. Flowch                                                                                                    | art and progra | ramme i   |                                                                                                    | _                                                                                                    | oping a compute               | er progra          |       |             | <b></b> |
|                                                             | Unit:4Operating Systems11 hoOperating systems: Dos, windows, UNIX, windows NT, windows98 - E.Commerce. Internet-           |                |           |                                                                                                    |                                                                                                    |                               |                    | Houl  | rs          |         |
|                                                             | ExtranetE.mail and its uses-world wide websites-mobile computers.                                                          |                |           |                                                                                                    |                                                                                                    |                               |                    |       |             |         |
|                                                             | nit:5                                                                                                    | 115 4505 7701. |           |                                                                                                    | sis and Design                                                                                                    |                               |                    | 10    | hou         | rs      |
|                                                             | stem analysis an                                                                                                    | d design, con  |           |                                                                                                    |                                                                                                    | Transaction pro               | cessing            |       |             |         |
| -                                                           | itomation-manag                                                                                                    | _              | _         |                                                                                                    | -                                                                                                    | _                             | _                  |       |             |         |
| Un                                                          | it 6                                                                                                    |                |           | Contempo                                                                                                    | rary Issues                                                                                                    |                               |                    | 4     | 2 hou       | ırs     |
| <u> </u>                                                    |                                                                                                    |                | Ex        | pert semina                                                                                                    | ars and lectures                                                                                                    |                               | 1                  |       |             |         |
|                                                             |                                                                                                    |                |           |                                                                                                    |                                                                                                    | TOTAL                         | 6                  | 0 hou | ırs         |         |

| Te | ext Book(s)                                                 |
|----|-------------------------------------------------------------|
| 1  | Computer and common sense-Roger Hunt and John Shellery      |
| 2  | Using Micro Computers- Brightman and Dimsdale               |
| 3  | P.c.Software made simple-R.K.Taxali                         |
| Re | eference Books                                              |
| 1  | Introduction to computers-Alexis Leon and Mathews Leon      |
| 2  | Information technology for management-Henry c.Lucas         |
|    |                                                             |
| Re | elated Online Contents [MOOC, SWAYAM, NPTEL, Websites etc.] |
| 1  | https://youtu.be/Ot2ZJ8fhnnc                                |
| 2  | https://onlinecourses.swayam2.ac.in/nou20_cs04/preview      |
| 3  | https://www.youtube.com/watch?v=Qy064xFEW64                 |
|    |                                                             |
| Co | ourse Designed By:                                          |

| Mapping with Programme Outcomes |     |     |               |     |     |  |  |  |
|---------------------------------|-----|-----|---------------|-----|-----|--|--|--|
| COs                             | PO1 | PO2 | PO3           | PO4 | PO5 |  |  |  |
| CO1                             | M   | M   | M             | M   | S   |  |  |  |
| CO2                             | S   | S   | on the true S | S   | S   |  |  |  |
| CO3                             | M   | S   | M             | M   | M   |  |  |  |
| CO4                             | M   | M   | M             | M   | M   |  |  |  |
| CO5                             | S   | S   | M             | M   | S   |  |  |  |

| Course code   |                                               | L | T | P           | C |
|---------------|-----------------------------------------------|---|---|-------------|---|
| Core 3        | Computer Applications Practical-I (MS Office) | - | - | 6           | - |
| Pre-requisite | Basic knowledge in MS Office                  | • |   | 2021-<br>22 |   |

#### **Course Objectives:**

The main objectives of this course are to:

- 1. To familiarize with working in MS-WORD
- 2. To understand the working in MS-EXCEL
- 3. To understand the working in MS- POWERPOINT

#### **Expected Course Outcomes:**

On the successful completion of the course, student will be able to:

| 1 | Recall various techniques of working in MS-WORD                   | K1 |
|---|-------------------------------------------------------------------|----|
| 2 | Prepare appropriate personal bio data                             | K4 |
| 3 | Analyze financial data using EXCEL tools                          | K3 |
| 4 | Understanding various tools used in MS-EXCEL                      | K2 |
| 5 | Creating presentations for seminars and lectures using animations | K6 |

K1 - Remember; K2 - Understand; K3 - Apply; K4 - Analyze; K5 - Evaluate; K6 - Create

I - MS WORD 15-- hours

- 1. Type Chairman's speech/ Auditor's report / Minutes/ Agenda and perform the following operations: Bold, Underline, Font Size, style, Background color, Text color, Line spacing, Spell Check, Alignment, Header & Footer, Inserting pages and page numbers, Find and Replace.
- 2. Prepare an invitation for the college function using Text boxes and clip parts.
- 3. Design an invoice and Account sales by using Drawing tool bar, Clip Art, Word Art, Symbols, Borders and Shading.
- 4. Prepare a Class Time Table and perform the following operations: Inserting the table, Data Entry, Alignment of Rows and Columns, Inserting and Deleting the Rows and Columns and Change of Table Format.
- 5. Prepare a Shareholders meeting letter for 10 members using mail merge operation. 6. Prepare Bio-Data by using Wizard/ Templates.

II - MS EXCEL 25-- hours

- 1. Prepare a mark list of your class (minimum of 5 subjects) and perform the following operations: Data Entry, Total, Average, Result and Ranking by using arithmetic and logical functions and sorting.
- 2. Prepare Final Accounts (Trading, Profit & Loss Account and Business Sheet) by using formula.
- 3. Draw the different type of charts (Line, Pie, Bar) to illustrate year-wise performance of sales, purchase, profit of a company by using chart wizard.
- 4. Prepare a statement of Bank customer's account showing simple and compound interest calculations for 10 different customers using mathematical and logical functions.
- 5. Prepare a Product Life Cycle which should contain the following stages: Introduction, Growth, Maturity, Saturation, Decline.

| III - MS   | <b>20</b> hours |
|------------|-----------------|
| POWERPOINT |                 |

- 1. Design presentation slides for a product of your choice. The slides must include name, brand name, type of product, characteristics, special features, price, special offer etc. Add voice if possible to explain the features of the product. The presentation should work in manual mode.
- 2. Design pesentation slides for organization details for 5 levels of hierarchy of a company by using organization chart.
- 3. Design slides for the headlines News of a popular TV Channel. The Presentation Should contain the following transactions: Top down, Bottom up, Zoom in and Zoom out. The presentation should work in custom mode.
- 4. Design presentation slides about an organization and perform frame movement by interesting clip arts to illustrate running of an image automatically.
- 5. Design presentation slides for the Seminar/Lecture Presentation using animation effects and perform the following operations: Creation of different slides, changing background color, font color using wordart.

| Tex | tt Book(s)                                                |
|-----|-----------------------------------------------------------|
| 1   | Understanding MSword 2016, George Wempen                  |
| 2   | Word for Beginners, L.Humphery                            |
| 3   | MS Excel 2019 Bible, John Walkenbach                      |
|     |                                                           |
| Ref | erence Books                                              |
| 1   | MS Excel 2007 Bible, John Walkenbach                      |
|     |                                                           |
| Rel | ated Online Contents [MOOC, SWAYAM, NPTEL, Websites etc.] |
| 1   | https://youtu.be/RdTozKPY_OQ                              |
| 2   | https://youtu.be/yCVy5Kw0l8s                              |
| 3   | https://youtu.be/W2SdgnKHoPw                              |
|     |                                                           |
| Cou | arse Designed By:                                         |

| Mapping program outcomes |     |     |     |     |     |  |  |
|--------------------------|-----|-----|-----|-----|-----|--|--|
|                          | PO1 | PO2 | PO3 | PO4 | PO5 |  |  |
| CO1                      | S   | S   | M   | S   | M   |  |  |
| CO2                      | S   | S   | M   | S   | M   |  |  |
| CO3                      | S   | S   | M   | S   | M   |  |  |

| Course code    | TITLE OF THE COURSE                          | L                 | T | P   | C     |
|----------------|----------------------------------------------|-------------------|---|-----|-------|
| ALLIED PAPER I | MATHEMATICS FOR BUSINESS                     | 4                 | - | -   | 4     |
| Pre-requisite  | Basics knowledge on Mathematics for Business | Syllabı<br>Versio |   | 202 | 21-22 |

The main objectives of this course are to:

- 1. Understand and apply basics of applications of mathematics in business
- 2. Make the students to be ready for solving business problems usingmathematical operations.
- 3. Provide an insight knowledge about variables, constants and functions.
- 4. Gain the knowledge on integral calculus and determining definite and indefinite functions.
- 5. Analyze the linear programming problem by using graphical solution and simple method.

# **Expected Course Outcomes:**

On the successful completion of the course, student will be able to:

| On | the successful completion of the course, student will be able to.                                                                                       |    |
|----|----------------------------------------------------------------------------------------------------|----|
| 1  | Understand the basic concepts of arithmetic and geometric series and different effective rates of interest for sinking fund, annuity and present value. | K2 |
| 2  | Recall the basic concepts of addition and multiplication analysis and input and output analysis.                                                        | K1 |
| 3  | Explain of variables, constants and functions and evaluate the first and second order derivatives.                                                      | K2 |
| 4  | Interpret integral calculus and determining definite and indefinite functions.                                                                          | K2 |
| 5  | Analyze the linear programming problem by using graphical solution and simple method.                                                                   | K4 |

K1 - Remember; K2 - Understand; K3 - Apply; K4 - Analyze; K5 - Evaluate; K6- Create

Unit:1 SET THEORY 12 hours

Set Theory – Arithmetic and Geometric Series – Simple and Compound Interest – Effective rate of Interest –Sinking Fund – Annuity - Present Value – Discounting of Bills – True Discount – Banker's Gain.

Unit:2 MATRIX 11 hours

Matrix: Basic Concepts – Addition and Multiplication of Matrices – Inverse of a Matrix – Rank of Matrix - Solution of Simultaneous Linear Equations – Input-Output Analysis.

Unit:3 VARIABLES, CONSTANTS AND FUNCTIONS 12 hours

Variables, Constants and Functions – Limits of Algebraic Functions – Simple Differentiation of Algebraic Functions – Meaning of Derivations – Evaluation of First and Second Order Derivatives – Maxima and Minima – Application to Business Problems

| Unit:4                                                                                                    | ELEMENTARY INTEGRAL CALCULUS                                                                         | 12 hours           |
|----------------------------------------------------------------------------------------------------|----------------------------------------------------------------------------------------------------|--------------------|
| •                                                                                                    | Integral Calculus – Determining Indefinite and Definite Integrals                                    | of simple          |
| Functions –                                                                                                    | Integration by Parts.                                                                                |                    |
|                                                                                                    |                                                                                                    |                    |
| Unit:5                                                                                                    | LINEAR PROGRAMMING PROBLEM                                                                           | 11 hours           |
| U                                                                                                    | ramming Problem – Formation – Solution by Graphical Method S                                         | solution by Simple |
| Method.                                                                                                    |                                                                                                    |                    |
| Unit:6                                                                                                    | CONTEMPORARY ISSUES                                                                                  | 2 hours            |
|                                                                                                    | res, online seminars – webinars                                                                      |                    |
| T                                                                                                    | <b>y</b> -                                                                                           |                    |
|                                                                                                    | Total Lecture hours                                                                                  | 60 hours           |
| Text Book(                                                                                                    | s)                                                                                                   |                    |
| ,                                                                                                    | iam, P.A," Business Mathematics & Statistics" Jai Publishers, Tric                                   | chy-21             |
|                                                                                                    | san and Jayaseelan, "Introduction to Business Mathematics", Sultar                                   |                    |
|                                                                                                    | Newdelhi                                                                                             |                    |
| 3 Sanchett                                                                                                    | i, D.C and Kapoor, V.K," Business Mathematics", Sultan chand (                                       | Co&Ltd,Newdelhi    |
|                                                                                                    | ം സ <sup>ർ.ക</sup> ്.ഗും .                                                                           |                    |
| Reference l                                                                                                    | Books                                                                                                |                    |
| 1 G.K.Ra                                                                                                    | nganath, C.S.Sampamgiram&Y.Rajan-A Text book Business Ma                                             | thematics -        |
|                                                                                                    | ya Publishing House.                                                                                 |                    |
|                                                                                                    |                                                                                                    |                    |
| 1                                                                                                    |                                                                                                    |                    |
|                                                                                                    | line Contents [MOOC, SWAYAM, NPTEL, Websites etc.]                                                   |                    |
| Related On                                                                                                    | line Contents [MOOC, SWAYAM, NPTEL, Websites etc.]  www.youtube.com/watch?v=qO1SYFZVmhY              |                    |
| Related On  1 https://                                                                                             | www.youtube.com/watch?v=qO1SYFZVmhY                                                                  | kUJuucxOLmnRO      |
| Related On  1 https://  2 https://                                                                                 |                                                                                                    | kUJuucxOLmnRC      |
| Related On  https://  https://  Lj3Pn                                                                              | www.youtube.com/watch?v=qO1SYFZVmhY<br>www.youtube.com/watch?v=LadYhkiVC7Q&list=PLRYPMG3pl<br>zVmKCD | kUJuucxOLmnR(      |
| Related On           1         https://           2         https://           -Lj3Pn           3         https:// | www.youtube.com/watch?v=qO1SYFZVmhY<br>www.youtube.com/watch?v=LadYhkiVC7Q&list=PLRYPMG3pl           | kUJuucxOLmnRC      |

| <b>Mapping with Programme Outcomes</b> |     |     |     |     |     |  |
|----------------------------------------|-----|-----|-----|-----|-----|--|
| COs                                    | PO1 | PO2 | PO3 | PO4 | PO5 |  |
| CO1                                    | S   | S   | S   | S   | M   |  |
| CO2                                    | S   | S   | M   | S   | S   |  |
| CO3                                    | M   | S   | S   | S   | S   |  |
| CO4                                    | S   | S   | S   | M   | M   |  |
| CO5                                    | M   | M   | S   | S   | S   |  |

S- Strong; M-Medium; L-Low

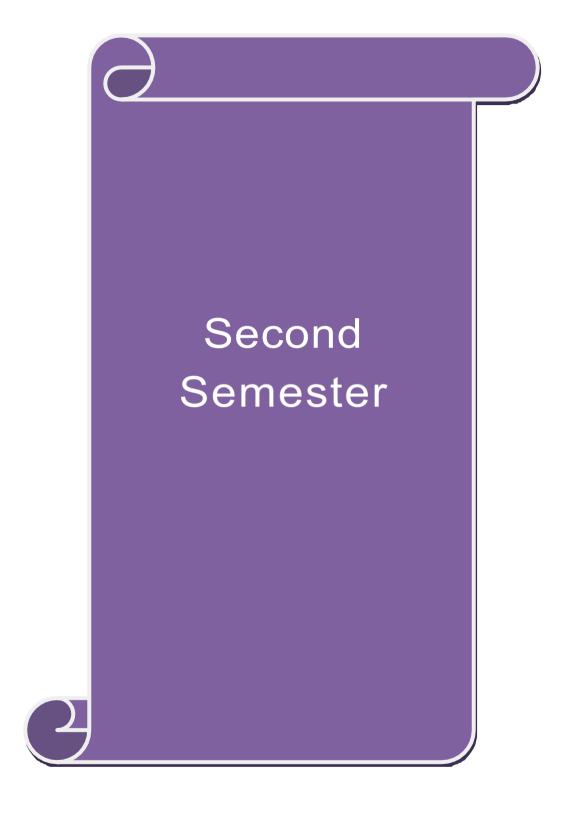

|                                                                                                    |                                                                                                    |                                                                                                    | $\mathbf{L}$                             | T                           | P                           | C          |
|----------------------------------------------------------------------------------------------------|----------------------------------------------------------------------------------------------------|----------------------------------------------------------------------------------------------------|------------------------------------------|-----------------------------|-----------------------------|------------|
| Core 4                                                                                                    | Mer                                                                                                    | cantile Law                                                                                                    | 4                                        | -                           | -                           | 4          |
| Pre-requisite                                                                                                    | Basi                                                                                                    | ic knowledge about Law                                                                                                    | Syllabus<br>Version                      | 20                          | 021-2                       | 22         |
| Course Object                                                                                                    | ves:                                                                                                    |                                                                                                    |                                          |                             |                             |            |
| <ol> <li>To pron</li> <li>To prov</li> <li>To gain</li> </ol>                                                                     | rstand basic concepts about value the knowledge about provide an outline about the performan de an insight on provisions reknowledge regarding essential partnership and company.                                                      | visions relating to elements<br>rmance and breach of contra<br>elating to the formation of co                                                      | of a valid con<br>act<br>ontract of sale | itract<br>e.                |                             |            |
| Expected Cour                                                                                                    | se Outcomes:                                                                                                    |                                                                                                    |                                          |                             |                             |            |
| On the success                                                                                                    | ful completion of the course,                                                                                                    | student will be able to:                                                                                                    |                                          |                             |                             |            |
|                                                                                                    | provisions relating to the Indi                                                                                                    |                                                                                                    |                                          |                             | K                           | 1          |
| 2 Understand                                                                                                    | the essential elements of a va                                                                                                    | llid contract                                                                                                    |                                          |                             | K                           | 2          |
| 3 Analyse the                                                                                                    | conditions for performance of                                                                                                    | of the contract and breach of                                                                                                    | contract                                 |                             | K                           | 4          |
| 4 Apply vario                                                                                                    | us provisions regarding the fo                                                                                                    | ormation of contract of sale.                                                                                                    | ,                                        |                             | K                           | 3          |
| 5 Understand                                                                                                    | the general nature of partners                                                                                                    | <mark>ship, registration and</mark> dissolu                                                                                                    | ition of firm                            |                             | K                           | 2          |
| K1 - Rememb                                                                                                    | er; <b>K2</b> - Understand; <b>K3</b> - Ap                                                                                                    | ply; <b>K4</b> - Anal <mark>yze; <b>K5</b> - Ev</mark>                                                                                             | aluate; <b>K6</b> – 0                    | Create                      |                             |            |
| Unit:1                                                                                                    | Indian C                                                                                                    | ontract Act 1872                                                                                                    |                                          | 20.                         | ho                          | ır         |
| The Indian Co                                                                                                    | ntract Act 1872: An overview                                                                                                    | of sections 1 to 75 coverin                                                                                                    | g the general                            | nature (                    | of                          |            |
| contract, consi                                                                                                    |                                                                                                    | 74 1 2 1                                                                                                    | <u> </u>                                 |                             |                             |            |
| Unit:2                                                                                                    |                                                                                                    | nts of Contract                                                                                                    |                                          | 20-                         | ho                          | ır         |
|                                                                                                    | a alamanta of a valid contract                                                                                                    | S. C. C. C. C. C. C. C. C. C. C. C. C. C.                                                                                                    |                                          |                             |                             |            |
| Other essentia                                                                                                    |                                                                                                    | 0.0                                                                                                    |                                          |                             |                             |            |
| Unit:3                                                                                                    | Nature o                                                                                                    | f Contract                                                                                                    |                                          | 20-                         | ho                          | ır         |
| Unit:3 Performance of                                                                                                    | Nature of contract and Breach of contract                                                                                                    | ract                                                                                                    |                                          |                             |                             |            |
| Unit:3 Performance of Unit:4                                                                                                    | Nature of contract and Breach of contract Sale of Good                                                                                                    | ract<br>ods Act, 1930                                                                                                    | ns and Warra                             | 23-                         | ho                          | ur         |
| Unit:3 Performance of Unit:4 The Sale of Go                                                                                       | Nature of contract and Breach of contract                                                                                                    | ract<br>ods Act, 1930<br>Contract of sale – Conditio                                                                                               | ns and Warra                             | 23-                         | ho                          | ır         |
| Unit:3 Performance of Unit:4 The Sale of Go                                                                                       | f contract and Breach of contract Sale of Goods Act, 1930: Formation of and delivery of goods- Unpaid                                                                                                    | ract<br>ods Act, 1930<br>Contract of sale – Conditio                                                                                               | ns and Warra                             | 23-<br>nties – '            | ho                          | ur<br>sfe  |
| Unit:3 Performance of Unit:4 The Sale of Go of Ownership Unit:5 The Indian Pa                                                     | f contract and Breach of contract Sale of Goods Act, 1930: Formation of and delivery of goods- Unpaid                                                                                                    | ract ods Act, 1930 Contract of sale – Conditiod seller and his rights ership Act 1932                                                              |                                          | 23-<br>nties – '            | ho<br>Trans                 | ur<br>sfe  |
| Unit:3 Performance of Unit:4 The Sale of Go of Ownership Unit:5 The Indian Pa                                                     | Nature of contract and Breach of contract and Breach of contract and Breach of Goods Act, 1930: Formation of and delivery of goods- Unpaid Indian Partner tnership Act 1932: General nad dissolution firm                              | ract ods Act, 1930 Contract of sale – Conditio d seller and his rights ership Act 1932 ature of partnership – Right                                |                                          | 23- nties – 7 20- of partne | ho<br>Trans                 | ur:        |
| Unit:3 Performance of Unit:4 The Sale of Go of Ownership Unit:5 The Indian Pa Registration a                                      | Nature of contract and Breach of contract and Breach of contract and Breach of Goods Act, 1930: Formation of and delivery of goods- Unpaid Indian Partner tnership Act 1932: General nad dissolution firm                              | ract ods Act, 1930 Contract of sale – Conditiod seller and his rights ership Act 1932                                                              |                                          | 23- nties – 7 20- of partne | hoo<br>Trans<br>hoo<br>ers- | ar<br>sfe  |
| Unit:3 Performance of Unit:4 The Sale of Go of Ownership Unit:5 The Indian Pa Registration a                                      | Nature of contract and Breach of contract and Breach of contract and Breach of contract of Sale of Goods Act, 1930: Formation of and delivery of goods- Unpaid Indian Partnership Act 1932: General nad dissolution firm  Contemporary | ract ods Act, 1930 Contract of sale – Conditio d seller and his rights ership Act 1932 ature of partnership – Right                                | s and duties o                           | 23- nties – 7 20- of partne | hoo<br>Trans<br>hoo<br>ers- | ur;<br>sfe |
| Unit:3 Performance of Unit:4 The Sale of Go of Ownership Unit:5 The Indian Pa Registration a                                      | Nature of contract and Breach of contract and Breach of contract and Breach of contract of Sale of Goods Act, 1930: Formation of and delivery of goods- Unpaid Indian Partnership Act 1932: General nad dissolution firm  Contemporary | ract ods Act, 1930 Contract of sale – Conditio d seller and his rights ership Act 1932 ature of partnership – Right orary Issues                   | s and duties o                           | 23- nties – ' 20- of partne | hoo<br>Trans<br>hoo<br>ers- | ur:        |
| Unit:3 Performance of Unit:4 The Sale of Go of Ownership Unit:5 The Indian Pa Registration a  Unit:6 Expert lecture  Text Book(s) | Nature of contract and Breach of contract and Breach of contract and Breach of contract of Sale of Goods Act, 1930: Formation of and delivery of goods- Unpaid Indian Partnership Act 1932: General nad dissolution firm  Contemporary | ract ods Act, 1930 Contract of sale – Conditio d seller and his rights ership Act 1932 ature of partnership – Right orary Issues Total Lecture hor | s and duties o                           | 23- nties – ' 20- of partne | hoo<br>Trans<br>hoo<br>ers- | ur<br>sfe  |

Elements of Mercantile Law, N.D.Kapoor S.Chand Reprint 2008

| Re | eference Books                                                                    |
|----|-----------------------------------------------------------------------------------|
| 1  | Mercantile Law for CA Common Proficiency C Tulsian Tata McGraw Hill Publishing co |
|    | Ltd 3 rd reprint 2008                                                             |
| Re | elated Online Contents [MOOC, SWAYAM, NPTEL, Websites etc.]                       |
| 1  | https://www.youtube.com/watch?v=5L6gFSLRIWw                                       |
| 2  | https://www.youtube.com/watch?v=Nb-Ad5e7ktE                                       |
| 3  | https://www.youtube.com/watch?v=6O-                                               |
|    | WbvafCe8&list=PLvcG5aoEgBDpuci_nkrLTohvva1sQdVG1                                  |
|    |                                                                                   |
| Co | ourse Designed By:                                                                |

| Mapping with Programme Outcomes |     |     |            |     |     |  |  |
|---------------------------------|-----|-----|------------|-----|-----|--|--|
| COs                             | PO1 | PO2 | PO3        | PO4 | PO5 |  |  |
| CO1                             | S   | S   | S          | S   | S   |  |  |
| CO2                             | S   | S   | M          | S   | S   |  |  |
| CO3                             | S   | M   | M          | S   | M   |  |  |
| CO4                             | S   | S   | S          | S   | S   |  |  |
| CO5                             | S   | S   | nelation S | S   | S   |  |  |

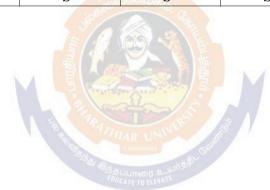

| Course code   |                                              | ${f L}$            | T | P           | C |
|---------------|----------------------------------------------|--------------------|---|-------------|---|
| Core 5        | Computer Application Practical-I (MS Office) | -                  | - | 6<br>0      | 4 |
| Pre-requisite |                                              | Syllabi<br>Version |   | 2021-<br>22 |   |

The main objectives of this course are to:

- 1. To provide practical knowledge in working with MS- ACCESS
- 2. To understand the basics of working in Tally accounting package
- 3. To provide insights about the usefulness of internet in business purpose

### **Expected Course Outcomes:**

On the successful completion of the course, student will be able to:

| 1 | Understand the basics of working in MS-ACCESS using various tools | K2 |
|---|-------------------------------------------------------------------|----|
| 2 | Prepare personal bio data using MS ACCESS tools                   | К3 |
| 3 | Analyze business transactions using computerized packages         | K4 |
| 4 | Analyze inventory management using various techniques             | K4 |
| 5 | Apply internet for business purposes and communications           | К3 |

K1 - Remember; K2 - Understand; K3 - Apply; K4 - Analyze; K5 - Evaluate; K6 - Create

I - MS ACCESS 25-- hours

- 1. Prepare a payroll for employee database of an organization with the following Details: Employee id, Employee name, Date of Birth, Department and Designation, Date of appointment, Basic pay, Dearness Allowance, House Rent Allowance and other deductions if any. Perform queries for different categories.
- 2 Create mailing labels for student database which should include atleast three Table must have atleast two fields with the following details: Roll Number, Name, Course, Year, College Name, University, Address, Phone Number.
- 3. Gather price, quantity and other descriptions for five products and enter in the Access table and create an invoice in form design view.
- 4. Create forms for the simple table ASSETS.
- 5. Create report for the PRODUCT database.

| ±              |          |
|----------------|----------|
| II – TALLY AND | 35 hours |
| INTERNET       |          |

- 1. Create a new company, group, voucher and ledger and record minimum 10 transactions and display the relevant results.
- 2. Prepare trial balance, Profit and Loss A/c and Balance Sheet (with minimum of any five adjustments). 3. Prepare inventory statement using (Calculate inventory by using all methods) a) FIFO b) LIFO c) Simple Average Method d) Weighted Average Method
- 4. Create an e-mail id and check the mail inbox.
- 5. Learn how to use search engines and visit yahoo com, rediff.com, hotmail.com and google.com 6. Visit your University and college websites and collect the relevant data.

| Total Lecture hours | 60 hours |
|---------------------|----------|

| Te | ext Book(s)                                                 |
|----|-------------------------------------------------------------|
| 1  | TALLY.ERP 9 WITH GST@ E -Way Bill, Rajesh Chedda            |
| 2  | Ms Access 2000 Programming by Example, Julitta Korol        |
|    |                                                             |
| Re | eference Books                                              |
| 1  | Microsoft Office 2019, Peter Weverka                        |
|    |                                                             |
| Re | elated Online Contents [MOOC, SWAYAM, NPTEL, Websites etc.] |
| 1  | https://youtu.be/_Ghu1JlnoZI                                |
| 2  | https://youtu.be/Ipz1VVQGXEc                                |
| 3  | https://youtu.be/OlKM-lTf1UQ                                |
|    |                                                             |
| Co | ourse Designed By:                                          |

| Mapping with Programme outcomes |     |     |            |     |     |  |  |
|---------------------------------|-----|-----|------------|-----|-----|--|--|
|                                 | PO1 | PO2 | PO3        | PO4 | PO5 |  |  |
| CO1                             | S   | S   | S          | S   | M   |  |  |
| CO2                             | S   | M   | S          | S   | S   |  |  |
| CO3                             | S   | S   | esemper uS | S   | M   |  |  |

| Course code   |        | TITLE OF THE COURSE                        | L               | Т | P   | С     |
|---------------|--------|--------------------------------------------|-----------------|---|-----|-------|
| ALLIED PA     | PER II | STATISTICS FOR BUSINESS                    | 4               | - | -   | 4     |
| Pre-requisite |        | Basic knowledge on statistics for business | Syllah<br>Versi |   | 202 | 21-22 |

The main objectives of the course are able to

- 1. Provide basic conceptual knowledge on applications of statistics inbusiness.
- 2. Make the students to be ready for solving business problems using statistical operations.
- 3. Give a detailed instruction of measurement of dispersion.
- 4. Gain the knowledge on application of correlation and regression forbusiness operations.
- 5. Analyze interpolation and probability theory and perform the problems.

### **Expected Course Outcomes:**

On the successful completion of the course, student will be able to:

| Oli | On the successful completion of the course, student will be able to.                                   |    |  |  |  |  |
|-----|----------------------------------------------------------------------------------------------------|----|--|--|--|--|
| 1   | Understand the basic concepts of arithmetic and geometric mean and different types of data collection. | K2 |  |  |  |  |
| 2   | Recall measures of dispersion.                                                                         | K1 |  |  |  |  |
| 3   | Execute correlation and regression analysis.                                                           | K3 |  |  |  |  |
| 4   | Understand the different types of moving averages.                                                     | K2 |  |  |  |  |
| 5   | Analyze interpolation and probability                                                                  | K4 |  |  |  |  |

K1 - Remember; K2 - Understand; K3 - Apply; K4 - Analyze; K5 - Evaluate; K6 - Create

# Unit:1 INTRODUCTIONS 12 hours

Meaning and Definition of Statistics – Collection of data — Primary and Secondary - Classification and Tabulation – Diagrammatic and Graphical presentation Measures of Central tendency – Mean, Median, Mode, Geometric Mean and Harmonic Mean – simple problems

#### Unit:2 MEASURES OF DISPERSION 11 hours

Measures of Dispersion – Range, Quartile Deviation, Mean Deviation, Standard Deviation and Co-efficient of Variation. Skewness – Meaning – Measures of Skewness - Pearson's and Bowley's co-efficient of Skewness.

# Unit:3 CORRELATION AND REGRESSION ANALYSIS 12 hours

Correlation – Meaning and Definition – Scatter diagram, Karl Pearson's co-efficient of Correlation, Spearman's Rank Correlation, Co-efficient of Concurrent deviation. Regression Analysis – Meaning of regression and linear prediction – Regression in two variables – Uses of Regression

#### Unit:4 TIME SERIES 12 hours

Time Series – Meaning, Components and Models – Business forecasting – Methods of estimating trend – Graphic, Semi-average, Moving average and Method of Least squares – Seasonal Variation – Method of Simple average. Index Numbers – Meaning, Uses and Methods of construction – Un-weighted and Weighted index numbers – Tests of an Index number – Cost of living index number.

| Unit:5        | INTERPOLATION                                                       | 11 hours          |
|---------------|---------------------------------------------------------------------|-------------------|
| Interpolation | : Binomial, Newton's and Lagrange methods. Probability – Concept    | ot and Definition |
|               | nd Multiplication theorems of Probability (statement only) – simple | problems based    |
| on Addition a | and Multiplication theorems only.                                   |                   |
| <b>T</b> T 11 | GOVERNOD A DVI VGGIVEG                                              |                   |
| Unit:6        | CONTEMPORARY ISSUES                                                 | 2 hours           |
| Expert lectur | es, online seminars – webinars                                      |                   |
|               |                                                                     |                   |
|               | Total Lecture hours                                                 | 60 hours          |
| Text Book(s)  |                                                                     |                   |
| 1 Statistical | Methods by S.P. Gupta                                               |                   |
| 2 Business    | Mathematics and Statistics by P. Navaneetham                        |                   |
| 3 Statistics  | by R.S.N. Pillai and V. Bagavathi                                   |                   |
|               |                                                                     |                   |
| Reference B   | ooks                                                                |                   |
| 1 Statistics  | s-Theory, Methods & Application by D.C. Sancheti and V.K. Kapo      | or                |
| 2 Applied     | General Statistics by Frederick E.Croxton and Dudley J. Cowden      |                   |
|               | Manage Barrie                                                       |                   |
| Related Onl   | ine Contents [MOOC, SWAYAM, NPTEL, Websites etc.]                   |                   |
| 1 https://w   | ww.youtube.com/watch?v=BUE-XJEHp7g                                  |                   |
| 2 https://w   | /ww.youtube.com/watch <mark>?v=0</mark> s4mKbkYJPU&t=1s             |                   |
| 3 https://w   | www.youtube.com/watch?v=Dxcc6ycZ73M                                 |                   |
| 1             | 1 1 1 1 1 1 1 1 1 1 1 1 1 1 1 1 1 1 1                               |                   |
| Course Desig  | ned By:                                                             |                   |

| <b>Mapping with Programme Outcomes</b> |     |     |     |     |     |  |  |
|----------------------------------------|-----|-----|-----|-----|-----|--|--|
| COs                                    | PO1 | PO2 | PO3 | PO4 | PO5 |  |  |
| CO1                                    | S   | S   | S   | S   | M   |  |  |
| CO2                                    | S   | S   | M   | S   | S   |  |  |
| CO3                                    | M   | S   | S   | S   | S   |  |  |
| CO4                                    | S   | S   | S   | M   | M   |  |  |
| CO5                                    | M   | M   | S   | S   | S   |  |  |

S- Strong; M-Medium; L-Low

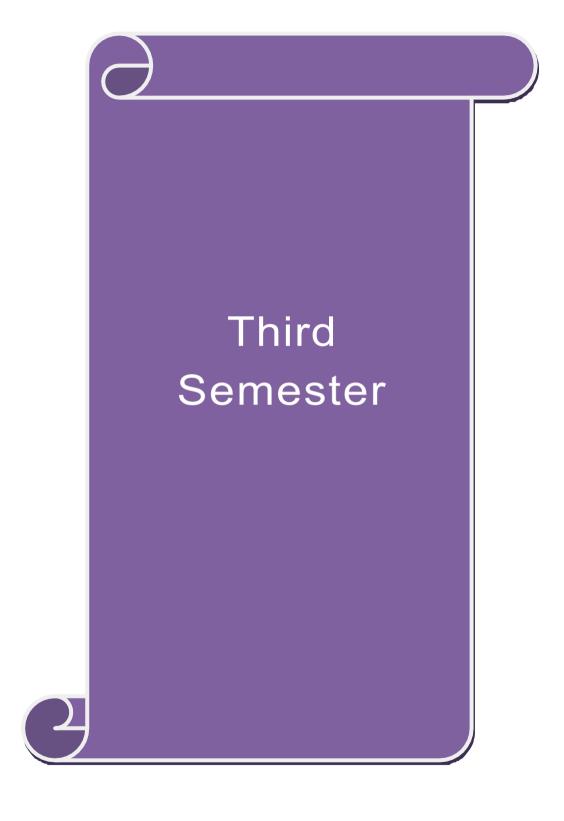

| Course code          |                                                                       |                                                                                  | L                     | T       | P    | C    |  |
|----------------------|-----------------------------------------------------------------------|----------------------------------------------------------------------------------|-----------------------|---------|------|------|--|
| Core 6               | 1                                                                     | Industrial Law                                                                   | 4                     | -       | -    | 4    |  |
| Pre-requisite        |                                                                       | Basic knowledge about<br>Industrial Law                                          | Syllabus<br>Version   |         |      |      |  |
| Course Objecti       |                                                                       |                                                                                  |                       |         |      |      |  |
| _                    | ctives of this cours                                                  |                                                                                  |                       |         |      |      |  |
|                      |                                                                       | nd the judicial setup of Labour Laws.                                            |                       |         |      |      |  |
|                      |                                                                       | of welfare and wage Legislations.                                                | 1 7 7 1 .             | 11.1    |      |      |  |
|                      |                                                                       | Industrial Relations, Social Security and to working applications in different a |                       | onditio | ns.  |      |  |
|                      |                                                                       | ed to working conditions in different sunder the Act adjudication of disputes a  |                       |         |      |      |  |
| J. 10 unders         | tand the benefits u                                                   | inder the Act adjudication of disputes a                                         | nu cianns.            |         |      |      |  |
| <b>Expected Cour</b> | se Outcomes:                                                          |                                                                                  |                       |         |      |      |  |
|                      |                                                                       | the course, student will be able to:                                             |                       |         |      |      |  |
|                      | -                                                                     | ns about the development and the judic                                           | ial setup of          |         | K    | 2    |  |
|                      | Labour Laws                                                           |                                                                                  |                       |         |      |      |  |
| 2 Apply              | Apply cultural competency while exercising their legal skills.        |                                                                                  |                       |         |      |      |  |
| 3 Analy              | Analyze an advanced understanding of the underlying legal principles, |                                                                                  |                       |         |      |      |  |
| 4 Under              | stand the rules                                                       | and provisions which regulate tra                                                | de union              | work    | K    | 2    |  |
|                      | onships                                                               | and provisions which regulate tra                                                | de umon               | WOIK    | 13   |      |  |
| 5 Under              | stand the industria                                                   | ıl safety <mark> and</mark> welfare measu <mark>re of w</mark> orke              | rs                    |         | K    | 2    |  |
| K1 - Remembe         | er; <b>K2</b> - Understan                                             | d; <b>K3</b> - <mark>Apply; <b>K4</b> - Analyze; <b>K5</b> - Eva</mark>          | aluate; <b>K6</b> - C | Create  |      |      |  |
|                      |                                                                       |                                                                                  |                       |         |      |      |  |
| Unit:1               |                                                                       | Factories Act                                                                    |                       | 1       | 4 ho | urs  |  |
| Factories Act,       |                                                                       | Complators                                                                       |                       |         |      |      |  |
| Unit:2               | V                                                                     | <b>Workmens compensation Act</b>                                                 |                       | 1       | 5 ho | urs  |  |
| Workmens com         | pensation Act, 192                                                    | 23                                                                               |                       |         |      |      |  |
| Unit:3               | Т                                                                     | he Payment of Bonus Act                                                          |                       | 1       | 5 ho | urs  |  |
| The Payment o        | f Bonus Act, 1965                                                     | •                                                                                |                       |         |      |      |  |
| Unit:4               | E                                                                     | mployees Provident Fund                                                          |                       | 1       | 5 ho | urs  |  |
|                      |                                                                       | and Miscellaneous Provisions Act, 1952                                           | 2                     |         |      |      |  |
| Unit:5               |                                                                       | Payment of Gratuity Act                                                          |                       | 1       | 4 ho | urs  |  |
| The Payment o        | f Gratuity Act, 19                                                    | 72                                                                               |                       |         |      |      |  |
| I Inited             | T                                                                     | Contomnouser Issues                                                              |                       |         | 2 l- |      |  |
| Unit:6               | , online seminars -                                                   | Contemporary Issues                                                              |                       |         | z n  | ours |  |
| Lapert fectures      | , omine seminars -                                                    | Total Lecture hours                                                              |                       | 75      | ho   | urs  |  |
|                      |                                                                       |                                                                                  |                       |         |      |      |  |
| Text Book(s          |                                                                       |                                                                                  |                       |         |      |      |  |
|                      | al Law – Sen andm                                                     |                                                                                  |                       |         |      | -    |  |
| 2 An Introd          | uction to labour an                                                   | d Industrial laws – S.N.Misra                                                    |                       |         |      |      |  |

Industrial Law – Mallik

| Re | ference Books                                 |  |  |  |  |  |  |
|----|-----------------------------------------------|--|--|--|--|--|--|
| 1  | The Law of Industrial Disputes – O.P.Malhotra |  |  |  |  |  |  |
| Re | lated Online Contents                         |  |  |  |  |  |  |
| 1  | https://www.youtube.com/watch?v=rpIIj8kbPBQ   |  |  |  |  |  |  |
| 2  | https://www.youtube.com/watch?v=y18f9WQmvY4   |  |  |  |  |  |  |
| 3  | https://www.youtube.com/watch?v=YCia45hawYk   |  |  |  |  |  |  |
|    |                                               |  |  |  |  |  |  |
| Co | urse Designed By:                             |  |  |  |  |  |  |

| Mapping with Programme Outcomes |     |     |     |     |     |  |
|---------------------------------|-----|-----|-----|-----|-----|--|
| COs                             | PO1 | PO2 | PO3 | PO4 | PO5 |  |
| CO1                             | S   | S   | S   | S   | S   |  |
| CO3                             | S   | S   | S   | S   | S   |  |
| CO3                             | S   | M   | M   | S   | S   |  |
| CO4                             | S   | S   | S   | S   | S   |  |
| CO5                             | S   | S   | M   | S   | S   |  |

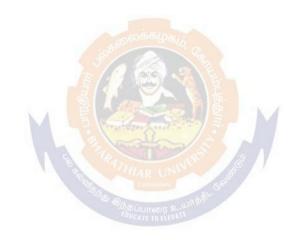

| Course code   | 15 |                                            | L                  | T | P     | C  |
|---------------|----|--------------------------------------------|--------------------|---|-------|----|
| Core 7        |    | Strategic Management                       | 4                  | • | -     | 4  |
| Pre-requisite |    | Basic knowledge in Strategic<br>Management | Syllabu<br>Version |   | 2021- | 01 |

The main objectives of this course are:

- > To provide insight knowledge on environment of the business.
- > To understand the strategic decisions that organisations make and have an ability to engage in strategic planning.
- To Integrate and apply knowledge gained in basic courses to the formulation and implementation of strategy from holistic and multi-functional perspectives.
- To promote knowledge for evaluating strategy and strategic control.

  To recognize the principles guiding the process of business and business re-engineering.

| <b>&gt;</b>       | To recog                                                                                                    | nize the principles guiding the process of business and business re                                                                                        | engineering.        |  |  |  |  |
|-------------------|----------------------------------------------------------------------------------------------------|----------------------------------------------------------------------------------------------------|---------------------|--|--|--|--|
| Expect            | ed Cours                                                                                                    | se Outcomes:                                                                                                    |                     |  |  |  |  |
|                   |                                                                                                    | ful completion of the course, student will be able to:                                                                                                    |                     |  |  |  |  |
| 1                 |                                                                                                    | about overview of business environment, business policy and stra                                                                                           | ategic K1           |  |  |  |  |
| 2                 | Learn                                                                                                    | about strategic analyses and <mark>plan strategies relati</mark> ng to organizatio                                                                         | ons. K2             |  |  |  |  |
| 3                 | Apply                                                                                                    | various techniques to formulate functional strategies.                                                                                                    | K3                  |  |  |  |  |
| 4                 |                                                                                                    | stand the process of evaluating the strategy and knowledge about duation.                                                                                  | criteria K2         |  |  |  |  |
| 5                 | Apply the principles guiding business process for reaching strategic edge.                                                                                                    |                                                                                                    |                     |  |  |  |  |
| <b>K1</b> - F     | Remembe                                                                                                    | r; <b>K2</b> - Understand; <b>K3</b> - A <mark>pply; <b>K4</b> - Analyze; <b>K</b>5</mark> - Evaluate; <b>K</b>                                            | 6 – Create          |  |  |  |  |
|                   |                                                                                                    | MAR UN                                                                                                    |                     |  |  |  |  |
| Unit:             | 1                                                                                                    | <b>Business Environment</b>                                                                                                    | 15 hours            |  |  |  |  |
| Manag             | gement: N                                                                                                    | l, Technological and Global Competitive Environment. Business Meaning and nature; Strategic management imperative; Vision, Mategic levels in organizations |                     |  |  |  |  |
| Unit:2            |                                                                                                    | Strategic Analysis                                                                                                    | 15 hours            |  |  |  |  |
| Strate            | gic Analy                                                                                                    | ses: Situational Analysis – SWOT Analysis, TOWS Matrix, Portf                                                                                              | olio Analysis –     |  |  |  |  |
|                   |                                                                                                    | trategic Planning: Meaning, stages, alternatives, strategy formula                                                                                         |                     |  |  |  |  |
| Unit:             |                                                                                                    | Functional Strategies                                                                                                    | 15 hours            |  |  |  |  |
|                   |                                                                                                    | Functional Strategy: Marketing strategy, financial strategy, Produgy, Human resource strategy                                                              | iction strategy,    |  |  |  |  |
| Unit:             |                                                                                                    | Evaluation of Strategy                                                                                                    | 15 hours            |  |  |  |  |
| Strate:<br>Establ | Strategy Implementation and Control: Organizational structures; establishing strategic business units; Establishing profit centres by business, product or service, market segment or customer; Leadership and behavioral challenges. |                                                                                                    |                     |  |  |  |  |
| Unit:             |                                                                                                    | Business Process                                                                                                    | 13 hours            |  |  |  |  |
| Reach             | -                                                                                                    | tegic Edge: Business Process Reengineering, Benchmark                                                                                                    | ting, Total Quality |  |  |  |  |
| Manag             | gement, S                                                                                                    | ix Sigma Contemporary Strategic Issues.                                                                                                    |                     |  |  |  |  |
| Unit:             | 6                                                                                                    | Contomposery Issues                                                                                                    | 2 harres            |  |  |  |  |
|                   |                                                                                                    | Contemporary Issues online seminars – webinars                                                                                                    | 2 hours             |  |  |  |  |
| Exper             | i lectures                                                                                                    | omme semmars – wedmars                                                                                                    |                     |  |  |  |  |

|    | Total Lecture hours                                        | 75 hours                                     |
|----|------------------------------------------------------------|----------------------------------------------|
| ,  | Text Book(s)                                               |                                              |
| 1  | Business Policy And Strategic Management, P 2015.          | SubbaRao, Himalaya Publishing House, Reprint |
| 2  | Strategic Management – Text and cases, V.S. stEdition 2004 | P Rao&V.Harikrishna, Excel Books India, 1    |
| 3  | Quality Management, K.Shridara Bhatt, Himal                | aya Publishing House, 1 st edition 2007.     |
|    |                                                            |                                              |
| Re | eference Books                                             |                                              |
| 1  | Quality Management, Howard S.Gitlow, Alan                  | J.Oppenheim Rosa Oppenheim David M.Levine,   |
|    | Tata McGraw Hill, 3 rd edition 2009                        |                                              |
| Re | elated Online Contents                                     |                                              |
| 1  | https://nptel.ac.in/courses/110/108/11010804               | 7                                            |
| 2  | https://nptel.ac.in/courses/122/105/12220502               | <u>4</u>                                     |
| 3  | https://onlinecourses.swayam2.ac.in/imb20_r                | ng33/preview                                 |
|    |                                                            |                                              |
| Co | ourse Designed By:                                         |                                              |

| Manning with                                             | h D | o Outoomos | code de la constante de la constante de la con |   |   |  |  |  |
|----------------------------------------------------------|-----|------------|----------------------------------------------------------------------------------------------------|---|---|--|--|--|
| Mapping with Programme Outcomes  Cos PO1 PO2 PO3 PO4 PO5 |     |            |                                                                                                    |   |   |  |  |  |
| CO1                                                      | S   | S          | S                                                                                                    | S | M |  |  |  |
| CO2                                                      | S   | S          | S                                                                                                    | S | S |  |  |  |
| CO3                                                      | S   | M          | S                                                                                                    | S | S |  |  |  |
| CO4                                                      | S   | M          | M                                                                                                    | S | S |  |  |  |
| CO5                                                      | S   | M          | M                                                                                                    | S | S |  |  |  |

| Course code         |                                    |                                                                                                    |               |           | L               | T         | P       | C     |
|---------------------|------------------------------------|----------------------------------------------------------------------------------------------------|---------------|-----------|-----------------|-----------|---------|-------|
| Core 8              |                                    | <b>Cost Accounting</b>                                                                                                    |               |           | 4               | -         | -       | 4     |
| Pre-requisite       |                                    | Basic knowledge in Cost<br>Accounting                                                                                                    |               |           |                 | is<br>n 2 | 2021-22 |       |
| Course Objecti      | ves:                               |                                                                                                    |               |           | •               | ·         |         |       |
|                     | ctives of this cour                |                                                                                                    |               |           |                 |           |         |       |
|                     |                                    | nd various components of costi                                                                                                    |               | 1         |                 |           |         |       |
|                     |                                    | the different levels of material t various systems of wage payn                                                                                                    |               |           | ification       | of ove    | rhand   | i.    |
|                     |                                    | unts under process costing                                                                                                    | iiciii a      | na ciass. | meanor          | 1 01 0 0  | incac   | 13    |
|                     |                                    | iques of operating costing                                                                                                    |               |           |                 |           |         |       |
|                     |                                    |                                                                                                    |               |           |                 |           |         |       |
| Expected Cours      | se Outcomes:                       |                                                                                                    |               |           |                 |           |         |       |
| On the successi     | ful completion of                  | the course, student will be able                                                                                                    | e to:         |           |                 |           |         |       |
| 1 Recall            | various concepts                   | of costing and costing method                                                                                                    | S             |           |                 |           | K       | .1    |
| 2 Under             | stand the various                  | levels of material control                                                                                                    |               |           |                 |           | K       | 2     |
| 3 Apply             | innovative metho                   | ods of costing techniques                                                                                                    |               |           |                 |           | K       | 3     |
| 4 Evaluat           | e the cost under p                 | process costing                                                                                                    |               |           |                 |           | K       | .5    |
| 5 Analys            | ze the different co                | osts of ope <mark>rations and control it</mark>                                                                                                    |               |           |                 |           | K       | [4    |
| <b>K1</b> - Remembe | r; <b>K2</b> - Understar           | nd; <b>K3</b> - Apply; <b>K4</b> - Analyze;                                                                                                    | <b>K5</b> - F | Evaluate  | ; <b>K6</b> – 0 | Create    |         | -     |
|                     |                                    | THE PROPERTY OF THE PARTY OF THE PARTY OF TH |               |           |                 |           |         |       |
| Unit:1              |                                    | Nature of Cost Accounting                                                                                                    | 7/10          |           |                 |           | 5 ho    |       |
|                     |                                    | Meaning and Scope – Concept                                                                                                    |               |           |                 |           |         | d to  |
|                     | <ul> <li>Types and Meth</li> </ul> | nods of Cost – Elements of Cos                                                                                                    | t Prep        | aration   | of Cost         | Sheet a   | and     |       |
| Tender. Unit:2      |                                    | Material Control                                                                                                    | G.,           |           |                 | 2         | 0 ho    |       |
|                     | ol: Levels of mate                 | erial Control – Need for Materia                                                                                                    | al Con        | trol – F  | conomi          |           |         |       |
|                     |                                    | entary – Purchase and stores Co                                                                                                    |               |           |                 |           | _       | ııııy |
|                     |                                    | nvolved in purchasing – Requ                                                                                                    |               |           |                 |           |         | ol -  |
|                     | uing material issu                 | ie.                                                                                                    |               |           |                 |           |         |       |
| Unit:3              |                                    | Labour Turnover                                                                                                    |               |           |                 |           | 0 ho    |       |
|                     |                                    | nt – Idle time – Control over id                                                                                                    |               | e – Labo  | our turno       | over. O   | verhe   | ad -  |
| Unit:4              | of overhead – allo                 | cation and absorption of overhe                                                                                                    | ead.          |           |                 | 1         | 5 ho    |       |
|                     | Footures of pro                    | Process Costing  ocess costing – process losses,                                                                                                    | wootoo        | TO COPOR  | norma           |           |         |       |
|                     | ·                                  | Excluding inter process profits                                                                                                    |               | , I       | *               |           | 288 108 | ,s –  |
| Unit:5              | Operating Cost                     |                                                                                                    | urra og       | [arvaron  | produc          |           | 8 ha    | ours  |
| Operating Cost      | ing - Contract cos                 | sting – Reconciliation of Cost a                                                                                                    | nd Fir        | nancial a | accounts        |           |         |       |
| Unit:6              |                                    | Contemporary Issues                                                                                                    |               |           |                 |           | 2 h     | our   |
| Expert lectures     | , online seminars                  |                                                                                                    |               |           |                 |           |         |       |
|                     |                                    | Total Lecture hou                                                                                                    | urs           |           |                 | 9         | 0 ho    | urs   |
| Text Book(s         | )                                  |                                                                                                    |               |           |                 |           |         |       |
|                     |                                    | L.Narang, Kalyani, Reprint,20                                                                                                    | 14            |           |                 |           |         |       |
|                     |                                    | llaiV.Bagavathi, S.Chand, Repr                                                                                                    |               | 13        |                 |           |         |       |

| 3  | Principles and practice of Cost Accounting, Asish K Bhattacharya, Prentice hall, Third Edition 2009 |
|----|----------------------------------------------------------------------------------------------------|
|    |                                                                                                    |
| Re | eference Books                                                                                      |
| 1  | Cost Accounting principles and Practices, M.N.Arora, Vikas Publisher, Fourth Revised Edition,       |
|    | 2013.                                                                                               |
| Re | elated Online Contents                                                                              |
| 1  | https://nptel.ac.in/courses/110/101/110101132                                                       |
| 2  | https://onlinecourses.nptel.ac.in/noc20_mg53/preview                                                |
| 3  | https://www.coursera.org/projects/introduction-cost-accounting                                      |
|    |                                                                                                    |
| Co | ourse Designed By:                                                                                  |

| Mapping with Programme Outcomes |     |     |                                                                                                    |     |     |  |  |  |
|---------------------------------|-----|-----|----------------------------------------------------------------------------------------------------|-----|-----|--|--|--|
| Cos                             | PO1 | PO2 | PO3                                                                                                    | PO4 | PO5 |  |  |  |
| CO1                             | S   | M   | S                                                                                                    | S   | M   |  |  |  |
| CO3                             | S   | S   | S                                                                                                    | S   | S   |  |  |  |
| CO3                             | S   | M   | S                                                                                                    | S   | S   |  |  |  |
| CO4                             | S   | S   | of the space of the space of th | M   | S   |  |  |  |
| CO5                             | S   | S   | M                                                                                                    | M   | S   |  |  |  |

| Course code   |         | TITLE OF THE COURSE                     | L               | T | P   | C    |
|---------------|---------|-----------------------------------------|-----------------|---|-----|------|
| ALLIED PA     | PER III | MANAGERIAL ECONOMICS                    | 4               | - | -   | 4    |
| Pre-requisite |         | Basic knowledge on Managerial Economics | Syllal<br>Versi |   | 202 | 1-22 |

The main objectives of this course are to:

- 1. Impart the knowledge of students on economics and itstheories.
- 2. Understand the different types of markets in the currentscenario.
- 3. Make the students to understand the demand analysis for the different types of products.
- 4. Analyze the markets for achieving business enterprisegoal.
- 5. Analyze the causes and consequences of different market conditions.

| Expected Course Outcomes:                                                |    |
|--------------------------------------------------------------------------|----|
| On the successful completion of the course, student will be able to:     |    |
| 1 Explain the basic concept of managerial economics.                     | K1 |
| 2 Understand the demand and supply analysis in business applications.    | K2 |
| 3 Apply marginal analysis to the firm under different market conditions. | K3 |
| 4 Analyze the causes and consequences of different market conditions.    | K4 |
| 5 Classify the price theories prevailing in various markets.             | K2 |

| Unit:1        | MANAGERIAL ECONOMICS                                          | 14 hours     |
|---------------|---------------------------------------------------------------|--------------|
| Managerial E  | conomics – Meaning and Definition – Nature and Scope – Econom | nic Theory – |
| Divisions – G | oals of a firm                                                |              |

Unit:2 DEMAND ANALYSIS 15 hours

Demand Analysis – Meaning, Determinants of Demand – Law of Demand, Elasticity of Demand – Price, Income and Cross Demand – Demand Estimation and Demand Forecasting – Demand Distinctions.

Unit:3 PRODUCTION FUNCTION 15 hours

Production Function – Meaning and Definition – Elasticity of Substitution and Production – Type of cost of Production – Long run and Short run cost.

Unit:4 MARKETS 15 hours

Markets – Forms of Market – Characteristics - Pricing Methods – Objects of pricing policies – Practices – Government intervention in Market.

Unit:5 PRICE THEROY 14 hours

Price Theory – Perfect Competition, Monopoly, Monopolistic competition, Monopsony, Duopoly, Duopsony and Oligopoly.

| Uı | nit:6           | CONTEMPORARY ISSUES                                                   | 2 hours             |
|----|-----------------|-----------------------------------------------------------------------|---------------------|
| Ex | pert lecture    | s, online seminars – webinars                                         |                     |
|    |                 |                                                                       |                     |
|    |                 | Total Lecture hours                                                   | 75 hours            |
| Te | ext Book(s)     | <u>'</u>                                                              |                     |
| 1  | R.L.Varsh       | ney and K.L.MaheshwariManagerial Economics Sulthan C                  | Chand and Sons      |
| 2  | Alak Gosh       | and Biswanath GoshManagerial EconomicsKalyani Public                  | cations             |
|    |                 |                                                                       |                     |
| Re | eference Bo     | ooks                                                                  |                     |
| 1  | D.Gopala        | krishnaManagerial Economics Himalaya Publishing House                 | e                   |
| 2  | S.Sankar        | anManagerialEconomics Margham Publications                            |                     |
|    |                 |                                                                       |                     |
| Re | elated Onli     | ne Contents [MOOC, SWAYAM, NPTEL, Websites etc.]                      |                     |
| 1  | https://wv      | vw.youtube.com/watch?v=ycyMktNFZ88&list=PLPjSqITyvDeV84Q              | <u> Qiruw4xVWGQ</u> |
|    | <u>PTctrlhg</u> |                                                                       |                     |
| 2  | https://w       | ww.youtube.com/watch?v=Q8RaIfn4-Cw                                    |                     |
| 3  | https://wv      | vw.youtube.com/watch?v=n47SQ64 <mark>MhYw</mark> &list=PLJumA3phskPFw | p2XXInxCWp          |
|    | v28nPM          |                                                                       |                     |
|    |                 |                                                                       |                     |
| Co | ourse Design    | ned By:                                                               |                     |

| Mappin <mark>g wi</mark> th Programme Outcomes |     |                               |                  |     |     |  |  |
|------------------------------------------------|-----|-------------------------------|------------------|-----|-----|--|--|
| COs                                            | PO1 | PO2                           | PO3              | PO4 | PO5 |  |  |
| CO1                                            | S   | S                             | S                | M   | M   |  |  |
| CO2                                            | M   | M                             | S                | S   | M   |  |  |
| CO3                                            | S   | S                             | S                | S   | S   |  |  |
| CO4                                            | S   | $M$ $\mathcal{E}_{n_{U_{C}}}$ | THE TO ELEVANE M | M   | S   |  |  |
| CO5                                            | S   | M                             | S                | S   | S   |  |  |

<sup>\*</sup>S- Strong; M-Medium; L-Low

| Course code       |                                                | L             | T | P     | C  |
|-------------------|------------------------------------------------|---------------|---|-------|----|
| Core 9            | Computer Applications Practical-II<br>(Oracle) | -             | - | 4     | -  |
| Pre-requisite     | Basic knowledge about Oracle                   | Sylla<br>Vers |   | 2021- | 22 |
| Course Objectives |                                                |               |   |       |    |

The main objectives of this course are to:

- 1. To provide practical knowledge in creating table using oracle
- 2. To understand the basics of working in oracle
- 3. To provide insights about the usefulness of internet in business purpose
- 4. To promote knowledge about the inventory management using oracle.
- 5. To prepare payroll for calculating basic par and HRA for an employee

### **Expected Course Outcomes:**

On the successful completion of the course, student will be able to:

| 011 | on the successful completion of the course, student will be use to. |    |  |  |
|-----|---------------------------------------------------------------------|----|--|--|
| 1   | Understand the basics of working in oracle                          | K2 |  |  |
| 2   | Prepare personal bio data using oracle                              | К3 |  |  |
| 3   | Analyze business transactions using oracle                          | K4 |  |  |
| 4   | Analyze inventory management using oracle                           | K4 |  |  |
| 5   | Create the table PAYROLL with oracle                                | К3 |  |  |

K1 - Remember; K2 - Understand; K3 - Apply; K4 - Analyze; K5 - Evaluate; K6 - Create

Unit:1 10-- hours

1. Create a table "Company" with the following fields and insert the values for 10 employees.

| Field Type | Field size                              |
|------------|-----------------------------------------|
| Character  | 15                                      |
| Character  | 15                                      |
| Character  | 25                                      |
| Character  | 15                                      |
| Number     | 4                                       |
|            | Character Character Character Character |

GP Percent Number 6 with 2 decimal places

#### **Oueries:**

- a) Display all the records of the company which are in the ascending order of GP percent.
- b) Display the name of the company whose supplier name is "Telco".
- c) Display the details of the company whose GP percent is greater than 20 d order by GP an Percent.
  - d) Display the detail of the company having the employee ranging from 300 to 1000.
  - e) Display the name of the company whose supplier is same as the Tata's.

| Unit:2           |                                                                  | 15 hours |
|------------------|------------------------------------------------------------------|----------|
| Create a table r | named "Employee" with the following fields and insert the values |          |

| Field Name    | Field Type | Field Size |
|---------------|------------|------------|
| Employee Name | Character  | 15         |

| Employee Code | Number    | 6   |
|---------------|-----------|-----|
| Address       | Character | 25  |
| Designation   | Character | 15  |
| Grade         | Character | 1   |
| Date of Join  | Date      | -   |
| ~ .           |           | 4.0 |

Salary Number 10 with 2 decimal places

Queries

- a) Display the name of the employee whose salary is greater than Rs.10,000
- b) Display the details of employees in ascending order according g to Employee Code.
- c) Display the total salary of the employees whose grade is "A"
- d) Display the details of the employee earning the highest salary.
- e) Display the names of the employees who earn more than "Ravi"

Unit:3 15-- hours

Create a table "Product" with the following fields and insert the values:

Field Name Field Type Field Size Student Name Character 15

Gender Character 6
Roll No. Character 10
Department Name Address Character 15
Address Character 25

Percentage Number 4 with 2 decimal places

Queries:

- a) Calculate the average percentage of students.
- b) Display the names of the students whose percentage is greater than 80.
- c) Display the details of the student who got the highest percentage.
- d) Display the details of the students whose percentage is between 50 and 70.
- e) Display the details of the students whose percentage is greater than the percentage of the roll no=12CA01.

Unit:4 10-- hours

Create a table "Product" with the following fields and insert the values:

| Fie | ld Name | Field   | Fie |  |
|-----|---------|---------|-----|--|
|     |         | Type    |     |  |
| Pro | duct No | Number  | 6   |  |
| Pro |         | aracter | 15  |  |
| Uni |         | aracter | 15  |  |
| Me  |         |         |     |  |
| Qua |         | mber    | 6   |  |
|     |         |         | pla |  |
| Tot |         | mber    | 8   |  |
|     |         |         | pla |  |
|     |         |         |     |  |

**Queries:** 

- a) Using update statements calculate the total amount and then select the record.
- b) Select the records whose unit of measure is "Kg".
- c) Select the records whose quantity is greater than 10 and less than or equal to 20.
- d) Calculate the entire total amount by using sum operation.
- e) Calculate the number of records whose unit price is greater than 50 with count operation.

|                                                                           | Unit:5     |       |            |  | 10 hours |
|---------------------------------------------------------------------------|------------|-------|------------|--|----------|
| Create the table PAYROLL with the following fields and insert the values: |            |       |            |  |          |
|                                                                           | Field Name | Field | Field Size |  |          |

|             | Type     |                       |
|-------------|----------|-----------------------|
| Employee No | Number   | 6                     |
| Employee    | Characte | 15                    |
| Name        | r        |                       |
| Department  | Characte | 15                    |
|             | r        |                       |
| Basic Pay   | Number   | 8 with 2 decimal      |
|             |          | places                |
| HRA         | Number   | 6 with decimal places |
| DA          | Number   | 6 with 2 decimal      |
|             |          | places                |
| PF          | Number   | 6 with 2 decimal      |
|             |          | places                |
| Net Pay     | Number   | 8 with 2 decimal      |
|             |          | places                |

#### **Queries:**

- a) Update the records to calculate the net pay.
- b) Arrange the records of the employees in ascending order of their net pay.
- c) display the details of the employees whose department is "Sales".
- d) Select the details of employees whose HRA>= 1000 and DA<=900.
- e) Select the records in descending order.

6. Create a Table Publisher and Book with the following fields:

| Field Name     | Field Type | Field |
|----------------|------------|-------|
|                |            | Size  |
| Publisher      | Var Char   | 5     |
| Code           |            |       |
| Publisher      | Var Char   | 10    |
| Name           |            |       |
| Publisher city | Var Char   | 12    |
| Publisher      | Var Char   | 10    |
| State          |            |       |
| Title of book  | Var Char   | 15    |
| Book Code      | Var Char   | 5     |
| Book Price     | Var Char   | 5     |

#### Queries:

- a) Insert the records into the table publisher and book.
- b) Describe the structure of the tables.
- c) Show the details of the book with the title "DBMS".
- d) Show the details of the book with price>300.
- e) Show the details of the book with publisher name "Kalyani".
- f) Select the book code, book title, publisher city is "Delhi".
- g) Select the book code, book title and sort by book price.
- h) Count the number of books of publisher starts with "Sultan chand".
- i) Find the name of the publisher starting with "S".

| Create a table Deposit and loan with the following fields: |          |    |  |
|------------------------------------------------------------|----------|----|--|
| Field Name                                                 | Field    |    |  |
|                                                            | Type     |    |  |
| Account                                                    | Var Char |    |  |
| Branch Name                                                | Var Char |    |  |
| Customer Name                                              | Var Char | 20 |  |
|                                                            | Var Char | 10 |  |
|                                                            | Var Char |    |  |
|                                                            | Var Char |    |  |

#### Queries:

- a) Insert the records into the table.
- b) Describe the structure of the table.
- c) Display the records of Deposit and Loan.
- d) Find the number of loans with amount between 10000 and 50000.
- e) List in the alphabetical order the names of all customers who have a loan at the Coimbatore branch.
- f) Find the average account balance at the Coimbatore branch.
- g) Update deposits to add interest at 5% to the balance.
- h) Arrange the records in descending order of the loan amount.
- i) Find the total amount of deposit in 'Erode' branch

| -/ - | 1) I find the total amount of deposit in Lioue branch.                 |                       |                                                                     |          |  |  |  |
|------|------------------------------------------------------------------------|-----------------------|---------------------------------------------------------------------|----------|--|--|--|
|      |                                                                        |                       | Total Lecture hours                                                 | 60 hours |  |  |  |
| Te   | Text Book(s)                                                           |                       |                                                                     |          |  |  |  |
| 1    |                                                                        | The Oracle, The Jub   | ilean M <mark>yster</mark> iesUnveiled, Jo <mark>nathan</mark> Cahn |          |  |  |  |
| Re   | eferenc                                                                | e Books               | V S S S S S S S S S S S S S S S S S S S                             |          |  |  |  |
| 1    |                                                                        | Oracle Database 110   | G: The Complete Refere, Loney and Kevin                             |          |  |  |  |
| Re   | elated (                                                               | Online Contents       | 1 1 1 1 1 1 1 1 1 1 1 1 1 1 1 1 1 1 1                               |          |  |  |  |
| 1    | http                                                                   | s://www.mooc-list.com | /course/orac <mark>le-sql-complete-in</mark> troduction-udemy       | <u></u>  |  |  |  |
| 2    | https://www.mooc-list.com/course/java-coding-concepts-game-oracle-mooc |                       |                                                                     |          |  |  |  |
| 3    | https://www.youtube.com/watch?v=XylphNs086k                            |                       |                                                                     |          |  |  |  |
|      |                                                                        |                       |                                                                     |          |  |  |  |
| Co   | Course Designed By:                                                    |                       |                                                                     |          |  |  |  |

| Mapping with Programme Outcomes |     |     |     |     |     |  |
|---------------------------------|-----|-----|-----|-----|-----|--|
| COs                             | PO1 | PO2 | PO3 | PO4 | PO5 |  |
| CO1                             | S   | S   | S   | S   | M   |  |
| CO3                             | S   | S   | S   | S   | S   |  |
| CO3                             | S   | M   | S   | S   | S   |  |
| CO4                             | M   | S   | M   | S   | M   |  |
| CO5                             | S   | S   | S   | S   | M   |  |

|                 |                                                               |                                           |                  |   | 1         |             |  |
|-----------------|---------------------------------------------------------------|-------------------------------------------|------------------|---|-----------|-------------|--|
| Course code     |                                                               | TITLE OF THE COURSE                       | L                | T | P         | C           |  |
| Skill based Su  | bject-1                                                       | PRINCIPLES OF<br>MARKETING                | 4                | - | -         | 4           |  |
| Pre-requisite   |                                                               | Basic knowledge in accountancy            | J == 00.00 02.00 |   | 202<br>22 | 2021-<br>22 |  |
| Course Object   | tives:                                                        |                                           |                  |   |           |             |  |
| The main object | ctives of thi                                                 | s course are to:                          |                  |   |           |             |  |
| 1. To conce     | 1. To conceptualize an idea about marketing and related terms |                                           |                  |   |           |             |  |
|                 |                                                               | us concepts relating to consumer behavior |                  |   |           |             |  |
| 3.To introd     | luce the com                                                  | ponents of marketing mix                  |                  |   |           |             |  |

4.To understand emerging marketing trends and regulatory mechanisms

**Total Lecture hours** 

**45--** hours

# **Expected Course Outcomes:**

| On the successful | completion | of the | COURCA  | ctudent | xxi11 | ha ahla | to: |
|-------------------|------------|--------|---------|---------|-------|---------|-----|
| On the successful | combienon  | or me  | course. | student | WIII  | be able | w.  |

| On | the successful completion of the course, student will be able to:                                                                                                    |    |
|----|----------------------------------------------------------------------------------------------------|----|
| 1  | Defining the various concepts and terms related to marketing                                                                                                    | K1 |
| 2  | Explaining about various marketing functions                                                                                                    | K2 |
|    | ONE FILE                                                                                                    |    |
| 3  | Understanding terms of consumer behaviour and examined about different                                                                                                    | K2 |
|    | concepts related to consumers.                                                                                                    |    |
| 4  | Identifying the marketing mix and its elements                                                                                                    | K1 |
| 5  | Understanding different provisions related to trends in emerging markets.                                                                                                    | K2 |
|    | The state of the state of the s |    |

K1 - Remember; K2 - Understand; K3 - Apply; K4 - Analyze; K5 - Evaluate; K6 - Create

| K1 - Remember; K2 - Understand; K3 - Apply; K4 - Analyze; K5 - Evaluate; K6 – Create |                                                                                                    |                      |  |  |  |  |
|--------------------------------------------------------------------------------------|----------------------------------------------------------------------------------------------------|----------------------|--|--|--|--|
|                                                                                      | E THIAR UNIVERSE                                                                                   |                      |  |  |  |  |
| Unit:1                                                                               | INTRODUCTION TO MARKETING                                                                          | 9 hours              |  |  |  |  |
| Marketing –Def                                                                       | inition of market and marketing-Importance of marketing –Modern M                                  | Tarketing concept-   |  |  |  |  |
| Global Marketin                                                                      | Global Marketing –E-marketing –Tele marketing- Marketing Ethics -Career Opportunities in Marketing |                      |  |  |  |  |
| Unit:2                                                                               | MARKETING FUNCTIONS                                                                                | 9 hours              |  |  |  |  |
| Marketing fund                                                                       | Marketing functions-Buying –Selling –Transportation –Storage – Financing –Risk Bearing –           |                      |  |  |  |  |
| Standardisation                                                                      | n – Market Information                                                                             |                      |  |  |  |  |
| Unit:3                                                                               | CONSUMER BEHAVIOUR                                                                                 | 8 hours              |  |  |  |  |
| Consumer Beh                                                                         | aviour -meaning -Need for studying consumer behaviour-Factors infl                                 | uencing consumer     |  |  |  |  |
| behaviour-Mar                                                                        | ket segmentation – Customer Relations Marketing                                                    |                      |  |  |  |  |
| Unit:4                                                                               | MARKETING MIX                                                                                      | 9 hours              |  |  |  |  |
| Marketing Mix                                                                        | - Product mix - Meaning of Product - Product life cycle - Branding-la                              | belling. Price Mix-  |  |  |  |  |
|                                                                                      | cing objectives - Pricing strategies -Personal selling and Sales Promo                             |                      |  |  |  |  |
| _                                                                                    | channels of distribution –Functions of middlemen – Importance of ret                               | ailing in today's    |  |  |  |  |
| context                                                                              |                                                                                                    |                      |  |  |  |  |
| Unit:5                                                                               | BUREAU OF INDIAN STANDARDS                                                                         | 8 hours              |  |  |  |  |
|                                                                                      | Government –Bureau of Indian Standards –Agmark –Consumerism –                                      | Consumer Protectin – |  |  |  |  |
| Rights of consu                                                                      | imers- Green Marketing –Forward Trading in Commodities                                             |                      |  |  |  |  |
| Unit:6                                                                               | Contemporary Issues                                                                                | 2 hours              |  |  |  |  |

Page 35 of 88

Expert lectures, online seminars – webinars

1 Marketing Management - Rajan Sexena

Text Book(s)

| 2 Principles of Marketing - Philip Kotler & Gary Armstrong   |
|--------------------------------------------------------------|
| 3 Marketing Management - V.S. Ramasamy and Namakumari        |
|                                                              |
| Reference Books                                              |
| 1 Marketing -William G.Zikmund & Michael D'Amico             |
| 2 Marketing - R.S.N.Pillai &Bagavathi                        |
|                                                              |
| Related Online Contents [MOOC, SWAYAM, NPTEL, Websites etc.] |
| 1                                                            |
| 2                                                            |
| 3                                                            |
|                                                              |
| Course Designed By:                                          |

| Mapping Course objectives and course outcomes |     |     |     |     |     |  |  |  |
|-----------------------------------------------|-----|-----|-----|-----|-----|--|--|--|
|                                               | PO1 | PO2 | PO3 | PO4 | PO5 |  |  |  |
| CO1                                           | S   | S   | M   | S   | S   |  |  |  |
| CO2                                           | S   | S   | M   | S   | M   |  |  |  |
| CO3                                           | S   | S   | S   | M   | M   |  |  |  |
| CO4                                           | S   | S   | M   | M   | M   |  |  |  |
| CO5                                           | S   | S   | S   | S   | M   |  |  |  |

<sup>\*</sup>S-Strong; M-Medium; L-Low

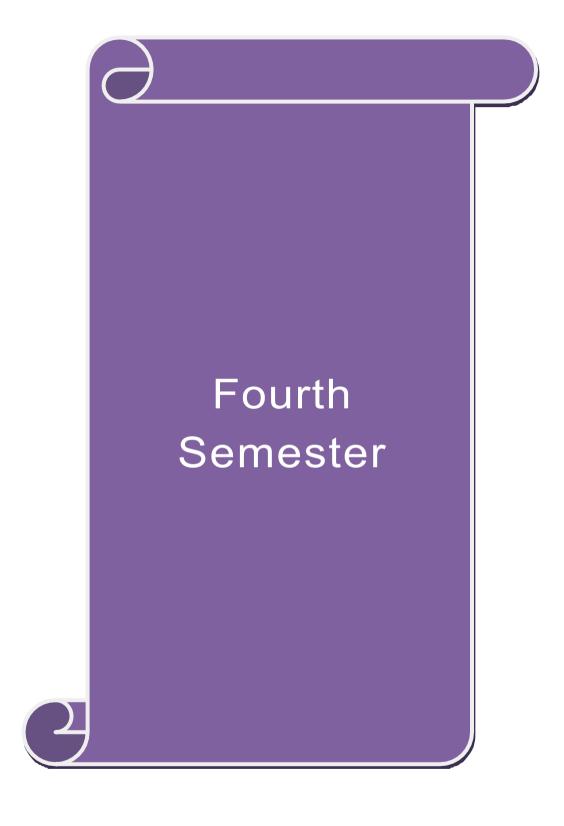

| Course code                     |                    |                               | THE COURSE                                               | L                    | T      | P          | C      |
|---------------------------------|--------------------|-------------------------------|----------------------------------------------------------|----------------------|--------|------------|--------|
| Core - 10                       |                    | Advanced                      | Accounting 1                                             | 4<br>C-llabua        | -      | 2021       | 4      |
| Pre-requisite                   |                    | Basic knowled                 | ge in accountancy                                        | Syllabus<br>Version  |        | 2021<br>22 | l-<br> |
| Course Object                   |                    |                               |                                                          |                      |        |            |        |
| The main object                 | ctives of thi      | s course are to:              |                                                          |                      |        |            |        |
| 1. To enable                    | the student        | s to learn provision for      | depreciation account.                                    |                      |        |            |        |
|                                 |                    |                               | anch accounts and Departr                                | nental acc           | ounts  | \$         |        |
|                                 |                    |                               | sing single entry system.                                | 1 4 D                | 1      |            |        |
|                                 |                    |                               | he Hire Purchase and Insta<br>yalty account and Investme |                      |        | syst       | .em    |
| J. To provid                    | e kilowieug        | e to know about the Ko        | yany account and investing                               | accoun               | ıı     |            |        |
| <b>Expected Cou</b>             | rse Outcor         | nes:                          |                                                          |                      |        |            |        |
|                                 |                    | etion of the course, stud     | ent will be able to:                                     |                      |        |            |        |
| 1 Recall t                      | the account        | ing treatment relating to     | different methods of depr                                | eciation.            |        | K          | 1      |
| 2 Unders                        | tand the pro       | paration of the Branch        | accounts and Departmenta                                 | accounts             |        | K          | 2      |
| 3 Apply th                      | he accounti        | ng procedure for prepar       | ing the single entry system                              |                      |        | K          | .3     |
| _                               | _                  |                               | d present the Hire Purchase                              | e and                |        | K          | 4      |
|                                 | nt Purchase        |                               | Davis                                                    |                      |        |            |        |
|                                 |                    |                               | and investment account                                   | . 177                | ,      | K          | .5     |
| KI - Rememb                     | ber; <b>K2</b> - U | nderstand; <b>K3</b> - Apply; | <b>K4 - Anal</b> yze; <b>K5 -</b> Evalua                 | ite; <b>K6</b> – (   | reate  | 2          |        |
| Unit:1                          |                    | Depreci                       | ation                                                    |                      | 151    | hour       | C      |
|                                 | Methods -          | Reserves and provisions       |                                                          |                      | 131    | Ioui       | 3      |
| Unit:2                          |                    | accounts and Departn          |                                                          |                      | 201    | nour       | S      |
| Branch accou                    |                    |                               | partmental Accounting – T                                | ransfer at           | cost   | or         |        |
| Selling price.                  |                    | MA #8                         | UNIT                                                     |                      |        |            |        |
| Unit:3                          |                    | Single Entry S                |                                                          |                      |        | nour       | S      |
|                                 | System - M         | eaning and Features - S       | tatement of Affairs Method                               | and Con              | versi  | on         |        |
| Method. Unit:4                  |                    | Hire Purchase and Ins         | stalment System                                          |                      | 201    | hour       | ·C     |
|                                 | and Instali        | nent System including l       | Hire purchase Trading Acc                                |                      | 201    | iloui      | 3      |
| Unit:5                          | dia instan         | Royalty and Invest            |                                                          |                      | 18l    | hour       | S      |
|                                 | luding Sub         | -Lease – Investment A         |                                                          |                      |        |            |        |
| Note: 20% M                     | arks for the       | ory and 80 % marks for        | problem.                                                 |                      |        |            |        |
| Unit:6                          |                    | Contemporary                  | Issues                                                   |                      | 2      | hou        | rs     |
| Expert lecture                  | es, online se      | minars – webinars             |                                                          |                      |        | _          |        |
| Text Book(s)                    |                    |                               | Total Lecture hours                                      |                      | 90-    | -hou       | rs     |
| ` '                             |                    | ani K I Nagarajan – Pr        | rinciples of Accountancy                                 |                      |        |            |        |
| •                               |                    | <u> </u>                      | S.Chand& Company Ltd.,                                   |                      |        |            |        |
|                                 |                    |                               | cial Accounting – Sultanch                               | and& sons            | 5      |            |        |
| Reference Bo                    |                    | ·                             | <u> </u>                                                 |                      |        |            |        |
|                                 |                    |                               | countancy-Kalyani publish                                | ers                  |        |            |        |
|                                 |                    | Accounting – Margham          |                                                          |                      |        |            |        |
|                                 |                    |                               | cy. Vol.1- Tata McGraw H                                 | ıll Compa            | nie    |            |        |
|                                 |                    |                               | , NPTEL, Websites etc.]                                  |                      |        |            |        |
|                                 |                    | a.org/learn/financial-ac      | counting-advanced<br>rial-accounting-cost-behavi         | ore exister          | ทธ ๑๖  | nd.        |        |
| 2 <u>https://w</u><br>analysis- |                    | ist.com/course/manager        | iai-accounting-cost-bellavi                              | 1015-5 <u>y</u> 5te1 | 115-al | ıu-        |        |
|                                 |                    |                               |                                                          |                      |        |            |        |
| 3 https://nr                    | otel.ac.in/cc      | ourses/110/106/1101061        | 35                                                       |                      |        |            |        |

| Mapping with programme outcomes |     |     |     |     |     |  |  |  |
|---------------------------------|-----|-----|-----|-----|-----|--|--|--|
|                                 | PO1 | PO2 | PO3 | PO4 | PO5 |  |  |  |
| CO1                             | S   | S   | S   | M   | S   |  |  |  |
| CO2                             | S   | M   | S   | S   | M   |  |  |  |
| CO3                             | S   | M   | M   | S   | S   |  |  |  |
| CO4                             | S   | S   | S   | S   | M   |  |  |  |
| CO5                             | S   | M   | M   | M   | M   |  |  |  |

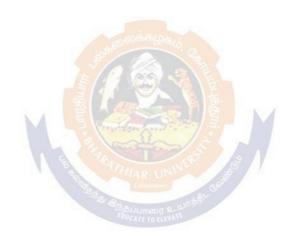

|                                                                                                    | TITLE OF THE COURSE                                                                                                    | L                                                        | T               | P                           | C        |
|----------------------------------------------------------------------------------------------------|----------------------------------------------------------------------------------------------------|----------------------------------------------------------|-----------------|-----------------------------|----------|
| Core - 11                                                                                                    | MANAGEMENT ACCOUNTING                                                                                                    | 4                                                        | -               |                             | 4        |
| Pre-requisite                                                                                                    | Basic accounting about knowledge                                                                                                    | Basic accounting about knowledge <b>Syllabus Version</b> |                 |                             | 1-       |
| Course Objectives:                                                                                                    |                                                                                                    | 1                                                        |                 |                             |          |
| The main objectives of t                                                                                                    | his course are to:                                                                                                    |                                                          |                 |                             |          |
| 1. To conceptualize m                                                                                                    | nanagement accounting                                                                                                    |                                                          |                 |                             |          |
| •                                                                                                    | ncial statements using ratio analysis                                                                                                    |                                                          |                 |                             |          |
|                                                                                                    | king capital of business                                                                                                    |                                                          |                 |                             |          |
|                                                                                                    | n making using marginal costing                                                                                                    |                                                          |                 |                             |          |
| 5. To assist in preparit                                                                                                    | ng budget and budgetary control                                                                                                    |                                                          |                 |                             |          |
| <b>Expected Course Outco</b>                                                                                                    |                                                                                                    |                                                          |                 |                             |          |
| *                                                                                                    | pletion of the course, student will be able to:                                                                                                    |                                                          |                 |                             |          |
|                                                                                                    | the basic concepts of Management accounting                                                                                                    |                                                          |                 | K                           | 2        |
| -                                                                                                    | ncial statements using ratio analysis                                                                                                    |                                                          |                 | K                           | 4        |
| 3 Determine the wo                                                                                                    | orking capital of the business                                                                                                    |                                                          |                 | K                           | [3       |
| 4 Justify decision n                                                                                                    | naking using margi <mark>nal costing</mark>                                                                                                    |                                                          |                 | K                           | 4        |
| 5 Formulate budget                                                                                                    | t and exercising budgetary control                                                                                                    |                                                          |                 | K                           | [3       |
| <b>K1</b> - Remember; <b>K2</b> -                                                                                                   | Understand; <b>K3 - A</b> pply; <b>K4 -</b> A <mark>nalyze; <b>K5</b> - Evaluate</mark>                                                                                                    | e; <b>K6</b> - 0                                         | Create          | e                           |          |
|                                                                                                    | 图 人名 4 4 4 4 4 4 4 4 4 4 4 4 4 4 4 4 4 4                                                                                                    |                                                          |                 |                             |          |
| Unit:1                                                                                                    | Nature of Management Accounting                                                                                                    |                                                          |                 | hou                         |          |
|                                                                                                    | g – Meaning – Objectives and Scope – Relationship butting and Financial Accounting.                                                                                                    | etween 1                                                 | Mana            | agem                        | ent      |
| Unit:2                                                                                                    | Ratio Analysis                                                                                                    |                                                          | 20              | hou                         | ırs      |
|                                                                                                    | vsis of liquidity – Solvency and Profitability – Constru                                                                                                    | iction of                                                | Bala            | ince                        |          |
| Sheet.                                                                                                    | EQUICATE TO EFFALTE                                                                                                    | T                                                        | •••             |                             |          |
| Unit:3                                                                                                    | Working Capital Management                                                                                                    |                                                          |                 | hou                         |          |
| Cash Flow Analysis.                                                                                                    | rking capital requirements and its computation – Fund                                                                                                    | I Flow A                                                 | naiy            | sis ar                      | ıa       |
|                                                                                                    | # ' 10 4' ID 15 A 1 '                                                                                                    |                                                          | 18              | hou                         | rs       |
| Unit:4 N                                                                                                    | darginal Costing and Break Even Analysis                                                                                                    |                                                          | -               |                             |          |
|                                                                                                    | Marginal Costing and Break Even Analysis Break Even Analysis – Managerial applications of mar                                                                                                    | ginal co                                                 | sting           | _                           |          |
| Marginal costing and B                                                                                                    | Break Even Analysis – Managerial applications of marations of marginal costing.                                                                                                    | ginal co                                                 | sting           | _                           |          |
| Marginal costing and B Significance and limita Unit:5                                                                               | Break Even Analysis – Managerial applications of martions of marginal costing.  Budgeting and Budgetary Control                                                                                                    |                                                          | 15              | hou                         | rs       |
| Marginal costing and B Significance and limita Unit:5 Budgeting and Budgeta                                                         | Break Even Analysis – Managerial applications of marations of marginal costing.  Budgeting and Budgetary Control  ary control – Definition – Importance, Essentials – Cla                                                                                                   | assificat                                                | 15              | <b>hou</b><br>f             |          |
| Marginal costing and B Significance and limita Unit:5 Budgeting and Budgeta Budgets – Master Budg                                   | Break Even Analysis – Managerial applications of martions of marginal costing.  Budgeting and Budgetary Control  ary control – Definition – Importance, Essentials – Claget – Preparation of cash budget, sales budget, purchase                                            | assificat                                                | 15              | <b>hou</b><br>f             |          |
| Marginal costing and B Significance and limita Unit:5 Budgeting and Budgeta Budgets – Master Budg budget, flexible budget           | Break Even Analysis – Managerial applications of marations of marginal costing.  Budgeting and Budgetary Control  ary control – Definition – Importance, Essentials – Claget – Preparation of cash budget, sales budget, purchases.                                         | assificat                                                | 15<br>ion o     | <b>hou</b><br>f<br>ateria   | 1        |
| Marginal costing and B Significance and limita Unit:5 Budgeting and Budgeta Budgets – Master Budg budget, flexible budget Unit:6    | Break Even Analysis – Managerial applications of martinos of marginal costing.  Budgeting and Budgetary Control  ary control – Definition – Importance, Essentials – Claget – Preparation of cash budget, sales budget, purchase.  Contemporary Issues                      | assificat                                                | 15<br>ion o     | <b>hou</b><br>f             | 1        |
| Marginal costing and B Significance and limita Unit:5 Budgeting and Budgeta Budgets – Master Budg budget, flexible budget           | Break Even Analysis – Managerial applications of martinos of marginal costing.  Budgeting and Budgetary Control  ary control – Definition – Importance, Essentials – Claget – Preparation of cash budget, sales budget, purchase.  Contemporary Issues                      | assificat                                                | 15<br>ion o     | <b>hou</b><br>f<br>ateria   | 1        |
| Marginal costing and B Significance and limita Unit:5 Budgeting and Budgeta Budgets – Master Budgeta budget, flexible budget Unit:6 | Break Even Analysis – Managerial applications of martinos of marginal costing.  Budgeting and Budgetary Control  ary control – Definition – Importance, Essentials – Claget – Preparation of cash budget, sales budget, purchase.  Contemporary Issues                      | assificat                                                | 15 ion o et, ma | <b>hou</b><br>f<br>ateria   | l<br>irs |
| Marginal costing and B Significance and limita Unit:5 Budgeting and Budgeta Budgets – Master Budg budget, flexible budget Unit:6    | Break Even Analysis – Managerial applications of martions of marginal costing.  Budgeting and Budgetary Control  ary control – Definition – Importance, Essentials – Claget – Preparation of cash budget, sales budget, purchase.  Contemporary Issues  seminars – webinars | assificat                                                | 15 ion o et, ma | hou<br>f<br>ateria<br>2 hou | ırs      |

| 2  | Management Accounting - Principles & Practice, Dr. S.N. Maheshwari , Dr. S.N. Mittal |
|----|--------------------------------------------------------------------------------------|
|    | Mahavir Publications Seventh Edition, 2017.                                          |
| Re | eference Books                                                                       |
| 1  | Management accounting R.S.N. Pillai , Bagavathi. S. Chand 4 th Edition and 2016.     |
| Re | elated Online Contents [MOOC, SWAYAM, NPTEL, Websites etc.]                          |
| 1  | https://nptel.ac.in/courses/110/107/110107127                                        |
| 2  | https://onlinecourses.swayam2.ac.in/imb20_mg31/preview                               |
| 3  | https://www.coursera.org/learn/financial-accounting-polimi                           |

| Mapping with programme outcomes |     |     |               |     |     |  |  |  |
|---------------------------------|-----|-----|---------------|-----|-----|--|--|--|
|                                 | PO1 | PO2 | PO3           | PO4 | PO5 |  |  |  |
| CO1                             | S   | S   | S             | M   | S   |  |  |  |
| CO2                             | S   | S   | S             | S   | S   |  |  |  |
| CO3                             | S   | S   | M             | S   | S   |  |  |  |
| CO4                             | S   | M   | M             | M   | S   |  |  |  |
| CO5                             | S   | M   | see that Side | M   | S   |  |  |  |

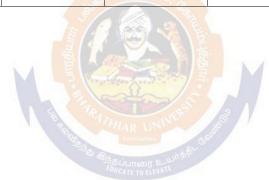

| Course code   |                                          | L                   | T | P      | C |
|---------------|------------------------------------------|---------------------|---|--------|---|
| Core 12       | Computer Applications Practical-II (C++) | -                   | - | 4      | 4 |
| Pre-requisite | Basic knowledge about C++                | Sylla<br>s<br>Versi |   | 2021-2 | 2 |

The main objectives of this course are to:

To understand the working C++ coding

To familiarize with payroll statement and others (using control structures).

#### **Expected Course Outcomes:**

On the successful completion of the course, student will be able to:

| 1 | Recall various techniques of working using C++    | K1 |
|---|---------------------------------------------------|----|
| 2 | Prepare appropriate data with the help of coding  | K2 |
| 3 | Apply C++ coding for calculating accounting terms | K5 |

**K1** - Remember; **K2** - Understand; **K3** - Apply; **K4** - Analyze; **K5** - Evaluate; **K6** - Create

| Unit:1 | 60 hours |
|--------|----------|
|--------|----------|

- 1. Program to calculate depreciation under Straight Line method and Diminishing Balance method (using class, defining member functions outside the class).
- 2. Program to calculate depreciation under Diminishing Balance method (Using class, defining member function inside the class)
- 3. Program to calculate Economic Order Quantity (using nesting of member function).
- 4. Program to print the Employees' payroll statement (using control structures).
- 5. Program to calculate simple Interest and compound Interest(using nested class).
- 6. Program to calculate net income of a family(using friend function in two classes).
- 7. Program to print the book list of library( using array of objects).
- 8. Program to prepare cost sheet (using inheritance).
- 9. Program to calculate margin of safety (using multilevel inheritance).
- 10. Program for bank transaction (using constructor and destructor).
- 11. Program to calculate increase or decrease in working capital using operator overloading.
- 12. Program to create the student file and prepare the marks slip by accessin the file.

| COs | PO1 | PO2 | PO3 | PO4 | PO5 |
|-----|-----|-----|-----|-----|-----|
| CO1 | S   | S   | S   | S   | S   |
| CO2 | S   | S   | S   | M   | S   |
| CO3 | S   | S   | S   | S   | S   |

| Course         | e                                                                      |                                                                                | L                  | Т      | P         | C           |  |
|----------------|------------------------------------------------------------------------|--------------------------------------------------------------------------------|--------------------|--------|-----------|-------------|--|
| Core 13        |                                                                        | <b>Executive Business Communication</b>                                        | 4                  | -      | -         | 4           |  |
| Pre-re         | quisite                                                                | Fundamental knowledge about business                                           | Syllabu<br>Version |        | 202<br>22 | 2021-<br>22 |  |
| Course         | <b>Objectives:</b>                                                     |                                                                                |                    |        |           |             |  |
| The mai        | n objectives of this co                                                | ourse are to:                                                                  |                    |        |           |             |  |
| 1. To pro      | ovide an overview of                                                   | Prerequisites to Business Communication.                                       |                    |        |           |             |  |
| 2. To pu       | t in use the basic med                                                 | chanics of Grammar for preparing business letters                              | S.                 |        |           |             |  |
|                |                                                                        | fective Organizational Communication.                                          |                    |        |           |             |  |
|                |                                                                        | f Business communication.                                                      |                    |        |           |             |  |
|                |                                                                        | ices of the strategies of Effective Business writin                            | g.                 |        |           |             |  |
|                | ed Course Outcomes                                                     |                                                                                |                    |        |           |             |  |
|                |                                                                        | n of the course, student will be able to:                                      |                    |        |           |             |  |
|                |                                                                        | of business communication                                                      |                    |        | K         | [1          |  |
|                |                                                                        | er ability to write error free while making an opt                             | imum u             | se of  | K         | 2           |  |
|                | correct Business Voc                                                   |                                                                                |                    |        |           |             |  |
|                |                                                                        | g various levels of organizational communication                               |                    |        | K         | [3          |  |
|                |                                                                        | ers while deve <mark>loping an understa</mark> nding of Comm                   | unicatio           | n as   |           |             |  |
|                | a process in an organ                                                  |                                                                                |                    |        | т,        |             |  |
|                | 4 To draft effective business correspondence with brevity and clarity. |                                                                                |                    |        |           | 3           |  |
|                | To stimulate their Cr writing skills.                                  | itical thin <mark>king</mark> by designing a <mark>nd deve</mark> loping clear | and lu             | cid    | K         | [4          |  |
| <b>K1</b> - R  | emember; <b>K2</b> - Unde                                              | rstand; <b>K3 - Apply; K4 - Analyze; K5</b> - Evaluate                         | e; <b>K6</b> –     | Creat  | e         |             |  |
| Unit:1         |                                                                        | <b>Communication</b>                                                           |                    | 13     | hou       | rs          |  |
|                |                                                                        | Meaning – Im <mark>portance of Effecti</mark> ve Business Con                  |                    |        |           |             |  |
|                |                                                                        | ethods – Business Letters: Need – Functions - K                                | inds - E           | ssenti | als o     | f           |  |
|                | ve Business Letters -                                                  |                                                                                |                    |        |           |             |  |
| Unit:2         |                                                                        | Business Letters                                                               | <u> </u>           |        | hou       | rs          |  |
|                |                                                                        | d their Execution - Credit and Status Enquiries –                              | Compla             | unts a | and       |             |  |
| Aajusti Unit:3 |                                                                        | etters – Sales Letters – Circular Letters.                                     |                    | 15     | hou       |             |  |
|                |                                                                        | Correspondence Letters                                                         |                    | 15     | hou       | .rs         |  |
| Unit:4         | <u> </u>                                                               | nsurance Correspondence - Agency Corresponde                                   | ince.              | 15     | hou       | rc          |  |
|                |                                                                        | respondence (Includes Agenda, Minutes and Rep                                  | ort                | 13     | Hou       | 13          |  |
| Writ           | * •                                                                    | espondence (includes Agenda, willinges and Kep                                 | OΓί                |        |           |             |  |
| Unit:5         |                                                                        | Report Writing                                                                 |                    | 15     | hou       | rs          |  |
|                |                                                                        | ration of Resume - Interview: Meaning – Objective                              | ves and            |        |           |             |  |
|                |                                                                        | vs – Public Speech – Characteristics of a good sp                              |                    |        | -         |             |  |
|                | Presentations.                                                         | _                                                                              |                    |        |           |             |  |
| Unit:6         |                                                                        | Contemporary Issues                                                            |                    | 2      | hou       | ırs         |  |
| Expert         | lectures, online semi                                                  | nars – webinars                                                                | II.                |        |           |             |  |
|                |                                                                        | Total Lecture hours                                                            |                    | 75     | hou       | rs          |  |
| Text B         | ook(s)                                                                 |                                                                                | Ш                  |        |           |             |  |
|                | endra Pal & J.S. Korl<br>ew Delhi.                                     | ahalli, Essentials of Business Communication - S                               | Sultan C           | hand   | & Sc      | ons         |  |

- 2 Shirley Taylor, Communication for Business Pearson Publications New Delhi.
- 3 Bovee, Thill, Schatzman, Business Communication Today Peason Education Private Ltd New Delhi.

#### **Reference Books**

- 1 Penrose, Rasbery, Myers, Advanced Business Communication Bangalore.
- 2 Simon Collin, Doing Business on the Internet Kogan Page Ltd. London

# Related Online Contents [MOOC, SWAYAM, NPTEL, Websites etc.]

https://www.youtube.com/watch?v=ol2BXgF-P48

https://www.youtube.com/watch?v=eneRHOu4fyY

https://www.youtube.com/watch?v=EUXJqxmcuuo

| COs | PO1 | PO2 | PO3      | PO4 | PO5 |
|-----|-----|-----|----------|-----|-----|
| CO1 | S   | S   | M        | S   | S   |
| CO3 | S   | S   | M        | S   | S   |
| CO3 | S   | S   | S        | S   | S   |
| CO4 | S   | S   | M        | S   | S   |
| CO5 | S   | S   | S        | M   | S   |
|     |     | 500 | 0色新华岛//5 |     |     |

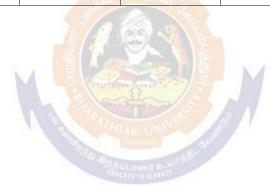

| Course code                       |                   | TITLE OF THE COURSE                                                                                              | L                       | T      | P    | C   |
|-----------------------------------|-------------------|----------------------------------------------------------------------------------------------------|-------------------------|--------|------|-----|
| Core 14                           |                   | COMPANY LAW                                                                                                    | 3                       |        |      | 3   |
| Pre-requisite                     |                   | Basic knowledge in law                                                                                           | Syllabus 202<br>version |        |      | 22  |
| <b>Course Object</b>              | ives:             |                                                                                                    | <b>'</b>                | V.     |      |     |
| The main object                   | tives of thi      | is course are to:                                                                                                |                         |        |      |     |
| Acts perta                        | ining to it.      | uld have knowledge on Formation of Company, Doge about qualification and disqualification of directors           |                         | -      |      |     |
| procedures                        | s of the cor      | mpanies                                                                                                    |                         |        |      |     |
| <b>Expected Cou</b>               |                   |                                                                                                    |                         |        |      |     |
|                                   |                   | etion of the course, student will be able to:                                                                    |                         |        |      |     |
|                                   |                   | tals of company                                                                                                  |                         |        |      | [1  |
| •                                 |                   | lemorandum of Association                                                                                        |                         |        |      | 2   |
|                                   |                   | of prospectus                                                                                                    |                         |        |      | 2   |
|                                   |                   | wers and duties of director                                                                                      |                         |        |      | 2   |
| 5 To underst                      | and the wi        | nding up process in company                                                                                      |                         |        | K    | 2   |
| K1 - Rememb                       | er; <b>K2</b> - U | nderstand; <b>K3 - App</b> ly; <b>K4 -</b> An <mark>alyze; <b>K5</b> - Evaluat</mark>                            | e; <b>K6</b> -          | Create | ;    |     |
| of a Company.                     |                   | Characteristics – Kinds – Privileges of Private Comp                                                             | ,uny 1                  | Office |      |     |
| Unit:2                            |                   | MEMORANDUM OF ASSOCIATION                                                                                        | 1                       | 10 h   | ours | ;   |
|                                   | ticles of As      | tion – Meaning – Purpose – Alteration of Memoran<br>ssociation – Meaning – Forms – Contents – Alterati<br>gement |                         |        |      |     |
| Unit:3                            |                   | PROSPECTUS                                                                                                    |                         | 10     | hou  | ırs |
| Prospectus – D                    | efinition –       | Contents – Deemed Prospectus – Misstatement in F                                                                 | Prospect                | us.    |      |     |
| Unit:4                            |                   | POWERS AND DUTIES OF DIRECTOR                                                                                    |                         | 15     | hou  | rs  |
| Director – Qual<br>Powers, Duties |                   | nd Disqualification – Appointment – Removal –Reities.                                                            | munerat                 | ion –  |      |     |
| Unit:5                            |                   | WINDING UP                                                                                                    |                         | 8      | hou  | ırs |
| Winding up – N                    | Meaning - N       | Modes of Winding Up – Consequences of winding                                                                    | ıp.                     |        |      |     |
| Unit:6 Expert lecture             | s Online se       | Contemporary Issues eminars - webinars                                                                           |                         | 2      | hou  | irs |
| Lapert recture                    | s, omne st        | ommus - weomus                                                                                                   |                         |        |      |     |
|                                   |                   | Total Lecture hours                                                                                              |                         | 60     | hou  | ırs |
|                                   |                   |                                                                                                    | 1                       |        |      |     |

| Text Book(s)                                                              |
|---------------------------------------------------------------------------|
| 1 N.D.Kapoor, "Company Law" Sultan Chand & Sons, New Delhi 2005           |
| 2 Bagrial A.K, "Company Law", Vikas Publishing House, New Delhi           |
| 3 Gower L.C.B, "Principles of Modern Company Law", Steven & Sons, London. |
| Reference Books                                                           |
| 1 Ramaiya A, "Guide to the Companies Act", Wadhwa & Co., Nagpur           |
| 2 Singh Avtar, "Company Law", Eastern Book Co., Lucknow                   |
|                                                                           |
| Related Online Contents [MOOC, SWAYAM, NPTEL, Websites etc.]              |
|                                                                           |
|                                                                           |
| 4                                                                         |
|                                                                           |
| Course Designed By:                                                       |

| Mapping Course objectives and course outcomes |     |     |     |     |     |  |
|-----------------------------------------------|-----|-----|-----|-----|-----|--|
|                                               | PO1 | PO2 | PO3 | PO4 | PO5 |  |
| CO1                                           | S   | M   | S   | S   | M   |  |
| CO2                                           | S   | S   | M   | M   | S   |  |
| CO3                                           | S   | M   | e M | S   | S   |  |
| CO4                                           | S   | S   | S   | S   | S   |  |
| CO5                                           | S   | S   | S   | M   | M   |  |

<sup>\*</sup>S-Strong; M-Medium; L-Low

| ATTIED IV                                   |                 |             |   |
|---------------------------------------------|-----------------|-------------|---|
| ALLIED -IV PRINCIPLES OF MANAGEMEN          | T 4             |             | 4 |
| Pre-requisite Basic knowledge in management | t Sylla<br>V rs | abus<br>ion |   |

The main objectives of this course are to:

- 1. To provide understanding about basic terminologies of management
- 2. To explore the fundamental principles, process and steps in management including planning
- 3. To develop knowledge about organizing function in business
- 4. To explore the concept of motivation in organizational context
- 5. To generate ideas about effective communication in the business

### **Expected Course Outcomes:**

On the successful completion of the course, student will be able to:

| 1 | Explaining the concepts based on management and its features         | K2 |
|---|----------------------------------------------------------------------|----|
| 2 | Summarizing the principles and importance of planning                | K2 |
| 3 | Interpreting various concepts based on organization and its element  | K2 |
| 4 | Examining the determinants of behaviour and motivation theories      | K4 |
| 5 | Understanding the need and techniques of communication in management | K2 |

K1 - Remember; K2 - Understand; K3 - Apply; K4 - Analyze; K5 - Evaluate; K6 - Create

#### Unit:1 INTRODUCTION TO MANAGEMENT 12-- hours

Definition of Management – Management and Administration – Nature and Scope of Management - Functions of Management - Contribution of F.W. Taylor – Heniry Fayol – Mary Parker Follet – Mc Gregor and Peter F. Drucker.

## Unit:2 PLANNING 12-- hours

Planning – Meaning – Nature and Importance of Planning – Planning promises – Methods and Types of plans – Decision Making.

#### Unit:3 ORGANIZATION STRUCTURE 12-- hours

Organization – Meaning, Nature and Importance – Process of Organization – Principles of Sound Organization – Organization Structure – Span of Control – Organization Chart - Departmentation – Delegation and Decentralization – Authority relationship Line, Functional and Staff.

### Unit:4 MOTIVATION 12-- hours

Motivation – Need – Determinants of behaviour – Maslow's Theory of Motivation – Motivation Theories in Management – X, Y and Z theories – Leadership styles – MBO – Management by Exception.

# Unit:5 TECHNIQUES OF CONTROL 10-- hours

Communication in Management – Co-Ordination – Need and Techniques – Control – Nature and process of Control – Techniques of Control.

| Unit:6     | Contemporary Issues                                  | 2 hours         |
|------------|------------------------------------------------------|-----------------|
| Expert lea | tures, online seminars - webinars                    |                 |
|            |                                                      |                 |
|            | Total Lecture hours                                  | <b>60</b> hours |
| Text Boo   | k(s)                                                 |                 |
| 1 The Pr   | inciples of Management - Rustom S. Davan             |                 |
| 2 Busine   | ess Organization and Management - Y. K. Bhushan      |                 |
| 3 Busine   | ess Management - Chatterjee                          |                 |
|            |                                                      |                 |
| Reference  | e Books                                              |                 |
| 1 Princi   | oles of Management - Koontz and O'Donald             |                 |
| 2 Busine   | ess Management - Dinkar - Pagare                     |                 |
|            |                                                      |                 |
| Related (  | Online Contents [MOOC, SWAYAM, NPTEL, Websites etc.] |                 |
| 1          |                                                      |                 |
| 2          |                                                      |                 |
| 4          |                                                      |                 |
|            | ு லக்கமுக <sub>ம்</sub>                              |                 |
| Course Do  | esigned By:                                          |                 |

| Mapping Cour <mark>se objectives and course o</mark> utcomes |     |     |                  |     |     |
|--------------------------------------------------------------|-----|-----|------------------|-----|-----|
|                                                              | PO1 | PO2 | PO3              | PO4 | PO5 |
| CO1                                                          | S   | S   | S                | S   | S   |
| CO2                                                          | S   | S   | S                | S   | S   |
| CO3                                                          | S   | S   | து பாரை உயர்க்கி | S   | S   |
| CO4                                                          | S   | S   | M                | S   | S   |
| CO5                                                          | S   | S   | S                | M   | M   |

<sup>\*</sup>S-Strong; M-Medium; L-Low

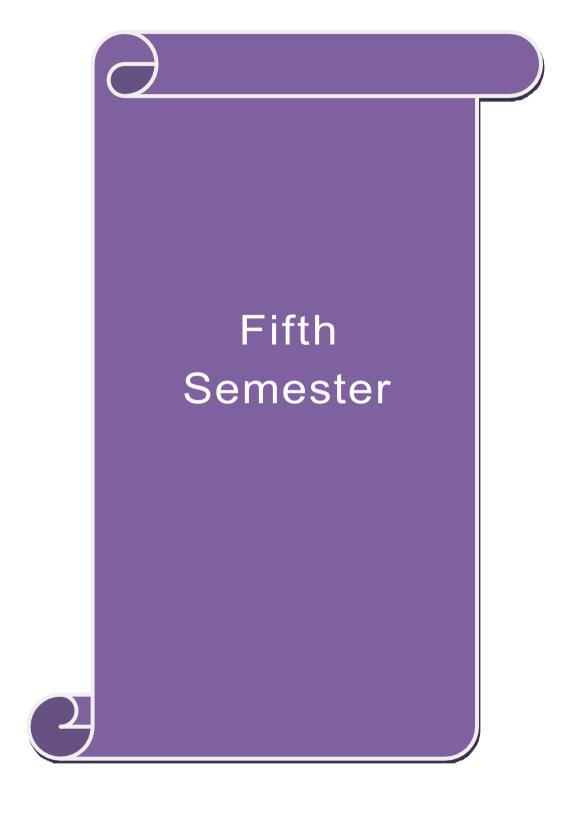

| Pre-requisite | Basic knowledge in Accounting | Syllabu<br>Version |   | 202<br>22 | 1- |
|---------------|-------------------------------|--------------------|---|-----------|----|
| Core 15       | Advanced Accounting-II        | 4                  | - | -         | 4  |
| Course code   |                               | L                  | Т | P         | C  |

- 1. To make the students to understand the basics of preparing partnership accounts
- 2. To make the students to understand the procedures of admission. Death and retirement of partner
- 3. To promote the knowledge about the dissolution of firm and amalgamation of firm.
- 4. To enable the students to learn the accounting treatment relating to Sale of Partnership to a limited company.

|                                | To impart the thorough knowledge on the accounting standards.                                                                                                    |                                                      |                               |
|--------------------------------|----------------------------------------------------------------------------------------------------|------------------------------------------------------|-------------------------------|
| Expec                          | cted Course Outcomes:                                                                                                    |                                                      |                               |
|                                | he successful completion of the course, student will be able to:                                                                                                    |                                                      |                               |
| 1                              | Recall the basic concepts of preparing partnership accounts                                                                                                    |                                                      | K1                            |
| 2                              | Understand the accounting treatment for admission and death of                                                                                                    | of a partner.                                        | K2                            |
| 3                              | Apply the procedure for dissolution of firm and amalgamation.                                                                                                    | •                                                    | K3                            |
| 4                              | Analyse the situation of Sale of Partnership firm to a Limited c                                                                                                    |                                                      | K4                            |
| 5                              | Understand the knowledge about accounting standards                                                                                                    | <b>FJ</b>                                            | K2                            |
|                                | Remember; <b>K2</b> - Understand; <b>K3</b> - Apply; <b>K4</b> - Analyze; <b>K5</b> - E                                                                                                    | valuate: <b>K6</b> – <b>0</b>                        |                               |
| Unit                           |                                                                                                    |                                                      | 15hours                       |
|                                | nership Accounts – division of profits – fixed and fluctuating capi<br>antee of profits – Final accounts of Partnership firms                                                                                                    | tal – past adjus                                     | tments-                       |
| Unit                           | :2 Admission, Retirement and Death of Partner                                                                                                    |                                                      | 18hours                       |
|                                | ission, retirement and death of a partner including treatment of go                                                                                                    |                                                      |                               |
| Unit                           | 8                                                                                                    |                                                      | 13hours                       |
|                                | olution of partnership firms including piecemeal distribution of as                                                                                                    | ssets. Amalgam                                       | ation of                      |
|                                | nership firms                                                                                                    |                                                      | 45 1                          |
| Unit                           | r J                                                                                                    |                                                      | 15hours                       |
| Sale o<br>Unit                 | f Partnership Firm to a limited company  S Accounting Standards                                                                                                    |                                                      | 12hours                       |
|                                | ounting Standards – Working knowledge of: AS4: Contingencies                                                                                                    | and arrants and                                      |                               |
| the B<br>Acco<br>AS12<br>Earns | Balance sheet date. AS5: Net profit or loss for the period, Prior period Policies. AS11: The Effects of Changes in Foreign Exchauting Policies. AS11: The Effects of Changes in Foreign Exchauting for Government Grants. AS16: Borrowing Costs. Aings per share. AS26: Intangible assets. AS29: Provisions, Contingent Assets. | eriod Items and<br>inge Rates (Rev<br>S19: Leases. A | Changes in vised 2003). AS20: |
| Unit                           | :6 Contemporary Issues                                                                                                    |                                                      | 2 hours                       |
| Expe                           | ert lectures, online seminars – webinars                                                                                                    | 1                                                    |                               |
|                                | Total Lecture h                                                                                                    | ours                                                 | 75hours                       |
| Text                           | Book(s)                                                                                                    | 1                                                    |                               |
| 1 A                            | Advanced Accounts - M.C.Shukla and T.S.Grewal                                                                                                    |                                                      |                               |
|                                | Advanced Accounts - R.L. Gupta                                                                                                    |                                                      |                               |
| 3 A                            | Advanced Accounts - S.P.Jain and K.L. Narang                                                                                                    |                                                      |                               |

| Reference Books                                                                       |
|---------------------------------------------------------------------------------------|
| Financial Accounting - T.S.Reddy & A.Murthy                                           |
| Advanced Accountancy - A. Arulanandam, K.S. Raman                                     |
|                                                                                       |
| Related Online Contents [MOOC, SWAYAM, NPTEL, Websites etc.]                          |
| 1 https://www.youtube.com/watch?v=F689z6sPs1g                                         |
| 2 <u>https://www.youtube.com/watch?v=1LRmddEEssQ&amp;list=PLfwl6GH_DzV54CUVBEv2yi</u> |
| gtLF02pNCV5                                                                           |
| 3 https://www.youtube.com/watch?v=F689z6sPs1g&list=PLiaygP8qeQGXXz9-9v-               |
| <u>06eHaL4-ODnw8g</u>                                                                 |
|                                                                                       |
| Course Designed By:                                                                   |

| COs | PO1 | PO2 | PO3 | PO4 | PO5 |
|-----|-----|-----|-----|-----|-----|
| CO1 | S   | S   | S   | S   | S   |
| CO2 | S   | S   | S   | M   | S   |
| CO3 | S   | S   | S S | S   | S   |
| CO4 | S   | S   | M   | M   | M   |
| CO5 | S   | S   | M   | S   | S   |

| Course code                                                                       |                                                    | L                          | T | P | C  |
|-----------------------------------------------------------------------------------|----------------------------------------------------|----------------------------|---|---|----|
| Core 16                                                                           | Auditing and Assurance- I                          | 4                          | - | - | 4  |
| Pre-requisite                                                                     | Basic knowledge about Auditing                     | Syllabus 202<br>Version 22 |   |   | 1- |
| <b>Course Objectives:</b>                                                         | ,                                                  | 1                          |   |   |    |
| The main objectives                                                               | of this course are to:                             |                            |   |   |    |
| 1.To educate the concept of auditing and its relationship with other disciplines. |                                                    |                            |   |   |    |
| 2.To enhance the pra                                                              | ctical knowledge relating the procedures of auditi | ng practices               |   |   |    |
|                                                                                   |                                                    |                            |   |   |    |

- 3. To provide insight about the audit procedures for obtaining audit evidence

|                                                                                                | mote knowledge about internal control and computerized environment                                                                                                    | •                                                                                                   |
|------------------------------------------------------------------------------------------------|----------------------------------------------------------------------------------------------------|----------------------------------------------------------------------------------------------------|
| 5.To dev                                                                                       | elop the analytical concept and internal control over the accounting revi                                                                                                    | lews.                                                                                               |
| Evnaata                                                                                        | I Course Outcomes                                                                                                    |                                                                                                    |
|                                                                                                | Course Outcomes:                                                                                                    |                                                                                                    |
|                                                                                                | successful completion of the course, student will be able to:                                                                                                    | T7.1                                                                                                |
|                                                                                                | Enumerate the basic principles of auditing                                                                                                    | K1                                                                                                  |
|                                                                                                | Remember the procedure for audit engagement and Documentation.                                                                                                    | K1                                                                                                  |
|                                                                                                | Understand the audit procedure for obtaining the audit evidence and integrated the audit procedure for obtaining the audit evidence and integrated the audit evidence and integrated the audit evidence and audit evidence and audit evidence audit evidence and audit evidence audit evidence audit evidence audit evidence audit evidence audit evidence audit evidence audit evidence audit evidence audit evidence audit | ernal K2                                                                                            |
| 4                                                                                              | Apply the techniques of test ch <mark>ecki</mark> ng and review <mark>analytic</mark> al procedures.                                                                                                    | . K3                                                                                                |
| 5                                                                                              | Analyze the analytical review procedures for audit payments                                                                                                    | K4                                                                                                  |
| <b>K1</b> - Re                                                                                 | member; <b>K2</b> - Understand; <b>K3</b> - Apply; <b>K4</b> - Analyze; <b>K5</b> - Evaluate;                                                                                                    | <b>K6</b> – Create                                                                                  |
| Unit:1                                                                                         | Nature of Auditing                                                                                                    | 15 hours                                                                                            |
| Auditin                                                                                        | g and Assurance Standards – Overview, Standard – setting process, Rol                                                                                                    | le of International                                                                                 |
| Auditin                                                                                        | g and Assurance Standards Board and Auditing and Assurance Standard                                                                                                    | ds Board in India.                                                                                  |
| Unit:2                                                                                         | Audit planning                                                                                                    | 12 hours                                                                                            |
| of finan                                                                                       | g engagement – Auditors engagement – Initial audit engagements – Pla<br>cial statements – Audit programme - control of quality of audit work - D                                                                                                    |                                                                                                    |
| supervi                                                                                        | sion of audit work.                                                                                                    | Delegation and                                                                                      |
| Superviii<br>Unit:3                                                                            | sion of audit work.  Audit evidence                                                                                                    | 16 hours                                                                                            |
| Unit:3  Audit e audit ev confirm                                                               | Audit evidence vidence – Audit procedures for obtaining evidence, Sources of evidence idence, Methods of obtaining audit evidence – Vouching, verification, ation, Written Representations.                                                                                                    | 16 hourse, Reliability of Direct                                                                    |
| Unit:3 Audit e audit ev confirm Unit:4                                                         | Audit evidence  vidence – Audit procedures for obtaining evidence, Sources of evidence idence, Methods of obtaining audit evidence – Vouching, verification, ation, Written Representations.  Internal Control                                                                                                    | 16 hourse, Reliability of Direct                                                                    |
| Unit:3  Audit e audit ev confirm Unit:4  Auditing                                              | Audit evidence  vidence – Audit procedures for obtaining evidence, Sources of evidence idence, Methods of obtaining audit evidence – Vouching, verification, ation, Written Representations.  Internal Control  in Computerized Environment - Division of auditing in EDP Environn                                                                                                    | 16 hourse, Reliability of Direct  15 hoursement – Online                                            |
| Unit:3 Audit e audit ev confirm Unit:4 Auditing compute                                        | Audit evidence  vidence – Audit procedures for obtaining evidence, Sources of evidence idence, Methods of obtaining audit evidence – Vouching, verification, ation, Written Representations.  Internal Control  in Computerized Environment - Division of auditing in EDP Environment - systems - Documentation under CAAT - Using CAAT in small busing                                                                                                    | 16 hourse, Reliability of Direct  15 hoursement – Online                                            |
| Unit:3 Audit e audit ev confirm Unit:4 Auditing compute environn                               | Audit evidence  vidence – Audit procedures for obtaining evidence, Sources of evidence idence, Methods of obtaining audit evidence – Vouching, verification, ation, Written Representations.  Internal Control  in Computerized Environment - Division of auditing in EDP Environment - Systems - Documentation under CAAT - Using CAAT in small busineent - Limitations of EDP Audit.                                                                                                    | 16 hourse, Reliability of Direct  15 hoursenent – Online ess computer                               |
| Unit:3 Audit exact audit exact confirm Unit:4 Auditing compute environm Unit:5                 | Audit evidence  vidence – Audit procedures for obtaining evidence, Sources of evidence idence, Methods of obtaining audit evidence – Vouching, verification, ation, Written Representations.  Internal Control  in Computerized Environment - Division of auditing in EDP Environment - Systems - Documentation under CAAT - Using CAAT in small businessent - Limitations of EDP Audit.  Analytical review procedures                                                                                                    | 16 hours e, Reliability of Direct  15 hours nent – Online ess computer  15 hours                    |
| Unit:3 Audit e audit ev confirm Unit:4 Auditing compute environm Unit:5 Audit P Other p        | Audit evidence  vidence – Audit procedures for obtaining evidence, Sources of evidence idence, Methods of obtaining audit evidence – Vouching, verification, ation, Written Representations.  Internal Control  in Computerized Environment - Division of auditing in EDP Environment - Systems - Documentation under CAAT - Using CAAT in small busine tent - Limitations of EDP Audit.  Analytical review procedures  erformance - Audit of Payment - General Consideration - Wages - Caparayments and expenses - Petty cash payments - Bank reconciliation states                                                                                                    | 16 hours e, Reliability of Direct  15 hours nent – Online ess computer  15 hours ital Expenditure - |
| Unit:3 Audit e audit ev confirm Unit:4 Auditing compute environn Unit:5 Audit P                | Audit evidence  vidence – Audit procedures for obtaining evidence, Sources of evidence idence, Methods of obtaining audit evidence – Vouching, verification, ation, Written Representations.  Internal Control  in Computerized Environment - Division of auditing in EDP Environment - Systems - Documentation under CAAT - Using CAAT in small businessent - Limitations of EDP Audit.  Analytical review procedures  erformance - Audit of Payment - General Consideration - Wages - Capital Consideration - Wages - Capita | 16 hours e, Reliability of Direct  15 hours nent – Online ess computer  15 hours ital Expenditure - |
| Unit:3 Audit e audit ev confirm Unit:4 Auditing compute environm Unit:5 Audit P Other p Unit:6 | Audit evidence  vidence – Audit procedures for obtaining evidence, Sources of evidence idence, Methods of obtaining audit evidence – Vouching, verification, ation, Written Representations.  Internal Control  in Computerized Environment - Division of auditing in EDP Environment - Systems - Documentation under CAAT - Using CAAT in small busine tent - Limitations of EDP Audit.  Analytical review procedures  erformance - Audit of Payment - General Consideration - Wages - Caparayments and expenses - Petty cash payments - Bank reconciliation states                                                                                                    | 16 hours e, Reliability of Direct  15 hours nent – Online ess computer  15 hours ital Expenditure - |

| 4    | <b>T</b> |          | / \ |
|------|----------|----------|-----|
| Text | KAA      | Z        | CI  |
| ILAL | DUU      | <b>D</b> | 01  |

- 1 Auditing and Assurance Varsha Ainapure & Mukund Ainapure. PHL Private Limited, New Delhi 2009, 2nd Edition.
- Auditing Principles & Practices Pradeep Kumar, Baldev Suchdeva Kalyani Publishers 8 th edition Reprint 2014.
- 3 Principles of Auditing Dinkar Pagare Sultan Chand & Sons, New Delhi. 11th Edition 2007.

#### Reference Books

Practical Auditing B.N.Tandon, S.Sudharsanam Sultan Chand & Sons, New Delhi. 3 rd edition Reprint 2008.

CA – IPCC Group II Study Material ICAI ICAI 2016.

## Related Online Contents [MOOC, SWAYAM, NPTEL, Websites etc.]

- 1 https://www.coursera.org/learn/auditing-part1-conceptual-foundations
- 2 <a href="https://www.youtube.com/watch?v=vCzgtBRzeh0">https://www.youtube.com/watch?v=vCzgtBRzeh0</a>
- 3 https://www.youtube.com/watch?v=CKfwXpOse4E

### Course Designed By:

| Cos | PO1 | PO2 | PO3 | PO4 | PO5 |
|-----|-----|-----|-----|-----|-----|
| CO1 | S   | S   | S   | S   | S   |
| CO3 | S   | M   | S   | M   | S   |
| CO3 | S   | S   | S   | S   | S   |
| CO4 | S   | M   | S   | M   | S   |
| CO5 | S   | M   | S   | M   | S   |

| Pre-requisit | Basic knowledge about Auditing | Syllabu<br>Version |   | 202<br>22 | 1- |
|--------------|--------------------------------|--------------------|---|-----------|----|
| Core 17      | <b>Principles of Auditing</b>  | 4                  | - | -         | 4  |
| Course code  |                                | L                  | T | P         | C  |

- 1. To educate the concept of auditing and audit programmes.
- 2. To provide insight on Internal audit and vouching of trading transactions.
- 3. To provide the procedures to be followed for the verification and valuation of assets and liabilities.
- 4. To enhance the practical knowledge relating the procedures of auditing practices of Joint stock companies.

| 5 To one                                                                                  | ch knowledge about the provisions of investigation under companies                                                                                | act                   |          |  |
|-------------------------------------------------------------------------------------------|----------------------------------------------------------------------------------------------------|-----------------------|----------|--|
|                                                                                           |                                                                                                    | acı.                  |          |  |
|                                                                                           | d Course Outcomes:                                                                                                    |                       |          |  |
|                                                                                           | successful completion of the course, student will be able to:                                                                                     |                       | 77.1     |  |
|                                                                                           | Enumerate the basic principles of auditing                                                                                                    |                       | K1       |  |
|                                                                                           | Understand the procedural aspec <mark>ts relati</mark> ng to internal control and vou                                                             | _                     | K2<br>K3 |  |
| 3 Apply the practical knowledge for verification and valuation of assets and liabilities. |                                                                                                    |                       |          |  |
| 4 Apply the provisions relating to audit of Joint stock companies.                        |                                                                                                    |                       |          |  |
| 5                                                                                         | Apply the procedural aspects for investigation of companies.                                                                                      |                       | К3       |  |
| <b>K1</b> - Re                                                                            | member; <b>K2</b> - Understand; <b>K3</b> - Apply; <b>K4</b> - Analyze; <b>K5</b> - Evaluate                                                      | e; <b>K6</b> – Create |          |  |
| Unit:1                                                                                    | Nature of Auditing                                                                                                    | 10                    | hours    |  |
|                                                                                           | g-Origin - Definition - Objectives - Types - Advantages and Limits tor - Audit Programmes.                                                        | ations – Quali        | ties of  |  |
| Unit:2                                                                                    |                                                                                                    |                       |          |  |
| Interna                                                                                   | Control – Internal Check and Internal Audit –Audit Note Book – Wo                                                                                 | orking Papers         |          |  |
| Vouchi                                                                                    | ng – Voucher – Vouching of Cash Book – Vouching of Trading Trans                                                                                  | sactions –            |          |  |
| Vouchi                                                                                    | ng of Impersonal Ledger.                                                                                                    |                       |          |  |
| Unit:3                                                                                    | Verification and Valuation of Assets and Liabilities                                                                                              | 12                    | hours    |  |
|                                                                                           | ation and Valuation of Assets and Liabilities – Auditor's position regardications of Assets and Liabilities – Depreciation – Reserves and Proves. |                       |          |  |
| Unit:4                                                                                    | Audit of Joint Stock Companies                                                                                                    | 12                    | hours    |  |
| Appoint                                                                                   | Joint Stock Companies – Qualification – Dis-qualifications – Various nent of Company Auditor – Rights and Duties – Liabilities of a Comp          | pany Auditor          | _        |  |
|                                                                                           | pital and Share Transfer Audit – Audit Report – Contents and Types.                                                                               |                       |          |  |
| Unit:5                                                                                    | Auditing and Investigation                                                                                                    |                       | hours    |  |
| •                                                                                         | ation – Objectives of Investigation – Audit of Computerised Accoung – Investigation under the provisions of Companies Act.                        | ts – Electronio       | 2        |  |
| Unit:6                                                                                    | Contemporary Issues                                                                                                    | 2                     | hours    |  |
| Expert                                                                                    | ectures, online seminars – webinars                                                                                                    |                       |          |  |
|                                                                                           | Total Lecture hours                                                                                                    | 60                    | hours    |  |
|                                                                                           |                                                                                                    |                       |          |  |
|                                                                                           |                                                                                                    |                       |          |  |

| Te  | ext Book(s)                                                                                                  |  |  |  |  |  |
|-----|----------------------------------------------------------------------------------------------------|--|--|--|--|--|
| 1   | . Practical Auditing -B.N. Tandon                                                                            |  |  |  |  |  |
| 2   | Auditing Principles & Practices Pradeep Kumar, Baldev Suchdeva Kalyani Publishers 8 th edition Reprint 2014. |  |  |  |  |  |
| 3   | Principles of Auditing Dinkar Pagare Sultan Chand & Sons, New Delhi. 11th Edition 2007.                      |  |  |  |  |  |
| Re  | eference Books                                                                                               |  |  |  |  |  |
| Stu | Study material of Institute of Chartered Accountants of India.                                               |  |  |  |  |  |
|     |                                                                                                    |  |  |  |  |  |
| Rel | ated Online Contents [MOOC, SWAYAM, NPTEL, Websites etc.]                                                    |  |  |  |  |  |
| 1   | https://www.youtube.com/watch?v=B_l7KvhDT2U                                                                  |  |  |  |  |  |
| 2   | https://www.youtube.com/watch?v=6lJZn4Lezfc                                                                  |  |  |  |  |  |
| 3   | https://www.youtube.com/watch?v=I7QAOuwm6Qg                                                                  |  |  |  |  |  |
|     |                                                                                                    |  |  |  |  |  |
| Co  | ourse Designed By:                                                                                           |  |  |  |  |  |

| Cos | PO1 | PO2 | PO3           | PO4 | PO5 |
|-----|-----|-----|---------------|-----|-----|
| CO1 | S   | M   | M             | S   | M   |
| CO2 | S   | S   | o de de Los S | S   | S   |
| CO3 | S   | S   | S             | S   | S   |
| CO4 | S   | S   | S             | S   | S   |
| CO5 | S   | S   | S             | S   | S   |

| Course                                                                                                    |                                                                                                    |                                                                                                    |                  |                     |       |           |     |
|----------------------------------------------------------------------------------------------------|----------------------------------------------------------------------------------------------------|----------------------------------------------------------------------------------------------------|------------------|---------------------|-------|-----------|-----|
| code                                                                                                    |                                                                                                    |                                                                                                    |                  | ${f L}$             | T     | P         | C   |
| Core 18                                                                                                    |                                                                                                    | Direct Tax-I                                                                                                    |                  | 3                   | _     | _         | 4   |
| Pre-req                                                                                                    | uisite                                                                                                    | Basic knowledge about Tax                                                                                                    |                  | Syllabus<br>Version |       | 202<br>22 | 1-  |
| Course (                                                                                                    | Objectives:                                                                                                    |                                                                                                    |                  |                     |       |           |     |
| The mair                                                                                                    | objectives of this co                                                                                                    | ourse are to:                                                                                                    |                  |                     |       |           |     |
| 2. To f 3. To p Prof 4. To p 5. To r                                                                                                    | <ol> <li>To familiarize with calculation of income from Salaries and house property</li> <li>To provide knowledge about the calculation of income from Profit and Gains of Business or Profession and Income from Other Sources</li> <li>To provide the knowledge about the provisions for calculation of income from capital gains</li> </ol> |                                                                                                    |                  |                     |       |           |     |
|                                                                                                    |                                                                                                    | n of the course, student will be able                                                                                                    | e to:            |                     |       |           |     |
| 1                                                                                                    |                                                                                                    | erminologies related to income tax                                                                                                    |                  |                     |       | K         | (1  |
| 2                                                                                                    | Understand the method of calculating and levying tax for income from salaries and house property                                                                                                    |                                                                                                    |                  |                     |       | K         | (2  |
| 3                                                                                                    |                                                                                                    |                                                                                                    |                  |                     |       | K         | 3   |
| 4                                                                                                    |                                                                                                    |                                                                                                    |                  |                     | K     | 3         |     |
| 5                                                                                                    | Analyse the self-ass                                                                                                    | essment of income and computation                                                                                                    | on of tax liabil | lity                |       | K         | [4  |
| <b>K1</b> - Re                                                                                                    | member; <b>K2</b> - Unde                                                                                                    | stand; <b>K3</b> - Apply; <b>K4</b> - Analyze;                                                                                              | K5 - Evaluate    | e; <b>K6</b> – 0    | Creat | e         |     |
| Unit:1                                                                                                    |                                                                                                    | Income Tax Act                                                                                                    |                  |                     | 14    | hou       | ırs |
| for diffe                                                                                                    | erent types of assessed and scope of total income                                                                                                    | ncome –tax Act, 1961 – Basis of c<br>s – Concepts of pervious year and<br>ome; Income deemed to be received<br>of form part of total income | assessment ye    | ear – Re            | siden | tial      |     |
| Unit:2                                                                                                    | Incor                                                                                                    | ne from Salaries and House Prop                                                                                                    | oerty            |                     | 15    | hou       | ırs |
|                                                                                                    |                                                                                                    | e from House Property                                                                                                    |                  |                     |       |           |     |
| Unit:3                                                                                                    |                                                                                                    | me from Business or Profession                                                                                                    |                  |                     | 14    | hou       | irs |
|                                                                                                    | from Business or Pro                                                                                                    |                                                                                                    |                  |                     | 15    | 1         |     |
| Unit:4                                                                                                    | II .                                                                                                    | com Capital Gains and other Sou<br>Income from other sources                                                                                | ırces            |                     | 15    | hou       | irs |
| Unit:5                                                                                                    |                                                                                                    | Computation of Tax Liability                                                                                                    |                  |                     | 15    | hou       | ırs |
| Income of other persons included in assesses total income – Aggregation of income; Set – off or carry forward and set off of losses – Deductions from gross total income – Computation of total income and tax payable; Rebates and relief's – Provisions concerning advance tax and tax deducted at source – Assessment of Individual-Provisions for filing of return of income. |                                                                                                    |                                                                                                    |                  |                     | or    |           |     |
| Unit:6                                                                                                    |                                                                                                    | Contemporary Issues                                                                                                    |                  |                     | 2     | 2 hou     | ırs |
| Expert 1                                                                                                    | ectures, online semin                                                                                                    | nars – webinars                                                                                                    |                  |                     |       |           | _   |
|                                                                                                    |                                                                                                    | Total Lec                                                                                                    | cture hours      |                     | 75    | hou       | ırs |

Income tax law and practice - V.P.Gaur & D.B.Narang
 Income tax law and practice - H.C.Mehrotra and S.P.Goyal

Text Book(s)

| 3 Income tax law and practice - Bhagwathi Prasad                    |  |  |  |  |  |
|---------------------------------------------------------------------|--|--|--|--|--|
| Reference Books                                                     |  |  |  |  |  |
| Income tax Theory, law & practice - T.S.Reddy & Y.Hari Prasad Reddy |  |  |  |  |  |
|                                                                     |  |  |  |  |  |
| Related Online Contents [MOOC, SWAYAM, NPTEL, Websites etc.]        |  |  |  |  |  |
| 1 https://onlinecourses.swayam2.ac.in/cec20_cm03/preview            |  |  |  |  |  |
| 2 https://www.youtube.com/watch?v=_1_lZv-jEVY                       |  |  |  |  |  |
| 3 <u>https://www.youtube.com/watch?v=q1bdHJdobDI</u>                |  |  |  |  |  |
|                                                                     |  |  |  |  |  |
| Course Designed By:                                                 |  |  |  |  |  |

| Cos | PO1 | PO2 | PO3 | PO4 | PO5 |
|-----|-----|-----|-----|-----|-----|
| CO1 | S   | S   | S   | S   | S   |
| CO2 | S   | M   | S   | M   | S   |
| CO3 | S   | S   | S   | S   | S   |
| CO4 | S   | S   | S   | S   | S   |
| CO5 | S   | S   | S   | S   | S   |

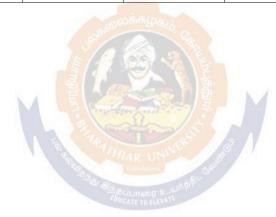

| Course code   | TITLE OF THE COURSE                                   | L | T | P         | C  |
|---------------|-------------------------------------------------------|---|---|-----------|----|
| Core- 19      | Indirect Taxes                                        | 4 | - | -         | 4  |
| Pre-requisite | re-requisite Basic knowledge in tax Syllab<br>Version |   | 3 | 202<br>22 | 1- |

The main objectives of this course are to:

- 1. To understand the applicability of indirect taxes and methods of levying in India
- 2. To familiarize with the calculation and execution of goods and service tax in India
- 3. To provide knowledge about the Levy and Collection under GST
- 4. To provide insight on the Levy and Collection under Integrated Goods and Services Tax Act
- 5. To understand the applicability of custom law in India

### **Expected Course Outcomes:**

On the successful completion of the course, student will be able to:

|   | -                                                                            |    |
|---|------------------------------------------------------------------------------|----|
| 1 | Recall various concepts relating to Indirect tax regime in India             | K1 |
| 2 | Analyze the concept and applicability of GST in businesses                   | K4 |
| 3 | Compare the GST regime with other indirect tax laws prior to it              | K2 |
| 4 | Describe the applicability of GST system in own business and other prototyes | K2 |
| 5 | Examine the custom law and related duties and taxes                          | K4 |

K1 - Remember; K2 - Understand; K3 - Apply; K4 - Analyze; K5 - Evaluate; K6 - Create

Unit:1 Nature of Taxes 12-- hours

Meaning of Tax and Taxation - Types of Taxes: Direct and Indirect Taxes - Features - Merits and Limitations - Comparison of Direct and Indirect taxes. Constitutional basis of Taxation in India- Methods of levying Indirect Taxes: Advoleram and Specific. Contribution of Indirect taxes to Government Revenues

#### Unit:2 Goods and Services Tax 10-- hours

Good and Services Tax in India - Introduction - Concept of GST - Need for GST - Advantages of GST. Structure of GST in India: Dual Concept - CGST- SGST- UTGST-IGST. Subsuming of Taxes- GST Rate Structure in India. GST Council: Structure and Functions.

#### Unit:3 Levy and Collection of GST 12-- hours

Levy and Collection under CGST and SGST Acts: Meaning of important terms: Goods, Services, Supplier, Business, Manufacture, Casual Taxable Person, Aggregate Turnover, Input Tax and Output Tax. Taxable Event under GST: Concept of Supply - Time of supply - Value of Taxable supply. Composite and Mixed Supplies. Input Tax Credit: Meaning - Eligibility and Conditions for availing Input Tax Credit. Reverse Charge Mechanism under GST. Composition Levy: Meaning and Applicability.

#### Unit:4 Integrated Goods and Services Tax Act 12-- hours

Levy and Collection under Integrated Goods and Services Tax Act: Meaning of important terms: Integrated tax, Intermediary, Location of the Recipient and Supplier of Services, and Zero-rated Supply. Nature of Supply: Intra-State Supply and Inter-State Supply - Place of Supply of Goods or Services: Meaning and Determination. Procedures under GST: Procedure for Registration -Persons Liable for Registration - Compulsory Registration and Deemed Registration. E-Way Bill

| under GST: Meaning and Applicability. Filing of Returns: Types of GST Returns and their Due |                                                                                             |                                                                          |                 |  |  |  |  |  |
|---------------------------------------------------------------------------------------------|---------------------------------------------------------------------------------------------|--------------------------------------------------------------------------|-----------------|--|--|--|--|--|
| Dat                                                                                         | Dates.                                                                                      |                                                                          |                 |  |  |  |  |  |
|                                                                                             | <u> </u>                                                                                    | ~                                                                        |                 |  |  |  |  |  |
|                                                                                             | nit:5                                                                                       | Customs Laws                                                             | 12 hours        |  |  |  |  |  |
|                                                                                             |                                                                                             | Customs Laws in India: The Customs Act 1962 - The Customs                |                 |  |  |  |  |  |
|                                                                                             | Basic Concepts - Taxable Event - Levy and Exemptions from Customs Duty - Types - Methods of |                                                                          |                 |  |  |  |  |  |
| Val                                                                                         | uation- Aba                                                                                 | tement of Duty on Damaged or Deteriorated Goods - Customs                | Duty Draw Back. |  |  |  |  |  |
|                                                                                             | • •                                                                                         | ~                                                                        |                 |  |  |  |  |  |
|                                                                                             | nit:6                                                                                       | Contemporary Issues                                                      | 2 hours         |  |  |  |  |  |
| Ех                                                                                          | pert lecture                                                                                | s, online seminars – webinars                                            |                 |  |  |  |  |  |
|                                                                                             |                                                                                             | Total Lecture hours                                                      | 60 hours        |  |  |  |  |  |
| Te                                                                                          | ext Book(s)                                                                                 |                                                                          |                 |  |  |  |  |  |
| 1                                                                                           |                                                                                             |                                                                          |                 |  |  |  |  |  |
|                                                                                             | Indirect Ta                                                                                 | axes Law and Practice - V.S.Datey. Taxmann Publications, New             | v Delhi.        |  |  |  |  |  |
| 2                                                                                           |                                                                                             | axes: GST and Customs Laws - R.Parameswaran and P.Viswan                 | athan,          |  |  |  |  |  |
|                                                                                             | Kavin Pub                                                                                   | lications, Coimbatore.                                                   |                 |  |  |  |  |  |
| R                                                                                           | eference Bo                                                                                 | ooks                                                                     |                 |  |  |  |  |  |
| 1                                                                                           | GST Law                                                                                     | and Practice - S.S.Gupta, Taxmann Publications, New Delhi.               |                 |  |  |  |  |  |
| 2                                                                                           | Indirect Ta                                                                                 | axation - V.Balachandran. S <mark>ultan Chand &amp; Co.</mark> New Delhi |                 |  |  |  |  |  |
| R                                                                                           | elated Onli                                                                                 | ne Contents [MOOC, SW <mark>AYAM, NPTEL, W</mark> ebsites etc.]          |                 |  |  |  |  |  |
| 1                                                                                           |                                                                                             |                                                                          |                 |  |  |  |  |  |
|                                                                                             |                                                                                             |                                                                          |                 |  |  |  |  |  |
| 2                                                                                           | https://www.youtube.com/watch?v=wlTlmee8AMA                                                 |                                                                          |                 |  |  |  |  |  |
| 3                                                                                           | https://www.youtube.com/watch?v=a hgVi 3YLc                                                 |                                                                          |                 |  |  |  |  |  |
|                                                                                             | TAR UNI                                                                                     |                                                                          |                 |  |  |  |  |  |
| Co                                                                                          | Course Designed By:                                                                         |                                                                          |                 |  |  |  |  |  |

| Mapping with programme outcomes |                     |   |   |   |   |  |  |  |  |
|---------------------------------|---------------------|---|---|---|---|--|--|--|--|
|                                 | PO1 PO2 PO3 PO4 PO5 |   |   |   |   |  |  |  |  |
| CO1                             | S                   | S | S | M | M |  |  |  |  |
| CO2                             | S                   | S | S | S | S |  |  |  |  |
| CO3                             | S                   | S | S | S | S |  |  |  |  |
| CO4                             | S                   | S | S | S | S |  |  |  |  |
| CO5                             | S                   | S | S | S | S |  |  |  |  |

| Pre-requ    | isite | Basic Knowledge of Banking Insurance<br>Law | Syllak<br>Versi |   | 202 | 1-22 |
|-------------|-------|---------------------------------------------|-----------------|---|-----|------|
| Core 20     |       | BANKING AND INSURANCE LAW                   | 3               | - | -   | 3    |
| Course code |       | TITLE OF THE COURSE                         | L               | T | P   | C    |

The main objectives of this course are to:

- 1. To enable the students to understand the Concepts of Banking and its Functions
- 2. To understand Negotiable Instrument Act.
- 3. To gain knowledge on the recent trends in Banking and Insurance sector and the regulating provisions.
- 4. To Study the Objectives and functions of IRDA

## **Expected Course Outcomes:**

On the successful completion of the course, student will be able to:

|   | on the successful completion of the course, student will be used to:                       |    |
|---|--------------------------------------------------------------------------------------------|----|
| 1 | Understand the Concepts, functions of banking and relationship between Banker and Customer | K2 |
| 2 | Gain knowledge on Negotiable Instruments Act and its kinds                                 | K2 |
| 3 | To gain knowledge on functions and principles of Insurance                                 | K1 |
| 4 | Gain knowledge on Insurance System and Acts pertaining to it.                              | K2 |
| 5 | Understand the IRDA functioning                                                            | K2 |

K1 - Remember; K2 - Understand; K3 - Apply; K4 - Analyze; K5 - Evaluate; K6 - Create

| Unit:1 | BANKER AND CUSTOMER | 8 hours |
|--------|---------------------|---------|
|--------|---------------------|---------|

Banker and Customer – Definition – Relationship - Functions of Commercial Banks – Recent Developments in Banking.

#### Unit;2 NEGOTIABLE INSTRUMENT ACT 9-- hours

Negotiable Instrument Act - Crossing - Endorsement - Material Alteration – Payment of cheques : Circumstances for dishonour - Precautions and Statutory Protection of Paying and Collecting Banker.

Unit:3 INSURANCE 8-- hours

Insurance : Meaning - Functions - Principles : General, Specific and Miscellaneous. Classification of Insurance: Based on Nature, Business and Risk – Impact of LPG on Indian Insurance Industry.

### Unit:4 LEGAL DIMENSION OF INSURANCE 7- hours

Legal dimension of Insurance: Insurance Act, 1938 – Life Insurance Act, 1956 – General Insurance Business Act, 1932 – Consumer Protection Act, 1986.

| Ur | nit:5         | IRDA                                                                                                    | 11 hours        |
|----|---------------|----------------------------------------------------------------------------------------------------|-----------------|
| IR | DA - Missi    | on - Composition of Authority - Duties, Powers and Functions - Powers                                                                                                    | owers of        |
| Αι | ıthority - D  | uties, Powers and Functions- Powers of Central Government in IRl                                                                                                    | DA Functioning  |
|    |               |                                                                                                    |                 |
|    | nit:6         | CONTEMPORARY ISSUES                                                                                                    | 2 hours         |
| Ex | pert lecture  | es, online seminars – webinars                                                                                                    |                 |
|    |               |                                                                                                    |                 |
|    |               | Total Lecture hours                                                                                                    | <b>45</b> hours |
| Te | ext Book(s)   |                                                                                                    |                 |
| 1  | Varshney,     | "Banking Theory, Law and Practice", Sultan & Chand Ltd.                                                                                                    |                 |
| 2  | Gordon ar     | nd Nataraj, "Banking Theory, Law and Practice", Himalaya Publish                                                                                                    | ning House      |
| 3  | M.L. Tanı     | nan, "Banking Law and Practice", Thacker & Co Ltd                                                                                                    |                 |
|    |               |                                                                                                    |                 |
| Re | eference Bo   | ooks                                                                                                    |                 |
| 1  | B.S Bod       | a, M.C. Garg & K.P. Singh, "Insurance - Fundamentals, Environmentals, Environm | ent &           |
|    |               | es", Deep & Deep Publications Pvt. Ltd., New Delhi, 2004.                                                                                                    |                 |
| 2  |               | shra, "Insurance – Principles and Practice", S.Chand& Company L                                                                                                    | td., New Delhi, |
|    | 2006          | வைக்கழகு                                                                                                    |                 |
|    |               |                                                                                                    |                 |
|    |               | ne Contents [MOOC, SWAYAM, NPTEL, Websites etc.]                                                                                                    |                 |
| 1  |               | ww.youtube.com/watch?v=vqmMxbHufQk&list=PLH-J9IY9-                                                                                                    |                 |
|    | <u>DpNk9b</u> | gsORjIFW46SANwtSDE                                                                                                    |                 |
| 2  | https://w     | ww.youtube.com/watch?v=vqmMxbHufQk                                                                                                    |                 |
| 3  | -             | ww.youtube.com/watch?v=oxzmP7sjCRQ&list=PLBbCyJkOLBm-hk4owllgJK6aiT2                                                                                                    |                 |
| Co |               | ned By:Sathiyavanisathiyavanis@skacas.ac.in                                                                                                    |                 |
|    | ouse Desig    | ned by Samiyavanisamiyavanis & skacas.ac.iii                                                                                                    |                 |

|     | M   | apping with Pro | gramme Outcom | es  |     |
|-----|-----|-----------------|---------------|-----|-----|
| Cos | PO1 | PO2             | PO3           | PO4 | PO5 |
| CO1 | S   | S               | M             | M   | M   |
| CO2 | M   | M               | M             | M   | M   |
| CO3 | S   | S               | M             | M   | S   |
| CO4 | S   | M               | M             | M   | S   |
| CO5 | S   | M               | S             | S   | S   |

S- Strong; M-Medium; L-Low

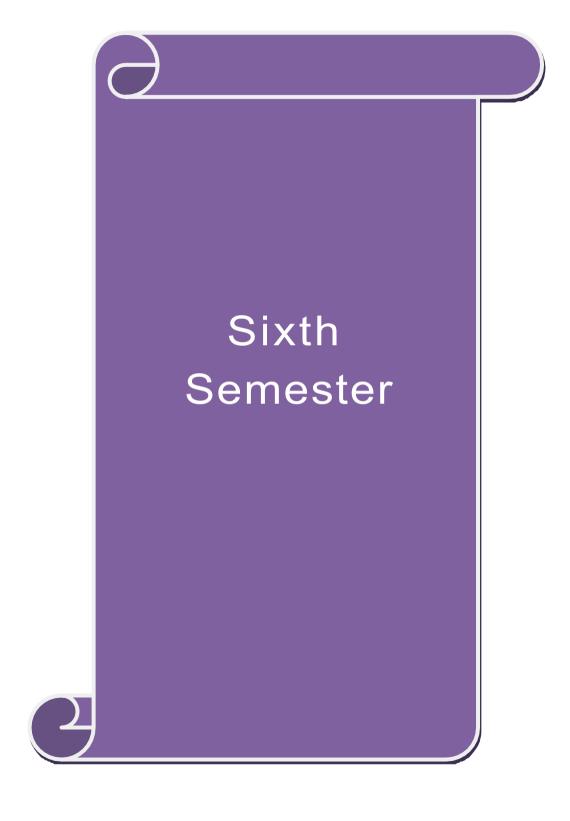

| Course code   |                                              | L                  | Т | P         | C  |
|---------------|----------------------------------------------|--------------------|---|-----------|----|
| Core 21       | Corporate Accounting                         | 4                  | - | -         | 4  |
| Pre-requisite | Basic knowledge about company and accounting | Syllabu<br>Versior |   | 202<br>22 | 1- |

- 1. To recall the basic accounting concepts of issue of shares and debentures
- 2. To provide knowledge about redemption of preference shares and debentures
- 3. To assist the preparation of final accounts of company
- 4. To understand the accounting procedure for valuing shares and goodwill
- 5. To apply the provisions for preparing accounts related to liquidation of companies

| Э.  | 10                                                        | apply the provisions for preparing accounts related to figuration of co                                                                                                    | mpames               |              |  |
|-----|-----------------------------------------------------------|----------------------------------------------------------------------------------------------------|----------------------|--------------|--|
| Exp | ecte                                                      | d Course Outcomes:                                                                                                    |                      |              |  |
| On  | the                                                       | successful completion of the course, student will be able to:                                                                                                    |                      |              |  |
| 1   |                                                           | Identify the accounting procedures followed by companies for issue of debentures                                                                                                    | f shares and         | K1           |  |
| 2   |                                                           | Understand the accounting treatment relating to redemption of prefere and debentures                                                                                                    | nce shares           | K2           |  |
| 3   |                                                           | Describe the preparation of final accounts of company                                                                                                    |                      | K2           |  |
| 4   |                                                           | Apply the provisions relating to calculation of value of shares and goo                                                                                                    | dwill                | К3           |  |
| 5   |                                                           | Apply the legal accounting treatment for preparing liquidation account                                                                                                    | t                    | К3           |  |
| K1  | - R                                                       | emember; <b>K2</b> - Understand; <b>K3</b> - Apply; <b>K4</b> - Analyze; <b>K5</b> - Evaluate                                                                                                    | ; <b>K6</b> – Create | <del>.</del> |  |
| Un  | it:1                                                      | Issue of shares                                                                                                    | 16                   | hours        |  |
|     |                                                           | f shares: Par, Premium and Disco <mark>unt - Forfeiture - Re</mark> issue – Surrend<br>ssue – Underwriting                                                                                                    | er of Shares -       | _            |  |
|     | Unit:2 Redemption of Preference Shares and Debentures 18- |                                                                                                    |                      | hours        |  |
|     |                                                           | ption of Preference Shares. Debentures – Issue – Redemption: Sinking                                                                                                    |                      |              |  |
|     | it:3                                                      | Final Accounts                                                                                                    | 20                   | hours        |  |
|     |                                                           | ccounts of Companies - Calculation of Managerial Remuneration.                                                                                                    |                      |              |  |
|     | it:4                                                      | Valuation of Shares and Goodwill                                                                                                    | 18                   | hours        |  |
|     | uatic<br>i <b>t:5</b>                                     | n of Shares and Goodwill                                                                                                    | 16                   | hours        |  |
|     |                                                           | Liquidation Statement ation of Companies - Statement of Affairs -Deficiency a/c.                                                                                                    | 10                   | Hours        |  |
|     | 14146<br>111:6                                            | Contemporary Issues                                                                                                    | 2                    | hours        |  |
|     |                                                           | lectures, online seminars – webinars                                                                                                    |                      | Hours        |  |
| EX  | реп                                                       |                                                                                                    |                      | •            |  |
|     |                                                           | Total Lecture hours                                                                                                    | 90                   | hours        |  |
|     |                                                           | ook(s)                                                                                                    | ~1                   |              |  |
| 1   |                                                           | . Gupta and M. Radhaswamy Advanced Accounts New Delhi, Sultan Chandre Chandre Chandre Chandre Chandre Chandre Chandre Chandre Chandre Chandre Chandre Chandre Chandre Chandre Chandre Chandre Chandre Chandre Chandre Chandre |                      |              |  |
|     |                                                           | vanced Accounting volume II SP Iyengar Sultan Chand & Sons 2013 e                                                                                                    |                      |              |  |
| 3   |                                                           | vanced accountancy Volume II SN Maheshwari & S K Maheshwari Viuse Pvt Ltd; 10th revised edition, 2013                                                                                                    | Kas Pudiicati        | OII          |  |
| R   |                                                           | nce Books                                                                                                    |                      |              |  |
| Ne  | 1616                                                      | IICC DUUMS                                                                                                    |                      |              |  |

| Corporate Accounting T.S.Reddy & A. Murthy Margham Publications Reprint 2015 |
|------------------------------------------------------------------------------|
| CA – IPCC Group II Study Material ICAI ICAI Current year                     |
|                                                                              |
| Related Online Contents [MOOC, SWAYAM, NPTEL, Websites etc.]                 |
| 1 https://onlinecourses.swayam2.ac.in/cec20_mg17/preview                     |
| 2 https://onlinecourses.swayam2.ac.in/cec20_mg28/preview                     |
| 3 https://www.youtube.com/watch?v=7Hh5AIcuLFQ&list=PLiaygP8qeQGV8HHt-        |
| TTbaby5pYVHC2VMu                                                             |
|                                                                              |
| Course Designed By:                                                          |

| COs | PO1 | PO2 | PO3 | PO4 | PO5 |
|-----|-----|-----|-----|-----|-----|
| CO1 | S   | M   | S   | S   | S   |
| CO2 | S   | M   | S   | M   | S   |
| CO3 | S   | S   | S   | S   | S   |
| CO4 | S   | S   | M   | M   | S   |
| CO5 | S   | S   | S   | S   | M   |

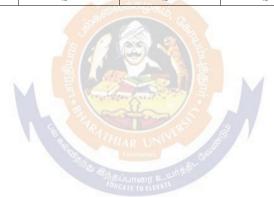

| Course code   |                           | L                  | Т | P         | С  |
|---------------|---------------------------|--------------------|---|-----------|----|
| Core 22       | Auditing and Assurance-II | 4                  | - | -         | 4  |
| Pre-requisite | Knowledge about auditing  | Syllabu<br>Version |   | 202<br>22 | 1- |

The main objectives of this course are to:

- 1. To educate the concept of auditing of receipts and vouching of accounting transactions.
- 2. To enhance the practical knowledge relating the procedures of auditing practices.
- 3. To promote the analytical concept relating to audit of impersonal ledger and assets and liabilities
- 4. To describe the provisions relating to company audit
- 5. To gain practical knowledge about the audit of service institutions

### **Expected Course Outcomes:**

On the successful completion of the course, student will be able to:

| 1 | Study the basic knowledge and general considerations related to audit of receipts, purchases, sales, impersonal ledgers and assets and liabilities | K1 |
|---|----------------------------------------------------------------------------------------------------|----|
| 2 | Interpret and vouch of various documents and company audit procedures                                                                              | K2 |
| 3 | Apply the auditing procedures for the audit of accounting transactions                                                                             | К3 |
| 4 | Apply the provisions for audit of companies and preparing required reports                                                                         | К3 |
| 5 | Extrapolate the procedural aspects of auditing in various undertakings and preparation of audit reports.                                           | K2 |

K1 - Remember; K2 - Understand; K3 - Apply; K4 - Analyze; K5 - Evaluate; K6 - Create

Unit:1 16-- hours

Audit of receipts - General considerations, Cash sales, Receipts from debtors, Other Receipts. - audit of purchases - Vouching cash and credit purchases, Forward purchases, Purchase returns, Allowance received from suppliers.

Unit:2 18-- hours

Audit of Sales - Vouching of cash and credit sales, Goods on consignment, Sale on approval basis, Sale under hire-purchase agreement, Returnable containers, various types of allowances given to customers, Sale returns. Audit of suppliers' ledger and the debtors' ledger - Self- balancing and the sectional balancing system, Total or control accounts, Confirmatory statements from credit customers and suppliers, Provision for bad and doubtful debts, writing off of bad debts

Unit:3 18-- hours

Audit of impersonal ledger - Capital expenditure, deferred revenue expenditure and revenue expenditure, Outstanding expenses and income, Repairs and renewals, Distinction between reserves and provisions, Implications of change in the basis of accounting. Audit of assets and liabilities.

Unit:4 18-- hours

Company Audit - Audit of Shares, Qualifications and Disqualifications of Auditors, Appointment of auditors, Removal of auditors, Powers and duties of auditors, Branch audit, Joint audit, Special audit, Reporting requirements under the Companies Act, 1956. Audit Report - Qualifications, Disclaimers, Adverse opinion, Disclosures, Reports and certificates.

| Unit            | ::5           |                                                                                | 18 hours              |
|-----------------|---------------|--------------------------------------------------------------------------------|-----------------------|
| Spec            | ial po        | ints in audit of different types of undertakings, i.e., Educational            | institutions, Hotels, |
| Club            | s, Hos        | spitals, Hire-purchase and leasing companies (excluding banks, ele             | ectricity companies,  |
| coop            | erativ        | e societies, and insurance companies). Features and basic princi-              | ples of government    |
| audit           | t, Loca       | al bodies and not-for-profit organizations, Comptroller and Audito             | r General and its     |
| const           | titutio       | nal role.                                                                      |                       |
| Unit            | ::6           | <b>Contemporary Issues</b>                                                     | 2 hours               |
| Expe            | ert lect      | ures, online seminars – webinars                                               |                       |
|                 |               | Total Lecture hours                                                            | 90 hours              |
| Text            | Book          | (s)                                                                            |                       |
|                 |               | ng and Assurance Varsha Ainapure & Mukund Ainapure. PHL Privand Edition, 2009, | vate Limited, New     |
|                 |               | g Principles & Practices Pradeep Kumar, Baldev Suchdeva Kalya<br>Reprint 2014  | ni Publishers 8 th    |
| 3 P             | rincip        | les of Auditing DinkarPagare Sultan Chand & Sons, New Delhi. 1                 | 1th E                 |
| Refe            | rence         | Books                                                                          |                       |
| Praction Reprin |               | diting B.N.Tandon, S.Sudharsanam Sultan Chand & Sons, New D                    | Oelhi. 3 rd edition   |
| CA –            | IPCC          | Group II Study Material ICAI ICAI 2016                                         |                       |
|                 |               |                                                                                |                       |
| Relate          | ed Onl        | ine Contents [MOOC, SWAYAM, NPTEL, Websites etc.]                              |                       |
|                 | https://vA2j- | /www.youtube.com/watch?v=ROlz8liKr_Q&list=PLxOpDRieFexnoe<br>N_L               | QbLhO46Q9Ju           |
| 2               | https:/       | //www.youtube.com/watch?v=TQRfLQkhXfw                                          |                       |
| 3               | https:/       | //www.youtube.com/playlist?list=PLP0oTm4FOBFJketlp_TtzY_F                      | Kc9NTqbDPw            |
|                 |               |                                                                                |                       |
| Cour            | rse De        | signed By:                                                                     |                       |

| COs | PO1 | PO2 | PO3 | PO4 | PO5 |
|-----|-----|-----|-----|-----|-----|
| CO1 | S   | M   | S   | S   | S   |
| CO2 | S   | M   | S   | M   | M   |
| CO3 | S   | S   | M   | S   | S   |
| CO4 | S   | S   | S   | S   | S   |
| CO5 | S   | S   | S   | S   | S   |

| Course code   |                           | L                | T | P         | C  |
|---------------|---------------------------|------------------|---|-----------|----|
| Core 23       | Direct Tax-II             | 3                | - | -         | 4  |
| Pre-requisite | Basic knowledge about tax | llabus<br>ersion |   | 202<br>22 | 1- |

- 1. To gain knowledge to solve simple problems concerning assesses with the status of HUF and Firms.
- 2. To provide insight on the provisions for assessment of AOP and Companies
- 3. To understand the provisions relating to the assessment of cooperative societies
- 4. To apply tax procedures relating Appeals and Provisions, Penalties and Prosecution
- 5. To gain practical knowledge in computation of wealth tax

| 5. 10 ga      | un practical knowledge in computation of wearth tax                                            |                    |
|---------------|------------------------------------------------------------------------------------------------|--------------------|
| Expect        | ed Course Outcomes:                                                                            | -                  |
| On the        | successful completion of the course, student will be able to:                                  |                    |
| 1             | Enumerate the tax provisions relating to assessment of HUF and firms                           | K1                 |
| 2             | Understand the legal provisions for assessing AOP and Companies                                | K2                 |
| 3             | Apply the tax procedures for assessing the cooperative society                                 | K3                 |
| 4             | Apply the procedure for appeals, Provisions, Penalties and Prosecution                         | K3                 |
| 5             | Understand the provisions applicable to assess wealth tax                                      | K2                 |
| <b>K1</b> - R | emember; <b>K2</b> - Understand; <b>K3</b> - Apply; <b>K4</b> - Analyze; <b>K5</b> - Evaluate; | <b>K6</b> – Create |
| Unit:1        |                                                                                                | 18 hour            |
| Assess        | ment of HUF, Firms.                                                                            |                    |
| Unit:2        | இத்தப்பாரை உயர்க்கி                                                                            | 18 hour            |
| Assess        | ment of AOP and Companies                                                                      |                    |
| Unit:3        |                                                                                                | 18 hour            |
| Assess        | ments of cooperative societies, Assessment in special cases, Assessmen                         | nts of Fringe      |
| benefit       | is.                                                                                            | <u> </u>           |
| Unit:4        |                                                                                                | 18 hour            |
| Appeals       | and Provisions, Penalties and Prosecution.                                                     |                    |
| Unit:5        |                                                                                                | 16 hour            |
| Wealth        | n Tax.                                                                                         |                    |
| Unit:6        | Contemporary Issues                                                                            | 2 hour             |
| Expert        | lectures, online seminars – webinars                                                           |                    |
|               | Total Lecture hours                                                                            | 90 hour            |
| Text E        | Book(s)                                                                                        |                    |
|               | ome tax law and practice - V.P.Gaur & D.B.Narang                                               |                    |
|               | ome tax law and practice - H.C.Mehrotra and S.P.Goyal                                          |                    |
|               | ome tax law and practice - Bhagwathi Prasad                                                    |                    |
|               | ence Books                                                                                     |                    |
| Income        | tax Theory, law & practice - T.S.Reddy & Y.Hari Prasad Reddy                                   |                    |
| meonie        | tax Theory, law & practice - 1.5. Reddy & 1. Hair Frasad Reddy                                 |                    |
|               |                                                                                                |                    |

| Rela | nted Online Contents [MOOC, SWAYAM, NPTEL, Websites etc.] |
|------|-----------------------------------------------------------|
| 1    | https://onlinecourses.swayam2.ac.in/cec20_cm03/preview_   |
| 2    | https://www.youtube.com/watch?v=N-                        |
|      | Y6ylnNl7s&list=PLGTfDV0pJ_6_hi5KUOWDWa4xa4OE29EYj         |
| 3    | https://www.youtube.com/watch?v=q1bdHJdobDI               |
|      |                                                           |
| Co   | urse Designed By:                                         |

| COs | PO1 | PO2 | PO3 | PO4 | PO5 |
|-----|-----|-----|-----|-----|-----|
| CO1 | S   | S   | S   | S   | S   |
| CO2 | S   | M   | S   | M   | S   |
| CO3 | S   | S   | S   | S   | S   |
| CO4 | S   | S   | S   | S   | S   |
| CO5 | S   | S   | S   | S   | S   |

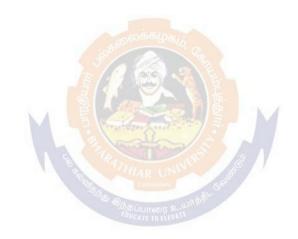

| CYBER LAW                    | 3                                                                     |                                                         |                                      | 1 -                                                                                                    |
|------------------------------|-----------------------------------------------------------------------|---------------------------------------------------------|--------------------------------------|----------------------------------------------------------------------------------------------------|
|                              | 3                                                                     | -                                                       | -                                    | 3                                                                                                    |
| Basic Knowledge of Cyber Law | Syllab<br>Versio                                                      |                                                         | 2021                                 | 1-22                                                                                                    |
|                              |                                                                       |                                                         | •                                    |                                                                                                    |
| his course are to:           |                                                                       |                                                         |                                      |                                                                                                    |
| ı                            |                                                                       | exec                                                    | ution                                | of                                                                                                    |
| ٦                            | nis course are to: vledge on the basic concepts which lead to the for | Basic Knowledge of Cyber Law  Version is course are to: | his course are to:  Version  Version | Basic Knowledge of Cyber Law Version  2021  nis course are to:  Vledge on the basic concepts which lead to the formation and execution |

3. To acquire knowledge on Information Technology Act and EDI

## **Expected Course Outcomes:**

On the successful completion of the course, student will be able to:

| 1 | Discuss the concepts of Cyber law and Cyber Space             | K1 |
|---|---------------------------------------------------------------|----|
| 2 | Describe Cyber Security technical aspects.                    | K2 |
| 3 | Explain the Evidence Aspects.                                 | K1 |
| 4 | Understand the Electronic Data Interchange Scenario in India. | K2 |
| 5 | To gain knowledge on Information Technology Act.              | K1 |

K1 - Remember; K2 - Understand; K3 - Apply; K4 - Analyze; K5 - Evaluate; K6 - Create

| Unit:1 | CYBER LAW | 12- hours |
|--------|-----------|-----------|
|        |           |           |

Cyber Law: Introduction- Concept of Cyberspace-E-Commerce in India-Privacy factors in E-Commerce-cyber law in E-Commerce-Contract Aspects.

## Unit:2 SECURITY ASPECTS 12-- hours

Security Aspects: Introduction-Technical aspects of Encryption-Digital Signature-Data Security. Intellectual Property Aspects: WIPO-GII-ECMS-Indian Copy rights act on soft propriety works-Indian Patents act on soft propriety works.

## Unit:3 EVIDENCE ASPECTS 12-- hours

Evidence Aspects: Evidence as part of the law of procedures –Applicability of the law of Evidence on Electronic Records-The Indian Evidence Act1872.Criminal aspect: Computer Crime-Factors influencing Computer Crime- Strategy for prevention of computer crime Amendments to Indian Penal code 1860.

| Unit:4 | GLOBAL TRENDS | 12 hours |
|--------|---------------|----------|
| Omi.4  | GLODAL IKENDS | 14 HUUIS |

Global Trends- Legal frame work for Electronic Data Interchange: EDI Mechanism-Electronic Data Interchange Scenario in India

#### Unit:5 THE INFORMATION TECHNOLOGY ACT 2000 10-- hours

The Information Technology Act 2000-Definitions-Authentication Of Electronic Records Electronic Governance-Digital Signature Certificates.

| Unit:      | CONTEMPORARY ISSUES                                                  | 2 hours         |
|------------|----------------------------------------------------------------------|-----------------|
| Exper      | lectures, online seminars – webinars                                 |                 |
|            |                                                                      |                 |
|            | Total Lecture hours                                                  | <b>60</b> hours |
| Text I     | ook(s)                                                               |                 |
| 1 Th       | e Indian Cyber Law: Suresh T. Viswanathan, Bharat Law House, New Del | hi              |
|            |                                                                      |                 |
| Relate     | d Online Contents [MOOC, SWAYAM, NPTEL, Websites etc.]               |                 |
| 1 <u>h</u> | tps://www.youtube.com/watch?v=KtuCsBlJXk8                            |                 |
| 2 h        | tps://www.youtube.com/watch?v=6srnawS4PLQ&list=PLX0Im12KwTwlm-       |                 |
|            | WfFqejg8go7JBj72J                                                    |                 |
| 3 <u>h</u> | tps://www.youtube.com/watch?v=SCgc55vtd6M                            |                 |
|            |                                                                      |                 |
| Course     | Designed By:Mrs.S.Sathiyavani sathiyavanis@skacas.ac.in              |                 |

|     | j   | Mapping with Pro | ogramme Outco | omes |     |
|-----|-----|------------------|---------------|------|-----|
| COs | PO1 | PO2              | PO3           | PO4  | PO5 |
| CO1 | S   | S                | M M           | M    | M   |
| CO2 | M   | M                | M             | M    | M   |
| CO3 | S   | S                | M             | M    | S   |
| CO4 | S   | M                | M             | M    | S   |
| CO5 | S   | M                | AR UNIS       | S    | S   |

S- Strong; M-Medium; L-Low

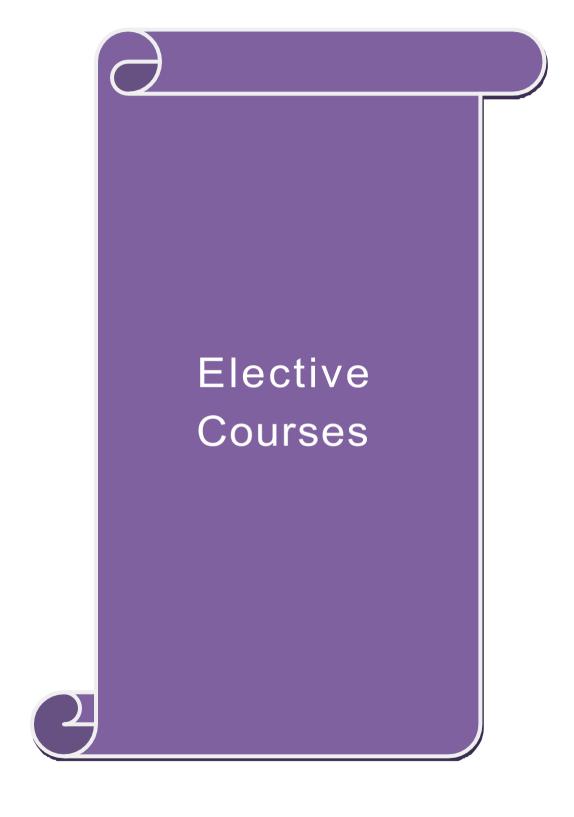

|                  | e                                              |                                                                                                    | L              | T      | P      | C          |
|------------------|------------------------------------------------|----------------------------------------------------------------------------------------------------|----------------|--------|--------|------------|
|                  | 1 A)                                           | Financial Management                                                                                                   | 4              |        |        | 2          |
|                  | Pre-requisite                                  | Knowledge about Finance and accounting Syllabus 20                                                                     |                |        |        |            |
| Course           | Objectives:                                    |                                                                                                    |                |        |        |            |
| The mai          | n objectives of this co                        | ourse are to:                                                                                                    |                |        |        |            |
|                  |                                                | e e                                                                                                    |                |        |        |            |
|                  | 1                                              | , ,                                                                                                    | ,              |        |        |            |
|                  |                                                |                                                                                                    |                |        |        |            |
|                  |                                                |                                                                                                    |                |        |        |            |
|                  |                                                |                                                                                                    | capital s      | tructi | ıre    |            |
|                  |                                                |                                                                                                    |                |        |        |            |
|                  |                                                |                                                                                                    |                |        |        |            |
|                  |                                                |                                                                                                    |                |        |        | [1         |
| 2                | Identify the appropria                         | ate source of finance suitable to the business                                                                         |                |        | K      | [2         |
|                  | 11 0                                           | o enable financial planning and framing of optim                                                                       | um capi        | tal    | K      | <b>X</b> 3 |
| 4                | Analyse the working                            | capital requirements and factors determining the                                                                       | 2              |        | K      | [4         |
|                  | requirements                                   |                                                                                                    |                |        |        |            |
| 5                | Understand the mana                            | gement of earnings available in the business                                                                           |                |        | K      | (2         |
| <b>K1</b> - R    | emember; <b>K2</b> - Unde                      | rstand; <b>K<mark>3 - A</mark>pply; K4 - Analyze; K5 -</b> Evaluato                                                    | e; <b>K6</b> – | Creat  | e      |            |
| Unit:1           |                                                | Functions of Finance                                                                                                   |                | 10     | hou    | irs        |
| budget<br>Variou | ing: Capital Budgetin<br>s Capital Budgeting T | g Process, P <mark>roject formulation &amp; P</mark> roject Selection<br>Techniques; Payback Period Method, Average ra | on, Intro      | ducti  | on to  | ı          |
| Unit:2           | , ,                                            |                                                                                                    |                | 12     | hou    | ırs        |
|                  |                                                |                                                                                                    | Public de      | posit  | S,     |            |
| Unit:3           |                                                | Lease Financing                                                                                                    |                | 12     | hou    | rs         |
|                  |                                                |                                                                                                    |                |        |        |            |
|                  | -                                              | acture, Capital Structure Theories, Cost of Capit                                                                      | al, Oper       | ating  | and    |            |
|                  |                                                |                                                                                                    | T              |        |        |            |
|                  |                                                | <u> </u>                                                                                                    |                |        | hou    | irs        |
| •                | - 1                                            |                                                                                                    | etermini       | ng     |        |            |
|                  |                                                |                                                                                                    |                | 12     | la a s |            |
|                  |                                                |                                                                                                    | oneidara       |        |        | ITS        |
| divider          | nd policy, Forms of D                          |                                                                                                    |                |        |        |            |
| Unit:6           |                                                | Contemporary Issues                                                                                                    |                | 2      | 2 hou  | ırs        |
|                  |                                                |                                                                                                    |                |        |        |            |
| 1                |                                                |                                                                                                    |                | 60     | hou    | ırs        |
|                  |                                                |                                                                                                    | 1              |        |        |            |

| Te  | ext Book(s)                                                   |
|-----|---------------------------------------------------------------|
| 1   | S N Maheshwari, Financial Management Principles and Practice. |
| 2   | Khan and Jain, Financial Management.                          |
| 3   | Sharma and Sashi Gupta, Financial Management                  |
| Re  | eference Books                                                |
| IM  | Pandey, Financial Management.                                 |
|     |                                                               |
| Rel | ated Online Contents [MOOC, SWAYAM, NPTEL, Websites etc.]     |
| 1   | https://nptel.ac.in/courses/110/107/110107144                 |
| 2   | https://onlinecourses.swayam2.ac.in/cec20 mg05/preview        |
| 3   | https://onlinecourses.swayam2.ac.in/cec20_mg10/preview        |
|     |                                                               |
| Co  | ourse Designed By:                                            |

| COs | PO1 | PO2 | PO3   | PO4 | PO5 |
|-----|-----|-----|-------|-----|-----|
| CO1 | S   | M   | M     | M   | S   |
| CO2 | S   | S   | S     | S   | S   |
| CO3 | S   | S   | S. S. | M   | S   |
| CO4 | S   | M   | S     | S   | S   |
| CO5 | S   | M   | S     | S   | S   |

| The main o  1. To unc  2. To pro  3. To fan                     | site                                        | Entrepreneurial Development Knowledge about business                                         | 4<br>Svllat     | -     | -      | 2  |  |  |  |  |  |
|-----------------------------------------------------------------|---------------------------------------------|----------------------------------------------------------------------------------------------|-----------------|-------|--------|----|--|--|--|--|--|
| Course Ob The main o 1. To uno 2. To pro 3. To fan              |                                             | Knowledge about business                                                                     | N 10-3          |       |        |    |  |  |  |  |  |
| The main o  1. To unc  2. To pro  3. To fan                     | jectives:                                   | Pre-requisite Knowledge about business V rsion 2021 Course Objectives:                       |                 |       |        |    |  |  |  |  |  |
| <ol> <li>To und</li> <li>To pro</li> <li>To fan</li> </ol>      |                                             |                                                                                              |                 | "     |        |    |  |  |  |  |  |
| <ul><li>2. To pro</li><li>3. To fan</li></ul>                   | bjectives of this co                        |                                                                                              | _               |       |        |    |  |  |  |  |  |
| 3. To fan                                                       |                                             | oncepts of entrepreneurship and related initia                                               | atives          |       |        |    |  |  |  |  |  |
|                                                                 |                                             | the setting up of startups and projects stitutional services to entrepreneur                 |                 |       |        |    |  |  |  |  |  |
|                                                                 |                                             | out various financial support available to the                                               | entrepr         | eneur | S      |    |  |  |  |  |  |
|                                                                 |                                             | out various subsidies and incentives available                                               |                 |       |        |    |  |  |  |  |  |
|                                                                 | Course Outcomes:                            |                                                                                              |                 |       |        |    |  |  |  |  |  |
| On the suc                                                      | ccessful completion                         | of the course, student will be able to:                                                      |                 |       |        |    |  |  |  |  |  |
| 1                                                               | Recall the importa                          | nce and role of entrepreneurship as an econo                                                 | mic             |       | K1     |    |  |  |  |  |  |
|                                                                 | activity                                    |                                                                                              |                 |       |        |    |  |  |  |  |  |
| 2                                                               | Describe the vario                          | us forms of setting up a startup and project n                                               | nanagen         | nent  | K2     |    |  |  |  |  |  |
| 3                                                               | Understand the va                           | rious institutional services to entrepreneur                                                 |                 |       | K2     |    |  |  |  |  |  |
| 4 .                                                             | Analyze the various                         | s financial support available to the entreprene                                              | eurs            |       | K4     |    |  |  |  |  |  |
| 5 Understand the various subsidies and incentives available for |                                             |                                                                                              |                 |       |        |    |  |  |  |  |  |
|                                                                 | entrepreneurs                               | E 12 66 -2 E                                                                                 |                 |       |        |    |  |  |  |  |  |
| <b>K1</b> - Rem                                                 | ember; <b>K2</b> - Under                    | stand; <b>K<mark>3 - A</mark>pply; K4 - An<mark>alyze; K</mark>5 -</b> Evalı                 | ıate; <b>K6</b> | - Cre | eate   |    |  |  |  |  |  |
| Unit:1                                                          |                                             | Nature of Entrepreneurship                                                                   |                 |       | 0 ho   | ur |  |  |  |  |  |
|                                                                 |                                             | : Definition Nature and characteristics of ent                                               |                 |       |        |    |  |  |  |  |  |
|                                                                 |                                             | neurship phases of EDP. Development of wo                                                    |                 | repre | neur & | ζ  |  |  |  |  |  |
| Unit:2                                                          |                                             | g self employ <mark>ment of women co</mark> uncil scheme<br>art-up and Project Mangement     | <b>).</b>       | 1/    | 2 ho   |    |  |  |  |  |  |
|                                                                 |                                             | identification – selection of the product – pro                                              | piect for       |       |        | ur |  |  |  |  |  |
|                                                                 | ip process, Project<br>– feasibility analys |                                                                                              | Ject 1011       | murai | 1011   |    |  |  |  |  |  |
| Unit:3                                                          |                                             | Financial Assistance - I                                                                     |                 | 12    | 2 ho   | ur |  |  |  |  |  |
|                                                                 | al service to entrep                        | reneur – DIC, SIDO, NSIC, SISI, SSIC, SID                                                    | CO – IT         |       |        |    |  |  |  |  |  |
|                                                                 | commercial bank.                            |                                                                                              |                 |       | , ,    |    |  |  |  |  |  |
| Unit:4                                                          |                                             | Financial Assistance - II                                                                    |                 | 12    | 2 ho   | ur |  |  |  |  |  |
|                                                                 |                                             | eneurs: IFCI, SFC, IDBI, ICICI, TIIC, SIDC                                                   | S, LIC          | and G | HC,    |    |  |  |  |  |  |
|                                                                 |                                             | ercial bank venture capital.                                                                 |                 |       |        |    |  |  |  |  |  |
| Unit:5                                                          |                                             | Incentives and Subsidies                                                                     |                 |       | 2 ho   | ur |  |  |  |  |  |
|                                                                 |                                             | bsidied services – subsidy for market. Trans to SSI role of entrepreneur in export promotion |                 |       |        |    |  |  |  |  |  |
| substitution                                                    |                                             | to SSI Tole of entrepreneur in export promoti                                                | ion and         | шрог  | l      |    |  |  |  |  |  |
| Unit:6                                                          | <b>711.</b>                                 | Contemporary Issues                                                                          |                 |       | 2 ho   | ur |  |  |  |  |  |
| Expert lec                                                      | tures, online semin                         | <u> </u>                                                                                     |                 |       |        |    |  |  |  |  |  |
| 1                                                               | , 222                                       | Total Lecture hours                                                                          |                 | 6     | 0 ho   | ur |  |  |  |  |  |
| Text Bool                                                       | K(S)                                        |                                                                                              |                 |       |        |    |  |  |  |  |  |
|                                                                 | ` '                                         | pment – C.B.Gupta and N.P.Srinivasan                                                         |                 |       |        |    |  |  |  |  |  |
|                                                                 | <u> </u>                                    | oreneurship and Small Business –RenuArora                                                    | &S.KI.S         | Sood  |        |    |  |  |  |  |  |

| Reference Books                                              |
|--------------------------------------------------------------|
| Entrepreneurial Development – S.G.Bhanushali                 |
|                                                              |
| Related Online Contents [MOOC, SWAYAM, NPTEL, Websites etc.] |
| 1 https://nptel.ac.in/courses/110/106/110106141              |
| 2 https://onlinecourses.nptel.ac.in/noc20_mg46/preview       |
| 3 https://www.youtube.com/watch?v=1RtZEk4J8X8                |
|                                                              |
| Course Designed By:                                          |

|     | Mapping Course objectives and course outcomes |     |         |     |     |  |  |  |
|-----|-----------------------------------------------|-----|---------|-----|-----|--|--|--|
|     | PO1                                           | PO2 | PO3     | PO4 | PO5 |  |  |  |
| CO1 | M                                             | S   | M       | M   | M   |  |  |  |
| CO2 | S                                             | S   | S       | S   | S   |  |  |  |
| CO3 | M                                             | S   | M       | M   | S   |  |  |  |
| CO4 | M                                             | S   | eeros S | S   | S   |  |  |  |
| CO5 | S                                             | M   | S       | S   | S   |  |  |  |

| Course co  | de                                               |                                                                                                    |                     |              | L                   | T     | P       | C    |
|------------|--------------------------------------------------|----------------------------------------------------------------------------------------------------|---------------------|--------------|---------------------|-------|---------|------|
| Elective 1 | С                                                | Micro Finance                                                                                                    |                     |              | 4                   | -     | -       | 2    |
| Pre-requ   | iisite                                           | iniowicuze about i ilialice                                                                                                    |                     |              | Syllabus<br>V rsion |       | 2021-22 |      |
| Course O   | bjectives:                                       |                                                                                                    |                     |              |                     | J.    |         |      |
|            | objectives of this co                            |                                                                                                    |                     |              |                     |       |         |      |
| -          | uire conceptual kno                              | _                                                                                                    |                     |              |                     |       |         |      |
|            | lyse the various inco                            | 0                                                                                                    |                     | rofinance    |                     |       |         |      |
|            | ly the credit rating n<br>nalyze various strates |                                                                                                    |                     | duote        |                     |       |         |      |
|            | iluate various measu                             |                                                                                                    |                     | aucis        |                     |       |         |      |
|            | Course Outcomes:                                 |                                                                                                    | 15 1100 5           |              |                     |       |         |      |
| _          | iccessful completion                             |                                                                                                    | dent will be able t | :0:          |                     |       |         |      |
| 1          | Recognize the pre-                               |                                                                                                    |                     |              |                     |       | K1      |      |
| 2          | Categorize various                               |                                                                                                    |                     |              |                     |       | K3      |      |
| 3          | Apply the credit ra                              |                                                                                                    |                     |              |                     |       | K3      |      |
| 4          | Analyze the various                              |                                                                                                    |                     |              | ets                 |       | K4      |      |
| 5          | Understand the tra                               |                                                                                                    |                     | ince produc  |                     |       | K2      |      |
|            | nember; <b>K2</b> - Under                        |                                                                                                    |                     | 5 - Evalua   | to. K6              | – Cr  |         |      |
| Unit:1     |                                                  | Indian Rural Fina                                                                                                    | MAIA MAIA           | D - L vaiua  | ic, ixo             |       | 3 ho    | nire |
|            | v of Microfinance:                               |                                                                                                    |                     | introduction | on to               |       |         |      |
|            | ance concepts, pro-                              | A STATE OF THE PARTY OF THE PARTY OF THE PAR |                     |              |                     |       |         |      |
|            | service, Microfinan                              |                                                                                                    |                     |              |                     |       |         |      |
| Microfin   | ance models ( Gene                               | eric models viz. S                                                                                                    | SHG, Grameen, a     | nd Co-ope    | rative,             | vari  | ants S  | HG   |
|            | D model, SIDBI mo                                |                                                                                                    |                     |              |                     |       |         |      |
|            | redit unions etc. un                             |                                                                                                    |                     |              |                     |       |         | e in |
| Unit:2     | e wise cases, Emerg                              | ing Global Microl  Overview of Mi                                                                                                    |                     | Need of M    | ıcrotın             |       | 0 ho    |      |
|            | ance, Development,                               |                                                                                                    |                     | ioro ontorn  | rico: M             |       |         | urs  |
|            | ance, Development,<br>analysis, financial a      |                                                                                                    | _                   |              |                     |       |         | nic  |
| ,          | Environmental anal                               | •                                                                                                    |                     | •            |                     |       | COHOII  | пс   |
| Unit:3     |                                                  | redit Delivery Me                                                                                                    |                     |              |                     |       | 2 ho    | urs  |
| Credit Do  | elivery Methodology                              | : Credit Lending                                                                                                    | Models : Associa    | tions; Banl  | Guar                | antee | es      |      |
|            | ity Banking, Coope                               | _                                                                                                    |                     |              |                     |       |         |      |
|            | iaries, Could be indi                            | vidual lenders, NO                                                                                                    | GOs, micro credit   | programme    | es, and             | Con   | nmerci  | al   |
| banks)     |                                                  | D 1 1 63.51                                                                                                    | •                   |              |                     |       |         |      |
| Unit:4     | ) (" 1 1 1 1 1 1 1 1 1 1 1 1 1 1 1 1 1 1         | Pricing of Micro                                                                                                    |                     | • 1          |                     |       | 1 ho    |      |
| _          | Microfinance products                            | -                                                                                                    | •                   |              |                     | -     |         | _    |
|            | g saving products, A<br>nder issues in Micro     |                                                                                                    |                     |              |                     |       | Auding  | g to |
| -          | dies measuring impa                              |                                                                                                    |                     |              | C Ch                | CIIt  |         |      |
| Unit:5     |                                                  | Commercial Micr                                                                                                    |                     | _            |                     | 1:    | 2 ho    | urs  |
| Commer     | cial Microfinance: N                             | MFIs: Evaluating N                                                                                                    | MFIs- Social and    | performanc   | e meti              | ics,  | fund    |      |
|            | , value-added servic                             |                                                                                                    |                     |              |                     |       |         | Os.  |
|            | of Microfinance Inc                              | dustry and Constra                                                                                                    | ints on MFI Grov    | vth. The pa  | rtnersl             | nip m | odel -  | -    |
| MFI as th  | ne servicer                                      |                                                                                                    |                     |              |                     |       |         |      |

| Un   | nit:6 Contemporary Issues |                                                                                          |                           |  |  |  |
|------|---------------------------|------------------------------------------------------------------------------------------|---------------------------|--|--|--|
| Exp  | ert lectur                | es, online seminars – webinars                                                           |                           |  |  |  |
|      |                           | Total Lecture hours                                                                      | 60 hours                  |  |  |  |
| Tex  | kt Book(s                 |                                                                                          |                           |  |  |  |
| 1    |                           | z Armendariz and Jonathan Morduch, "The Economics of Mi<br>Findia Pvt. Ltd. Delhi, 2005. | crofinance", Prentice-    |  |  |  |
| 2    |                           | Ledgerwood, "Microfinance Handbook": an institutional ar orld Bank, Washington, D.C      | nd financial perspective, |  |  |  |
| 3    |                           | Im Harper, "Practical Microfinance" A training Guide for Solation, New Delhi. 2003.      | uth Asia Vistaar          |  |  |  |
| Ref  | ference B                 | ooks                                                                                     |                           |  |  |  |
|      |                           | , "The Market at the Bottom of the Pyramid," 2006, The Fort<br>Wharton School Publishing | une at the Bottom of      |  |  |  |
|      |                           |                                                                                          |                           |  |  |  |
| Rela | ted Onlin                 | e Contents [MOOC, SWAYAM, NPTEL, Websites etc.]                                          |                           |  |  |  |
| 1    | https://                  | youtu.be/RIOhLPhioSw                                                                     |                           |  |  |  |
| 2    | https://                  | youtu.be/6OPf11YmJhg                                                                     |                           |  |  |  |
| 3    | https://                  | youtu.be/GQcE_1i1cv0                                                                     |                           |  |  |  |
| Coi  | urse Desig                | gned By:                                                                                 |                           |  |  |  |

| COs | PO1 | PO2     | PO3          | PO4 | PO5 |
|-----|-----|---------|--------------|-----|-----|
| CO1 | S   | S       | M            | S   | S   |
| CO2 | S   | SS      | M            | S   | S   |
| CO3 | S   | M       | S            | M   | S   |
| CO4 | S   | M Dogin | 1600 2 LS 66 | S   | S   |
| CO5 | S   | M       | M            | S   | S   |

| Course code                                                               |                                                                                                    | TITLE OF THE COURSE                                                                                                    |               | L      | T       | P           | C   |
|---------------------------------------------------------------------------|----------------------------------------------------------------------------------------------------|----------------------------------------------------------------------------------------------------|---------------|--------|---------|-------------|-----|
| Elective 2 A                                                              |                                                                                                    | Business finance                                                                                                    |               | 4      | -       | -           | 4   |
| Pre-requisite                                                             |                                                                                                    |                                                                                                    |               |        | is<br>n | 2021-<br>22 |     |
| Course Object                                                             |                                                                                                    |                                                                                                    |               |        |         |             |     |
| The main object                                                           | ctives of thi                                                                                                    | s course are to:                                                                                                    |               |        |         |             |     |
| <ul><li>2. To familia</li><li>3. To analyz</li><li>4. To unders</li></ul> | nrize with the various natand the varied the varied the varied getween the varied and the varied are with the varied and the varied are with the varied are with the varied are varied as well as well | rious concept relating to finance<br>ne basics of financial planning<br>ature of capitalization suitable to the busing<br>rious dimensions of capital structure and the<br>ge about various available sources of finances: | neir compon   | ents   |         |             |     |
|                                                                           |                                                                                                    | etion of the course, student will be able to:                                                                                                    |               |        |         |             |     |
| 1 Recall v                                                                | arious conc                                                                                                    | cepts relating to finance                                                                                                    |               |        |         | K           | 1   |
|                                                                           |                                                                                                    | ious techniques of financial planning                                                                                                    |               |        |         | K           | 2   |
|                                                                           |                                                                                                    | urces and forms of finance                                                                                                    |               |        |         | K           | 4   |
| -                                                                         |                                                                                                    | ensions of capital structure and their comp                                                                                                    | onents        |        |         | K           | 4   |
| , , ,                                                                     | the various                                                                                                    | s sources of finance available to meet the f                                                                                                    |               |        |         | K           | [4  |
|                                                                           |                                                                                                    | nderstand; K3 - Apply; K4 - Analyze; K5                                                                                                    | - Evaluate: I | Z6 - ( | reate   | 2           |     |
| TEL TROMOMIC                                                              | , , , , , , , , , , , , , , , , , , ,                                                                                                    | Tippiy, 111 Timary20, 110                                                                                                    | L'urauc, 1    |        | Sicur   |             |     |
|                                                                           |                                                                                                    | Business Finance uction – Meaning – Concepts - Scope – Fu Concepts – Contents of Modern Finance Fi                                                                                                    |               | nance  |         | hou         | ITS |
| Unit:2                                                                    |                                                                                                    | Financia <mark>l Plan</mark>                                                                                                    |               |        |         | hou         |     |
| Financial Plan:                                                           | Meaning -                                                                                                    | Concept – Objectives – Types – Steps – S                                                                                                    | ignificance - | - Fun  | dame    | entals      | •   |
| Unit:3                                                                    |                                                                                                    | Capitalization                                                                                                    |               |        | 12      | hou         | rs  |
|                                                                           | sation : Syn                                                                                                    | Capitalisation – Cost Theory – Earning The nptoms – Causes – Remedies – Watered St                                                                                                    |               |        |         |             | -   |
| Unit:4                                                                    |                                                                                                    | Capital Structure                                                                                                    |               |        | 12      | hou         | rs  |
|                                                                           | re – Cardin                                                                                                    | al Principles of Capital structure – Trading                                                                                                    | g on Equity - | - Cos  |         |             |     |
| -                                                                         |                                                                                                    | Calculation of Individual and Composite Co                                                                                                    |               |        |         |             |     |
| Unit:5                                                                    |                                                                                                    | <b>Sources of Finance</b>                                                                                                    |               |        | 12      | hou         | rs  |
|                                                                           | tures – Adv                                                                                                    | ance: Equity Shares, Preference Shares, Boyantages and Disadvantages- Lease Financiarits.                                                                                                    |               |        |         |             |     |
|                                                                           |                                                                                                    |                                                                                                    |               |        |         |             |     |
| Unit:6                                                                    |                                                                                                    | Contemporary Issues                                                                                                    |               |        | 2       | 2 hou       | ırs |

|    |             | Total Lecture hours                              | 60 hours |
|----|-------------|--------------------------------------------------|----------|
| Te | ext Book(s) | ·                                                |          |
| 1  | Essentials  | of Business Finance - R.M. Sri Vatsava           |          |
| 2  | Financial 1 | Management – Saravanavel                         |          |
| Re | eference Bo | ooks                                             |          |
| 1  | Financial   | Management - L.Y. Pandey                         |          |
| 2  | Financial 1 | Management - M.Y. Khan and Jain                  |          |
| 3  | Financial 1 | Management - S.C. Kuchhal                        |          |
| Re | elated Onli | ne Contents [MOOC, SWAYAM, NPTEL, Websites etc.] |          |
| 1  | https://or  | nlinecourses.swayam2.ac.in/cec20_mg09/preview_   |          |
| 2  | https://or  | nlinecourses.nptel.ac.in/noc20_ma52/preview_     |          |
| 4  | https://w   | ww.coursera.org/learn/finance-fundamentals       |          |
| Co | ourse Desig | ned By:                                          |          |

| Mapping Course objectives and course outcomes |     |     |     |     |     |  |  |  |
|-----------------------------------------------|-----|-----|-----|-----|-----|--|--|--|
|                                               | PO1 | PO2 | PO3 | PO4 | PO5 |  |  |  |
| CO1                                           | M   | M   | M   | S   | M   |  |  |  |
| CO2                                           | S   | M   | S   | S   | S   |  |  |  |
| CO3                                           | S   | S   | S   | S   | S   |  |  |  |
| CO4                                           | S   | S   | S   | S   | S   |  |  |  |
| CO5                                           | M   | S   | M   | M   | M   |  |  |  |

| Course code                                                                                                    | TITLE OF THE COURSE                                                                                                    | L                                                                                                    | T                                                           | P                                                          | C                   |
|----------------------------------------------------------------------------------------------------|----------------------------------------------------------------------------------------------------|----------------------------------------------------------------------------------------------------|-------------------------------------------------------------|------------------------------------------------------------|---------------------|
| Elective 2 B                                                                                                    | Brand Management                                                                                                    | 4                                                                                                    | -                                                           | -                                                          | 4                   |
| Pre-requisite                                                                                                    | Knowledge about products and brand                                                                                                    | Syllabus<br>Version                                                                                                    |                                                             | 2021-<br>22                                                |                     |
| Course Objectives:                                                                                                    |                                                                                                    |                                                                                                    |                                                             |                                                            |                     |
| The main objectives of th                                                                                                    | nis course are to:                                                                                                    |                                                                                                    |                                                             |                                                            |                     |
| 1. To understand the ba                                                                                                    | asic concepts of branding                                                                                                    |                                                                                                    |                                                             |                                                            |                     |
| •                                                                                                    | ositioning and brand image building                                                                                                    |                                                                                                    |                                                             |                                                            |                     |
|                                                                                                    | ct of brand on customer behavior                                                                                                    |                                                                                                    |                                                             |                                                            |                     |
|                                                                                                    | brand rejuvenation and monitoring on essential branding strategies                                                                                                    |                                                                                                    |                                                             |                                                            |                     |
| Expected Course Outco                                                                                                    |                                                                                                    |                                                                                                    |                                                             |                                                            |                     |
|                                                                                                    | letion of the course, student will be able to:                                                                                                    |                                                                                                    |                                                             |                                                            |                     |
|                                                                                                    | oncepts of branding and related terms                                                                                                    |                                                                                                    | K1                                                          |                                                            |                     |
|                                                                                                    | nage building and brand positioning strategies                                                                                                    |                                                                                                    | K2                                                          |                                                            |                     |
| 3 Analyze the impac                                                                                                    | ct of brand on customer behavior                                                                                                    |                                                                                                    | K4                                                          |                                                            |                     |
| 4 Evaluate the brand                                                                                                    | rejuvenation and brand monitoring process                                                                                                    |                                                                                                    | K5                                                          |                                                            |                     |
| 5 A1                                                                                                    | ategies for brand building and monitoring                                                                                                    |                                                                                                    | K3                                                          |                                                            |                     |
| * * *                                                                                                    |                                                                                                    |                                                                                                    |                                                             |                                                            |                     |
| K1 - Remember; K2 - U                                                                                                    | Understand; K3 - Apply; K4 - Analyze; K5 - Evaluation Nature of Branding  lerstanding of brands – concepts and process – si                                                                                                    |                                                                                                    | 10                                                          | ho                                                         |                     |
| K1 - Remember; K2 - U  Unit:1  Introduction- Basic und brand mark and trade n                                                                                                    | Understand; K3 - Apply; K4 - Analyze; K5 - Evaluation Nature of Branding                                                                                                    | ignificanc<br>ndividual                                                                                                    | 10 e of a                                                   | <b>h</b> o<br>a bran<br>d, pri                             | nd -<br>vate        |
| K1 - Remember; K2 - U  Unit:1  Introduction- Basic und brand mark and trade n                                                                                                    | Nature of Branding  lerstanding of brands – concepts and process – sinark – different types of brands – family brand, i                                                                                                    | ignificanc<br>ndividual                                                                                                    | 10 e of a brancing                                          | <b>h</b> o<br>a bran<br>d, pri                             | nd -<br>vate        |
| K1 - Remember; K2 - U  Unit:1  Introduction- Basic und brand mark and trade n brand – selecting a brand  Unit:2  Brand Associations: Brand                                                                                                    | Nature of Branding  lerstanding of brands – concepts and process – sinark – different types of brands – family brand, id name – functions of a brand – branding decisions                                                                                                    | gnificanc<br>ndividual<br>s – influer                                                                                                    | 10 e of a brancing                                          | ho<br>a bran<br>d, pri<br>factor                           | nd -<br>vaters.     |
| K1 - Remember; K2 - U  Unit:1  Introduction- Basic und brand mark and trade n brand – selecting a brand  Unit:2  Brand Associations: Brand Brand extension – brand                                                                                                    | Nature of Branding  lerstanding of brands – concepts and process – sinark – different types of brands – family brand, is different types of a brand – branding decisions  Brand Associations  mod vision – brand ambassadors – brand as a personal positioning – brand image building                                                                                                    | gnificanc<br>ndividual<br>s – influer                                                                                                    | e of a branchering 12 ading                                 | ho a bran d, pri factor ho asset                           | nd -<br>vate<br>rs. |
| K1 - Remember; K2 - U  Unit:1  Introduction- Basic und brand mark and trade n brand – selecting a brand  Unit:2  Brand Associations: Brand Brand extension – brand  Unit:3                                                                                                    | Nature of Branding  lerstanding of brands – concepts and process – sinark – different types of brands – family brand, id name – functions of a brand – branding decisions  Brand Associations  nd vision – brand ambassadors – brand as a persona                                                                                                    | ignificanc<br>ndividual<br>s – influer<br>ality, as tr                                                                                                    | 10 e of a brancheing 12 ading                               | ho a brand, pri factor ho asset                            | nd -<br>vate<br>rs. |
| Wnit:1  Introduction- Basic und brand mark and trade n brand – selecting a brand  Unit:2  Brand Associations: Brand Brand extension – brand  Unit:3  Brand Impact: Branding is brand equity – role of brand                                                                                                    | Nature of Branding  lerstanding of brands — concepts and process — sinark — different types of brands — family brand, is defined and a branding decisions  Brand Associations  Individual of the process in the process in the process  | ignificanc<br>ndividual<br>s – influer<br>ality, as tr                                                                                                    | 10 e of a branchering 12 ading                              | ho a brand, pri factor ho asset ho nes –                   | nd -<br>vaters.     |
| Wnit:1  Introduction- Basic und brand mark and trade n brand – selecting a brand  Unit:2  Brand Associations: Brand Brand extension – brand  Unit:3  Brand Impact: Branding is brand equity – role of brand                                                                                                    | Nature of Branding  lerstanding of brands — concepts and process — sinark — different types of brands — family brand, is defined and a branding decisions  Brand Associations  Individual of the process in the process in the process  | ignificanc<br>ndividual<br>s – influer<br>ality, as tr                                                                                                    | 10 e of a branchering 12 ading                              | ho a brand, pri factor ho asset ho nes –                   | nd -<br>vaters.     |
| Vnit:1  Introduction- Basic und brand mark and trade n brand – selecting a brand  Unit:2  Brand Associations: Brand Brand extension – brand  Unit:3  Brand Impact: Branding is brand equity – role of brand                                                                                                    | Nature of Branding  lerstanding of brands — concepts and process — sinark — different types of brands — family brand, is defined and a branding decisions  Brand Associations  Individual of the process in the process in the process  | ignificanc<br>ndividual<br>s – influer<br>ality, as tr                                                                                                    | 10 e of a branchering  12 ading  12 gramn - fina            | ho a brand, pri factor ho asset ho nes –                   | ours                |
| Unit:1  Introduction- Basic und brand mark and trade n brand – selecting a brand  Unit:2  Brand Associations: Brand Brand extension – brand  Unit:3  Brand Impact: Branding is brand equity – role of brand purchase and R & D – brand  Unit:4                                                                                     | Nature of Branding  lerstanding of brands – concepts and process – sinark – different types of brands – family brand, is denoted in the decisions of a brand – branding decisions of a brand – branding decisions of a brand as a personal positioning – brand image building  Brand Impact impact on buyers – competitors, Brand loyalty – loand manager – Relationship with manufacturing – rand audit                                                                                                    | ignificanc<br>ndividual<br>s – influer<br>ality, as tr                                                                                                    | 10 e of a branchering  12 ading  12 gramm - fina            | ho a brand, pri factor ho asset ho nes nce                 | ours                |
| Vnit:1  Introduction- Basic und brand mark and trade n brand – selecting a brand  Unit:2  Brand Associations: Brand Brand extension – brand  Unit:3  Brand Impact: Branding is brand equity – role of brand purchase and R & D – brand  Unit:4  Brand Rejuvenation: Brand                                                          | Nature of Branding  lerstanding of brands — concepts and process — sinark — different types of brands — family brand, id name — functions of a brand — branding decisions  Brand Associations  and vision — brand ambassadors — brand as a personal positioning — brand image building  Brand Impact  impact on buyers — competitors, Brand loyalty — loand manager — Relationship with manufacturing — is and audit  Brand Rejuvenation                                                                                                    | ignificance ndividual s — influer later later la | 10 e of a branchering 12 ading 12 gramm-fina 12 acquis      | ho a brand, pri factor ho asset ho nce ition               | ours                |
| Wnit:1  Introduction- Basic und brand mark and trade n brand – selecting a brand  Unit:2  Brand Associations: Brand Brand extension – brand  Unit:3  Brand Impact: Branding is brand equity – role of brand purchase and R & D – brand  Unit:4  Brand Rejuvenation: Branding is provided in the purchase and R & D – brand         | Nature of Branding  derstanding of brands — concepts and process — sinark — different types of brands — family brand, is defined in a branding decisions.  Brand Associations  Indivision — brand ambassadors — brand as a personal positioning — brand image building  Brand Impact impact on buyers — competitors, Brand loyalty — loyand manager — Relationship with manufacturing — is and audit  Brand Rejuvenation  Individual rejuvenation and re-launch, brand development                                                                                                    | ignificance ndividual s — influer later later la | 10 e of a branchering  12 ading  13 gramm - fina  12 acquis | ho a brand, pri factor ho asset ho nce ition               | ours                |
| Wnit:1  Introduction- Basic und brand mark and trade in brand – selecting a brand  Unit:2  Brand Associations: Brand Brand extension – brand  Unit:3  Brand Impact: Branding is brand equity – role of brand purchase and R & D – brand  Unit:4  Brand Rejuvenation: Brandakes over and merger – Munit:5                           | Nature of Branding  lerstanding of brands — concepts and process — sinark — different types of brands — family brand, is denoted in the decisions of a brand — branding decisions of a brand — branding decisions of a brand — branding decisions of a brand as a personal positioning — brand image building  Brand Impact impact on buyers — competitors, Brand loyalty — loand manager — Relationship with manufacturing — and audit  Brand Rejuvenation  Indicate the decision of the decision of the deci | ignificance ndividual is — influer ality, as treating marketing through a e cycle. Compared through a cycle. Compared through a cycle.                                                                                                    | 10 e of a branchering  12 ading  13 gramm - fina  12 acquis | ho a brand, pri factor ho asset ho nes nce ition ding.     | ours                |
| Vnit:1  Introduction- Basic und brand mark and trade in brand – selecting a brand  Unit:2  Brand Associations: Brand Brand extension – brand  Unit:3  Brand Impact: Branding brand equity – role of brand purchase and R & D – brand  Unit:4  Brand Rejuvenation: Brandakes over and merger – Munit:5  Brand Strategies: Designing | Nature of Branding  lerstanding of brands – concepts and process – sinark – different types of brands – family brand, id name – functions of a brand – branding decisions  Brand Associations  Indivision – brand ambassadors – brand as a personal positioning – brand image building  Brand Impact  impact on buyers – competitors, Brand loyalty – loyand manager – Relationship with manufacturing – rand audit  Brand Rejuvenation  Individual rejuvenation and re-launch, brand development Monitoring brand performance over the product life and implementing branding strategies – Case strains and implementing branding strategies – Case strains and implementing strategies – Case strains and implementing strategies – Case strains and implementing strain | ignificance ndividual is — influer ality, as treating marketing through a e cycle. Compared through a cycle. Compared through a cycle.                                                                                                    | 10 e of a branchering  12 ading  13 gramm - fina  12 acquis | ho a brand, pri factor ho asset ho nes nice ho ition ding. | ours                |
| K1 - Remember; K2 - U  Unit:1  Introduction- Basic und brand mark and trade in brand – selecting a brand  Unit:2  Brand Associations: Brand Brand extension – brand  Unit:3  Brand Impact: Branding in brand equity – role of brand purchase and R & D – brand  Unit:4  Brand Rejuvenation: Brandakes over and merger – Munit:5    | Nature of Branding  lerstanding of brands – concepts and process – sinark – different types of brands – family brand, id name – functions of a brand – branding decisions and vision – brand ambassadors – brand as a personal positioning – brand image building  Brand Impact  impact on buyers – competitors, Brand loyalty – loyand manager – Relationship with manufacturing – rand audit  Brand Rejuvenation  Indicate the product life of the product life of the product l | ignificance ndividual is — influer ality, as treating marketing through a e cycle. Compared through a cycle. Compared through a cycle.                                                                                                    | 10 e of a branchering  12 ading  13 gramm - fina  12 acquis | ho a brand, pri factor ho asset ho nes nce ition ding.     | ours                |

Kevin Lane Keller, "Strategic brand Management", Person Education, New Delhi, 2003.
Lan Batey Asian Branding – "A great way to fly", Prentice Hall of India, Singapore 2002.
Reference Books
Jean Noel, Kapferer, "Strategic brand Management", The Free Press, New York, 1992.
Paul Tmeporal, Branding in Asia, John Wiley & sons (P) Ltd., New York, 2000.
S.Ramesh Kumar, "Managing Indian Brands", Vikas publishing House (P) Ltd., New Delhi, 2002.
Related Online Contents [MOOC, SWAYAM, NPTEL, Websites etc.]
https://onlinecourses.swayam2.ac.in/imb20-mg03/preview
https://www.coursera.org/learn/brand

Course Designed By:

4

https://www.youtube.com/watch?v=gvTAIrDWp20

| Mapping Cou | Mapping Course objectives and course outcomes |     |     |     |     |  |  |  |  |  |
|-------------|-----------------------------------------------|-----|-----|-----|-----|--|--|--|--|--|
|             | PO1                                           | PO2 | PO3 | PO4 | PO5 |  |  |  |  |  |
| CO1         | M                                             | S   | M   | S   | M   |  |  |  |  |  |
| CO2         | S                                             | M   | M   | S   | M   |  |  |  |  |  |
| CO3         | S                                             | S   | M   | S   | S   |  |  |  |  |  |
| CO4         | S                                             | S   | M   | S   | S   |  |  |  |  |  |
| CO5         | S                                             | S   | M   | S   | S   |  |  |  |  |  |

| Course code                                                         |                                                           | TITLE OF THE COURSE                                                                                                    |                     | L                   | Т     | P         | C          |
|---------------------------------------------------------------------|-----------------------------------------------------------|----------------------------------------------------------------------------------------------------|---------------------|---------------------|-------|-----------|------------|
| Elective 2 C                                                        |                                                           | Supply Chain Management                                                                                                    |                     | 4                   | -     | -         | 4          |
| Pre-requisite                                                       |                                                           | Basic knowledge in marketing                                                                                                    |                     | Syllabus<br>Version |       | 202<br>22 | 1-         |
| Course Object                                                       | tives:                                                    |                                                                                                    |                     |                     |       |           |            |
| The main object                                                     | ctives of thi                                             | s course are to:                                                                                                    |                     |                     |       |           |            |
| <ol> <li>To provid</li> <li>To unders</li> <li>To unders</li> </ol> | e insight ab<br>tand the im<br>tand the pro<br>nowledge a | portance and key issues of supply chain may<br>out various strategies of supply chain many<br>portance of strategic alliance in supply chap<br>ocess of procurement and outsourcing<br>bout smart pricing strategies and customer<br>nes: | agement<br>in manag | gement              |       |           |            |
| On the succes                                                       | sful comple                                               | etion of the course, student will be able to:                                                                                                    |                     |                     |       |           |            |
| 1 Recall t                                                          | he importar                                               | nce of supply chain management in the mod                                                                                                    | dern time           | es                  |       | K         | <b>C</b> 1 |
| 2 Underst                                                           | and the var                                               | ious strategies in supply chain managemen                                                                                                    | t                   |                     |       | K         | 2          |
| 3 Critiqui                                                          | ng the conc                                               | ept of retailer supplier partnership                                                                                                    |                     |                     |       | K         | 3          |
| 4 Analyze                                                           | the process                                               | of procurement, outsourcing and e-procure                                                                                                    | ement               |                     |       | K         | [4         |
|                                                                     |                                                           | deas about smart pricing strategies and mea                                                                                                    |                     | ustomer             |       | K         | [4         |
| K1 - Rememb                                                         | oer; <b>K2</b> - U1                                       | nderstand; <b>K3</b> - Apply; <b>K4</b> - Analyze; <b>K5</b> -                                                                                                    | - Evaluat           | e; <b>K6</b> – 0    | Creat | e         |            |
| Unit:1                                                              |                                                           | Supply Chain Management                                                                                                    | M                   |                     |       | hou       | irs        |
|                                                                     |                                                           | ent – Global Optimisation – importance – k<br>lot size model. Supply contracts – centrali                                                                                                    |                     |                     |       | systei    | n          |
| Unit:2                                                              |                                                           | Supply Chain Integrates                                                                                                    |                     |                     | 12    | hou       | ırs        |
|                                                                     |                                                           | Push, Pull strategies – Demand driven strate<br>- distribution strategies                                                                                                    | egies – Ir          | npact on            | groc  | ery       |            |
| Unit:3                                                              |                                                           | Strategic Alliances                                                                                                    |                     |                     | 12    | hou       | irs        |
| Strategic Allia                                                     |                                                           | e work for strategic alliances – 3PL – merit<br>antages and disadvantages of RSP – distrib                                                                                                    |                     |                     |       |           |            |
| Unit:4                                                              |                                                           | Procurement and Outsourcing                                                                                                    |                     |                     | 12    | hou       | irs        |
|                                                                     | nd Outsour                                                | cing: Outsourcing – benefits and risks – fra                                                                                                    | mework              | for make            |       |           |            |
|                                                                     |                                                           | frame work of e-procurement                                                                                                    |                     |                     |       |           |            |
| Unit:5                                                              |                                                           | Customer Value                                                                                                    |                     |                     | 12    | hou       | ırs        |
|                                                                     |                                                           | alue – conformance of requirement – produ<br>trategic pricing – smart pricing – customer                                                                                                    |                     | -                   | ce an | d bra     | ınd        |
| Unit:6                                                              |                                                           | <b>Contemporary Issues</b>                                                                                                    |                     |                     | 2     | 2 hou     | irs        |
| Expert lecture                                                      | es, online se                                             | eminars – webinars                                                                                                    |                     |                     |       |           | _          |
| Text Book(s)                                                        |                                                           | Total Lecture                                                                                                    | hours               |                     | 60    | hou       | ırs        |

- Rushton, A., Oxley, J & Croucher, P (2nd Edition, 2000). Handbook of Logistics and Distribution Management. Kogan Page.
- 2 Simchi-Levi, David, Kamisnsky, Philip, and Simchi-Levi, Edith. (2nd Edition, 2004). Designing and Managing the Supply Chain: Concepts, Strategies and Case Studies. Irwin/McGraw Hill 32

#### **Reference Books**

- R.B. Handfield and E.L. Nochols, Introduction to Supply Chain Management. Prentice Hall, 1999.
- 2 Sunil Chopra and Peter Meindel. Supply Chain Management: Strategy, Planning, and Operation, Prentice Hall of India, 2002.

## Related Online Contents [MOOC, SWAYAM, NPTEL, Websites etc.]

- 1 https://onlinecourses.swayam2.ac.in/cec20\_mg31/preview
- 2 https://nptel.ac.in/courses/110/106/110106045
- 3 https://nptel.ac.in/courses/110/108/110108056

Course Designed By:

| Mapping Course objectives and course outcomes |     |     |                |     |     |  |  |  |
|-----------------------------------------------|-----|-----|----------------|-----|-----|--|--|--|
|                                               | PO1 | PO2 | PO3            | PO4 | PO5 |  |  |  |
| CO1                                           | S   | S   | distribution S | S   | S   |  |  |  |
| CO2                                           | S   | M   | M              | S   | M   |  |  |  |
| CO3                                           | S   | S   | M              | S   | S   |  |  |  |
| CO4                                           | M   | S   | M              | S   | M   |  |  |  |
| CO5                                           | S   | M   | S              | S   | S   |  |  |  |

| Course code                                                                                                    |                    |              | TITLE                 | OF TH      | IE COU    | JRSE          |           | L                | T                   | P       | C           |  |
|----------------------------------------------------------------------------------------------------|--------------------|--------------|-----------------------|------------|-----------|---------------|-----------|------------------|---------------------|---------|-------------|--|
| Elective 3 A)                                                                                                    |                    |              | Investment Management |            |           |               |           | 4                | -                   | -       | 4           |  |
| Pre-requisite                                                                                                    |                    |              | Basic in              | vestme     | nt knov   | vledge        |           |                  | Syllabus<br>Version |         | 2021-<br>22 |  |
| Course Object                                                                                                    | tives:             |              |                       |            |           |               |           | 1, , , , ,       |                     |         |             |  |
| The main object                                                                                                    | ctives of thi      | is course a  | re to:                |            |           |               |           |                  |                     |         |             |  |
| 1. To unders                                                                                                    | tand variou        | is choices   | and alterna           | atives o   | of invest | ment          |           |                  |                     |         |             |  |
| 2. To understand about classification of investment market                                                                         |                    |              |                       |            |           |               |           |                  |                     |         |             |  |
| <ul><li>3. To perform fundamental analysis before investing</li><li>4. To evaluate various types of fundamental analysis</li></ul> |                    |              |                       |            |           |               |           |                  |                     |         |             |  |
|                                                                                                    | •                  | • •          |                       | •          |           | 1             |           |                  |                     |         |             |  |
| 5. To unders                                                                                                    | tand about         | optimum j    | portiolio c           | construc   | ction and | ı manaş       | gement    |                  |                     |         |             |  |
| <b>Expected Cou</b>                                                                                                    | rse Outcon         | mes:         |                       |            |           |               |           |                  |                     |         |             |  |
| On the succes                                                                                                    | sful comple        | etion of the | e course, s           | student    | will be   | able to:      |           |                  |                     |         |             |  |
| 1 Recallin                                                                                                    | g various a        | alternatives | s of invest           | ment       |           |               |           |                  |                     | K1      |             |  |
|                                                                                                    | ing the feat       |              |                       |            | markets   |               |           |                  |                     | K2      | ,           |  |
|                                                                                                    | ng investme        |              |                       |            |           |               |           |                  |                     | K4      |             |  |
| 4 Applyin                                                                                                    | g technical        | l analysis f | or evaluat            | ing inv    | estment   | S             |           |                  |                     | К3      | <del></del> |  |
| 5 Evaluate                                                                                                    | e the optimu       | um portfo    | lio for inve          | estmen     |           |               |           |                  |                     | K5      | <u> </u>    |  |
| K1 - Rememb                                                                                                    | er; <b>K2</b> - Ur | nderstand;   | <b>K3</b> - App       | oly; K4    | - Analy   | ze; <b>K5</b> | - Evaluat | e; <b>K6</b> – 0 | Creat               | te      |             |  |
|                                                                                                    | <u> </u>           |              | <b>1</b>              | A STATE OF |           | (q.           |           |                  |                     |         |             |  |
| Unit:1                                                                                                    |                    |              | Nature o              | of Inves   | tment     | 3.            | M         |                  | 15                  | hour    | S           |  |
| Investment Che<br>Money market<br>Return and Ris                                                                                   | and Capital        |              |                       |            |           |               |           |                  |                     |         |             |  |
| Unit:2                                                                                                    |                    |              | Investm               | ent Ma     | rkets     |               |           |                  | 10                  | hour    | S           |  |
| Investment Ma<br>Operations of<br>markets and B<br>SEBI;                                                                           | India Stoc         | ck Market    | ; Cost of             | Invest     | ing in    | Securit       | ies; Med  | chanics          | of I                | nvestin | ıg;         |  |
| Unit:3                                                                                                    |                    | Fu           | ındament              | als An     | alysis    |               |           |                  | 12                  | hour    | S           |  |
| Fundamental A in Investment I                                                                                                    | •                  |              |                       |            |           | able In       | come Sec  | curities R       | iskA                | nalysis | S           |  |
| Unit:4                                                                                                    |                    | St           | ock Mark              | ket Ana    | llysis    |               |           |                  | 12                  | hour    | S           |  |
| Stock Market A form of Efficie                                                                                                    | •                  |              |                       |            |           |               | •         |                  |                     | rong    |             |  |
| Unit:5 Portfolio Management 12                                                                                                    |                    |              |                       |            | 12        | hour          | S         |                  |                     |         |             |  |
| Introduction to Portfolio Theor                                                                                                    |                    | Manageme     | nt – An O             | ptimun     | n portfol |               |           | blem, M          |                     |         |             |  |
| Unit:6                                                                                                    |                    | C            | ontempor              | rarv Is    | sues      |               |           |                  |                     | 2 hour  | S           |  |
|                                                                                                    |                    |              | F                     | J =3.      |           |               |           | 1                |                     |         | _           |  |

| Ex | Expert lectures, online seminars – webinars                                           |  |  |  |  |  |  |  |
|----|---------------------------------------------------------------------------------------|--|--|--|--|--|--|--|
|    |                                                                                       |  |  |  |  |  |  |  |
|    | Total Lecture hours 60 hours                                                          |  |  |  |  |  |  |  |
| Te | ext Book(s)                                                                           |  |  |  |  |  |  |  |
| 1  | 1 Alexander, Gordon J. and Sharpe, William F. (1989), "Fundamental of Investments",   |  |  |  |  |  |  |  |
|    | Prentice Hall Inc, Englewood Cliffs, New Jersey. (Pearson Education).                 |  |  |  |  |  |  |  |
|    | 6. Haugen, Robert, H. (198), "Modern Investment Theory", Prentice Hall Inc, Englewood |  |  |  |  |  |  |  |
|    |                                                                                       |  |  |  |  |  |  |  |
|    | Cliffs, New Jersey. (Pearson Education).                                              |  |  |  |  |  |  |  |
| 2  | Ballad, V. K, (2005), "Investment Management Security Analysis and                    |  |  |  |  |  |  |  |
|    | PortfolioManagement", 8th Ed, S. Chand, New Delhi.                                    |  |  |  |  |  |  |  |
| 3  | Elton, Edwin, J. and Gruber, Martin, J. (1984), "Modern Portfolio theory and          |  |  |  |  |  |  |  |
|    |                                                                                       |  |  |  |  |  |  |  |
| Re | eference Books                                                                        |  |  |  |  |  |  |  |
| 1  | Fischer, Donald, E. and Jordan, Ronald, J. (1995), "Security Analysis and Portfolio   |  |  |  |  |  |  |  |
|    | Management", 6th Ed, Pearson Education.                                               |  |  |  |  |  |  |  |
| 2  | Fuller, Russell, J. and Farrell, James, L. (1993), "Modern Investment and Security    |  |  |  |  |  |  |  |
|    | Analysis", McGraw Hill, New York.                                                     |  |  |  |  |  |  |  |
|    |                                                                                       |  |  |  |  |  |  |  |
| Re | elated Online Contents [MOOC, SWAYAM, NPTEL, Websites etc.]                           |  |  |  |  |  |  |  |
| 1  | https://www.coursera.org/specializations/investment-management                        |  |  |  |  |  |  |  |
| 2  | https://www.coursera.org/specializations/investment-strategy                          |  |  |  |  |  |  |  |
| 3  | https://www.youtube.com/watch?v=JiKOyD_K2qg                                           |  |  |  |  |  |  |  |
|    | Carried and Control of the                                                            |  |  |  |  |  |  |  |
| Co | ourse Designed By:                                                                    |  |  |  |  |  |  |  |

|     | Mapping ( | Course objectiv | es and course o | utcomes |     |
|-----|-----------|-----------------|-----------------|---------|-----|
|     | PO1       | PO2             | LITE TO ELE PO3 | PO4     | PO5 |
| CO1 | S         | S               | S               | S       | S   |
| CO2 | S         | M               | S               | S       | S   |
| CO3 | S         | S               | S               | S       | S   |
| CO4 | S         | S               | M               | M       | M   |
| CO5 | S         | M               | S               | S       | S   |

| <b>Course code</b>               |                     | TITLE OF THE COURSE                                                                                                    | I                 |              | T    | P           | C            |
|----------------------------------|---------------------|----------------------------------------------------------------------------------------------------|-------------------|--------------|------|-------------|--------------|
| Elective 3 B)                    |                     | Financial Markets                                                                                                    | 4                 | ļ            | -    | -           | 4            |
| Pre-requisite                    | ,                   | Basic knowledge about finance                                                                                                    |                   | abus<br>sion |      | 2021-<br>22 |              |
| Course Object                    | tives:              |                                                                                                    | •                 |              |      |             |              |
| The main object                  | ctives of thi       | s course are to:                                                                                                    |                   |              |      |             |              |
| 1. To unders                     | tand the ba         | ic concepts of financial market                                                                                                    |                   |              |      |             |              |
|                                  |                     | ng and components of corporate securities marl                                                                                                    | ket               |              |      |             |              |
|                                  |                     | ious functions of stock exchanges in India                                                                                                    | • .               |              |      |             |              |
|                                  |                     | e role of banks and intermediaries in financial r                                                                                                    |                   |              |      |             |              |
| 5. To provid <b>Expected Cou</b> |                     | pout the new models and innovative trends in fi                                                                                                    | nancing           |              |      |             |              |
| -                                |                     | tion of the course, student will be able to:                                                                                                    |                   |              |      |             |              |
|                                  |                     | acepts of financial market                                                                                                    |                   |              |      | K           | [1           |
|                                  |                     |                                                                                                    | .4                |              |      |             | 4            |
| •                                |                     | g and components of corporate securities marke                                                                                                    | દા                |              |      |             |              |
|                                  |                     | etioning of stock exchanges in India                                                                                                    |                   |              |      |             | 2            |
|                                  |                     | of banks and intermediaries in financial market                                                                                                    |                   |              |      |             | 2            |
|                                  |                     | ends and new methods of financing                                                                                                    |                   |              |      |             | 2            |
| K1 - Rememb                      | per; <b>K2</b> - U1 | iderstand; <b>K3</b> - Apply; <b>K4</b> - Analyze; <b>K5</b> - Eval                                                                                                    | luate; <b>K</b> 6 | - Cr         | eate | 2           |              |
| Unit:1                           |                     | Financial Market                                                                                                    |                   | 1            | 0    | hou         | rs           |
| India – India                    | n Capital           | cture of Financial Markets – Financial Investment Markets – Difference between Money Market of Indian Money Markets and Structure of Capital Control of Capital Control of Capital Capital Cap | t and Ca          | apital       |      |             |              |
| Unit:2                           |                     | Security Market                                                                                                    |                   | 1            | 2    | hou         | rs           |
|                                  | -                   | urities – New Issue Markets – Functions Issue Nons of Merchant Bankers in India – Under writi                                                                                                    |                   | sm – ]       | Meı  | char        | ıt           |
| Unit:3                           |                     | Stock Exchange                                                                                                    |                   | 1            | 2    | hou         | rs           |
| Secondary Man                    | rkets – Stoc        | k Exchange – Role of Secondary Market – Trad                                                                                                    | ing in Sto        | ock E        | Excl | nange       | <del>-</del> |
| Various Specu                    | lative Trans        | actions – Role of SEBI – Regulation of Stock E                                                                                                    | Exchange          | •            |      |             |              |
| Unit:4                           |                     | Financial Institutions                                                                                                    |                   | 1            | 2    | hou         | rs           |
|                                  |                     | ediaries – Commercial Banks Role in Financing s – Investments Companies.                                                                                                    | – IDBI -          | - IFC        | - I  | LIC         | _            |
| Unit:5                           |                     | Modes of Financing                                                                                                    |                   | 1            | 2    | hou         | rs           |
|                                  |                     | - Leasing as Source of Finance – Forms of leasing                                                                                                    |                   |              |      |             |              |
|                                  |                     | enture Capital in India – Factoring – Types – Mo                                                                                                    |                   |              |      |             | _            |
|                                  |                     | ource of Finance – Securitisation of assets – Me<br>Securitisation in India,                                                                                                    | chanics (         | of Se        | curi | tisat       | ion          |
| Unit:6                           |                     | Contemporary Issues                                                                                                    |                   |              | 2    | hou         | ırs          |
|                                  | 1                   |                                                                                                    |                   |              |      |             |              |

Expert lectures, online seminars – webinars

|    |              | Total Lecture hours                              | 60 hours |  |  |  |  |  |  |
|----|--------------|--------------------------------------------------|----------|--|--|--|--|--|--|
| Te | Text Book(s) |                                                  |          |  |  |  |  |  |  |
| 1  | Financial 1  | Markets and Services- E.Gorden K.Natarajan       |          |  |  |  |  |  |  |
| 2  | Financial 1  | Markets and Institutions – Dr.S.Gurusamy         |          |  |  |  |  |  |  |
| 3  |              |                                                  |          |  |  |  |  |  |  |
| 4  |              |                                                  |          |  |  |  |  |  |  |
| Re | eference Bo  | ooks                                             |          |  |  |  |  |  |  |
| 1  | Financial    | Institutions and Markets - Bhole                 |          |  |  |  |  |  |  |
| 2  | Financial 1  | Markets, Institutions and services- N.K.Gupta    |          |  |  |  |  |  |  |
| 3  |              |                                                  |          |  |  |  |  |  |  |
| Re | elated Onli  | ne Contents [MOOC, SWAYAM, NPTEL, Websites etc.] |          |  |  |  |  |  |  |
| 1  | https://or   | nlinecourses.swayam2.ac.in/imb20_mg39/preview    |          |  |  |  |  |  |  |
| 2  | https://or   | nlinecourses.swayam2.ac.in/imb20_mg40/preview    |          |  |  |  |  |  |  |
| 3  | https://or   | nlinecourses.swayam2.ac.in/arp19_ap74/preview    | ·        |  |  |  |  |  |  |
| Co | ourse Design | ned By:                                          |          |  |  |  |  |  |  |

| Mapping Course objectives and course outcomes |     |     |         |     |     |  |  |
|-----------------------------------------------|-----|-----|---------|-----|-----|--|--|
|                                               | PO1 | PO2 | PO3     | PO4 | PO5 |  |  |
| CO1                                           | S   | M   | M       | S   | S   |  |  |
| CO2                                           | S   | M   | S       | S   | S   |  |  |
| CO3                                           | S   | S   | M       | S   | S   |  |  |
| CO4                                           | S   | S   | S       | M   | M   |  |  |
| CO5                                           | S   | M   | AR UN M | S   | S   |  |  |

| Course code    | - | PROJECT AND VIVA VOCE                                    |          | L   | T    | P     | С   |
|----------------|---|----------------------------------------------------------|----------|-----|------|-------|-----|
| Elective III-C |   | Major Project                                            |          | -   | 4    | -     | 4   |
| Pre-requisite  |   | Knowledge in Core, Research Methods and Analytical Tools | Syllabus | Ver | sion | 2020- | -21 |

The main objectives of this course are to:

- 1. The students will get on-the-job training and experience.
- 2. The students will gain knowledge on problem identification and solutions.
- 3. The students will gain a complete knowledge on the program and the courseoutcome.

## **Expected Course Outcomes:**

On the successful completion of the course, student will be able to:

|   | on the successful completion of the course, student will be use to.                  |       |  |  |  |  |
|---|--------------------------------------------------------------------------------------|-------|--|--|--|--|
| 1 | Explain about how to collect literature.                                             | K2    |  |  |  |  |
| 2 | Implement problem identification and will frame tool for collecting data             | К3    |  |  |  |  |
| 3 | Evaluate and get practical exposure on the framed objective.                         | K5    |  |  |  |  |
| 4 | Execute and generate the procedure of compiling the collected data by using analysis | K3,K6 |  |  |  |  |
| 5 | Summarize and execute report writing, and will get complete knowledge of the course. | K2,K3 |  |  |  |  |

K1 - Remember; K2 - Understand; K3 - Apply; K4 - Analyse; K5 - Evaluate; K6- Create

#### Textbook(s)

C.R. Kothari, "Research Methodology Methods and Techniques", Second Edition, New Delhi: New Age International publisher, 2004

#### Reference Books

- Ranjit Kumar, Research Methodology: A Step-by-Step Guide for Beginners, SAGE Publications, 2014
- 2 Robert B Burns, Introduction to Research Methods, SAGE Publications

### Course Designed By: Dr. A. Vimala, Dr. S. Sadhasivam and Dr. C. Dhayanand

**Mapping with Programme Outcomes** COs **PO1** PO<sub>2</sub> PO<sub>3</sub> PO4 PO5 CO<sub>1</sub> M S M S S CO<sub>2</sub> S S S S S CO<sub>3</sub> S S S S S CO<sub>4</sub> S S S S S CO<sub>5</sub> S S S S M

\*S-Strong; M-Medium; L-Low